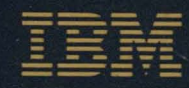

# **Technical Reference System Unit**

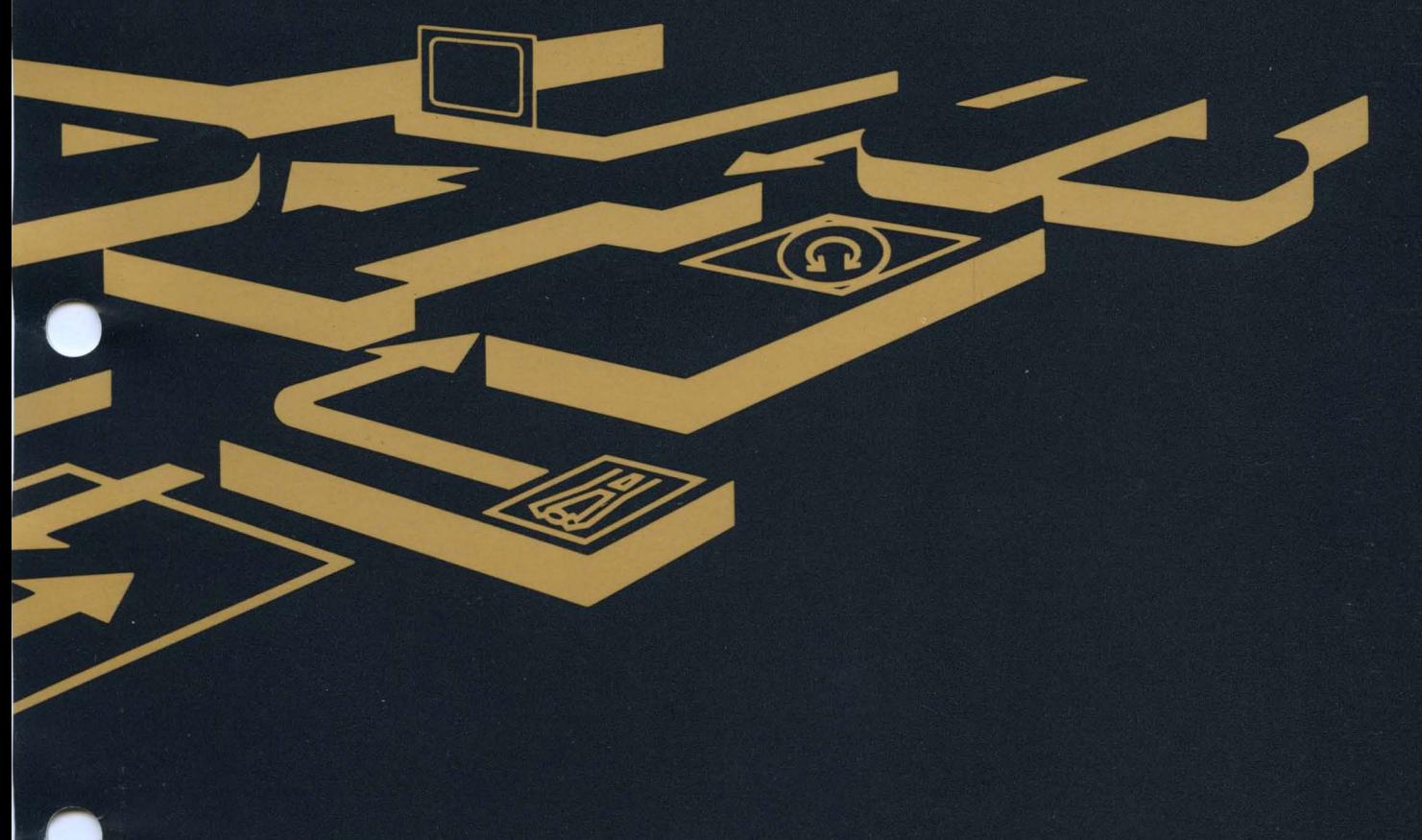

IBM 7531/7532 Industrial Computer

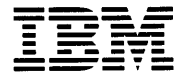

# **Technical Reference System Unit**

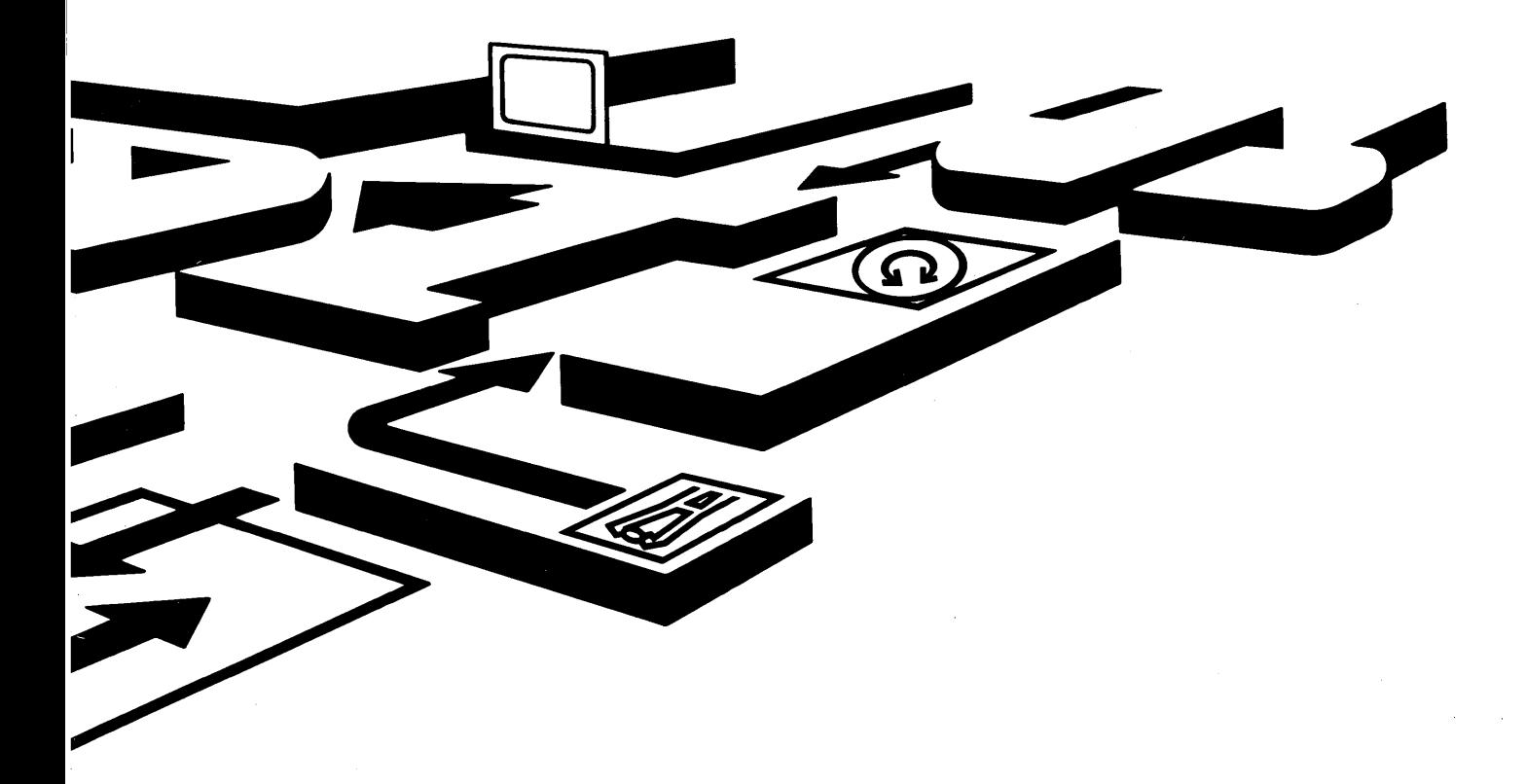

IBM 7531/7532 Industrial Computer

#### Federal Communications Commission (FCC) Statement

Warning: This equipment generates, uses, and can radiate radio frequency energy and if not installed and used in accordance with the instruction manual, may cause interference to radio communications. It has been tested and found to comply with the limits for a Class A computing device pursuant to Subpart J of Part 15 of FCC Rules, which are designed to provide reasonable protection against such interference when operated in a commercial environment. Operation of this equipment in a residential area is likely to cause interference in which case the user at his own expense will be required to take whatever measures may be required to correct the interference.

#### **CAUTION**

This product described herein is equipped with a grounded plug for the user's safety. It is to be used in conjunction with a properly grounded receptacle to avoid electrical shock.

#### First Edition (July 1985)

INTERNATIONAL BUSINESS MACHINES CORPORATION PROVIDES THIS PUBLICATION "AS IS" WITHOUT WARRANTY OF ANY KIND, EITHER EXPRESS OR IMPLIED, INCLUDING, BUT NOT LIMITED TO THE IMPLIED WARRANTIES OF MERCHANTIBILITY OR FITNESS FOR A PARTICULAR PURPOSE. Some states do not allow disclaimer of express or implied warranties in certain transactions, therefore, this statement may not apply to you.

This publication could include technical inaccuracies or typographical errors. Changes are periodically made to the information herein; these changes will be incorporated in new editions of the publication. IBM may make improvements and/or changes in the product(s) and/or the program(s) described in this publication at any time.

It is possible that this publication may contain reference to, or information about, IBM products (machines or programs), programming, or services that are not announced in your country. Such references must not be construed to mean that IBM intends to announce such IBM products, programming, or services in your country.

Products are not stocked at the address below. Requests for copies of this publication and for technical information about IBM Industrial Computer products should be made to your authorized IBM Industrial Computer dealer or your IBM Marketing Representative.

The following paragraph applies only to the United States and Puerto Rico:

Address comments to: IBM Corporation, Manufacturing Systems Products, P.O. Box 1328-4327, Boca Raton, Florida 33432. IBM may use or distribute any of the information you supply in any way it believes appropriate without incurring any obligations whatever.

© Copyright International Business Machines Corporation 1985

# **Preface**

This manual describes the various units of the IBM 7531/7532 Industrial Computer and how they interact. It also has information about the basic input/output system (BIOS) and about programming support.

The information in this publication is for reference, and is intended for hardware and program designers, programmers, engineers, and anyone else who needs to understand the design and operation of the IBM 7531/7532 Industrial Computer.

This manual consists of nine chapters, four of which describe the hardware aspects of the IBM 7531/7532 Industrial Computer including signal charts and register information. Chapter 5 contains information about the usage of BIOS and a system BIOS listing. Chapter 6 contains instruction sets for the Intel 80286 Microprocessor and the Intel 80287 Math Coprocessor. Chapter 7 provides information about characters, keystrokes, and color. Chapter 8 has general communications information. Chapter 9 contains information about the compatibility of the IBM 7531/7532 Industrial Computer and the IBM Personal Computer family.

A glossary of terms and a bibliography of related publications are included.

 $\sim$ 

# **Preface**

## **Prerequisite Publications**

*Guide to Operations* for the IBM *7531/7532* Industrial Computer.

### **Suggested Reading**

- *BASIC* for the IBM Personal Computer
- *Disk Operating System (DOS)*
- *Hardware Maintenance and Service* for the IBM *7531/7532* Industrial Computer.
- *MA CRO Assembler* for the IBM Personal Computer.

# **Contents**

**Chapter 1.** System **Board** 1-1 Memory 1-1 Microprocessor 1-2 Real-Address Mode 1-2 Protected Mode 1-3 System Performance 1-5 System Timers 1-6 System Interrupts 1-8 ROM Subsystem 1-9 RAM Subsystem 1-9 Direct Memory Access (DMA) 1-10 Programming the 16-Bit DMA Channels 1-12  $I/O$  Channel 1-13 110 Channel Signal Description 1-19 Other Circuits 1-26 Speaker 1-26 Jumper 1-26 Type of Display Adapter Switch 1-26 Variable Capacitor 1-27 Keyboard Controller 1-27 Receiving Data from the Keyboard 1-27 Scan Code Translation 1-27 Sending Data to the Keyboard 1-33 Inhibit 1-33 Keyboard Controller System Interface 1-34 Status Register 1-34

# **Contents**

```
Status-Register Bit Definition 1-35 
   Output Buffer 1-36 
   Input Buffer 1-36 
   Commands (I/O Address hex 64) 1-36 
   I/O Ports 1-38 
 Realtime Clock/Complementary Metal Oxide Semiconductor (RT /CMOS) RAM 
  Information 1-40 
   Realtime Clock Information 1-41 
   CMOS RAM Configuration Information 1-43 
   I/O Operations 1-48 
Specifications 1-49 
 System Unit 1-49 
   Size 1-49 
   Weight 1-49 
   Power Cables 1-49 
   Environment 1-50 
   Heat Output 1-50
   Noise Level 1-50
   Electrical 1-50 
 Connectors 1-51 
 Logic Diagrams 1-54 
Chapter 2. Math Coprocessor 2-1 
Programming Interface 2-2 
Hardware Interface 2-3 
Chapter 3. Power Supply 3-1 
Inputs 3-1 
Output Protection 3-2 
Outputs 3-2 
Output Voltage Sequencing 3-2 
No-Load Operation 3-2 
Power-Good Signal 3-3 
 Fan-Out 3-3 
Connectors 3-4 
Power Adapter 3-4 
Reset Switch 3-4 
Chapter 4. Keyboard 4-1 
Cabling 4-2 
 Sequencing Key-Code Scanning 4-2 
 Keyboard Buffer 4-3 
 Keys 4-3 
Power-On Routine 4-4 
 Power-On Reset 4-4 
 Power-On Indicator 4-4
```
Basic Assurance Test 4-4 Keyboard Mode Selection 4-4 Commands from the System 4-6 Default Disable (Hex F5) 4-6<br>Echo (Hex EE) 4-7 Echo (Hex EE) 4-7 Enable (Hex F4) 4-7 Read ID (Hex F2)  $4-7$ Resend (Hex FE) 4-7 Reset (Hex FF) 4-7 Select Alternate Scan Codes (Hex F0) 4-8 Set Default (Hex F6) 4-8 Set Typematic Rate/Delay (Hex F3) 4-9 Set/Reset Mode Indicators (Hex ED) 4-10 Commands to the System 4-12 Acknowledge (Hex FA) 4-12 BAT Completion Code (Hex AA) 4-12 Diagnostic Failure (Hex FC) 4-12 Echo (Hex EE)  $4-13$ Keyboard ID (Hex 83AB) 4-13 Key Detection Error (Hex 00 or FF) 4-13 Overrun (Hex  $00$  or FF) 4-13 Resend (Hex FE) 4-13 Keyboard Scan-Code Outputs 4-13 Scan Code Set 1 4-14 Scan Code Tables (Set 1) 4-14 Scan Code Set 2 4-19 Scan Code Tables (Set 2) 4-19 Scan Code Set 3 4-24 Scan Code Tables (Set 3) 4-24 Clock and Data Signals 4-27 Mode 1 Data Stream 4-28 Mode 2 Data Stream 4-28 Keyboard Data Output 4-29 Mode 1 Output 4-29 Mode 2 Output 4-29 Keyboard Data Input 4-30 Mode 1 Input 4-30 Mode  $2$  Input  $4-31$ Keyboard Layouts 4-33 French Keyboard 4-34 German Keyboard 4-35 Italian Keyboard 4-36 Spanish Keyboard 4-37 U.K. English Keyboard 4-38 U.S. English Keyboard 4-39 Specifications 4-40 Power Requirements 4-40 Size 4-40

Weight 4-40 Logic Diagram 4-41 Chapter 5. System BIOS 5-1 System BIOS Usage 5-2 Parameter Passing 5-2 Vectors with Special Meanings 5-4 Other Read/Write Memory Usage 5-6 BIOS Programming Hints 5-9 Adapters with System-Accessible ROM Modules 5-9 System Board Additional ROM Modules 5-10 Keyboard Encoding and Usage 5-10 Encoding 5-10 Character Codes 5-11 Extended Codes 5-26 Extended Functions 5-26 Special Handling 5-29 System BIOS Listing 5-30 Chapter 6. Instruction Set 6-1 80286 Microprocessor Instruction Set 6-1 Data Transfer 80287 Coprocessor Instruction Set 6-23 Data Transfer 6-23 Chapter 7. Characters, Keystrokes, and Color 7-1 Chapter 8. Communications 8-1 Establishing a Data Link 8-3 Chapter 9. Personal Computer Compatability 9-1 Hardware Considerations 9-1 System Board 9-1 20Mb Fixed Disk Drive 9-2 Disk Operation Indicator 9-2 High Capacity Diskette Drive 9-2 Adapters 9-2 Keyboard 9-2 The IBM 7531/7532 Industrial Computer Does Not Support 9-2 Application Guidelines 9-3 High-Level Language Considerations 9-3 Assembler Language Programming Considerations 9-3 Multi-tasking Provisions 9-8 Interfaces 9-9 Classes 9-10

Timeouts 9-11 SYS REQ Key 9-11 Subsystem Structure 9-12 Subsystem Startup and Lockout 9-12 SYS REQ Key Functions 9-13 SYS Key Interfaces 9-14 Copy Protection 9-17 Bypassing BIOS 9-17 Diskette Drive Differences 9-17 Write Current 9-18 Machine-Sensitive Code 9-18

**Terms and Abbreviations** X-I

**Bibliography** X-I3

**Index** X-15

# **Contents**

# **System Block Diagram**

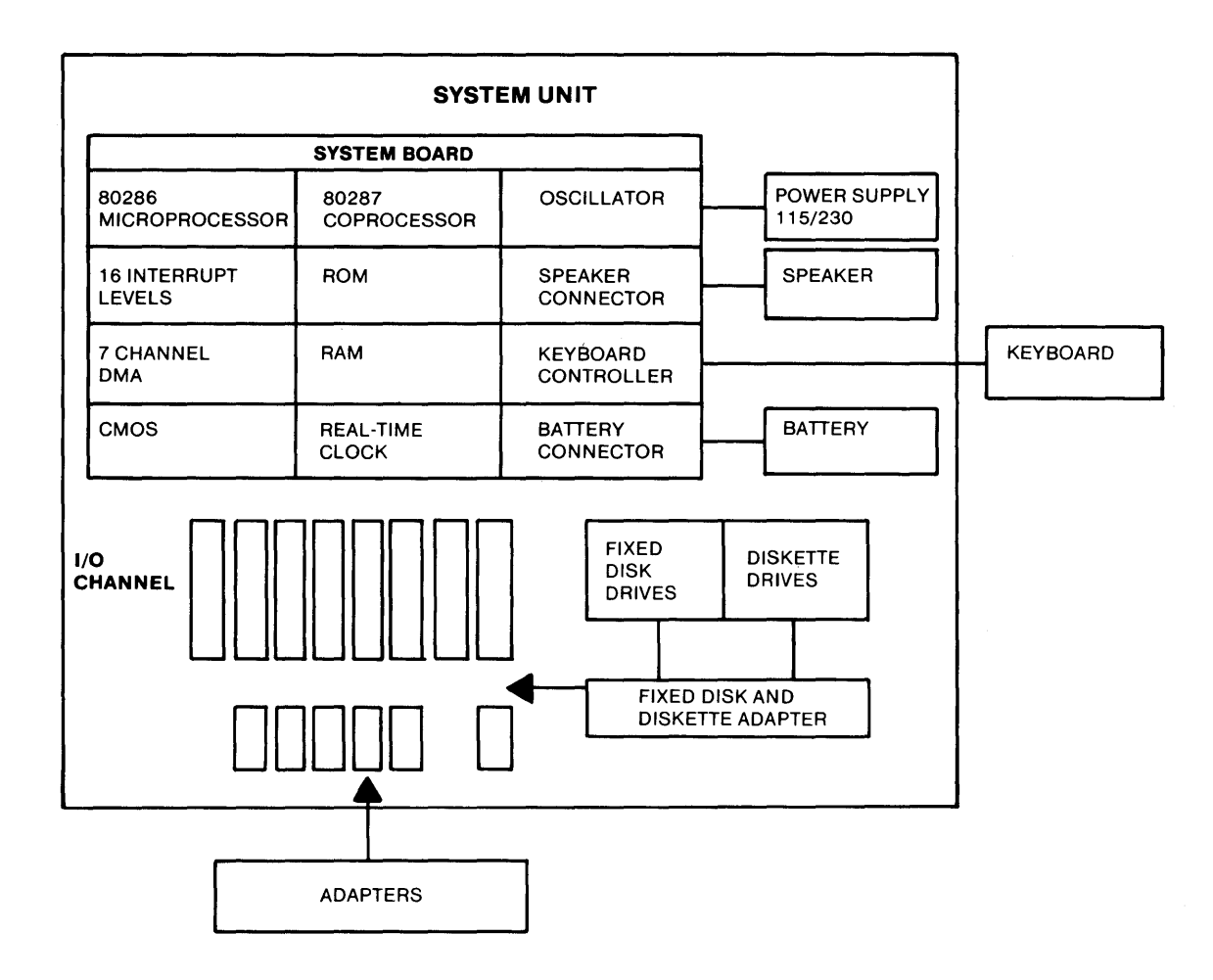

# **Chapter 1 . System Board**

The system board is approximately 30.5 by 33 centimeters (12 by 13 inches) and uses very large scale integration (VLSI) technology. It has the following components:

- Intel 80286 Microprocessor
- System support function:
	- -7-Channel Direct Memory Access (DMA)
	- $16$ -level interrupt
	- System clock
	- $-$  Three programmable timers
- 64Kb read-only memory (ROM) subsystem, expansible to 128Kb
- 512Kb random-access memory (RAM) subsystem
- Speaker attachment
- Complementary metal oxide semiconductor (CMOS) memory RAM to maintain system configuration
- Realtime clock
- Battery backup for CMOS configuration table and Realtime Clock
- Keyboard attachment<br>• Eight input/output  $(I)$
- Eight input/output  $(I/O)$  slots:
	- Six slots with a 36- and a 62-pin card-edge socket.
	- $-$  Two slots with only the 62-pin card-edge socket.

### **Memory**

The system board has two banks of memory sockets, each supporting eighteen 128K by 1 modules for a total maximum memory size of 512Kb with parity checking.

### **Microprocessor**

The Intel 80286 Microprocessor has a 24-bit address, 16-bit memory interface<sup>1</sup>, an extensive instruction set, DMA and interrupt support capabilities, a hardware fixed-point multiply and divide, integrated memory management, four-level memory protection, one-gigabyte (1,073,741,824 bytes) of virtual address space for each task, and two operating modes: the 8086 compatible real-address mode and the protected virtual-address mode. More detailed descriptions of the microprocessor may be found in the publications listed in the Bibliography of this manual.

#### **Real-Address Mode**

In the real-address mode, the microprocessor's physical memory is a contiguous array of up to one megabyte. The microprocessor addresses memory by generating 20-bit physical addresses.

The selector portion of the pointer is interpreted as the upper 16 bits of a 20-bit segment address. The lower four bits of the 20-bit segment address are always zero. Therefore, segment addresses begin on multiples of 16 bytes.

All segments in the real-address mode are 64Kb in size and may be read, written, or executed. An exception or interrupt can occur if data operands or instructions attempt to wrap around the end of a segment; for example, a word with its low-order byte at offset FFFF and its high-order byte at 0000. If, in the real-address mode, the information contained in the segment does not use the full 64Kb, the unused end of the segment may be overlayed by another segment to reduce physical memory requirements.

 $\mathbf{1}$ 

In this manual, the term *interface* refers to a device that carries signals between functional units.

### **Microprocessor (continued)**

### **Protected Mode**

The protected mode offers extended physical and virtual memory address space, memory protection mechanisms, and new operations to support operating systems and virtual memory.

The protected mode provides a I-gigabyte virtual address space per task mapped into a 16 megabyte physical address space. The virtual address space may be larger than the physical address space, because any use of an address that does not map to a physical memory location will cause a restartable exception.

As in the real-address mode, the protected mode uses 32-bit pointers, consisting of 16-bit selector and offset components. The selector, however, specifies an index into a memory resident table rather than the upper 16 bits of a real memory address. The 24-bit base address of the desired segment is obtained from the tables in memory. The 16-bit offset is added to the segment base address to form the physical address. The tables are automatically referenced by the microprocessor whenever a segment register is loaded with a selector. All instructions that load a segment register will refer to the memory- based tables without additional program support. The memory-based tables contain 8-byte values called *descriptors.* 

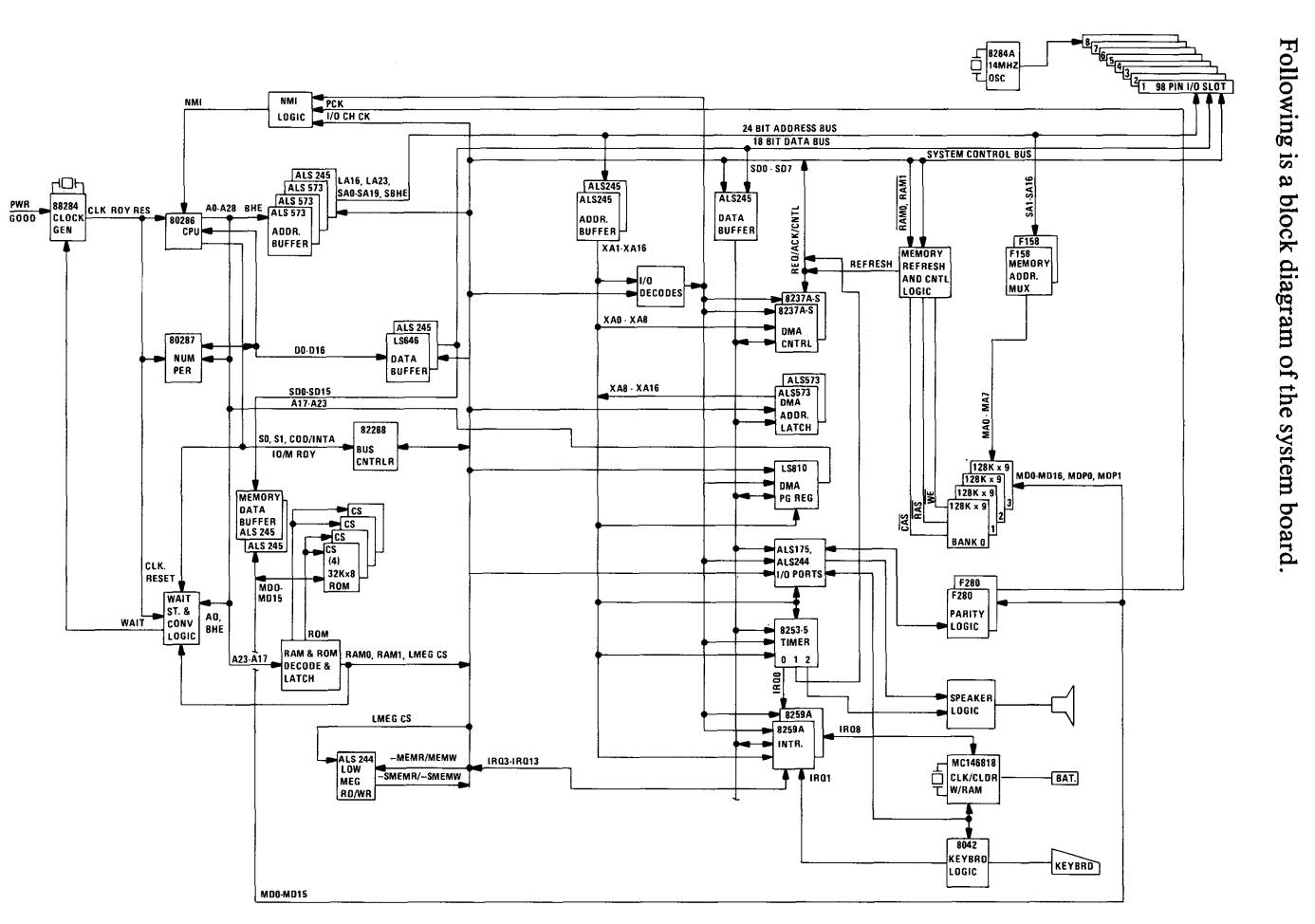

lock di **P** section of the system board.

**System Board Block Diagram** 

 $\sim$ 

### **System Performance**

The 80286 Microprocessor operates at 6 MHz, which results in a clock cycle time of 167 nanoseconds.

A bus cycle requires three clock cycles (which includes one wait state) so that a 500-nanosecond, 16-bit, microprocessor cycle time is achieved. Eight-bit bus operations to eight-bit devices take six clock cycles (which include four wait states), resulting in a 1000-nanosecond microprocessor cycle. Sixteen-bit bus operations to eight-bit devices take 12 clock cycles (which include 10 I/O wait states) resulting in a 2000-nanosecond microprocessor cycle.

The refresh controller operates at 6 MHz. Each refresh cycle requires five clock cycles to refresh all of the system's dynamic memory; 256 refresh cycles are required every 4 milliseconds. The following formula determines the percent of bandwidth used for refresh.

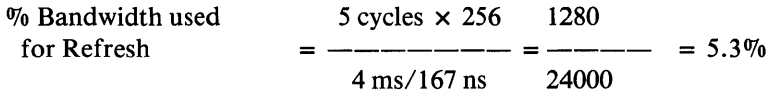

The DMA controller operates at 3 MHz, which results in a clock cycle time of 333 nanoseconds. All DMA data-transfer bus cycles are five clock cycles or 1.66 microseconds. Cycles spent in the transfer of bus control are not included.

DMA channels 0, 1, 2, and 3 are used for 8-bit data transfers, and channels 5, 6, and 7 process 16-bit transfers. Channel 4 is used to cascade channels 0 through 3 to the microprocessor.

# System Performance (continued)

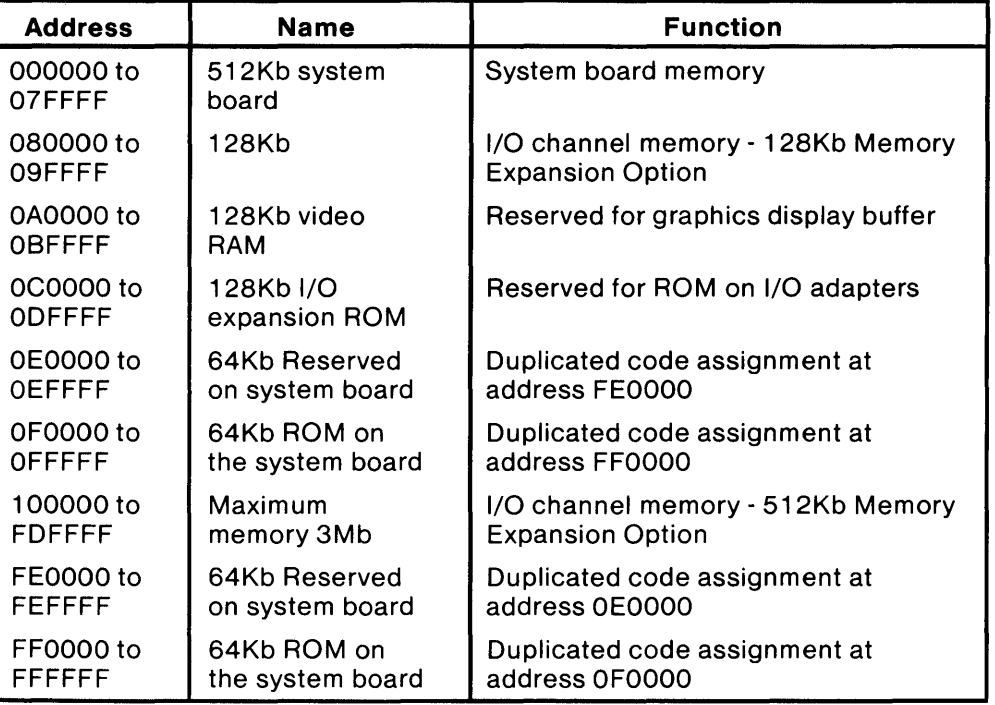

The following figure is a system memory map.

System Memory Map

# System Timers

The system has three programmable timer/counters controlled by an Intel 8254-2 timer/counter chip and defined as Channels 0 through 2 as follows:

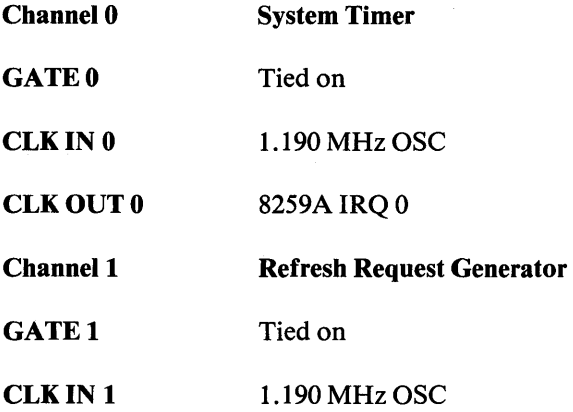

### System Timers (continued)

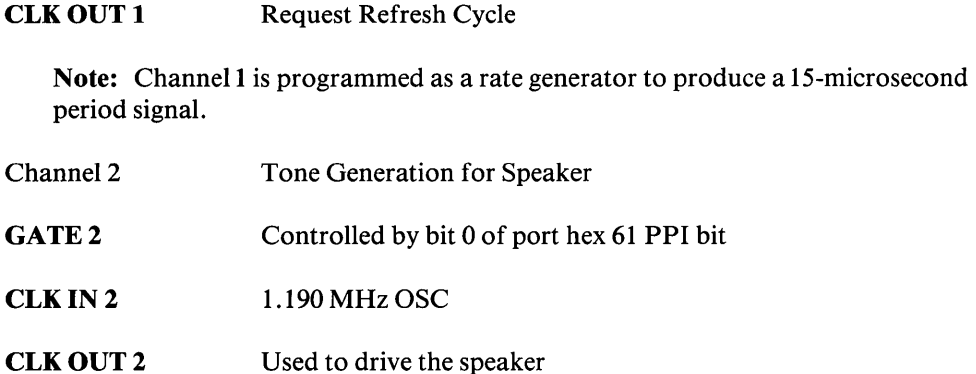

The 8254-2 Timer/Counter is a programmable interval timer/counter that system programs treat as an arrangement of four external I/O ports. Three ports are treated as counters; the fourth is a control register for mode programming. Following is a system-timer block diagram.

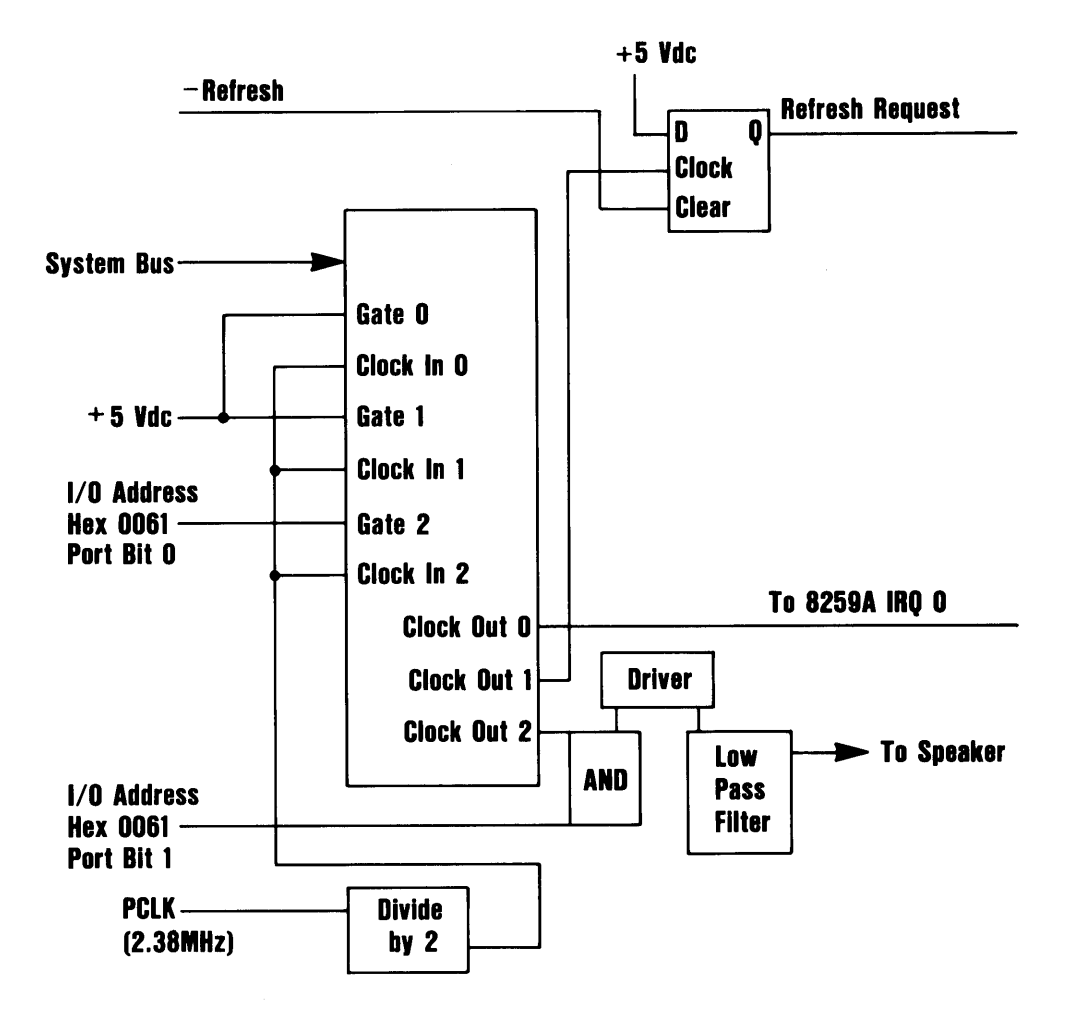

# **System Board**

## **System Interrupts**

The 80286 Microprocessor NMI and two 8259A Interrupt Controller chips provide 16 levels of system interrupts. The following shows the interrupt-level assignments in decreasing priority.

Note: Any or all interrupts may be masked (including the microprocessor's NMI).

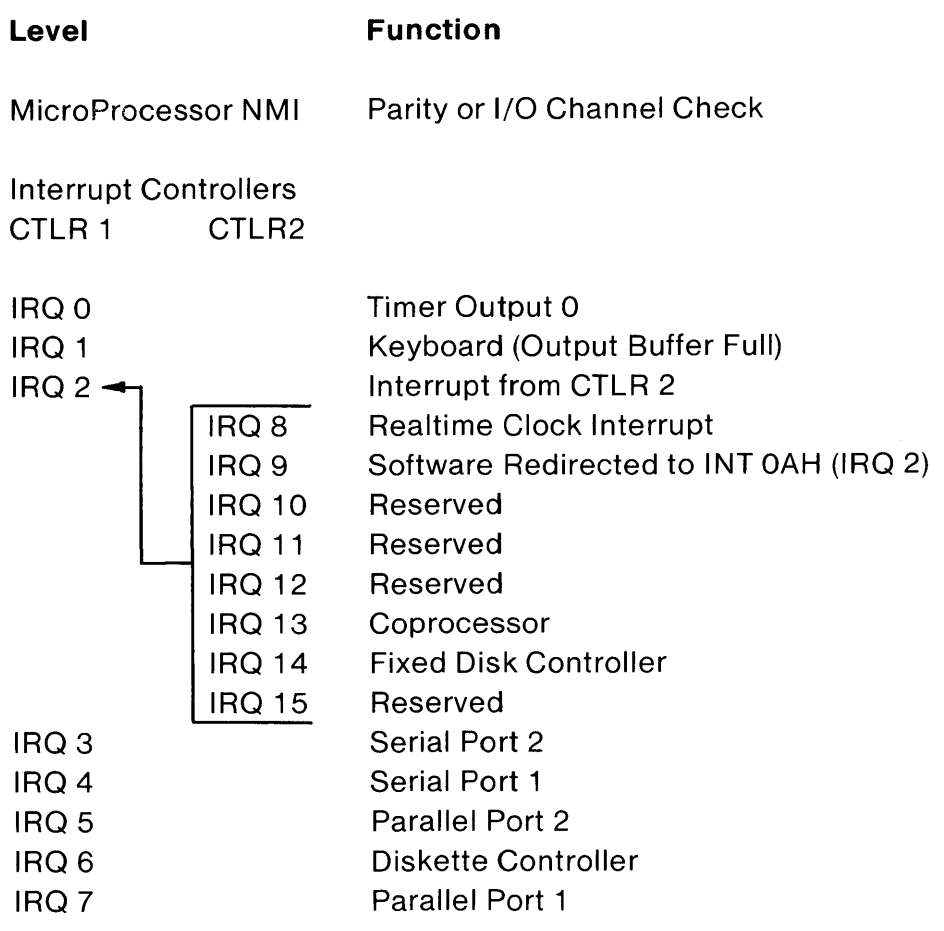

### **ROM Subsystem**

The system board's ROM subsystem consists of two 32K by 8-bit ROM/EPROM modules or four 16K by 8-bit ROM/EPROM modules in a 32K by 16-bit arrangement. The code for odd and even addresses resides in separate modules. ROM is assigned at the top of the first and last 1M address space (hex OFOOOO and hex FFOOOO). ROM is not parity-checked. Its access time is 150 nanoseconds and its cycle time is 230 nanoseconds.

### **RAM Subsystem**

The system board's RAM subsystem starts at address hex 000000 of the 16M address space. It consists of 512Kb of 128K by I-bit RAM modules. Memory access time is 150 nanoseconds and the cycle time is 275 nanoseconds.

Memory-refresh requests one memory cycle every 15 microseconds through the timer/counter (channel 1). The RAM initialization program performs the following functions:

- Initializes channel 1 of the timer/counter to the rate generation mode, with a period of 15 microseconds.
- Performs a memory write operation to any memory location.

Note: The memory must be accessed or refreshed eight times before it can be used.

# Direct Memory Access (DMA)

The system supports seven DMA channels. Two Intel 8237A-5 DMA Controller Chips are used, with four channels for each chip. The DMA channels are assigned as follows:

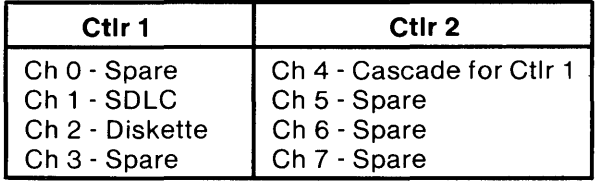

DMA Channels

DMA controller 1 contains channels 0 through 3. These channels support 8-bit data transfers between 8-bit I/O adapters and 8- or 16-bit system memory. Each channel can transfer data throughout the 16-megabyte system-address space in 64Kb blocks.

DMA controller 2 contains channels 4 through 7. Channel 4 is used to cascade channels 0 through 3 to the microprocessor. Channels 5, 6, and 7 support 16-bit data transfers between 16 bit I/O adapters and 16-bit system memory. These DMA channels can transfer data throughout the 16-megabyte system-address space in 128Kb blocks. Channels 5, 6, and 7 cannot transfer data on odd-byte boundaries.

The following figure shows the addresses for the page register.

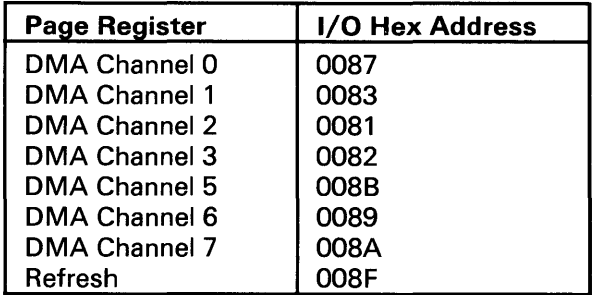

Page Register Addresses

## Direct Memory Access (DMA) (continued)

The following figures show address generation for the DMA channels.

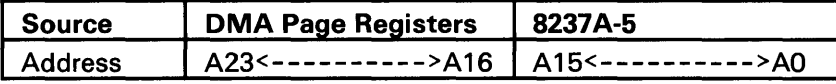

Address Generation for DMA Channels 3 through o.

Note: The addressing signal, 'byte high enable' (BHE), is generated by inverting address line A0.

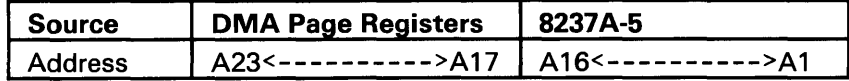

Address Generation for DMA Channels 7 through 5

Note: The addressing signals, 'BHE' and 'AO', are forced to a logic o.

Addresses for all DMA channels do not increase or decrease through page boundaries (64Kb for channels 0 through 3 and 128Kb for channels 5 through 7).

## Direct Memory Access (DMA) (continued)

### Programming the 16-Bit DMA Channels

DMA channels 5 through 7 perform 16-bit data transfers. Access can be gained only to 16-bit devices (1/0 or memory) during the DMA cycles of channels 5 through 7. Access to the DMA controller (8237A-5), which controls these channels, is through  $I/O$  addresses  $OCO$  through ODF. The command codes for the DMA controller are as follows:

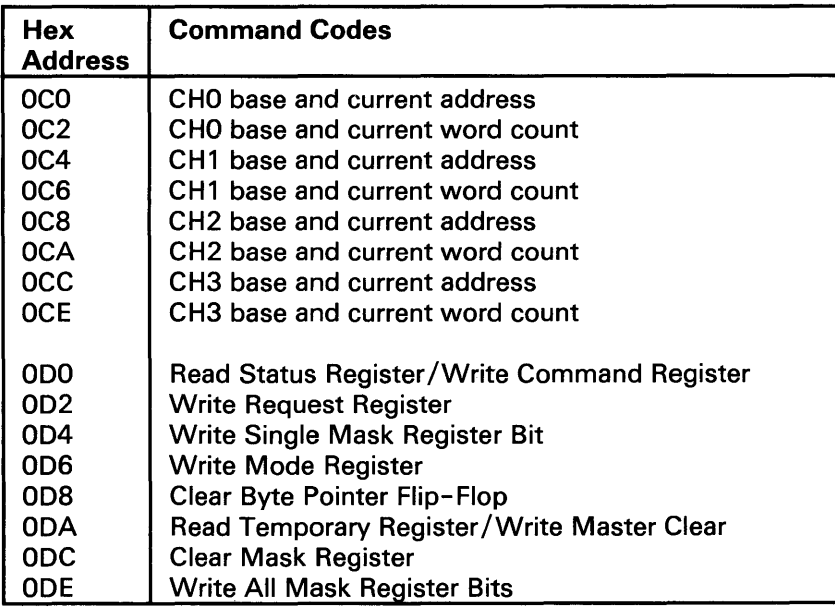

DMA Controller Registers

All DMA memory transfers made with channels 5 through 7 must occur on even-byte boundaries. When the base address for these channels is programmed, the real address divided by 2 is the data that is written to the base address register. Also, when the base word count for channels 5 through 7 is programmed, the count is the number of 16-bit words to be transferred. Therefore, DMA channels 5 through 7 can transfer 65,536 words or 128Kb maximum for any selected page of memory. These DMA channels divide the 16Mb memory space into 128Kb pages. When the DMA page registers for channels 5 through 7 are programmed, data bits  $D7$  through D1 should contain the high-order seven address bits (A23 through A17) of the desired memory space. Data bit DO of the page registers for channels 5 through 7 is not used in the generation of the DMA memory address.

After power-up time, all internal locations, especially the mode registers, should be loaded with some valid value. This should be done even if some channels are unused.

## **1/0 Channel**

The I/O channel supports:

- I/O address space hex 100 to hex 3FF
- 24-bit memory addresses (16Mb)
- Selection of data accesses (either 8- or 16-bit)
- **Interrupts**
- DMA channels
- I/O wait-state generation
- Open-bus structure (allowing multiple microprocessors to share the system's resources, including memory)
- Refresh of system memory from channel microprocessors.

The following figure shows the location and the numbering of the  $I/O$  channel connectors. These connectors consist of eight 62-pin and six 36-pin edge connector sockets.

Note: In two positions on the I/O channel, the 36-pin connector is not present. These positions can support only 62-pin I/O bus adapters.

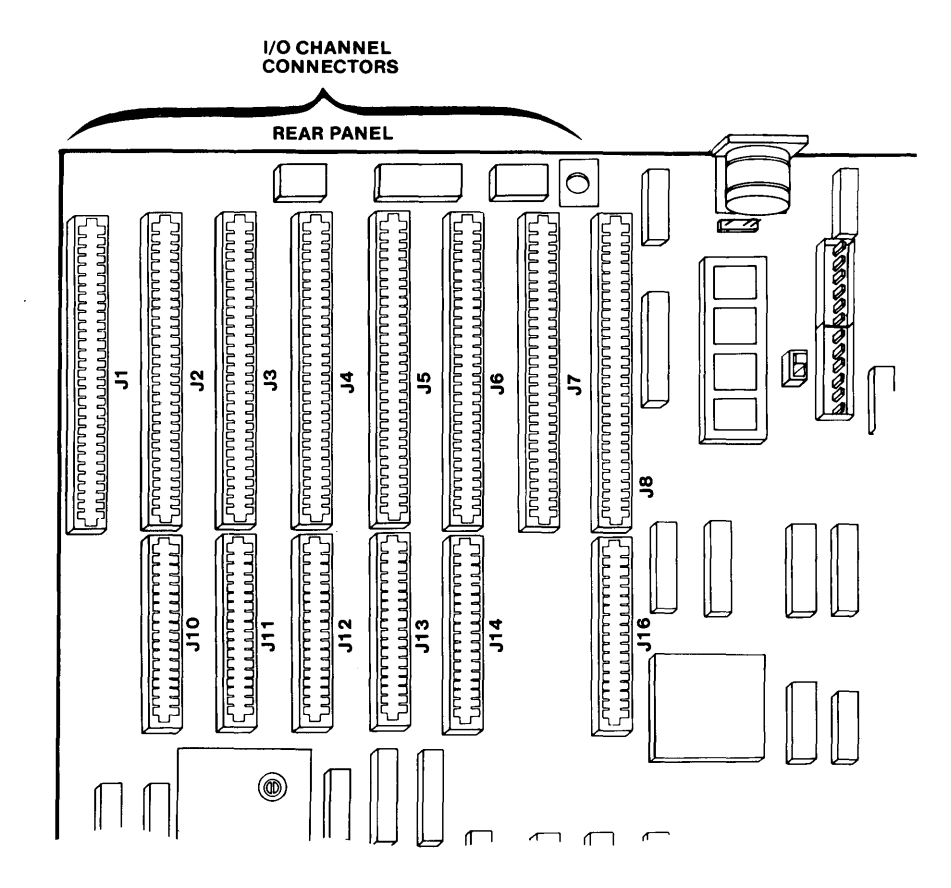

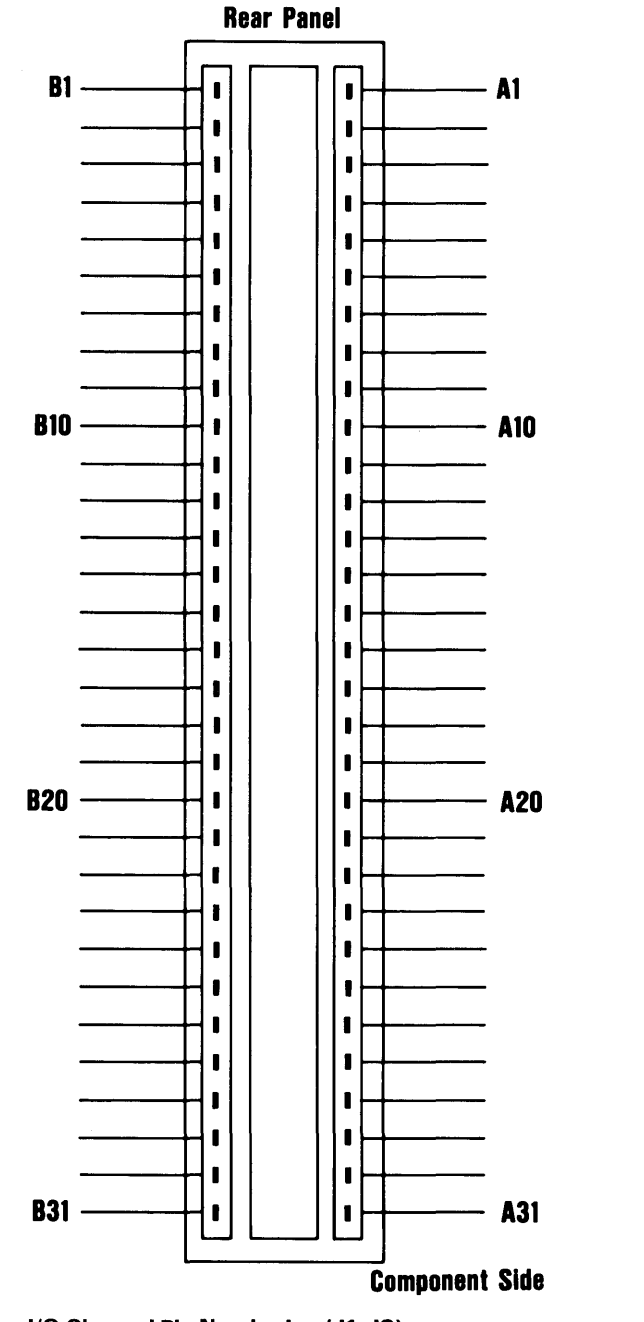

The following figure shows the pin numbering for 1/0 channel connectors 11 through 18.

<sup>1/0</sup> Channel Pin Numbering (J1-J8)

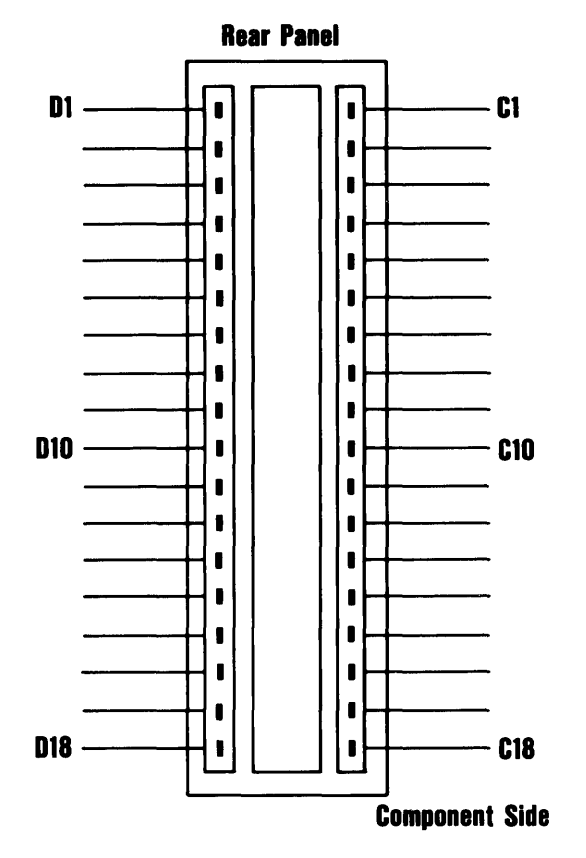

The following figure shows the pin numbering for I/O channel connectors 110 through 114 and 116.

1/0 Channel Pin Numbering (J1 O-J14 and J16)

# **System Board**

## 1/0 Channel (continued)

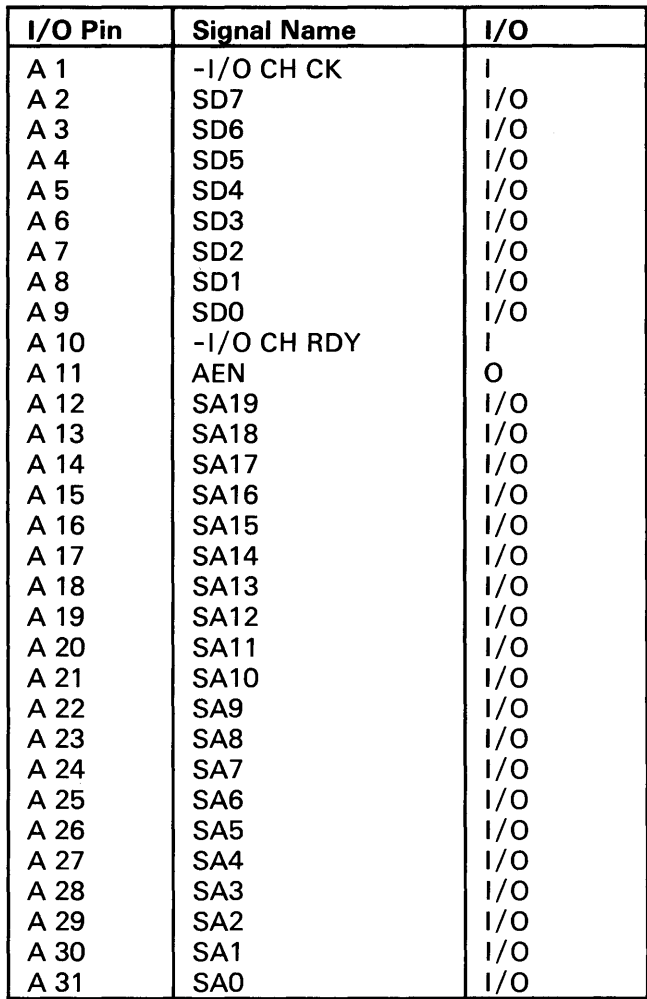

The following figures summarize pin assignments for the I/O channel connectors.

I/O Channel (A-Side, Jl through J8)

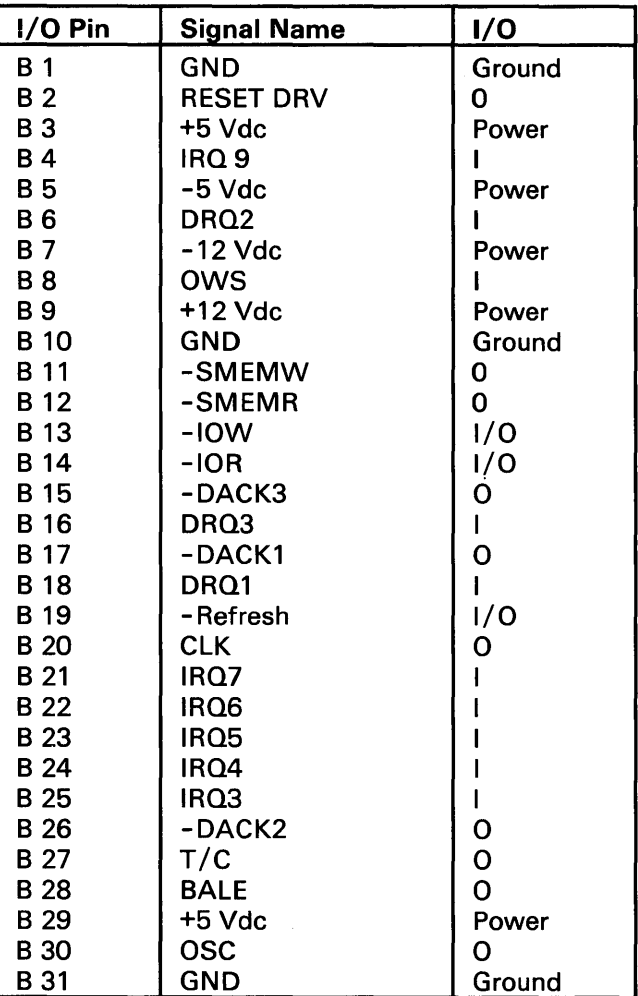

I/O Channel (8-Side J1 , through J8)

# System Board

## 1/0 Channel (continued)

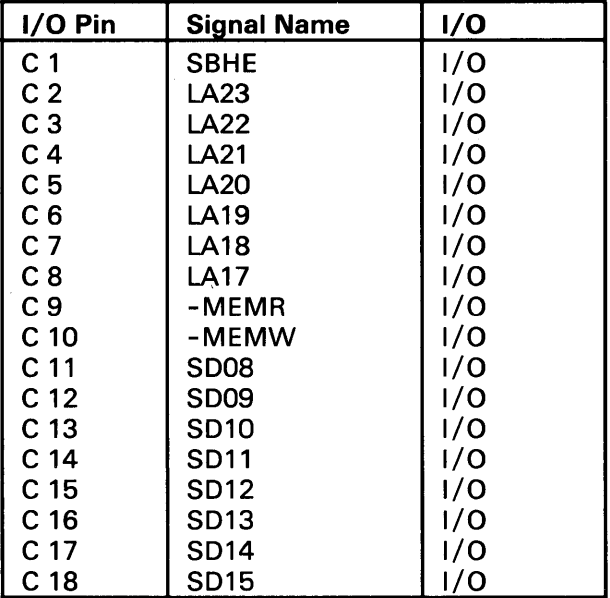

1/0 Channel (C-Side J1 0 through J14 and J16)

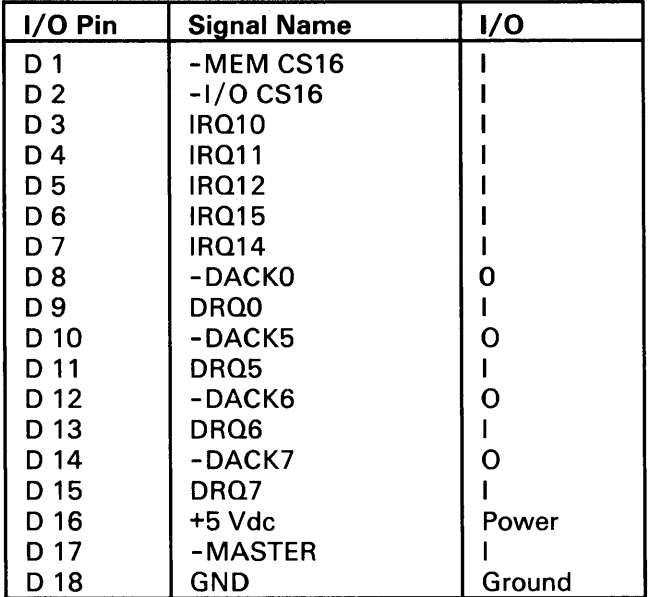

 $\bar{\gamma}$ 

1/0 Channel (O-Side, J10 through J14 and J16)

#### I/O Channel Signal Description

The following is a description of the system board's I/O channel signals. All signal lines are TTL-compatible. I/O adapters should be designed with a maximum of two low-power Shottky (LS) loads per line.

#### SAO through SA19 (I/O)

Address bits 0 through 19 are used to address memory and I/O devices within the system. These 20 address lines, in addition to LA17 through LA23, allow access of up to 16Mb of memory. SAO through SA19 are gated on the system bus when 'BALE' is high and are latched on the falling edge of 'BALE.' These signals are generated by the microprocessor or DMA Controller. They also may be driven by other microprocessors or DMA controllers that reside on the I/O channel.

### LA 17 through LA 23 (I/O)

These signals (unlatched) are used to address memory and 1/0 devices within the system. They give the system up to 16Mb of addressability. These signals are valid when 'BALE' is high. LA17 through LA23 are not latched during microprocessor cycles and therefore do not stay valid for the whole cycle. Their purpose is to generate memory decodes for 1 wait-state memory cycles. These decodes should be latched by I/O adapters on the falling edge of 'BALE.' These signals also may be driven by other microprocessors or DMA controllers that reside on the I/O channel.

#### CLK(O)

This is the 6-MHz system clock. It is a synchronous microprocessor cycle clock with a cycle time of 167 nanoseconds. The clock has a *50070* duty cycle. This signal should only be used for synchronization. It is not intended for uses requiring a fixed frequency.

#### RESET ORV (0)

'Reset drive' is used to reset or initialize system logic at power-up time or during a low linevoltage outage. This signal is active high.

#### SD0 through SD15 (I/O)

These signals provide bus bits 0 through 15 for the microprocessor, memory, and I/O devices. DO is the least-significant bit and DIS is the most-significant bit. All8-bit devices on the 1/0 channel should use DO through D7 for communications to the microprocessor. The 16 bit devices will use DO through DIS. To support 8-bit devices, the data on D8 through DIS will be gated to DO through D7 during 8-bit transfers to these devices; 16-bit microprocessor transfers to 8-bit devices will be converted to two 8-bit transfers.

#### BALE (0) (buffered)

'Address latch enable' is provided by the 82288 Bus Controller and is used on the system board to latch valid addresses and memory decodes from the microprocessor. It is available to the 1/0 channel as an indicator of a valid microprocessor or DMA address (when used with 'AEN'). Microprocessor addresses SAO through SA19 are latched with the falling edge of 'BALE.' 'BALE' is forced high during DMA cycles.

### -I/O CH CK (I)

'-1/0 channel check' provides the system board with parity (error) information about memory or devices on the 1/0 channel. When this signal is active, it indicates an uncorrectable system error.

### I/O CH RD Y (I)

' $1/O$  channel ready' is pulled low (not ready) by a memory or  $I/O$  device to lengthen  $I/O$  or memory cycles. Any slow device using this line should drive it low immediately upon detecting its valid address and a Read or Write command. Machine cycles are extended by an integral number of clock cycles (167 nanoseconds). This signal should be held low for no more than 2.5 microseconds.

### IRQ3-IRQ7, IRQ9-IRQ 12 and IRQ 14 through 15 (I)

Interrupt Requests 3 through 7,9 through 12, and 14 through 15 are used to signal the microprocessor that an 1/0 device needs attention. The interrupt requests are prioritized, with IRQ9 through IRQ12 and IRQ14 through IRQ15 having the highest priority (IRQ9 is the highest) and IRQ3 through IRQ7 having the lowest priority (lRQ7 is the lowest). An interrupt request is generated when an IRQ line is raised from low to high. The line must be held high until the microprocessor acknowledges the interrupt request (Interrupt Service routine). Interrupt 13 is used on the system board and is not available on the I/O channel. Interrupt 8 is used for the real-time clock.

### -lOR (I/O)

 $-1$ /O Read' instructs an I/O device to drive its data onto the data bus. It may be driven by the system microprocessor or DMA controller, or by a microprocessor or DMA controller resident on the 1/0 channel. This signal is active low.

### -lOW (I/O)

'-1/0 Write' instructs an I/O device to read the data on the data bus. It may be driven by any microprocessor or DMA controller in the system. This signal is active low.

### -SMEMR (0) -MEMR (I/O)

These signals instruct the memory devices to drive data onto the data bus. '-SMEMR' is active only when the memory decode is within the low 1Mb of memory space. '-MEMR' is active on all memory read cycles. '-MEMR' may be driven by any microprocessor or DMA controller in the system. '-SMEMR' is derived from '-MEMR' and the decode of the low 1Mb of memory. When a microprocessor on the I/O channel wishes to drive '-MEMR', it must have the address lines valid on the bus for one system clock period before driving' -MEMR' active. Both signals are active LOW.

### -SMEMW (0) -MEMW (I/O)

These signals instruct the memory devices to store the data present on the data bus. '-SMEMW' is active only when the memory decode is within the low 1Mb of the memory space. '-MEMW' is active on all memory read cycles. '-MEMW' may be driven by any microprocessor or DMA controller in the system. '-SMEMW' is derived from '-MEMW' and the decode of the low 1Mb of memory. When a microprocessor on the 110 channel wishes to drive '-MEMW', it must have the address lines valid on the bus for one system clock period before driving' -MEMW' active. Both signals are active low.

### DRQO-DRQ3 and DRQ5-DRQ 7 *(I)*

DMA Requests 0 through 3 and 5 through 7 are asynchronous channel requests used by peripheral devices and the 110 channel microprocessors to gain DMA service (or control of the system). They are prioritized, with 'DRQO' having the highest priority and 'DRQ7' having the lowest. A request is generated by bringing a DRQ line to an active level. A DRQ line must be held high until the corresponding 'DMA Request Acknowledge' (DACK) line goes active. 'DRQO' through 'DRQ3' will perform 8-bit DMA transfers; 'DRQ5' through 'DRQ7' will perform 16-bit transfers. 'DRQ4' is used on the system board and is not available on the I/O channel.

### -DACKO to -DACK3 and -DACK5 to -DACK7 (0)

-DMA Acknowledge 0 to 3 and 5 to 7 are used to acknowledge DMA requests (DRQO through DRQ7). They are active low.

### AEN(O)

'Address Enable' is used to degate the microprocessor and other devices from the I/O channel to allow DMA transfers to take place. When this line is active, the DMA controller has control of the address bus, the data-bus Read command lines (memory and  $I/O$ ), and the Write command lines (memory and 1/0).

### -REFRESH (I/O)

This signal is used to indicate a refresh cycle and can be driven by a microprocessor on the  $I/O$  channel.

### *TIC (0)*

'Terminal Count' provides a pulse when the terminal count for any DMA channel is reached.

### *SBHE(IIO)*

'Bus High Enable' (system) indicates a transfer of data on the upper byte of the data bus, SD8 through SDI5. Sixteen-bit devices use 'SBHE' to condition data bus buffers tied to SD8 through SDI5.

### *-MASTER* (I)

This signal is used with a DRQ line to gain control of the system. A processor or DMA controller on the I/O channel may issue a DRQ to a DMA channel in cascade mode and receive a '-DACK'. Upon receiving the '-DACK', an I/O microprocessor may pull '-MASTER' low, which will allow it to control the system address, data, and control lines (a condition known as *tri-state).* After '-MASTER' is low, the I/O microprocessor must wait one system clock period before driving the address and data lines, and two clock periods before issuing a Read or Write command. If this signal is held low for more than 15 microseconds, system memory may be lost because of a lack of refresh.

#### *-MEM CS* 16 (I)

'-MEM 16 Chip Select' signals the system board if the present data transfer is a 1 wait-state, 16 bit, memory cycle. It must be derived from the decode of LA17 through LA23. '-MEM CSI6' should be driven with an open collector or tri-state driver capable of sinking 20 mA.

### *-lID CS* 16 *(I)*

'-I/O 16 bit Chip Select' signals the system board that the present data transfer is a 16-bit, 1 waitstate, I/O cycle. It is derived from an address decode. '-I/O CS16' is active low and should be driven with an open collector or tri-state driver capable of sinking 20 mA.

### OSC(O)

'Oscillator' (OSC) is a high-speed clock with a 70-nanosecond period (14.31818 MHz). This signal is not synchronous with the system clock. It has a 50% duty cycle.

#### OWS(I)

The 'Zero Wait State' (OWS) signal tells the microprocessor that it can complete the present bus cycle without inserting any additional wait cycles. In order to run a memory cycle to a 16-bit device without wait cycles, 'OWS' is derived from an address decode gated with a Read or Write command. In order to run a memory cycle to an 8-bit device with a minimum of two wait states, 'OWS' should be driven active one system clock after the Read or Write command is active gated with the address decode for the device. Memory Read and Write commands to an 8-bit device are active on the falling edge of the system clock. 'OWS' is active low and should be driven with an open collector or tri-state driver capable of sinking 20 mA.

The following figure is an I/O address map.

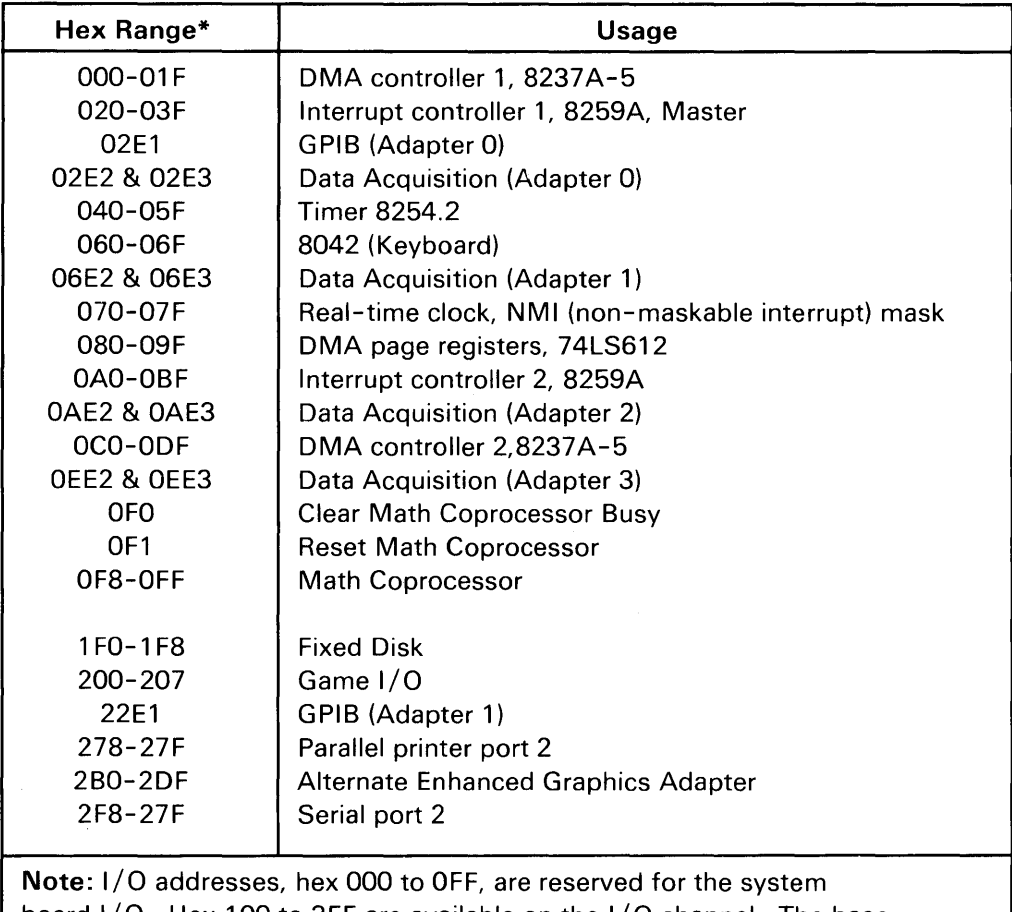

board I/O. Hex 100 to 3FF are available on the I/O channel. The base addresses for GPIB and Data Acquisition are shown.

1/0 Address Map (Part 1 of 2)

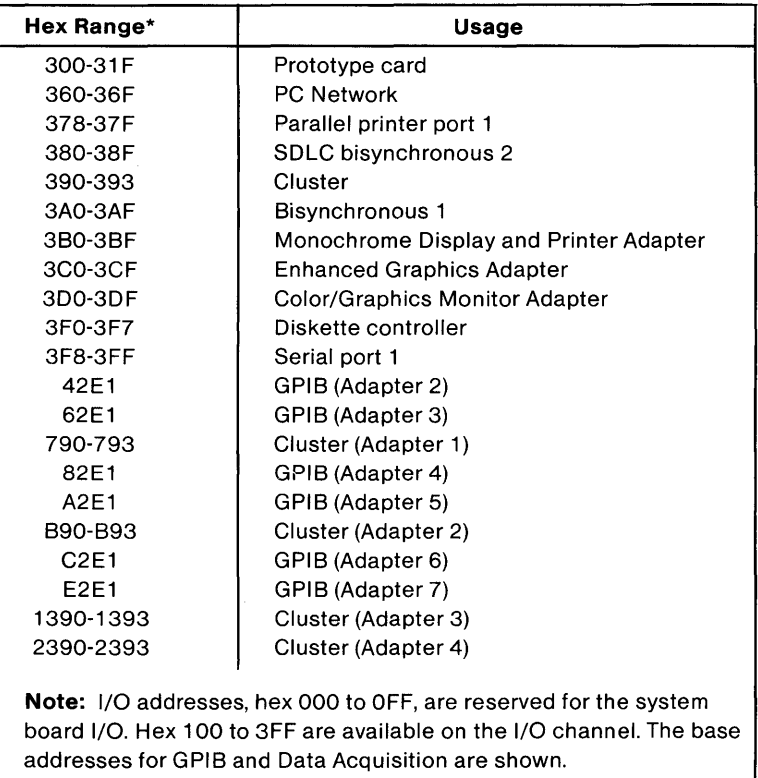

**1/0 Address Map (Part 2 of 2)** 

At power-on time, the non-maskable interrupt (NMI) into the 80286 is masked off. The mask bit can be set and reset with system programs as follows:

**Mask On** Write to I/O address hex 070, with data bit 7 equal to a logic 0

Mask Off Write to I/O address hex 070, with data bit 7 equal to a logic 1

**Note:** At the end of POST, the system sets the NMI mask on (NMI enabled).

The following is a description of the Math Coprocessor controls.

- **OFO** An 8-bit Out command to port FO will clear the latched Math Coprocessor busy signal. 'Busy' will be latched if the coprocessor asserts its error signal while it is busy. The data output should be zero.
- **OFt** An 8-bit Out command to port F1 will reset the Math Coprocessor. The data output should be zero.

110 address hex 080 is used as a diagnostic-checkpoint port or register. This port corresponds to a read/write register in the DMA page register (74LS612).

The  $\cdot$ -I/O channel check signal' (-I/O CH CK) is used to report uncorrectable errors on RAM adapters on the 110 channel. This check will create a non-maskable interrupt (NMI) if enabled (see "110 Address Map" for enable control). At power-on time, the NMI is masked off and check is disabled. Before check or NMI is enabled, the following steps should be taken.

- 1. Write data in all 1/0 RAM-adapter memory locations; this will establish good parity at all locations.
- 2. Enable 1/0 channel check.
- 3. Enable NMI.

Note: All three of these functions are performed by POST.

When a check occurs, an interrupt (NMI) will result. Check the status bits to determine the source of the NMI (see "I/O Address Map"). To determine the location of the failing adapter, write to any memory location within a given adapter. If the parity check was from that adapter, '-1/0 CH CK' will be inactive.
### **Other Circuits**

### Speaker

The system unit has a 2-1/4 inch permanent-magnet speaker, which can be driven from:

- The I/O-port output bit
- The timer/counter's clock out
- Both.

### Jumper

The system board has a three-pin, Berg-strip connector. The placement of a jumper across the pins of the connector determines whether the system board's second 256Kb of RAM is enabled or disabled. Following are the pin assignments for the connector.

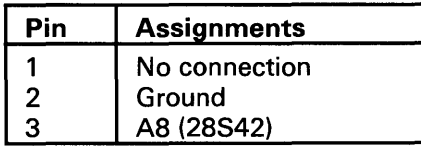

RAM Jumper Connector(J18)

The following shows how the jumper affects RAM.

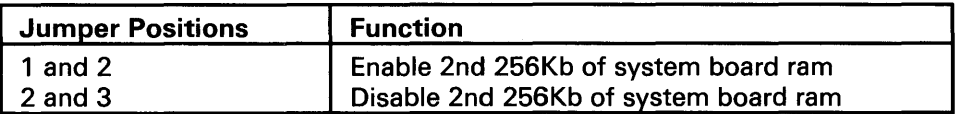

### RAM Jumper

Note: The normal mode is the enable mode. The disable mode permits the second 256Kb of RAM to reside on adapters plugged into the I/O bus.

### Type of Display Adapter Switch

The system board has a slide switch, the purpose of which is to tell the system to which display adapter the primary display is attached. Its positions are assigned as follows:

### On (toward the front of the system unit)

The primary display is attached to Color/Graphics Monitor Adapter.

### Off (toward the rear of the system unit)

The primary display is attached to the Monochrome Display and Printer Adapter.

Note: The primary display is activated when the system is turned on.

### **Variable Capacitor**

The system board has a variable capacitor. Its purpose is to adjust the 14.31818 MHz oscillator (OSC) signal that is used to obtain the color burst signal required for color televisions.

### **Keyboard Controller**

The keyboard controller is a single-chip microcomputer (Intel 8042) that is programmed to support the IBM *7531/7532* Industrial Computer Keyboard serial interface. The keyboard controller receives serial data from the keyboard, checks the parity of the data, translates scan codes, and presents the data to the system as a byte of data in its output buffer. The controller will interrupt the system when data is placed in its output buffer. The status register contains bits that indicate if an error was detected while receiving the data. Data may be sent to the keyboard by writing to the keyboard controller's input buffer. The byte of data will be sent to the keyboard serially with an odd parity bit automatically inserted. The keyboard is required to acknowledge all data transmissions. No transmission should be sent to the keyboard until acknowledgment is received for the previous byte sent.

### **Receiving Data from the Keyboard**

The keyboard sends data in a serial format using an II-bit frame. The first bit is a start bit, and is followed by eight data bits, an odd parity bit, and a stop bit. Data sent is synchronized by a clock supplied by the keyboard. At the end of a transmission, the keyboard controller disables the interface until the system accepts the byte. If the byte of data is received with a parity error, a Resend command is automatically sent to the keyboard. If the keyboard controller is unable to receive the data correctly, a hex FF is placed in its output buffer, and the parity bit in the status register is set to 1, indicating a receive parity error. The keyboard controller will also time a byte of data from the keyboard. If a keyboard transmission does not end within two milliseconds, a hex FF is placed in the keyboard controller's output buffer, and the receive time-out bit in the status register is set. No retries will be attempted on a receive time-out error.

### **Scan Code Translation**

Scan codes, which are received from the keyboard, are converted by the keyboard controller before they are put into the controller's output buffer.

This section describes the interface from the keyboard to the keyboard controller on the system board. The scan codes that are described are not necessarily the same scan codes that are returned when doing a direct 1/0 from port 60, or when issuing the "Interrupt 16" keyboard service to BIOS. For direct 1/0 port 60 and "Interrupt 16" scan code information, refer to System BIOS (character codes).

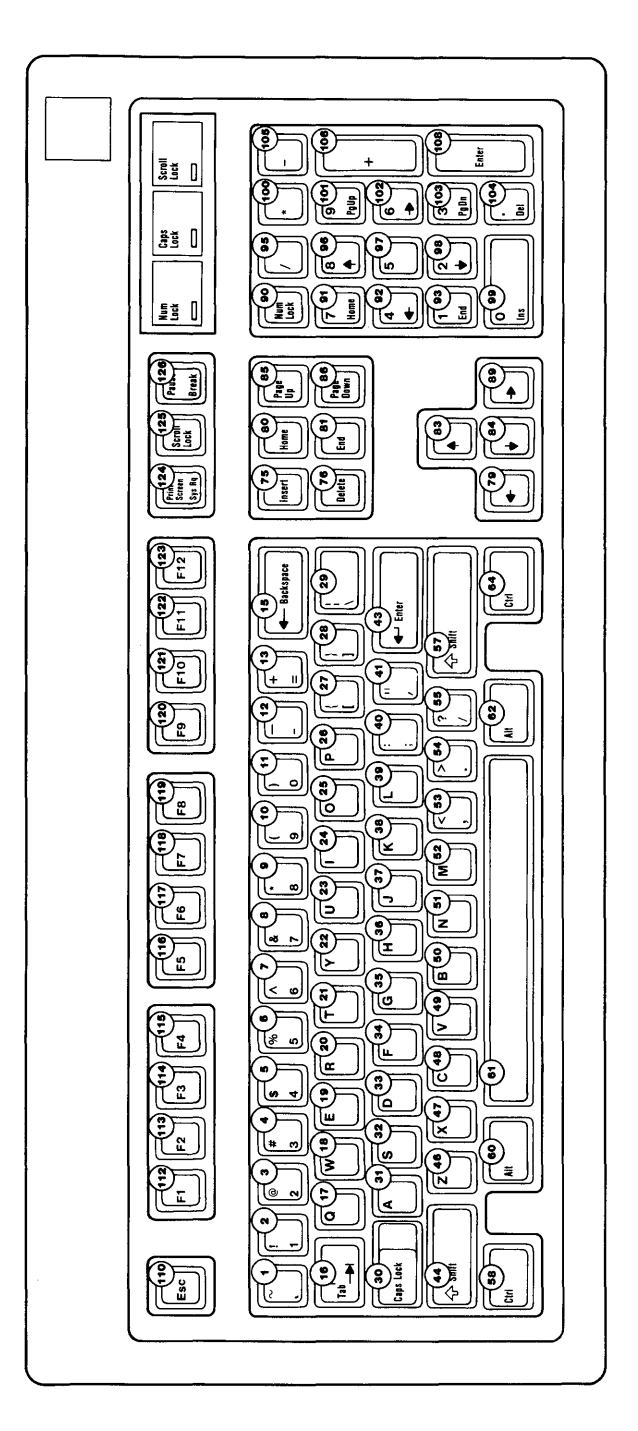

The following figure shows the keyboard layout with key numbers.

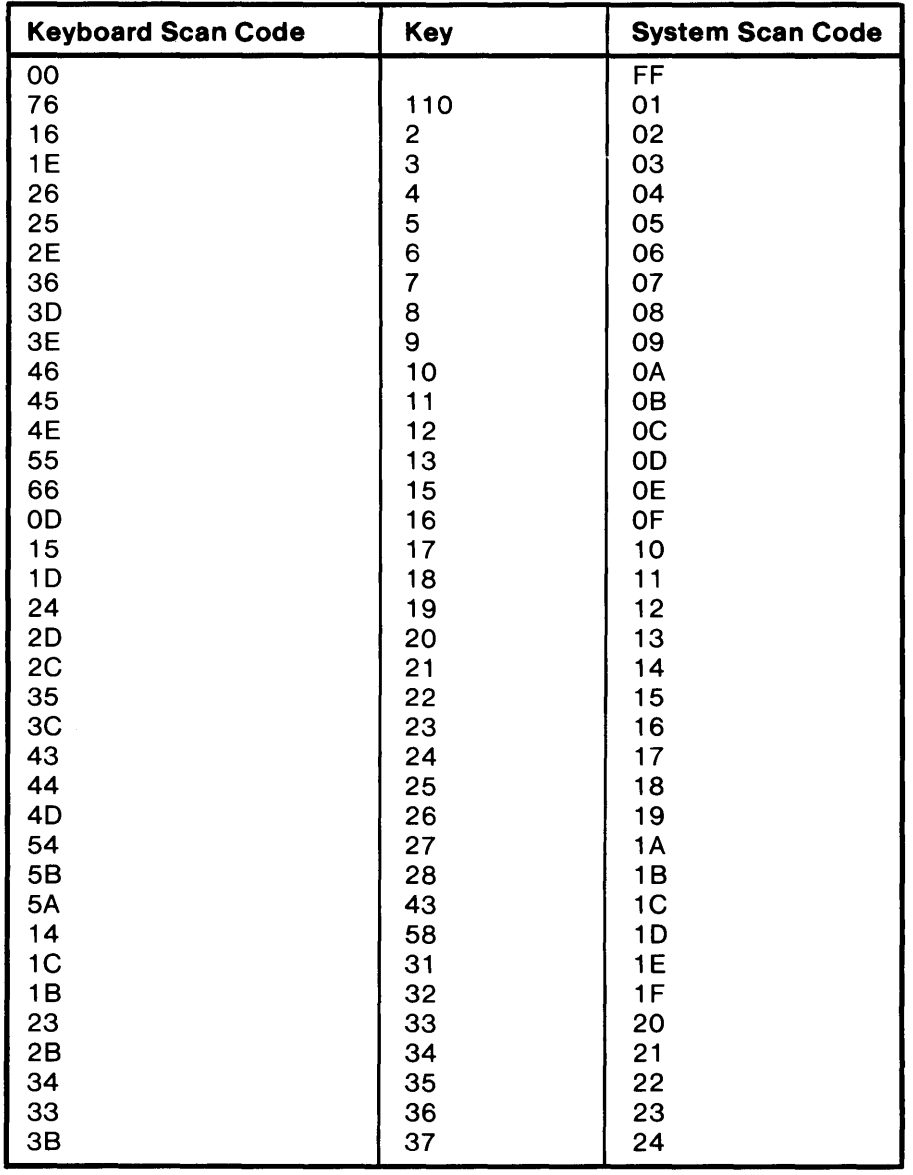

The following figure is the scan-code translation table.

(Part 1 of 3). Scan-Code Translation Table

### Other Circuits (continued)

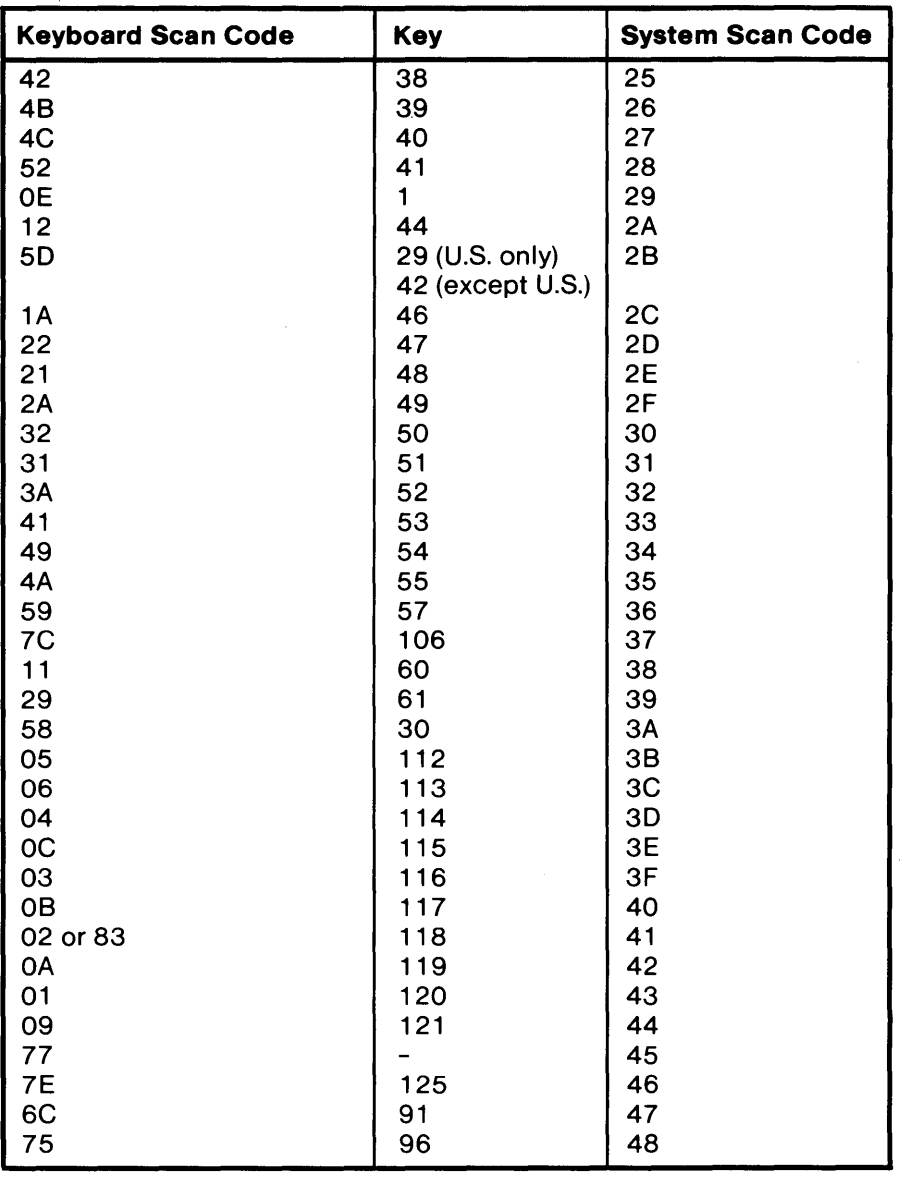

(Part 2 of 3). Scan-Code Translation Table

 $\sim$ 

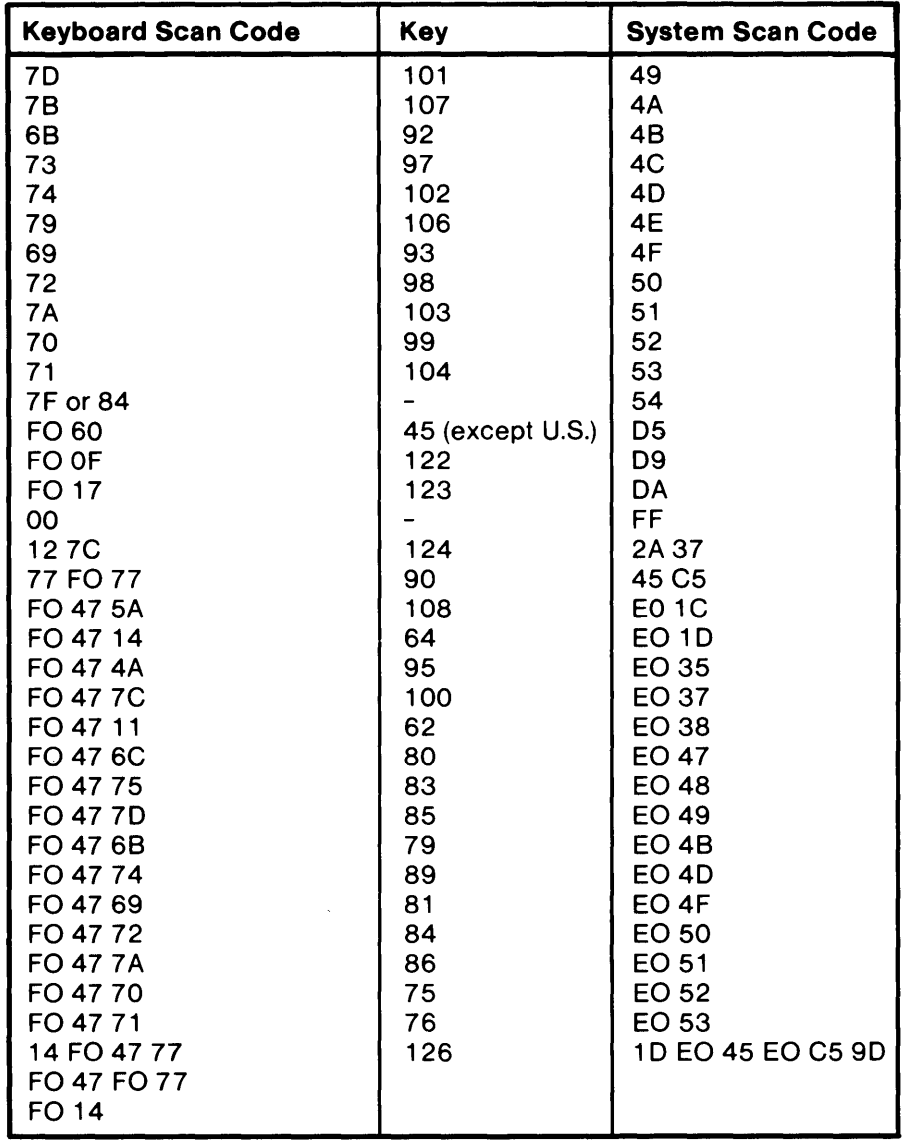

(Part 3 of 3). Scan-Code Translation Table

### **Other Circuits (continued)**

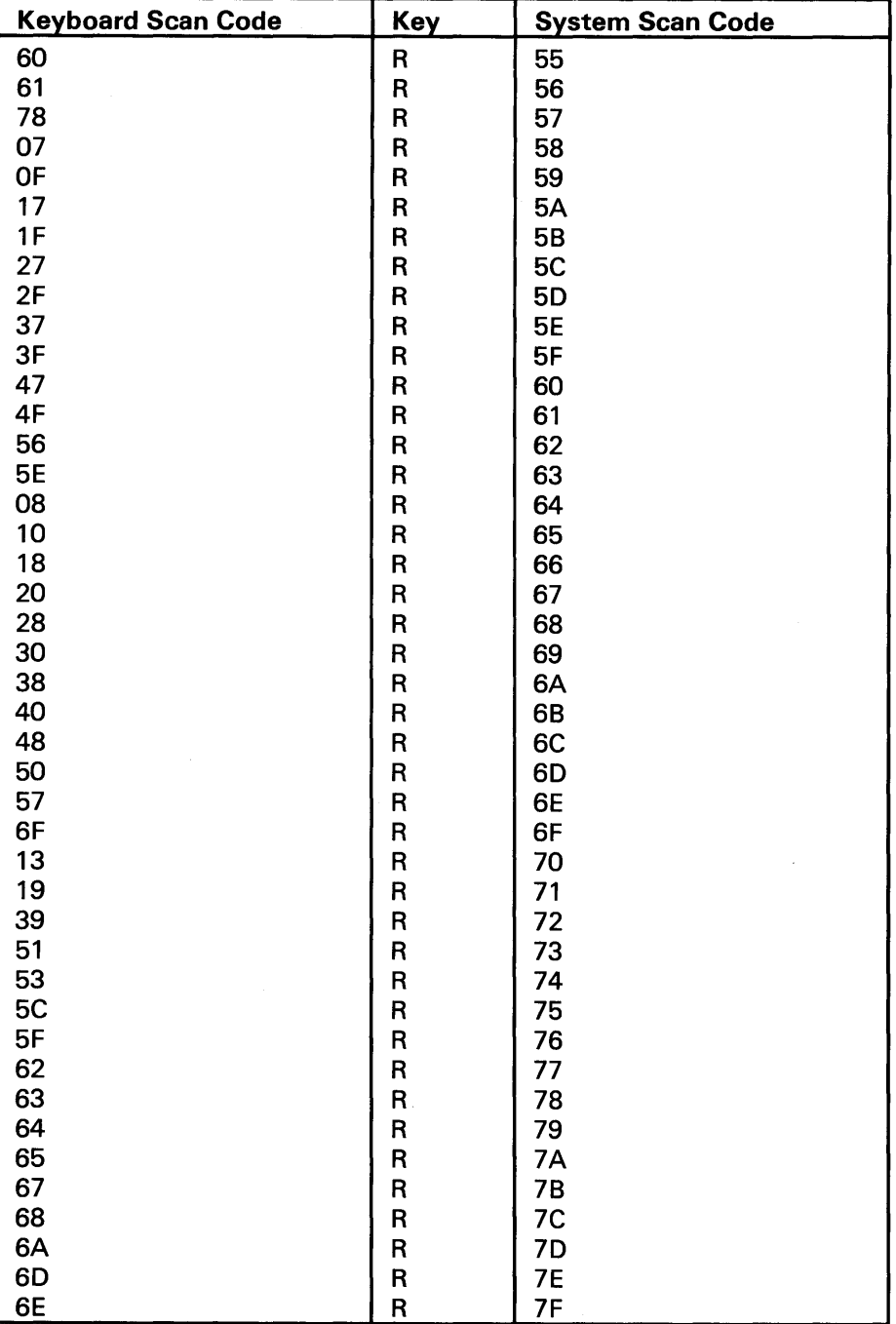

The following scan codes are reserved.

Scan-Code Translation Table for Reserved Scan Codes

### **Sending Data to the Keyboard**

Data is sent to the keyboard in the same serial format used to receive data from the keyboard. A parity bit is automatically inserted by the keyboard controller. If the keyboard does not start clocking the data out of the keyboard controller within 15 milliseconds or complete that clocking within 2 milliseconds, a hex FE is placed in the keyboard controller's output buffer, and the transmit time-out error bit is set in the status register. The keyboard is required to respond to all transmissions. If the response contains a parity error, a hex FE is placed in the keyboard controller's output buffer, and the transmit time-out and parity error bits are set in the status register. The keyboard controller is programmed to set a time limit for the keyboard to respond. If 25 milliseconds are exceeded, the keyboard controller places a hex FE in its output buffer and sets the transmit and receive time-out error bits in the status register. No retries will be made by the keyboard controller for any transmission error.

### **Inhibit**

The keyboard interface may be inhibited by a key-controlled hardware switch, although all transmissions to the keyboard will be allowed, regardless of the state of the switch. The keyboard controller tests data received from the keyboard to determine if the byte received is a command response or a scan code. If the byte is a command response, it is placed in the keyboard controller's output buffer. If the byte is a scan code, it is ignored.

### **Other Circuits (continued)**

### **Keyboard Controller System Interface**

The keyboard controller communicates with the system through a status register, an output buffer, and an input buffer. The following figure is a block diagram of the keyboard interface.

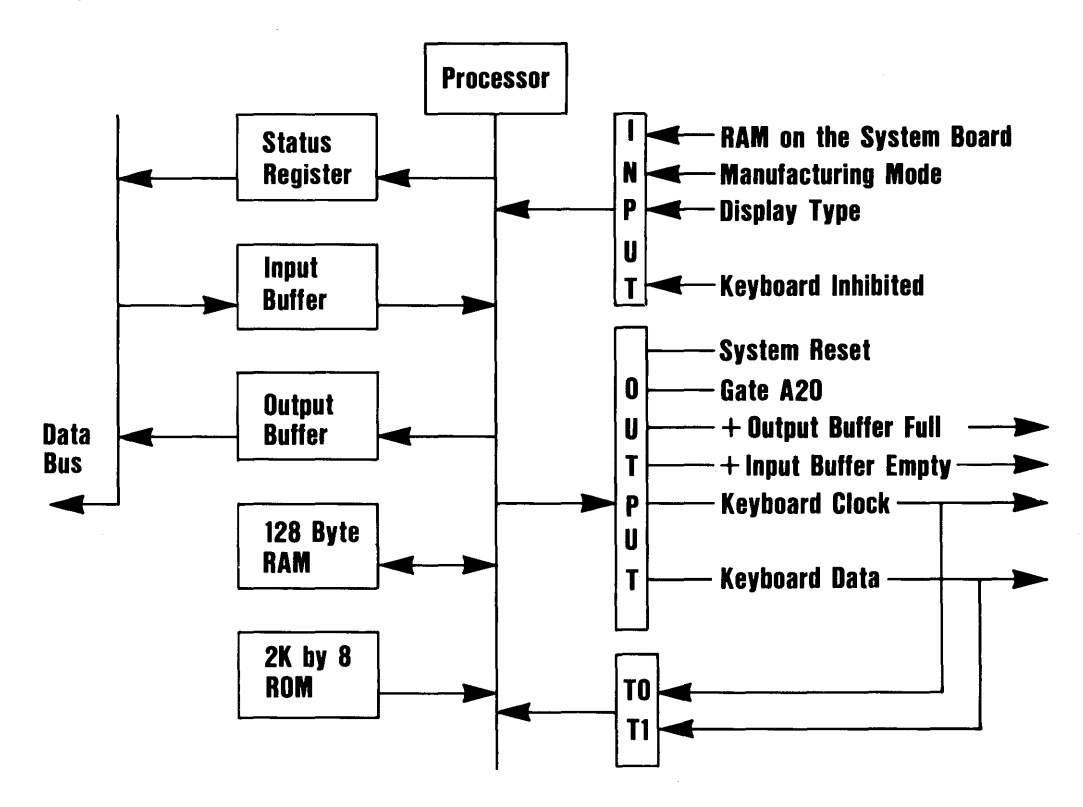

### **Status Register**

The status register is an 8-bit read-only register at I/O address hex 64. It has information about the state of the keyboard controller (8042) and interface. It may be read at any time.

### **Status-Register Bit Definition**

- **Bit 0** Output Buffer Full-A 0 indicates that the keyboard controller's output buffer has no data. A 1 indicates that the controller has placed data into its output buffer but the system has not yet read the data. When the system reads the output buffer (I/O address hex  $60$ , this bit will return to a 0.
- **Bit 1** Input Buffer Full—A 0 indicates that the keyboard controller's input buffer (I/O address hex 60 or 64) is empty. A 1 indicates that data has been written into the buffer but the controller has not read the data. When the controller reads the input buffer, this bit will return to 0.
- **Bit 2** System Flag—This bit may be set to 0 or 1 by writing to the system's flag bit in the keyboard controller's command byte. It is set to 0 after a power on reset.
- **Bit 3** Command/Data-The keyboard controller's input buffer may be addressed as either I/O address hex 60 or 64. Address hex 60 is defined as the data port, and address hex 64 is defined as the command port. Writing to address hex 64 sets this bit to 1; writing to address hex 60 sets this bit to O. The controller uses this bit to determine if the byte in its input buffer should be interpreted as a command byte or a data byte.
- **Bit 4** Inhibit Switch-This bit is updated whenever data is placed in the keyboard controller's output buffer. It reflects the state of the keyboard-inhibit switch. A 0 indicates the keyboard is inhibited.
- **Bit 5** Transmit Time-Out-A 1 indicates that a transmission started by the keyboard controller was not properly completed. If the transmit byte was not clocked out within the specified time limit, this will be the only error. If the transmit byte was clocked out but a response was not received within the programmed time limit, the transmit time-out and receive time-out error bits are set On. If the transmit byte was clocked out but the response was received with a parity error, the transmit time-out and parity error bits are set On.
- **Bit 6** Receive Time-Out-A 1 indicates that a transmission was started by the keyboard but did not finish within the programmed receive time-out delay.
- **Bit 7** Parity Error-A 0 indicates the last byte of data receved from the keyboard had odd parity. A 1 indicates the last byte had even parity. The keyboard should send with odd parity.

### **Output Buffer**

The output buffer is an 8-bit read-only register at I/O address hex 60. The keyboard controller uses the output buffer to send scan codes received from the keyboard, and data bytes requested by command to the system. The output buffer should be read only when the output buffer's full bit in the status register is 1.

### **Input Buffer**

The input buffer is an 8-bit write-only register at I/O address hex 60 or 64. Writing to address hex 60 sets a flag, that indicates a data write; writing to address hex 64 sets a flag, indicating a command write. Data written to I/O address hex 60 is sent to the keyboard, unless the keyboard controller is expecting a data byte following a controller command. Data should be written to the controller's input buffer only if the input buffer's full bit in the status register is equal to O. The following are valid keyboard controller commands.

### **Commands (1/0 Address hex 64)**

- **20** Read Keyboard Controller's Command Byte-The controller sends its current command byte to its output buffer.
- **60** Write Keyboard Controller's Command Byte-The next byte of data written to I/O address hex 60 is placed in the controller's command byte. Bit definitions of the command byte are as follows:
	- **Bit 7** Reserved—Should be written to a 0.
	- **Bit 6** IBM Industrial Computer Compatibility Mode—Writing a 1 to this bit causes the controller to convert the scan codes received from the keyboard to those used by the IBM Industrial Computer. This includes converting a two-byte break sequence to the one-byte IBM Industrial Computer format.

- **Bit 5** IBM Industrial Computer Mode-Writing a 1 to this bit programs the keyboard to support the IBM Industrial Computer keyboard interface. In this mode the controller does not check parity or convert scan codes.
- **Bit 4** Disable Keyboard-Writing a 1 to this bit disables the keyboard interface by driving the 'clock' line low. Data is not sent or received.
- **Bit 3** Inhibit Override—Writing a 1 to this bit disables the keyboard inhibit function.
- **Bit 2** System Flag—The value written to this bit is placed in the system flag bit of the controller's status register.
- **Bit 1** Reserved—Should be written to a 0.
- **Bit 0** Enable Output-Buffer-Full Interrupt—Writing a 1 to this bit causes the controller to generate an interrupt when it places data into its output buffer.
- AA Self-Test-This commands the controller to perform internal diagnostic tests. A hex 55 is placed in the output buffer if no errors are detected.
- **AB** Interface Test-This commands the controller to test the keyboard clock and data lines. The test result is placed in the output buffer as follows:
	- **00** No error detected.
	- **01** The 'keyboard clock' line is stuck low.
	- **02** The 'keyboard clock' line is stuck high.
	- **03** The 'keyboard data' line is stuck low.
	- **04** The 'keyboard data' line is stuck high.
- AC Diagnostic Dump-Sends 16 bytes of the controller's RAM, the current state of the input port, the current state of the output port, and the controller's program status word to the system. All items are sent in scan-code format.

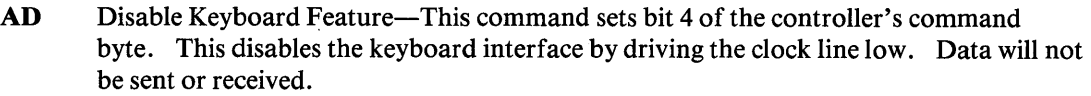

- AE Enable Keyboard Interface—This command clears bit 4 of the command byte, which releases the keyboard interface.
- CO Read Input Port-This commands the controller to read its input port and place the data in its output buffer. This command should be used only if the output buffer is empty.
- DO Read Output Port—This command causes the controller to read its output port and place the data in its output buffer. This command should be issued only if the output buffer is empty.
- D1 Write Output Port—The next byte of data written to I/O address hex 60 is placed in the controller's output port.

Note: Bit 0 of the controller's output port is connected to System Reset. This bit should not be written low.

- EO Read Test Inputs—This command causes the controller to read its T0 and T1 inputs. This data is placed in the output buffer. Data bit 0 represents TO, and data bit 1 represents T1.
- FO FF Pulse Output Port-Bits 0 through 3 of the controller's output port may be pulsed low for approximately 6 microseconds. Bits 0 through 3 of this command indicate which bits are to be pulsed. A 0 indicates that the bit should be pulsed, and a 1 indicates the bit should not be modified.

Note: Bit 0 of the controller's output port is connected to System Reset. Pulsing this bit resets the microprocessor.

### 1/0 Ports

The keyboard controller has two 8-bit I/O ports and two test inputs. One of the ports is assigned for input and the other for output. The controller uses the test inputs to read the state of the keyboard's 'clock' line and the keyboard's 'data' line.

The following figures show bit definitions for the input, output, and test-input ports.

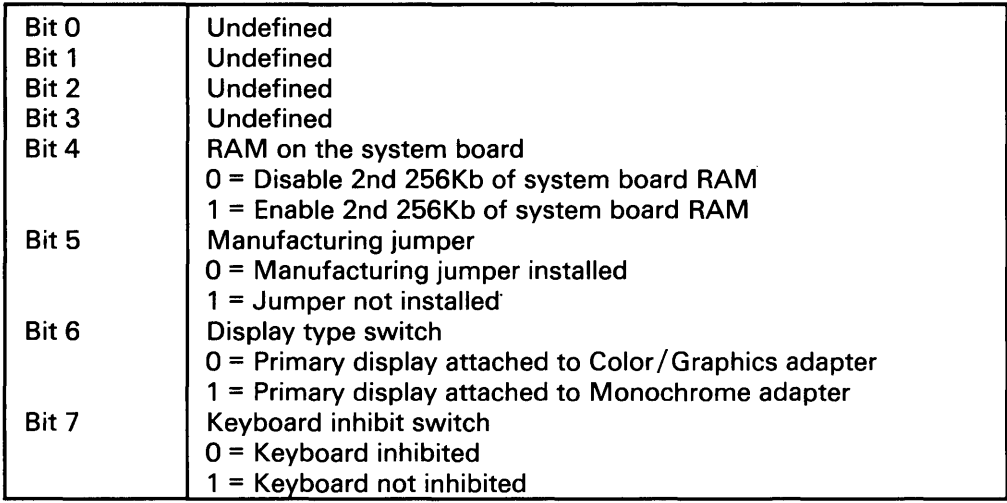

Input-Port Definitions

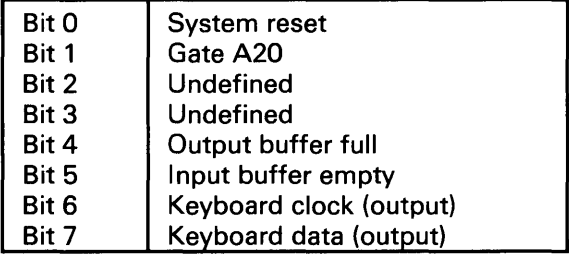

Output-Port Bit Definitions

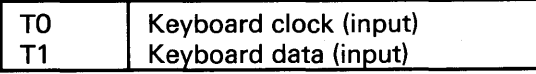

Test-Input Port Bit Definitions

### Realtime Clock/Complementary Metal Oxide Semiconductor (RT/CMOS) RAM Information

The RT /CMOS RAM chip (Motorola MC146818) contains the realtime clock and 64 bytes of CMOS RAM. The internal clock circuitry uses 14 bytes of this RAM, and the rest is allocated to configuration information. The following figure shows the CMOS RAM addresses.

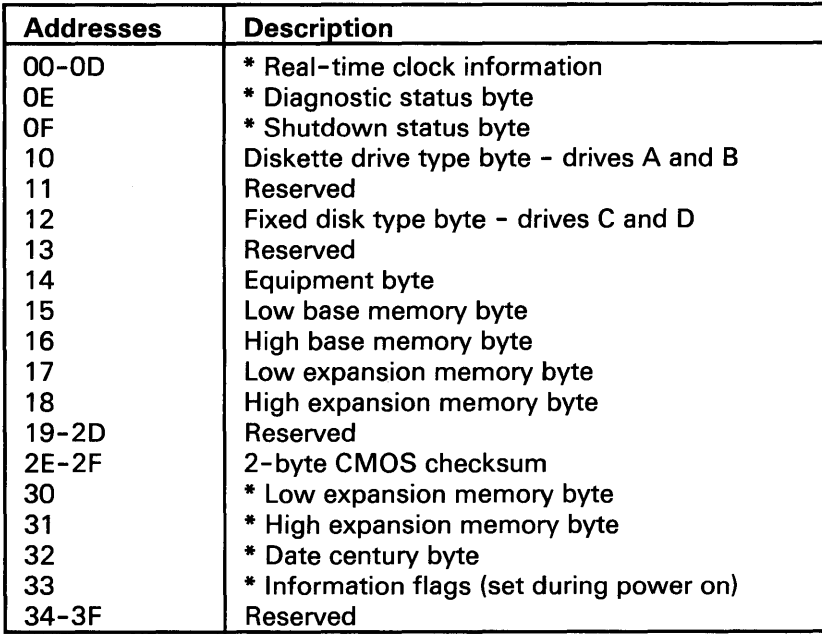

### CMOS RAM Address Map

\* These bytes are not included in the checksum calculation and are not part of the configuration record.

### Realtime Clock Information

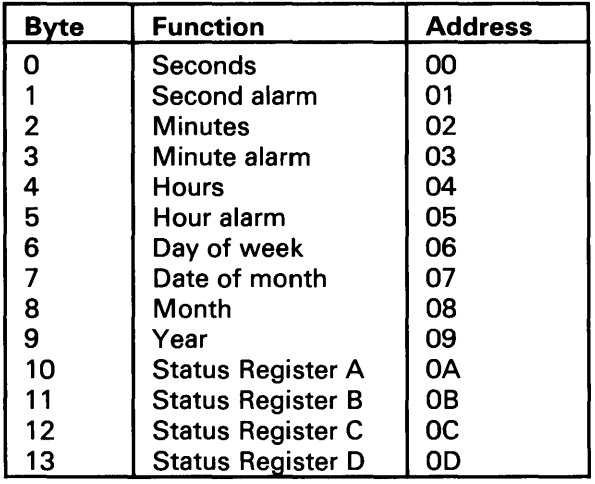

The following figure describes realtime clock bytes and specifies their addresses.

Realtime Clock Information (addresses 00-00)

Note: The setup program initializes registers A, B, C, and D when the time and date are set. Also Interrupt lA is the BIOS' interface to read/set the time and date. It initializes the status bytes the same as the Setup program.

### **Other Circuits (continued)**

### *Status Register A*

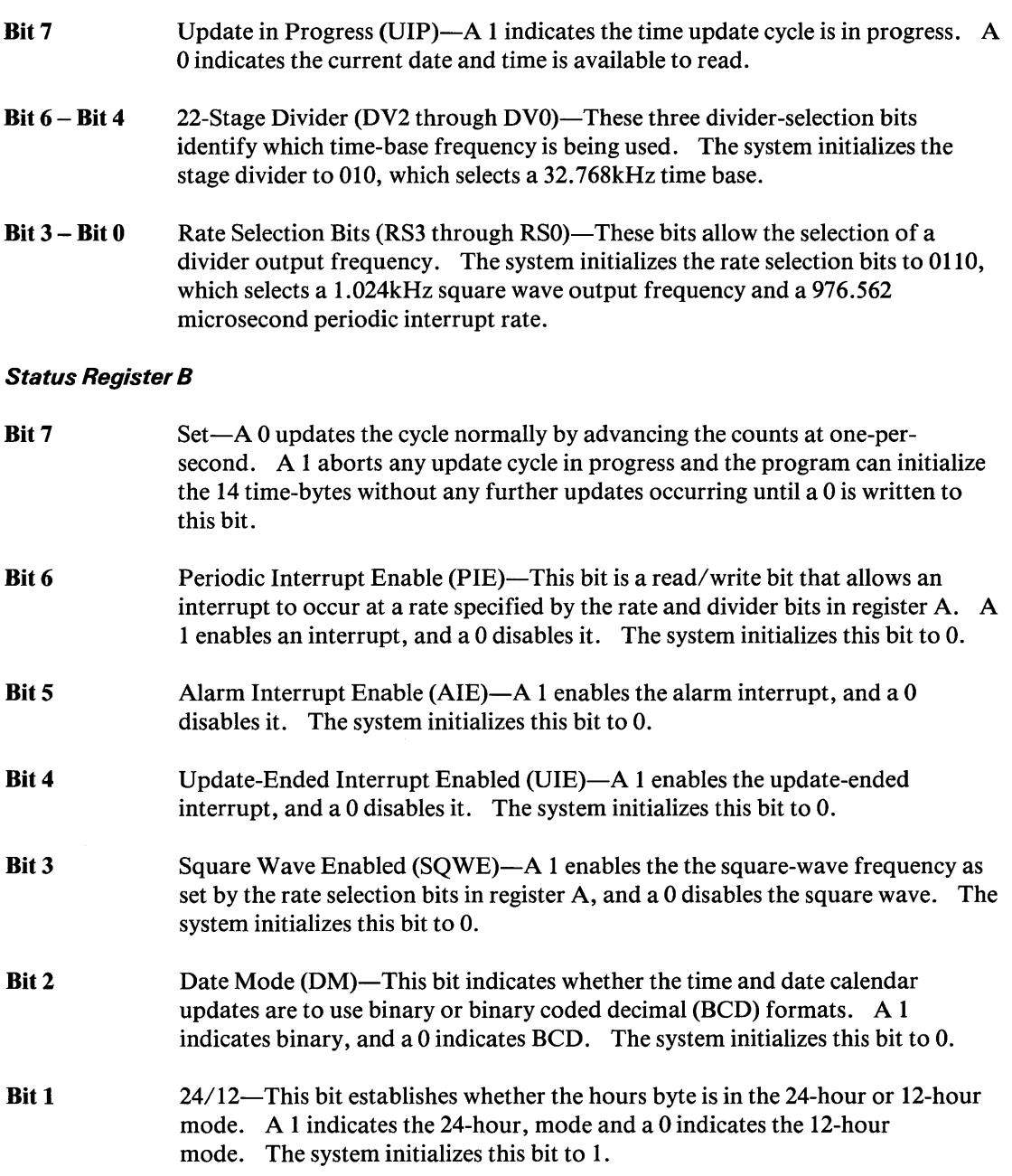

 $\epsilon$ 

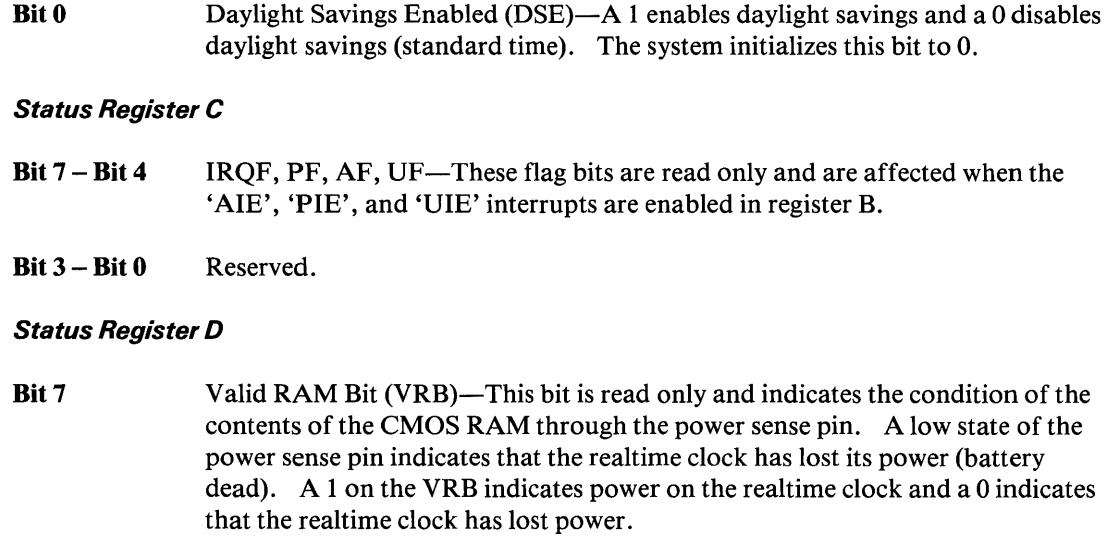

**Bits 6 – Bit 0** Reserved.

### **CMOS RAM Configuration Information**

The following lists show bit definitions for the CMOS configuration bytes (addresses hex OE-3F).

### **Diagnostic Status Byte (Hex OE)**

- Bit 7 Realtime clock chip has lost power. A 0 indicates that the chip has not lost power, and a 1 indicates that the chip lost power.
- Bit 6 Configuration Record-Checksum Status Indicator-A 0 indicates that checksum is good, and a 1 indicates it is bad.
- **Bit 5**  Incorrect Configuration Information-This is a check, at power-on time, of the equipment byte of the configuration record. A 0 indicates that the configuration information is valid, and a 1 indicates it is invalid. Power-on checks require:
	- At least one diskette drive to be installed (bit 0 of the equipment byte set to 1).
	- The primary display adapter setting in configuration matches the system board's display switch setting and the actual display hardware in the system.

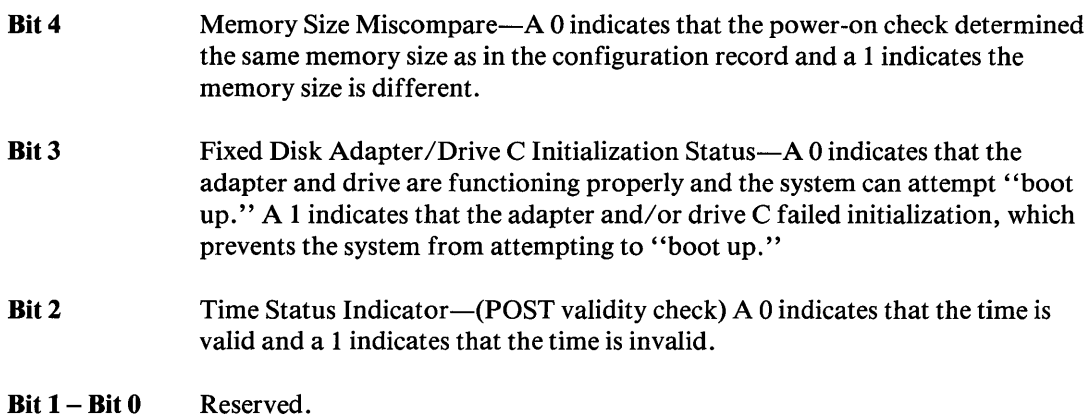

### Shutdown Status Byte (Hex OF)

The bits in this byte are defined by the power-on diagnostics. For more information about this byte, see "BIOS Listing."

### Diskette Drive Type Byte (Hex 10)

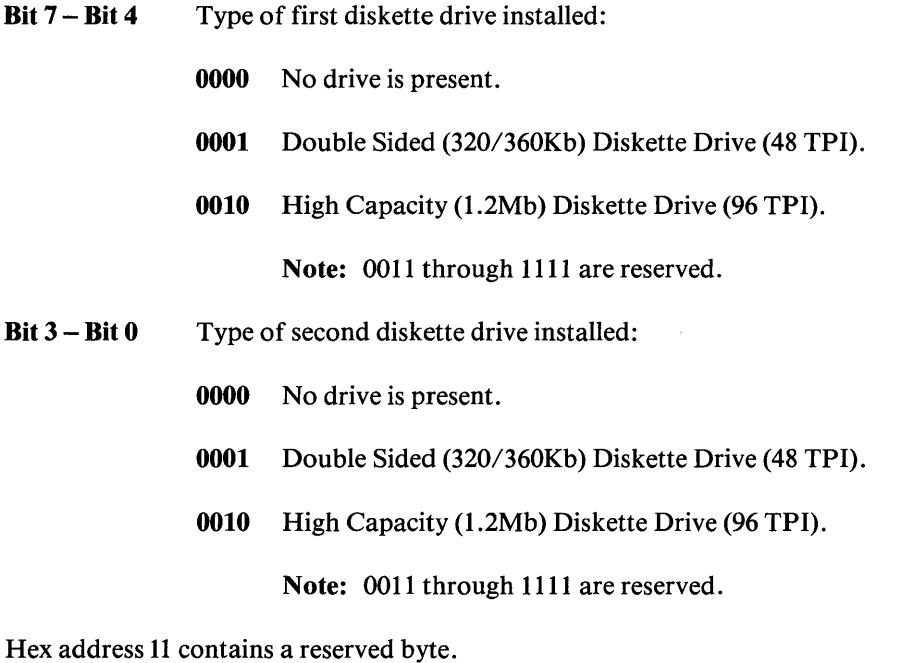

### Fixed Disk Type Byte (Hex 12)

Bit 7 - Bit 4 Defines the type of first fixed disk drive installed (drive C):

0000 No fixed disk drive is present.

0001 through 1111 define type 1 through type 15 (see BIOS listing at label FD\_TBL).

Bit  $3 - \text{Bit } 0$  Defines the type of second fixed disk drive installed (drive D):

0000 No fixed disk drive is present.

0001 through 1111 define type 1 through type 15 (see BIOS listing at label FD\_TBL).

The following figure shows the BIOS fixed disk parameters.

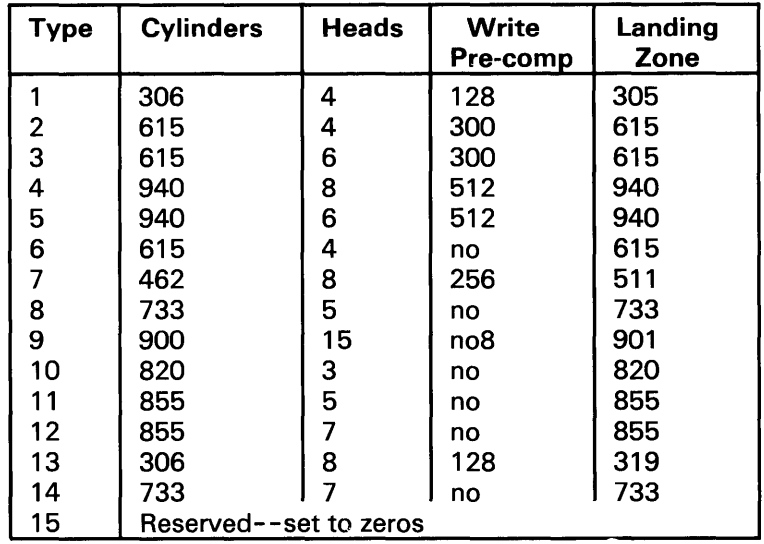

BIOS Fixed Disk Parameters

Hex address 13 contains a reserved byte.

### Equipment Byte (Hex 14)

Bit 7 – Bit 6 Indicate the number of diskette drives installed:

- 00 One drive
- 01 Two drives
- 10 Reserved
- 11 Reserved.

### **Other Circuits (continued)**

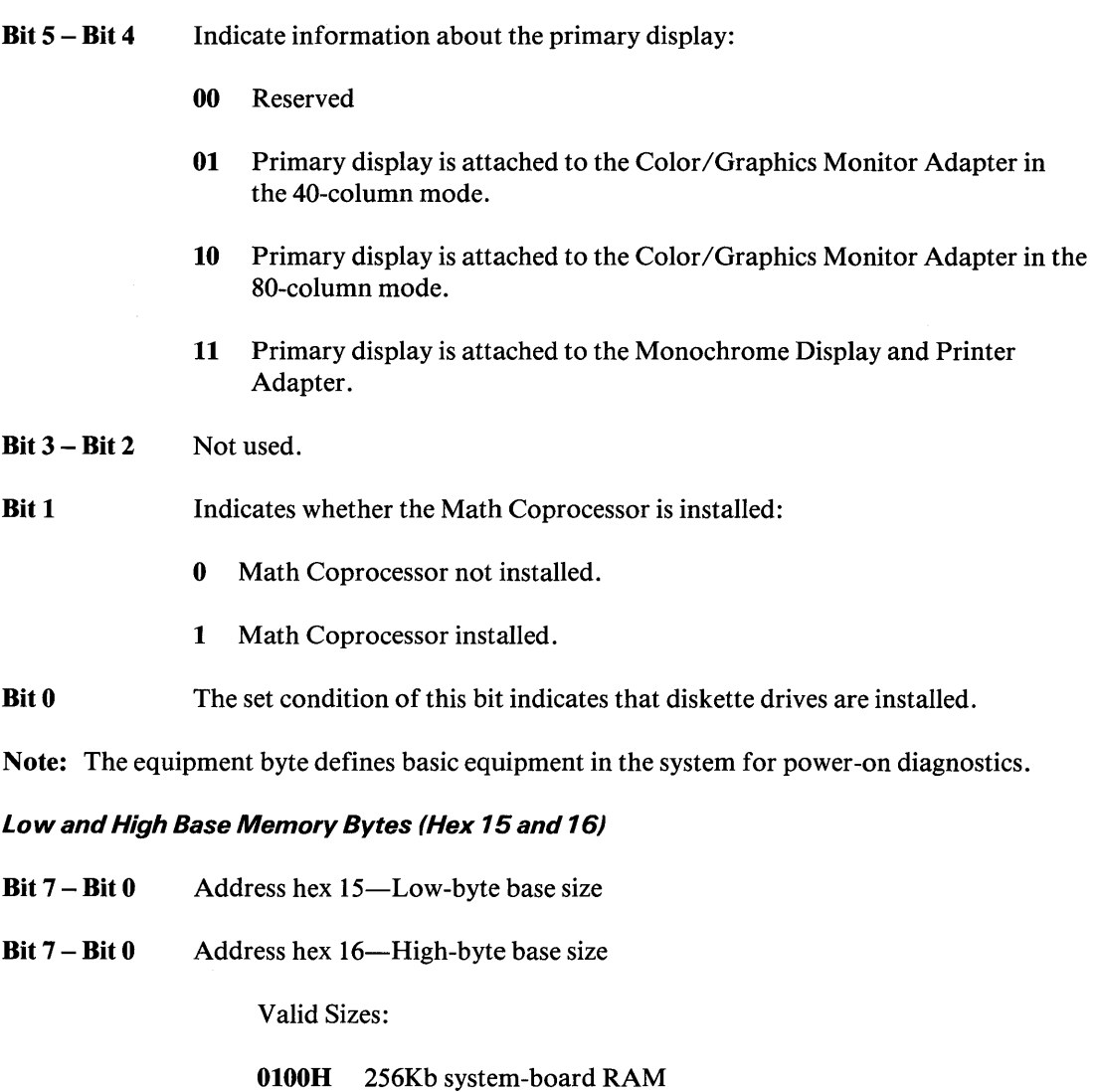

- 0200H 512Kb system-board RAM
- 0280H 640Kb (512Kb system board RAM and the IBM Personal Computer 128KB Memory Expansion Option)

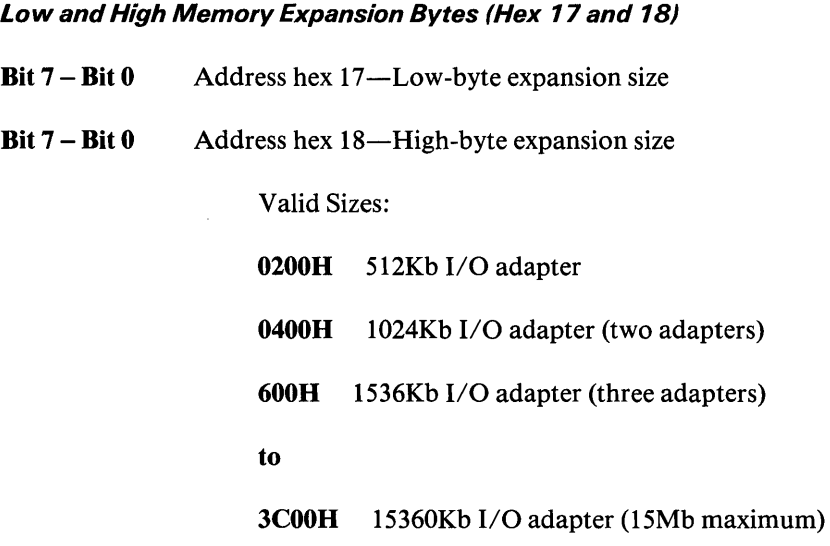

Hex addresses 19 through 2D are reserved.

Checksum (Hex 2E and 2F)

Address hex 2E High byte of checksum

Address hex 2F Low byte of checksum

Note: Checksum is on addresses hex 10-20.

Low and High Expansion Memory Bytes (Hex 30 and 31)

- Bit  $7 B$ it  $0$  Address hex  $30 Low$ -byte expansion size
- Bit  $7 B$ it 0 Address hex 31-High-byte expansion size

Valid Sizes:

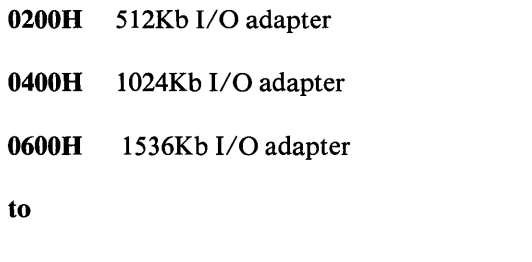

3COOH 15360Kb I/O adapter (15Mb maximum)

Note: This word reflects the total expansion memory above the 1Mb address space as determined at power-on time. This expansion memory size can be determined through system interrupt 15 (see the BIOS listing). The base memory at power-on time is determined through the system memory-size-determine interrupt.

### **Other Circuits (continued)**

### Date Century Byte (Hex 32) Bit  $7 - B$ it  $0$  BCD value for the century (BIOS interface to read and set). Information Flag (Hex 33) Bit 7 Bit 6 Bit  $5 - B$ it  $0$ Set if the IBM Personal Computer 128KB Memory Expansion Option is installed. This bit is used by the Setup utility to send a first user message after initial setup. Reserved Note: Hex addresses 34 through 3F are reserved.

### I/O Operations

Writing to CMOS RAM involves two steps:

- 1. OUT to port hex 70 with the CMOS address that will be written to.
- 2. OUT to port hex 71 with the data to be written.

Reading CMOS RAM also requires two steps:

- 1. OUT to port hex 70 with the CMOS address that is to be read from.
- 2. IN from port hex 71, and the data read is returned in the AL register.

### **Specifications**

### **System Unit (7532)**

### **Size**

- Length: 438 millimeters (17.3 inches)
- Depth: 513.7 millimeters (20.2 inches)
- Height: 221 millimeters (S.7 inches)

### **Weight**

• 19.05 kilograms (42 pounds)

### **Power Cables**

• Length: 2.7 meters (9 feet)

### **System Unit (7531)**

### **Size**

- Length: 266 millimeters (10.5 inches)
- Depth: 600 millimeters (23.6 inches)
- Height: 650 millimeters (25.6 inches)

### **Weight**

• 36.3 kilograms (SO pounds)

### **Power Cables**

• Length: 2.7 meters (9 feet)

### **Specifications (continued)**

### **Environment**

- Air Temperature
	- $-$  System On: 0 to 50 degrees C (32.0 to 122 degrees F)
	- System Off: 0 to 55 degrees C (32.0 to 131 degrees F)
- Humidity
	- $-$  8% to 80% (non-condensing)
- Altitude
	- Maximum altitude: 3050 meters (10,000 feet)

### **Heat Output**

• 1229 British Thermal Units (BTUs) per hour

### **Noise Level**

• Meets Class 5; 66 dbia at one meter, and 77 dbia at operator position.

### **Electrical**

- $VA = 450$
- Range 1
	- Nominal- 115 Vac
	- Minimum Nominal-100 Vac
	- Maximum Nominal 125 Vac
- Range 2
	- Nominal- 230 Vac
	- Minimum Nominal 200 Vac
	- Maximum Nominal 240 Vac

### **Connectors**

The system board has the following connectors:

- Speaker connector (J19)
- Two power-supply connectors (PS8 and PS9)
- Keyboard connector (19)
- Power LED and keylock connector (J20)
- Battery connector (J21).

The speaker connector is a 4-pin, keyed Berg strip. The pin assignments follow.

|   | <b>Function</b> |
|---|-----------------|
|   | Data out        |
| 2 | Key             |
| 3 | Ground          |
|   | $+5$ Vdc        |

Speaker Connector (J19)

The pin assignments for power-supply connectors, P8 and P9, are as follows:

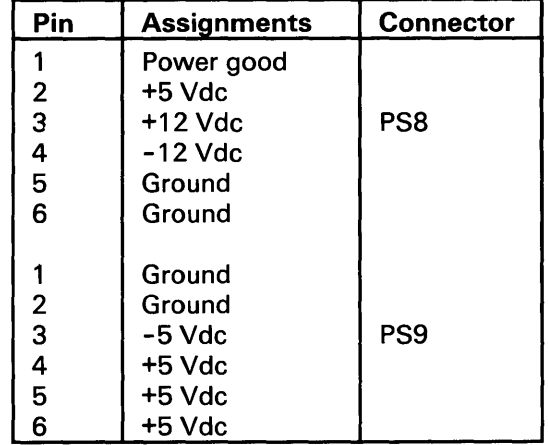

Power Supply Connectors

### **Connectors** (continued)

The keyboard connector is a 5-pin, 90-degree Printed Circuit Board (PCB) mounting, DIN connector. The pin assignments are as follows:

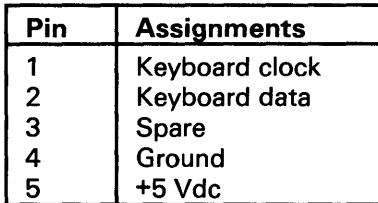

Keyboard Connector (J22)

The power LED and keylock connector is a 5-pin Berg strip. Its pin assignments are as follows:

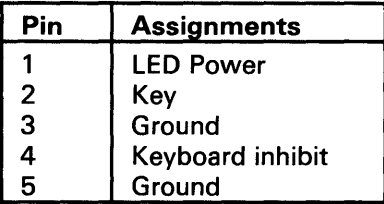

Power LED and Keylock Connector (J20)

The battery connector is a 4-pin, keyed Berg strip. The pin assignments are as follows:

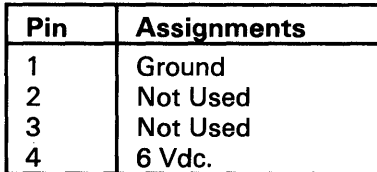

Battery Connector (J21)

### **Connectors (continued)**

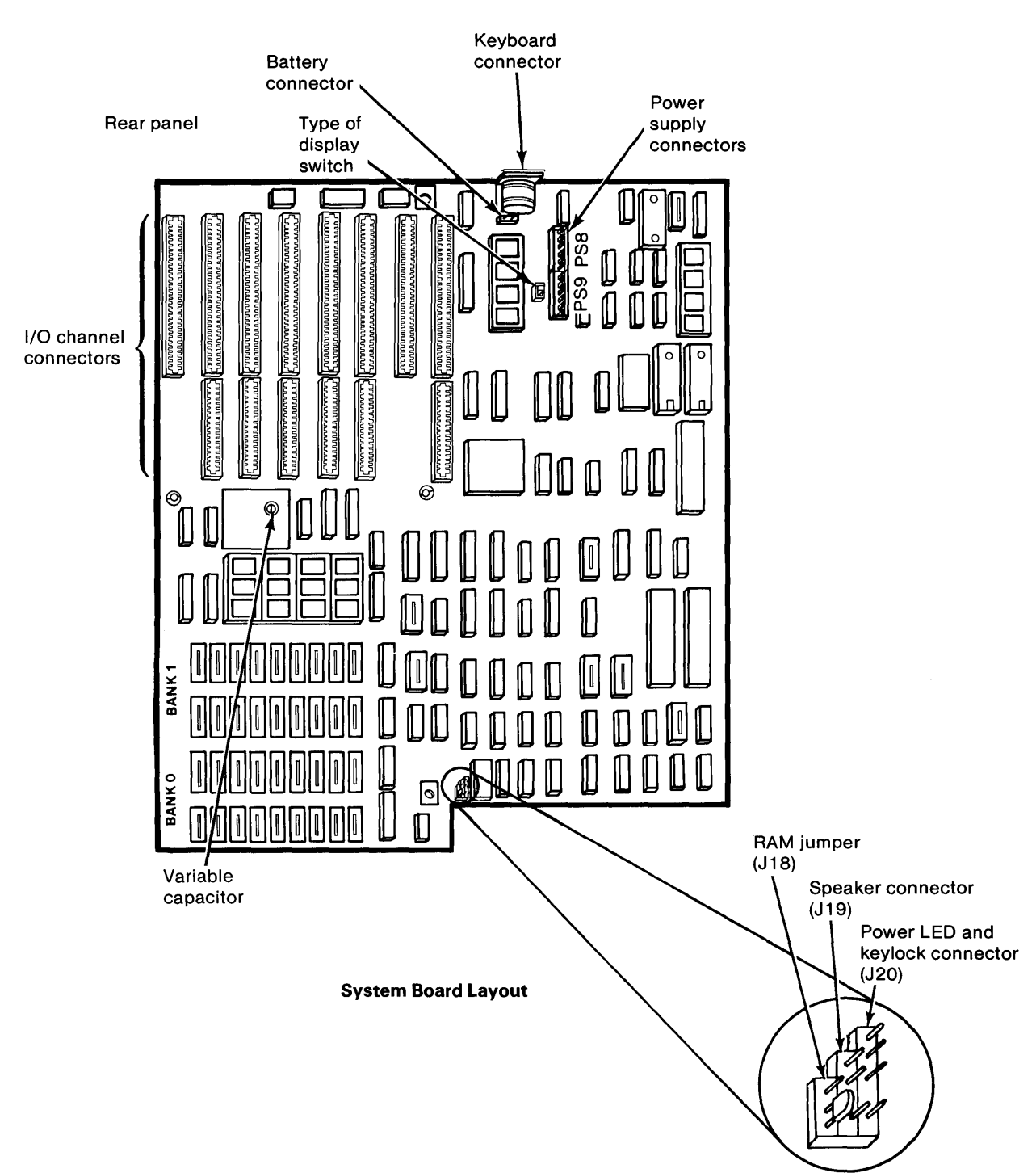

The following figure shows the layout of the system board.

### Logic Diagrams

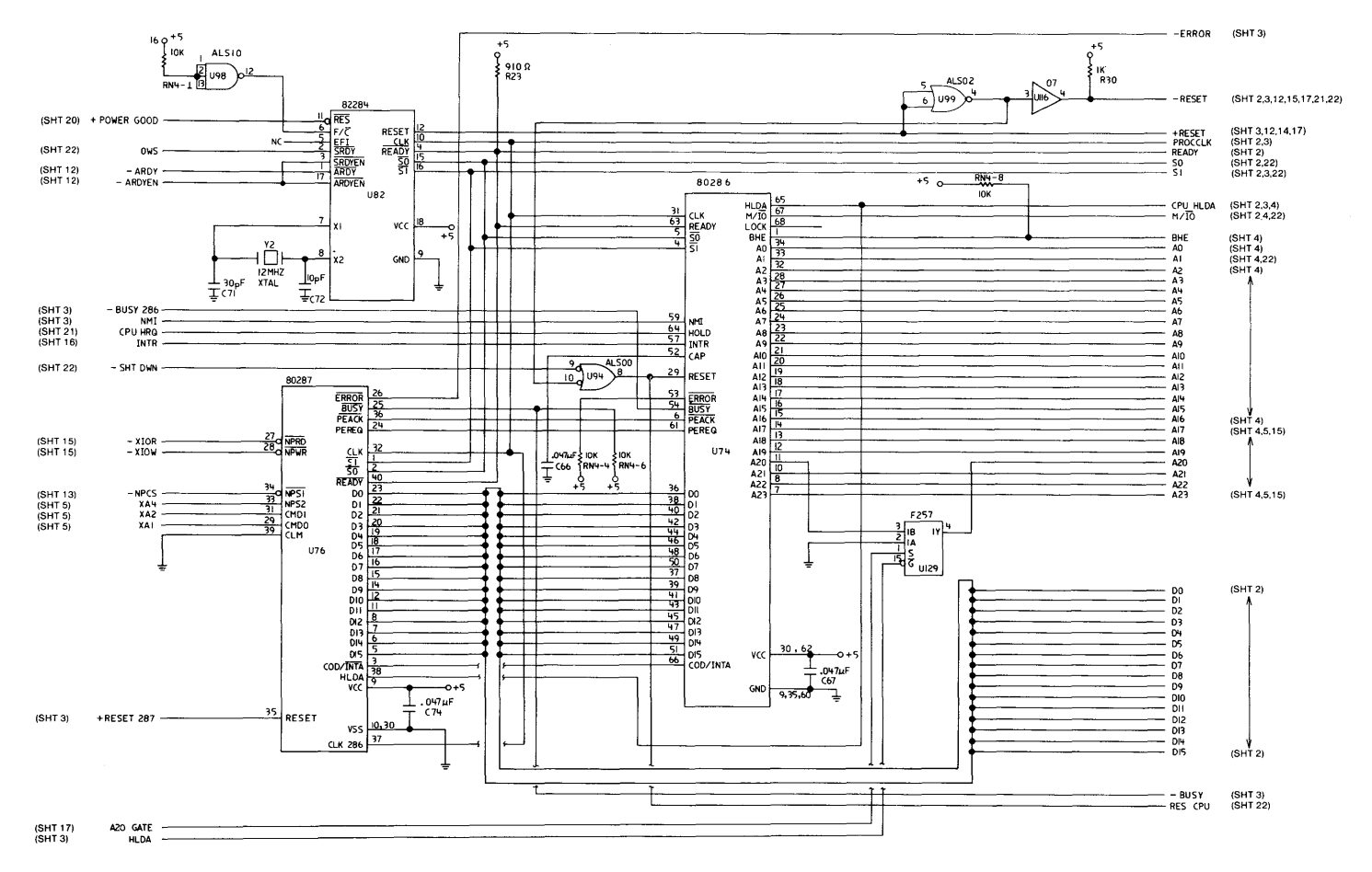

**System Board (Sheet 1 of 22)** 

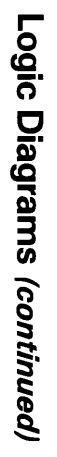

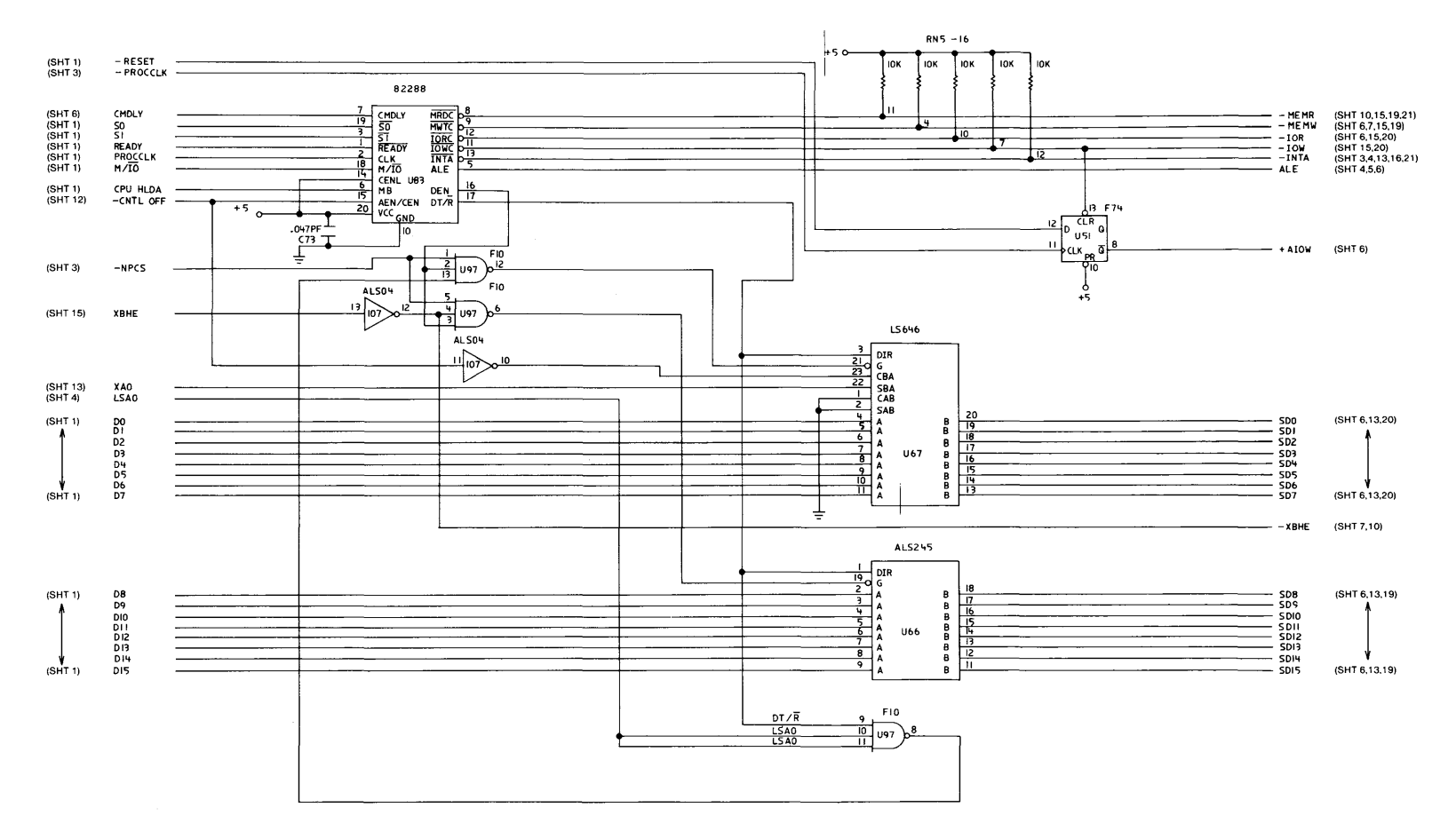

**System Board (Sheet 2 of 22)** 

 $1 - 56$  $5$  yst $\tilde{z}$  $\lim_{\epsilon \to 0}$ 

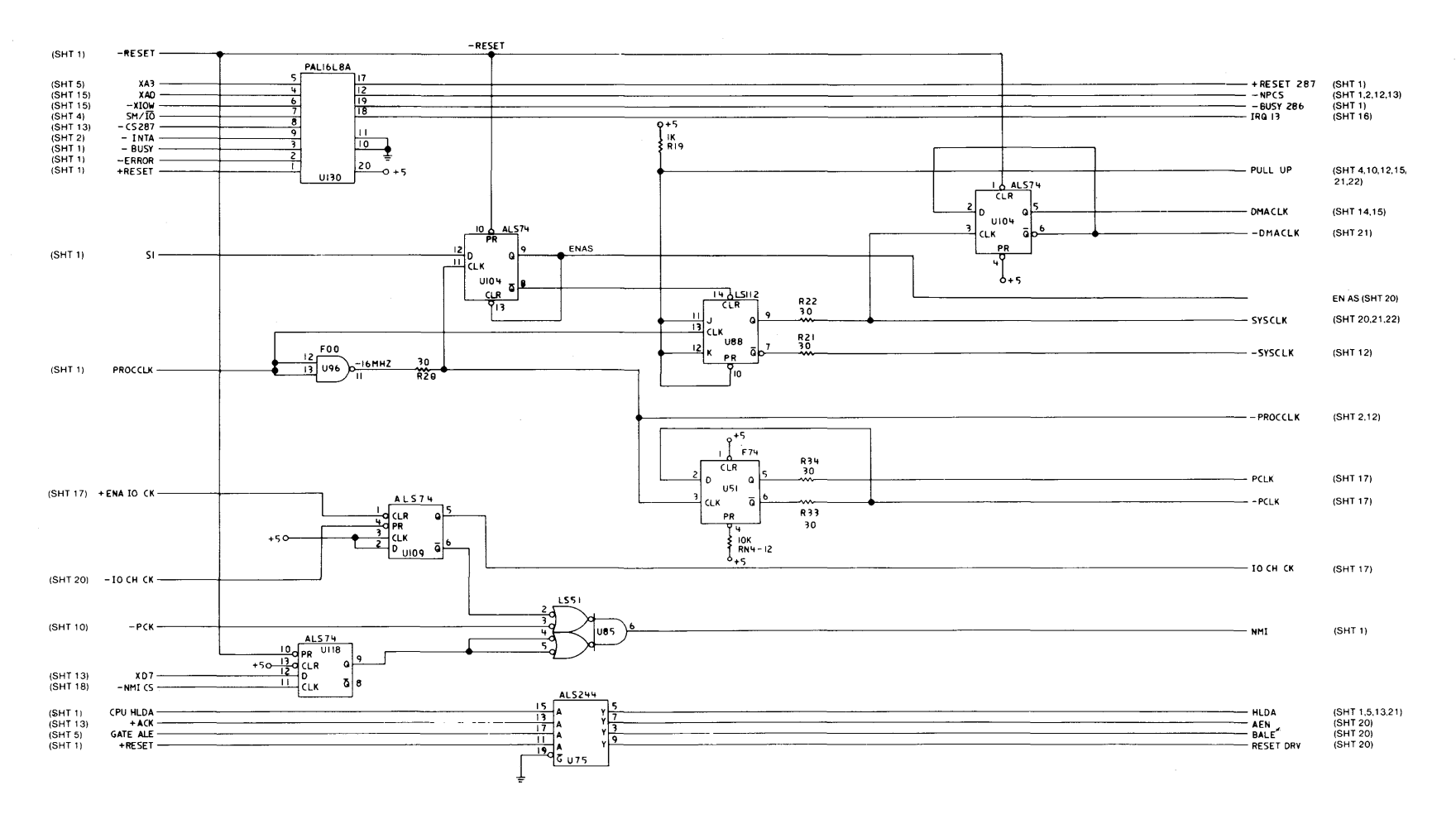

**System Board (Sheet 3 of 22)** 

...

ntinı uec S:

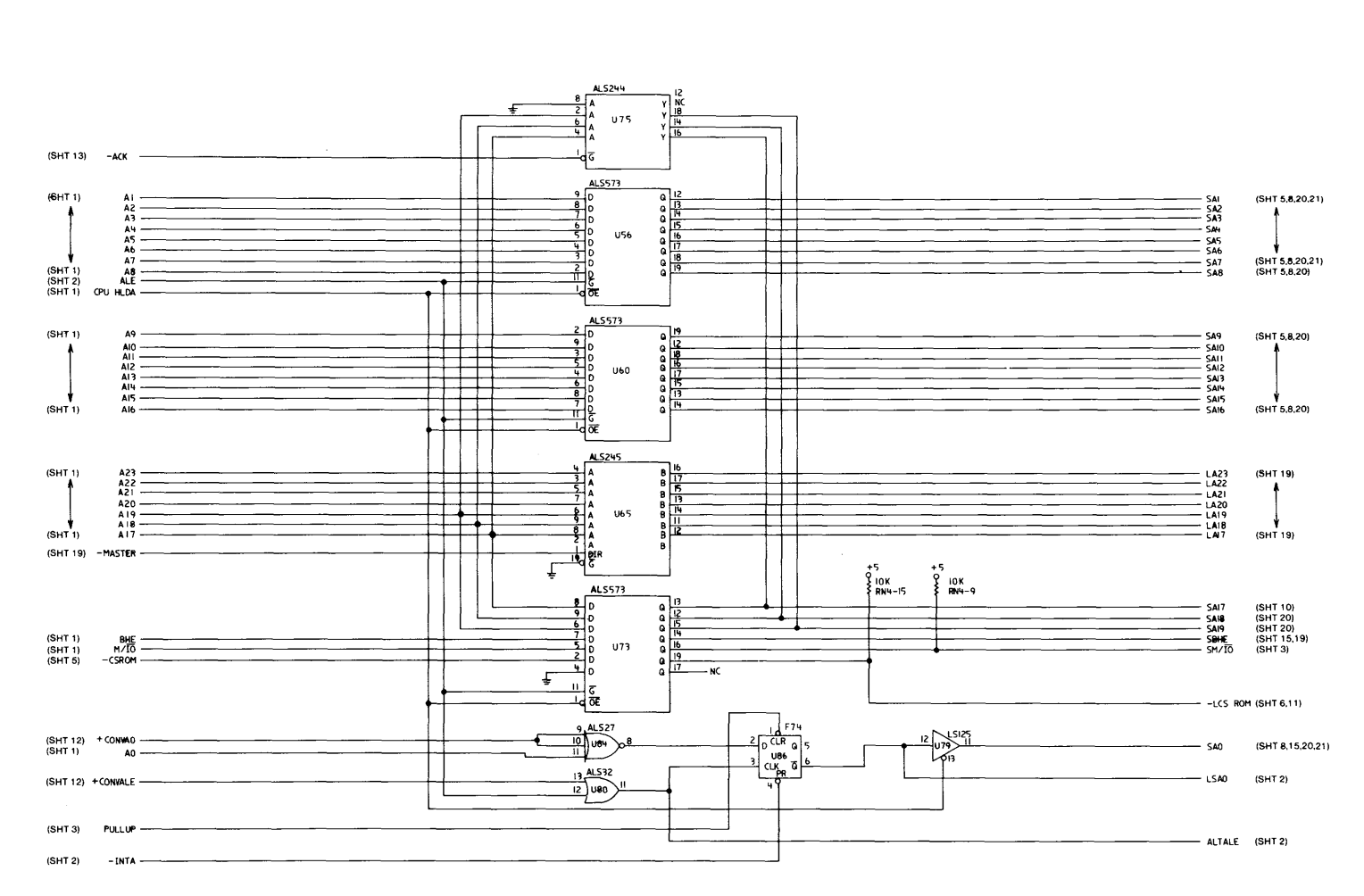

System Board (Sheet 4 of 22)

# Logic Diagrams (continued)

# Logic Diagrams (continued)

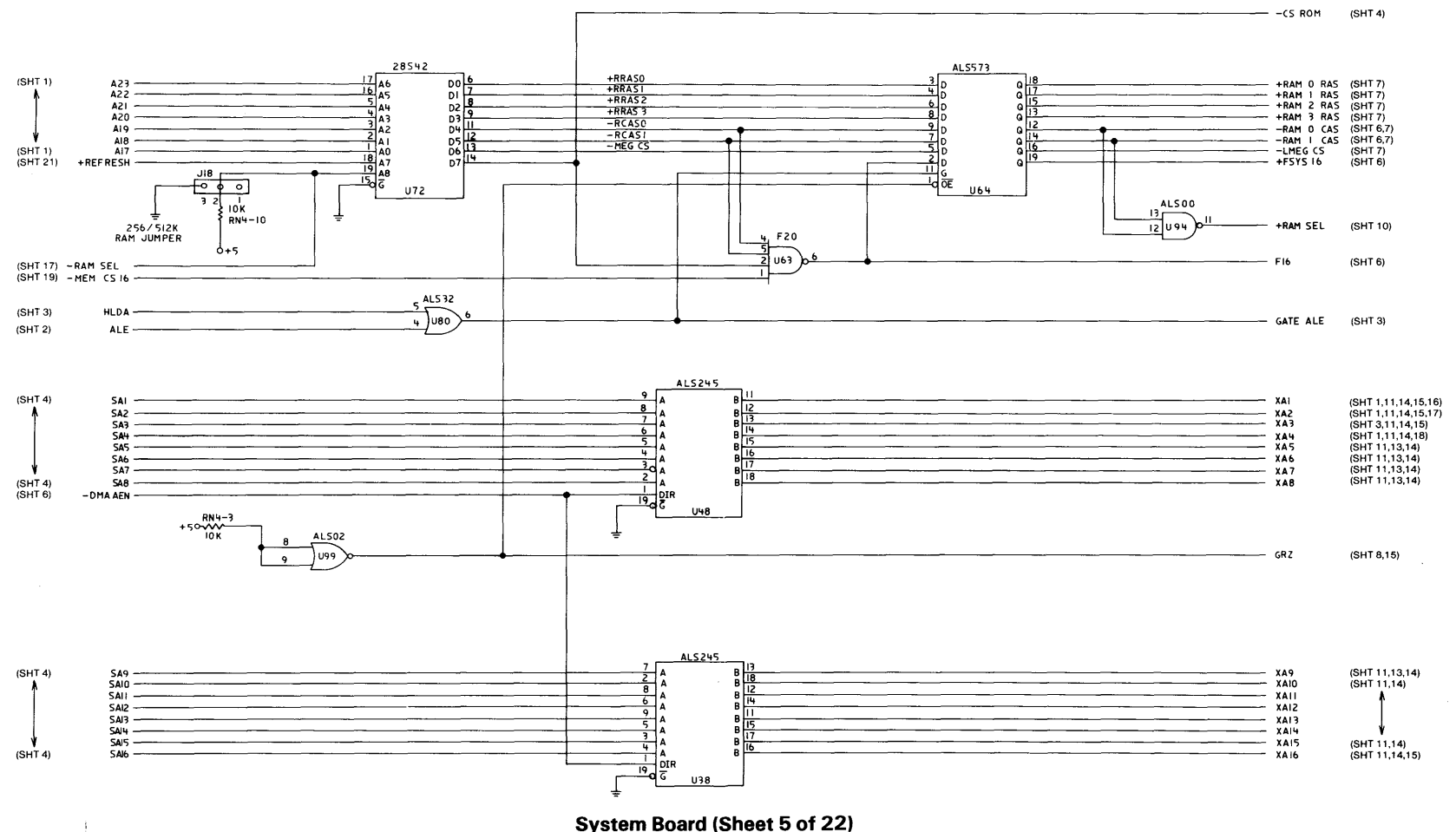

**System Board (Sheet 5 of 22)** 

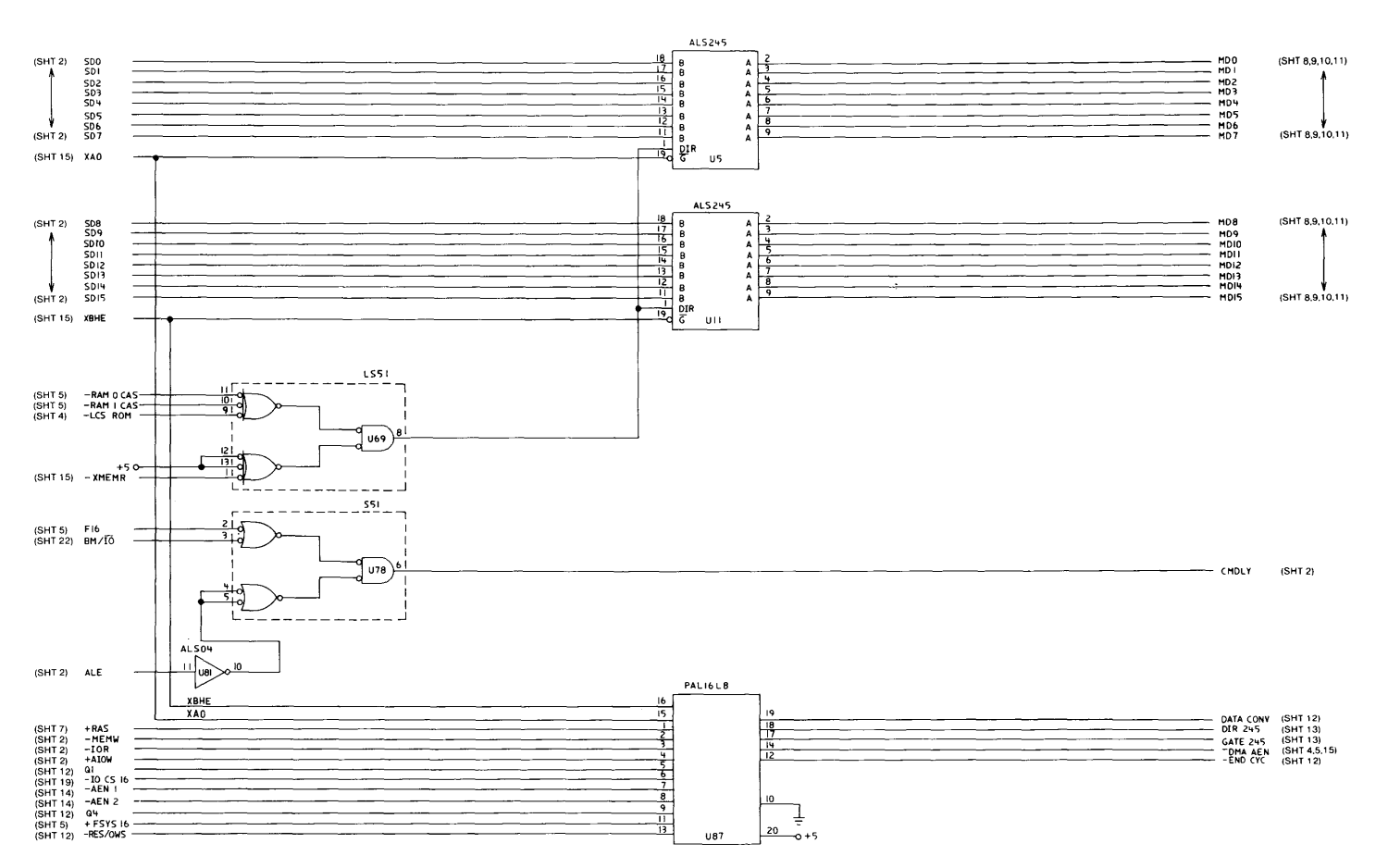

**System Board (Sheet 6 of 22)** 

### Chapter 1. System Board  $1-59$

Logic Diagrams (continued)

# Logic Diagrams (continued)

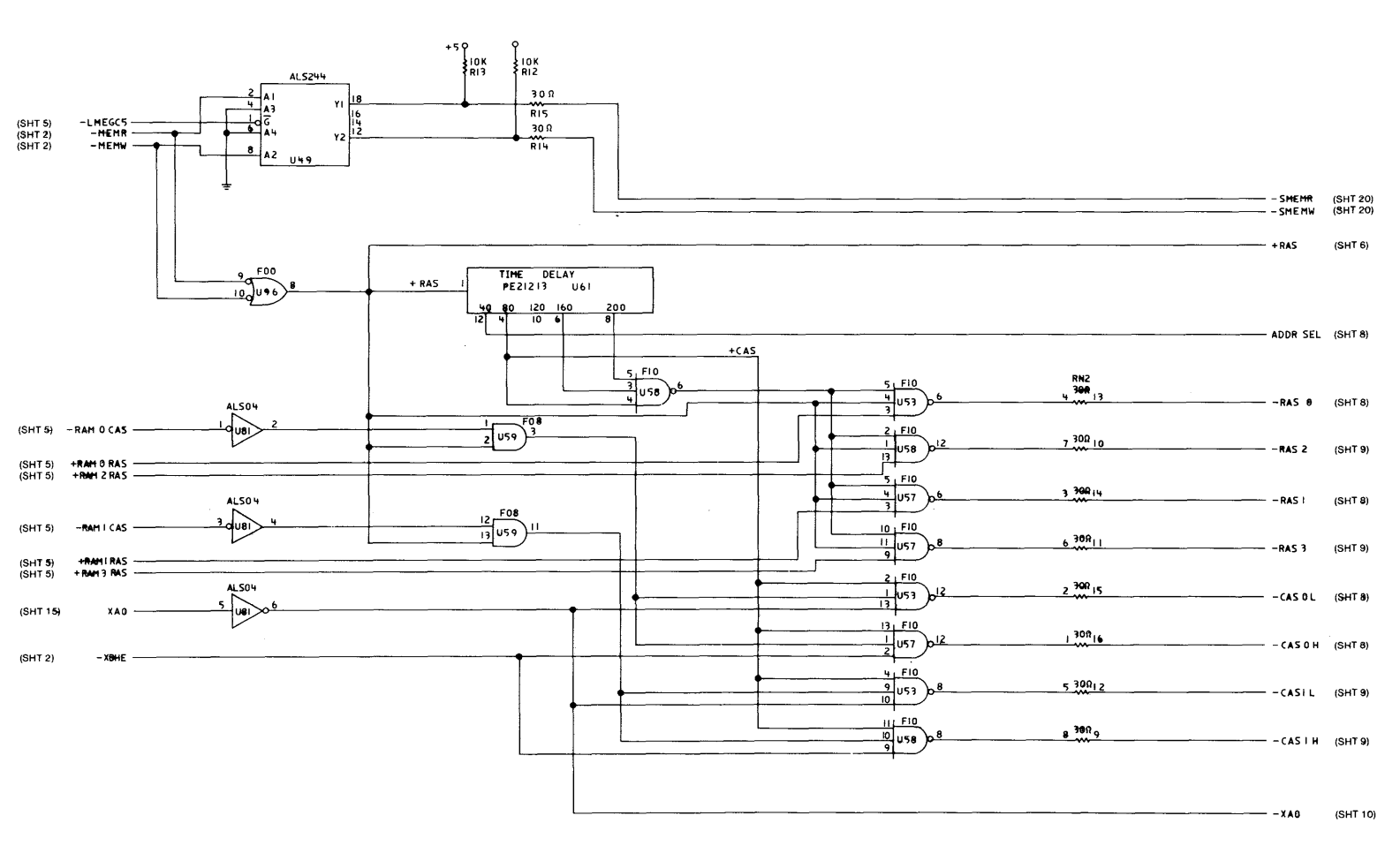

System Board (Sheet 7 of 22)

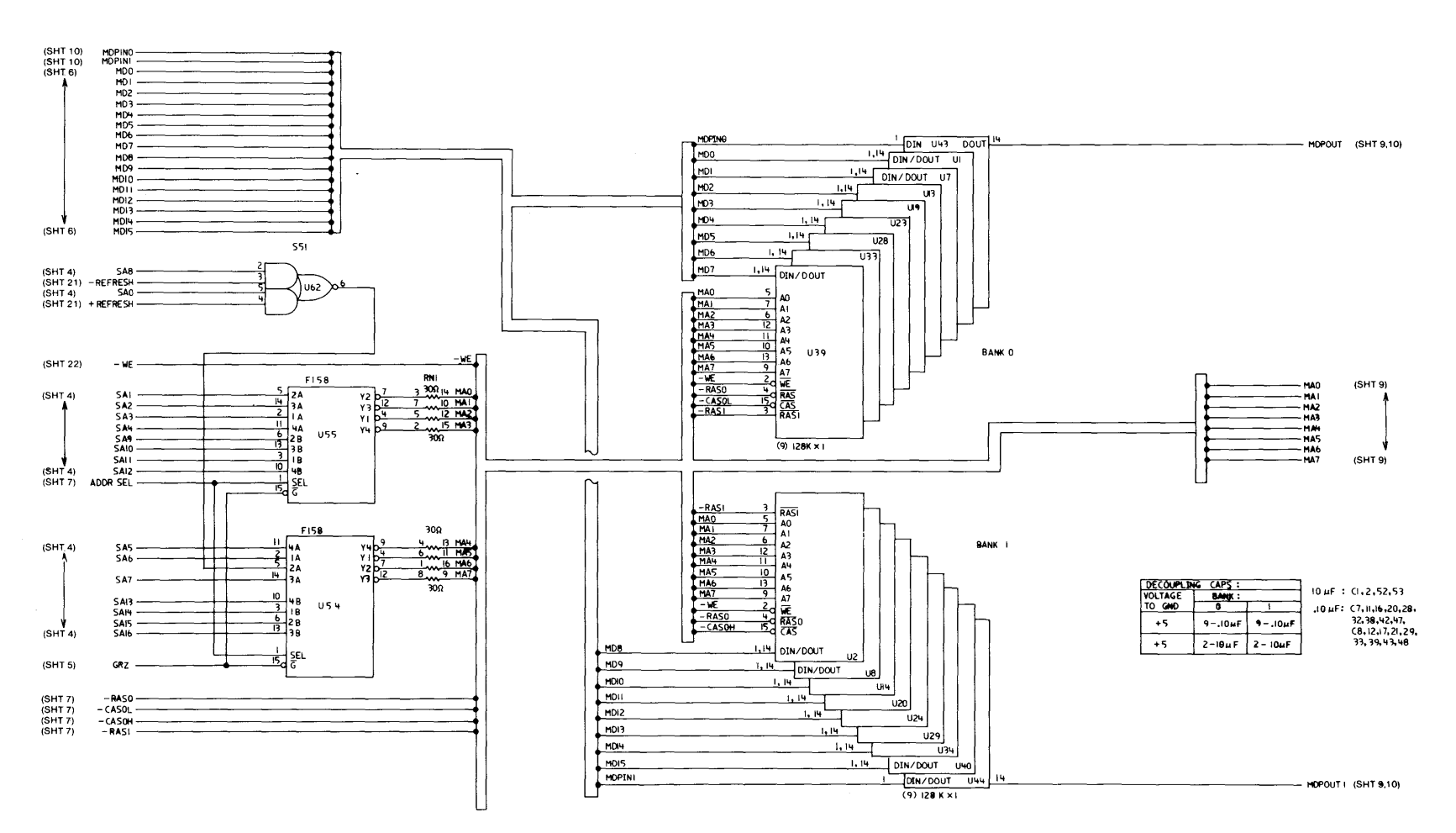

System Board (Sheet 8 of 22)
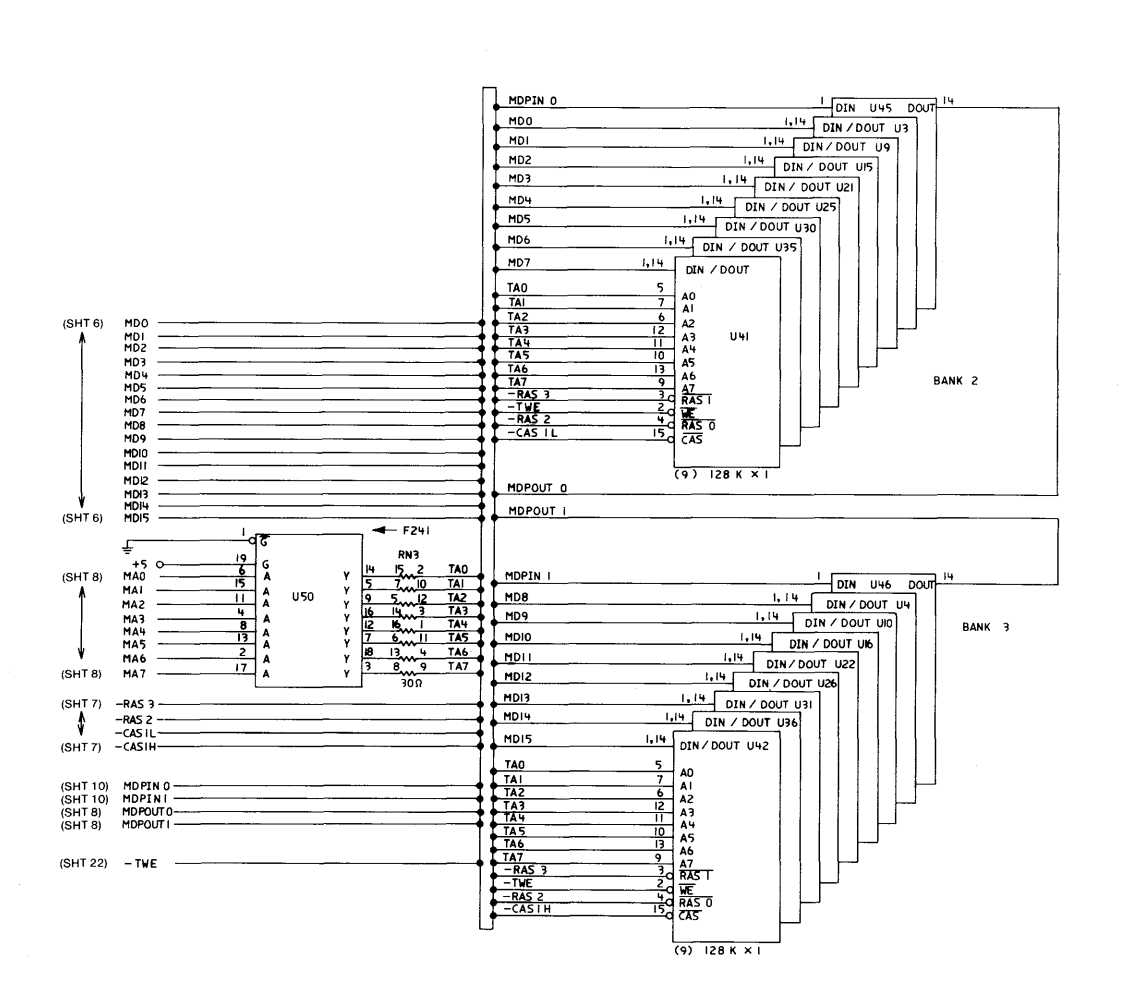

DECOUPLING CAP:<br>VOLTAGE BANK<br>TO GND 2  $10\mu$ F : C3,4,54,55  $\overline{\mathbf{3}}$  $.10 \mu F$ :  $C9, 13, 18, 22, 30$  $+5$  $9 - .10\mu F$  $9 - 10 \mu F$ 34,40,44,49  $(10, 14, 19, 23, 31)$  $+5$  $2 - 10 \mu F$  $2 - 10 \mu F$ 35,41,45,50

**System Board (Sheet 9 of 22)** 

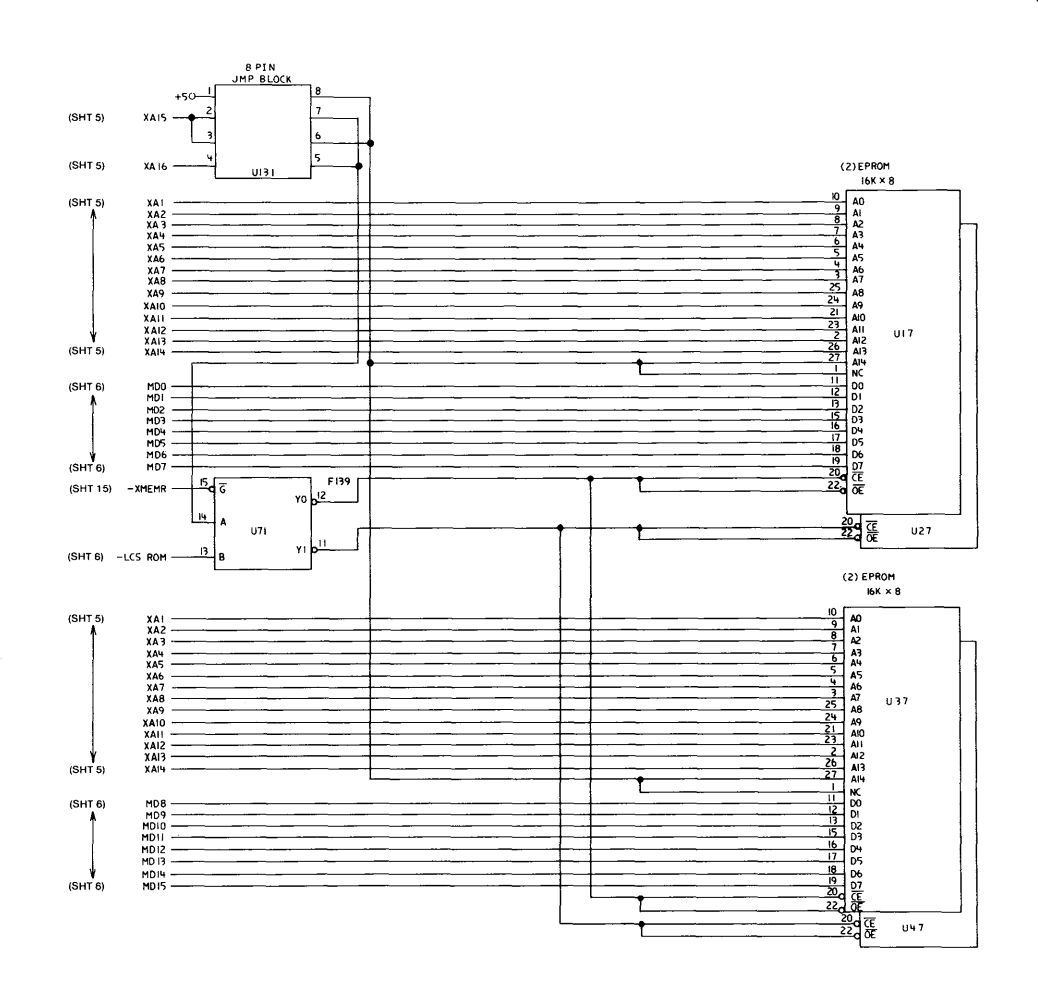

**System Board (Sheet 10 of 22)** 

 $\sim$ 

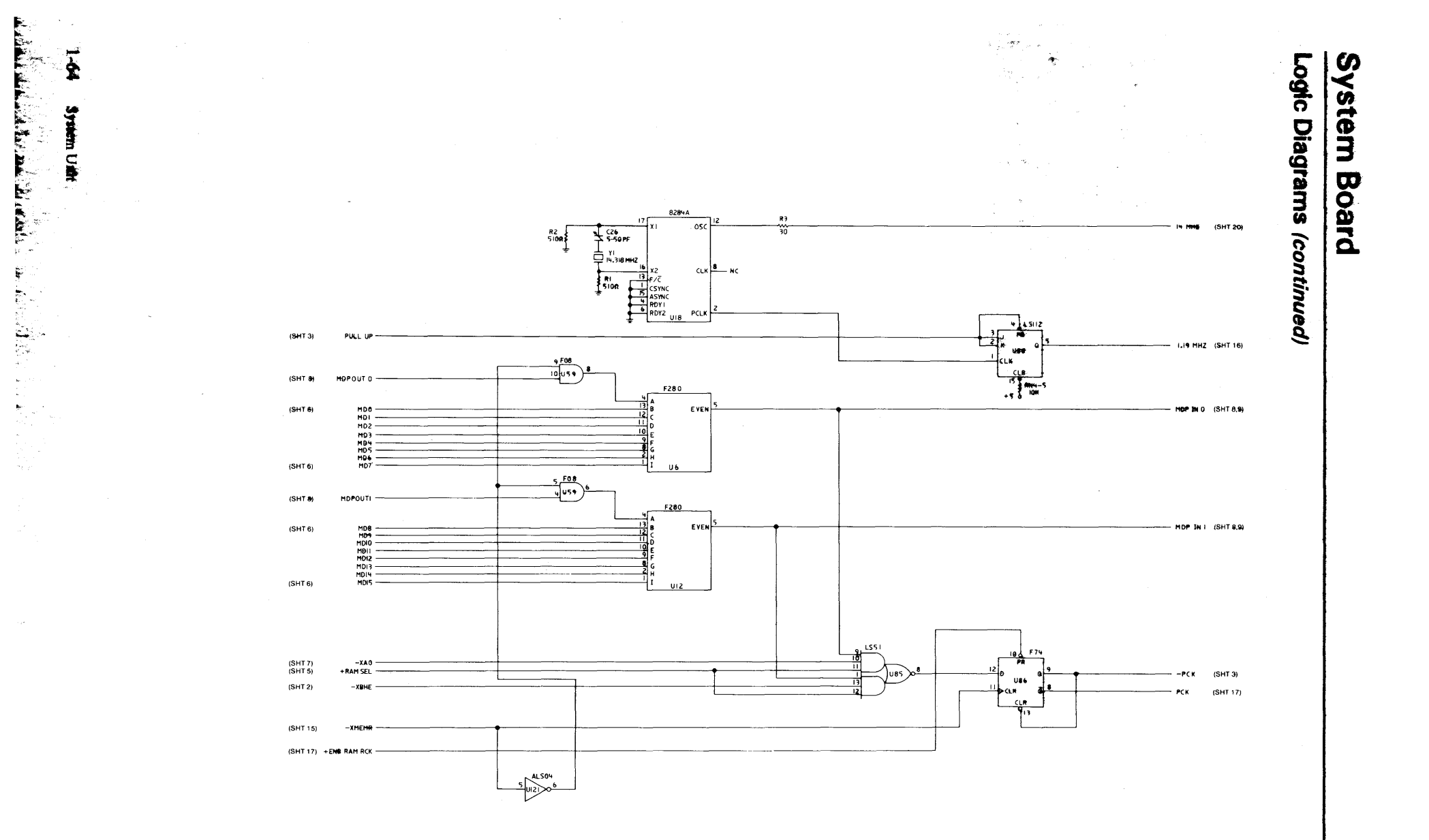

System Board (Sheet 11 of 22)

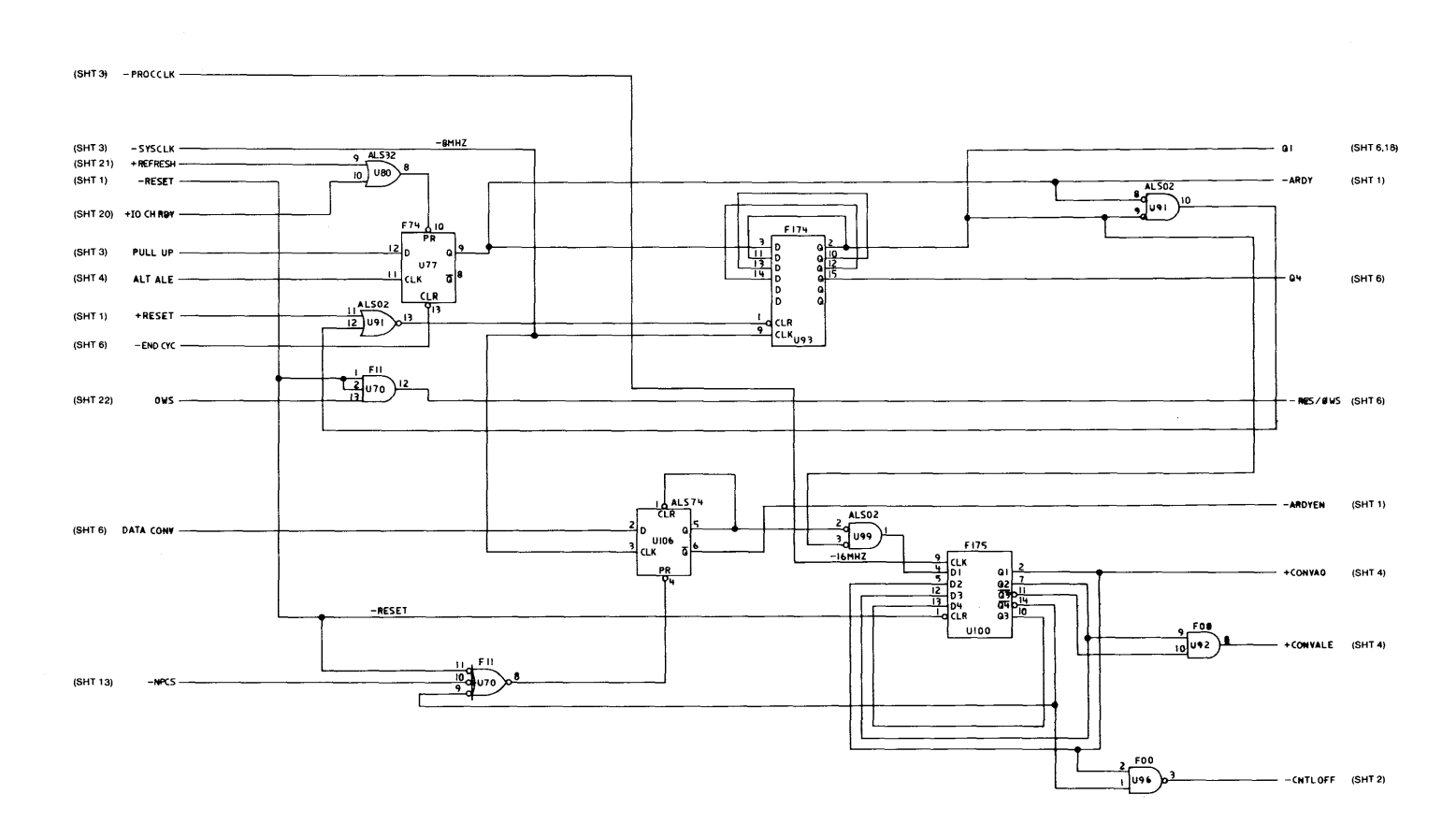

System Board (Sheet 12 of 22)

**System Board** 

# Logic Diagrams (continued)

 $\frac{1}{4}$ 

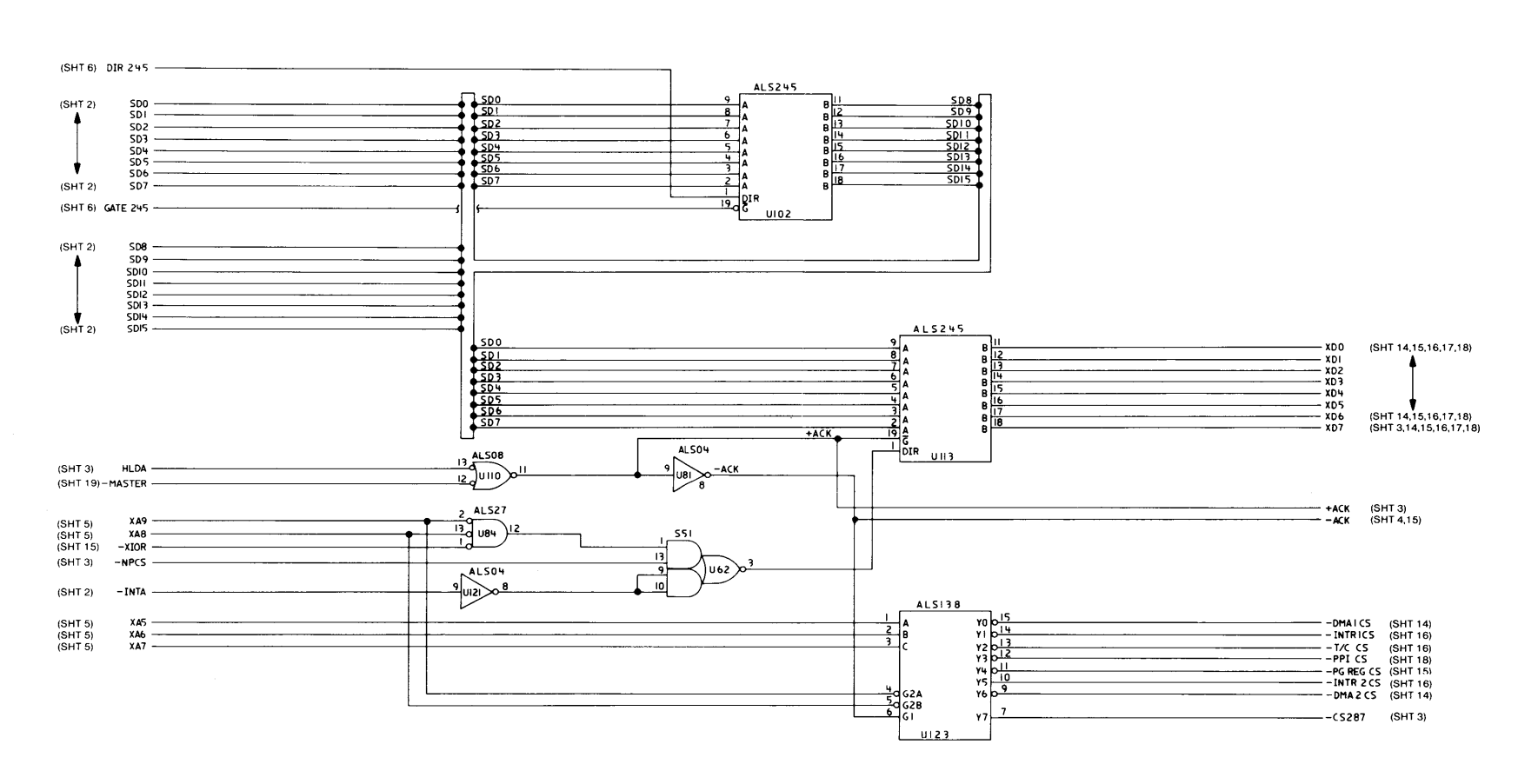

System Board (Sheet 13 of 22)

 $\mathcal{A}^{\pm}$ 

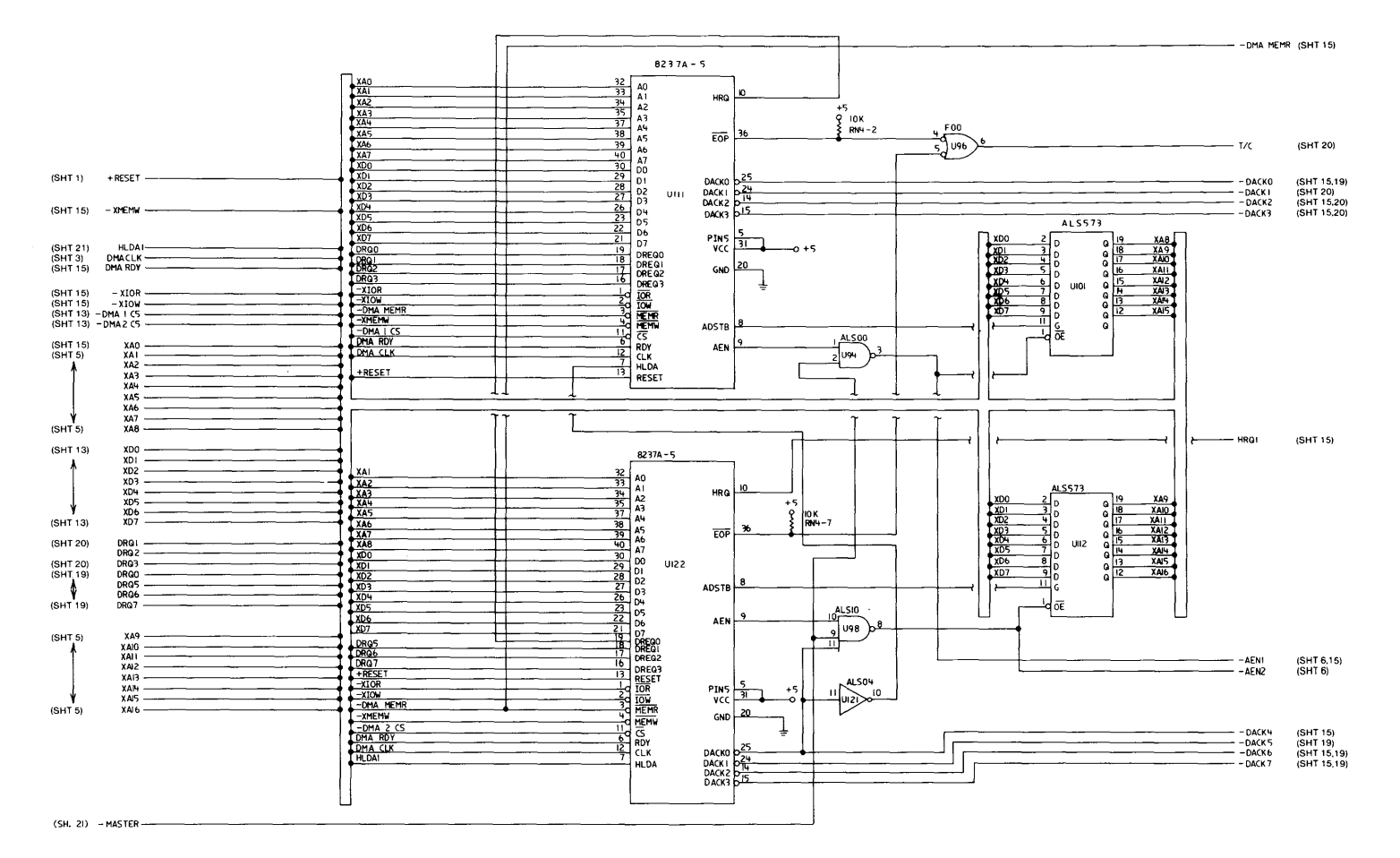

System Board (Sheet 14 of 22)

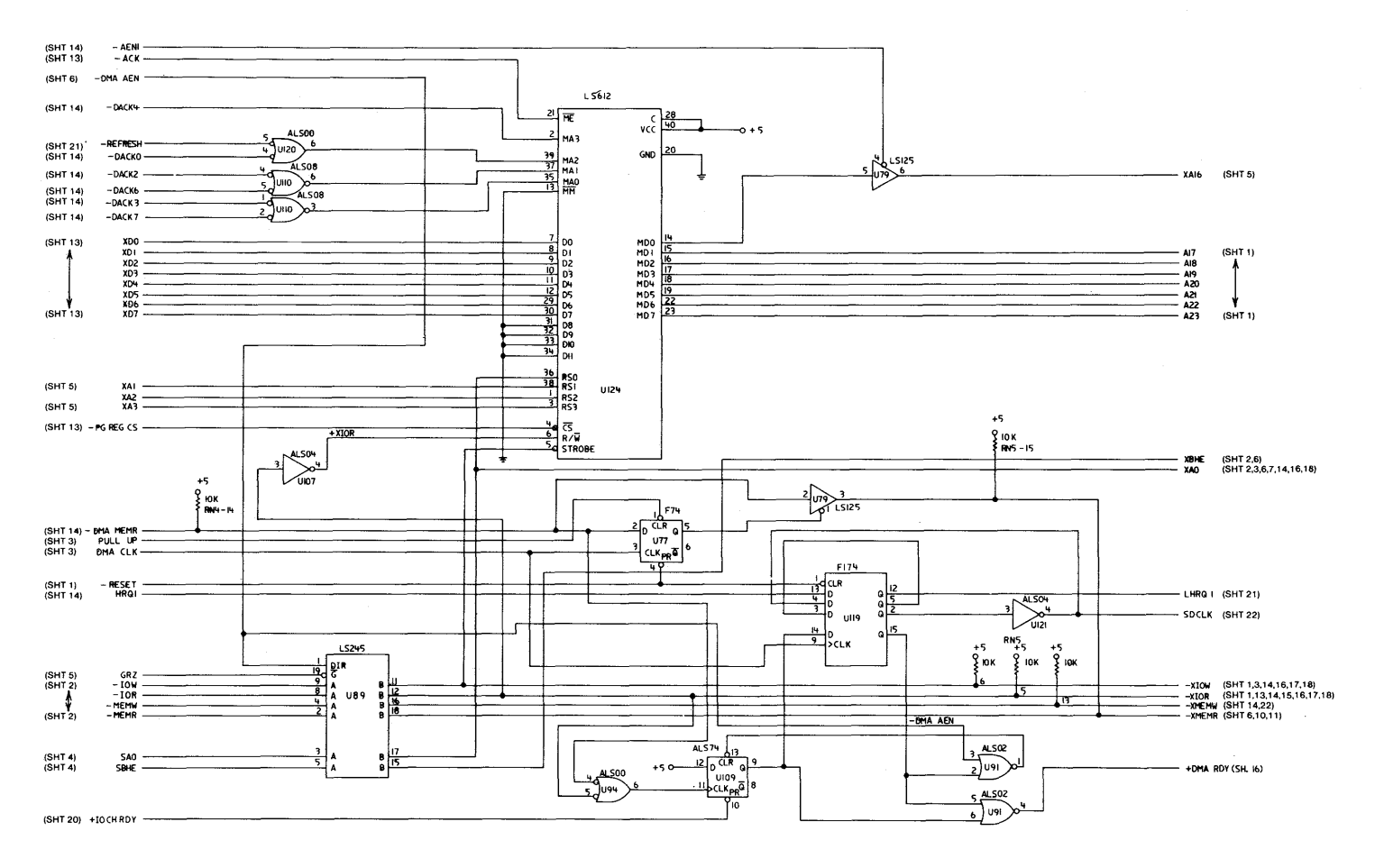

**System Board (Sheet 15 of 22)** 

 $\vec{r}$ 

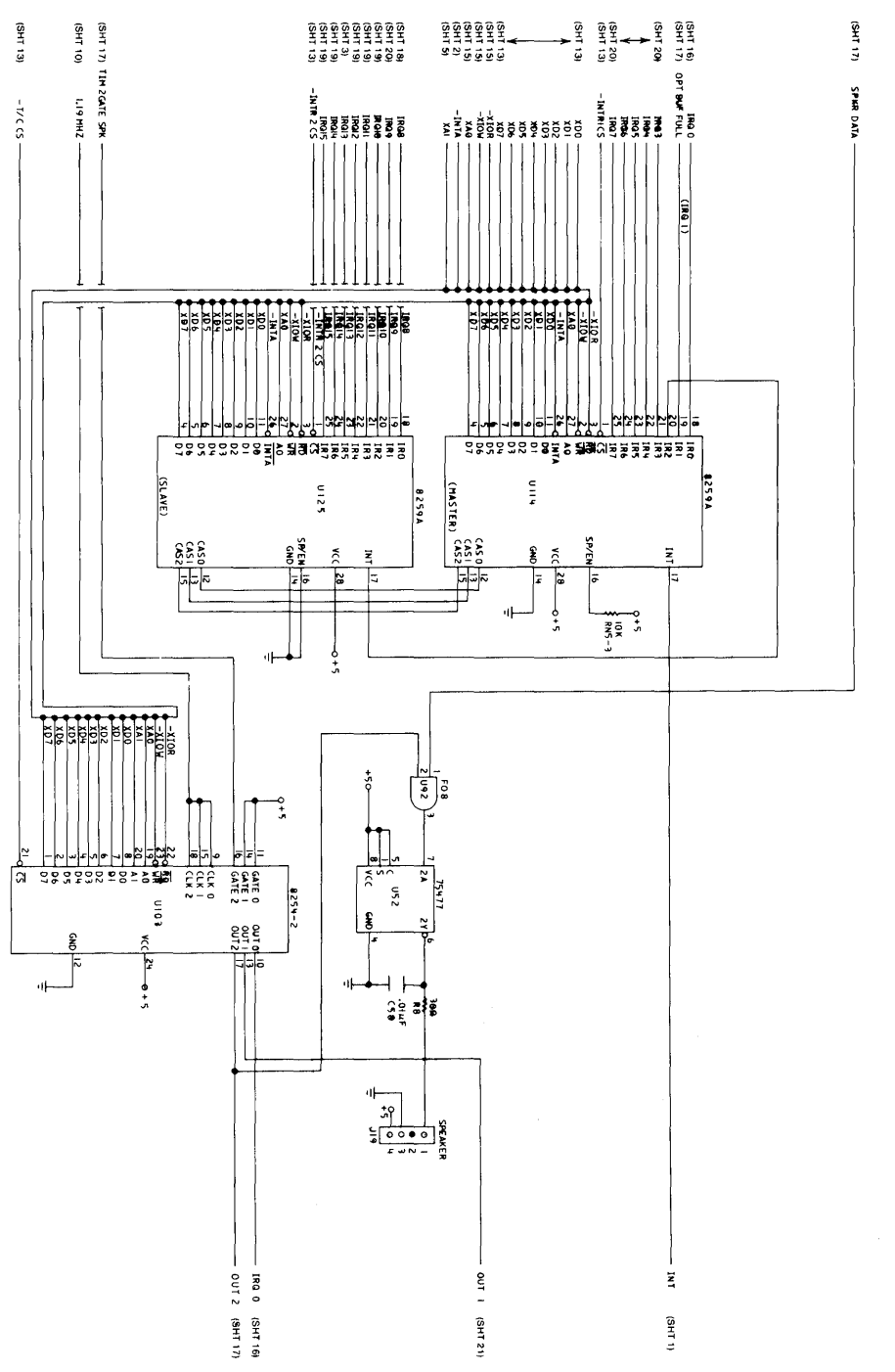

System Board (Sheet 16 of 22)

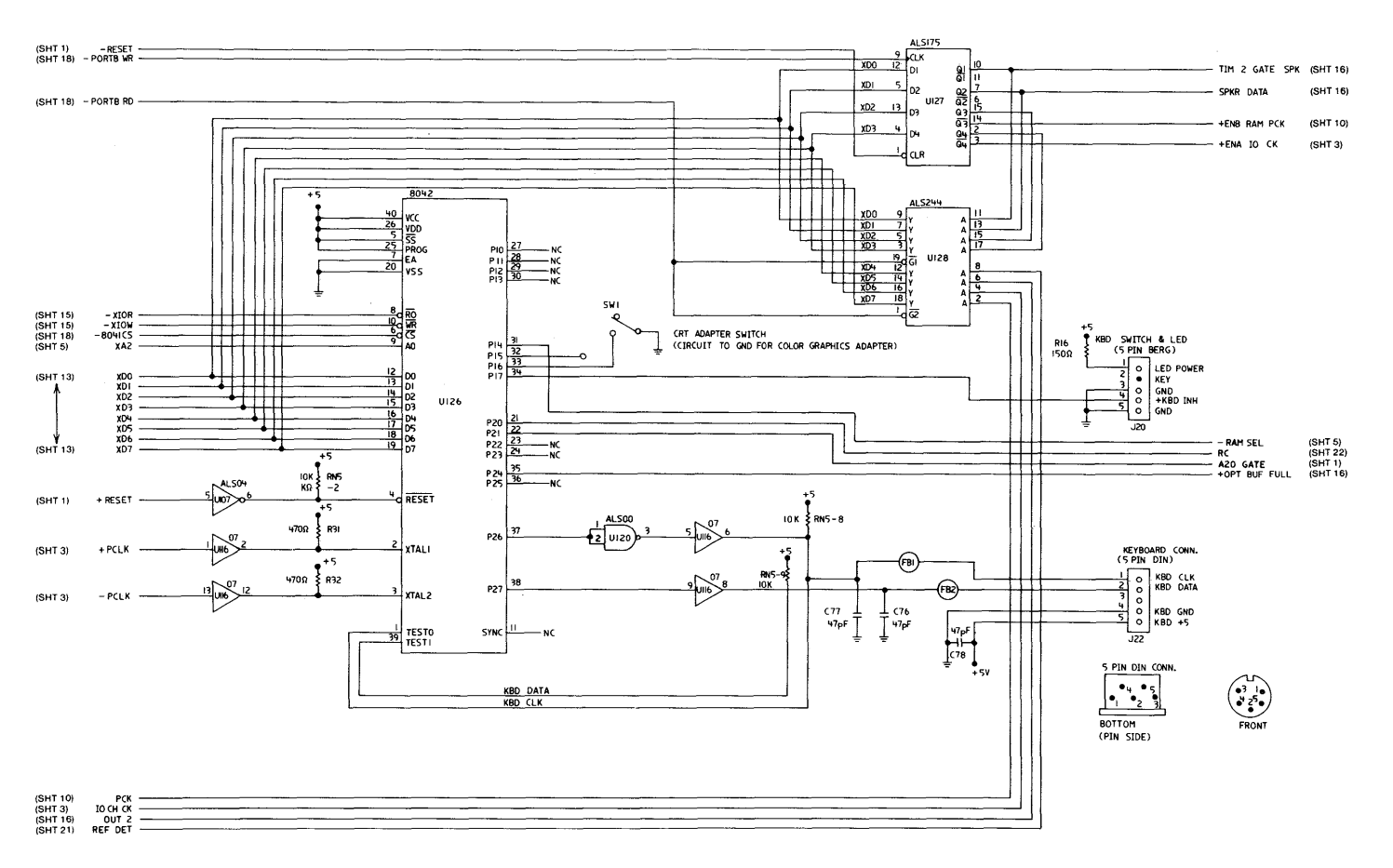

System Board (Sheet 17 of 22)

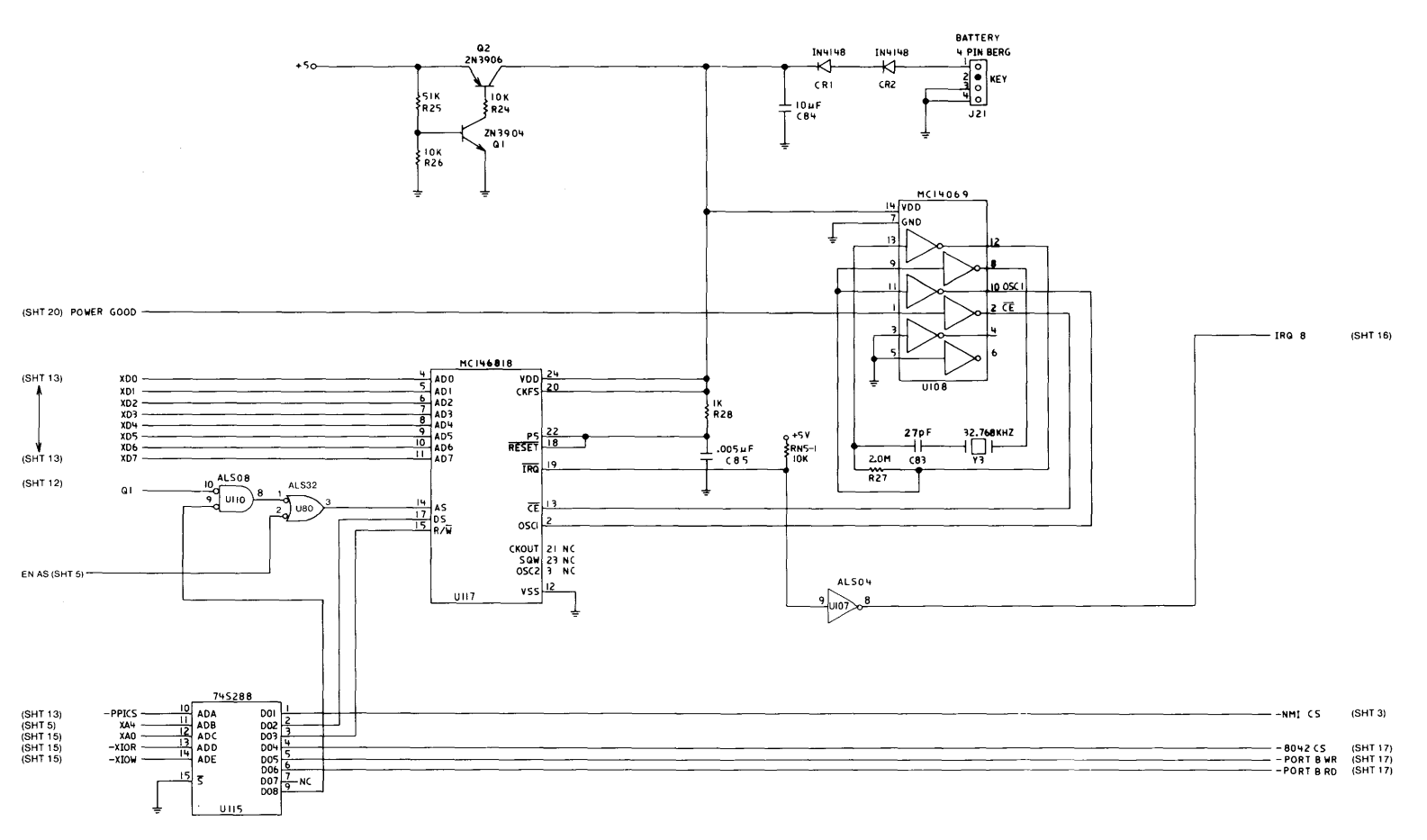

**System Board (Sheet 18 of 22)** 

 $\alpha$ 

Logic Diagrams (continued)

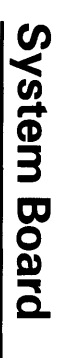

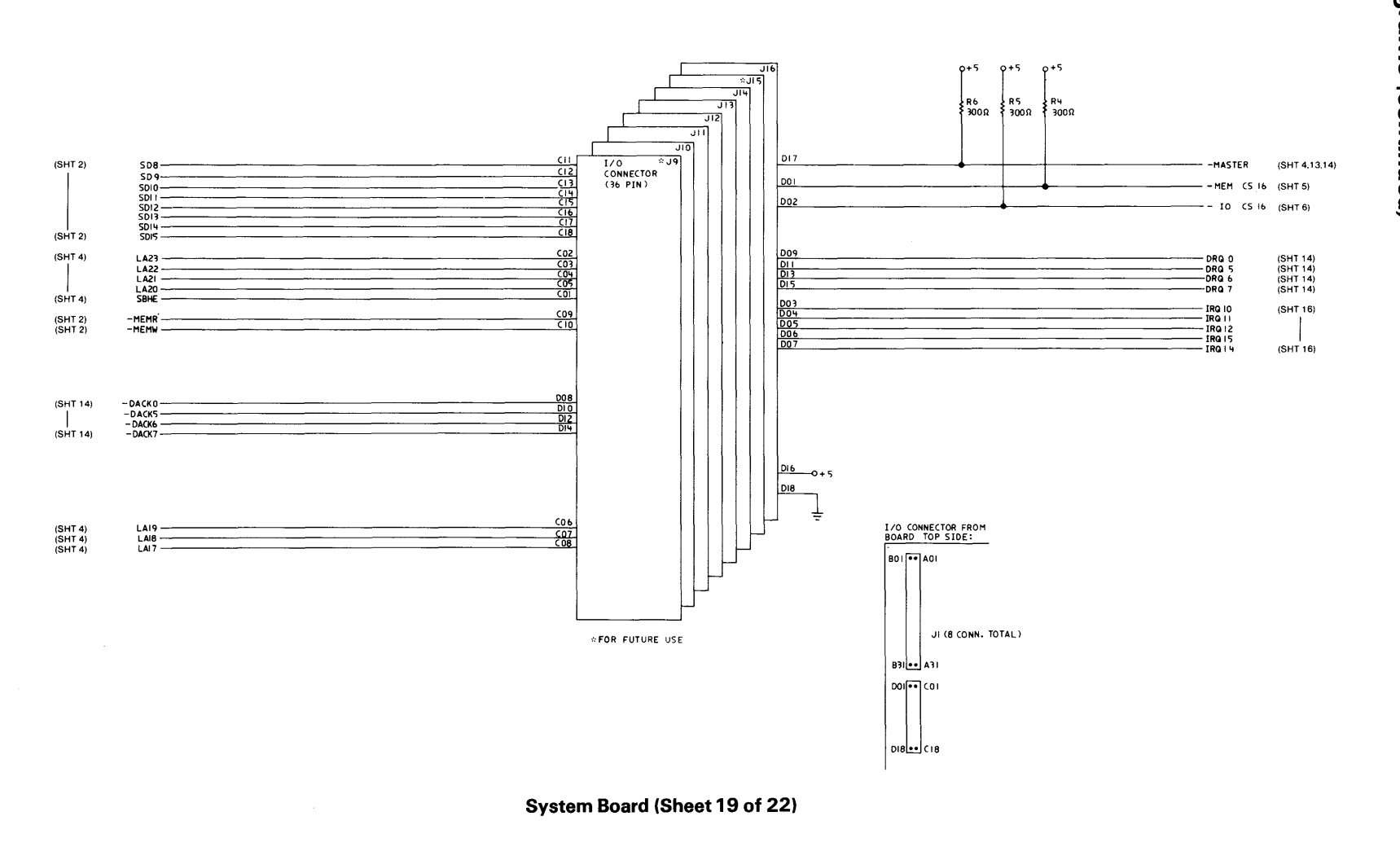

 $\overline{z}$ System Unit

 $\sim$ 

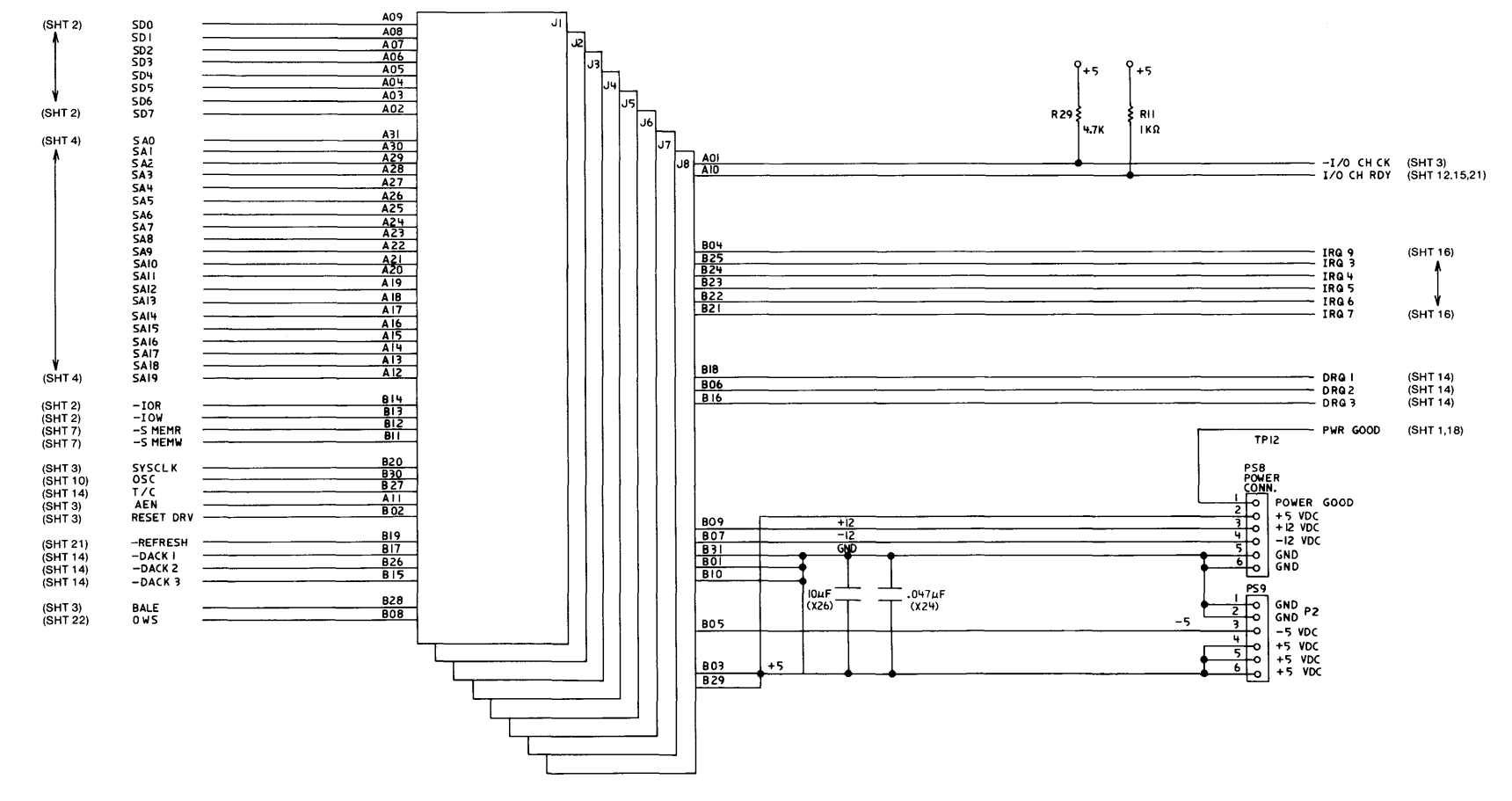

System Board (Sheet 20 of 22)

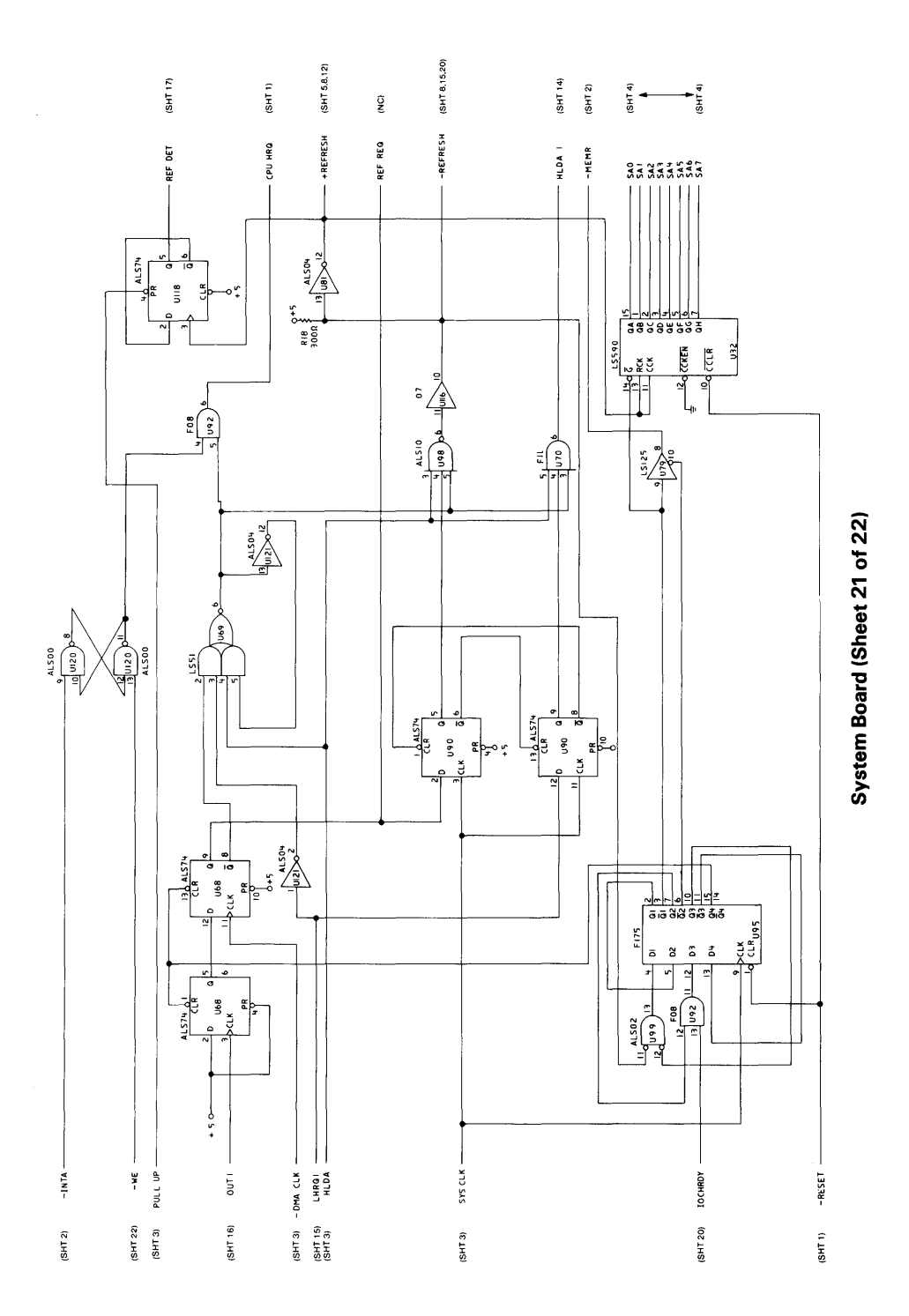

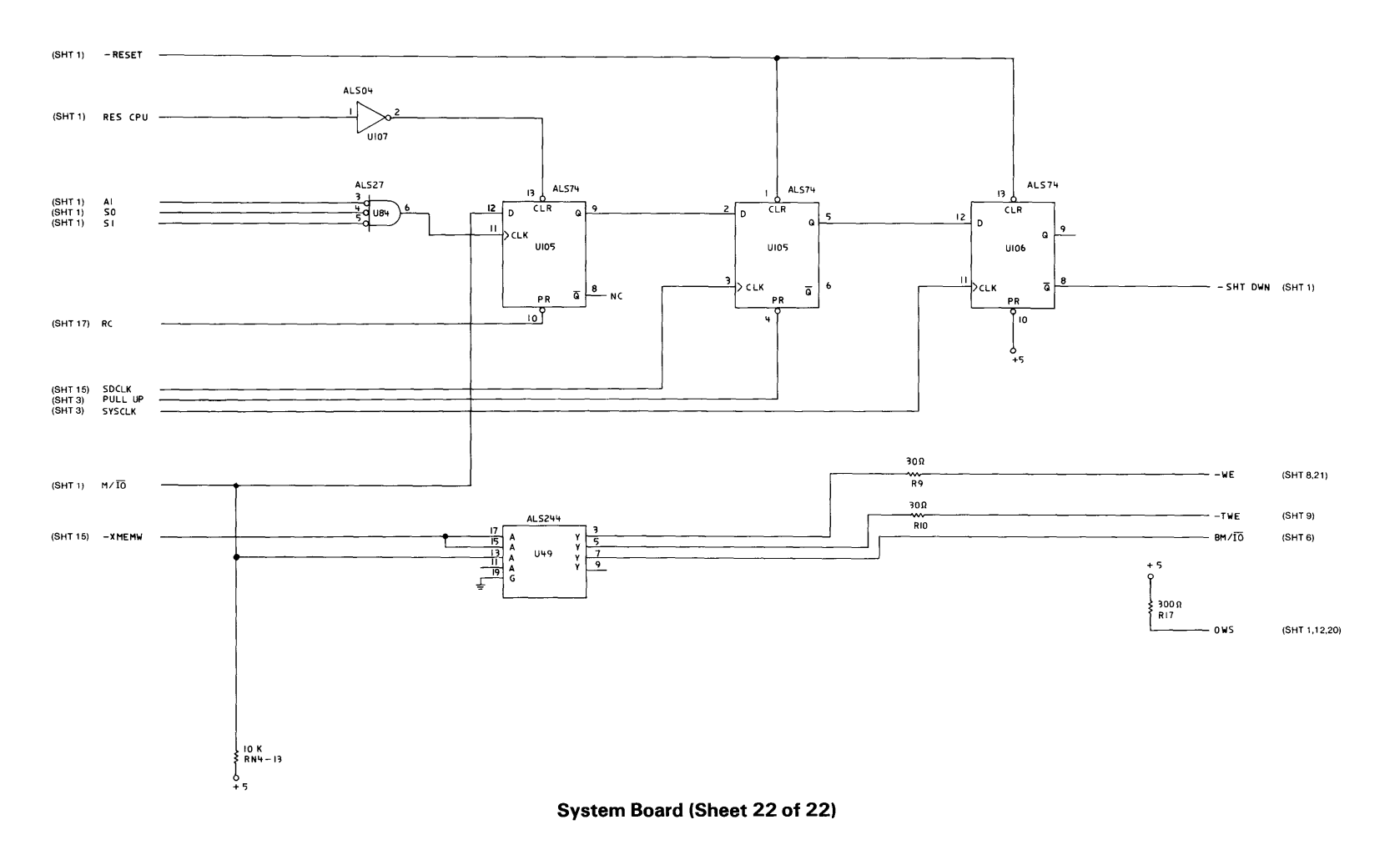

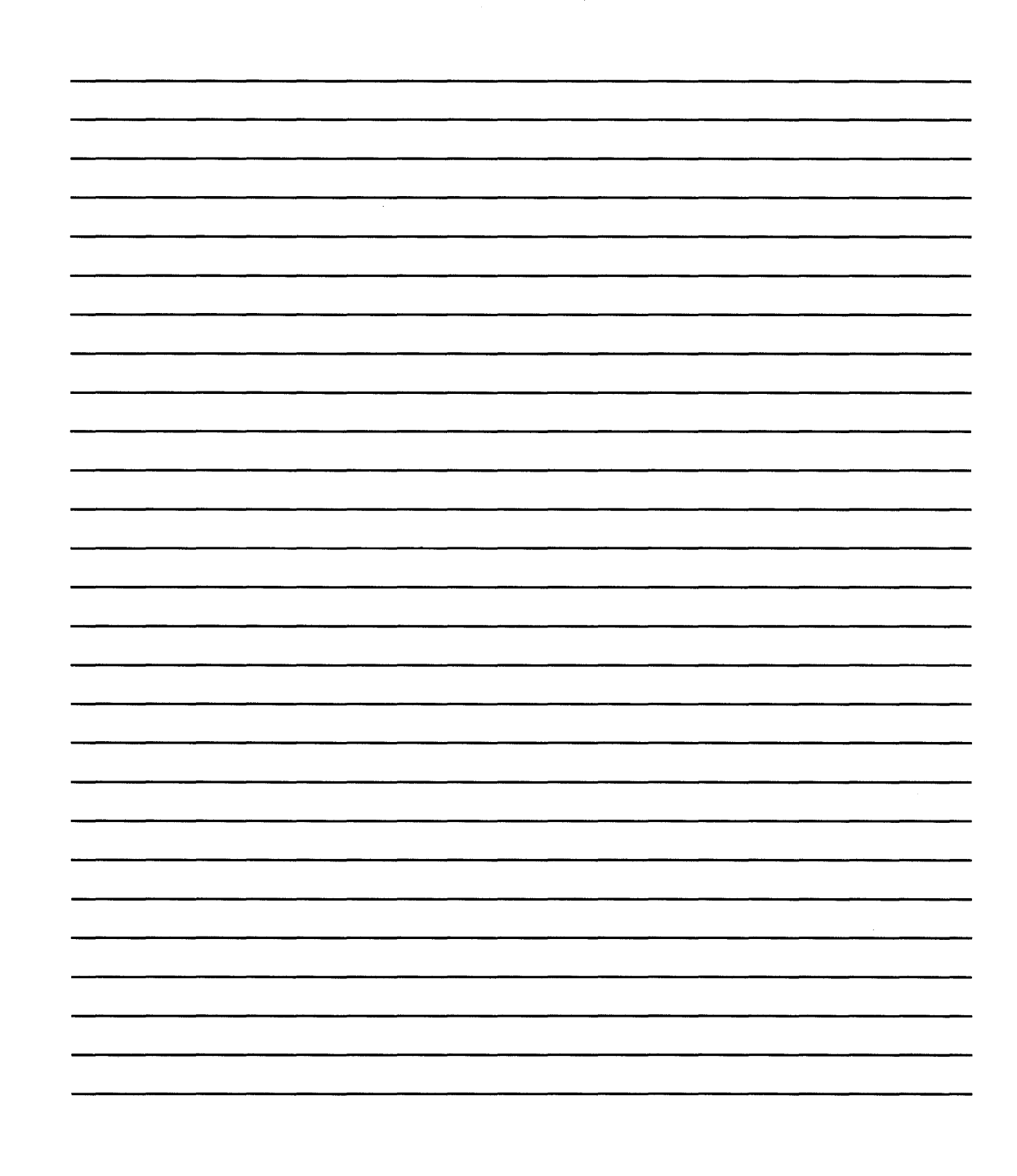

# **Chapter 2. Math Coprocessor**

The Intel 80287 Math Coprocessor enables the IBM 7531/7532 Industrial Computer to perform high-speed arithmetic, logarithmic functions, and trigonometric operations with extreme accuracy.

The coprocessor works in parallel with the microprocessor. The parallel operation decreases operating time by allowing the coprocessor to do mathematical calculations while the microprocessor continues to do other functions.

The coprocessor works with seven numeric data types, which are divided into the following three classes:

 $\mathcal{A}^{\mathcal{A}}$ 

- Binary integers (3 types)
- Decimal integers (1 type)<br>• Real numbers (3 types).
- Real numbers (3 types).

# Programming Interface

The coprocessor offers extended data types, registers, and instructions to the microprocessor.

The coprocessor has eight 80 - bit registers, which provide the equivalent capacity of the 40 16 - bit registers in the microprocessor. This register space allows constants and temporary results to be held in registers during calculations, thus reducing memory access and improving speed as well as bus availability. The register space can be used as a stack or as a fixed register set. When used as a stack, only the top two stack elements are operated on. The following figure shows representations of large and small numbers in each data type.

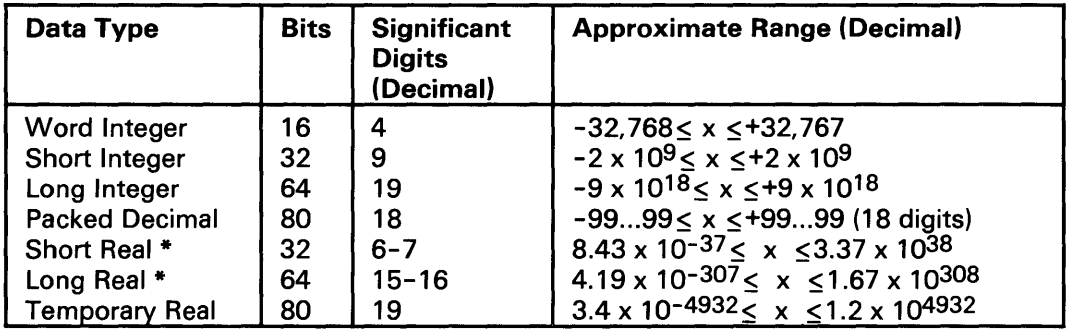

Data Types

\* The Short and Long data types correspond to the single and double precision data types.

# **Hardware Interface**

The math coprocessor uses the same clock generator as the microprocessor. It works at onethird the frequency of the system microprocessor clock. The coprocessor is wired so that it functions as an  $I/O$  device through  $I/O$  port addresses hex 00F8, 00FA, and 00FC. The microprocessor sends OP codes and operands through these 110 ports. The microprocessor also receives and stores results through the same I/O ports. The coprocessor's busy signal informs the microprocessor that it is executing; the microprocessor's Wait instruction forces the microprocessor to wait until the coprocessor is finished executing.

The coprocessor detects six different exception conditions that can occur during instruction execution. If the appropriate exception mask within the coprocessor is not set, the coprocessor sets its error signal. This error signal generates a hardware interrupt (interrupt 13) and causes the 'BUSY' signal to the coprocessor to be held in the busy state. The 'BUSY' signal may be cleared by an 8-bit I/O Write command to address hex F0 with D0 through D7 equal to 0.

The power-on self-test code in the system ROM enables hardware interrupt 13 and sets up its vector to point to a routine in ROM. The ROM routine clears the 'BUSY' signal's latch and then transfers control to the address pointed to by the NMI interrupt vector. This allows code written for any IBM Personal Computer to work on an IBM *7531/7532* Industrial Computer. The NMI interrupt handler should read the coprocessor's status to determine if the NMI was caused by the coprocessor. If the interrupt was not generated by the coprocessor, control should be passed to the original NMI interrupt handler.

The coprocessor has two operating modes similar to the two modes of the microprocessor. When reset by a power-on reset or an I/O write operation to port hex 00F1, the coprocessor is in the real address mode. This mode is compatible with the 8087 Math Coprocessor used in other IBM Personal Computers. The coprocessor can be placed in the protected mode by executing the SETPM ESC instruction. It can be placed back in the real mode by an 1/0 write operation to port hex 00F1, with 07 through DO equal to O.

The coprocessor instruction extensions to the microprocessor can be found in Chapter 6 of this manual.

Detailed information for the internal functions of the Intel 80287 Math Coprocessor can be found in books listed in the Bibliography.

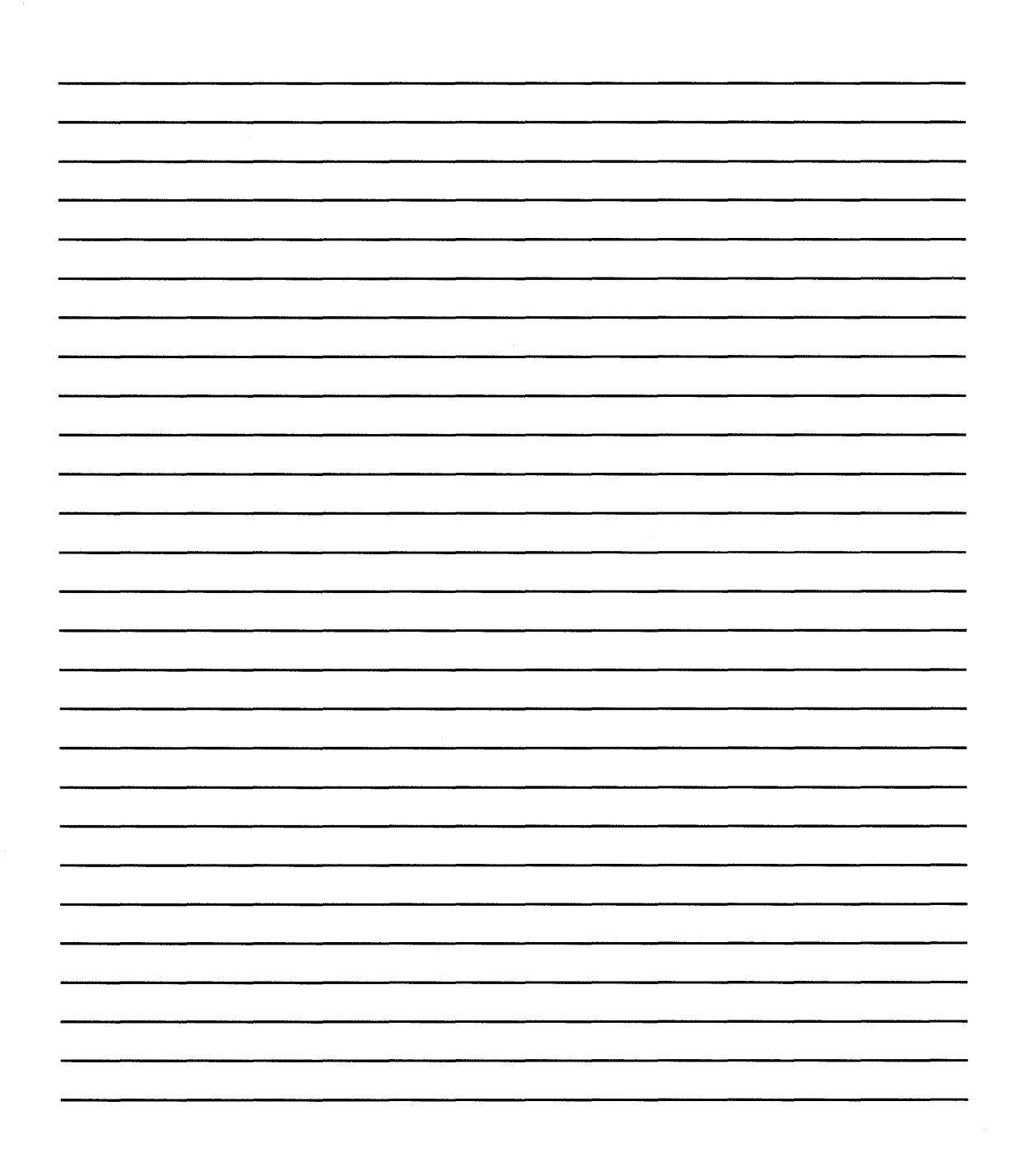

# **Chapter 3. Power Supply**

The system's power supply is contained inside the system unit and provides power for the system board, the adapters, the diskette drives, the fixed disk drives, and the keyboard.

# **Inputs**

The power supply can operate at a frequency of either 60  $\pm$  3 Hz or 50  $\pm$  3 Hz and it can operate at 115 Vac, 5 A or *220/240* Vac, 2.5 A. The voltage is selected with the switch above the powercord plug at the side of the power supply. The following figure shows the input requirements.

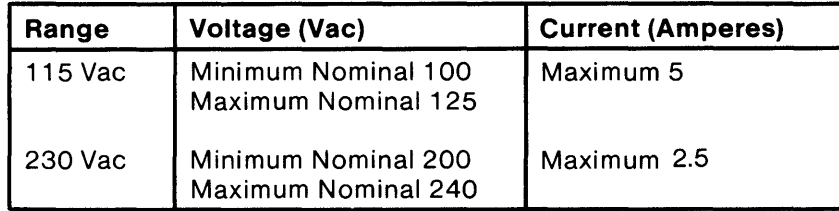

**Input Requirements** 

**Note:** The maximum in-rush current is 100 A.

# **Power Supply**

# **Outputs**

The power supply provides  $+5$ ,  $-5$ ,  $+12$ , and  $-12$  Vdc. The following figure shows the load current and regulation tolerance for the voltages.

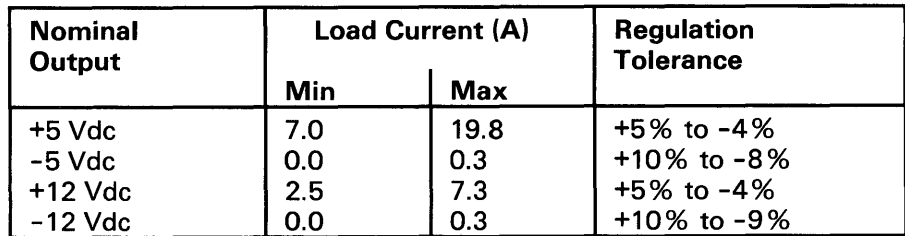

DC Load Requirements

# Output Protection

If any output becomes overloaded, the power supply will switch off within 20 milliseconds. An overcurrent condition will not damage the power supply.

## Output Voltage Sequencing

Under normal conditions, the output voltage levels track within 300 milliseconds of each other when power is applied to, or removed from the power supply, provided at least minimum loading is present.

# No-Load Operation

No damage or hazardous conditions occur when primary power is applied with no load on any output level. In such cases, the power supply may switch off, and a power-on cycle will be required. The power supply requires a minimum load for proper operation.

## **Power-Good Signal**

The power supply provides a 'power-good' signal to indicate proper operation of the power supply.

When the supply is switched off for a minimum of 1 second and then switched on, the 'powergood' signal is generated, assuming there are no problems. This signal is a logical AND of the dc output-voltage sense signal and the ac input-voltage sense signal. The power-good signal is also a TTL-compatible high level for normal operation, or a low level for fault conditions. The ac fail signal causes power-good to go to a low level at least 1 millisecond before any output voltage falls below the regulation limits. The operating point used as a reference for measuring the 1 millisecond is normal operation at minimum line voltage and maximum load.

The dc output-voltage sense signal holds the 'power-good signal' at a low level when power is switched on until all output voltages have reached their minimum sense levels. The 'power-good signal' has a turn-on delay of at least 100 milliseconds but not longer than 500 milliseconds. The following figure shows the minimum sense levels for the output voltages.

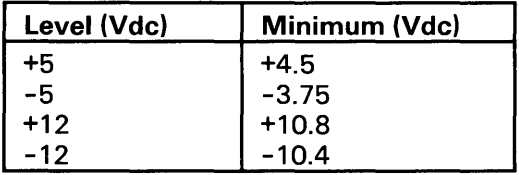

Sense Levels

Fan-Out

Fan-out is the number of inputs that one output can drive. The 'power-good' signal can drive six standard TTL loads.

# **Connectors**

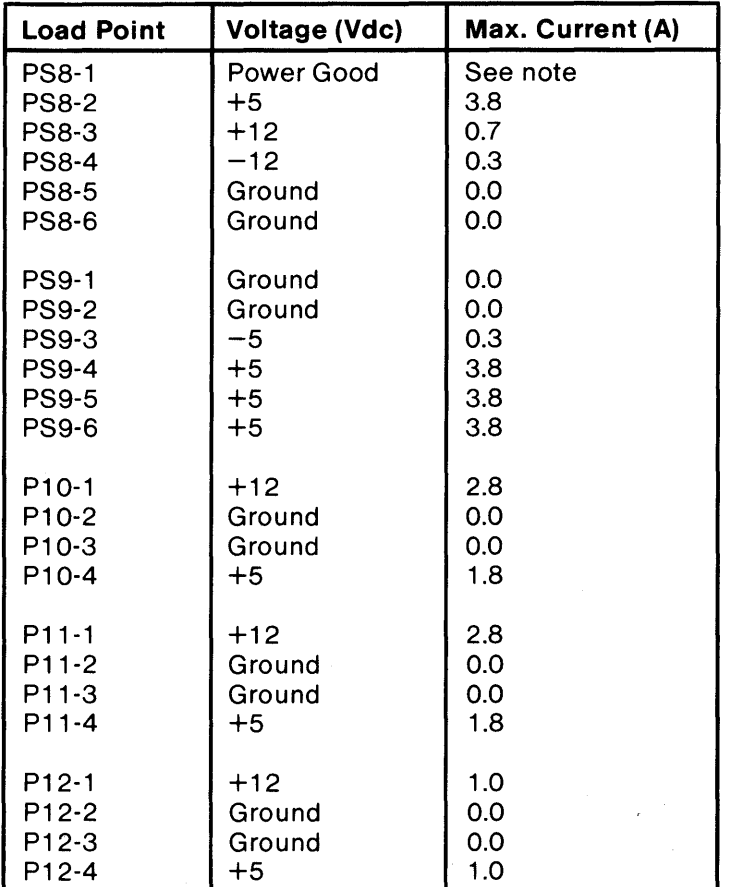

The following figure shows the pin assignments for the power-supply output connectors.

DC Load Distribution

Note: For more details, see 'Power-Good Signal' in this chapter.

# **Power Adapter**

The Power Adapter is for the distribution of the voltages from the power supply to the main system board, fan, and connection of the reset switch.

# **Reset Switch**

The Reset Switch (which is located on the front bezel), is connected to the power supply Power Good line (by way of the power adapter card). Pressing and releasing this switch forces the system into a reset condition.

# **Chapter 4. Keyboard**

The keyboard has 101 keys (102 keys in countries outside the U.S.), with three status-indicator lights located in the upper-right corner.

At system power-on, the keyboard monitors the signals on the 'clock' and 'data' lines to identify the attached system unit. When the system is identified, the keyboard sets its line protocol to that of the attached system unit.

A bidirectional serial interface in the keyboard converts the 'clock' and 'data' signals to the appropriate line protocol and sends this information to and from the keyboard through the keyboard cable.  $\omega_{\rm{max}}=4$ 

# **Keyboard**

# **Cabling**

The keyboard cable connects to the system with a 5-pin DIN connector, and to the keyboard with a 6-pin AMP connector. The following shows the pin configuration and signal assignments.

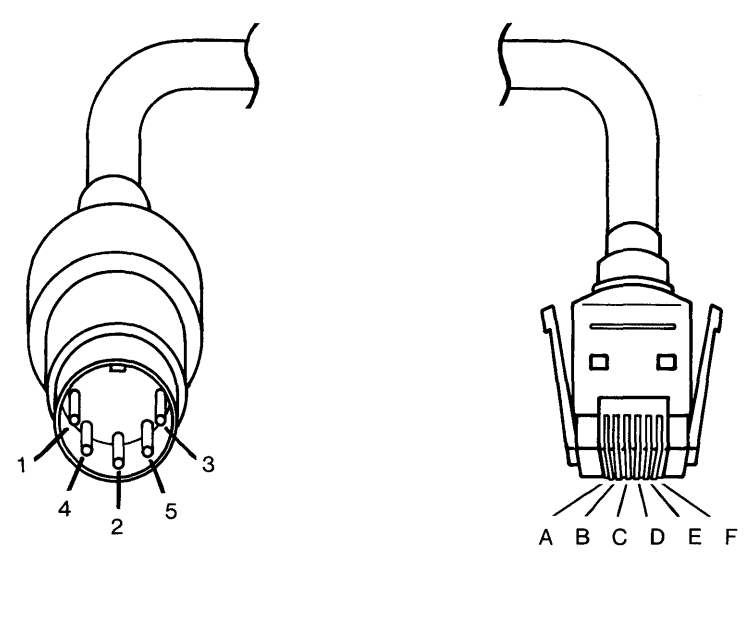

DIN connector and a method of the AMP connector

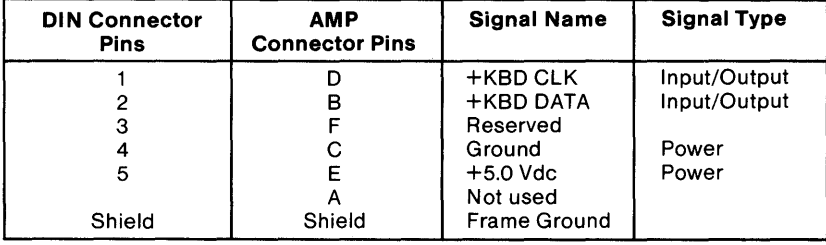

### **Sequencing Key-Code Scanning**

The keyboard detects all keys pressed, and sends each scan code in the correct sequence. When not serviced by the system, the keyboard stores the scan codes in its buffer.

# **Keyboard Buffer**

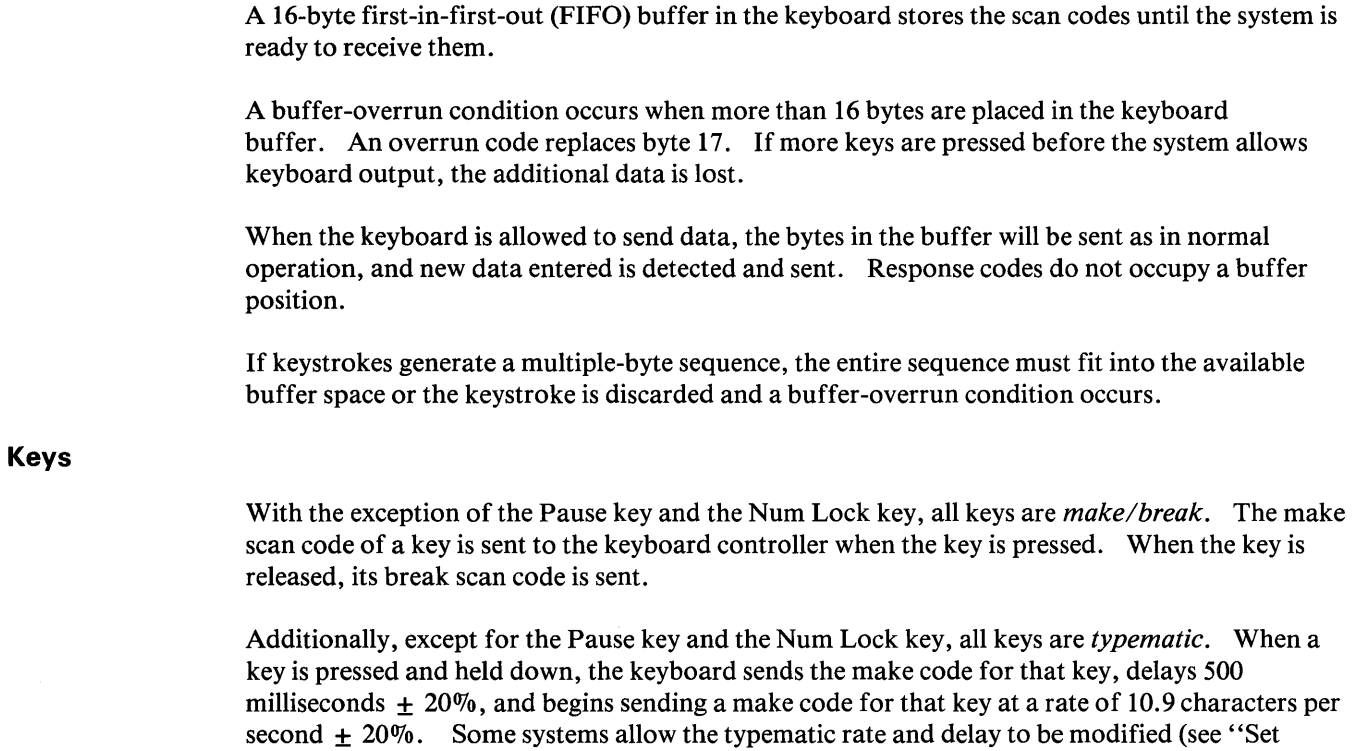

Typematic Rate/Delay (Hex F3)" on page 4-9).

If two or more keys are held down, only the last key pressed repeats at the typematic rate. Typematic operation stops when the last key pressed is released, even if other keys are still held down. If a key is pressed and held down while keyboard transmission is inhibited, only the first make code is stored in the buffer. This prevents buffer overflow as a result of typematic action.

 $\sim$ 

# **Power-On Routine**

The following activities take place when power is first applied to the keyboard.

### **Power-On Reset**

The keyboard logic generates a 'power-on reset' signal (POR) when power is first applied to the keyboard. POR lasts a minimum of 500 milliseconds and a maximum of 2.0 seconds.

### **Power-On Indicator**

This GREEN indicator is connected to the  $+5$  V dc line from the power supply. The power-on indicator cable is connected to a BERG connector on the system board. This indicator will indicate system power on.

### **Basic Assurance Test**

The basic assurance test (BAT) consists of a keyboard processor test, a checksum of the readonly memory (ROM), and a random-access memory (RAM) test. During the BAT, activity on the 'clock' and 'data' lines is ignored. The BAT takes a minimum of 300 milliseconds and a maximum of 500 milliseconds. This is in addition to the time required by the POR.

Upon satisfactory completion of the BAT, a completion code (hex AA) is sent to the system, and keyboard scanning begins. If a BAT failure occurs, the keyboard sends an error code to the system. The keyboard is then disabled pending command input. Completion codes are sent between 800 milliseconds and 2.5 seconds after POR, and between 300 and 500 milliseconds after a Reset command is acknowledged.

### **Keyboard Mode Selection**

The keyboard modes establish the line protocol needed for the keyboard to communicate with the host system. Based on the signals found on the keyboard 'clock' and 'data' lines immediately following POR, the keyboard selects either Mode 1 or Mode 2 for communication with the attached system unit.

# **Power-On Routine (continued)**

The following describes the keyboard 'clock' and 'data' signal conditions necessary to establish each mode.

If the 'clock' line is active (high) immediately after POR, the keyboard sets up for Mode 1 operation. It then waits for the 'clock' line to become inactive (low), executes the basic assurance test (BAT), and returns the completion code.

If the 'clock' line is inactive (low) immediately after POR, the keyboard executes the BAT, waits for the 'clock' line to become active (high), and sends the completion code in Mode 2 protocol. If the system has not made the 'data' line inactive within 40 microseconds, Mode 2 operation is established. If the 'data' line has become inactive within this time, Mode 1 is established.

Mode 1 uses scan code set 1 only. Mode 2 uses scan code set 2, but can be switched to scan code set 1 or scan code set 3 using the Select Alternate Scan Codes command.

**Note:** After the mode is set, it can be changed only by another 'power-on-reset.'

# Commands from the System

The following table shows the commands that the system may send and their hexadecimal values.

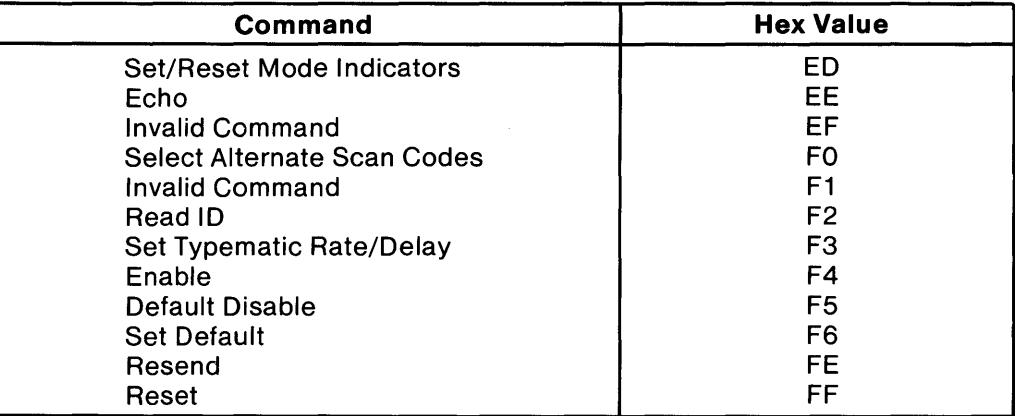

The commands may be sent to the keyboard at any time. The keyboard will respond within 20 milliseconds, except when performing the basic assurance test (BAT), or executing a Reset command.

Note: All commands are valid when operating in Mode 2. Only the Reset command is valid in Mode 1.

The commands are described below, in alphabetic order. They have different meanings when issued by the keyboard (see "Commands to the System" on page 4-12).

### Default Disable (Hex F5)

The Default Disable command resets all conditions to the power-on default state. The keyboard responds with Acknowledge (ACK), clears its output buffer, sets the default conditions, stops scanning, and awaits further instructions.

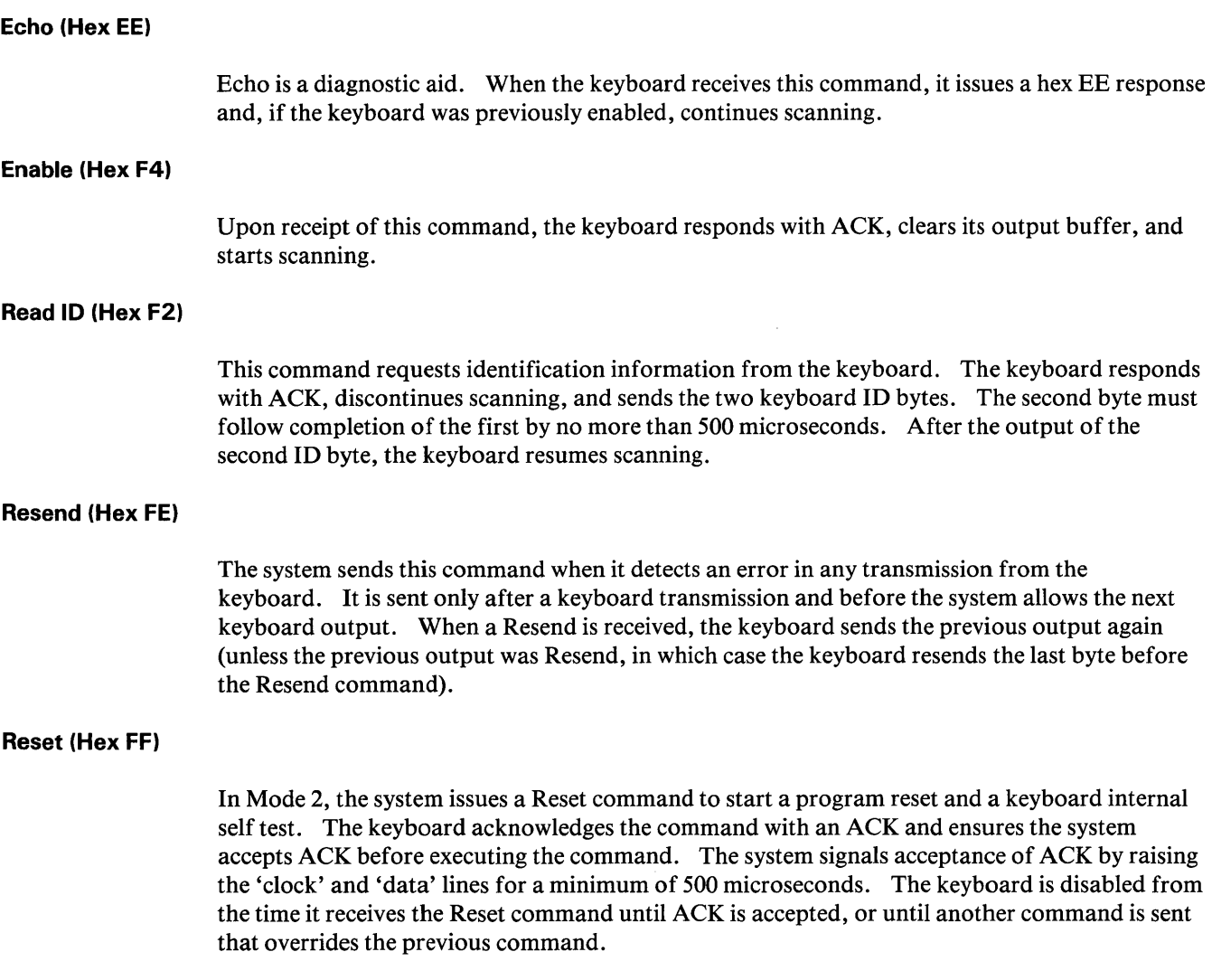

# **Keyboard**

# **Commands from the System (continued)**

Following acceptance of ACK, the keyboard is re-initialized and performs the BAT. After returning the completion code, the keyboard defaults to scan code set 2.

In Mode 1, the system lowers the 'clock' line for a minimum of 12.5 milliseconds. The keyboard then begins to clock bits on the 'data' line. The result is a Reset command causing the keyboard to reset itself, perform a BAT, and return the appropriate completion code. No ACK is returned in this mode.

The mode in effect before receipt of the Reset command is reestablished following completion of the keyboard reset.

### **Select Alternate Scan Codes (Hex FO)**

This command instructs the keyboard to select one of three sets of scan codes. The keyboard acknowledges receipt of this command with ACK, after which a Set Default occurs. The system then sends the option byte and the keyboard responds with another ACK. An option byte value of hex 01 selects scan code set 1, hex 02 selects set 2, and hex 03 selects set 3.

An option byte value of hex 00 causes the keyboard to switch from scan code set 1 to set 2, or from set 2 to set 1. Hex 00 also causes set 3 to be switched to set 2; however, it is not possible to switch to set 3 from another set.

The keyboard mode is not changed and, after establishing the new scan code set, the keyboard returns to the scanning state it was in before receiving the Select Alternate Scan Codes command.

### **Set Default (Hex F6)**

The Set Default command resets all conditions to the power-on default state. The keyboard responds with ACK, clears its output buffer, sets the default conditions, and continues scanning (if it was previously enabled).

### **Set Typematic Rate/Delay (Hex F3)**

The system issues the Set Typematic Rate/Delay command to change the typematic rate and delay. The keyboard responds to the command with ACK, stops scanning, and waits for the system to issue the rate/delay value byte. The keyboard responds to the rate/delay value byte with another ACK, sets the rate and delay to the values indicated, and continues scanning (if it was previously enabled). Bits 6 and 5 indicate the delay, and bits 4, 3, 2, 1, and 0 (the leastsignificant bit) the rate. Bit 7, the most-significant bit, is always O. The delay is equal to 1 plus the binary value of bits 6 and 5, multiplied by 250 milliseconds  $\pm 20\%$ .

The period (interval from one typematic output to the next) is determined by the following equation:

Period =  $(8 + A) X (2^{(B)}) X 0.00417$  seconds.

 $A = 6$  binary value of bits 2, 1, and 0.

 $B = \text{binary value of bits } 4 \text{ and } 3.$ 

The typematic rate (make codes per second) is one for each period. The typematic rates have been calculated and are listed in the following table.

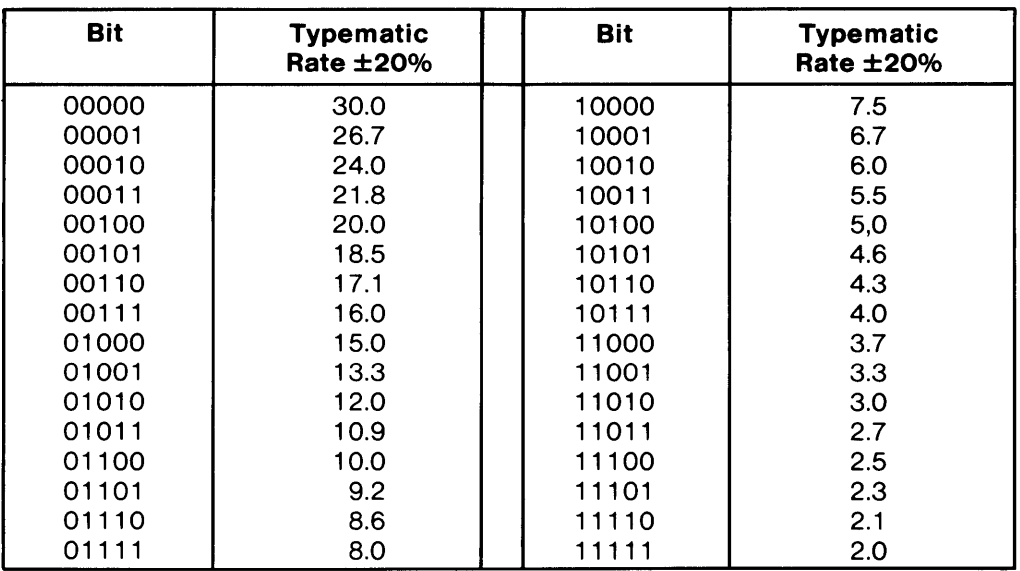

The default values for the system keyboard are as follows:

Typematic rate = 10.9 characters per second  $\pm$  20%.

Delay = 500 milliseconds  $\pm 20\%$ .

The execution of this command stops without change to the existing rate if another command is received instead of the rate/delay value byte.

### **Set/Reset Mode Indicators (Hex ED)**

Three mode indicators on the keyboard- Num Lock, Caps Lock, and Scroll Lock-are accessible by the system. The keyboard activates or deactivates these indicators when it receives a valid command-code sequence from the system. The command sequence begins with the command byte (hex ED). The keyboard responds to the command byte with ACK, discontinues scanning, and waits for the option byte from the system.

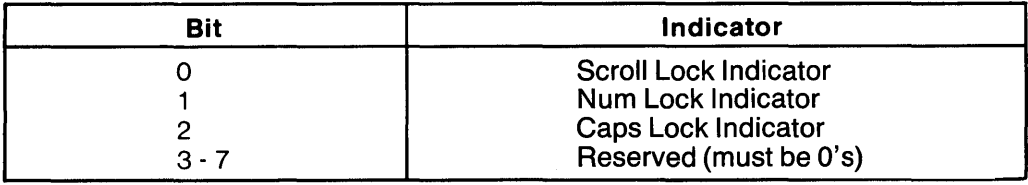

The bit assignments for this option byte are as follows:

If a bit for an indicator is set to 1, the indicator is turned on. If a bit is set to 0, the indicator is turned off.

The keyboard responds to the option byte with ACK, sets the indicators and, if the keyboard was previously enabled, continues scanning. The state of the indicators will reflect the bits in the option byte and can be activated or deactivated in any combination. If another command is received in place of the option byte, execution of the Set/Reset Mode Indicators command is stopped, with no change to the indicator states, and the new command is processed.

Immediately after power-on, the lights default to the Off state. The Set Default and Default Disable commands will also set the lights to the Off state.

Because Mode 1 does not accept these commands, the state of the lights is controlled by the keyboard. Therefore, when anyone of the mode indicator keys (Num Lock, Caps Lock, or Scroll Lock) is pressed, the keyboard switches the state of that light regardless of the current mode. (The exception to this occurs when a mode indicator key is pressed while the Ctrl key is down. In this case, the state of the light is not changed.) A system command always takes precedence over a state established by the keyboard with a keystroke.

Note: Hex EF, hex Fl, and hex FD through F7 are invalid commands and are not supported. If one of these is sent, the keyboard does not acknowledge the command, but returns a Resend command and continues in its prior scanning state. No other activities occur.

# **Commands to the System**

The following shows the commands that the keyboard may send to the system, and their hexadecimal values.

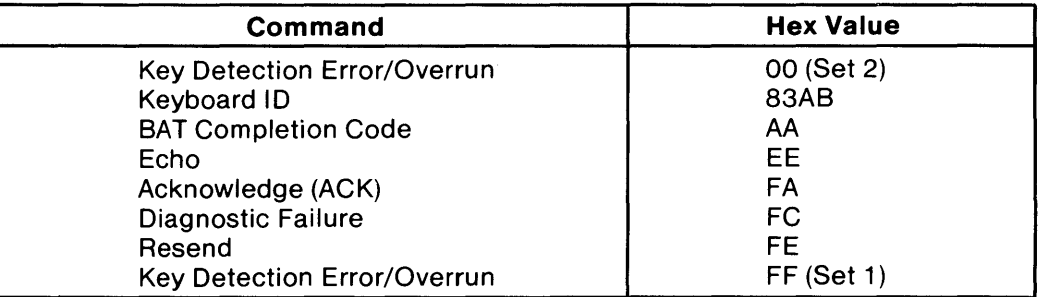

The commands the keyboard sends to the system are described below, in alphabetic order. They have different meanings when issued by the system (see "Commands from the System" on page 4-6).

### **Acknowledge (Hex FA)**

The keyboard issues Acknowledge (ACK) to any valid input other than an Echo or Resend command. If the keyboard is interrupted while sending ACK, it discards ACK and accepts and responds to the new command. ACK is sent only in Mode 2.

### **BAT Completion Code (Hex AA)**

Following satisfactory completion of the BAT, the keyboard sends hex AA. Any other code indicates a failure of the keyboard.

### **Diagnostic Failure (Hex FC)**

If a BAT failure occurs, the keyboard sends this code, discontinues scanning, and waits for a system response or reset. The command may be sent in either mode.

### **Echo (Hex EE)**

The keyboard sends this code in response to an Echo command. Echo is valid only in Mode 2.

### **Keyboard ID (Hex 83AB)**

The Keyboard **ID** consists of two bytes, hex 83AB. The keyboard responds to the Read **ID** with ACK, discontinues scanning, and sends the two **ID** bytes. The low byte is sent first followed by the high byte. Following output of Keyboard ID, the keyboard begins scanning. This code applies only in Mode 2.

### **Key Detection Error (Hex 00 or FF)**

The keyboard sends a key detection error character if conditions in the keyboard make it impossible to identify a switch closure. If the keyboard is using scan code set 1, the code is hex FF. For sets 2 and 3, the code is hex 00.

### **Overrun (Hex 00 or FF)**

An overrun character is placed in the keyboard buffer and replaces the last code when the buffer capacity has been exceeded. The code is sent to the system when it reaches the top of the buffer queue. If the keyboard is using scan code set 1, the code is hex FF. For sets 2 and 3, the code is hex 00.

### **Resend (Hex FE)**

The keyboard issues a Resend command following receipt of an invalid input or any input with incorrect parity. If the system sends nothing to the keyboard, no response is required. This code applies only in Mode 2.

## **Keyboard Scan-Code Outputs**

The following tables list the key numbers of the three scan-code sets and their hexadecimal values. Mode 1 uses scan-code set 1. Mode 2 defaults to set 2, but can be changed to set 1 or set 3 (see "Select Alternate Scan Codes (Hex FO)" on page 4-8).

This section describes the interface from the keyboard to the keyboard controller on the system board. The scan codes that are described are not necessarily the same scan codes that are returned when doing a direct I/O from port 60, or when issuing the "Interrupt 16" keyboard service to BIOS. For direct I/O port 60 and "Interrupt 16" scan code information, refer to System BIOS (character codes).
### Keyboard Scan-Code Outputs (continued)

#### Scan Code Set 1

In Mode 1, each key is assigned a base scan code and, in some cases, extra codes to generate artificial shift states in the system. The typematic scan codes are identical to the base scan code for each key.

#### Scan Code Tables (Set 1)

The following keys send the codes as shown, regardless of any shift states in the keyboard or the system. Refer to "Keyboard Layouts" beginning on page 4-33 to determine the character associated with each key number.

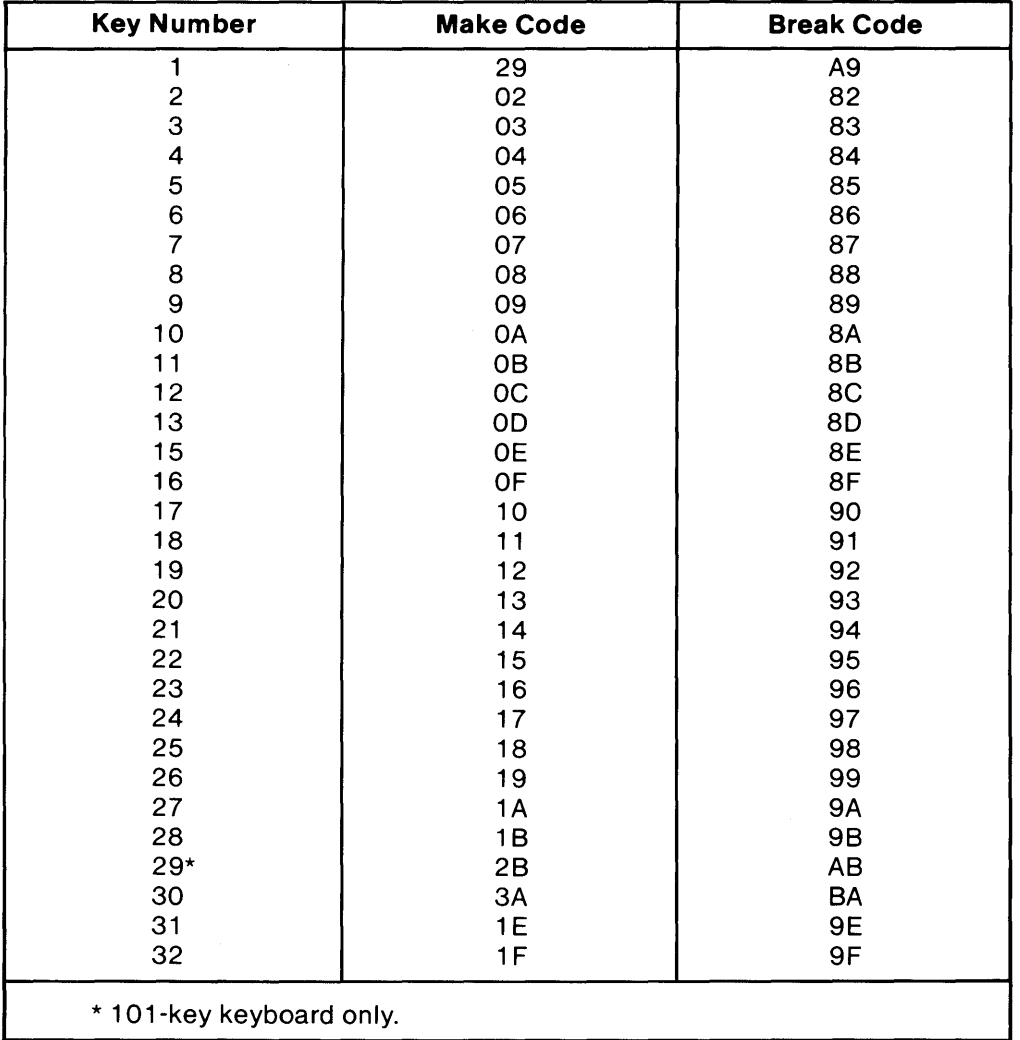

# **Keyboard Scan-Code Outputs (continued)**

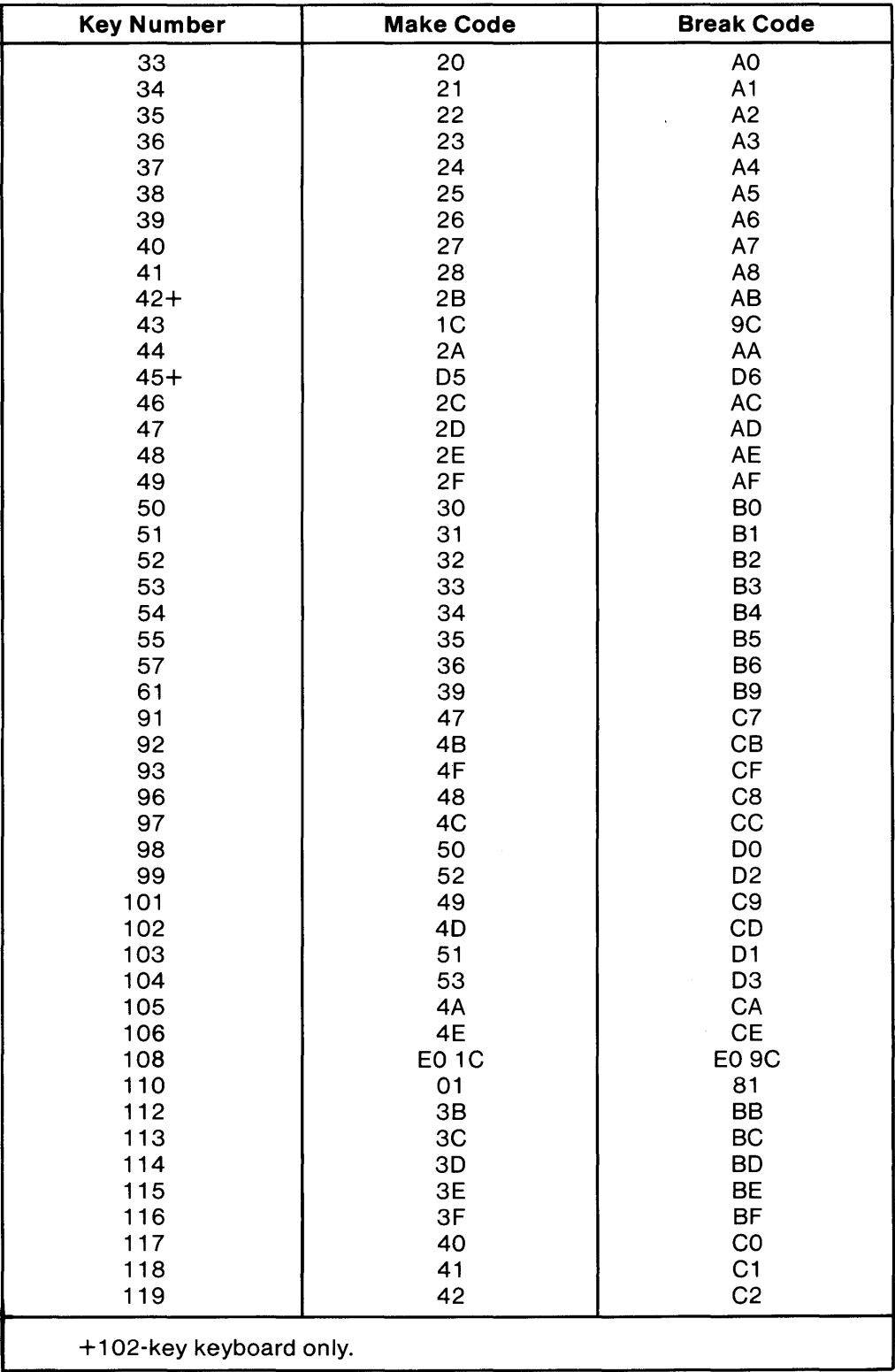

### **Keyboard Scan-Code Outputs (continued)**

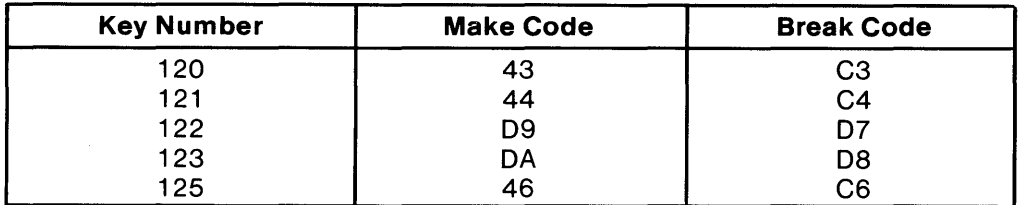

The remaining keys send a series of codes dependent on the state of the various shift keys (Ctrl, Alt, and Shift), and the state of Num Lock (On or Off). Because the base scan code is identical to that of another key, an extra code (hex EO) has been added to the base code to make it unique.

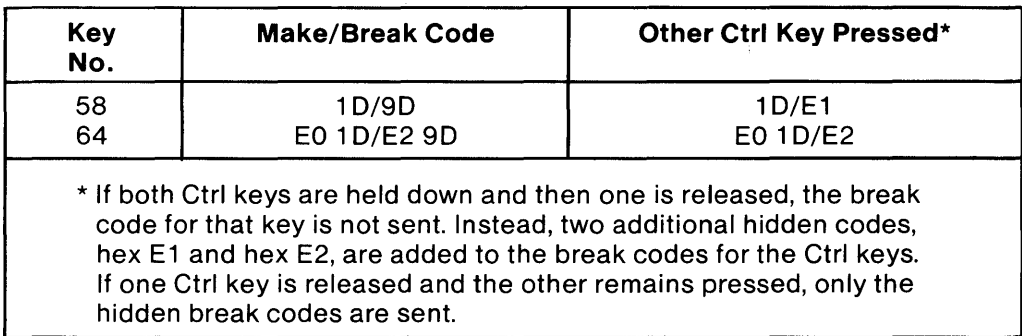

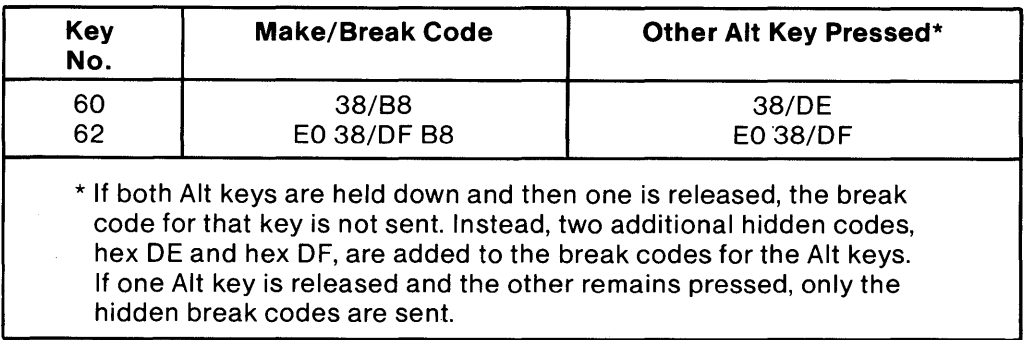

# **Keyboard Scan-Code Outputs (continued)**

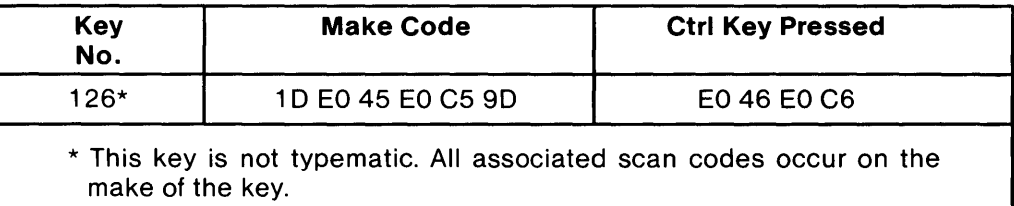

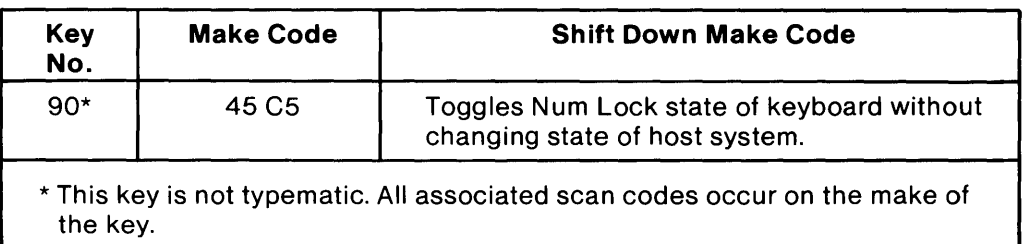

## **Keyboard Scan-Code Outputs (continued)**

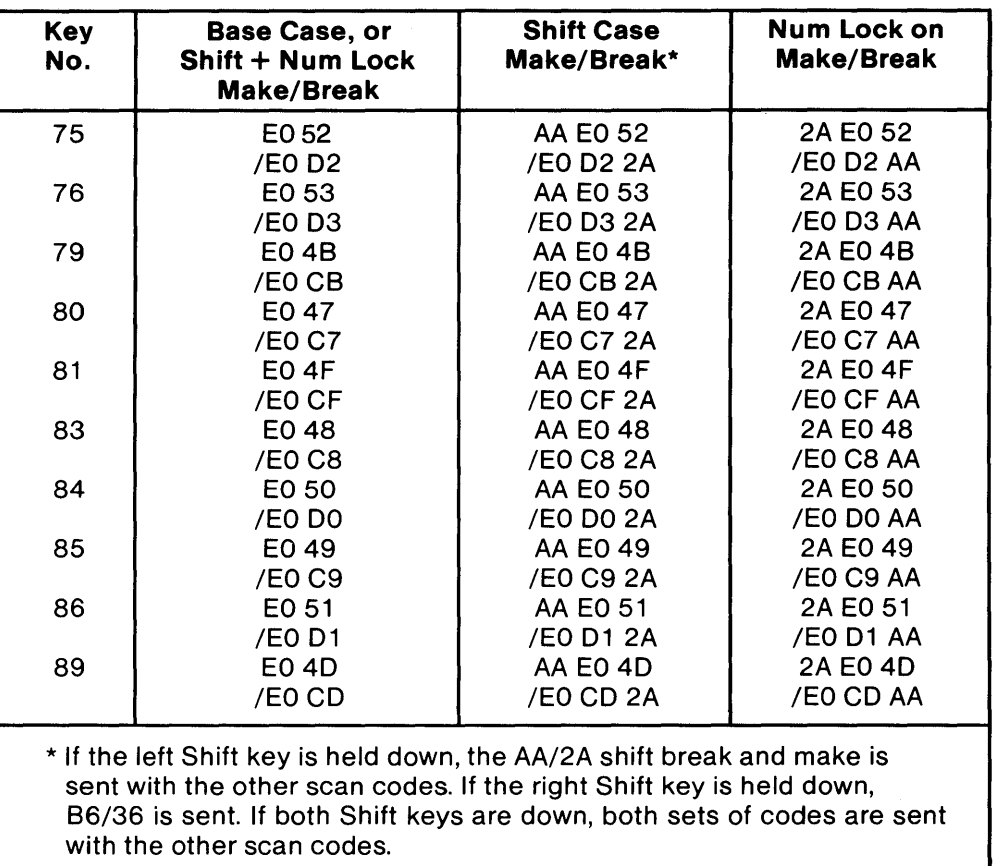

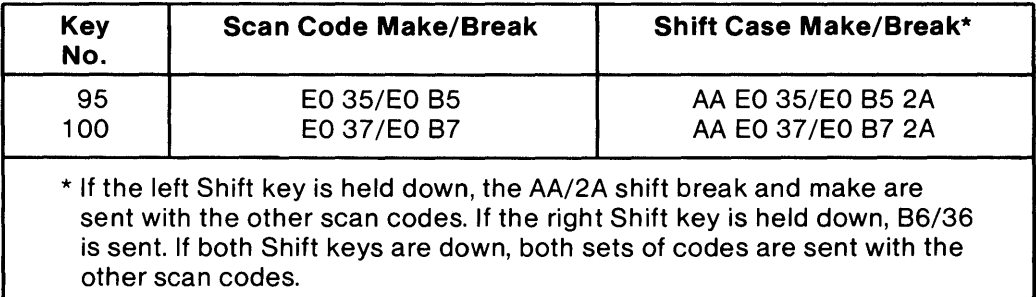

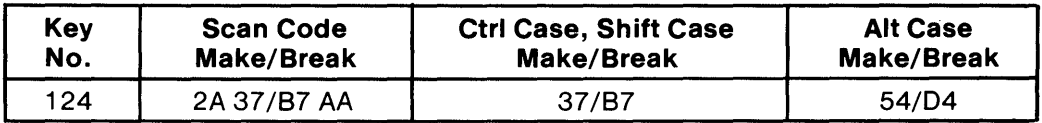

### Keyboard Scan-Code Outputs (continued)

#### Scan Code Set 2

In Mode 2, each key is assigned a unique 8-bit make scan code, which is sent when the key is pressed. Each key also sends a break code when the key is released. The break code consists of two bytes, the first of which is the break code prefix, hex FO; the second byte is the same as the make scan code for that key. The typematic scan code for a key is the same as the key's make code.

#### Scan Code Tables (Set 2)

The following keys send the codes shown, regardless of any shift states in the keyboard or system. Refer to "Keyboard Layouts" beginning on page 4-33 to determine the character associated with each key number.

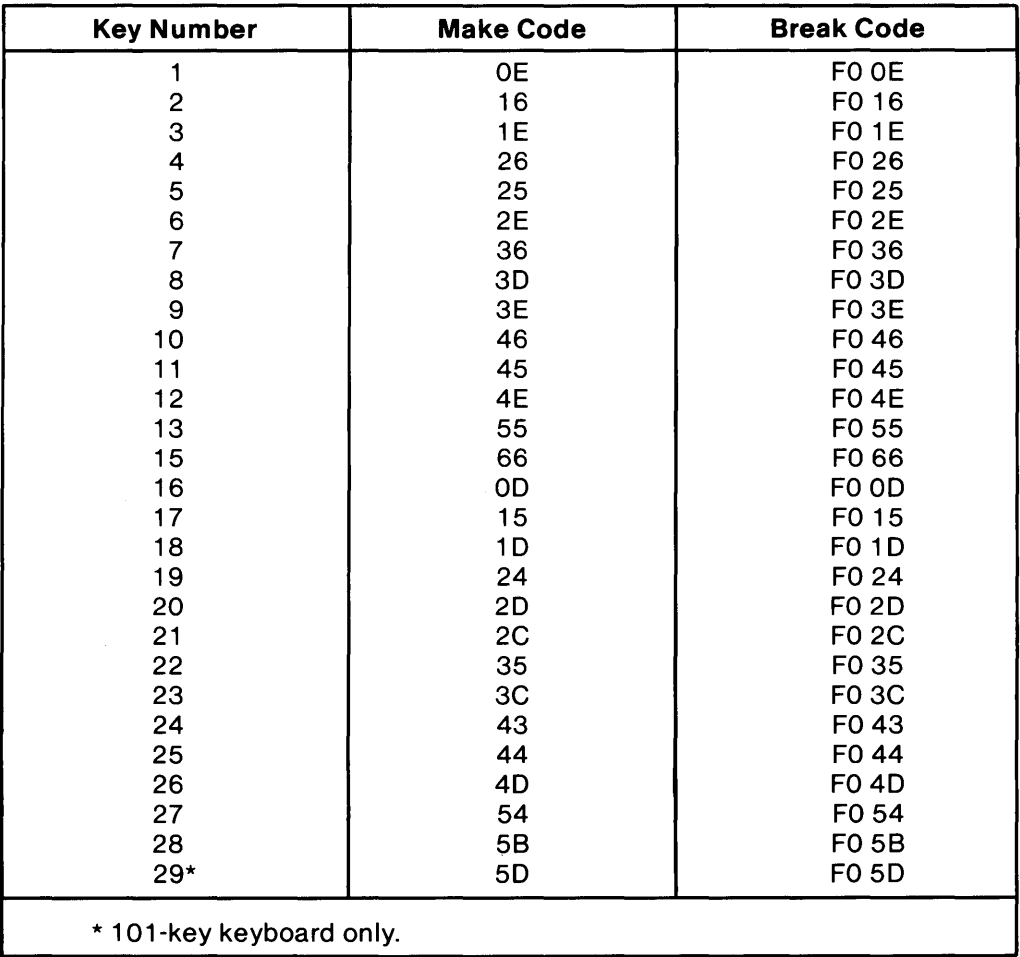

## **Keyboard Scan-Code Outputs (continued)**

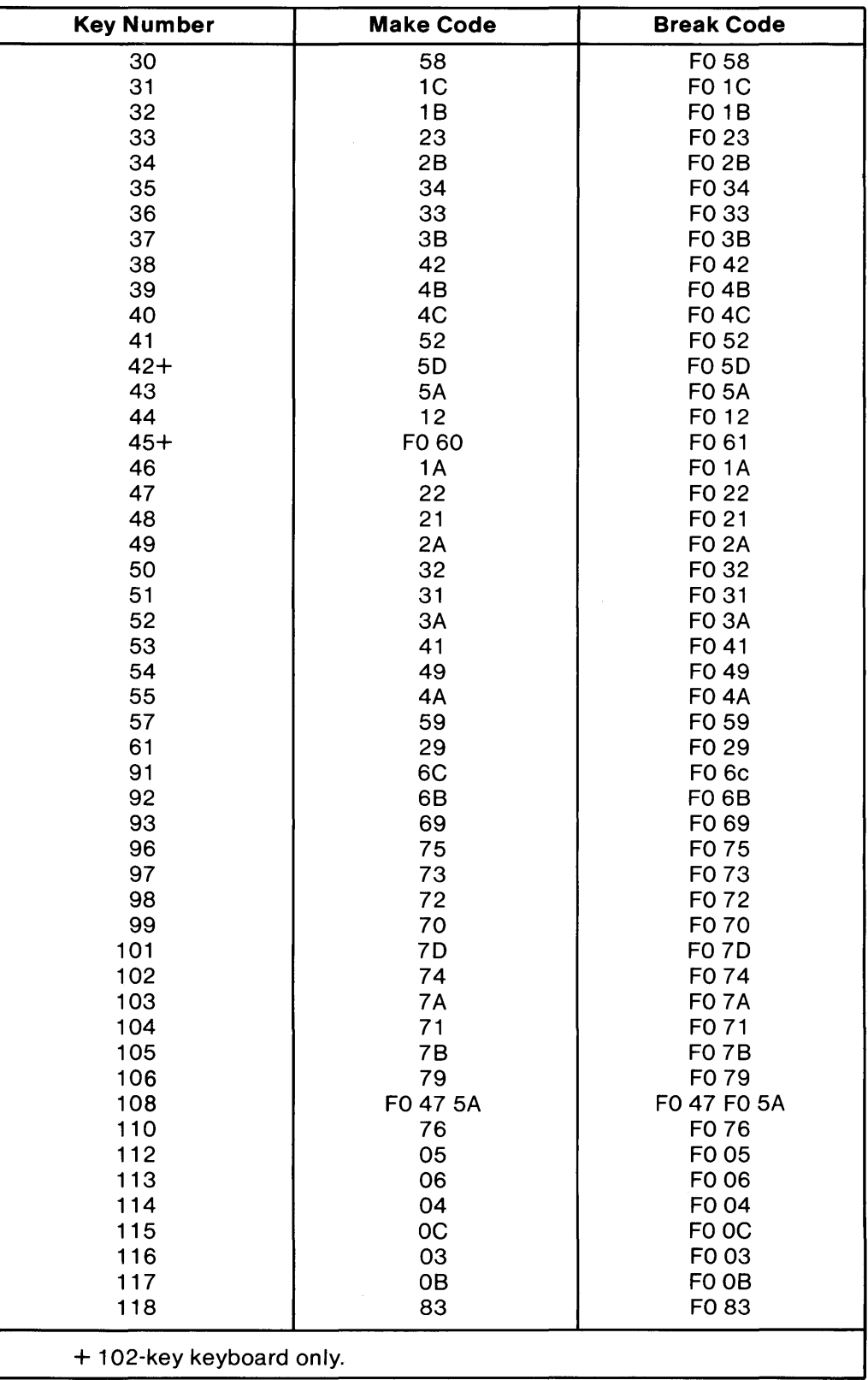

### **Keyboard Scan-Code Outputs (continued)**

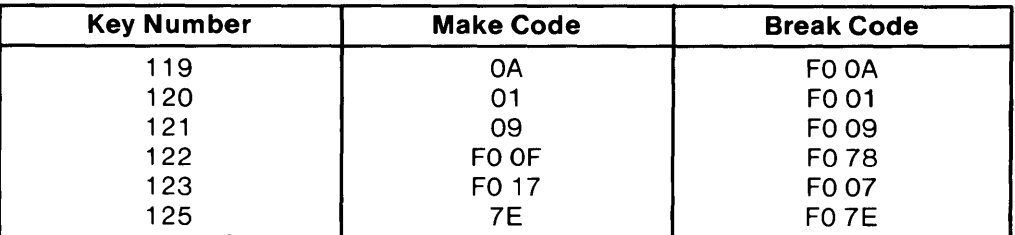

The remaining keys send a series of codes dependent on the state of the various shift keys (Ctrl, Alt, and Shift), and the state of Num Lock (On or Off). Because the base scan code is identical to that of another key, an extra code (hex EO) has been added to the base code to make it unique.

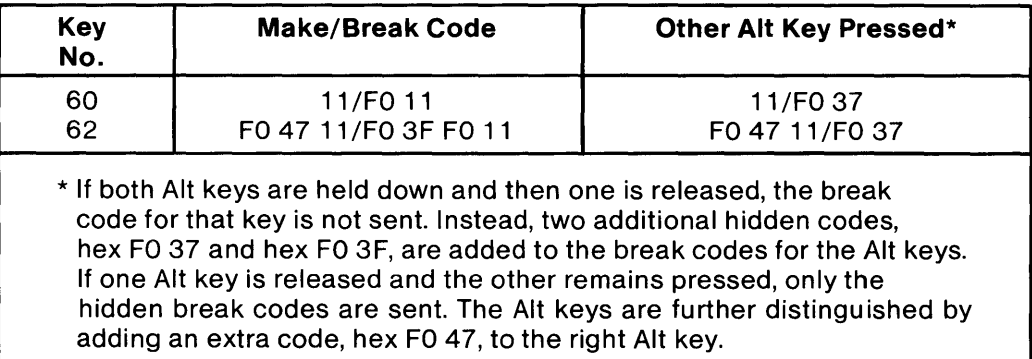

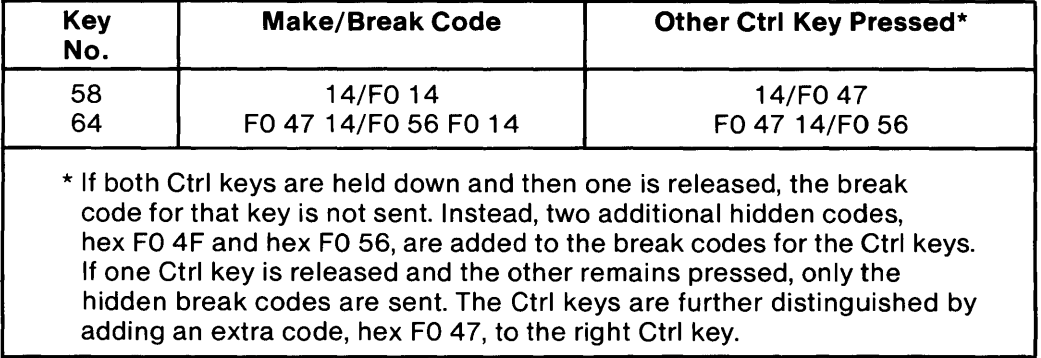

## **Keyboard Scan-Code Outputs (continued)**

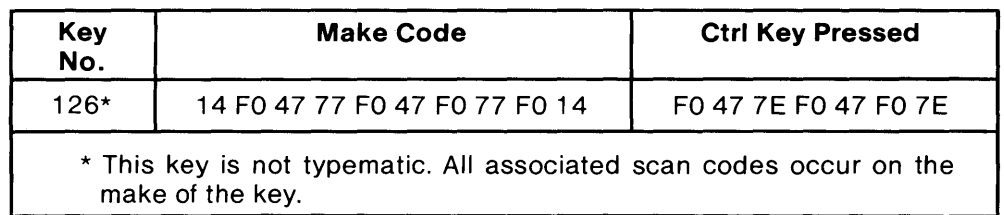

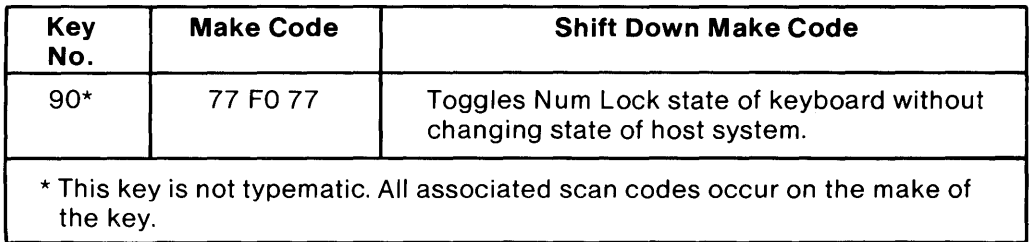

## **Keyboard Scan-Code Outputs (continued)**

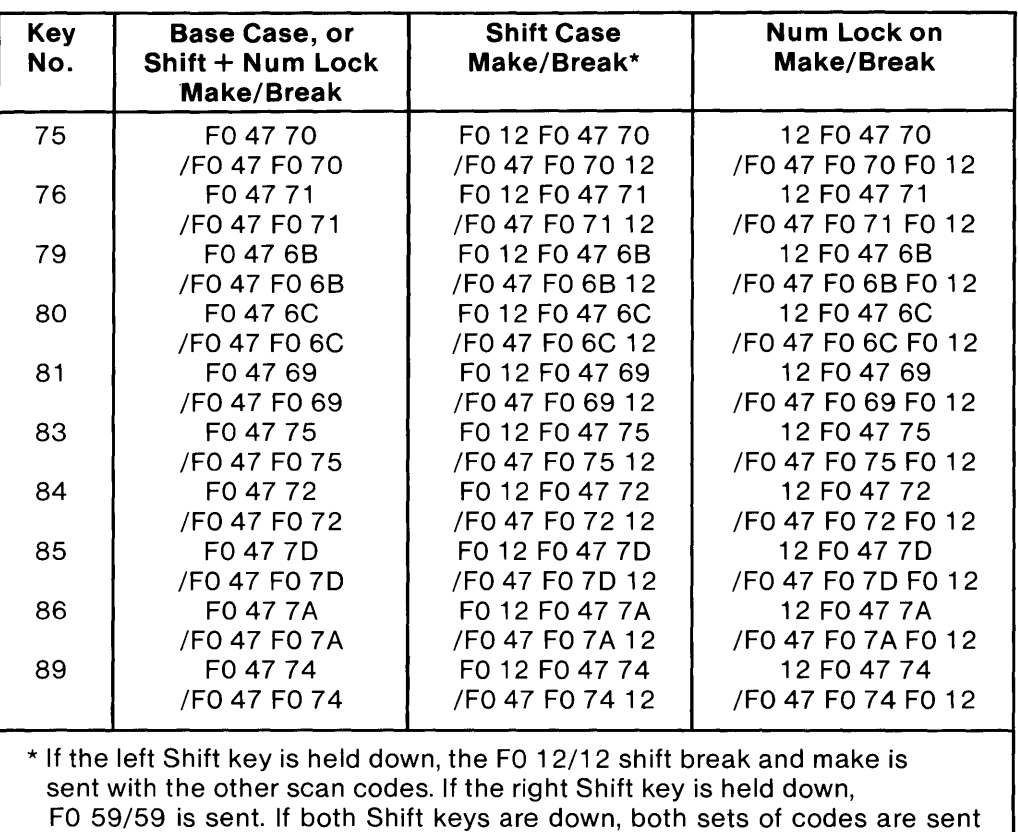

with the other scan codes.

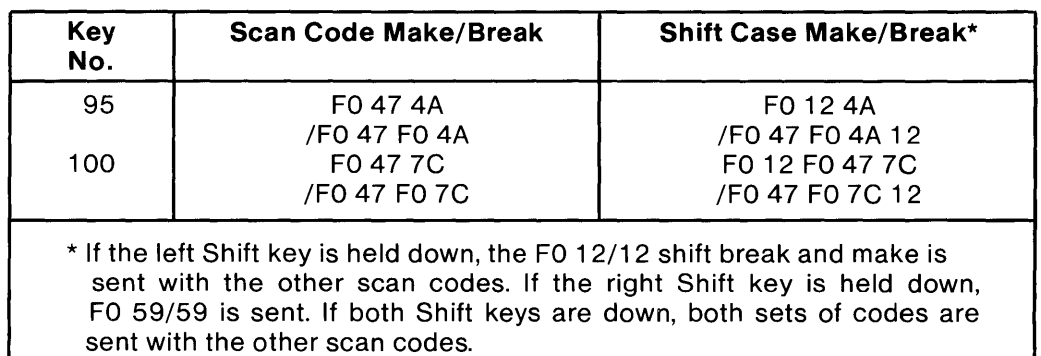

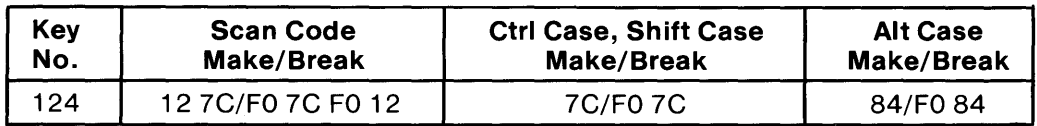

### **Keyboard Scan-Code Outputs (continued)**

#### **Scan Code Set 3**

In Mode 3, each key is assigned a unique 8-bit make scan code, which is sent when the key is pressed. Each key also sends a break code when the key is released. The break code consists of two bytes, the first of which is the break-code prefix, hex FO; the second byte is the same as the make scan code for that key. The typematic scan code for a key is the same as the key's make code. In this mode, each key sends only one scan code, and no keys are affected by the state of any other keys.

#### **Scan Code Tables (Set 3)**

The following keys send the codes shown, regardless of any shift states in the keyboard or system. Refer to "Keyboard Layouts" beginning on page 4-33 to determine the character associated with each key number.

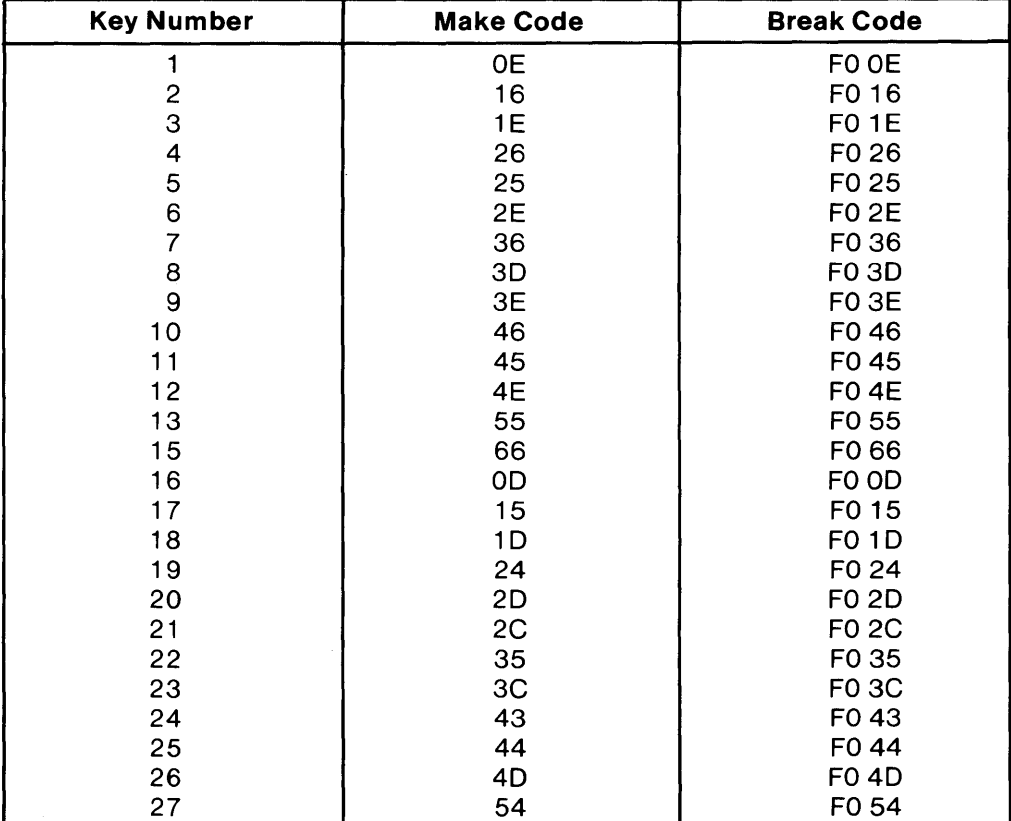

## **Keyboard Scan-Code Outputs (continued)**

 $\mathcal{A}^{\pm}$ 

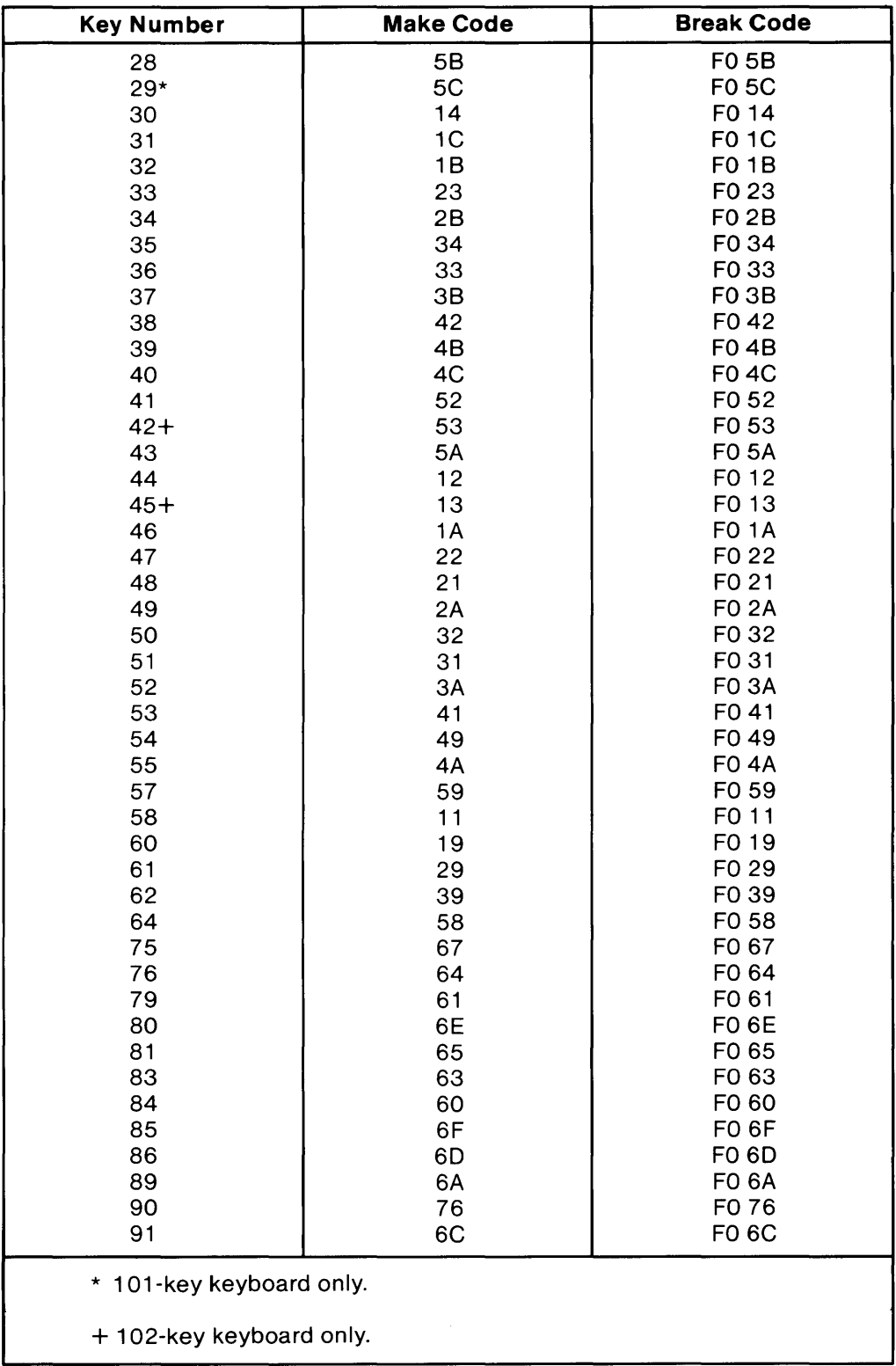

## **Keyboard Scan-Code Outputs (continued)**

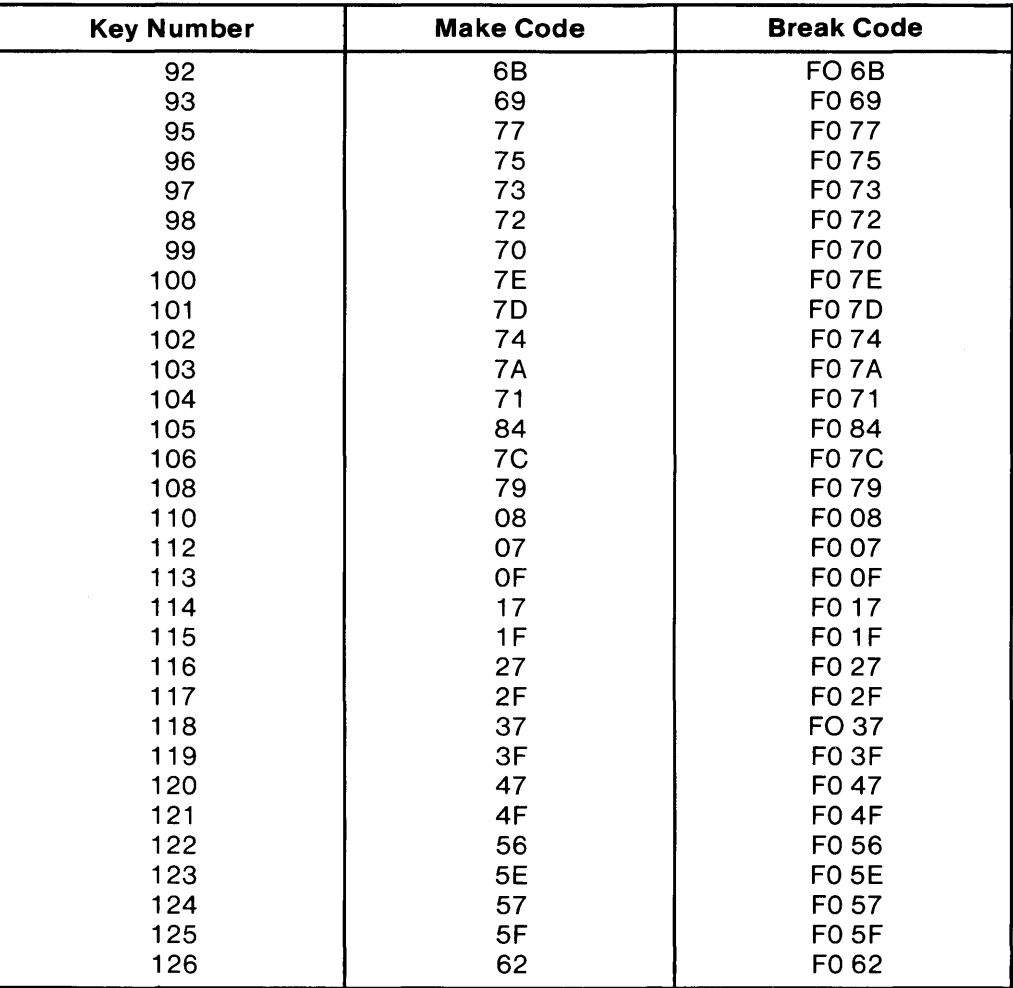

#### **Clock and Data Signals**

The keyboard and system communicate over the 'clock' and 'data' lines. The source of each of these lines is an open-collector device on the keyboard that allows either the keyboard or the system to force a line to an inactive (low) level. When no communication is occurring, the 'clock' line is at an active (high) level. The state of the 'data' line is dependent on the mode.

When the system sends data to the keyboard, it forces the 'data' line to an inactive level and allows the 'clock' line to go to an active level.

An inactive signal will have a value of at least 0, but not greater than  $+0.7$  volts. A signal at the inactive level is a logical 0. An active signal will have a value of at least  $+2.4$ , but not greater than + 5.5 volts. A signal at the active level is a logical 1. Voltages are measured between a signal source and the dc network ground.

The keyboard 'clock' line provides the clocking signals used to clock serial data to and from the keyboard. If the host system forces the 'clock' line to an inactive level, keyboard transmission is inhibited.

When the keyboard sends data to, or receives data from the system, it generates the 'clock' signal to time the data. The system can prevent the keyboard from sending data by forcing the 'clock' line to an inactive level; the 'data' line may be active or inactive during this time.

During the BAT, the keyboard allows the 'clock' and 'data' lines to go to an active level.

Data transmissions to and from the keyboard consist of bit data streams sent serially over the 'data' line. Mode 1 sends a 9-bit stream, and Mode 2 sends an II-bit stream.

### **Clock and Data Signals (continued)**

#### **Mode 1 Data Stream**

Each transmission consists of 9 bits sent serially on the 'data' line. A logical 1 is sent at an active (high) level. The following shows the functions of the bits.

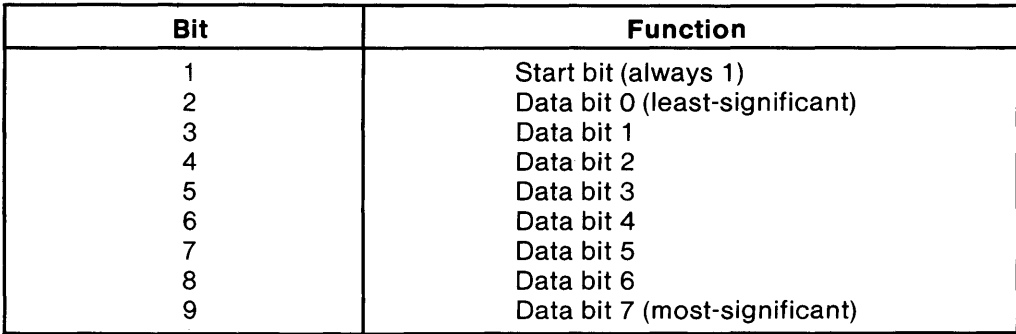

#### **Mode 2 Data Stream**

Each transmission consists of 11 bits sent serially on the 'data' line. A logical 1 is transmitted at an active (high) level. The following shows the functions of the bits.

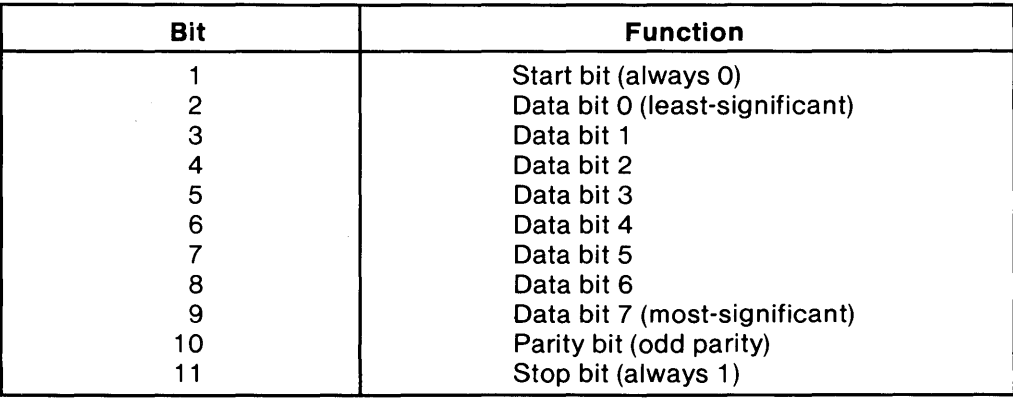

The parity bit is either 1 or 0, and the eight data bits, plus the parity bit, always have an odd number of 1's.

#### **Clock and Data Signals (continued)**

#### **Keyboard Data Output**

The following describes keyboard data output in each mode.

#### **Mode 1 Output**

When the keyboard is ready to send data, it first checks the status of the keyboard 'clock' line. If the line is active (high), the keyboard issues a request-to-send (RTS) by making the 'clock' line inactive (low). The system must respond with a clear-to-send (CTS), generated by allowing the 'data' line to become active, within 250 microseconds after RTS, or data will be stored in the keyboard buffer. After receiving CTS, the keyboard begins sending the 9 serial bits. The leading edge of the first clock pulse will follow CTS by 60 to 120 microseconds. During each clock cycle, the keyboard clock is active for 25 to 50 microseconds. Each data bit is valid from 2.5 microseconds before the leading edge until 2.5 microseconds after the trailing edge of each keyboard clock cycle.

#### **Mode 2 Output**

When the keyboard is ready to send data, it first checks for a keyboard-inhibit or system requestto-send status on the 'clock' and 'data' lines. If the 'clock' line is inactive (low), data is stored in the keyboard buffer. If the 'clock' line is active (high) and the 'data' line is inactive (request-tosend), data is stored in the keyboard buffer, and the keyboard receives system data.

If the 'clock' and 'data' lines are both active, the keyboard sends the 0 start bit, 8 data bits, the parity bit, and the stop bit. Data will be valid before the trailing edge and beyond the leading edge of the clock pulse. During transmission, the keyboard checks the 'clock' line for an active level at least every 60 milliseconds. If the system lowers the 'clock' line from an active level after the keyboard starts sending data, a condition known as *line contention* occurs, and the keyboard stops sending data. If line contention occurs before the leading edge of the tenth clock signal (parity bit), the keyboard buffer returns the 'clock' and 'data' lines to an active level. If contention does not occur by the tenth clock signal, the keyboard completes the transmission. Following line contention, the system mayor may not request the keyboard to resend the data.

Following a transmission, the system can inhibit the keyboard until the system processes the input, or until it requests that a response be sent.

### **Clock and Data Signals (continued)**

#### **Keyboard Data Input**

The following describes keyboard data input in each mode.

#### **Mode** 1 Input

When operating in Mode 1, the keyboard will accept only the Reset command. No other commands are valid in Mode 1.

When the system is ready to send data to the keyboard, it first checks to see if the keyboard is requesting to send data. If the keyboard has not sent RTS, the host system may send it, after which it must raise and check the keyboard 'data' line. The check must occur within 25 to 40 microseconds after the system RTS. If the keyboard 'data' line is active (high), the keyboard is sending data. The system must then raise the keyboard 'clock' line and prepare to receive the first 'clock' signal. This must occur in less than 60 microseconds from the time the keyboard 'data' line was raised. Failure of the system to comply with any of these requirements can result in contention and cause the loss of one byte of data from the keyboard.

If the keyboard 'data' line is inactive (low) when checked during the 25- to 40-microsecond interval after the system RTS, the system has control. The system must wait for the keyboard CTS, which is issued between 50 microseconds and 10 milliseconds after the system RTS.

After successfully receiving a keyboard CTS, the system raises the keyboard 'clock' line and prepares to send data. After sending CTS, the keyboard delays for a minimum of 100 microseconds before sending the first of nine clock cycles on the keyboard 'clock' line. During each clock cycle, the keyboard 'clock' line is active (high) for 50 to 100 microseconds and inactive (low) for 25 to 50 microseconds. Data from the system is allowed to change whenever the keyboard 'clock' line is at an active level. Each bit must be valid prior to the trailing edge of the 'clock' signal, and remain valid until after the leading edge of the next keyboard 'clock' signal.

Note: Failure of the system to raise the keyboard 'clock' line after receipt of CTS and before the keyboard generates the nine clock cycles, will result in the keyboard reading the 9 bits from the 'data' line while it is raising and lowering the keyboard 'clock' line.

#### **Clock and Data Signals (continued)**

Following the ninth clock cycle, the keyboard raises the keyboard 'clock' line and checks for a transmission-halted condition, which is indicated by an inactive (low) level on the keyboard 'data'line. Following a satisfactory transmission, the system must raise the keyboard 'data' line within 25 microseconds after the keyboard raises the keyboard 'clock' line. The keyboard 'data' line must be held active (high) for 50 to 100 microseconds. To halt the transmission, the system can lower the keyboard 'data' line at any time during the transmission. Following the check for a transmission-halted condition, the keyboard will lower the keyboard 'data' line.

The system should monitor the length of each 'clock' pulse. If the pulse is found to be at an active (high) level for more than 100 milliseconds, the system should halt the transmission and resend the data.

#### **Mode** 2 Input

When the system is ready to send data to the keyboard, it first checks to see if the keyboard is sending data. If the keyboard is sending, but has not reached the tenth 'clock' signal, the system can override the keyboard output by forcing the keyboard 'clock' line to an inactive (low) level. If the keyboard transmission is beyond the tenth 'clock' signal, the system must receive the transmission.

### **Clock and Data Signals (continued)**

If the keyboard is not sending, or if the system elects to override the keyboard's output, the system forces the keyboard 'clock' line to an inactive level for more than 60 microseconds while preparing to send data. When the system is ready to send the start bit (the 'data' line will be inactive), it allows the 'clock' line to go to an active (high) level.

The keyboard checks the state of the 'clock' line at intervals of no more than 10 milliseconds. If a system RTS is detected, the keyboard counts 11 bits. After the tenth bit, the keyboard checks for an active level on the 'data' line, and if the line is active, forces it inactive, and counts one more bit. This action signals the system that the keyboard has received its data. Upon receipt of this signal, the system returns to a ready state, in which it can accept keyboard output, or goes to the inhibited state until it is ready.

If the keyboard 'data' line is found at an inactive level following the tenth bit, a framing error has occurred, and the keyboard continues to count until the 'data' line becomes active. The.keyboard then makes the 'data' line inactive and sends a Resend.

Each system command or data transmission to the keyboard requires a response from the keyboard before the system can send its next output. The keyboard will respond within 20 milliseconds unless the system prevents keyboard output. If the keyboard response is invalid or has a parity error, the system sends the command or data again. However, the two byte commands require special handling. If hex F3 (Set Typematic Rate/Delay), hex FO (Select Alternate Scan Codes), or hex ED (Set/Reset Mode Indicators) have been sent and acknowledged, and the value byte has been sent but the response is invalid or has a parity error, the system will resend both the command and the value byte.

### **Keyboard Layouts**

The lOl/102-key keyboard is available in six layouts:

- French
- German
- Italian
- Spanish
- U.K. English
- U.S. English

The various layouts are shown in alphabetic order on the following pages. Nomenclature is on both the top and front face of the keybuttons. The number to the upper right designates the keybutton position.

### **Keyboard Layouts (continued)**

### **French Keyboard**

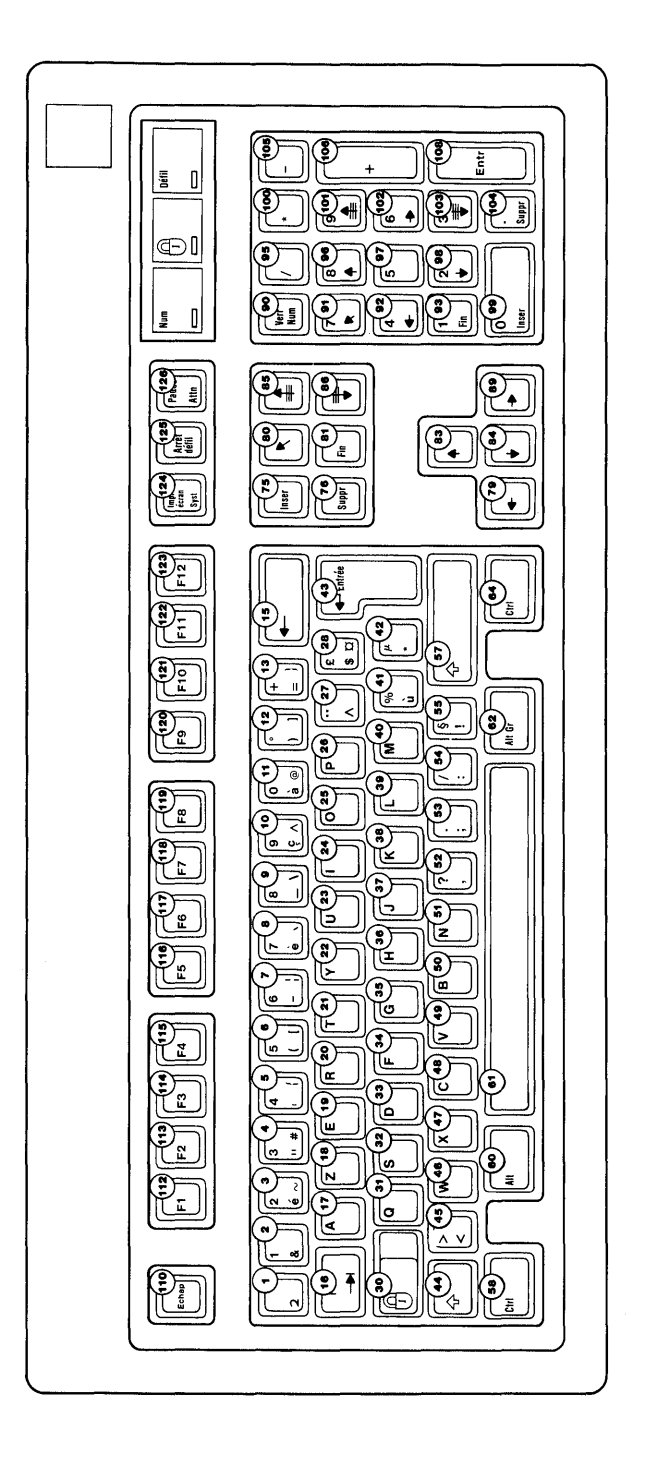

#### **German Keyboard**

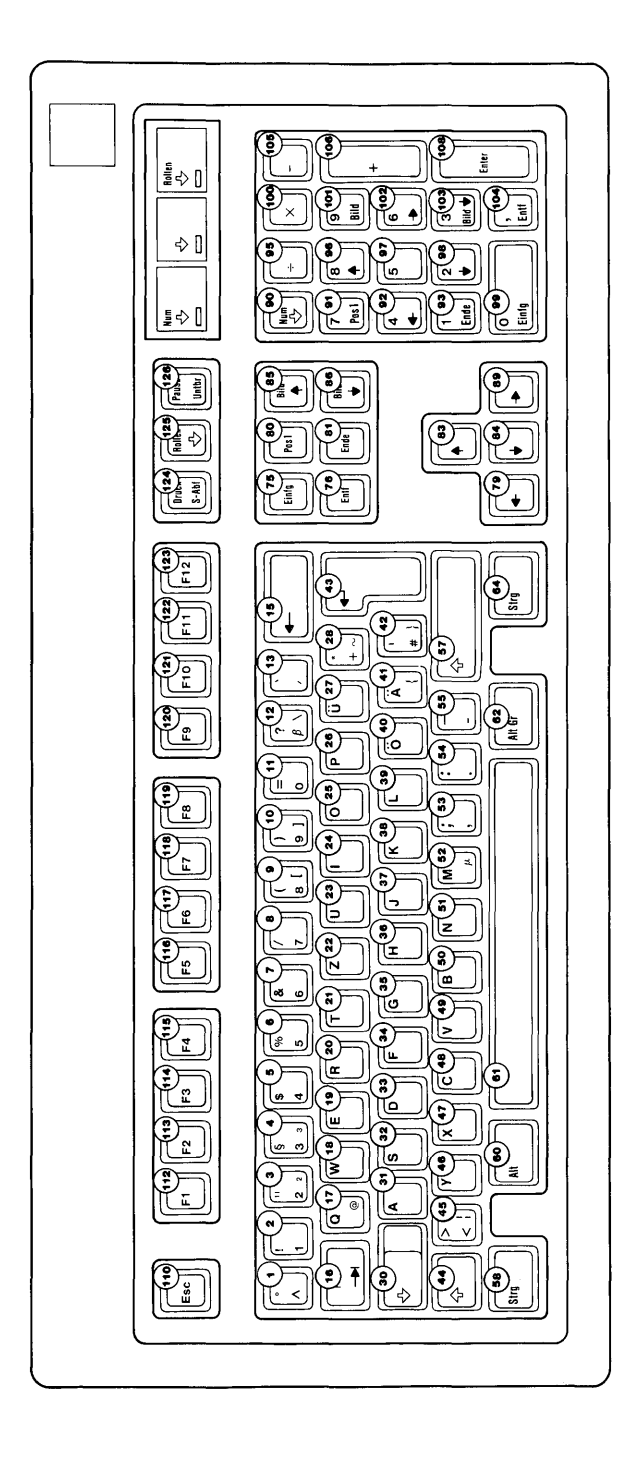

## **Keyboard Layouts (continued)**

#### **Italian Keyboard**

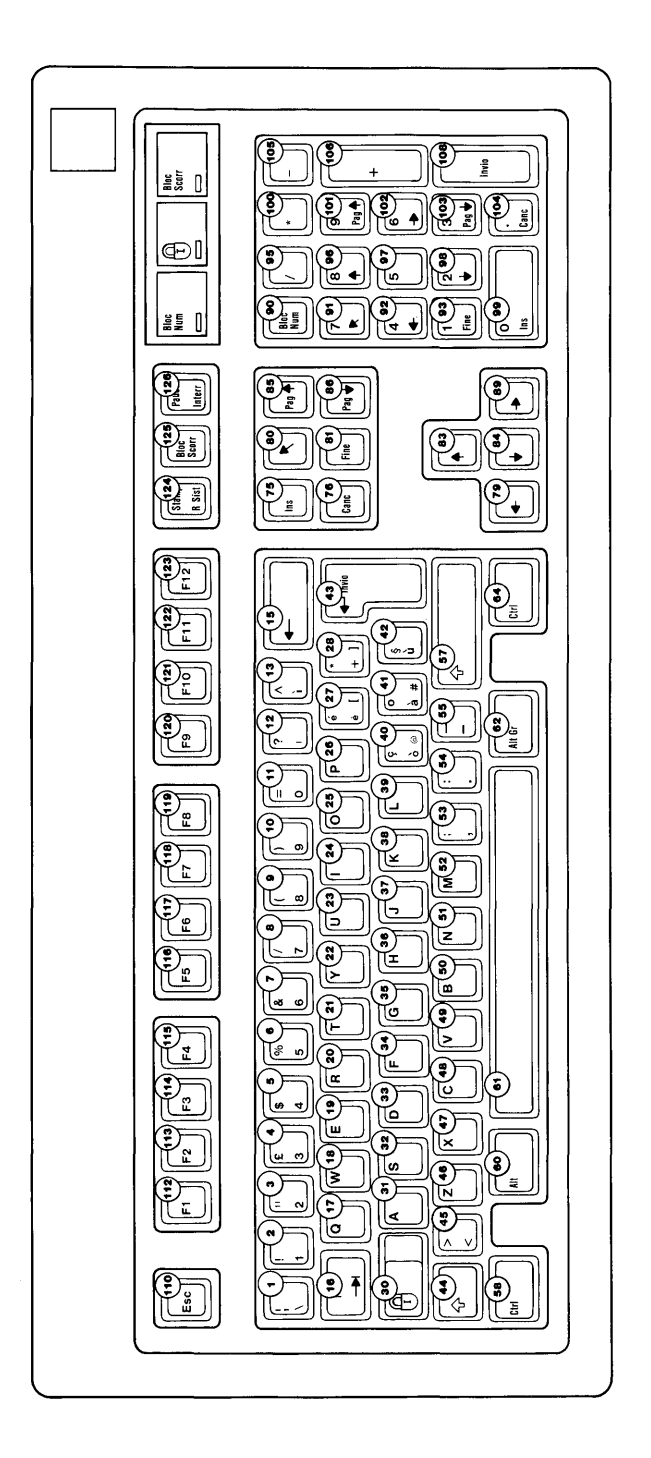

#### **Spanish Keyboard**

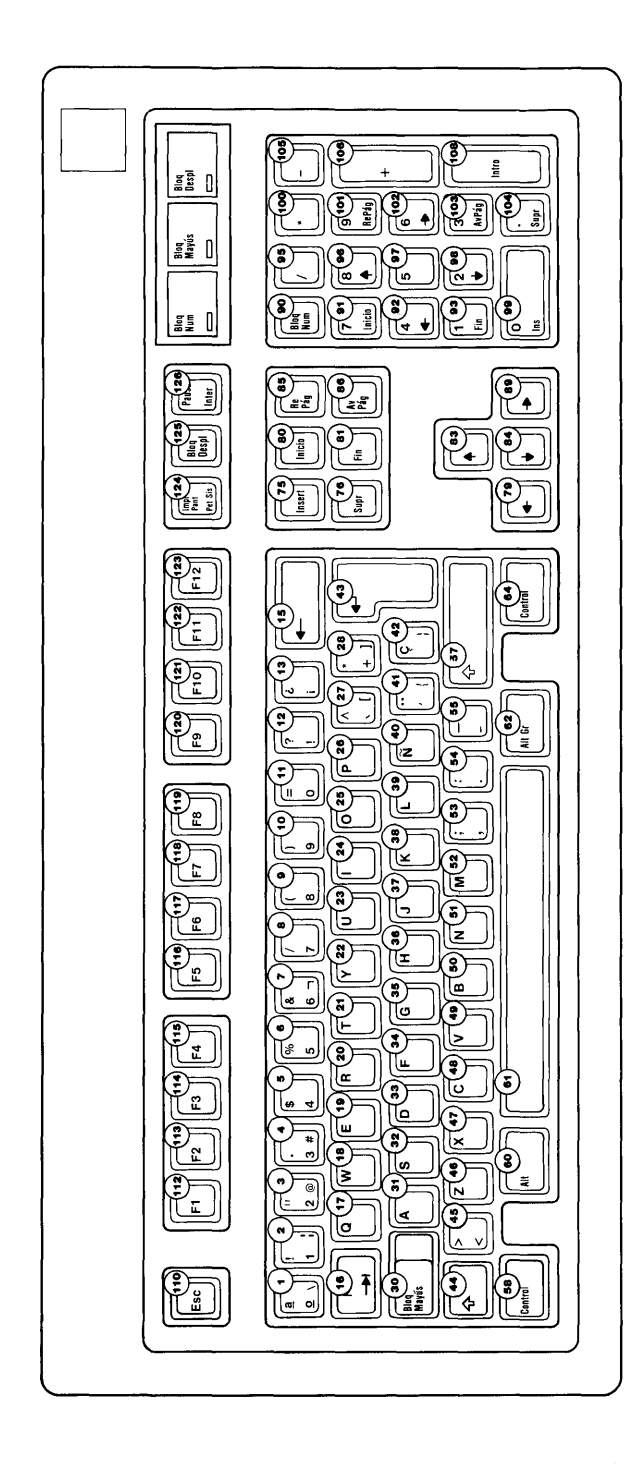

 $\sim$ 

#### U.K. **English Keyboard**

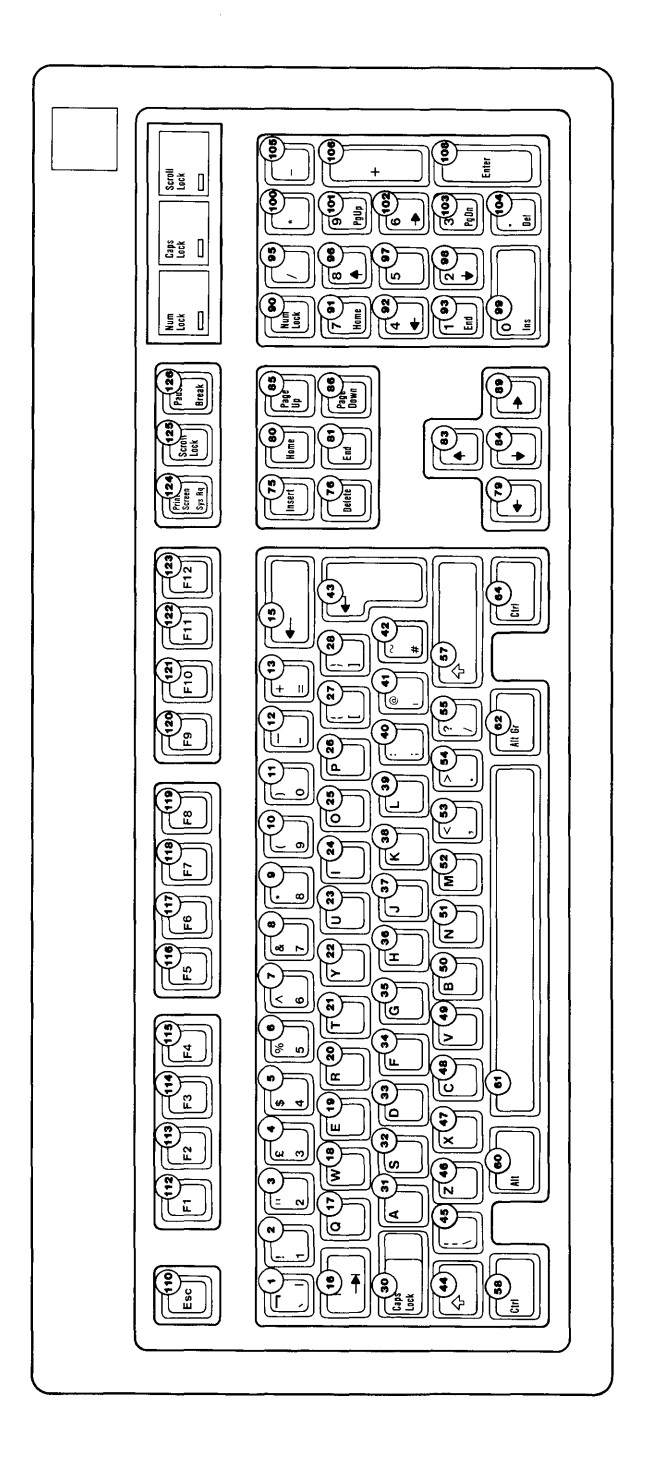

#### **u.s. English Keyboard**

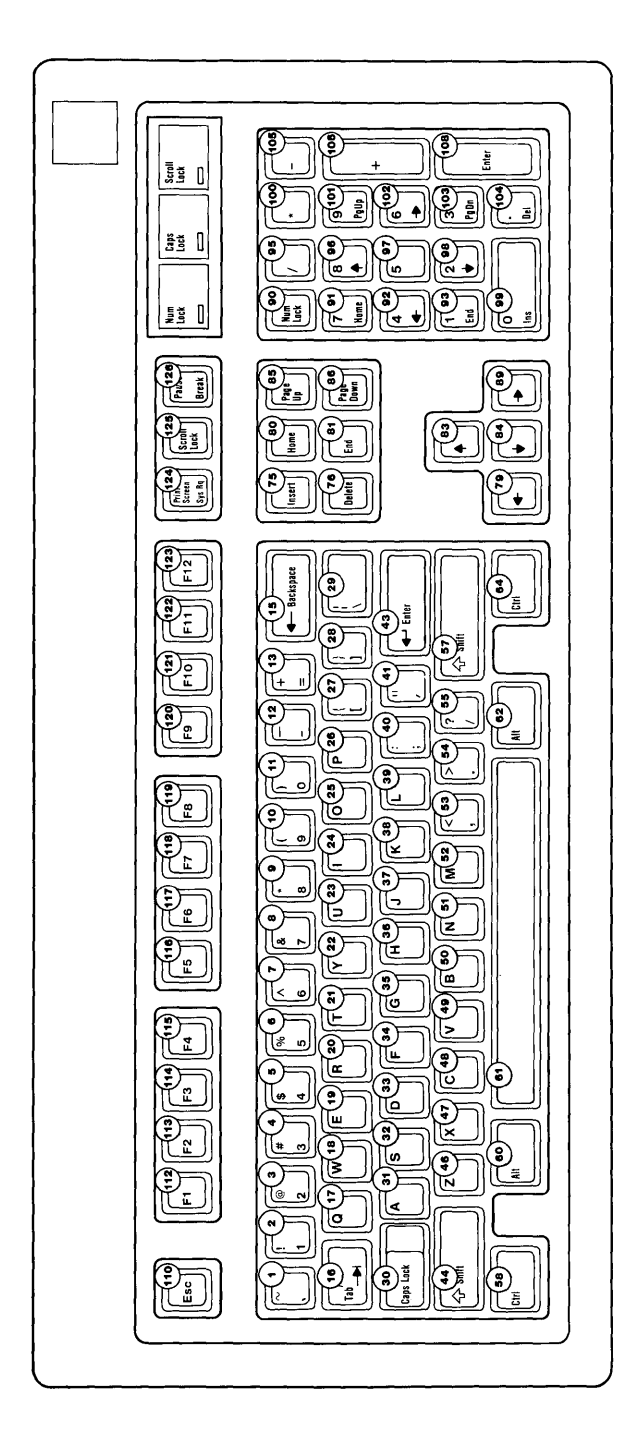

### **Specifications**

The specifications for the keyboard follow.

#### **Power Requirements**

- $+ .5 \text{ Vdc} \pm 10\%$ <br>• Current cannot e
	- Current cannot exceed 275 mA

#### **Size**

- Length: 492 millimeters (19.37 inches)<br>• Depth: 210 millimeters (8.27 inches)
- Depth: 210 millimeters (8.27 inches)
- Height: 58 millimeters (2.28 inches), legs extended

#### **Weight**

2.25 kilograms (5.0 pounds)

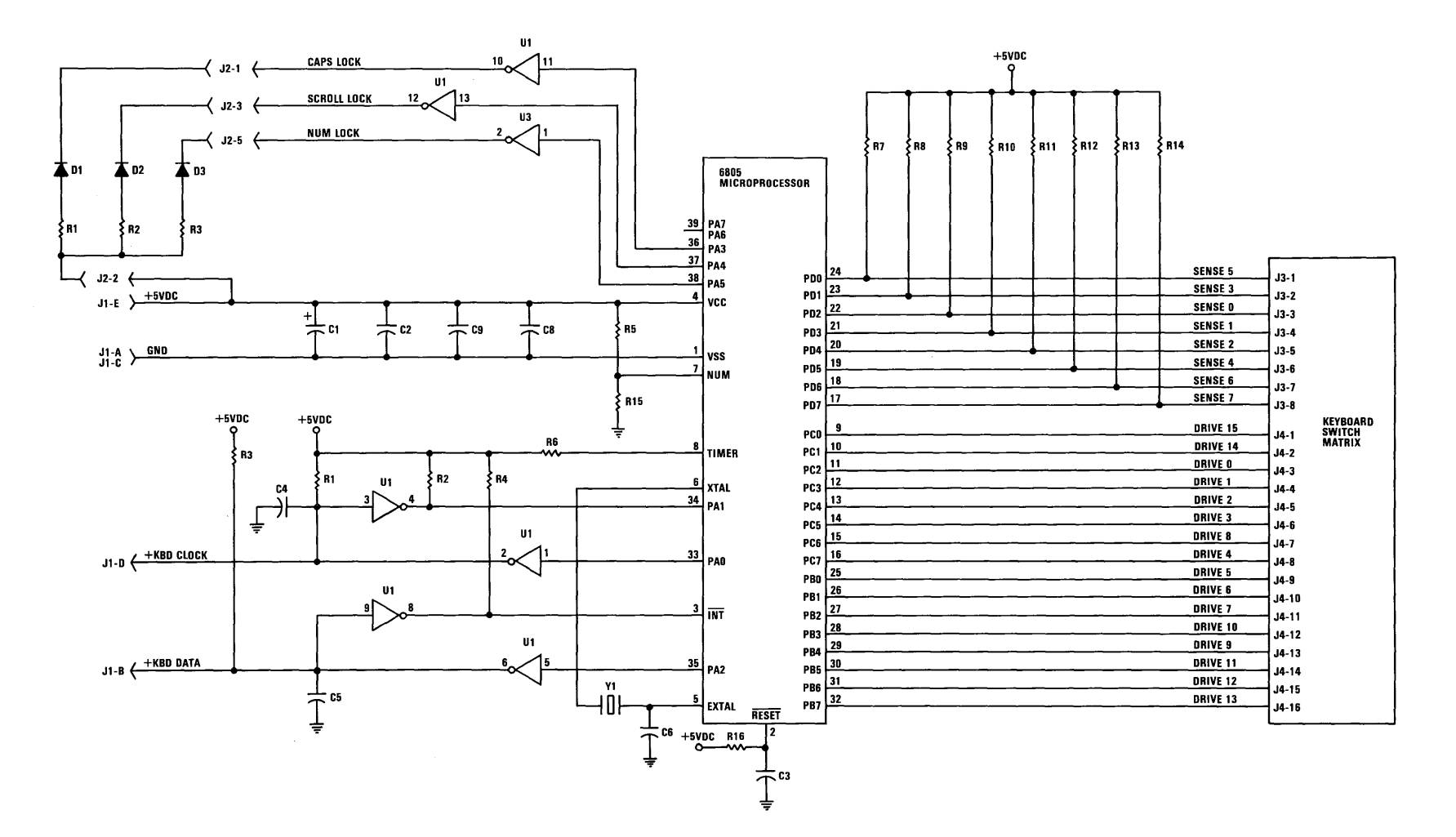

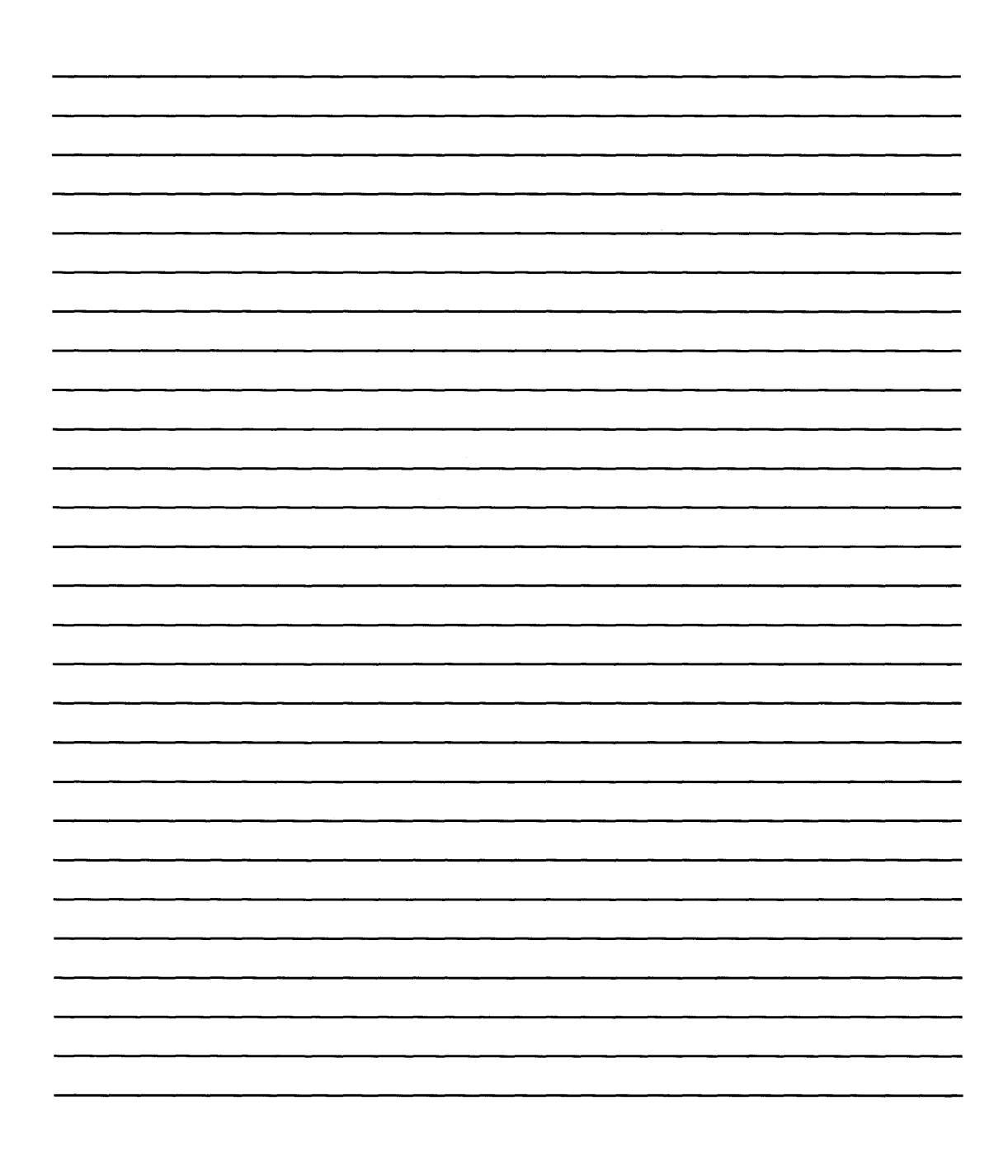

## **Chapter 5. System BIOS**

The basic input/output system (BIOS) resides in ROM on the system board and provides level control for the major I/O devices in the system. Additional ROM modules may be placed on option adapters to provide device level control for that option adapter. BIOS routines enable the assembler language programmer to perform block (disk or diskette) or character-level I/O operations without concern for device address and characteristics. System services, such as time-of-day and memory size determination, are provided by the BIOS.

If the sockets labeled *V17* and *V37* on the system board are empty, additional ROM modules maybe placed in these sockets. During POST a test is made for valid code at this location, starting at address hex EOOOO and ending at hex EFFFF. More information about these sockets may be found under "System Board Additional ROM Modules" later in this chapter.

The goal of the ROM BIOS is to provide an operational interface to the system and relieve the programmer of concern about the characteristics of hardware devices. The BIOS interface protects the user from the hardware, allowing new devices to be added to the system, yet retaining the BIOS level interface to the device. In this manner, hardware modifications and enhancements become transparent to user programs.

The *IBM Personal Computer MA CRO Assembler* manual and the *IBM Personal Computer Disk Operating System (DOS)* manual provide useful programming information related to this chapter. A complete listing of the BIOS is given later in this chapter.

# **System BIOS**

### **System BIOS Usage**

Access to BIOS is through program interrupts of the 80286 in the real mode. Each BIOS entry point is available through its own interrupt. For example, to determine the amount of base RAM available in the system with the 80286 in the real mode, INT 12H will invoke the BIOS routine for determining the memory size and return the value to the caller.

#### Parameter Passing

All parameters passed to and from the BIOS routines go through the 80286 registers. The prolog of each BIOS function indicates the registers used on the call and return. For the memory size example, no parameters are passed. The memory size, in lKb increments, is returned in the AX register.

If a BIOS function has several possible operations, the AH register is used at input to indicate the desired operation. For example, to set the time of day, the following code is required:

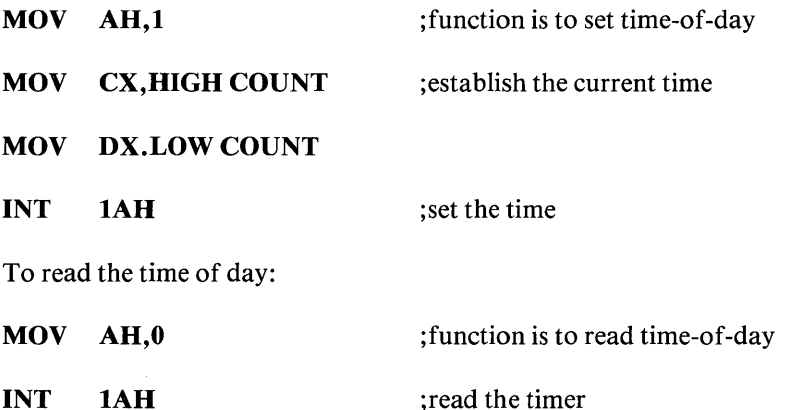

The BIOS routines save all registers except for AX and the flags. Other registers are modified on return only if they are returning a value to the caller. The exact register usage can be seen in the prolog of each BIOS function.

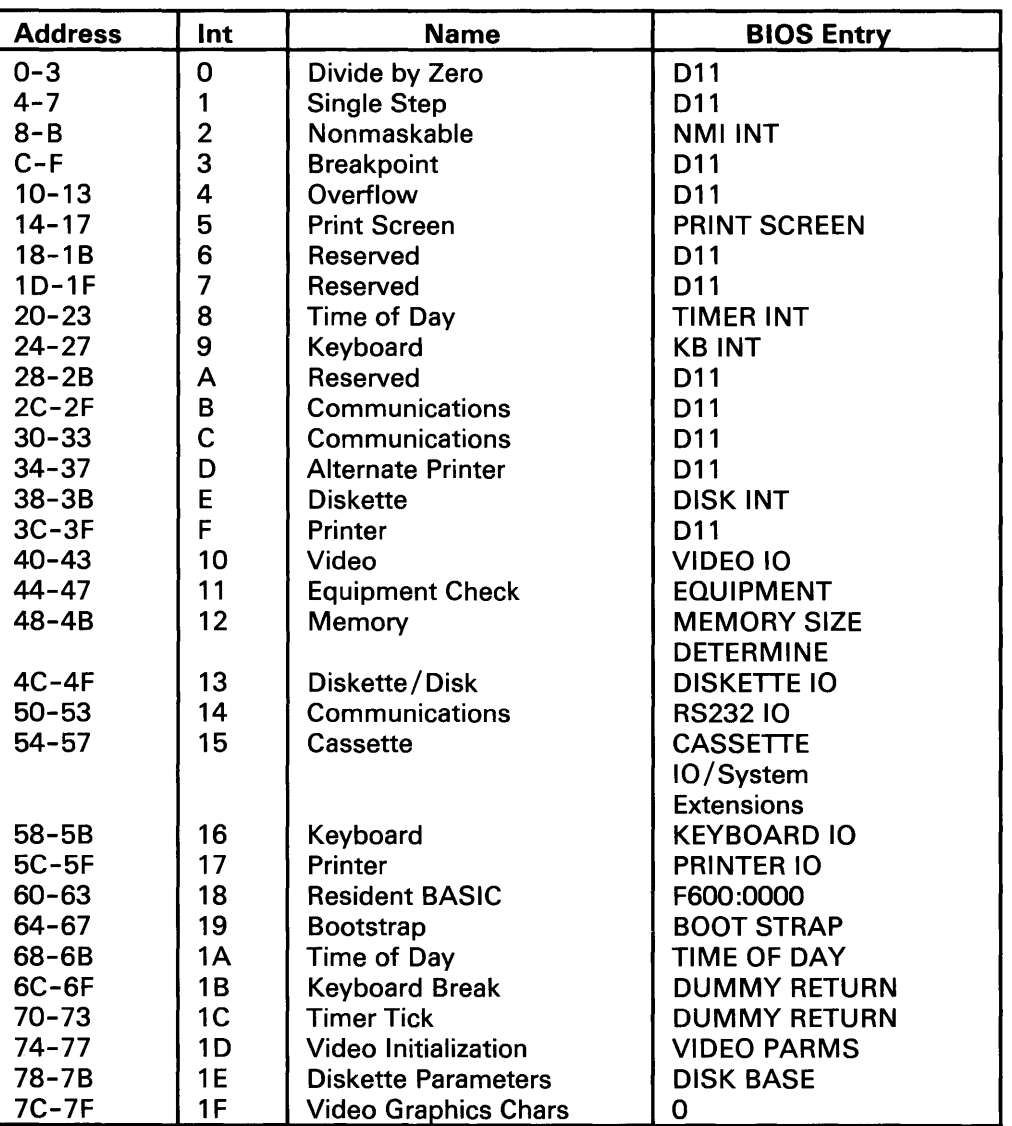

The following figure shows the interrupts with their addresses and functions.

80286 Program Interrupt Listing (Real Mode Only)

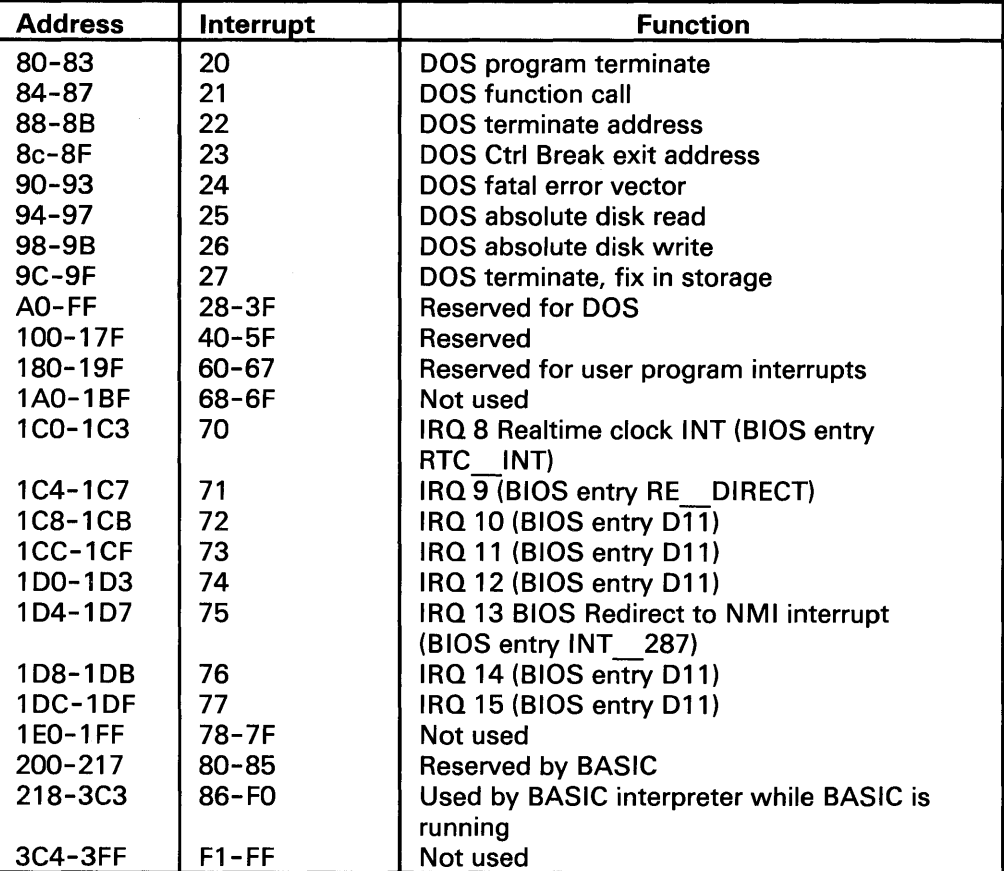

The following figure shows hardware, BASIC, and DOS reserved interrupts.

Hardware, BASIC, and DOS Interrupts

#### Vectors with Special Meanings

**Interrupt 15—Cassette I/O:** This vector points to the following functions:

- Device open
- Device closed
- Program termination
- Event wait
- System Request key pressed
- Wait
- Move block

- Extended memory size determination
- Processor to protected mode

Additional information about these functions may be found in the BIOS listing.

Interrupt 1B-Keyboard Break Address: This vector points to the code that will be executed when the Ctrl and Break keys are pressed on the keyboard. The vector is invoked while responding to keyboard interrupt, and control should be returned through an IRET instruction. The power-on routines initialize this vector to point to an IRET instruction so that nothing will occur w hen the Ctrl and Break keys are pressed unless the application program sets a different value.

Control may be retained by this routine with the following problems:

- The Break may have occurred during interrupt processing, so that one or more End of Interrupt commands must be sent to the 8259 controller.
- All I/O devices should be reset in case an operation was underway at the same time.

**Interrupt 1C—Timer Tick:** This vector points to the code that will be executed at every systemclock tick. This vector is invoked while responding to the timer interrupt, and control should be returned through an IRET instruction, The power-on routines initialize this vector to point to an IRET instruction, so that nothing will occur unless the application modifies the pointer. The application must save and restore all registers that will be modified.

Interrupt 1D—Video Parameters: This vector points to a data region containing the parameters required for the initialization of the 6845 on the video adapter. Notice that there are four separate tables, and all four must be reproduced if all modes of operation are to be supported. The power-on routines initialize this vector to point to the parameters contained in the ROM video routines.

**Interrupt 1E-Diskette Parameters:** This vector points to a data region containing the parameters required for the diskette drive. The power-on routines initialize this vector to point to the parameters contained in the ROM diskette routine. These default parameters represent the specified values for any IBM drives attached to the system. Changing this parameter block may be necessary to reflect the specifications of other drives attached.

# **System BIOS**

### **System BIOS Usage** (continued)

Interrupt IF-Graphics Character Extensions: When operating in graphics modes 320 x 200 or 640 x 200, the read/write character interface will form a character from the ASCII code point, using a set of dot patterns. ROM contains the dot patterns for the first 128 code points. For access to the second 128 code points, this vector must be established to point at a table of up to 1Kb, where each code point is represented by 8 bytes of graphic information. At power-on time, this vector is initialized to 000:0, and the user must change this vector if the additional code points are required.

Interrupt 40-Reserved: When a Fixed Disk and Diskette Drive Adapter is installed, the BIOS routines use interrupt 40 to revector the diskette pointer.

Interrupt 41 and 46: These vectors point to the parameters for the fixed disk drives, 41 for the first drive and 46 for the second. The power-on routines initialize the vectors to point to the appropriate parameters in the ROM disk routine if CMOS is valid. The drive-type codes in CMOS are used to select which parameter set the vector points to. Changing this parameter hook may be necessary to reflect the specifications of other fixed drives attached.

#### Other Read/Write Memory Usage

The IBM BIOS routines use 256 bytes of memory from absolute hex 400 to hex 4FF. Locations hex 400 to 407 contain the base addresses of any RS-232C adapters attached to the system. Locations hex 408 to 40F contain the base addresses of the printer adapter.

Memory locations hex 300 to hex 3FF are used as a stack area during the power-on initialization and bootstrap, when control is passed to it from power-on. If the user desires the stack to be in a different area, that area must be set by the application.

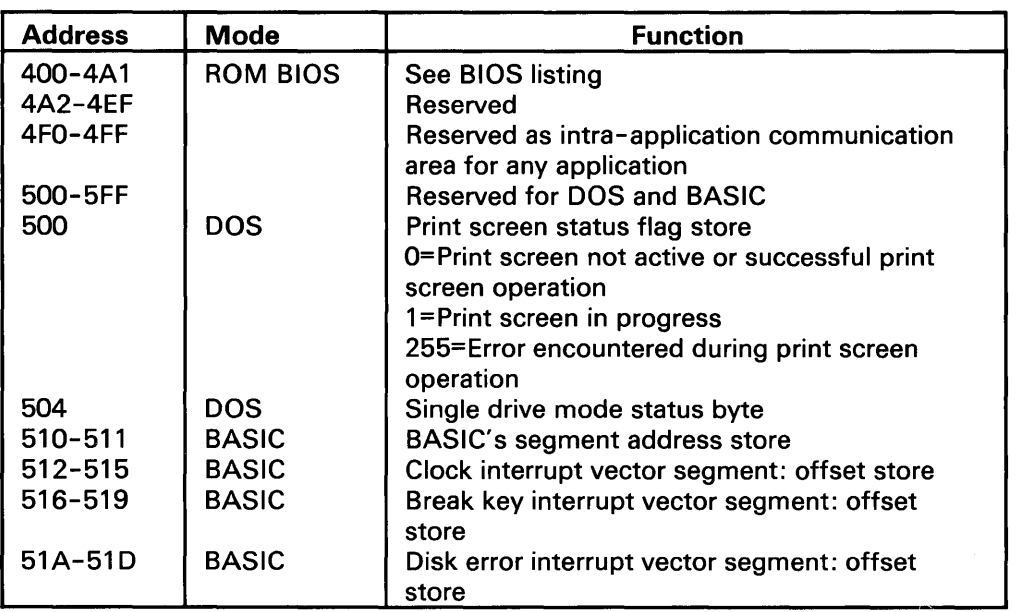

The following figure shows the reserved memory locations.

Reserved Memory Locations
### **System BIOS Usage (continued)**

If you do a DEF SEG (default workspace segment):

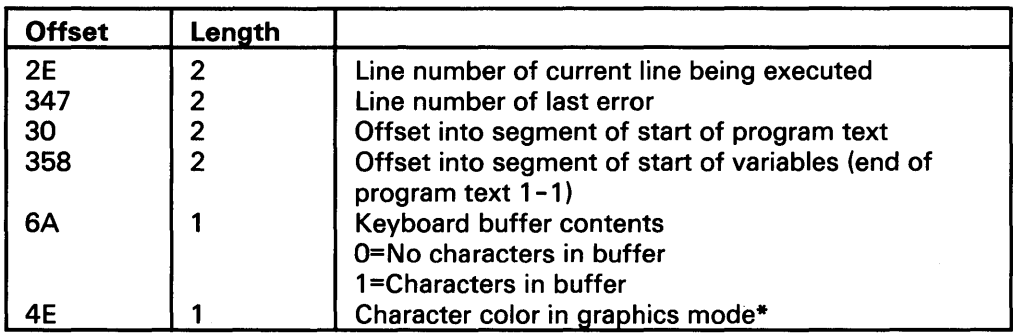

**BASIC Workspace Variables** 

\*Set to 1,2, or 3 to get text in colors 1-3. Do not set to O. The default is 3.

#### **Example**

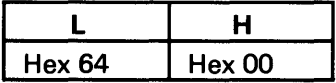

The following is a BIOS memory map.

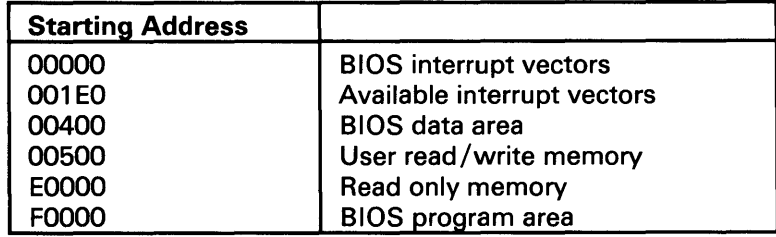

**BIOS Memory Map** 

#### **BIOS Programming Hints**

The BIOS code is invoked through program interrupts. The programmer should not "hard code" BIOS addresses into applications. The internal workings and absolute addresses within BIOS are subject to change without notice.

If an error is reported by the disk or diskette code, you should reset the drive adapter and retry the operation. A specified number of retries should be required for diskette reads to ensure that the problem is not due to motor startup.

When altering I/O-port bit values, the programmer should change only those bits necessary to the current task. Upon completion, the programmer should restore the original environment. Failure to adhere to this practice may cause incompatibility with present and future applications.

Additional information for BIOS programming can be found in Chapter 9 of this manual.

#### **Adapters with System-Accessible ROM Modules**

The ROM BIOS provides a way to integrate adapters with on-board ROM code into the system. During POST, interrupt vectors are established for the BIOS calls. After the default vectors are in place, a scan for additional ROM modules occurs. At this point, a ROM routine on an adapter may gain control and establish or intercept interrupt vectors to hook themselves into the system.

The absolute addresses hex C8000 through EOOOO are scanned in 2K blocks in search of a valid adapter ROM. A valid ROM is defined as follows:

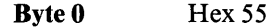

**Byte 1** HexAA

Byte 2 A length indicator representing the number of 512-byte blocks in the ROM.

**Byte 3** Entry via a CALL FAR

A checksum is also done to test the integrity of the ROM module. Each byte in the defined ROM module is summed modulo hex 100. This sum must be 0 for the module to be valid.

When the POST identifies a valid ROM, it does a far call to byte 3 of the ROM, which should be executable code. The adapter may now perform its power-on initialization tasks. The adapter's ROM should now return control to the BIOS routines by executing a far return.

#### **System Board Additional ROM Modules**

The POST provides a way to integrate additional ROM modules' code into the system, These modules are placed in the sockets marked *V17* and *V37* if they are empty. A test for additional ROM modules on the system board occurs. At this point, the additional ROM, if valid, will gain control.

The absolute addresses hex EOOOO through EFFFF are scanned in a 64K block in search of a valid checksum. Valid ROM is defined as follows:

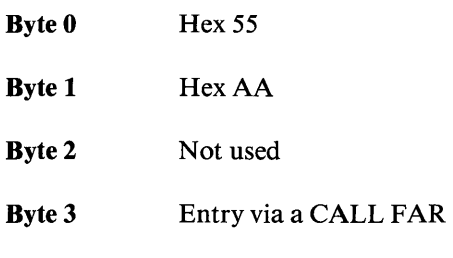

A checksum is done to test the integrity of the ROM modules. Each byte in the ROM modules is summed modulo hex 100. This sum must be 0 for the modules to be valid. This checksum is located at address hex EFFFF.

When the POST identifies a valid ROM at this segment, it does a far call to byte 3 of the ROM, which should be executable code.

### **Keyboard Encoding and Usage**

#### **Encoding**

The keyboard routine provided by IBM in the ROM scan codes into what will be termed *Extended ASCII.* 

Extended ASCII encompasses one-byte character codes with possible values of 0 to 255, an extended code for certain extended keyboard functions, and functions handled within the keyboard routine or through interrupts.

#### **Character Codes**

The following character codes are passed through the BIOS keyboard routine to the system or application program. A -1 means the combination is suppressed in the keyboard routine. The codes are returned in the AL register. See Chapter 7 in this manual for the exact codes.

This section describes the interface from the keyboard to the keyboard controller on the system board. The scan codes that are described are not necessarily the same scan codes that are returned when doing a direct I/O from port 60, or when issuing the "Interrupt 16" keyboard service to BIOS. For direct I/O port 60 and "Interrupt 16" scan code information, refer to System BIOS (character codes).

# **System BIOS Usage (continued)**

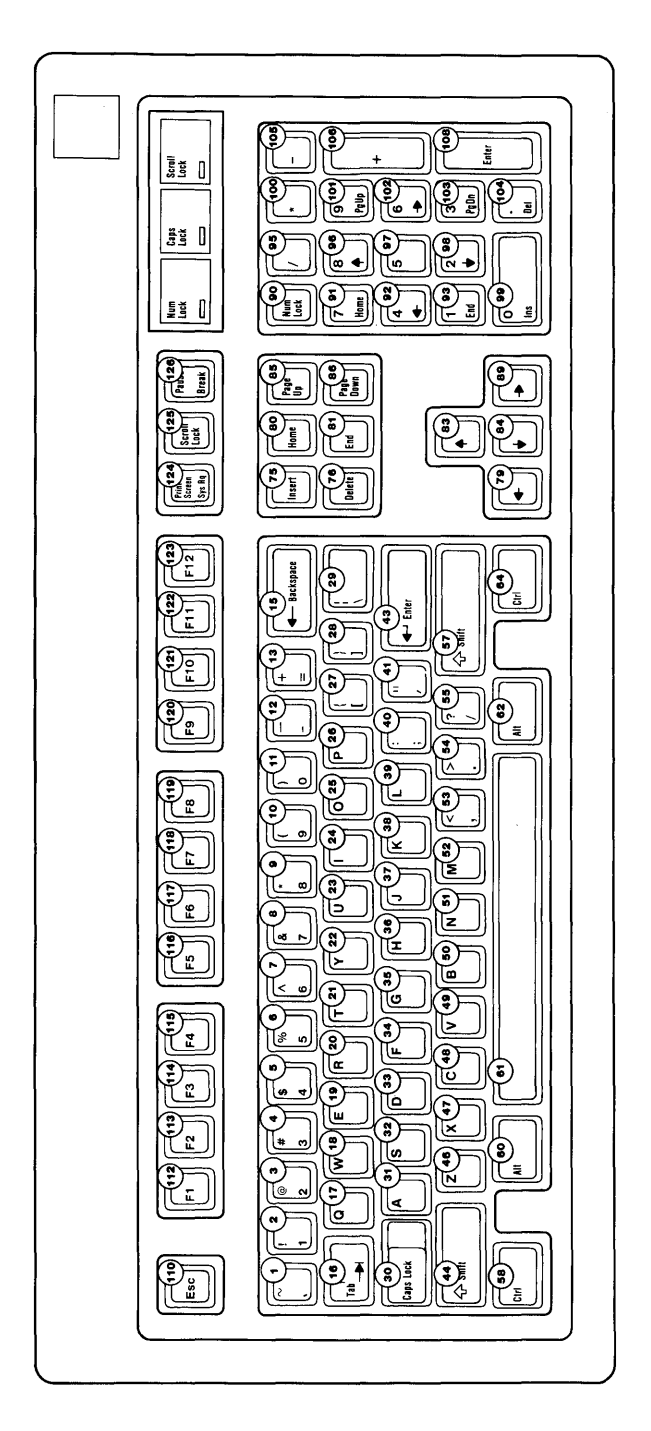

 $\epsilon_{\rm{max}}$ 

The following figure is a keyboard layout showing the key positions.

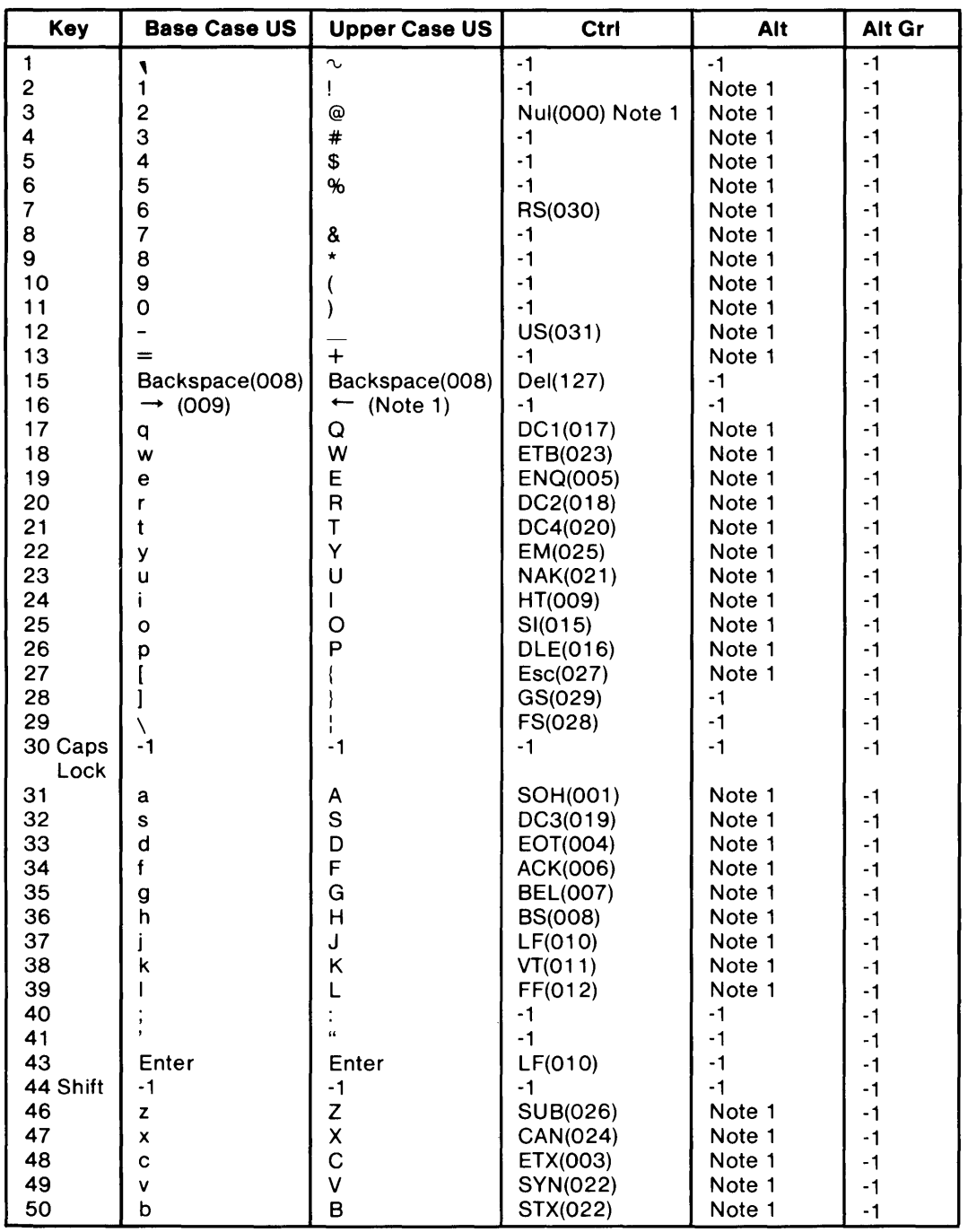

Character Codes (U.S.) (Part 1 of 2)

 $\mathcal{A}(\mathcal{A})=\mathcal{A}(\mathcal{A})$ 

### System BIOS Usage (continued)

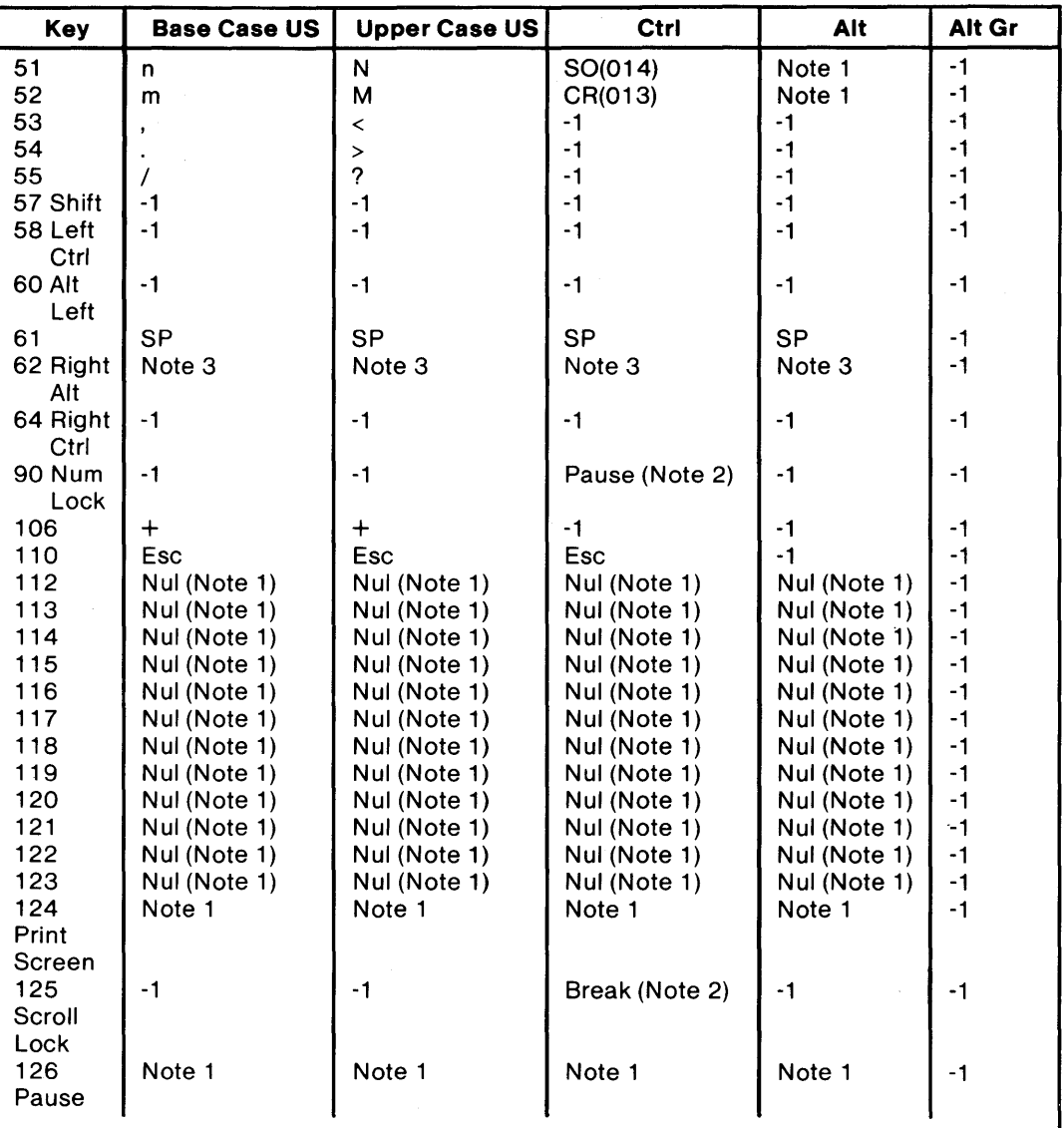

#### Notes:

1. Refer to Extended Codes in this section.

2. Refer to Special Handling in this section.

3. The Alt Gr characters are obtained by holding down the right Alt key.

The left Alt key is the real Alt key.

Character Codes (U.S.) (Part 2 of 2)

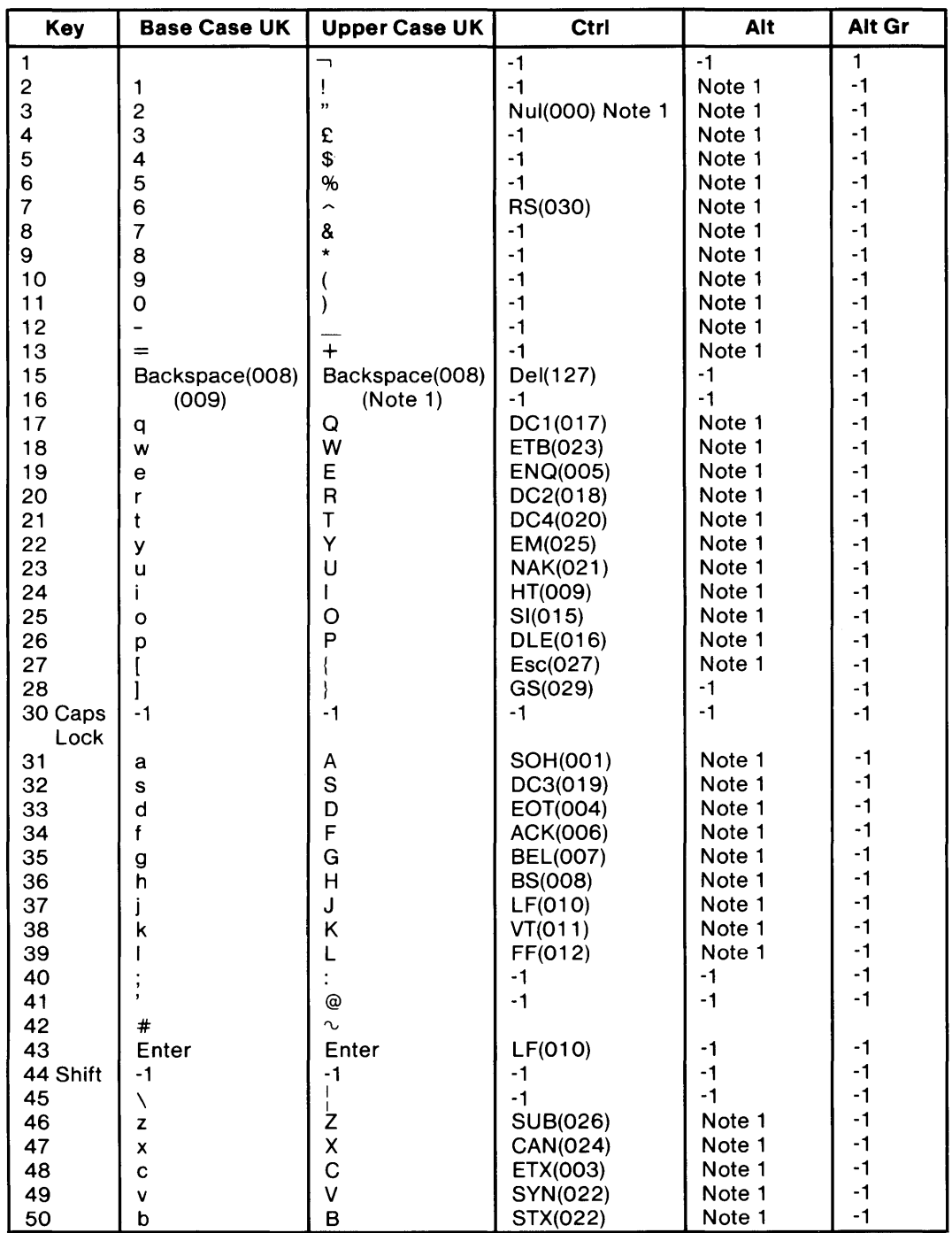

**Character Codes (United Kingdom) (Part 1 of 2)** 

### System BIOS Usage (continued)

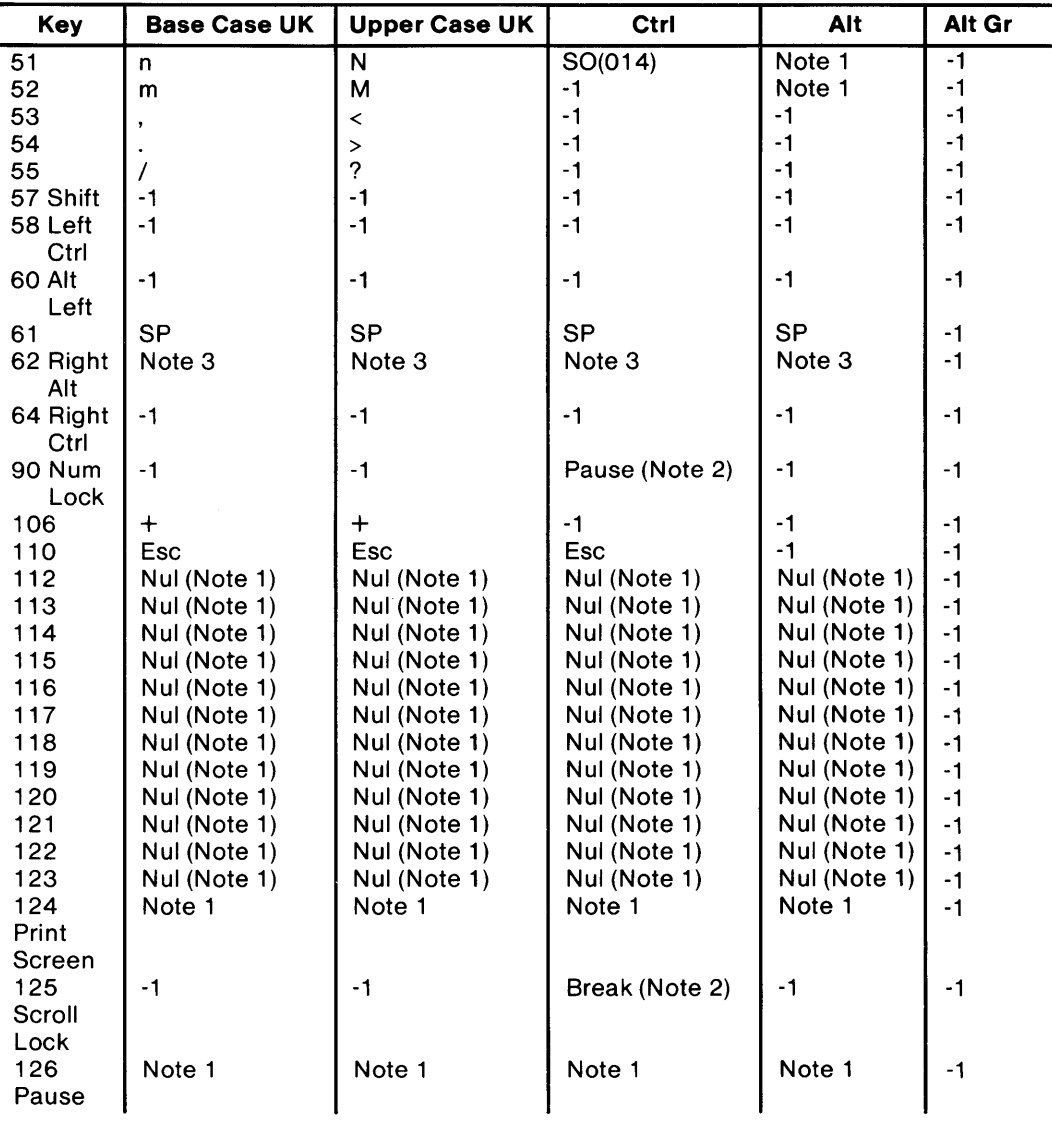

#### Notes:

1. Refer to Extended Codes in this section.

2. Refer to Special Handling in this section.

3. The Alt Gr characters are obtained by holding down the right Alt key.

The left Alt key is the real Alt key.

Character Codes (United Kingdom) (Part 2 of 2)

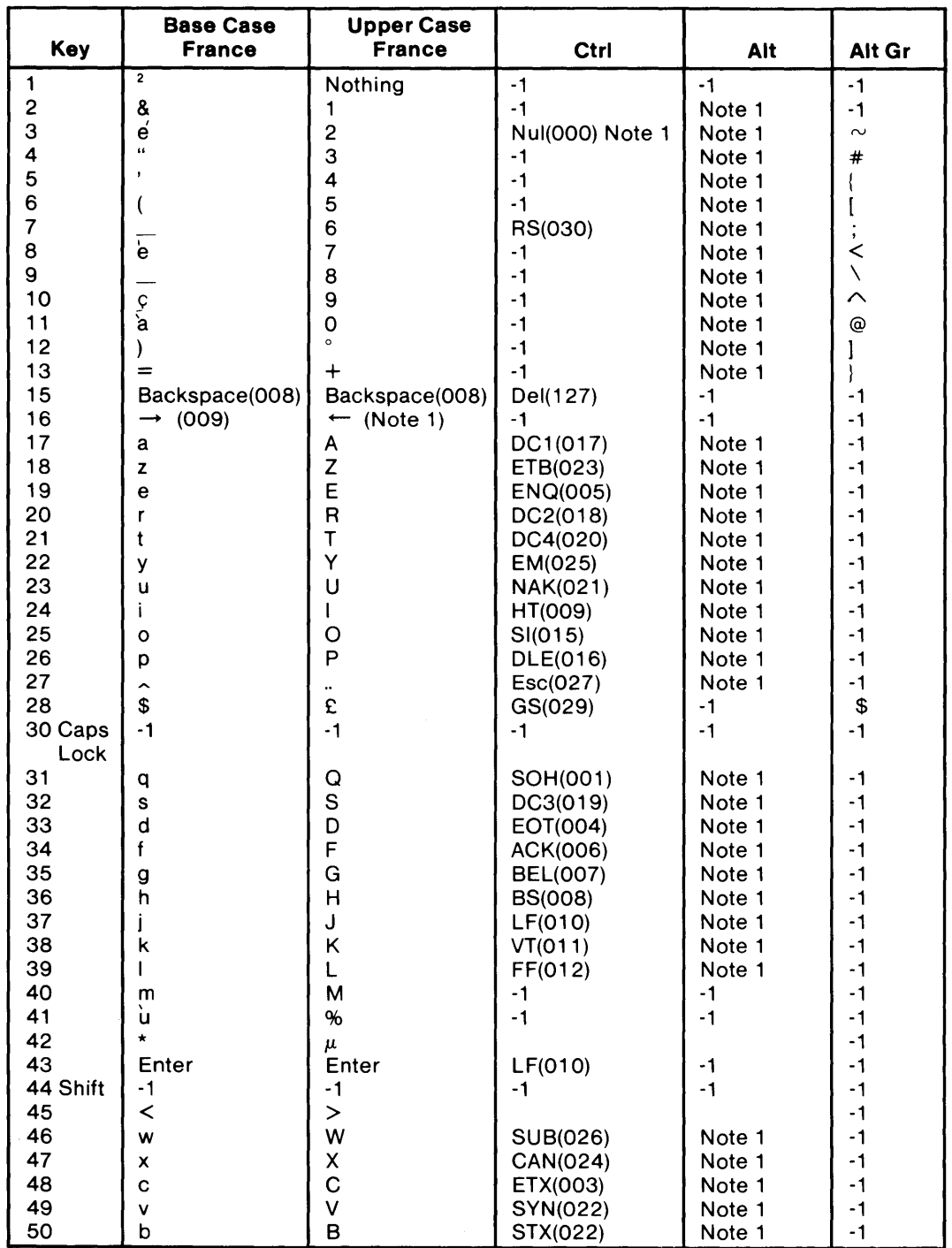

Character Codes (France) (Part 1 of 2)

### System BIOS Usage (continued)

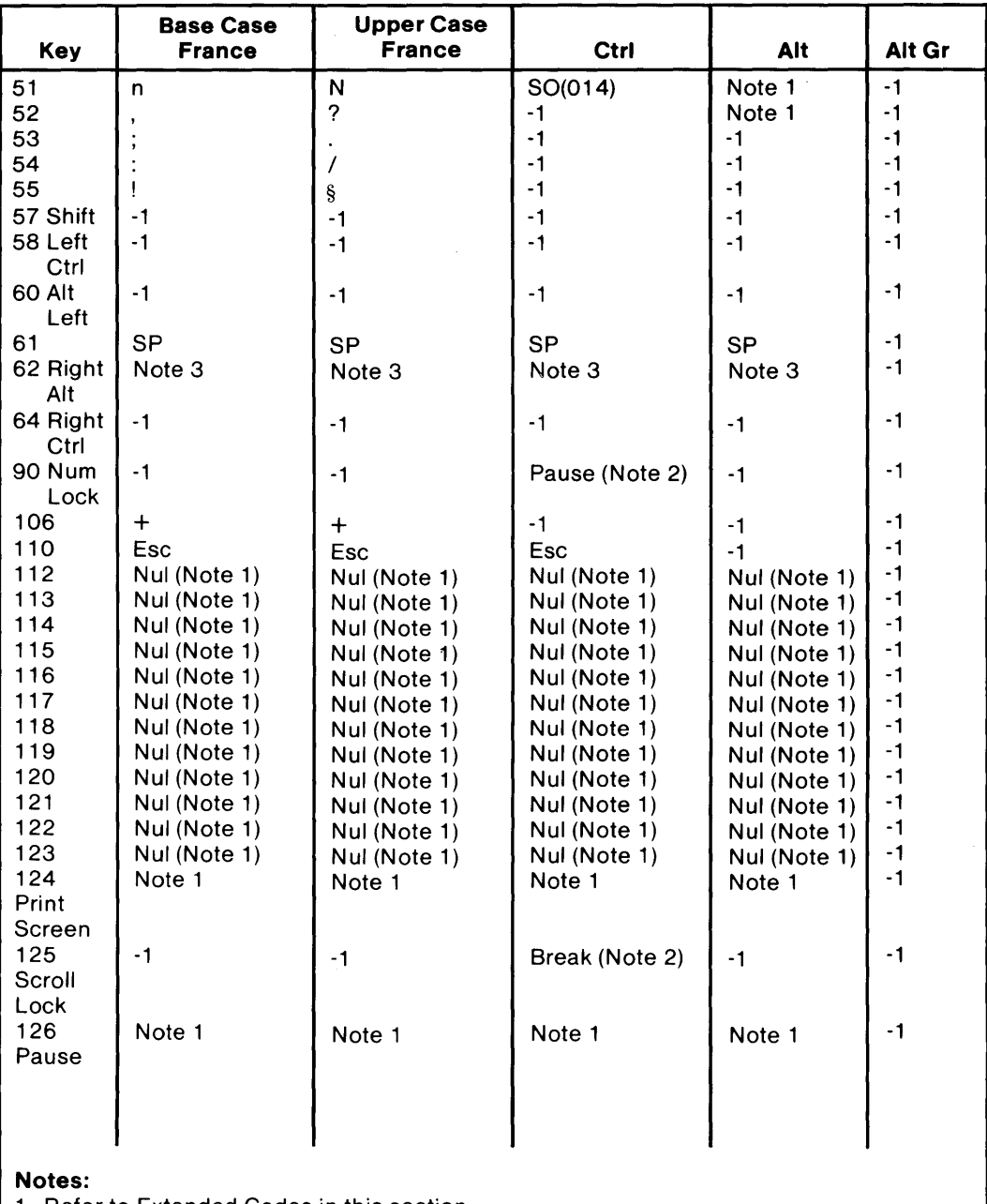

1. Refer to Extended Codes in this section.

2. Refer to Special Handling in this section.

3. The Alt Gr characters are obtained by holding down the right Alt key.

The left Alt key is the real Alt key.

Character Codes (France) (Part 2 of 2)

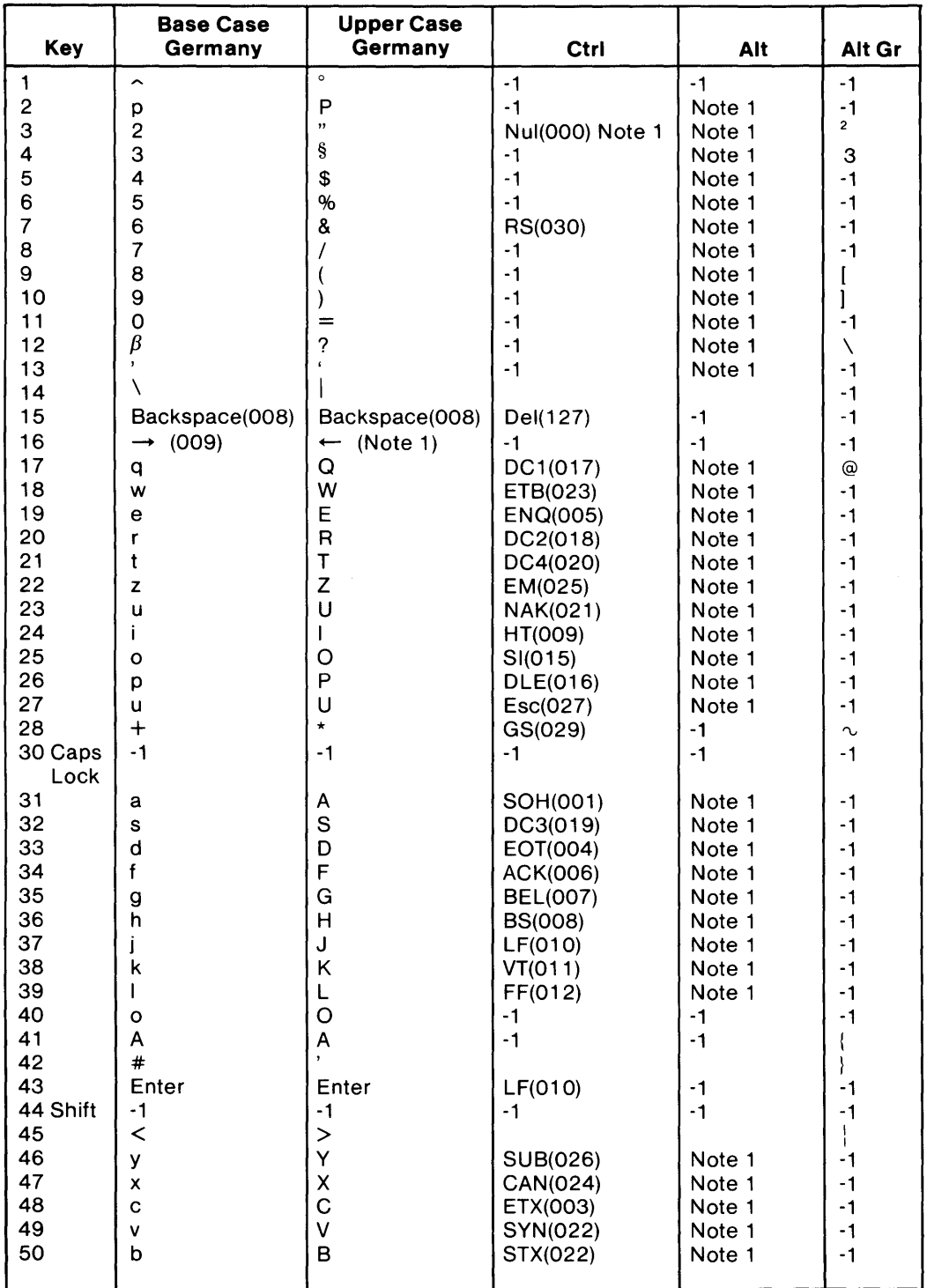

Character Codes (Germany) (Part 1 of 2)

## **System BIOS Usage (continued)**

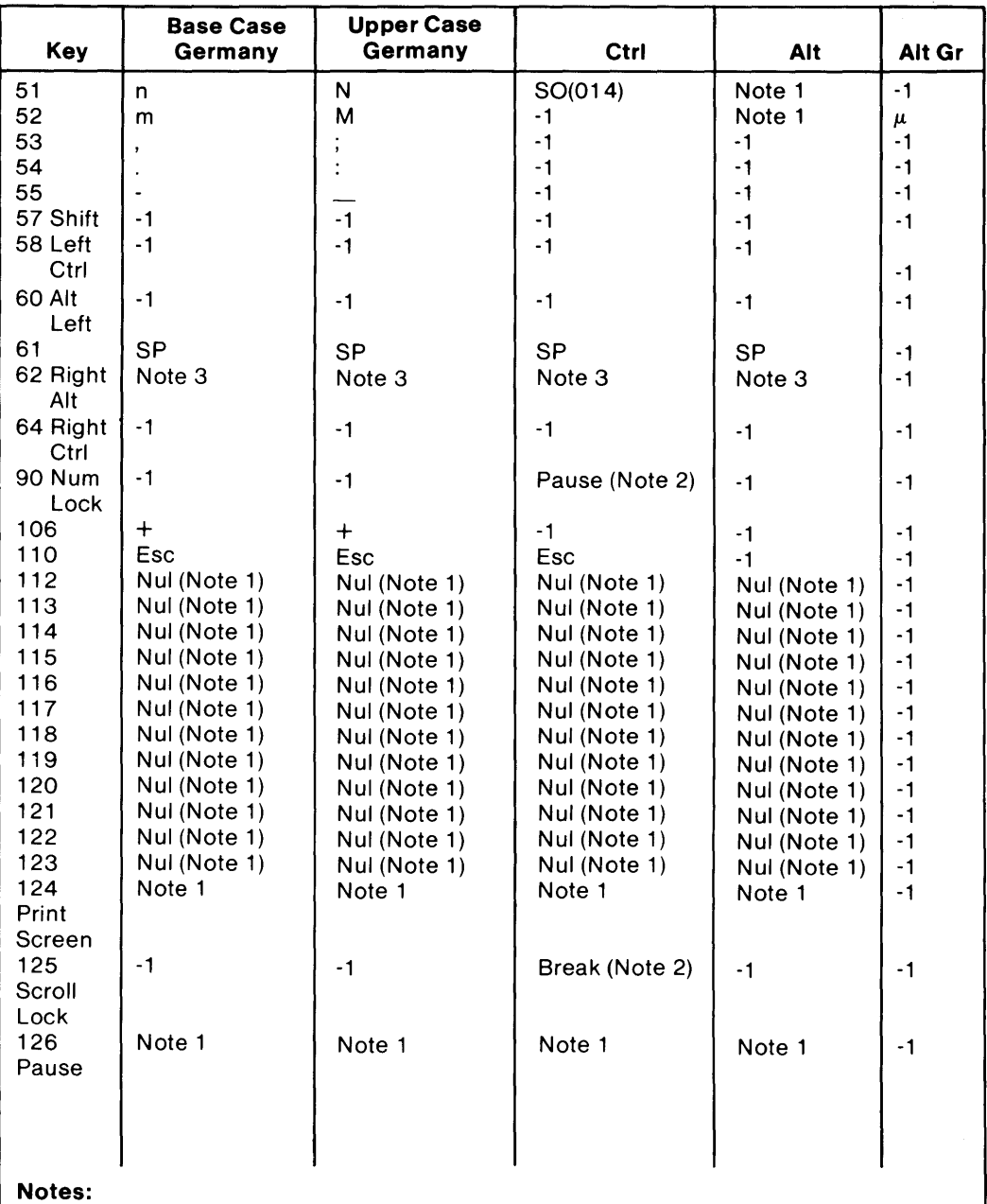

1. Refer to Extended Codes in this section.

2. Refer to Special Handling in this section.

3. The Alt Gr characters are obtained by holding down the right Alt key.

The left Alt key is the real Alt key.

Character Codes (Germany) (Part 2 of 2)

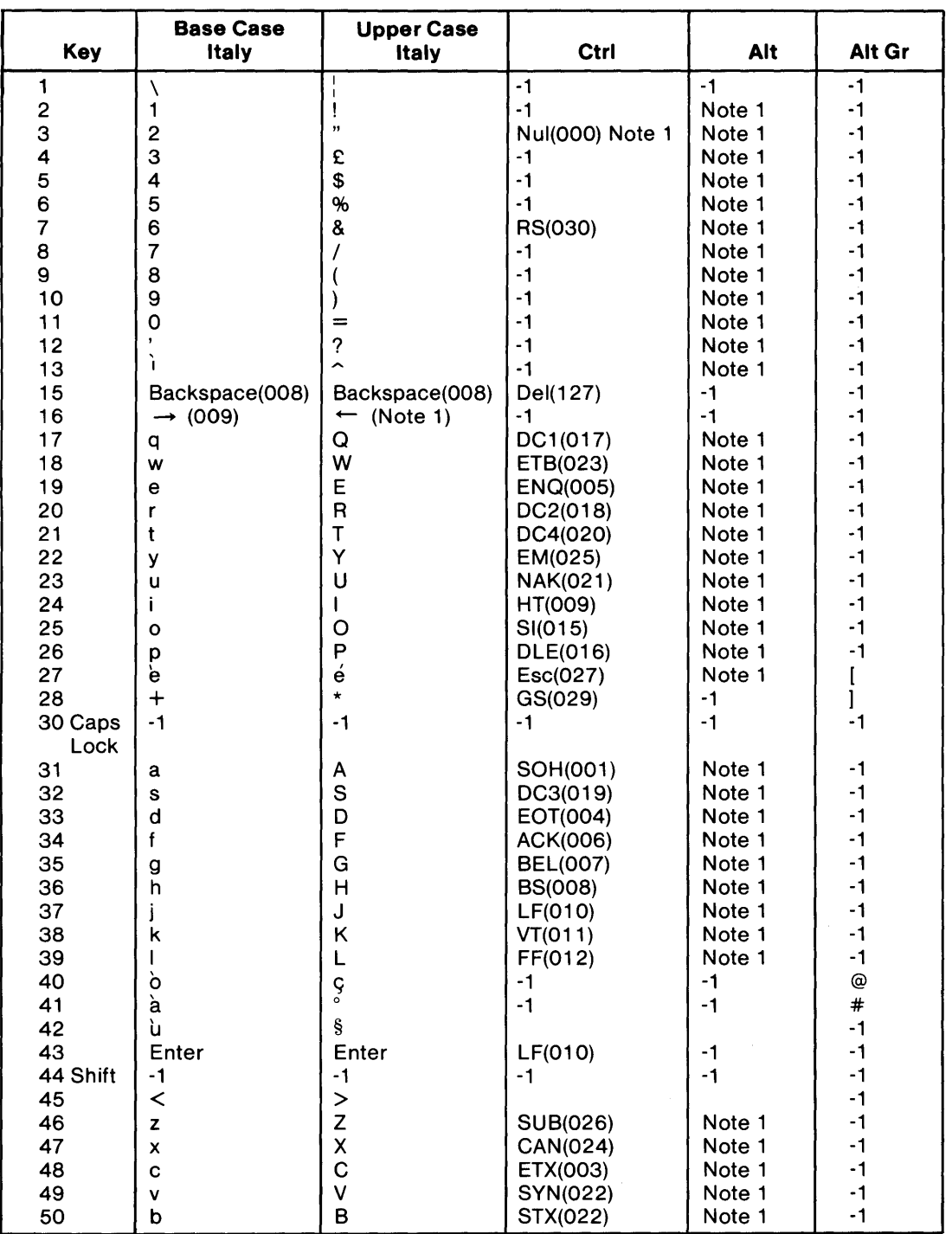

**Character Codes (Italy) (Part 1 of 2)** 

## System BIOS Usage (continued)

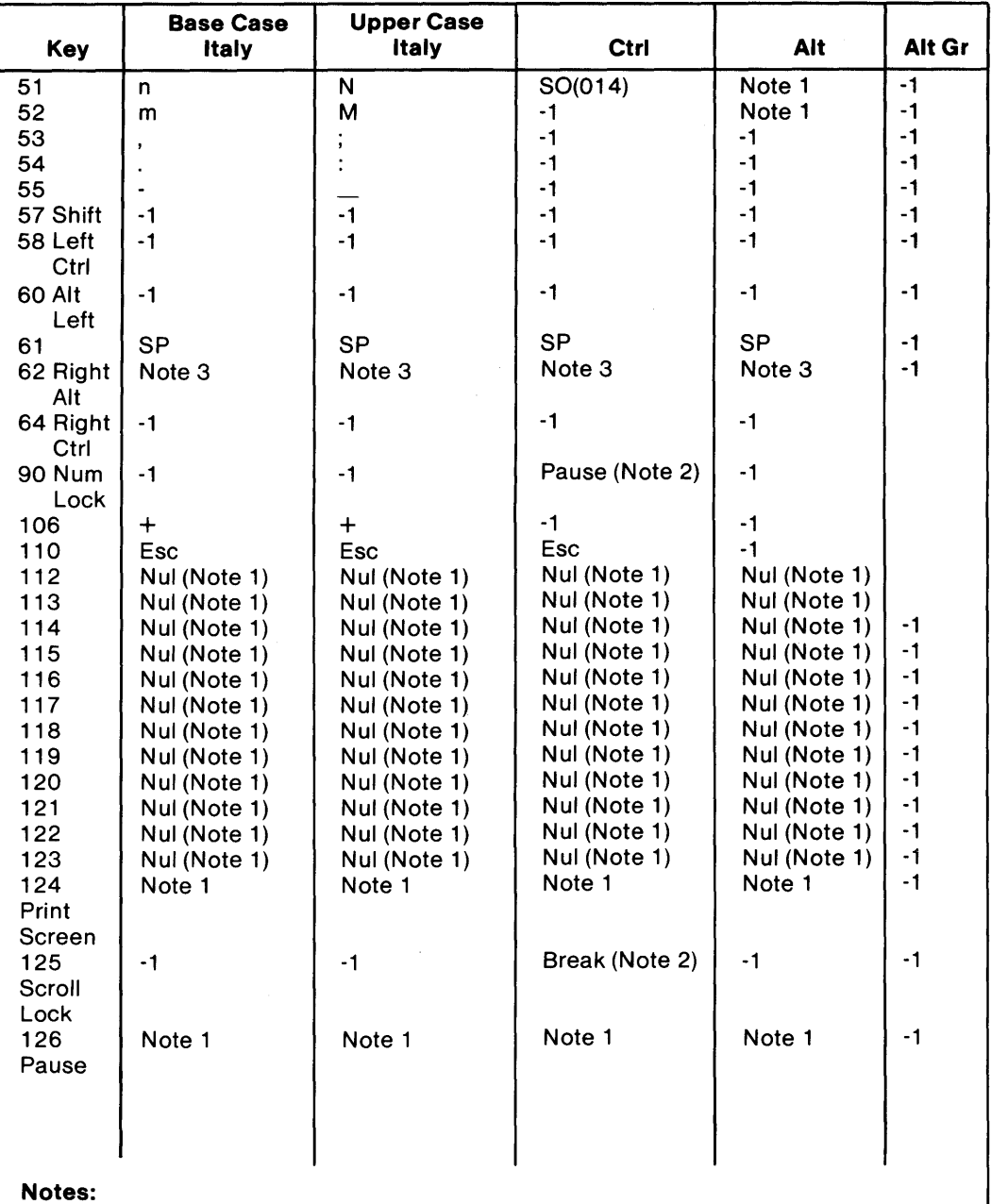

1. Refer to Extended Codes in this section.

2. Refer to Special Handling in this section.

3. The Alt Gr characters are obtained by holding down the right Alt key.

The left Alt key is the real Alt key.

Character Codes (Italy) (Part 2 of 2)

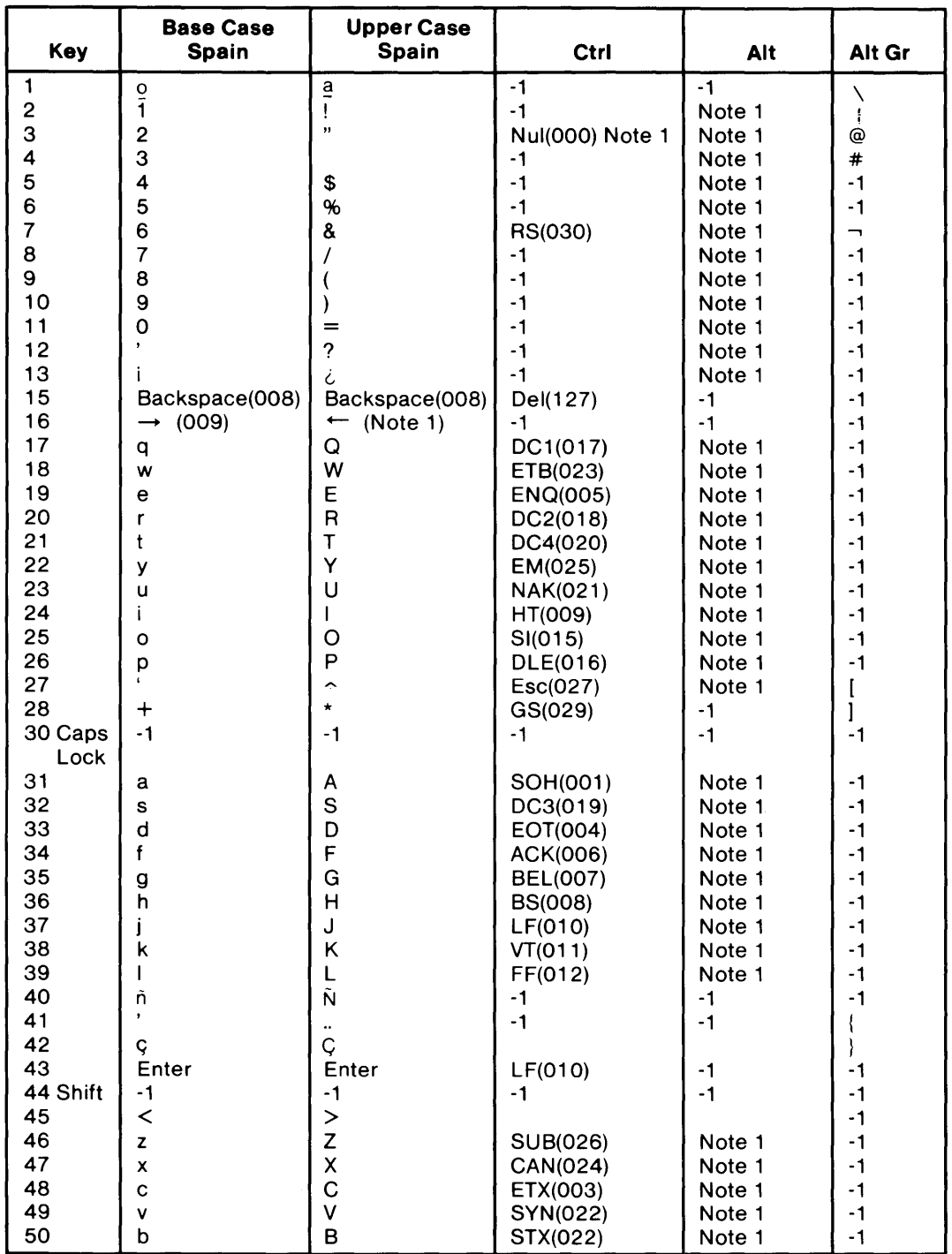

**Character Codes (Spain) (Part 1 of 2)** 

### System BIOS Usage (continued)

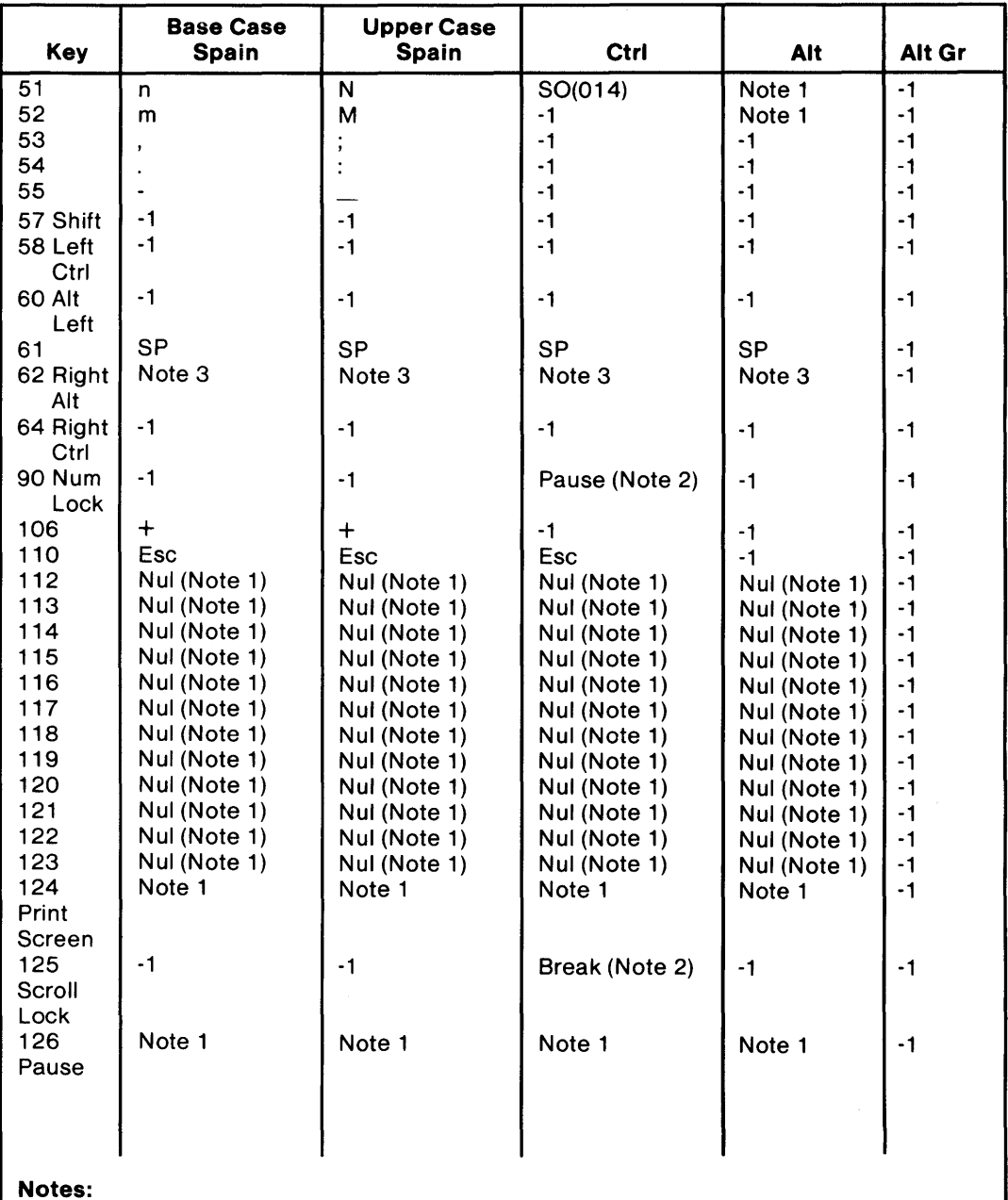

1. Refer to Extended Codes in this section.

2. Refer to Special Handling in this section.

3. The Alt Gr characters are obtained by holding down the right Alt key.

The left Alt key is the real Alt key.

Character Codes (Spain) (Part 2 of 2)

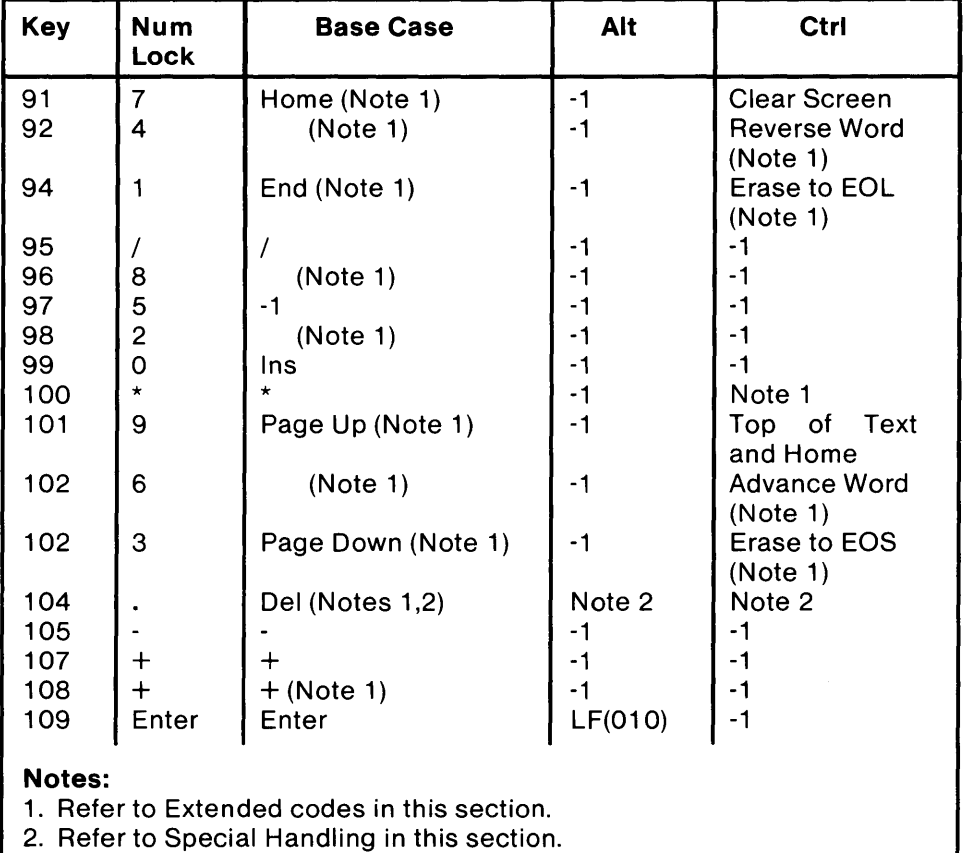

The following figure lists keys that have meaning only in Num Lock, Shift, or Ctrl states. Notice that the Shift key temporarily reverses the current Num Lock state.

Special Character Codes

### **Extended Codes**

### **Extended Functions**

For certain functions that cannot be represented by the standard ASCII code, an extended code is used. A character code of 000 (null) is returned in AL. This indicates that the system or application program should examine a second code, which will indicate the actual function. Usually, but not always, this second code is the scan code of the primary key that was pressed. This code is returned in AH.

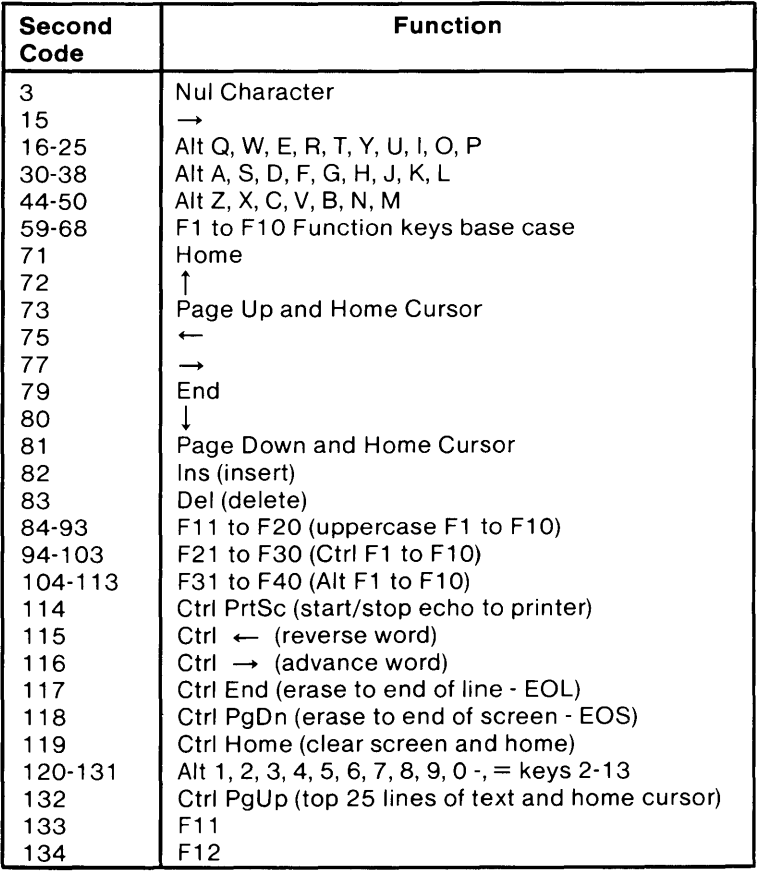

**Keyboard Extended Functions** 

### **Extended Codes** (continued)

#### Shift States

Most shift states are handled within the keyboard routine, and are not apparent to the system or application program. In any case, the current status of active shift states is available by calling an entry point in the ROM keyboard routine. The following keys result in altered shift states:

**Shift:** This key temporarily shifts keys 1-14, 16-28, 31-41, 46-55, 106, and 65-74 to uppercase (base case if in Caps lock state). Also, the Shift temporarily reverses the Num Lock or non-Num Lock state of keys 91-93,96,98, and 101-103.

Ctrl: This key temporarily shifts keys 3, 7, 12, 15, 17-28, 31-39,43,29 (US), 42 (WT), 124, 125, 80,81,85,86, 79, 89,46-52, 101,92, 102,91,93, 100, 103, and 126 to the Ctrl state. The Ctrl key is also used with the Alt and Del keys to cause the system-reset function; with the Scroll Lock key to cause the break function; and with the Num Lock key to cause the pause function. The system-reset, break, and pause functions are described under "Special Handling" later in this chapter.

AIt: This key temporarily shifts keys 2-13, 17-26, 31-39,46-52,61,65-74, and 112-125 to the Alt state. The Alt key is also used with the Ctrl and Del keys to cause the system reset function.

The Alt key also allows the user to enter any character code from 0-255 into the system from the keyboard. The user holds down the Alt key and types the decimal value of the characters desired on the numeric keypad (keys 91-93, 96-98, and 101-103). The Alt key is then released. If more than three digits are typed, a modulo-256 result is created. These three digits are interpreted as a character code and are sent through the keyboard routine to the system or application program. Alt is handled internal to the keyboard routine.

Break: The combination of the Ctrl and Break keys results in the keyboard routine signaling interrupt hex 1A. The extended characters  $AL = hex\ 00$ ,  $AH = hex\ 00$  are also returned.

Pause: The combination of the Ctrl and Num Lock keys causes the keyboard interrupt routine to loop, waiting for any key except Num Lock to be pressed. This provides a system- or application-transparent method of temporarily suspending list, print, and so on, and then resuming the operation. The key used to resume operation is thrown away. Pause is handled internal to the keyboard routine.

**Print Screen:** The PrtSc key screen results in an interrupt invoking the print screen routine. This routine works in the alphanumeric or graphics mode, with unrecognizable characters printing as blanks.

### **Extended Codes** (continued)

Caps Lock: This key shifts keys 17-26, 31-39, and 46-52 to lock uppercase. When Caps Lock is pressed again, it reverses the action. Caps Lock is handled internal to the keyboard routine. When Caps Lock is pressed, it toggles the Caps Lock Mode indicator. If the indicator was on, it will go off; if the indicator was off, it will go on.

Scroll Lock: This key is interpreted by appropriate application programs as indicating that the use of cursor control keys should cause windowing over the text rather than cursor movement. When the Scroll Lock key is pressed again, it reverses the action. The keyboard routine simply records the current shift state of the Scroll Lock key. It is the responsibility of the application program to perform the function. When Scroll Lock is pressed, it toggles the Scroll Lock Mode indicator. If the indicator was on, it will go off; if the indicator was off, it will go on.

Num Lock: This key shifts keys 90-93 and 95-104 to uppercase. When Num Lock is pressed again, it reverses the action. Num Lock is handled internal to the keyboard routine. When Num Lock is pressed, it toggles the Num Lock Mode indicator. If the indicator was on, it will go off; if the indicator was off, it will go on.

Shift Key Priorities and Combinations: If combinations of the Alt, Ctrl, and Shift keys are pressed and only one is valid, the priority is as follows: the Alt key is first, the Ctrl key is second, and the Shift key is third. The only valid combination is Alt and Ctrl, which is used in the system-reset function.

### Sys Req

When the Sys key is pressed, a hex 8500 is placed in AX, and an interrupt 15 is executed. When the Sys key is released, a hex 8501 is placed in AX, and another interrupt 15 is executed. If an application is to use the Sys key, the following rules must be observed:

Save the previous address

Overlay interrupt vector hex 15

Check AH for a value of hex 85

If yes, process may begin

If no, go to previous address

It is the responsibility of the application to preserve the value in all registers, except AX, upon return. Sys is handled internal to the keyboard routine.

### **Extended Codes (continued)**

#### *Other Characteristics*

The keyboard routine does its own buffering, and the keyboard buffer is large enough to support entries by a fast typist. However, if a key is pressed when the buffer is full, the key will be ignored and the "alarm" will sound.

The keyboard routine also suppresses the typematic action of the following keys: Ctrl, Shift, Alt, Num Lock, Scroll Lock, Caps Lock, and Ins.

#### **Special Handling**

#### *System Reset*

The combination of the Alt, Ctrl, and Del keys results in the keyboard routine that starts a system reset or reboot. System reset is handled by BIOS.

# **System BIOS Listing**

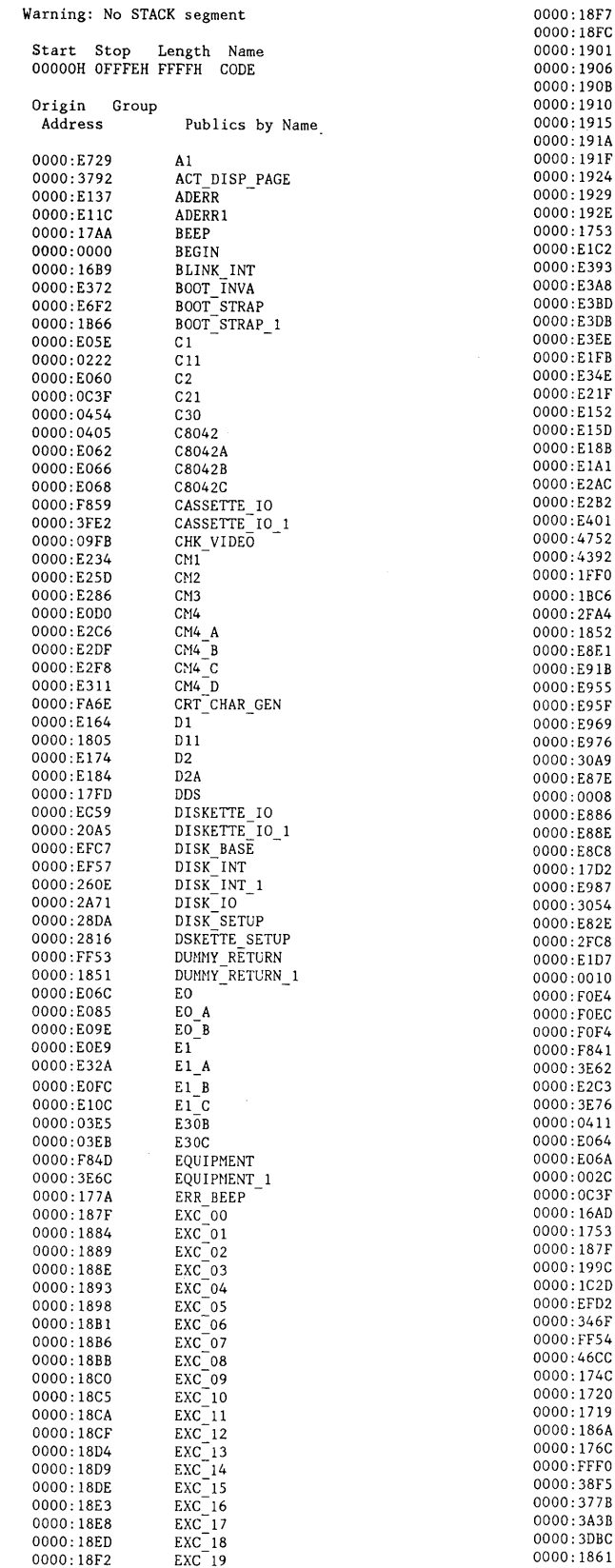

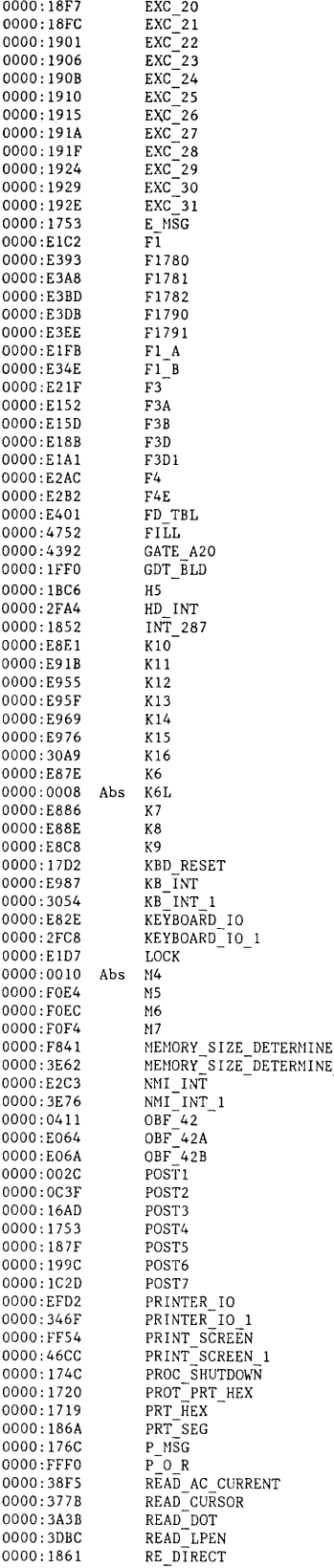

J,

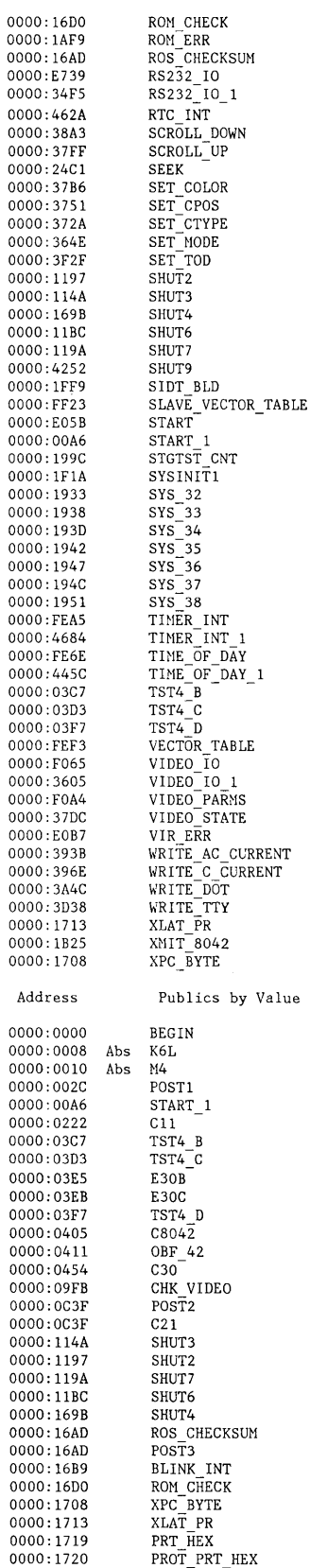

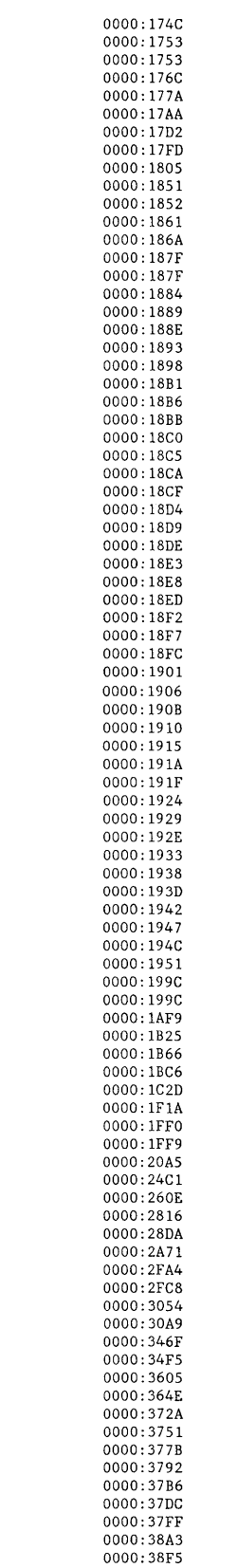

0000: 393B

PROC\_SHUTDOWN<br>POST4 POST4 E\_NSG  $P$ <sup>-</sup>MSG ERR BEEP BEEP KBD RESET DDS-D11<br>DUMMY\_RETURN<sub>.</sub> INT\_287<br>RE\_DIRECT<br>PRT\_SEG  $EXC_0$ 00 POST5<br>EXC\_01  $EXC$ <sup>-02</sup> EXC\_03<br>EXC\_04<br>EXC\_05 EXC\_06<br>EXC\_07<br>EXC\_08  $EXC_0$ 09 EXC\_10<br>EXC\_11  $EXC_1$ <sub>12</sub> EXC=13 EXC\_14 EXC\_15 EXC\_16<br>EXC\_17<br>EXC\_18  $EXC_{19}$ EXC\_20<br>EXC\_21  $EXC_2$  $EXC_2$  23 EXC\_24<br>EXC\_25<br>EXC\_26  $EXC_2$ EXC\_28 EXC\_29  $EXC$  $30$ EXC\_31 SYS\_32 SYS\_33  $SYS$  $34$ SYS\_35 SYS\_36<br>SYS<sup>\_</sup>37 SYS\_38<br>POST6 STGTST\_CNT  $ROM\_ERR$ XMIT\_8042<br>BOOT STRAP H5 - - POST7 SYSINITl GDT\_BLD<br>SIDT\_BLD<br>DISKETTE\_IO\_1 SEEK DISK\_INT\_1<br>DSKETTE\_SETUP<br>DISK\_SETUP<br>DISK\_IO HD INT KEYBOARD\_IO\_1<br>KB INT 1  $KB\_INT\_1$  $K1\overline{6}$ - PRINTER 10 1 RS232\_IO\_1<sup>--</sup><br>VIDEO\_IO\_1 SET\_MODE<br>SET\_CTYPE SET\_CPOS<br>READ\_CURSOR<br>ACT\_DISP\_PAGE<br>SET\_COLOR VIDEO\_STATE<br>SCROLL\_UP<br>SCROLL\_DOWN<br>READ AC CURRENT WRITE \_AC \_CURRENT

 ${\tt PROT\_PRT\_HEX}$ 

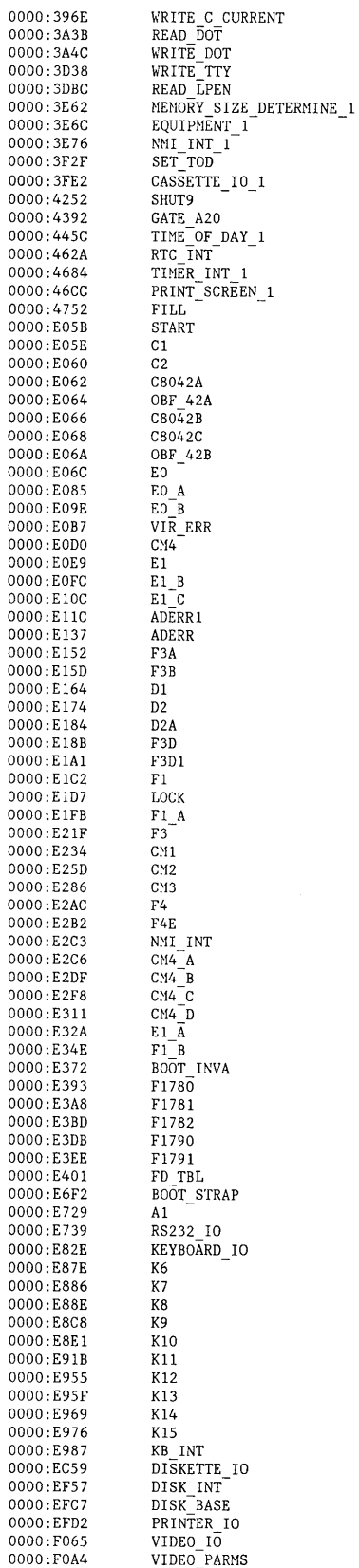

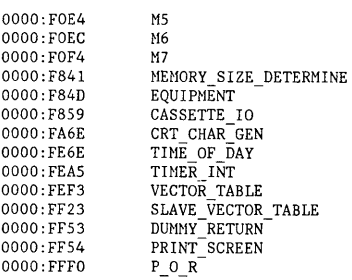

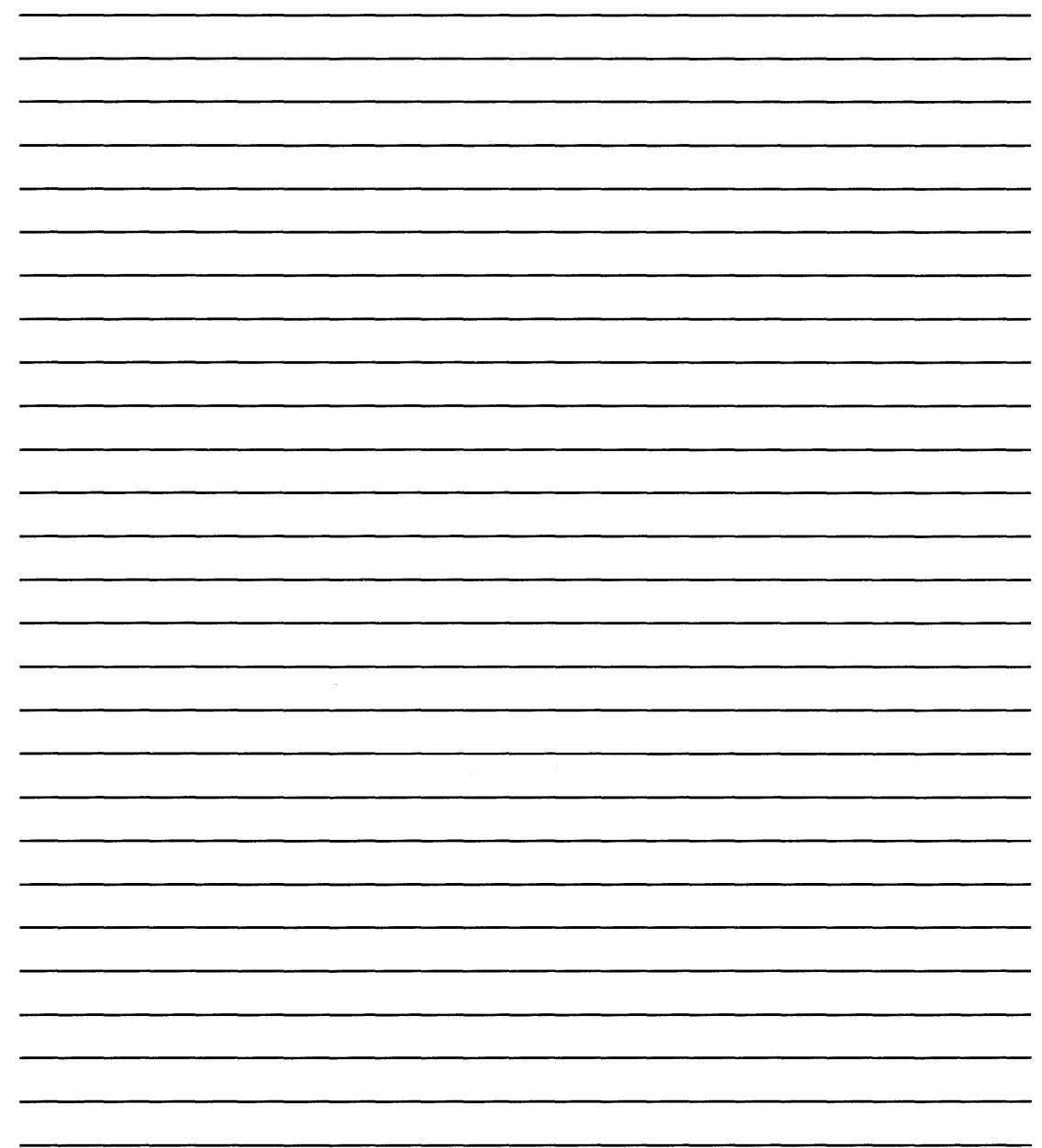

TITLE TEST1 11/28/83 ROM POST BIOS I/O INTERfACE THESES INTERFACE LISTINGS, PROVIDE ACCESS TO BIOS ROUTINES<br>THESE BIOS ROUTINES ARE MEANT TO BE ACCESSED THROUGH<br>SOFTWARE INTERRUPTS ONLY. ANY ADDRESSES PRESENT IN<br>THE LISTINGS ARE INCLUDED ONLY FOR COMPLETENSES,<br>AND FOR RE ; ;<br>;<br>PAGE MODULES REQUIRED<br>DATA.SRC<br>TEST1.SRC<br>TEST2.SRC<br>TEST3.SRC --> DATA AREA<br>--> TEST.O1 THRU TEST.16<br>--> TEST.O1 THRU TEST.22<br>--> PROCEDURES<br>PROCEDURES<br>BLINK\_INT<br>ROM\_PRETERT<br>ROM\_PRETERT<br>PROT\_PRT\_HEX<br>PROT\_PRT\_HEX<br>--> PROT\_PRT\_HEX<br>ERR\_BEEP<br>ERR\_BEEP<br>--> ERR\_BEEP<br>DIT\_DUMMY\_INT\_HANDLER<br>DI TEST4. SRC TEST5.SRC TEST6. SRC --> EXCEPTION INTERRUPTS<br>--> STGTST\_CNT<br>ROM\_ERR<br>--> BOOT\_STRAP<br>--> BOOTECTED MODE TEST<br>--> PROTECTED MODE DESCRIPTORS<br>--> BUILD PROTECTED MODE DESCRIPTORS --> TCST7. SRC<br>SYS INIT1. SRC<br>SODT BLD. SRC<br>DISKETTE. SRC<br>DISK. SRC<br>DISK. SRC<br>PRT. SRC<br>RS232. SRC<br>RIOS. SRC<br>BIOS. SRC<br>BIOS. SRC DSKETTE SHOW --> DISKETTE BIOS<br>
DUSK.SRC ---> HARD FILE BIOS<br>
ENSISSES<br>
FRT.SRC ---> FRENDARD BIOS<br>
FRT.SRC ---> FRENDARD BIOS<br>
FRT.SRC ---> PRINTER BIOS<br>
YIDEO1.SRC ---> VIDEO BIOS<br>
YIDEO BIOS, SRC ---> UNIT-DET<br>
MINI ---B I OSl. SRC ~ ~c~~~~ -PO~T EOC ~ ~RC ----------------------------------------------- THE THE POSTEQUE SAC<br>
: THE THE THE THE SAC<br>
: EQUATES C C C C ~ E~T ------------EO~ ---------------------~ -CO~~ ~ T ~ o~~~ -~~~I- (T E~T; ~ ~RC i -------- KY lOCK EQU ; COND I T I ONAl ASM (TEST2. SRC) KEY NUI1S EQU ; COND I T I ONAl ASM (KYBD. SRC) ~;~; ------------EO~ -----a ;o~ ------------~ -~~ T~ -;ROCE~~OR --------------------- 0000 C 0000 C 0000 C C *i\_oo* P -POST -------~oC -----020~ ------------~ -~ FG -~OO; -PO~ T -~C~ P ER ------------~ -- C ~E; R E~;I- B ~ T -----EO~ -----a ~ O~ ------------~ -RE;R E~~ -T E~T -B ~ T ------------------- C ~O~ T -~s ---------~O~ -----O~ ----------------POST-S T ~C~ -~ ~G~E~T ----------------- POST-SP EQU 8000H POST STACK PO INTER C TEMP-STACK lO EQU OFFFFH 0000 C 8000 C ffr f C TEMP\_STACK\_HI EQU 0 ; SET PROTECTED MODE TEMP\_SS<br>c:FFFFH ; O:FFFFH C C ~ORT -~ ----------~O~ -----60~ ---------------804; -~~~BO~R; -SC~~/~ ~ ~G -O~T PCTS ---- PORT-B EQU 61H 8042 READ WRITE REGISTER PAR ITY ERR EQU OCOH RAM/ I a CHANNEL PAR I TY ERROR RAM PAR ON EQU 11110011 B AND TH I S VALUE RAM-PAR-OFF EQU 00001100B OR TH I S VALUE 10 CHK EQU 01000000B !O CHECK? PRTY \_CHK EQU 10000000B PAR I TY CHECK? C STATUS PORT<br>
SOLE FULL EQU 64H ; 0 = +0NUT BUFFER FULL<br>
INPT BUF FULL EQU 02H<br>
SYS\_FLAG<br>
CMD 02H ; 1 = +1NPUT BUFFER FULL<br>
SYS\_FLAG<br>
CMD 08H ; 2 = -SYSTEM FLAG -POR/-SELF TEST<br>
TRANS-TMOUT<br>
EQU 08H ; 2 = -COMMAND/+DATA<br>
C 0020<br>0040<br>0080 C C<br>0005<br>0000<br>0001<br>0001 C C 0001<br>0002<br>0004 C<br>0008<br>0020 C C

 $=$  00 $F<sub>0</sub>$  $= 0020$  $= 0010$  $= 0000$  $\begin{array}{lllllllllll} \vspace{1mm} & \vspace{1mm} &$  $\begin{array}{lll} \vspace{-.2cm} = & 0064 & & & \vspace{-.2cm} \vspace{-.2cm} \vspace{-.2cm} = & 0001 & & & \vspace{-.2cm} \vspace{-.2cm} \vspace{-.2cm} \vspace{-.2cm} = & 0002 & & & \vspace{-.2cm} \vspace{-.2cm} \vspace{-.2cm} \vspace{-.2cm} \vspace{-.2cm} = & 0000 & & & \vspace{-.2cm} \vspace{-.2cm} \vspace{-.2cm} \vspace{-.2cm} \vspace{-.2cm} \vspace{-.2cm} \vspace{-.2cm} \vspace{-.2cm} \vspace{$  $= 0080$ 

 $= 0.040$ 

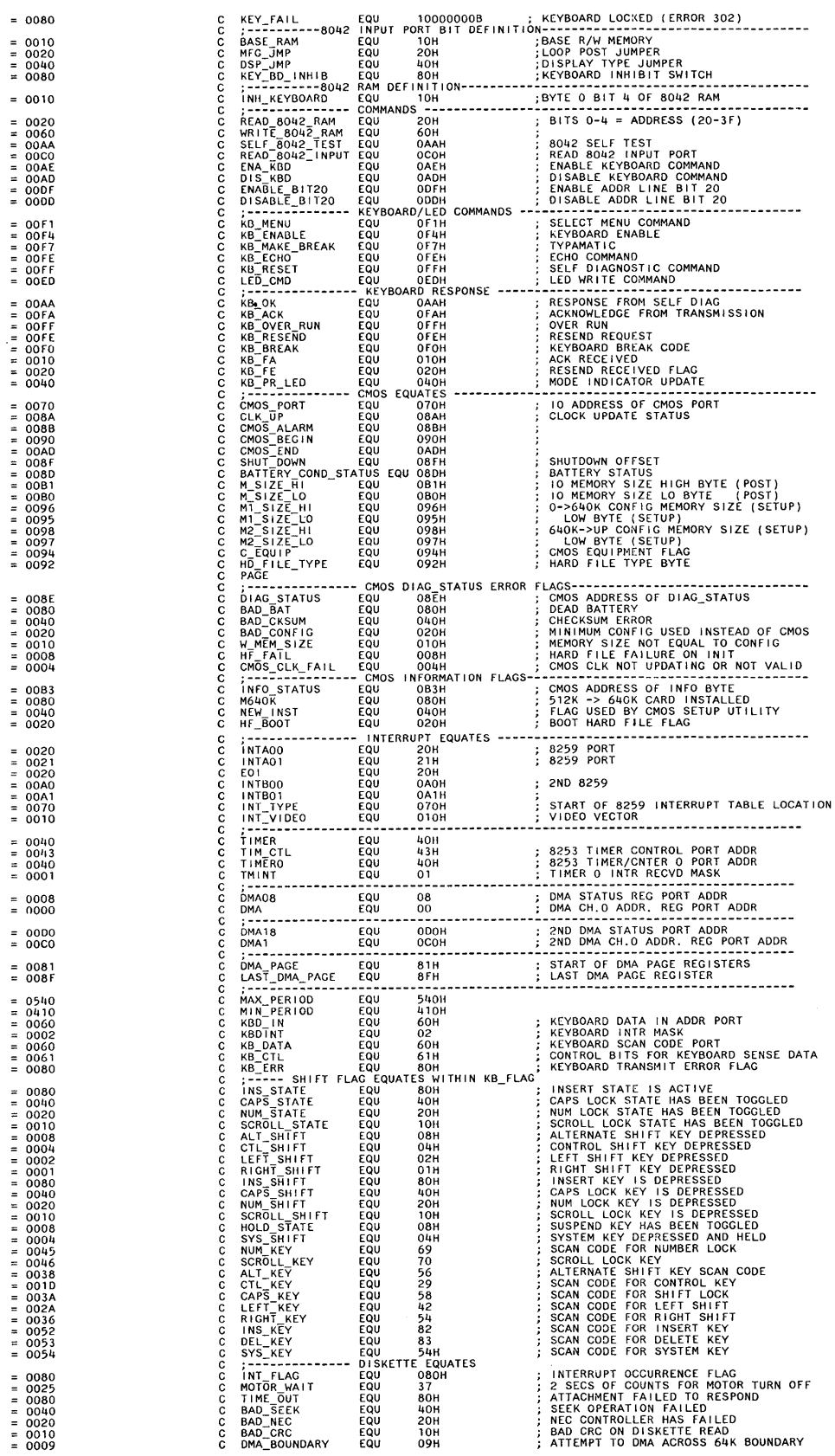

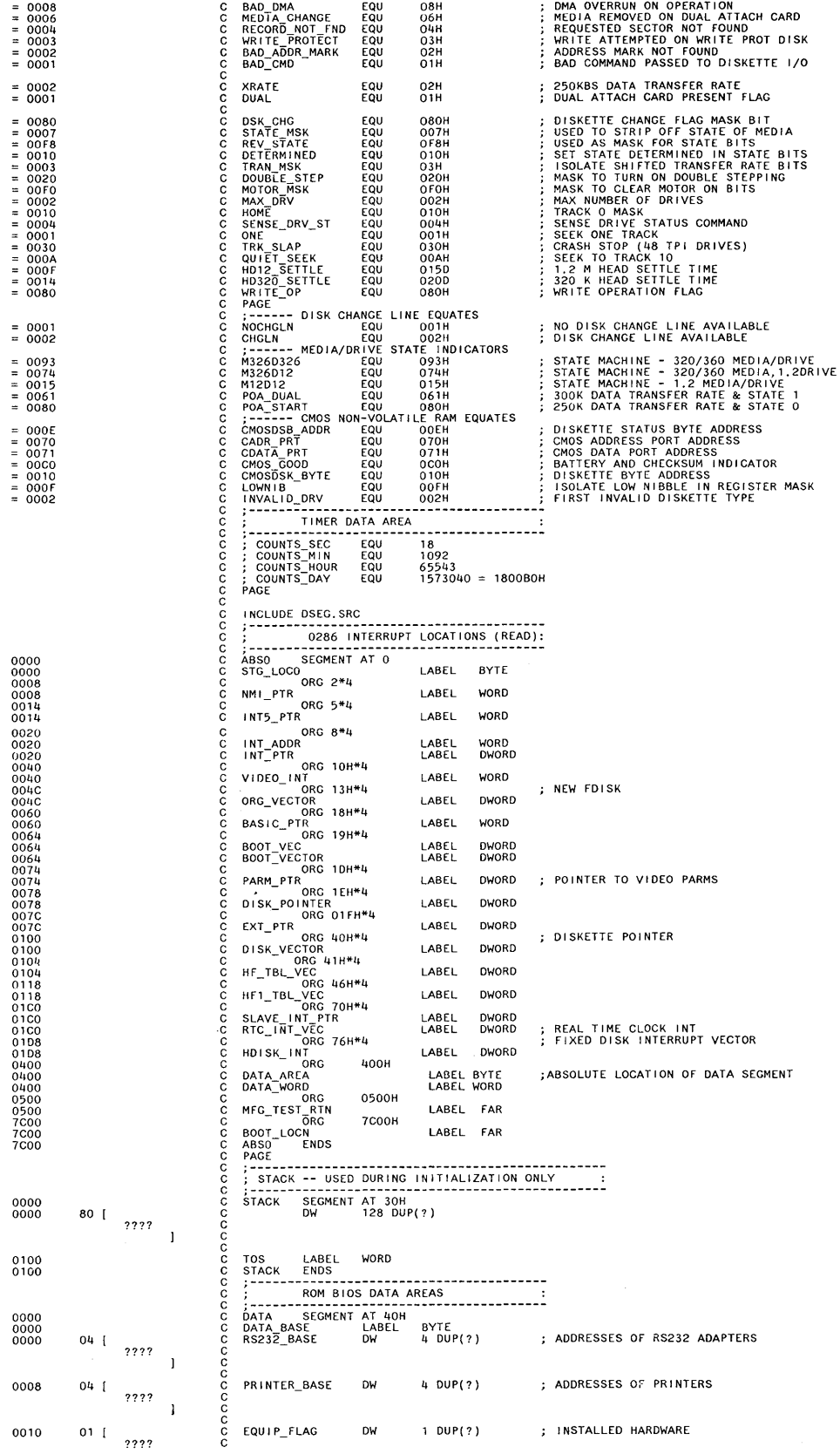

Ň,

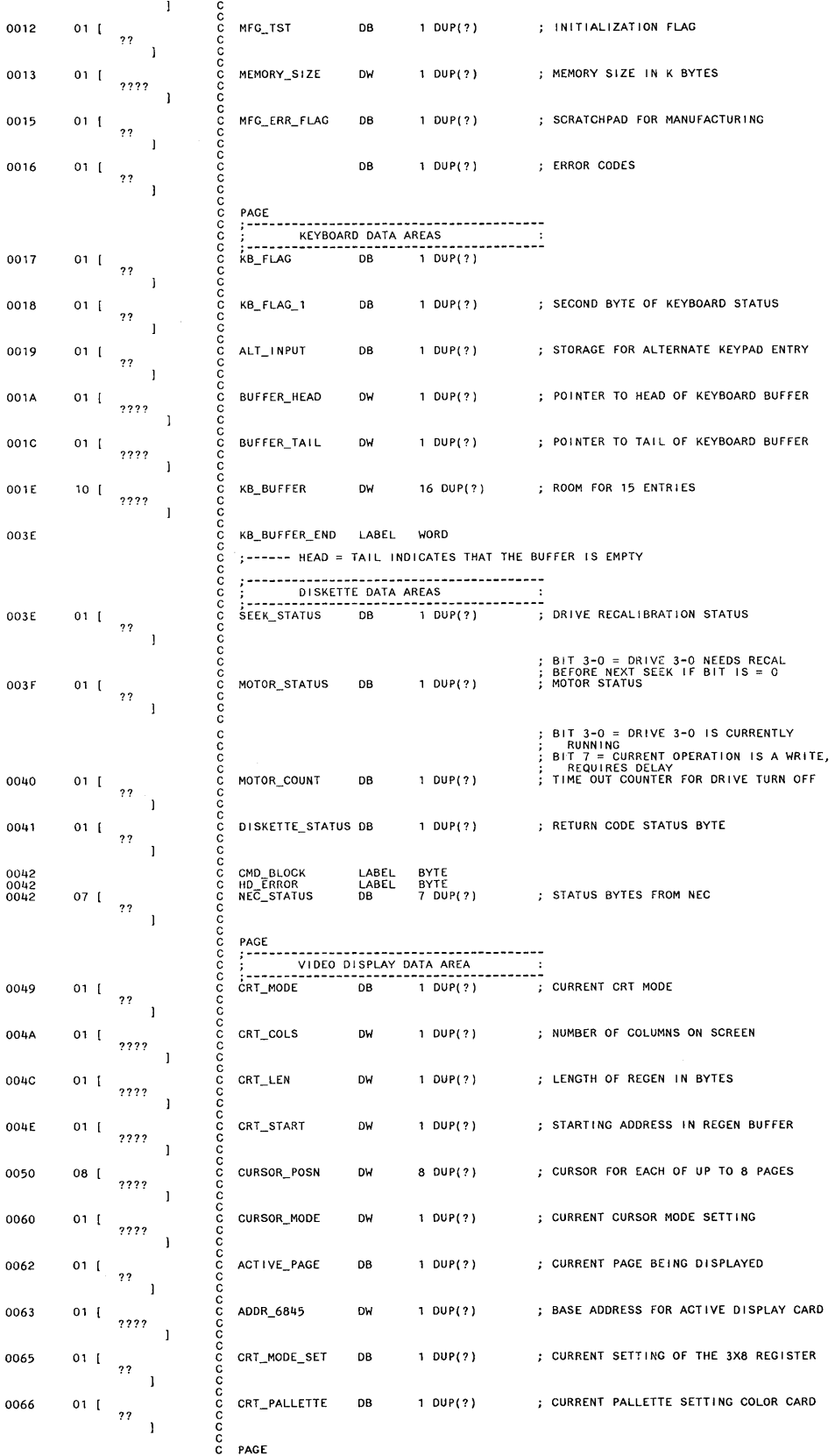

## **System BIOS Listing (continued)**

 $\overline{c}$ 

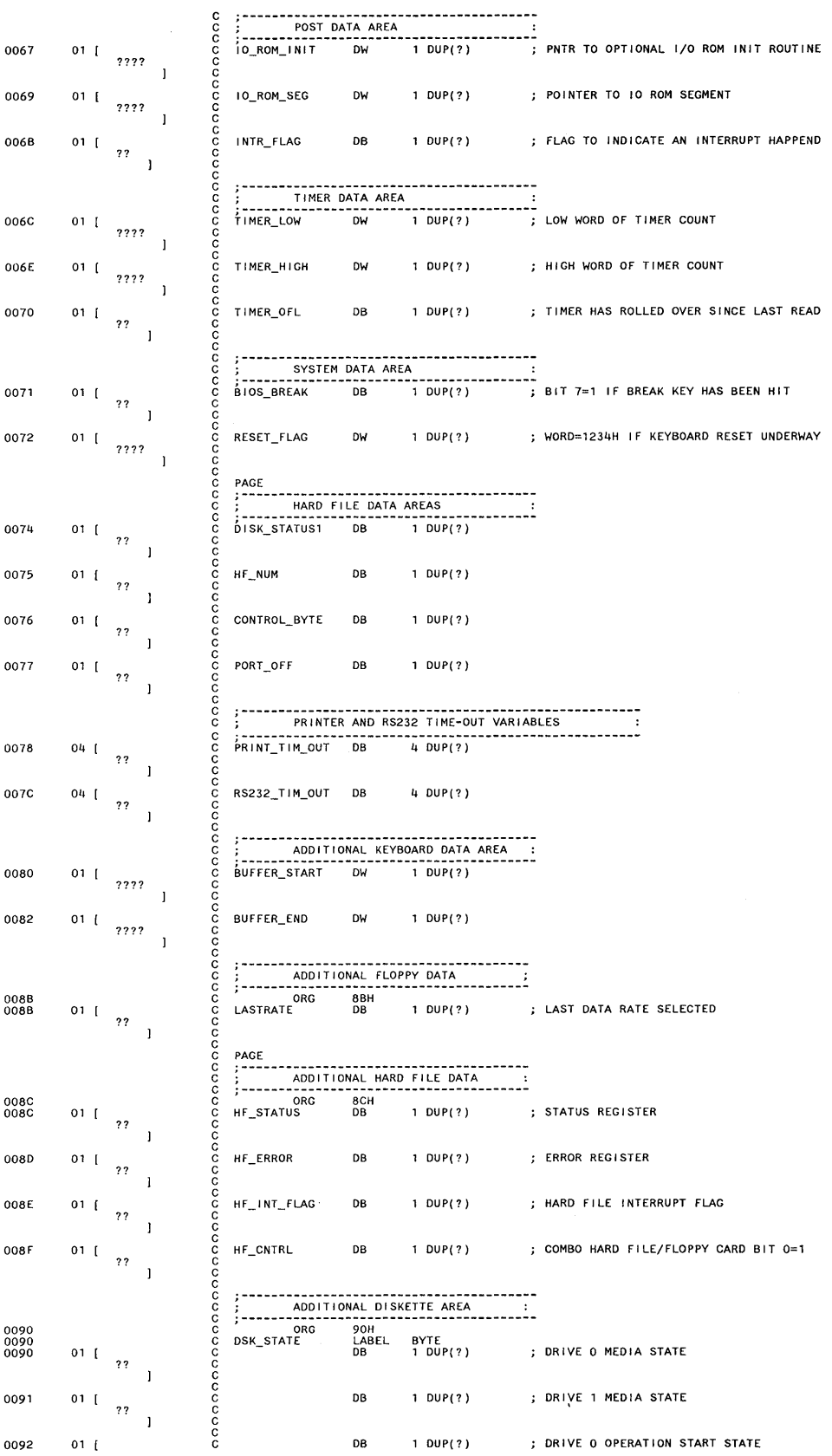

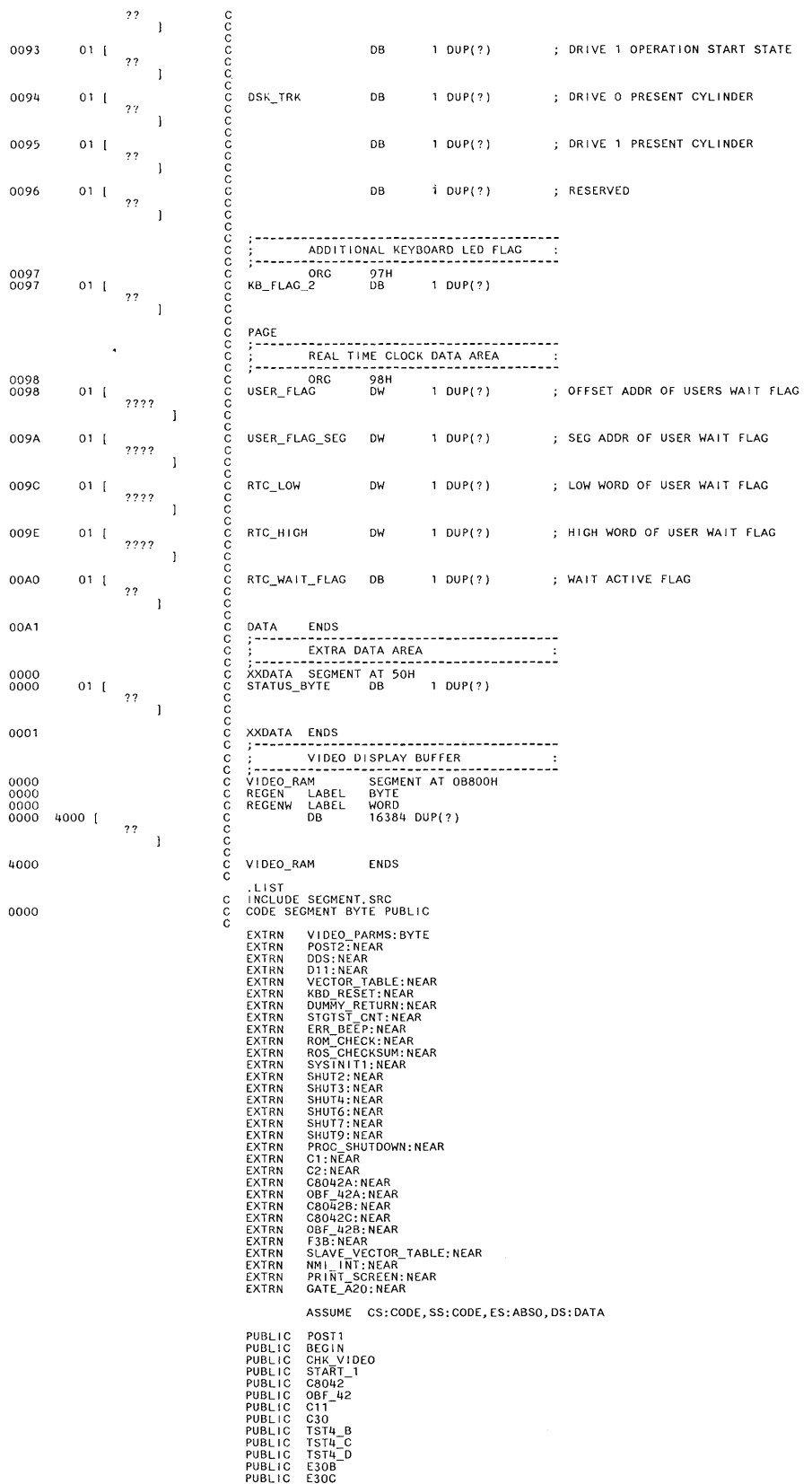

 $\sim$ 

4000

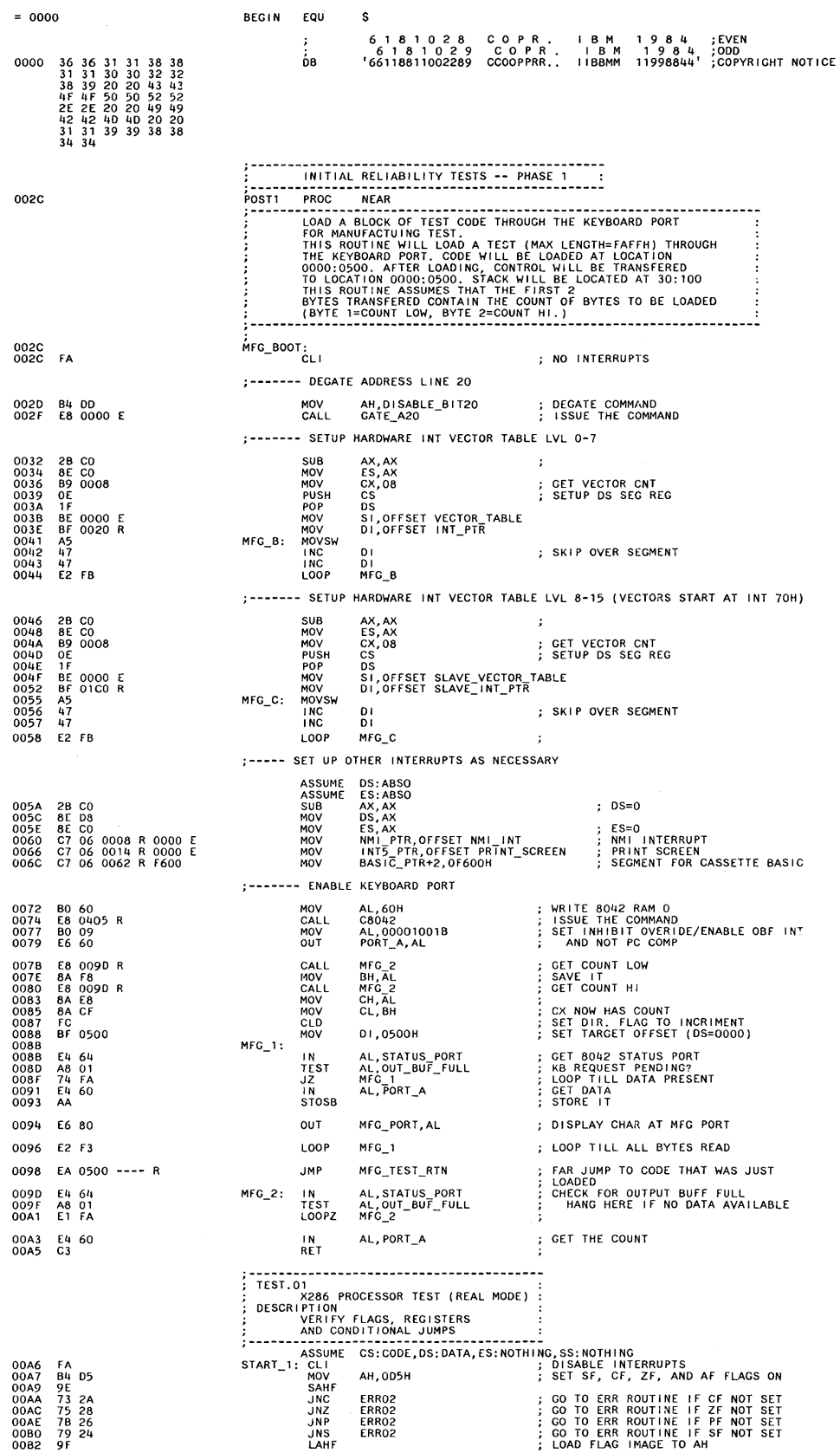

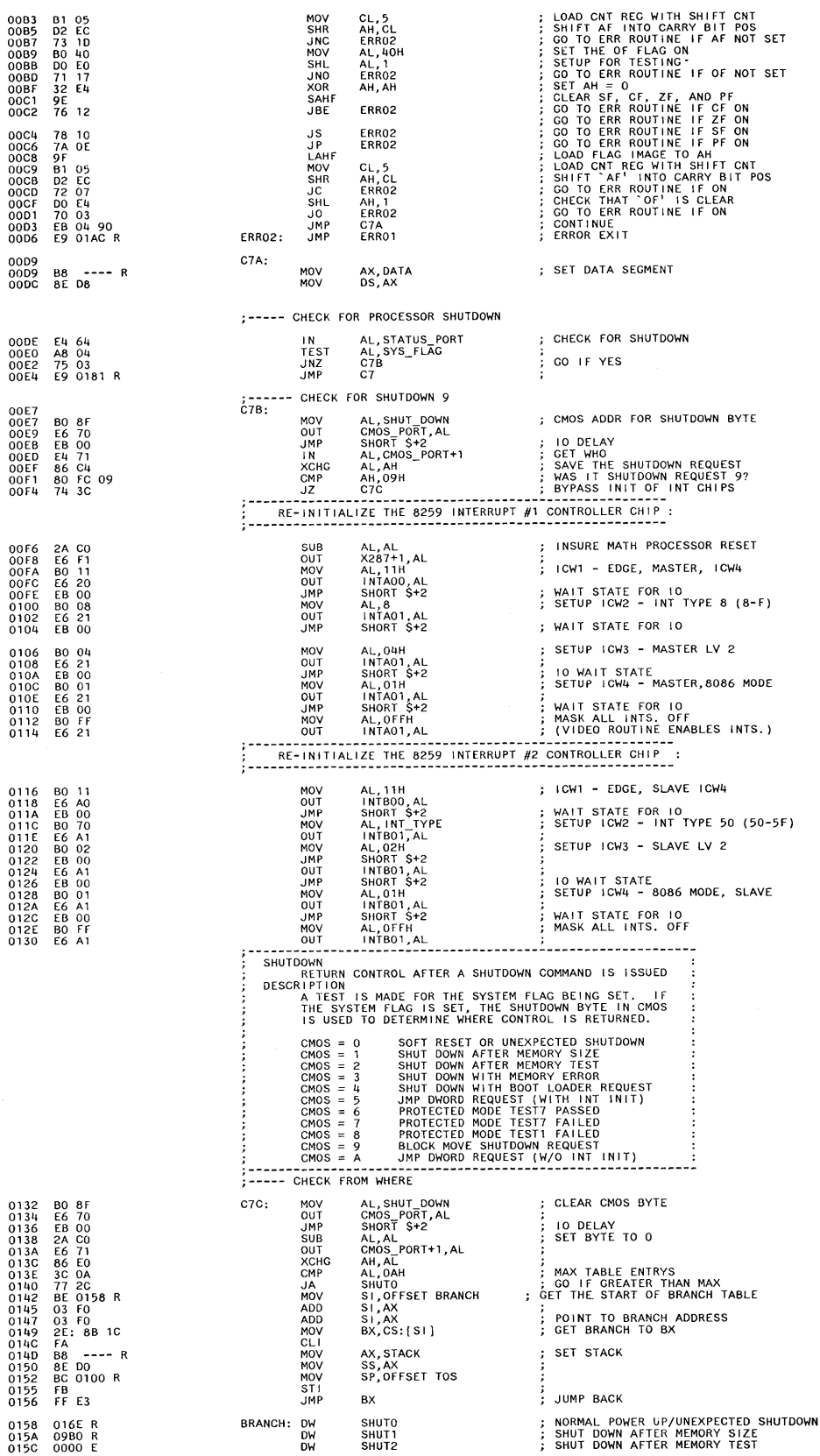

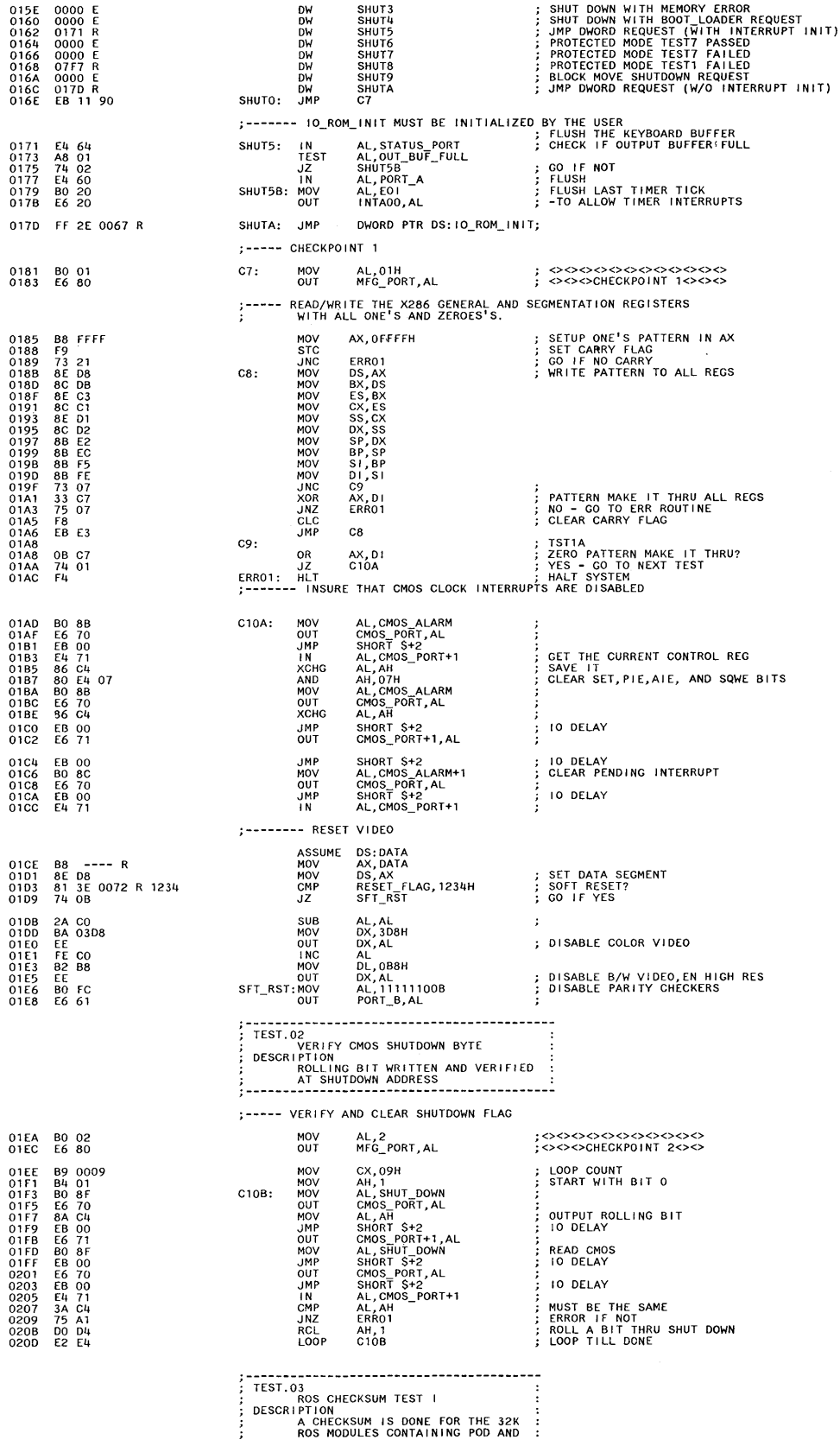

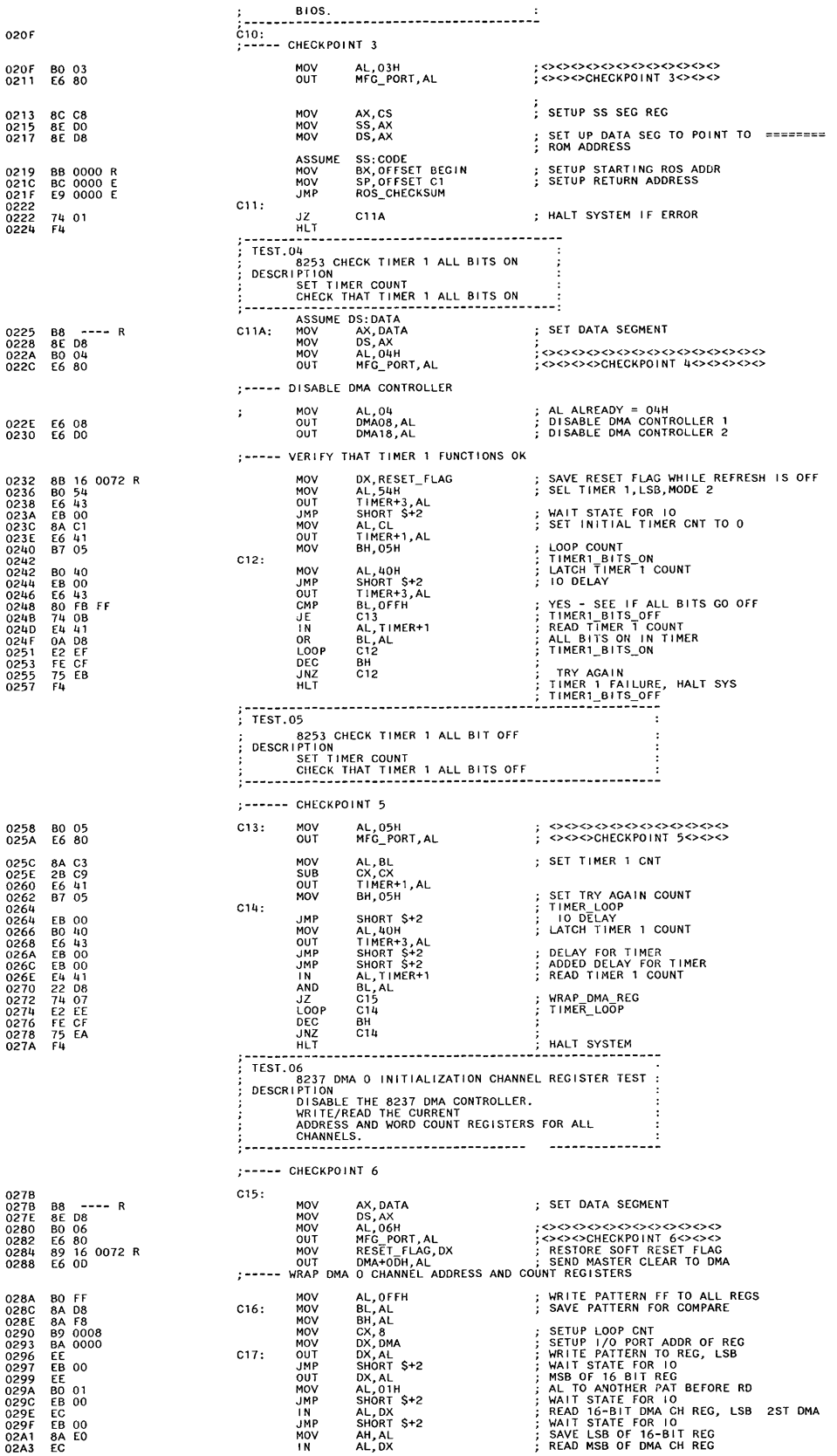
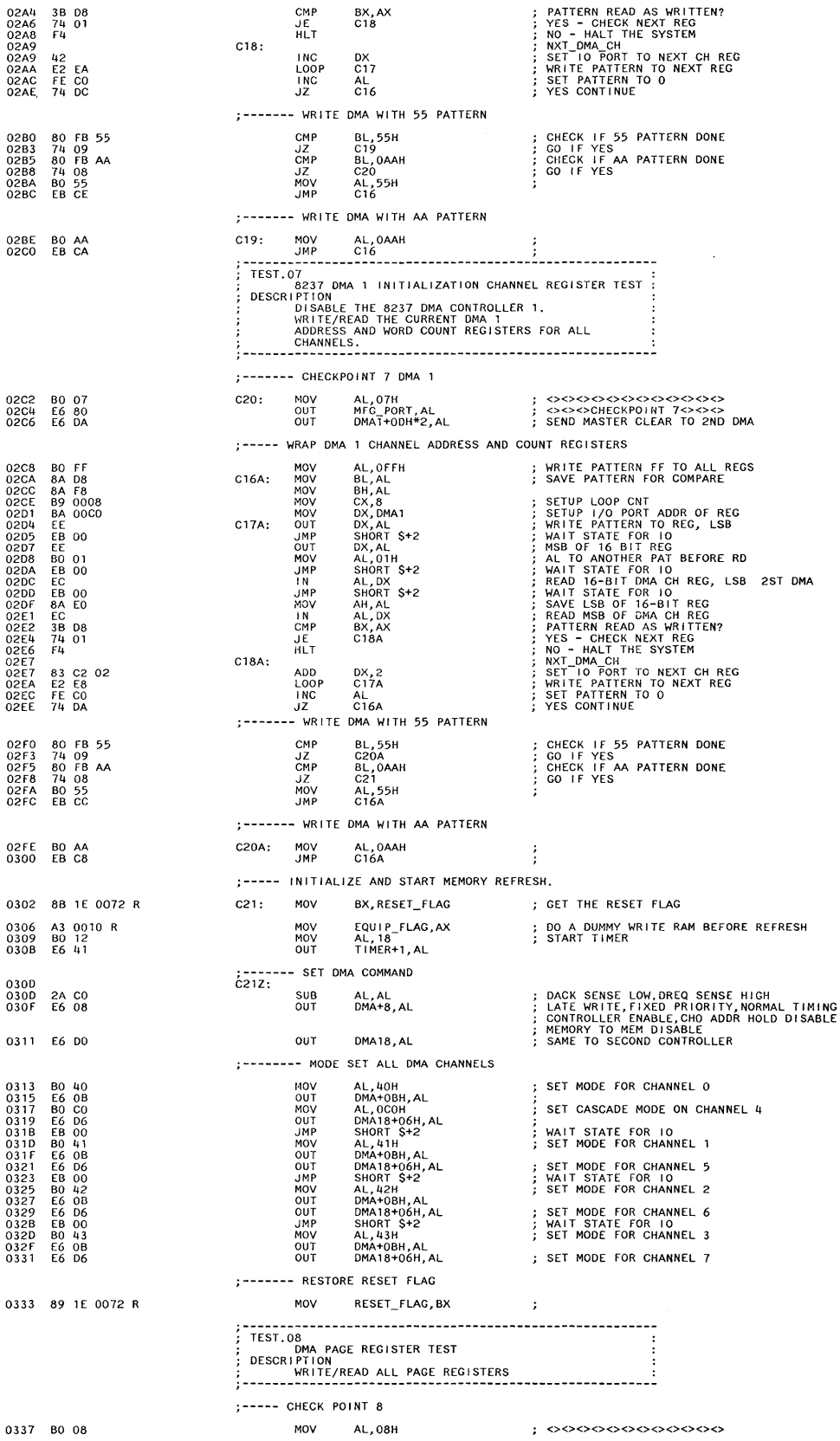

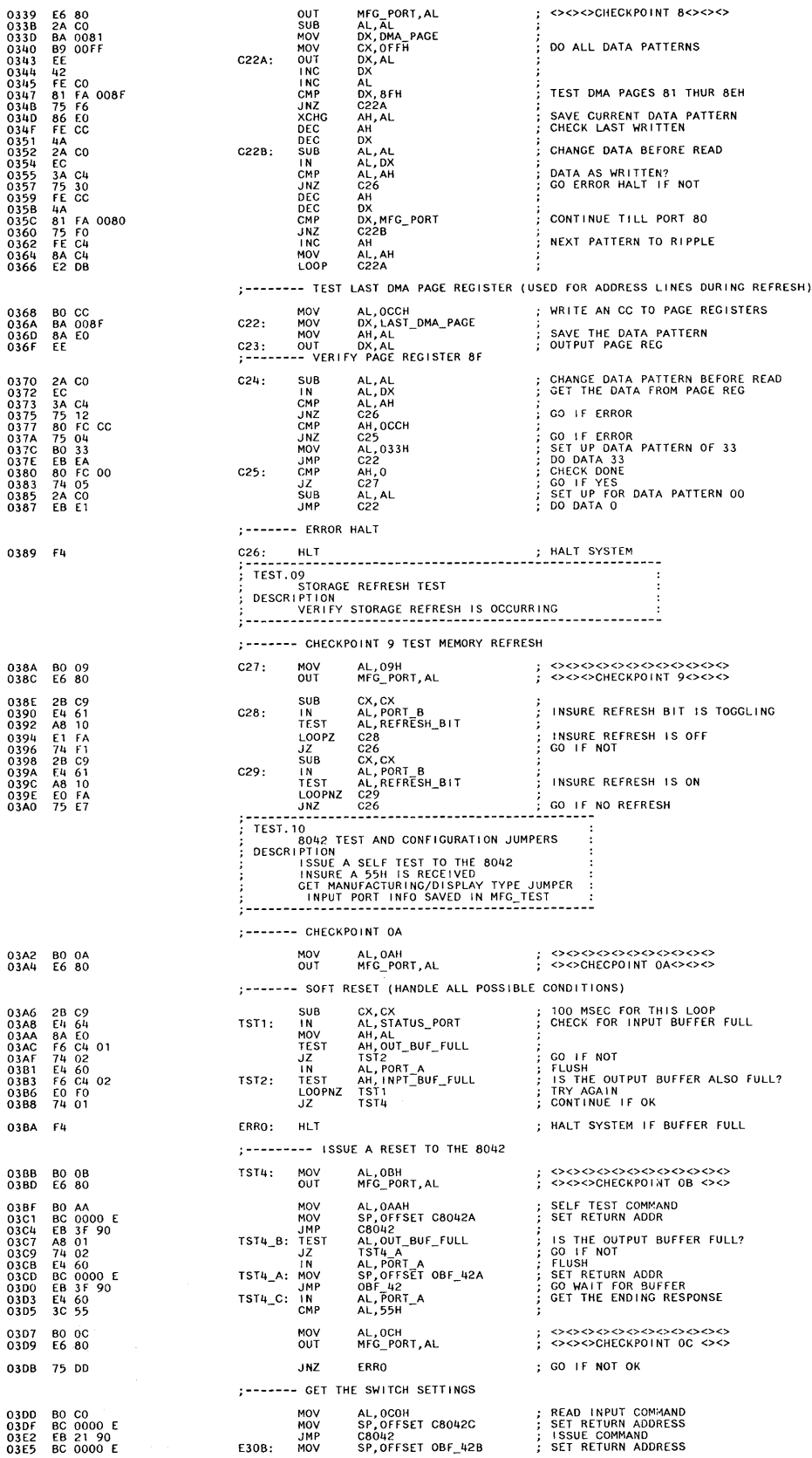

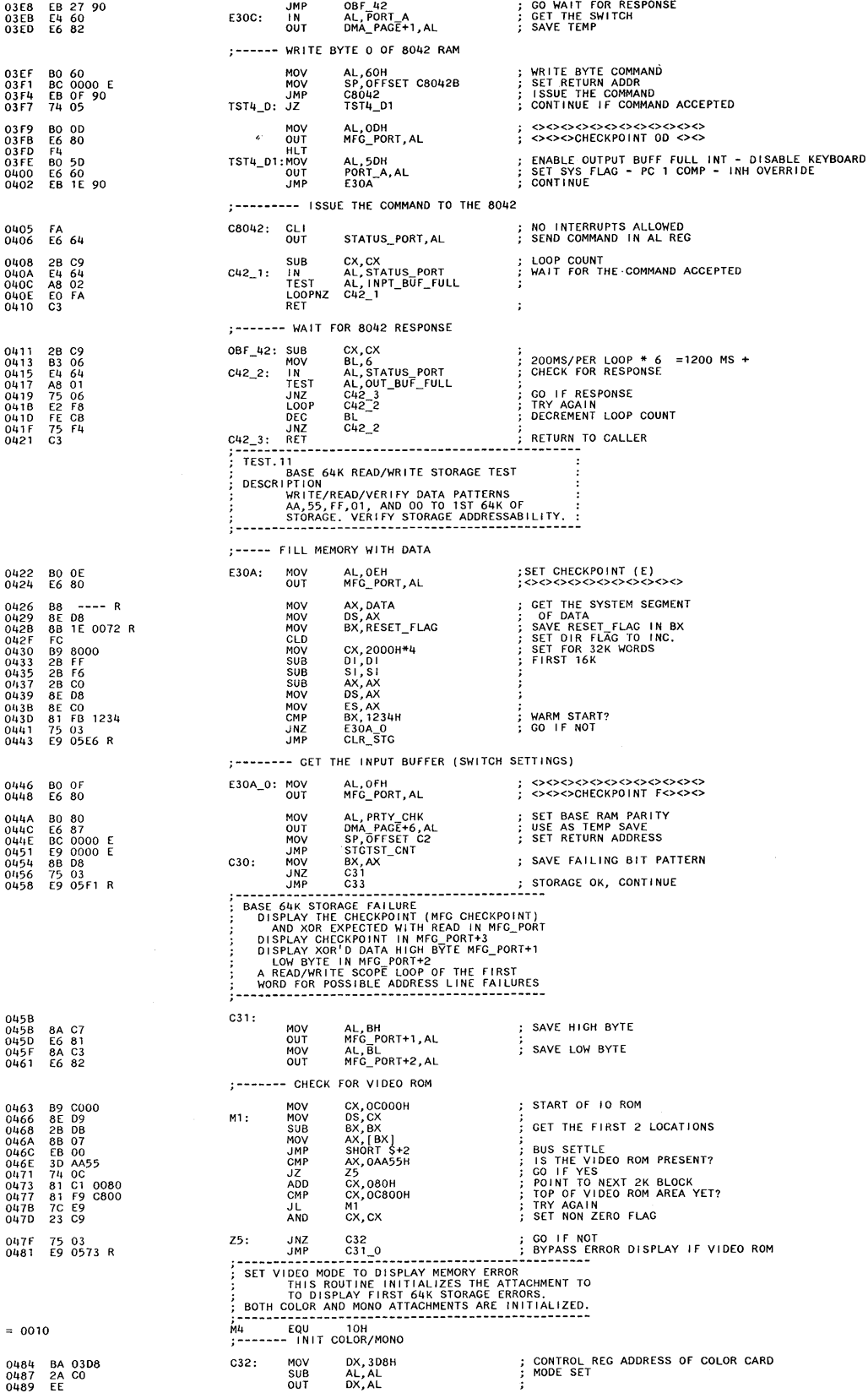

048A<br>048D<br>048F<br>0490

0493 0496 0499

0488<br>0480<br>04C0

04C2<br>04C5<br>04C8

04CA<br>04CC<br>04CF<br>04D1<br>04D4

0406<br>0409<br>040B

04DC<br>04DD<br>04DF

04E0<br>04E3<br>04E5

04E6<br>04E7<br>04E9

04EA<br>04EC 04EE<br>04F1

04F3<br>04F5<br>04F8<br>04FC<br>04FD<br>04FE

0500<br>0503<br>0505

0507<br>0509<br>0508<br>050D<br>050F

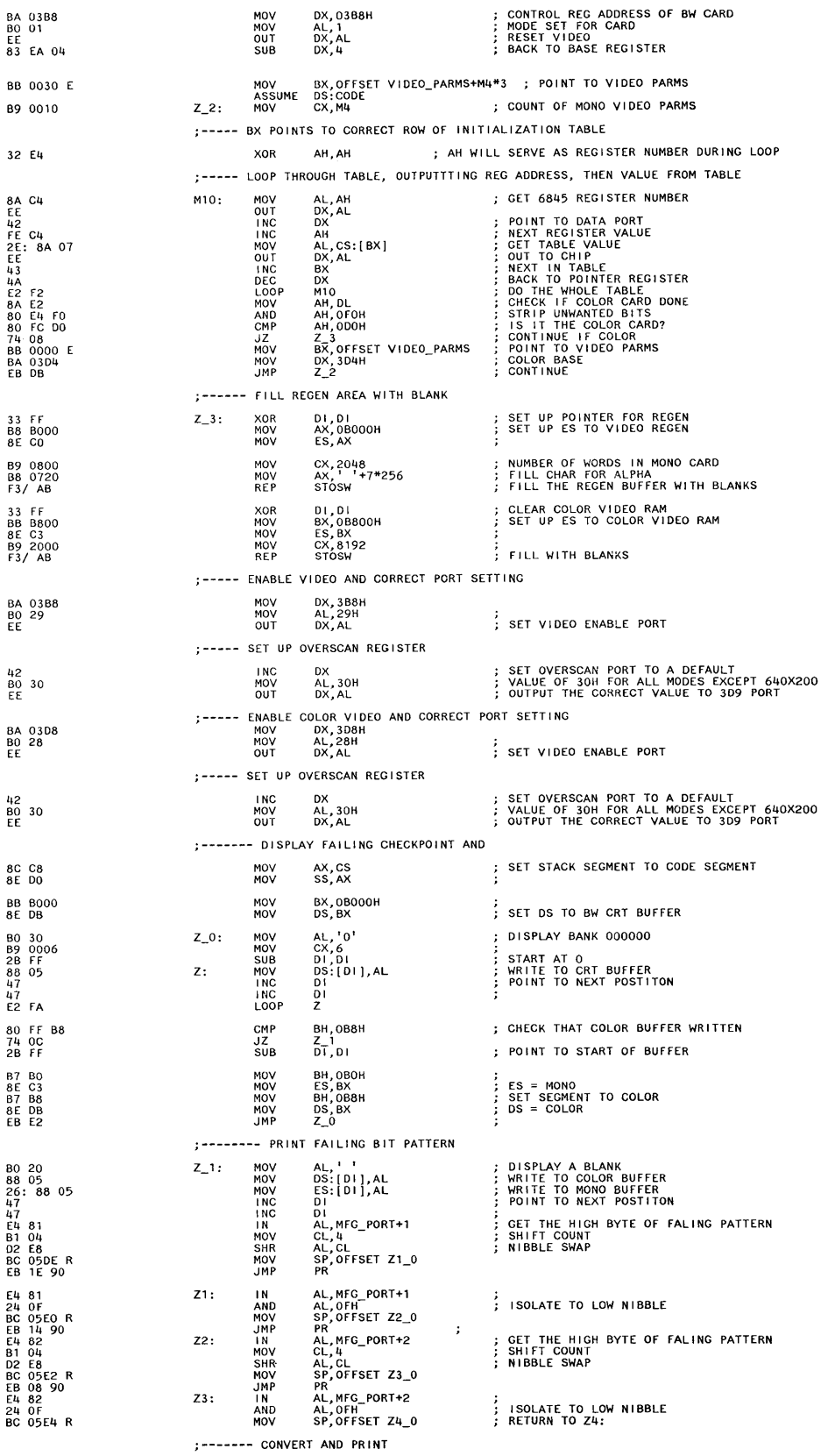

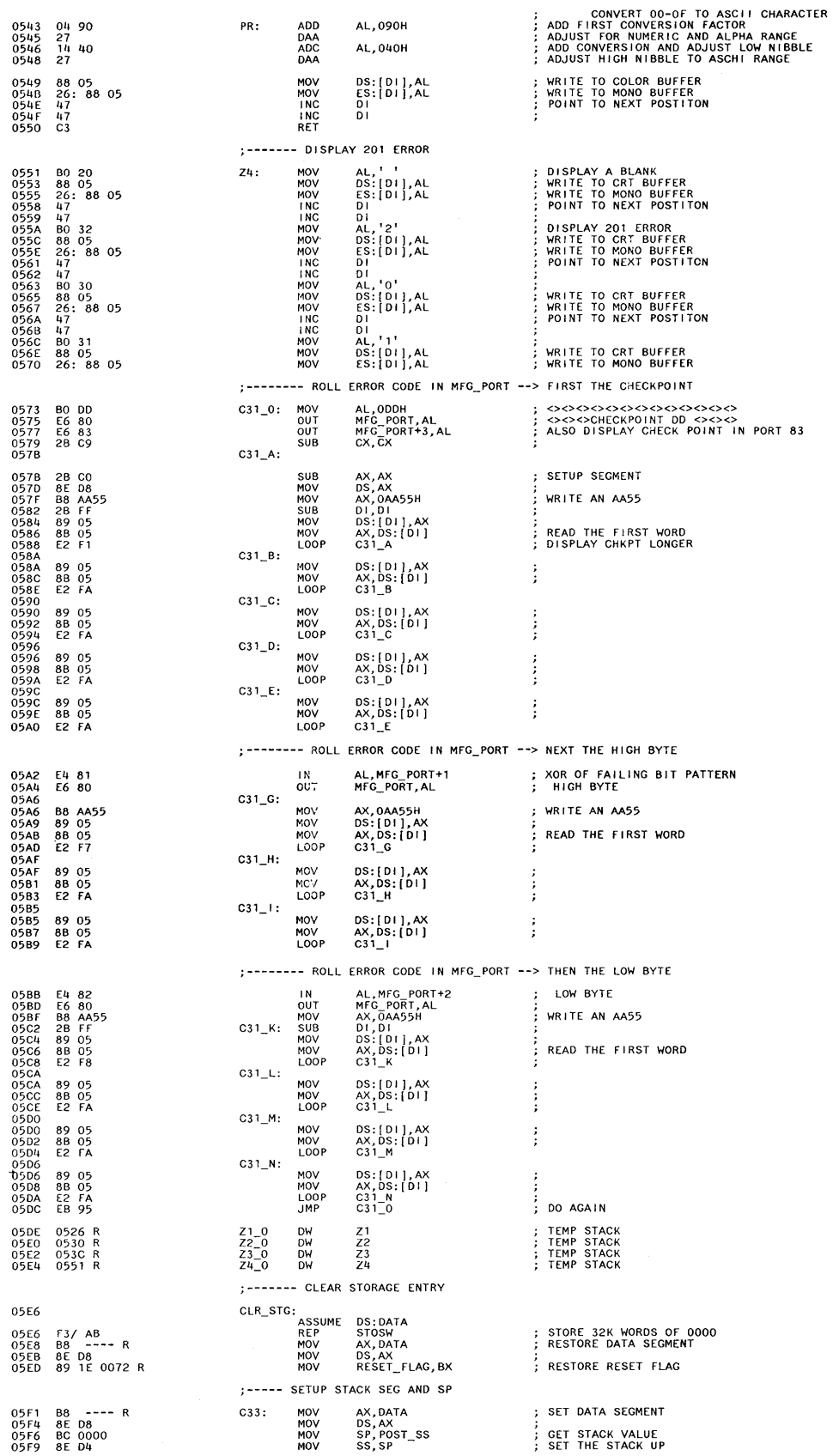

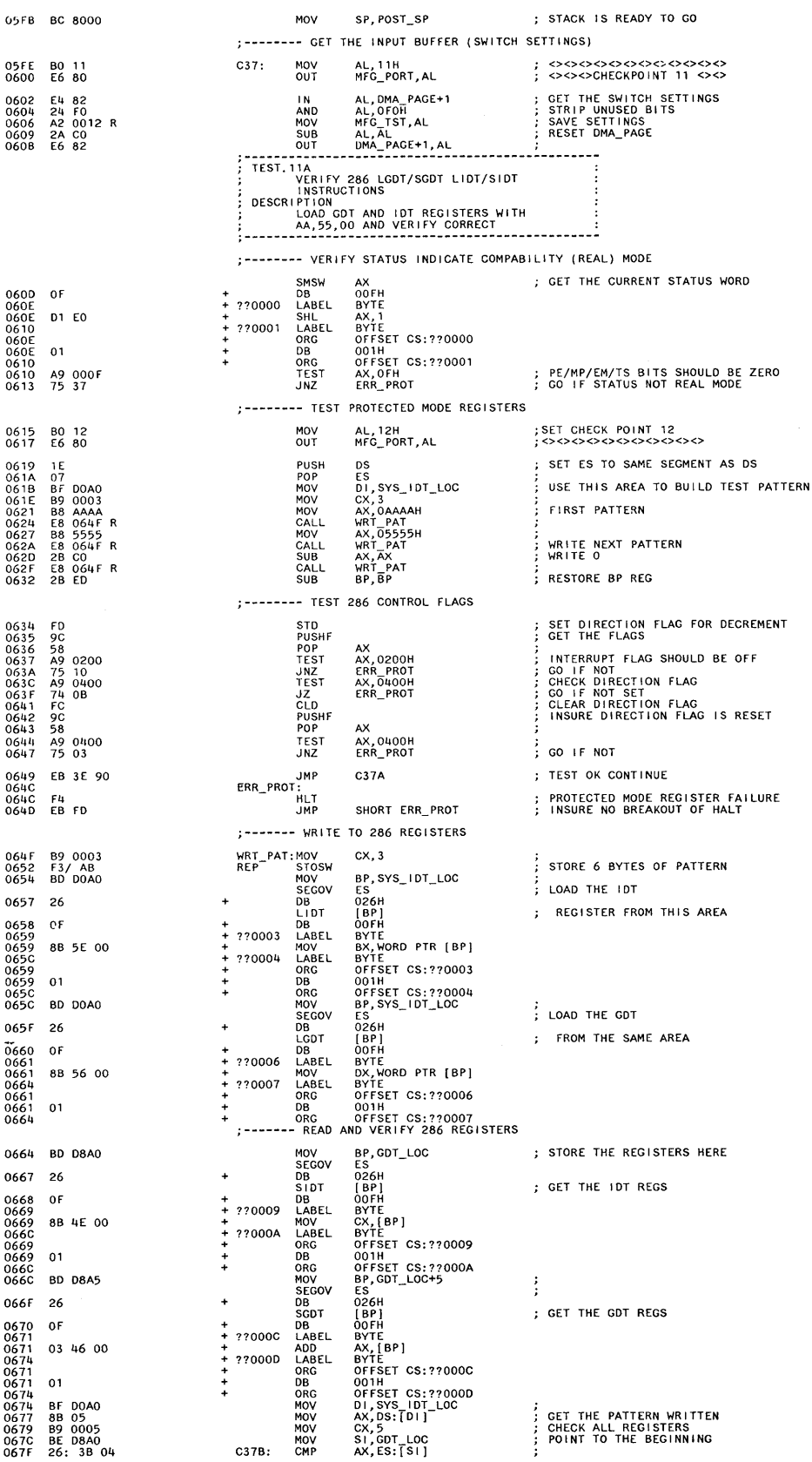

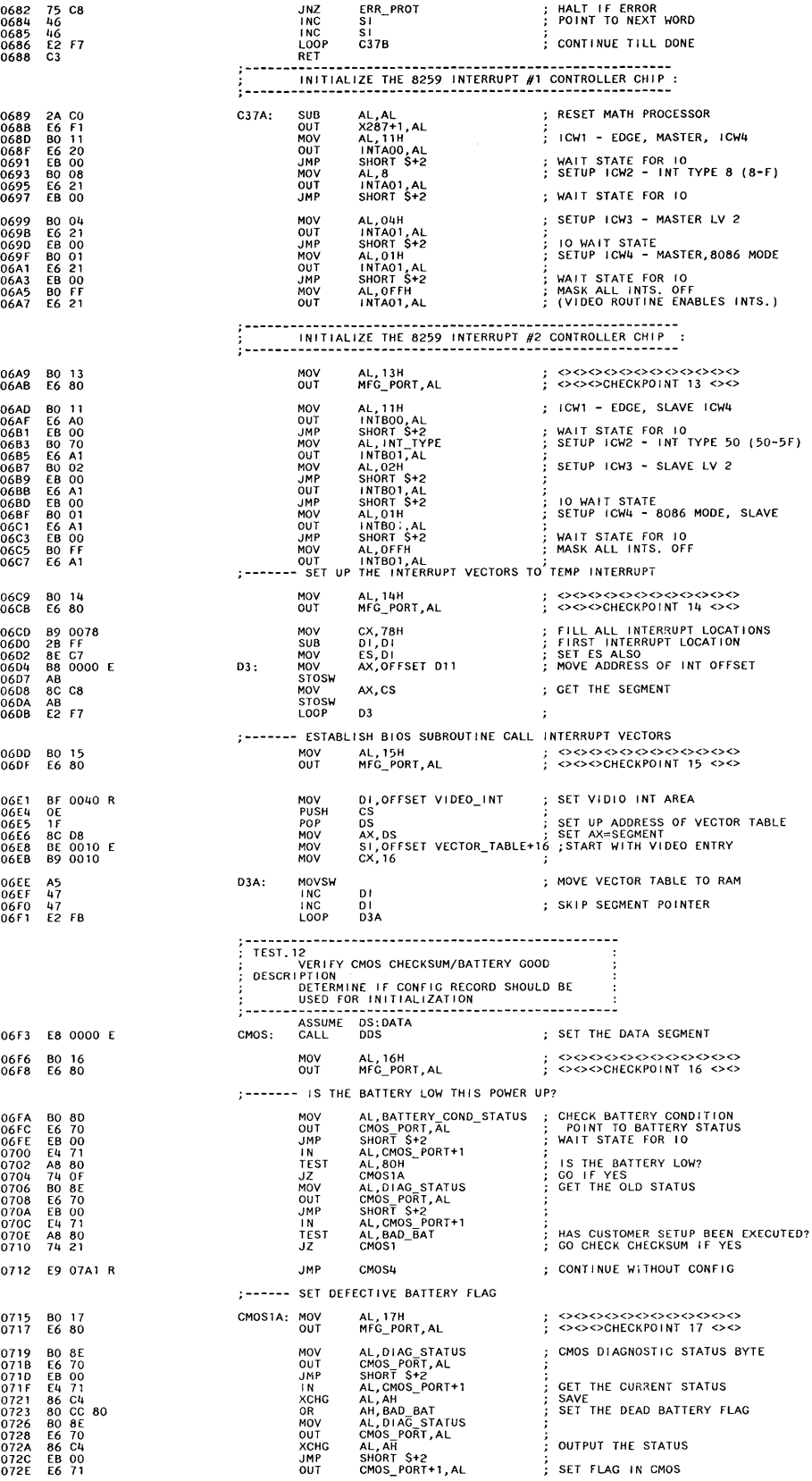

ŗ

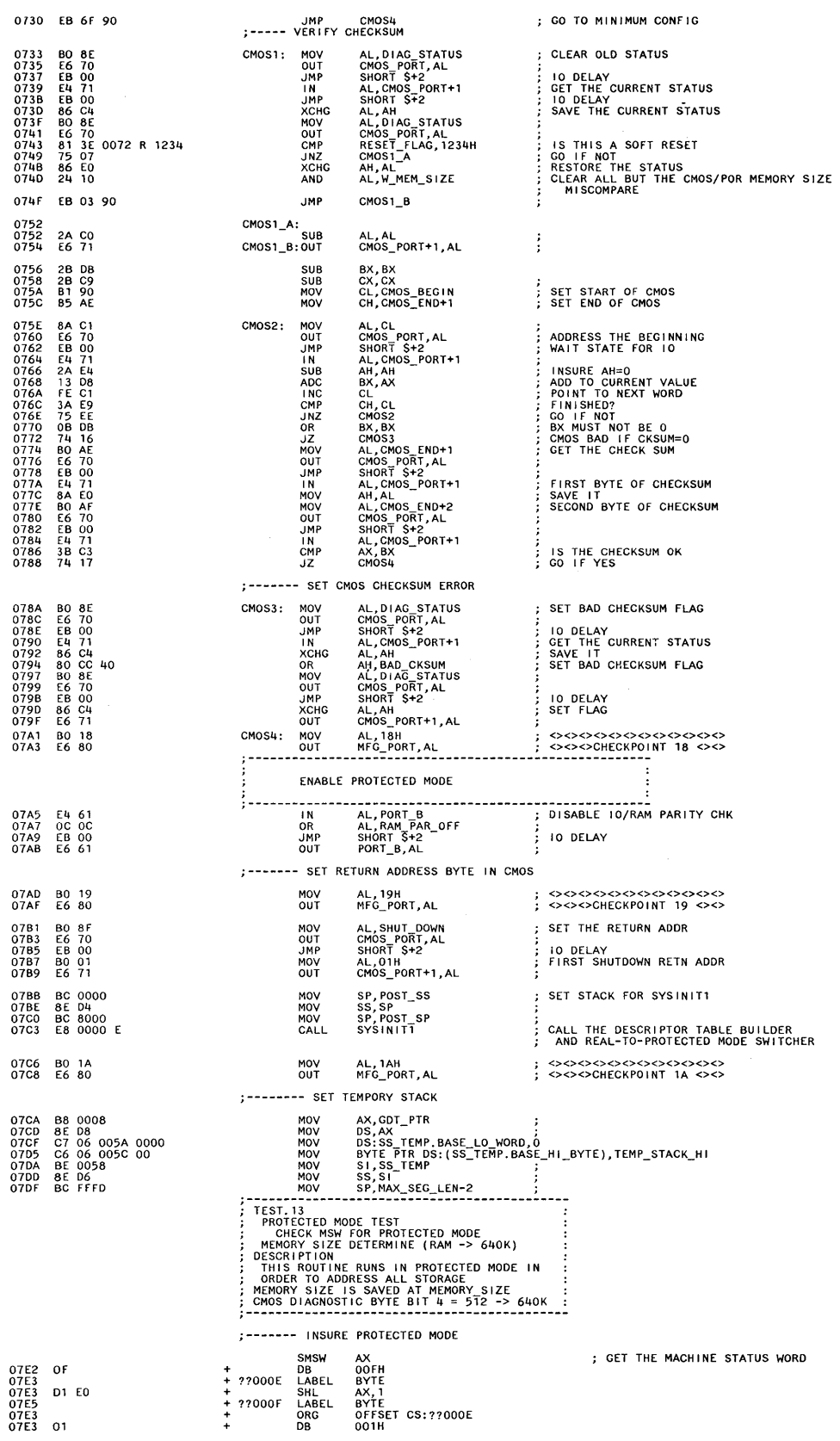

#### **System BIOS Listing (continued)**

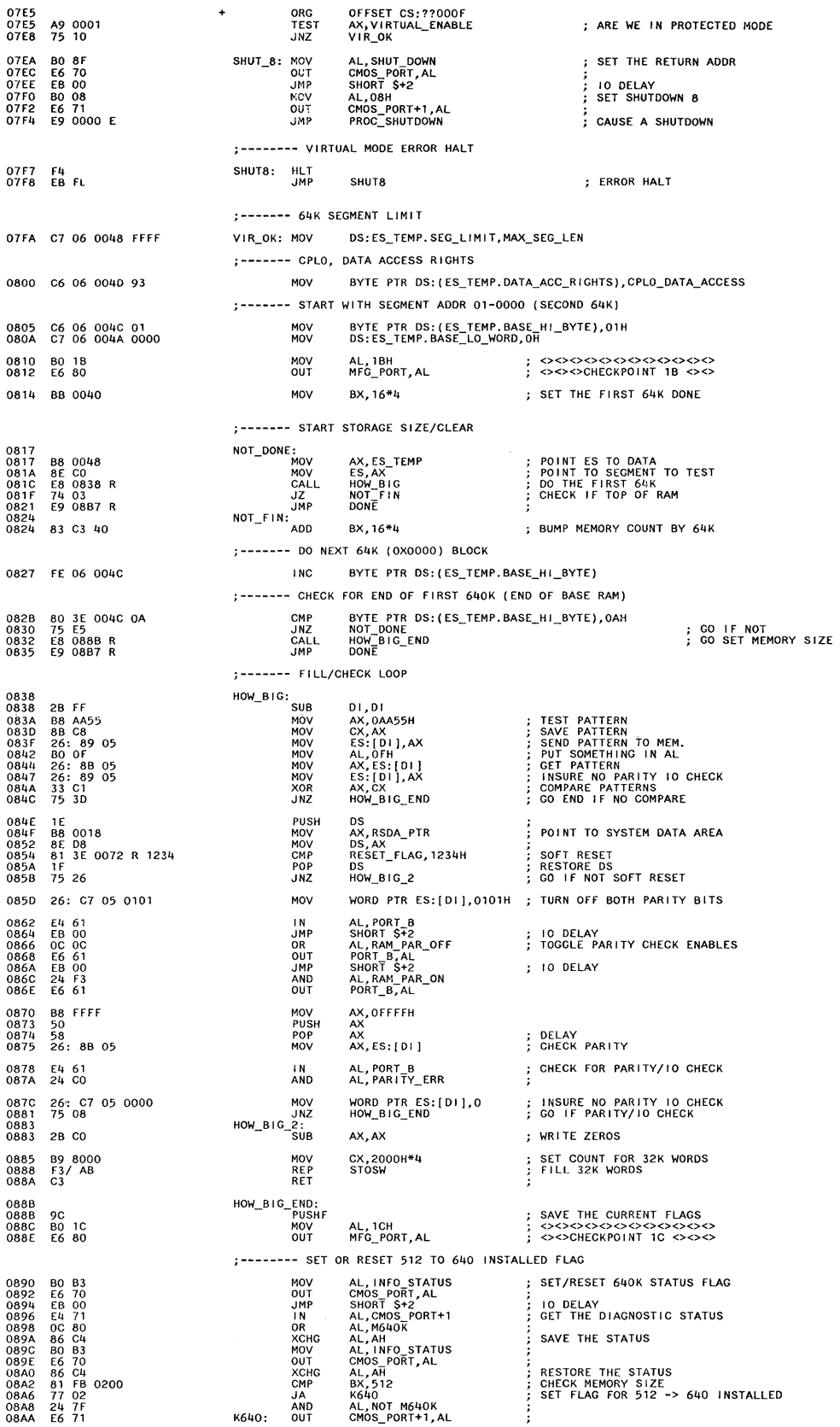

 $\tilde{\mathcal{A}}_k$ 

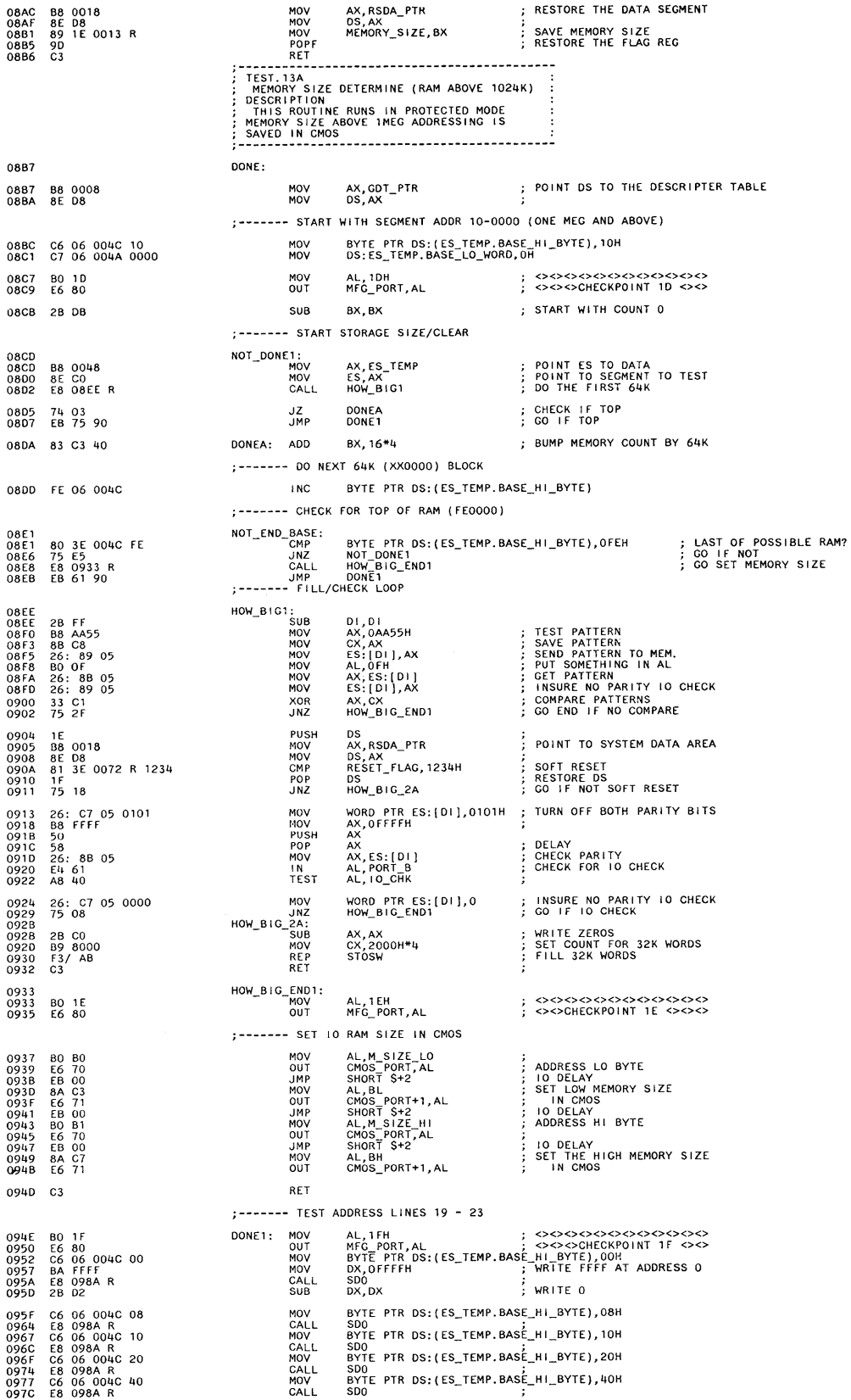

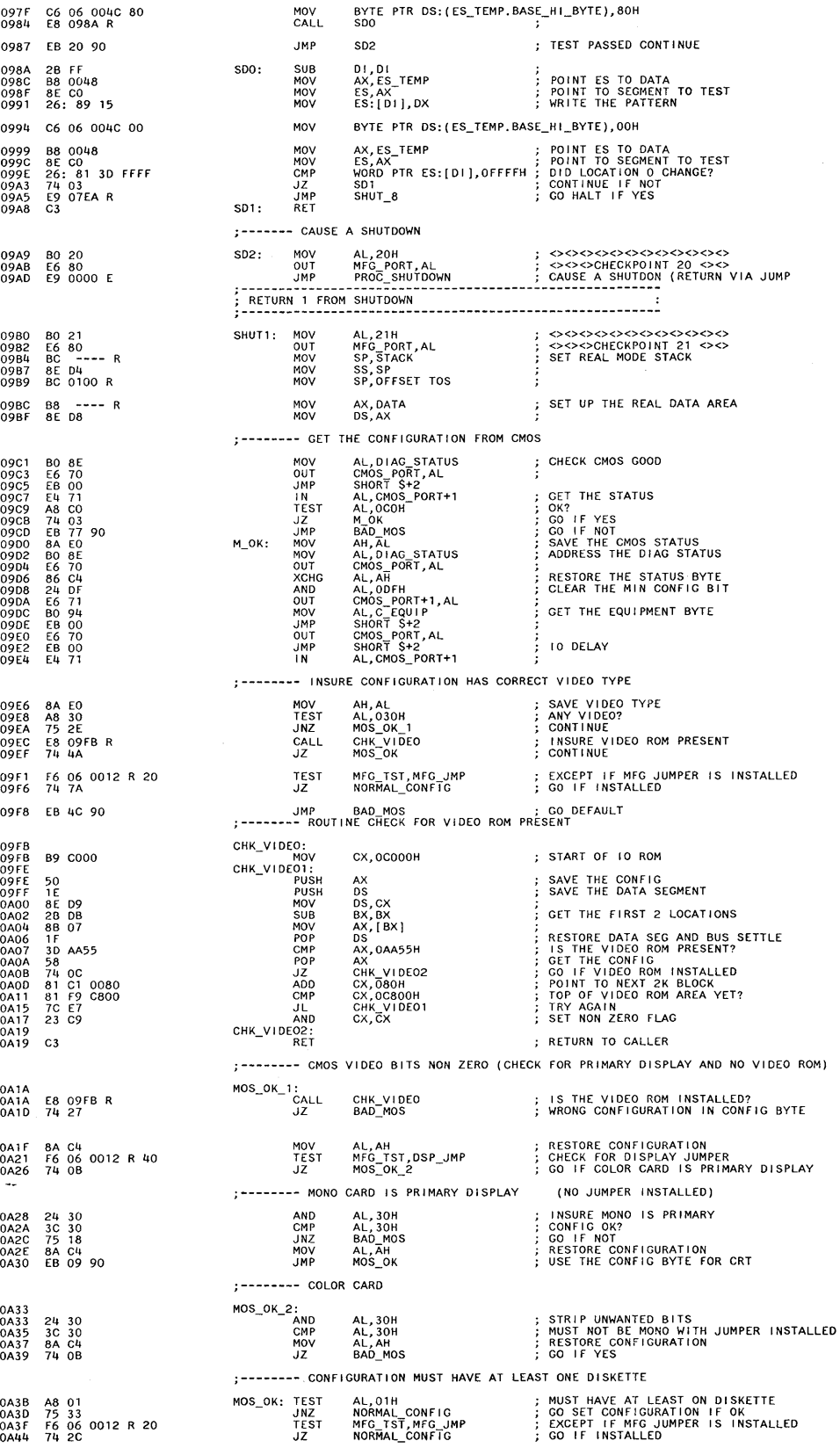

045E<br>0460<br>0460<br>0463<br>0465

0A67<br>0A6C<br>0A6E

0A72

0A88<br>0A8A<br>0A8D

0A99<br>0A9B<br>0A9D

0A9F<br>0AA0<br>0AA2<br>0AA6<br>0AA8<br>0AA8

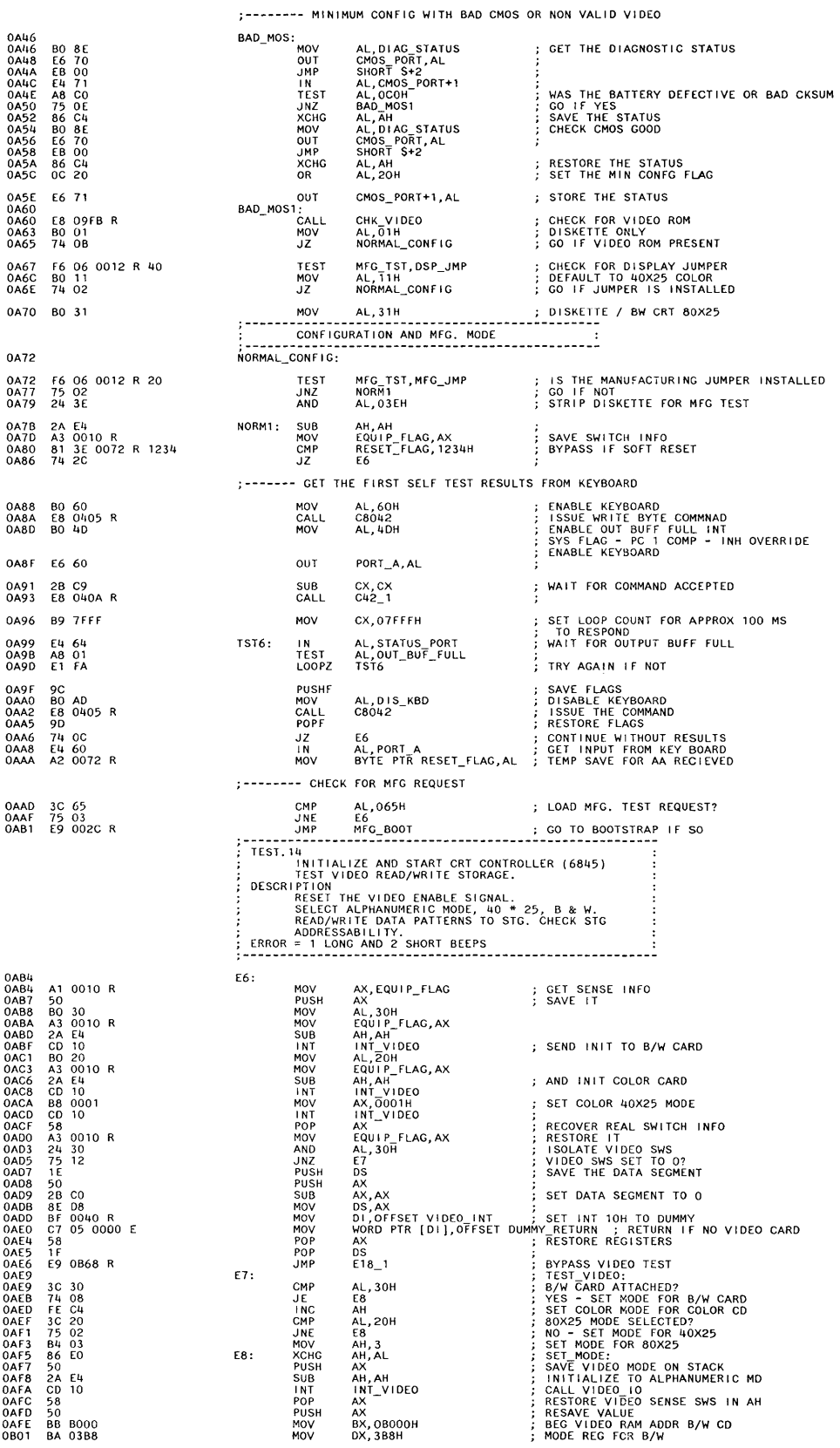

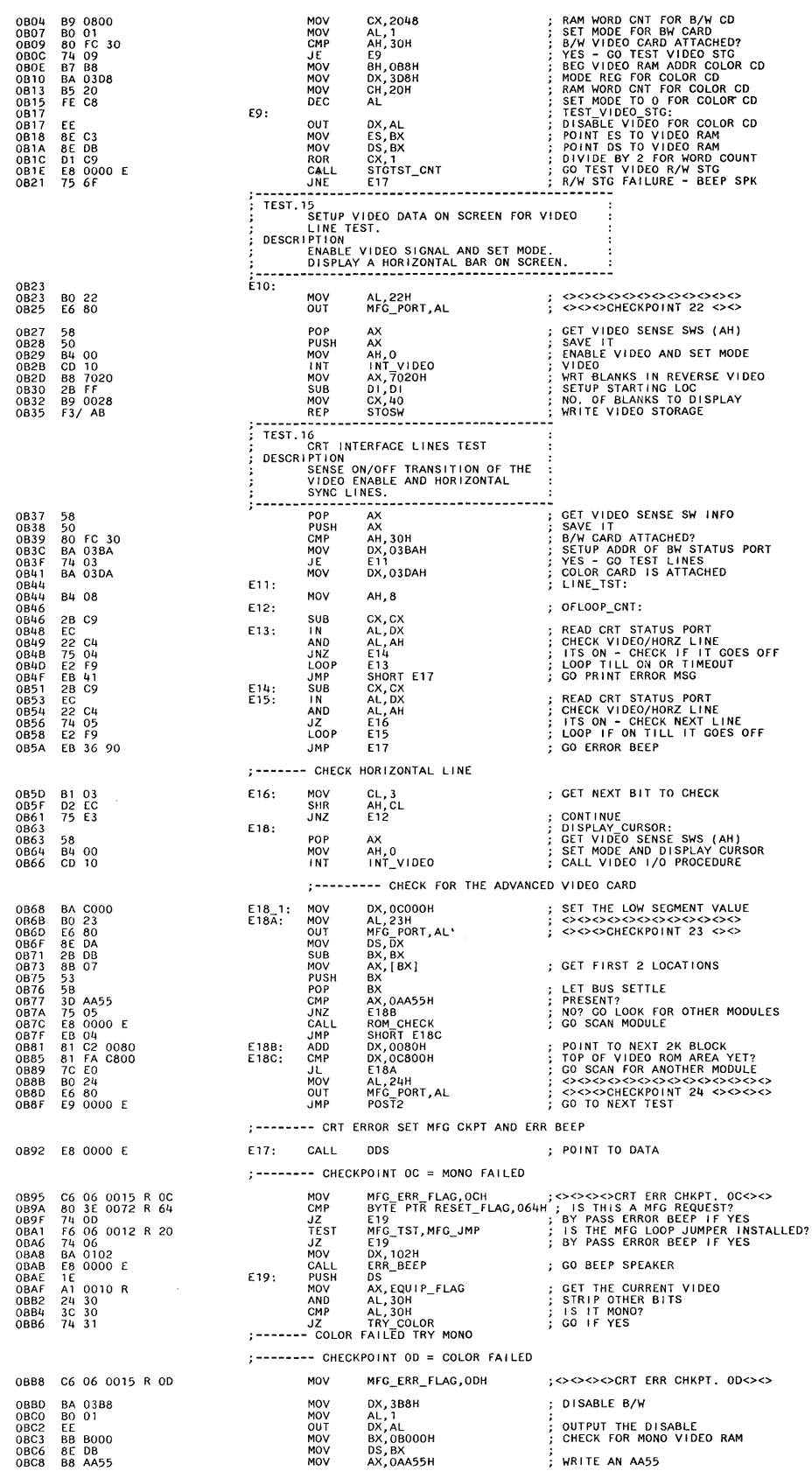

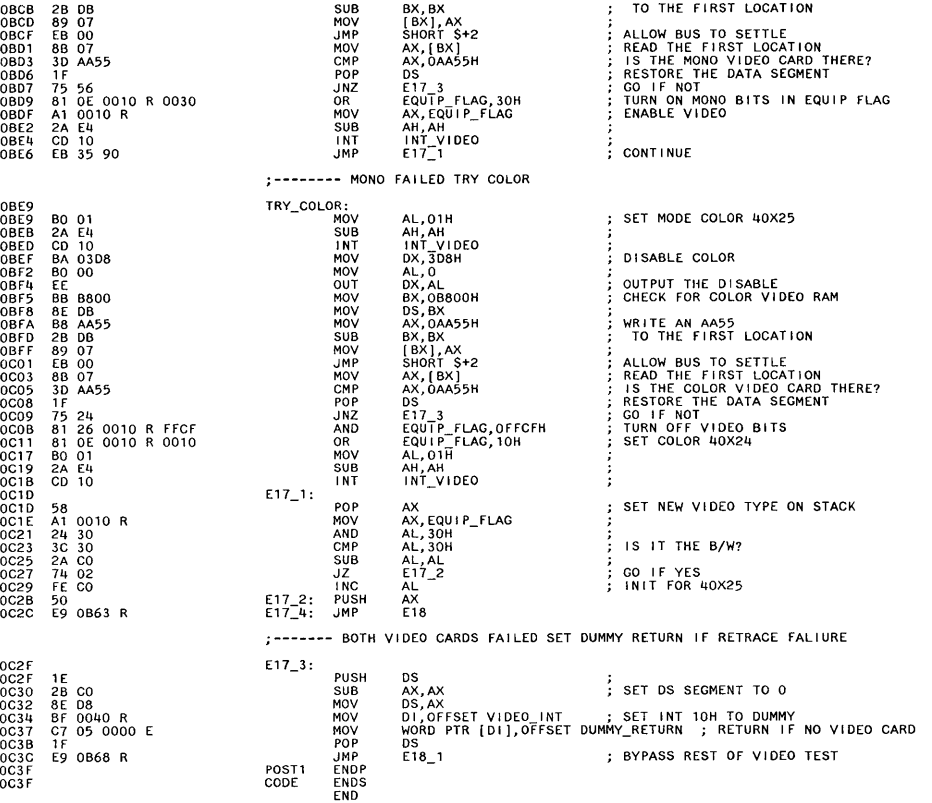

0000

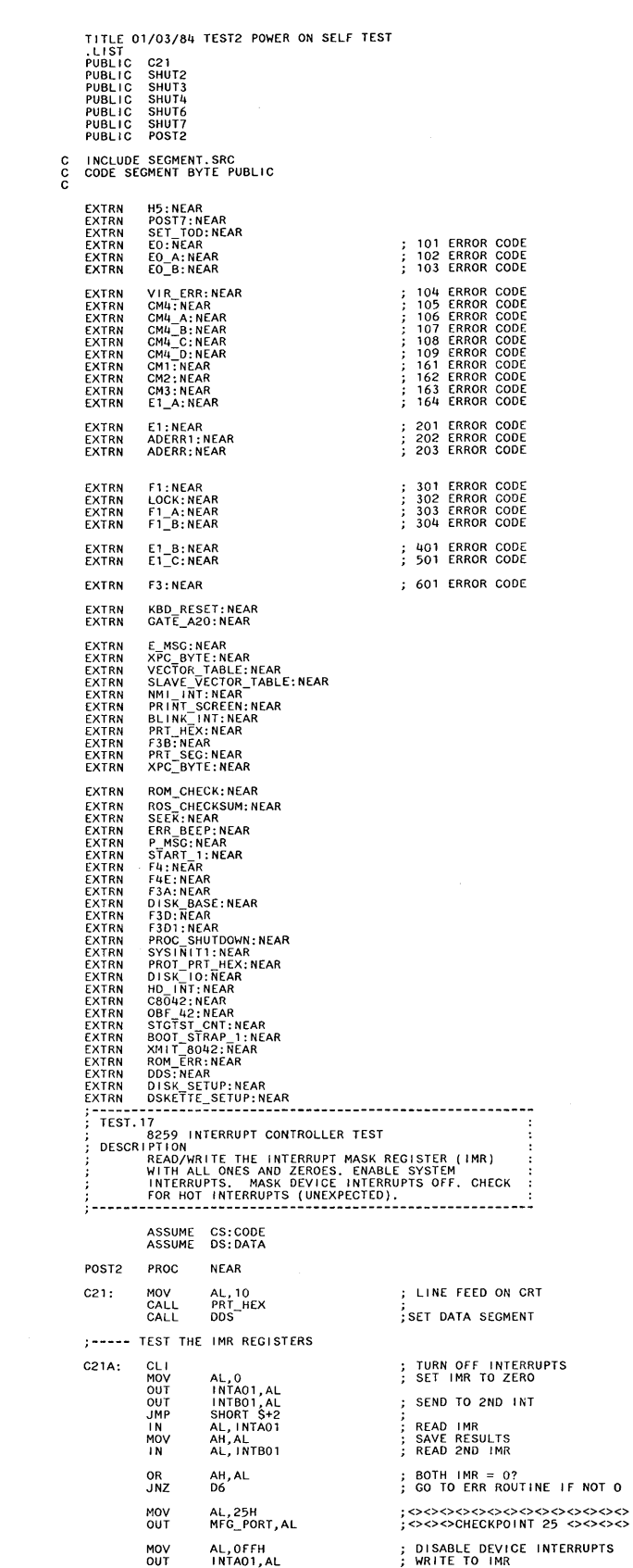

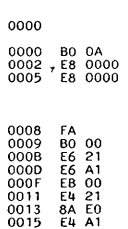

0017 0019 OA EO 75 2C 001B 0010 BO 25 E6 80 OOlF 0021 BO FF E6 21

**5-58 System Unit** 

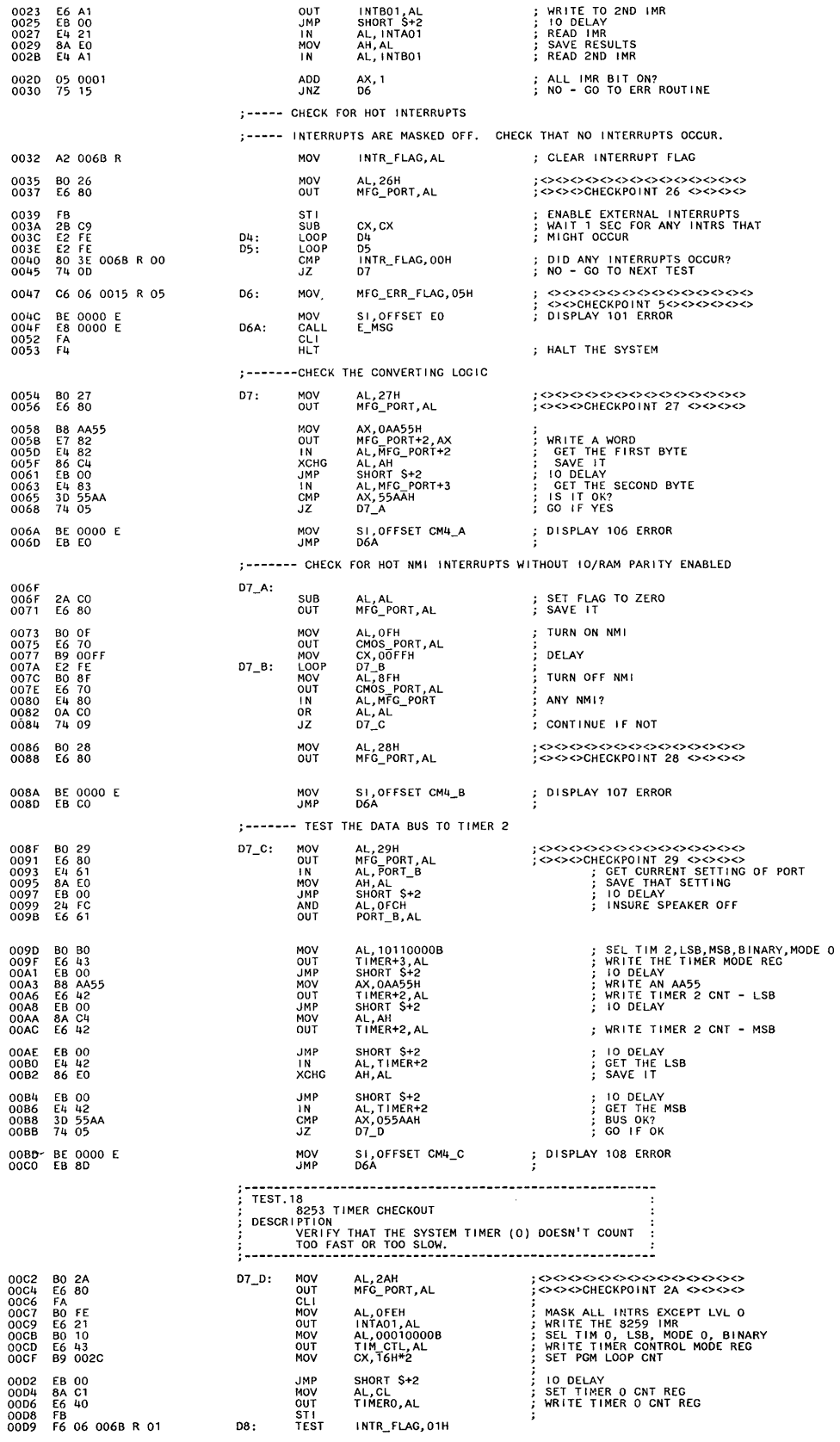

 $\,$   $\,$ 

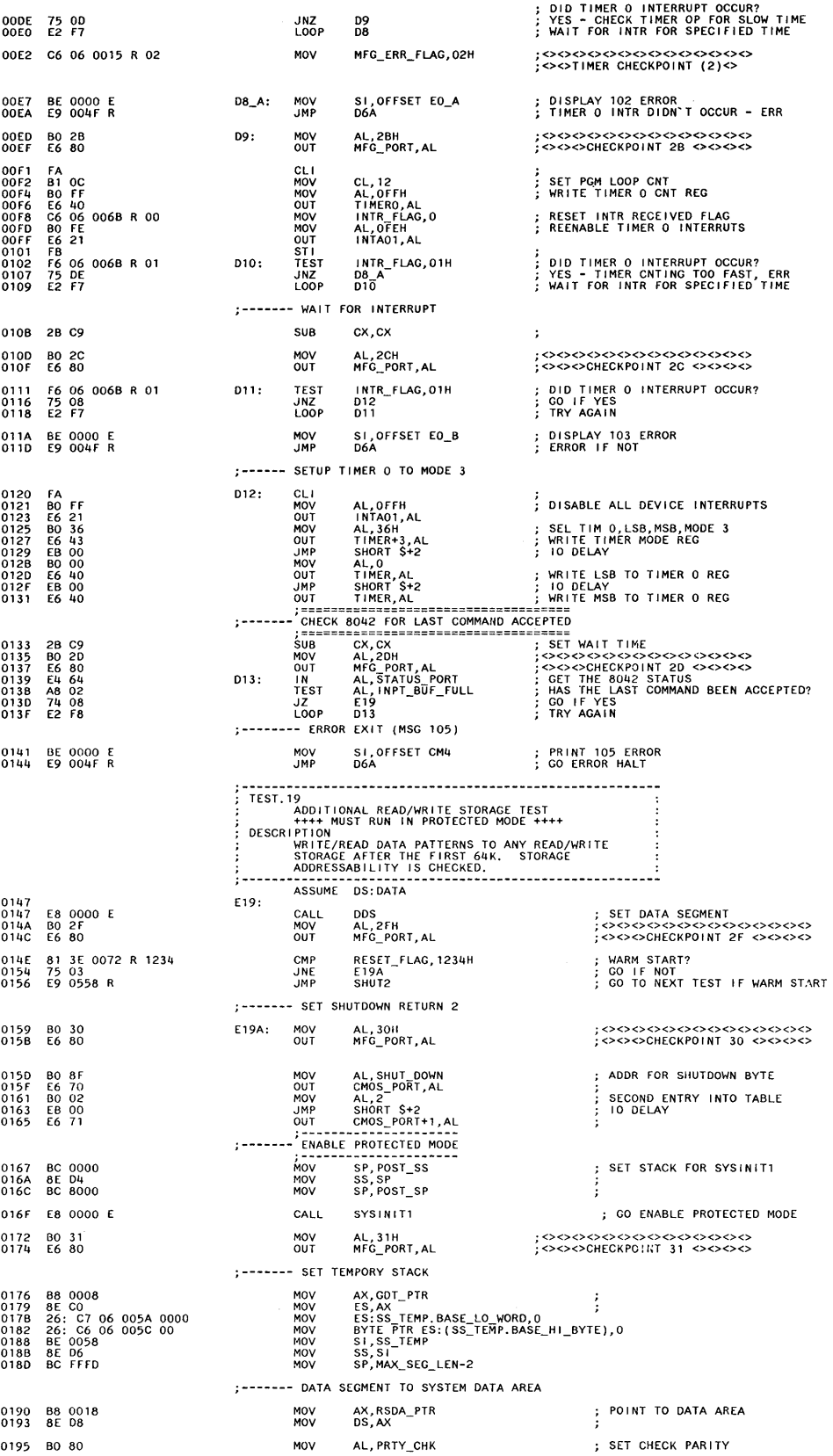

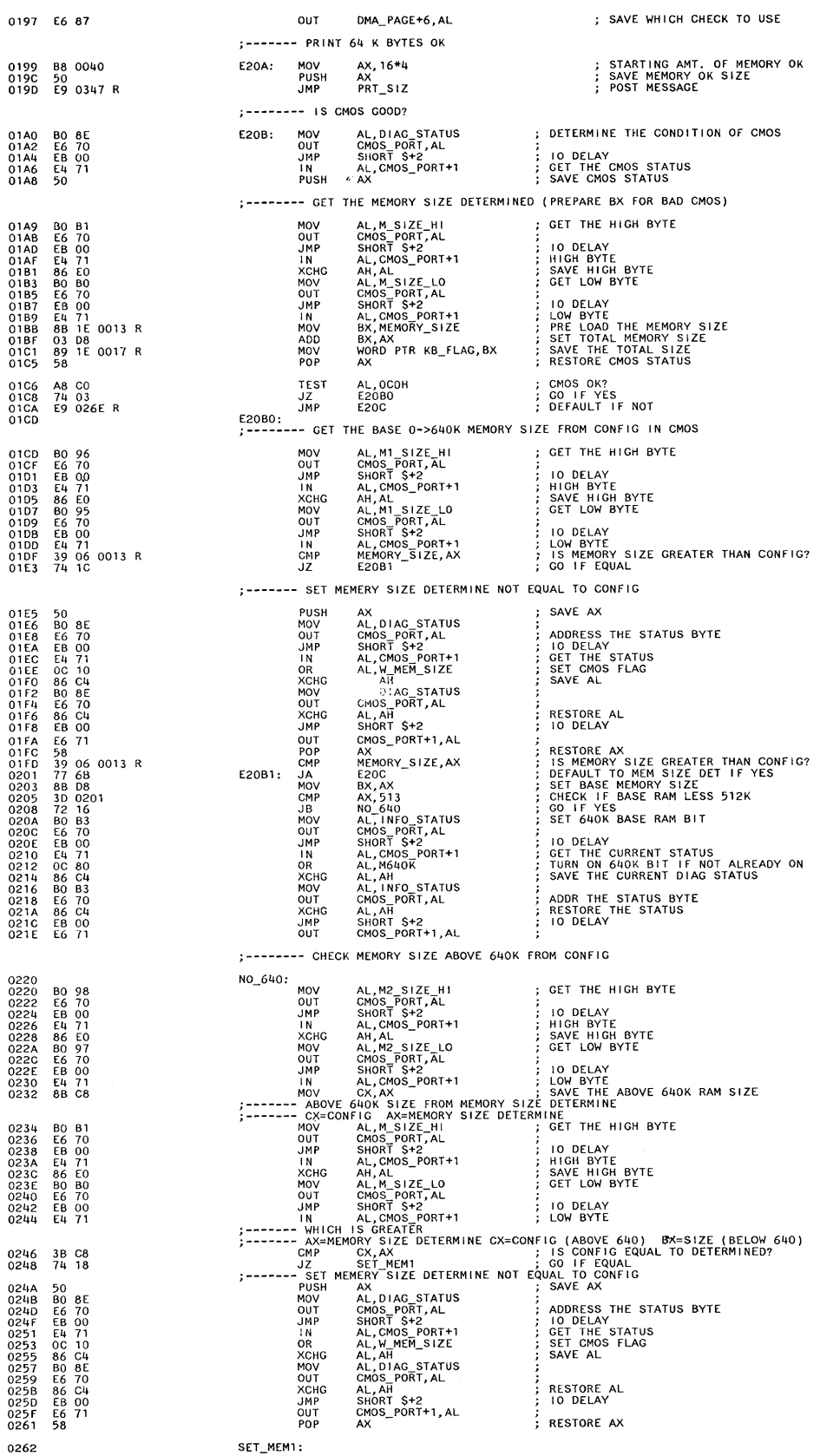

Test 2

 $\ddot{\cdot}$  $\mathbf{C}$ 

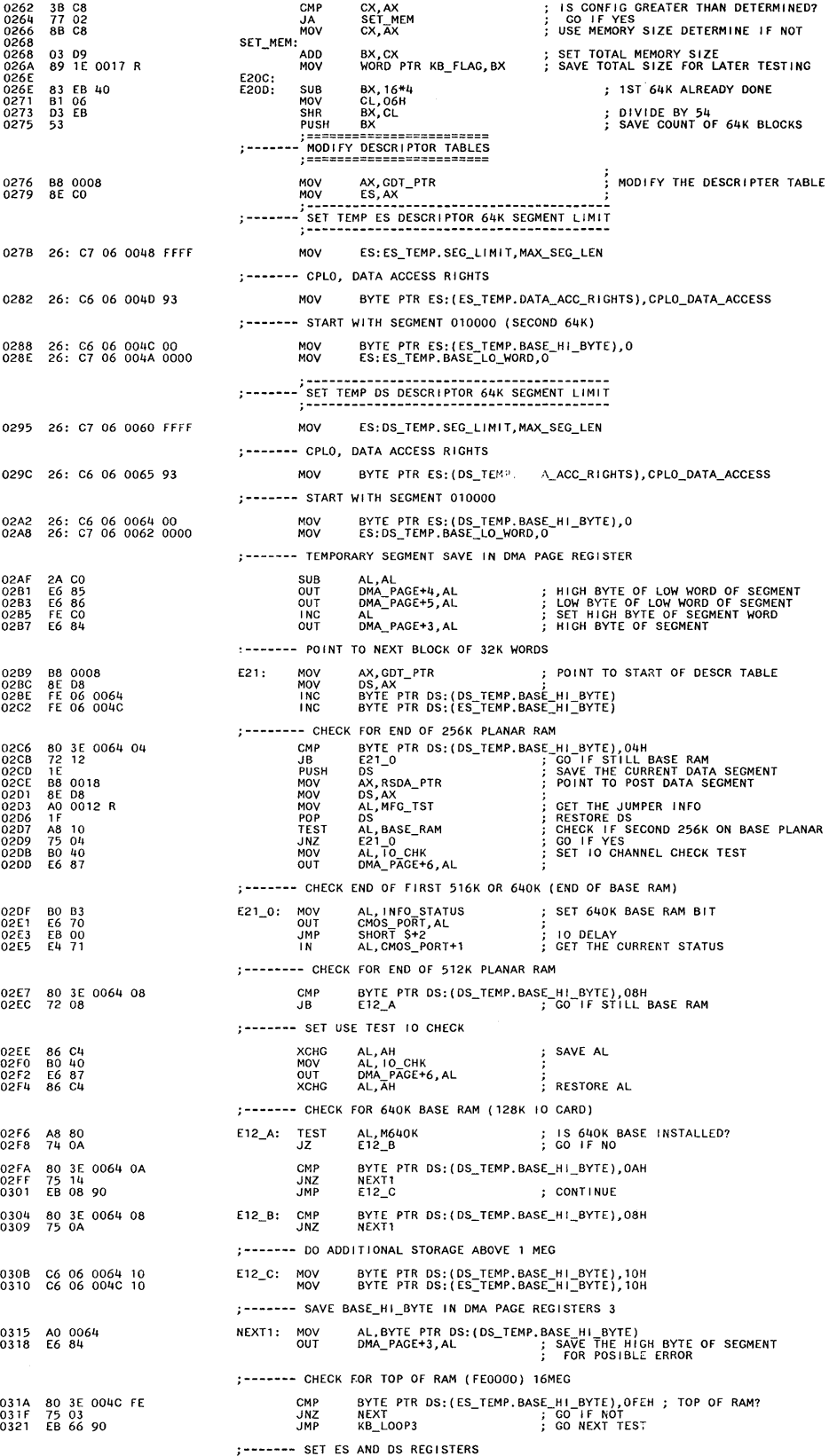

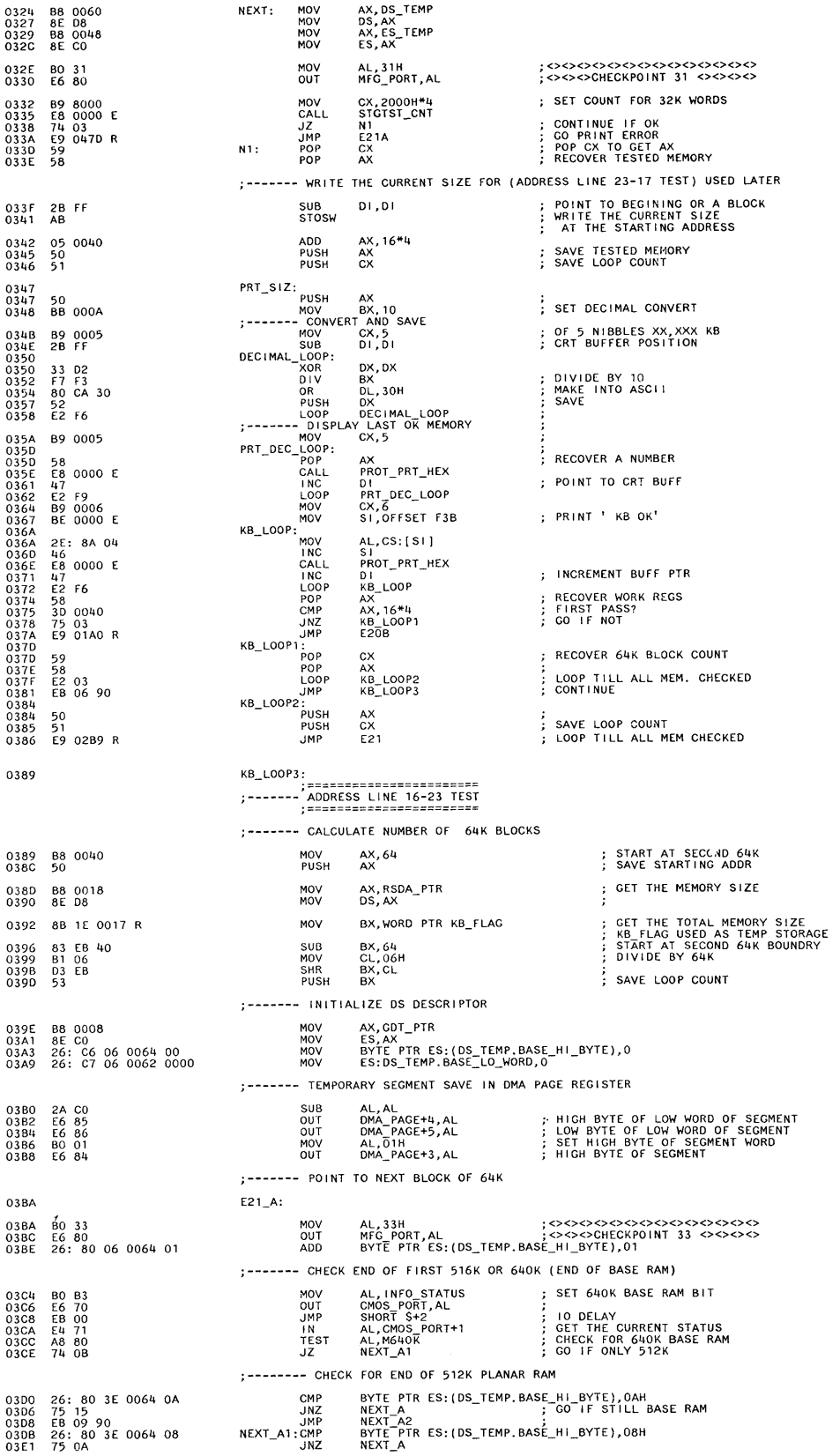

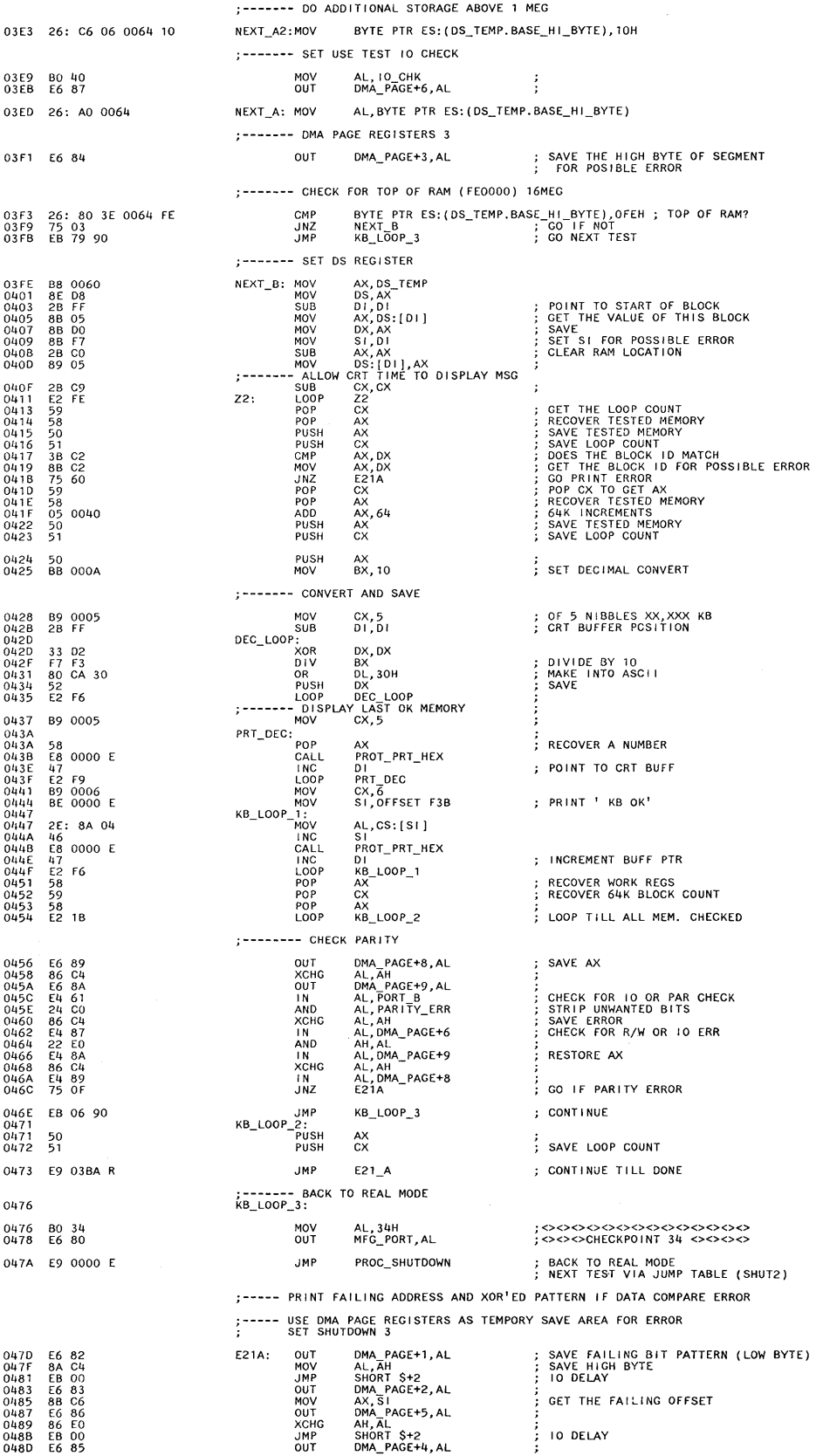

04AF<br>04B1<br>04B3<br>04B5<br>04B7

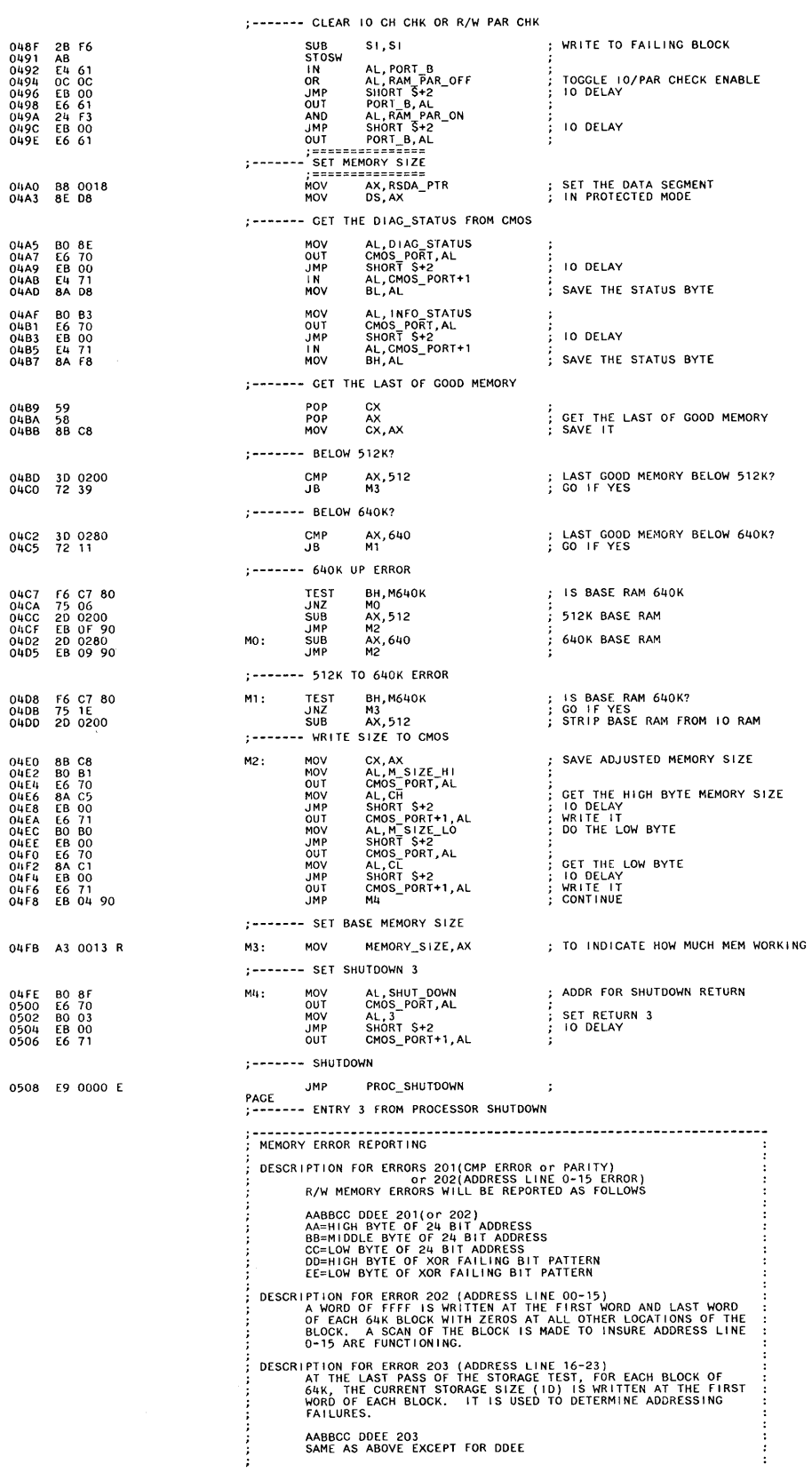

 $\pm 1$ 

04FE<br>0500<br>0502<br>0504<br>0506

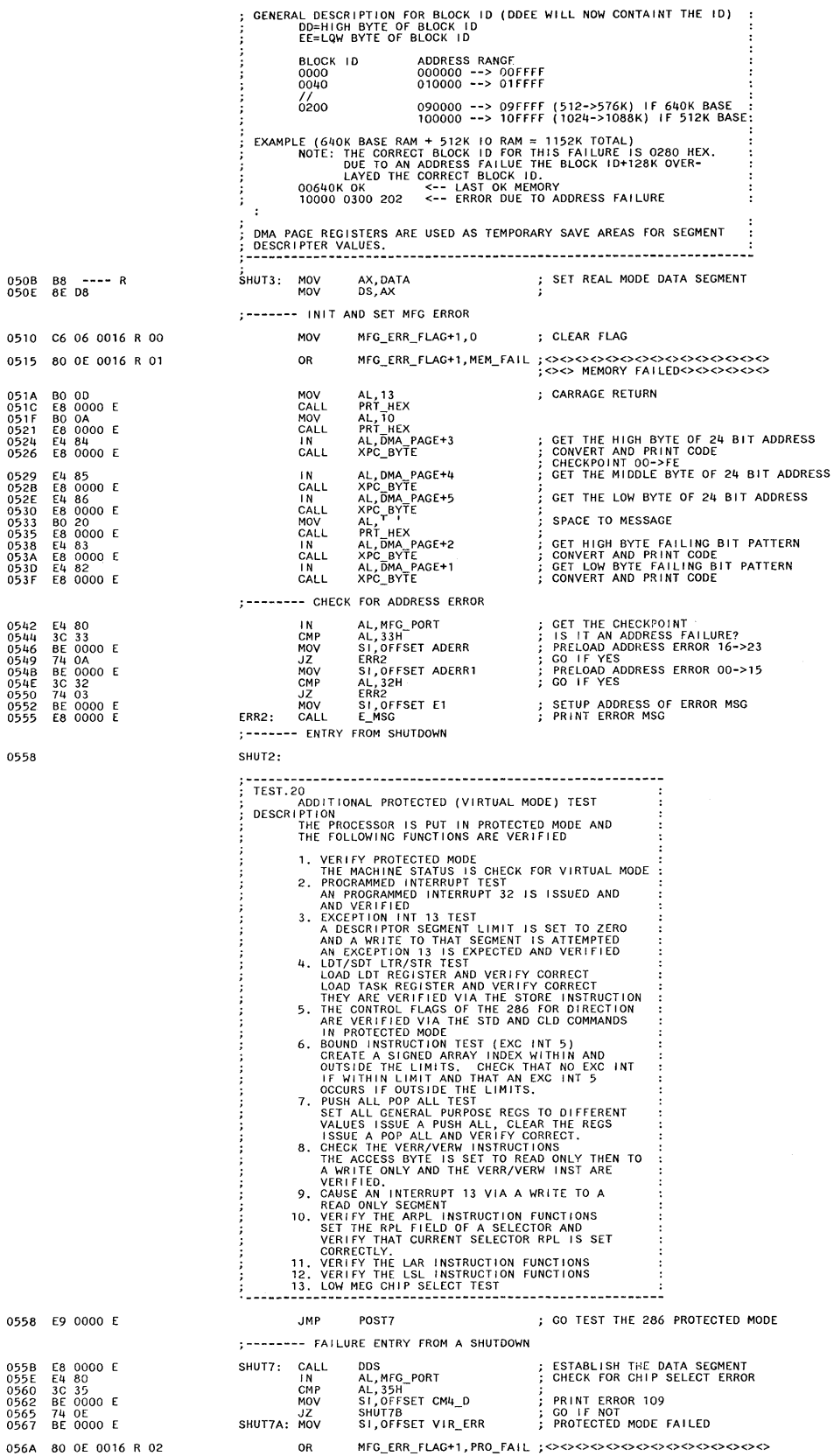

 $\mathbf{I}$ 

OR MFG\_ERR\_FLAG+1, PRO\_FAIL ;<><><><><><><><><><><><><><><><><><>

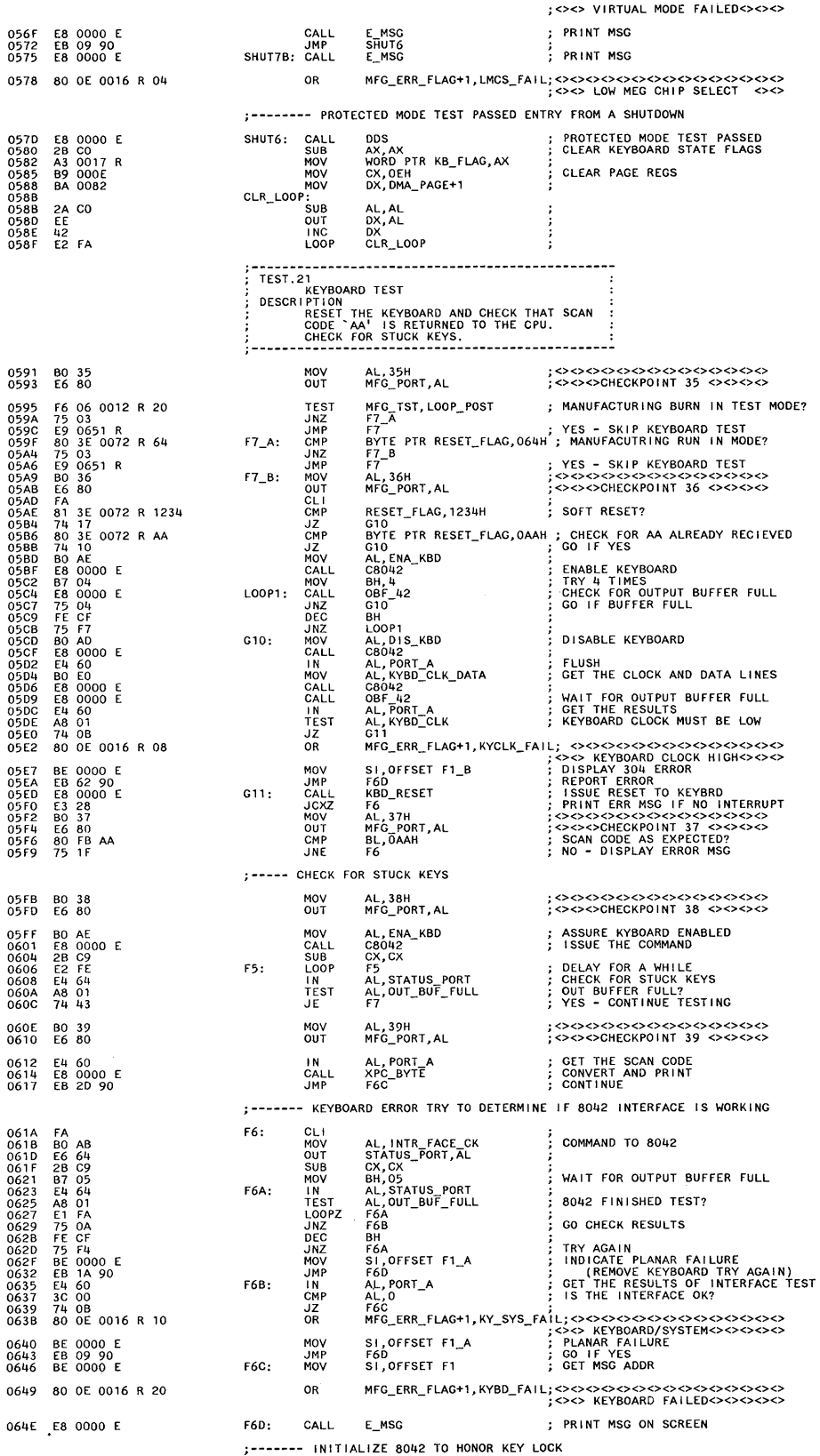

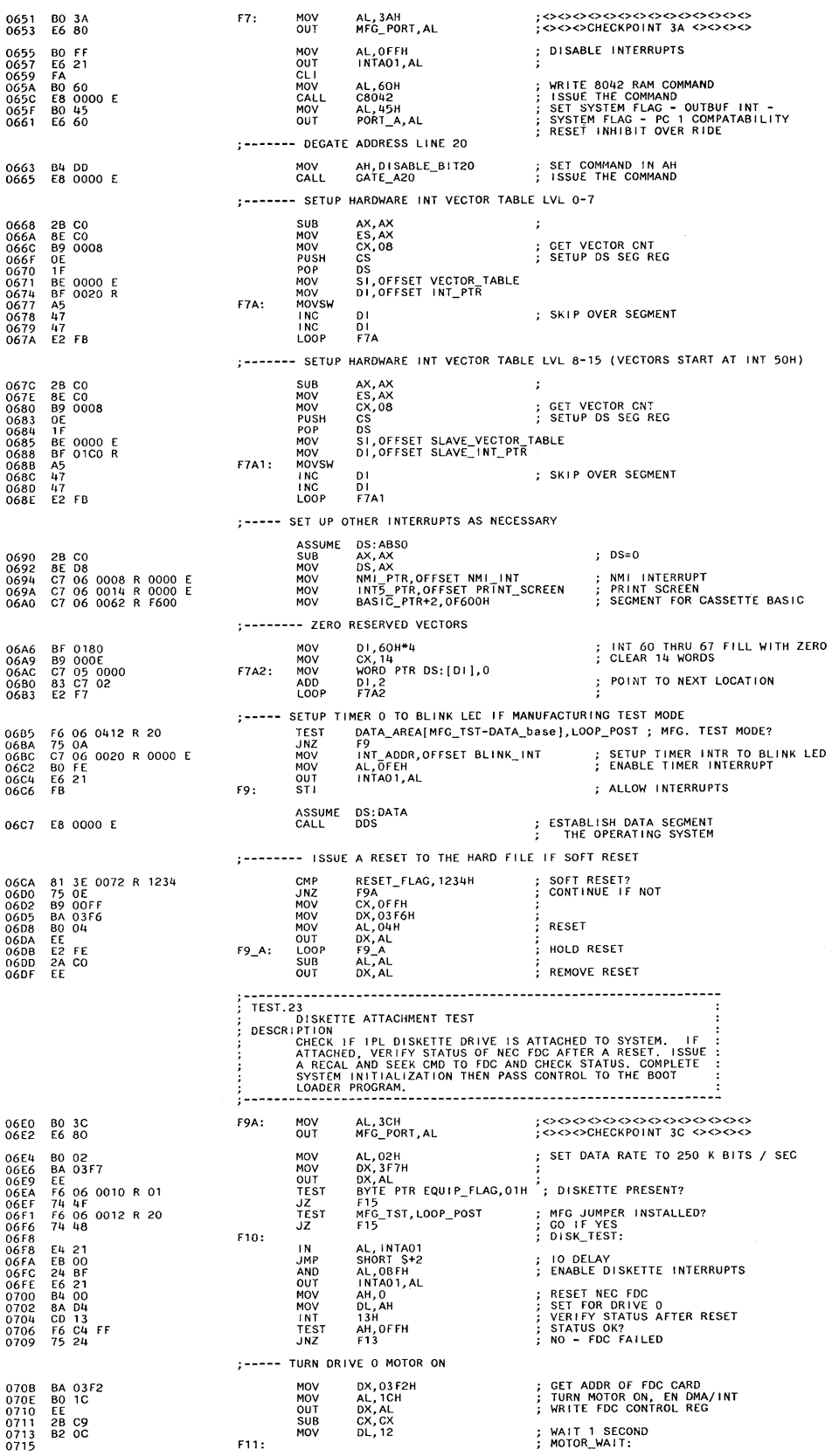

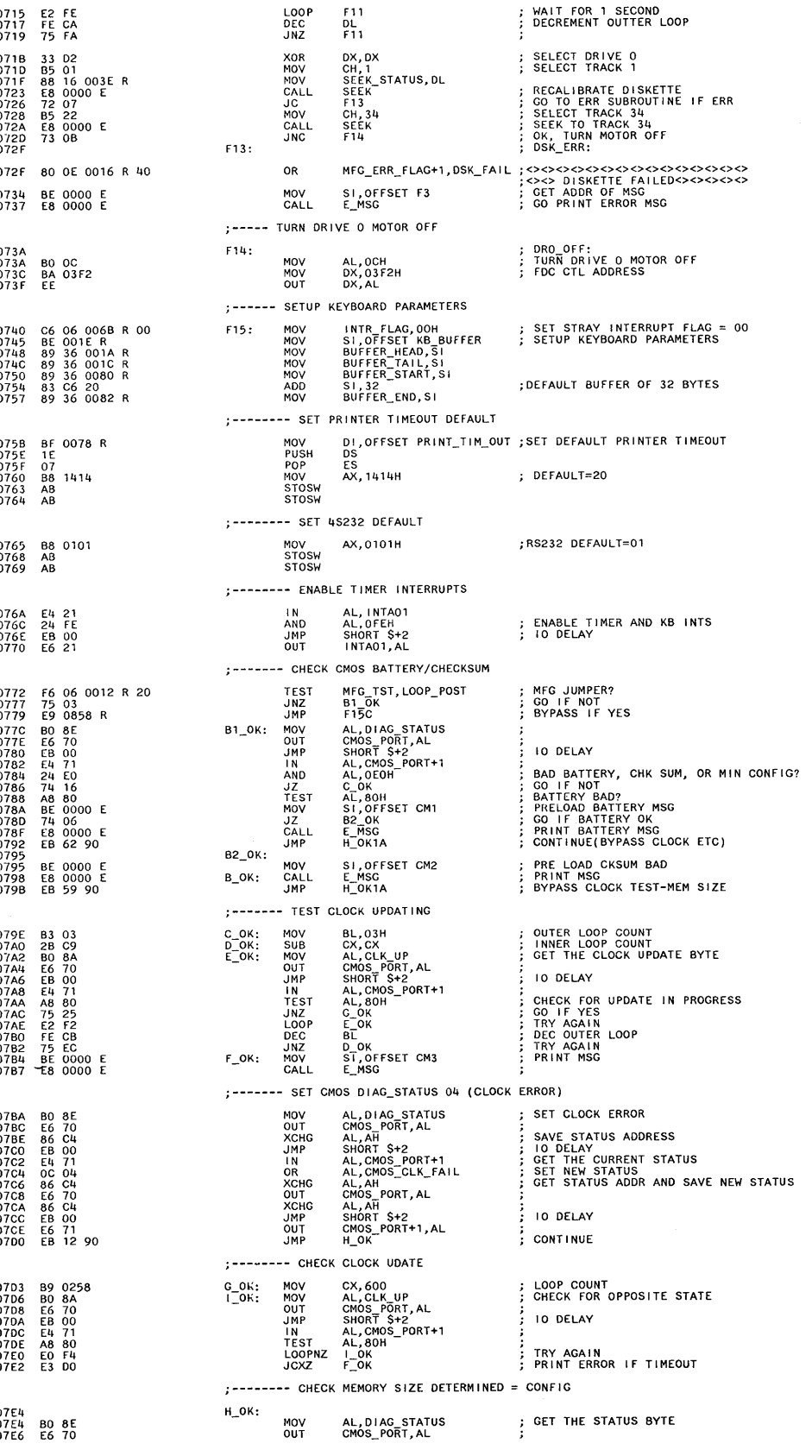

Test 2

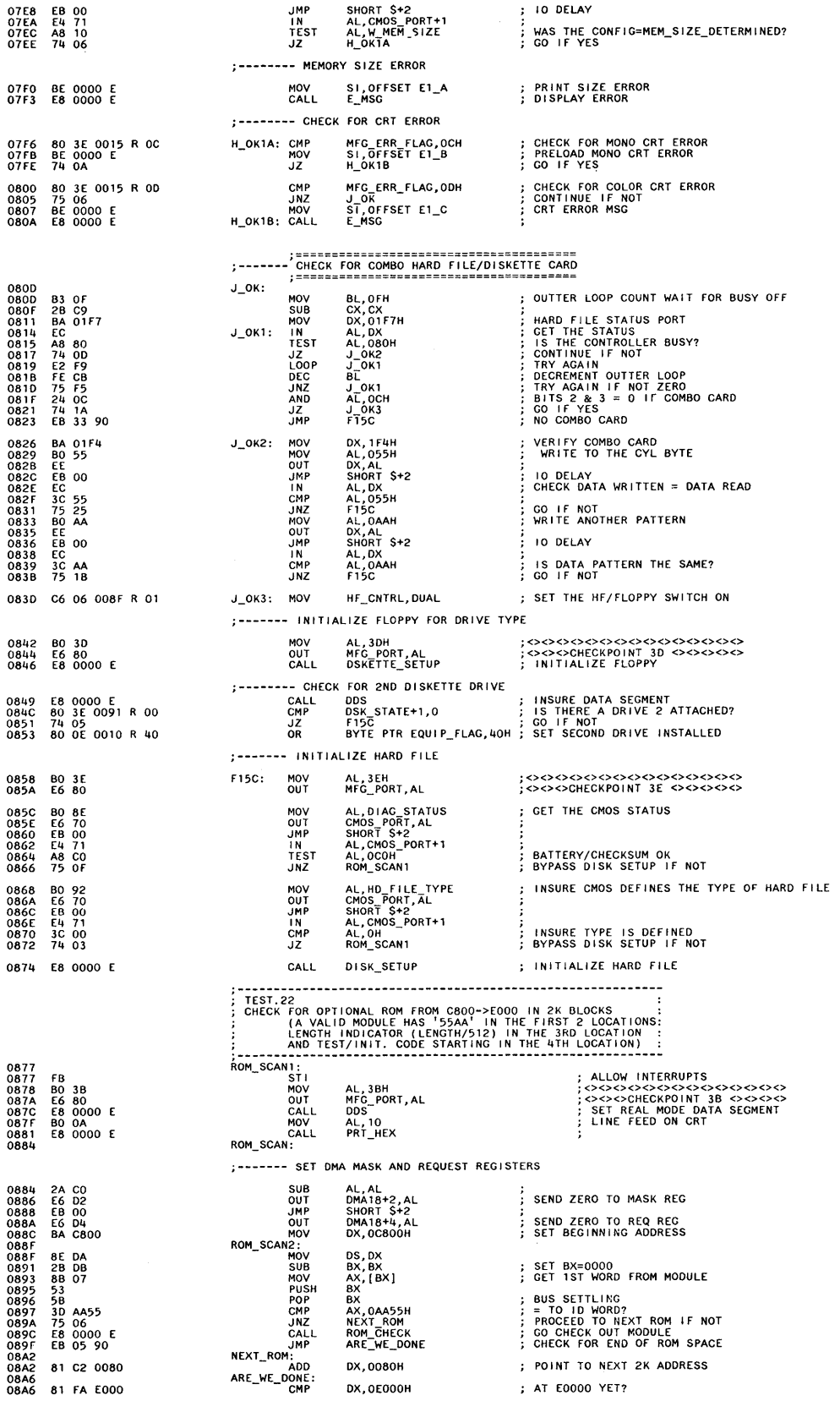

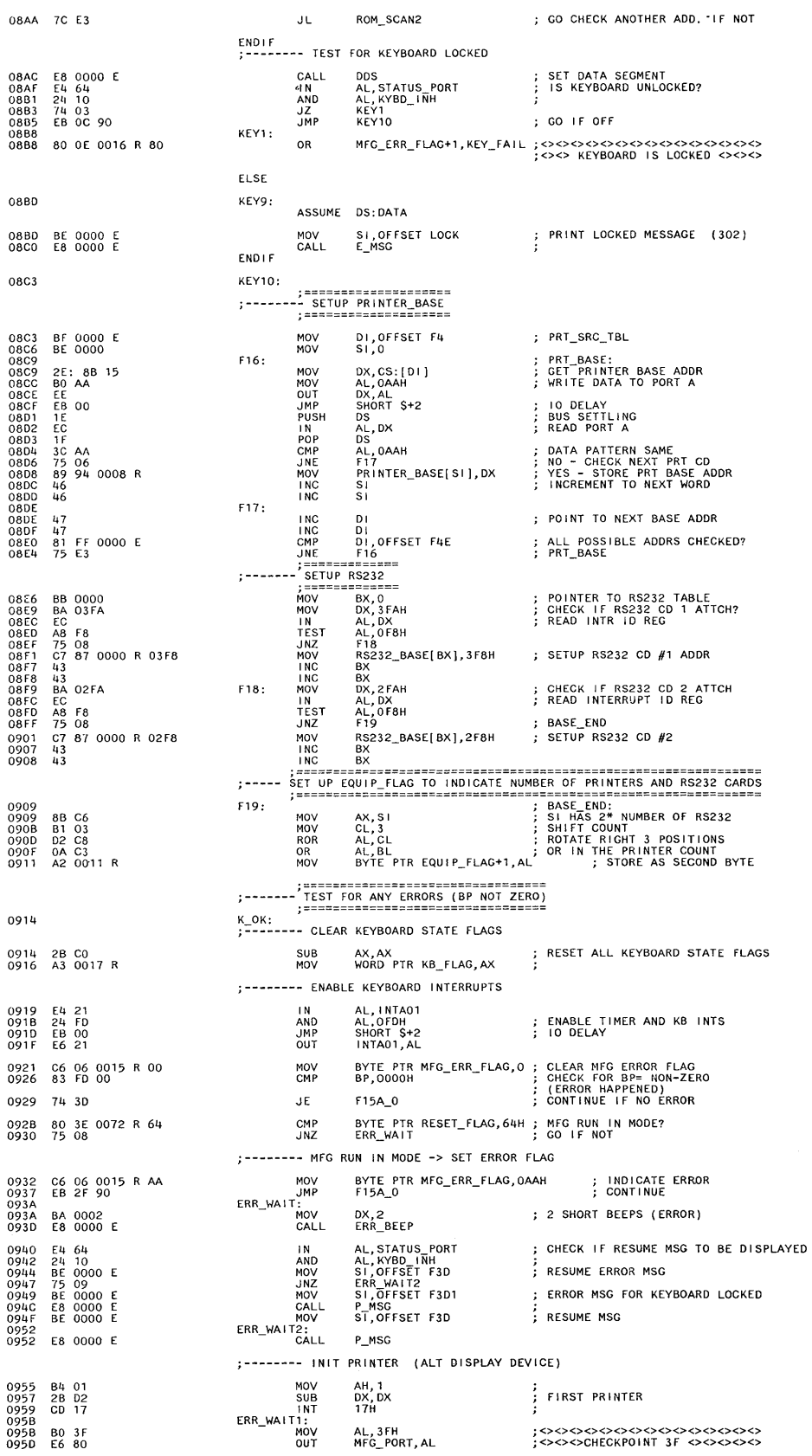

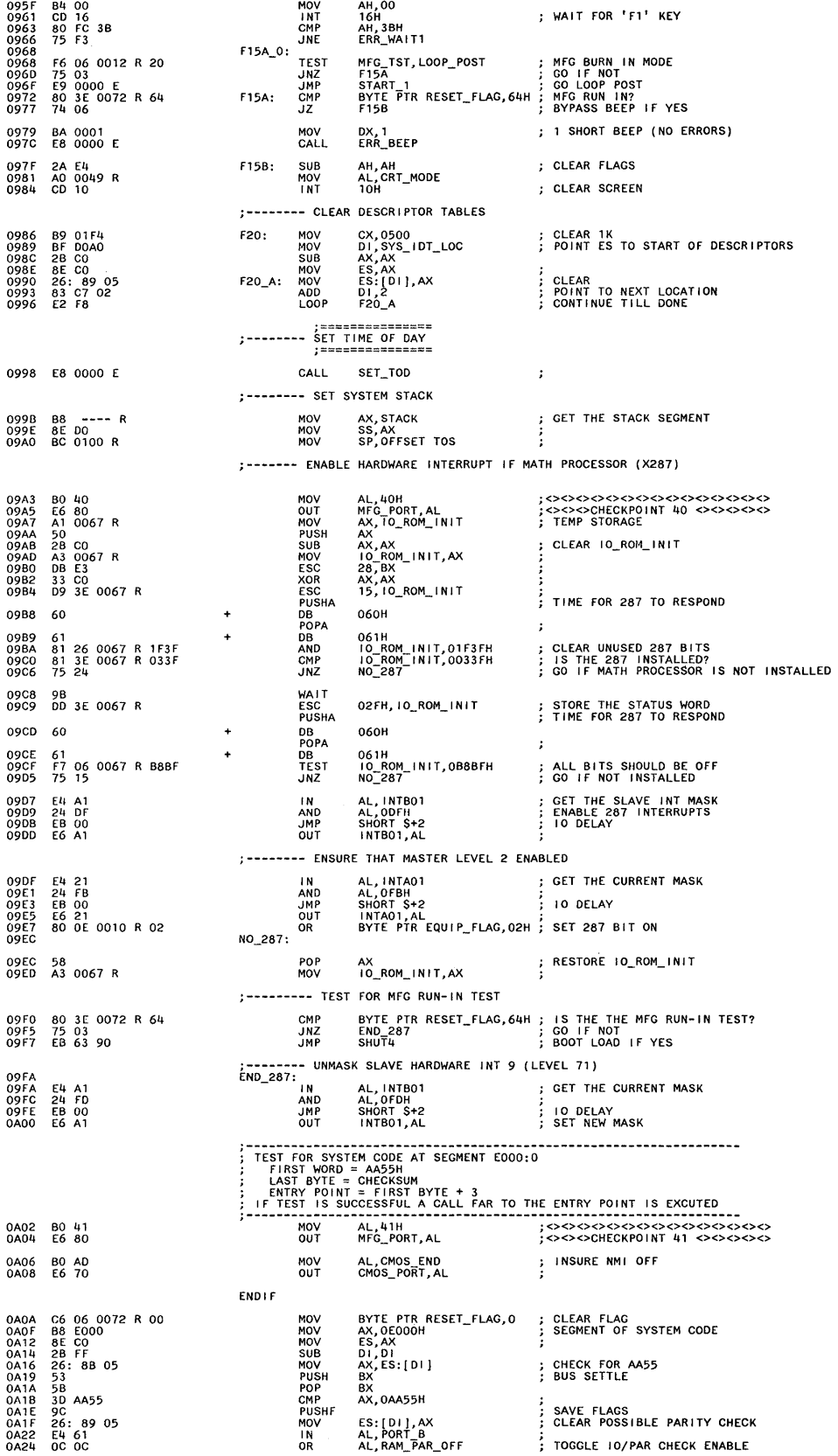

 $\hat{\boldsymbol{\lambda}}$ 

 $\sim$ 

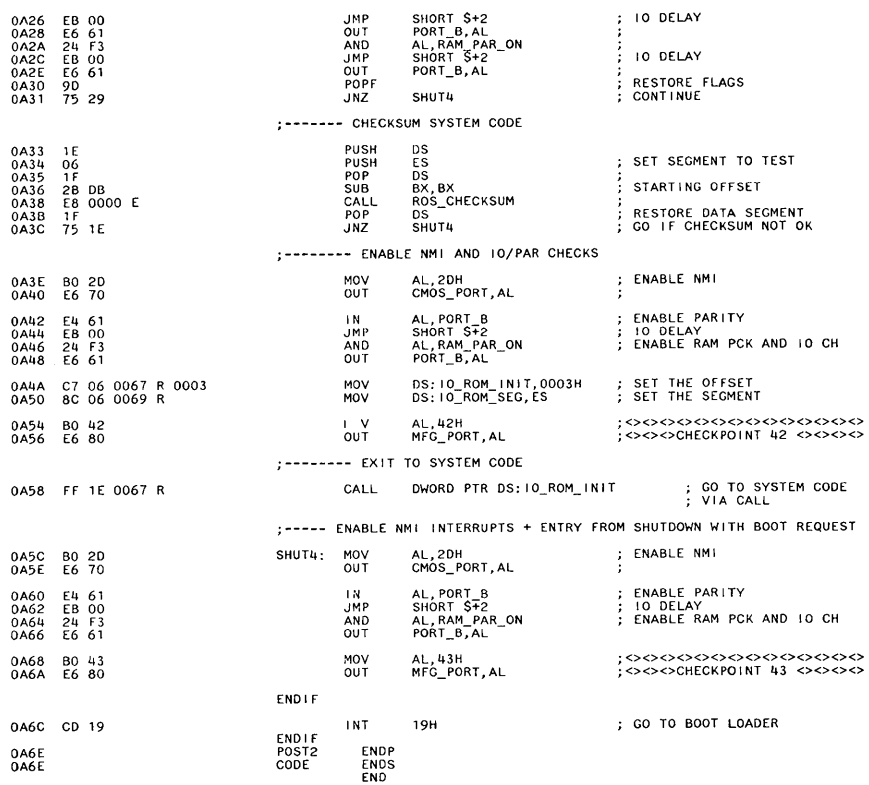

 $\bar{\omega}$ 

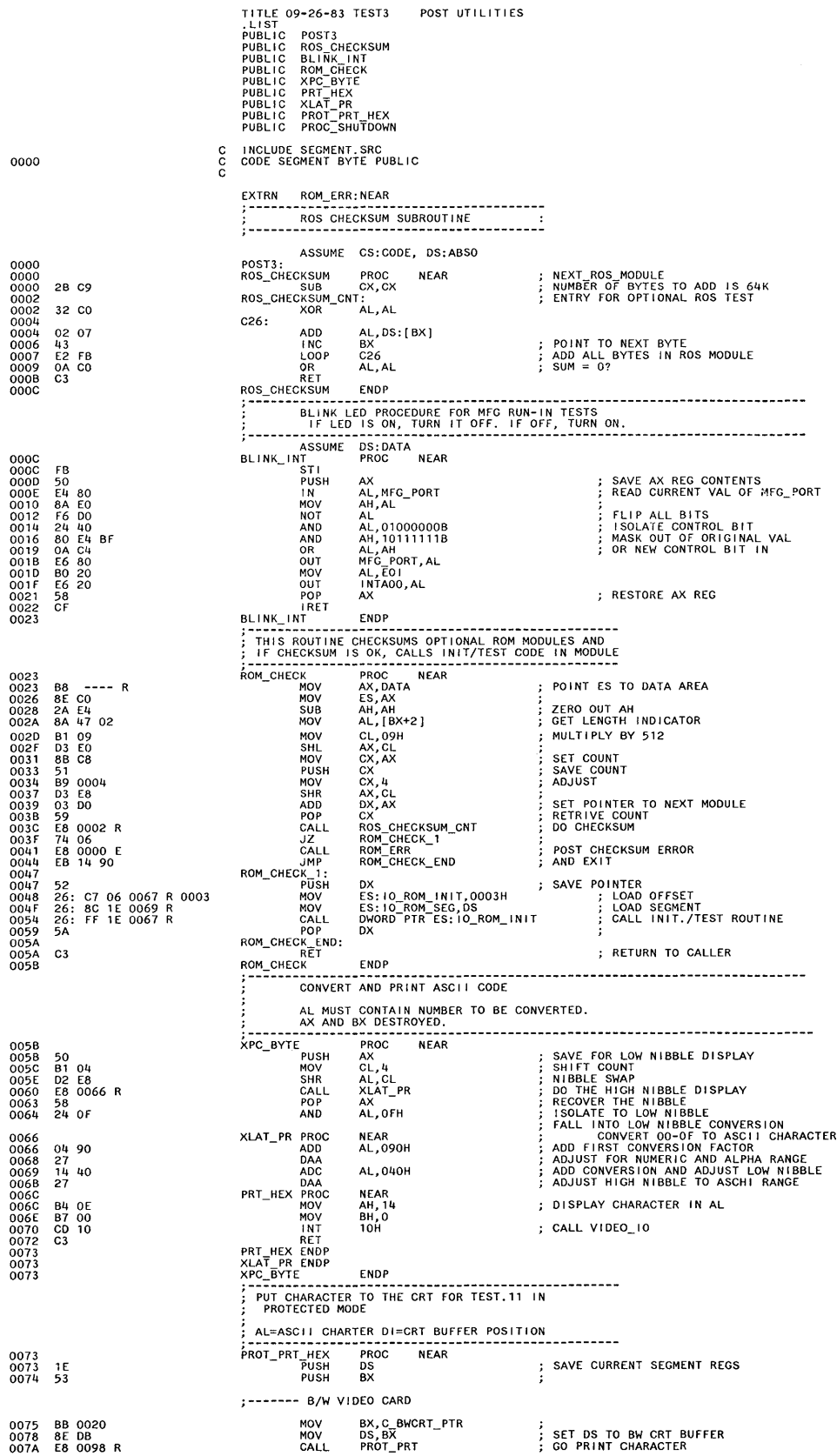

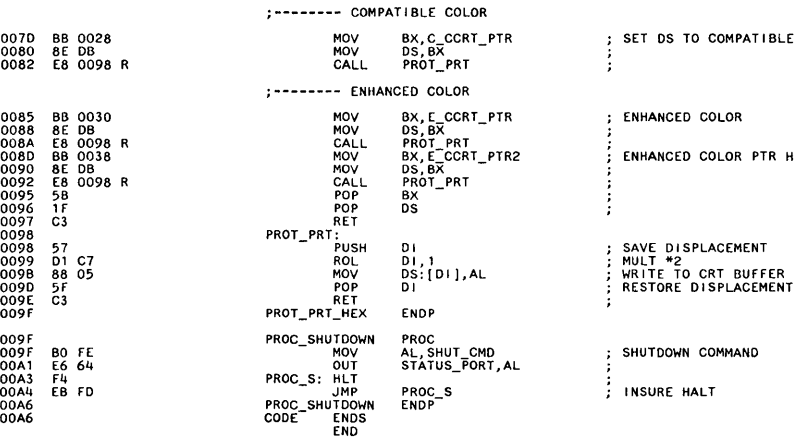

TO COMPATIBLE COLOR RAM

OD COLOR PTR HI 64K

SPLACEMENT

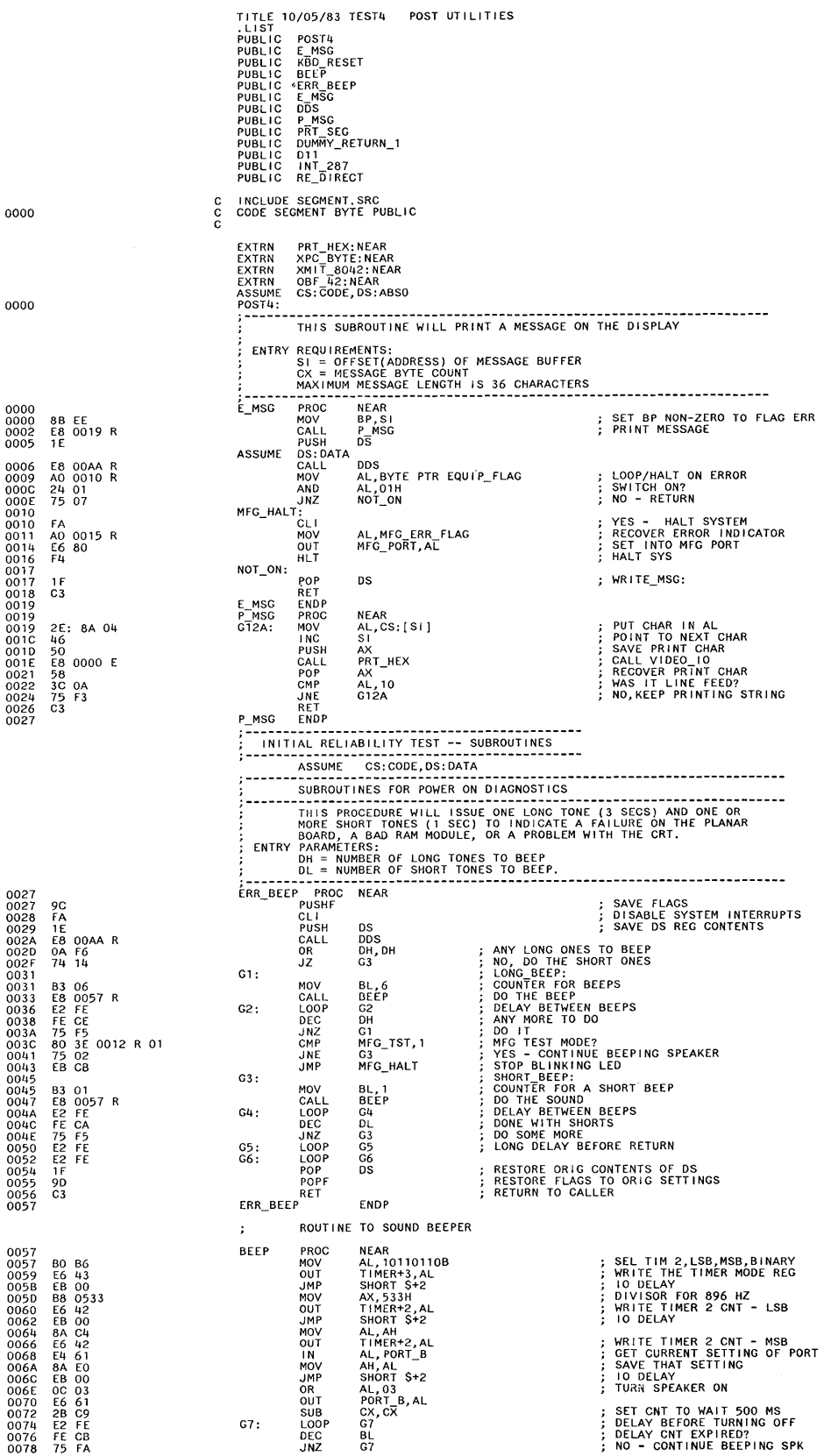

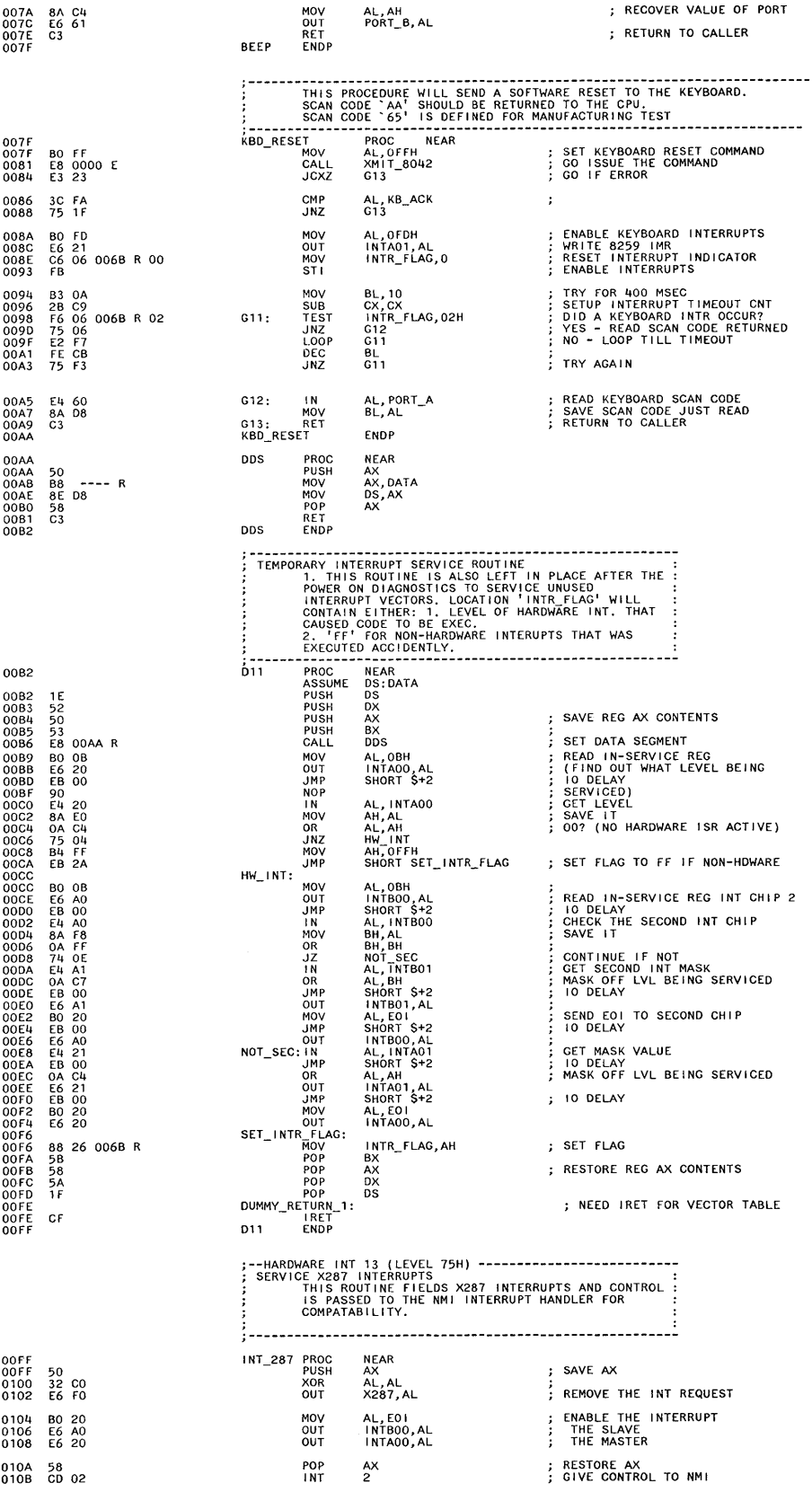

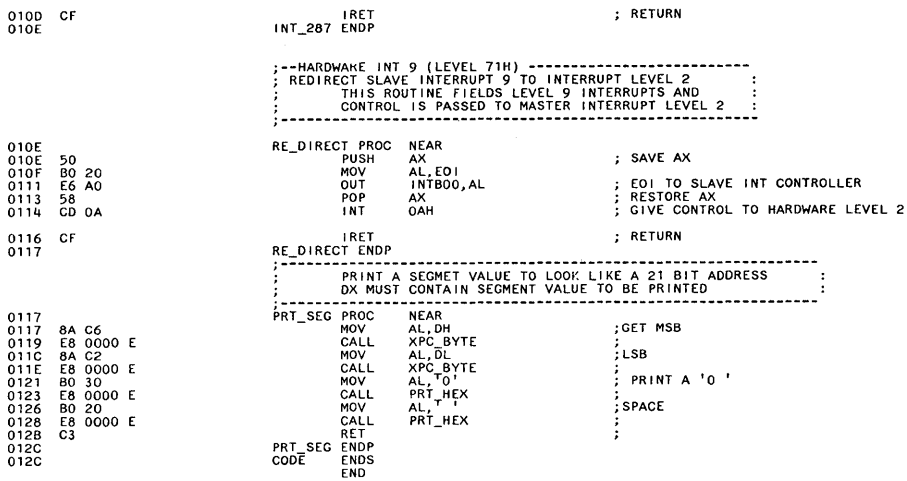

TITLE 12/16/83 TESTS EXCEPTION INTERRUPT HANDLER<br>
PUBLIC POSTS<br>
PUBLIC EXC\_01<br>
PUBLIC EXC\_01<br>
PUBLIC EXC\_06<br>
PUBLIC EXC\_06<br>
PUBLIC EXC\_06<br>
PUBLIC EXC\_06<br>
PUBLIC EXC\_11<br>
PUBLIC EXC\_11<br>
PUBLIC EXC\_11<br>
PUBLIC EXC\_11<br>
PUBLIC E PUBLIC SYS\_32<br>PUBLIC SYS\_33 PUBLIC SYS\_34<br>PUBLIC SYS\_35<br>PUBLIC SYS\_36<br>PUBLIC SYS\_37<br>PUBLIC SYS\_38 C INCLUDE SEGMENT.SRC<br>CODE SEGMENT BYTE PUBLIC  $\frac{c}{c}$ **· ------- - - - - - --- -------- - - - -- - --- --------** EXCEPT I ON I NTERRUPT ROUT I NE · -**- ----- - - --- - - --- - - - --- - --- - ---- --------** ASSUME CS: CODE, DS:ABSO 0000 POST5: EXC\_OO: 0000 0000 BO 90 0002 E9 0007 R MOV AL,90H<br>JMP TEST\_EXC ; <><><>SET CHECKPO I NT<><><><> ; GO TEST I F EXCEPT I ON WAS EXPECTED 0005 0005 BO 91 0007 E9 0007 R EXC\_Ol : MOV AL,91H<br>JMP TEST\_EXC ; <><><>SET CHECKPO I NT<><><><> ; GO TEST I F EXCEPT I ON WAS EXPECTED EXC\_02:<br>
BO 92<br>
E9 00D7 R OOOA BO 92 MOV AL,92H ; <><><>SET CH ECKPO I NT<><><><> OOOC E9 0007 R JMP TEST - EXC ; GO TEST I F EXCEPT I ON WAS EXPECTED EXC\_03:<br>
BO 93<br>
E9 00D7 R OOOF BO 93 MOV AL,93H ;<><><>SET CHECKPOINT<><><><br>OO11 E9 OOD7 R JMP TEST\_EXC ; GO TEST IF EXCEPTION WAS EXPECTED EXC\_04:<br>
00 94<br>
E9 00D7 R 0014 BO 94 MOY AL,94H ; <><><>SET CHECKPO I NT<><><><> 0016 E9 0007 R JMP TEST - EXC ; GO TEST I F EXCEPT I ON WAS EXPECTED EXC\_05: 0019 06 PUSH ES MOV AX, ES\_TEMP : LOAD ES REGISTER<br>MOV ES, AX : ; 0010 8E CO MOY ES,AX ;------- FIX BOUND PARAMETERS 001F 2B FF SUB 01,01 PO I NT BEG I N I NG OF THE BLOCK 0021 26: C7 05 0000 MOY WORD PTR ES: [01],0 SET FIRST WORD TO ZERO 0026 26: C7 45 02 7FFF MOV WORD PTR ES:[DI+2),07FFFH; SET SECOND TO 07FFFH 0026 26: C7 45 02 7FFF<br>002C 07 0020 BO 95 MOV AL,95H ; <><><>SET CHECKPO I NT<><><><> 002F E9 0007 R JMP TEST\_EXC ; GO TEST IF EXCEPT I ON WAS EXPECTED 0032 EXC\_06: 0032 BO 96 MOV AL,96H ; <><><>SET CHECKPO I NT<><><><> 00311 E9 0007 R JMP TEST\_EXC ; GO TEST IF EXCEPTION WAS EXPECTED EXC\_07:<br>
0037<br>
0007 R 0037 BO 97 MOY AL,97H ; <><><>SET CHECKPO I NT<><><><> 0039 E9 0007 R JMP TEST\_EXC ; GO TEST IF EXCE PTI ON WAS EX PECTED EXC\_08:<br>B0 98<br>E9 00D7 R 003C BO 98 MOV AL,98H ; <><><>SET CHECKPO I NT<><><><> 003E E9 0007 R JMP TEST\_EXC ; GO TEST IF EXCEPT I ON WAS EXPECTED EXC\_09:<br>
004<br>
0041 EXC\_09:<br>
0041 N<br>
EXC\_09: 0041 BO 99 MOV AL,99H ; <><><>SET CHECKPO I NT<><><><> 0043 E9 0007 R JMP TEST\_EXC ; GO TEST IF EXCEPTI ON WAS EXPECTED EXC\_10:<br>
004<br>
0007 R<br>
E9 0007 R 0046 BO 9A MOV AL,9AH ;<><><>SET CHECKPOINT<><><><br>0048 E9 00D7 R JMP TEST\_EXC ; GO TEST IF EXCEPTION WAS EXPECTED EXC\_11:<br>
00 9B<br>
E9 0007 R 004B BO 9B MOV AL,9BH ; <><><>SET CHECKPO I NT<><><><> 0040 E9 0007 R JMP TEST\_EXC ; GO TEST IF EXCEPT I ON WAS EXPECTED  $B09C$ <br>  $E90007 R$ <br>  $D0007 R$ 0050 BO 9C MOV AL,9CH ; <><><>SET CHECKPO I NT<><><><> 0052 E9 0007 R JMP TEST\_EXC ; GO TEST IF EXCEPT I ON WAS EXPECTED  $B09D$ <br>  $E07R$   $EXC_13$ :<br>  $EXC_113$ : 0055 BO 90 ~10V AL,9DH ; <><><>SET CHECKPO I NT<><><><> 0057 EB 7E 90 JMP TEST\_EXC ; GO TEST 1 F EXCEPTION WAS EXPECTED  $0.056$  EXC\_14:<br>  $0.056$ <br>
EB 79 90 005A BO 9E MOV AL,9EH ; <><><>SET CHECKPO I NT<><><><> 005C EB 79 90 JMP TEST\_EXC ; GO TEST I F EXCEPT I ON WAS EXPECTED EXC\_15:<br>
00 9F<br>
E8 74 90 005F BO 9F MOV AL,9FH ; <><><>SET CHECKPO I NT<><><><> 0061 EB 74 90 JMP TEST\_EXC ; GO TEST I F EXCE PT 1 ON WAS EXPECTED ENC\_14 90<br>
BO AO<br>
EB 6F 90 0064 BO AO MOV AL,OAOH ; <><><>SET CHECKPO 1 NT <><><><> 0066 EB 6F 90 JMP TEST\_EXC ; GO TEST I F EXCEPT I ON WAS EXPECTED EXC\_17:<br>
B0 A1<br>
EB 6A 90 0069 BO Al MOV AL,OA1H ; <><><>SET CHECKPO 1 NT<><><><> 006B EB 6A 90 JMP TEST\_EXC ; GO TEST I F EXCE PT **1 ON** WAS EXPECTED

MOV AL, 0A2H ; <><><>SET CHECKPO INT<><><>

 $BC = 6A$   $5B$ <br>BO A2
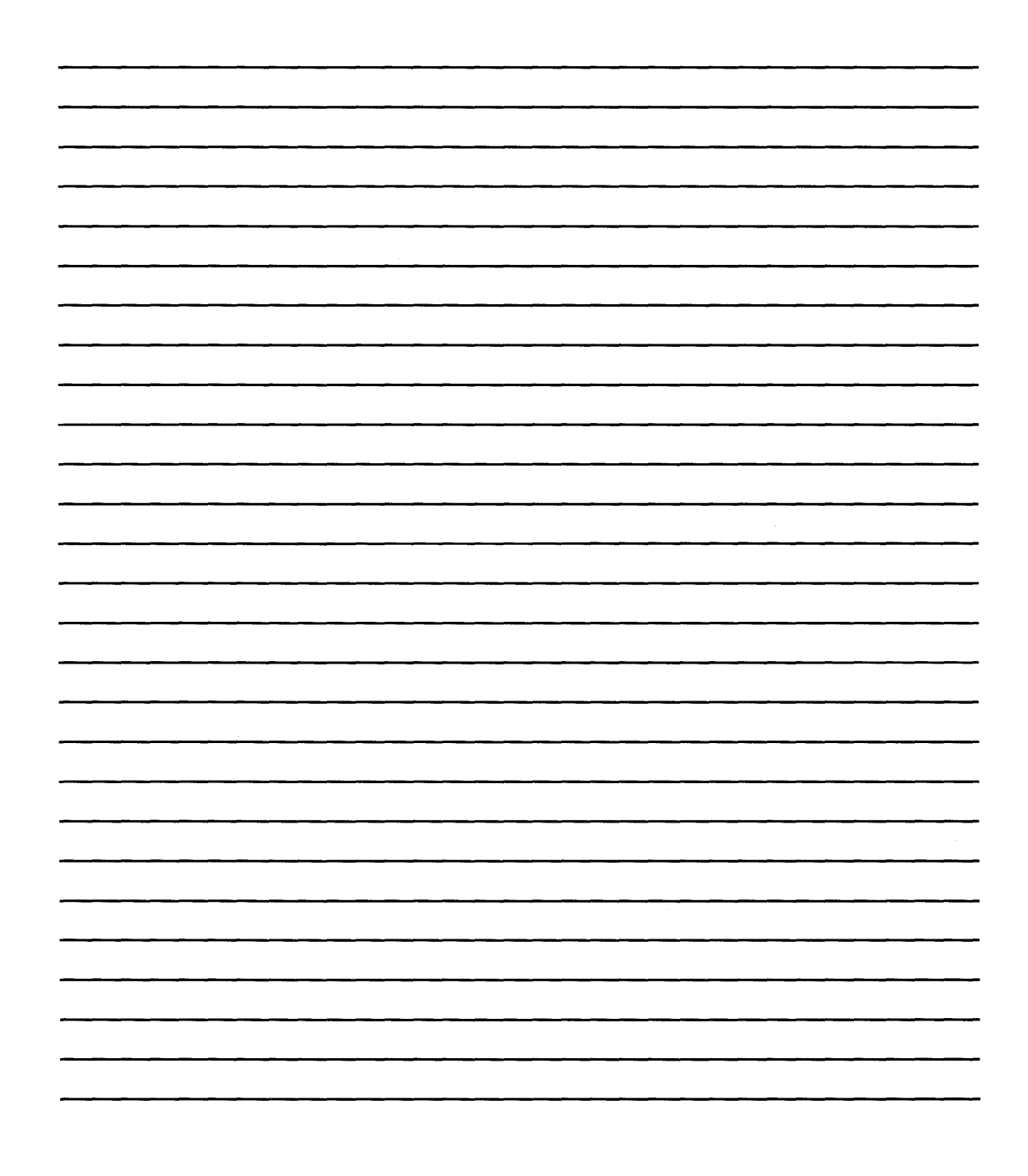

 $\bar{z}$ 

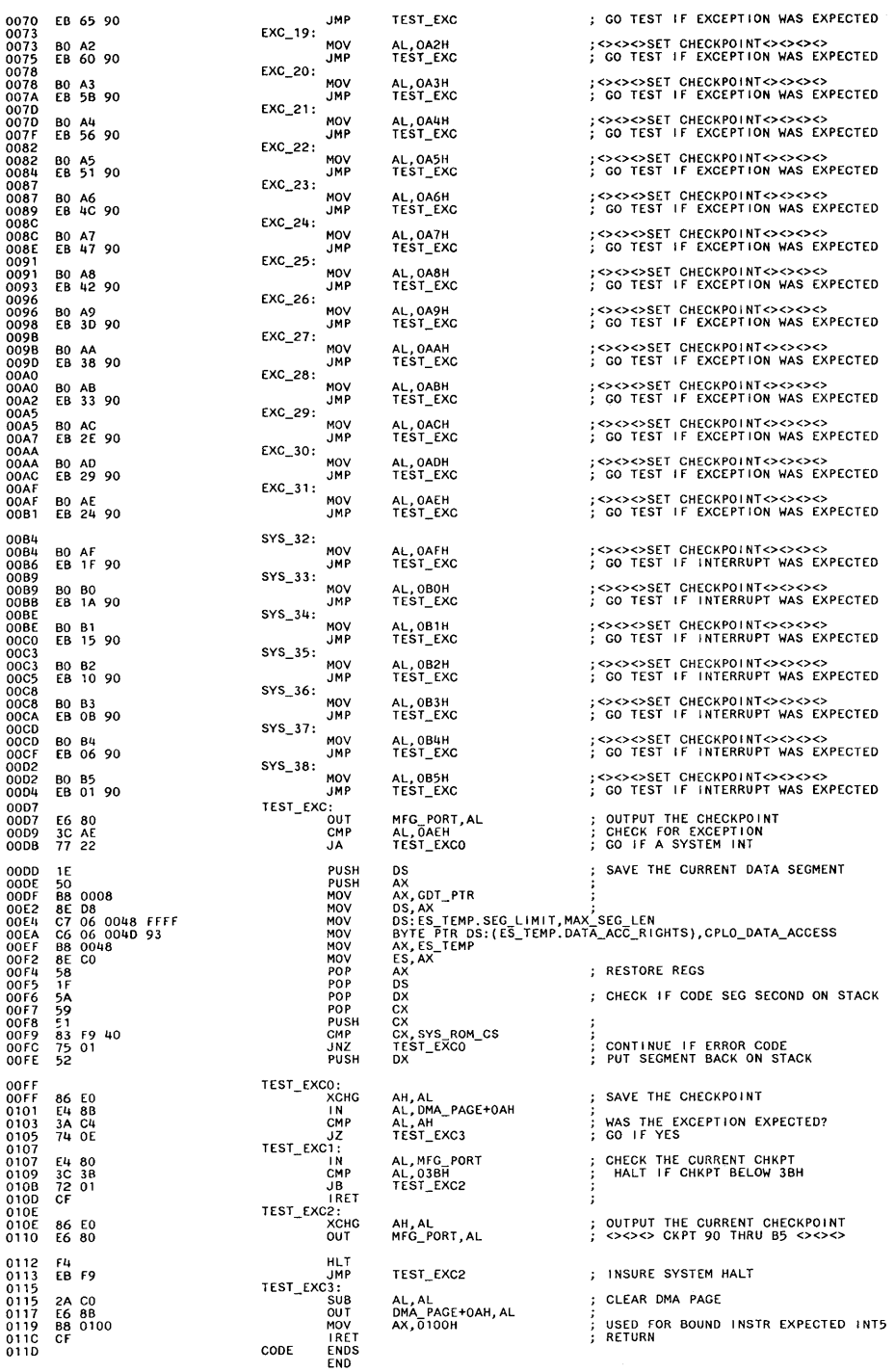

0000

0000

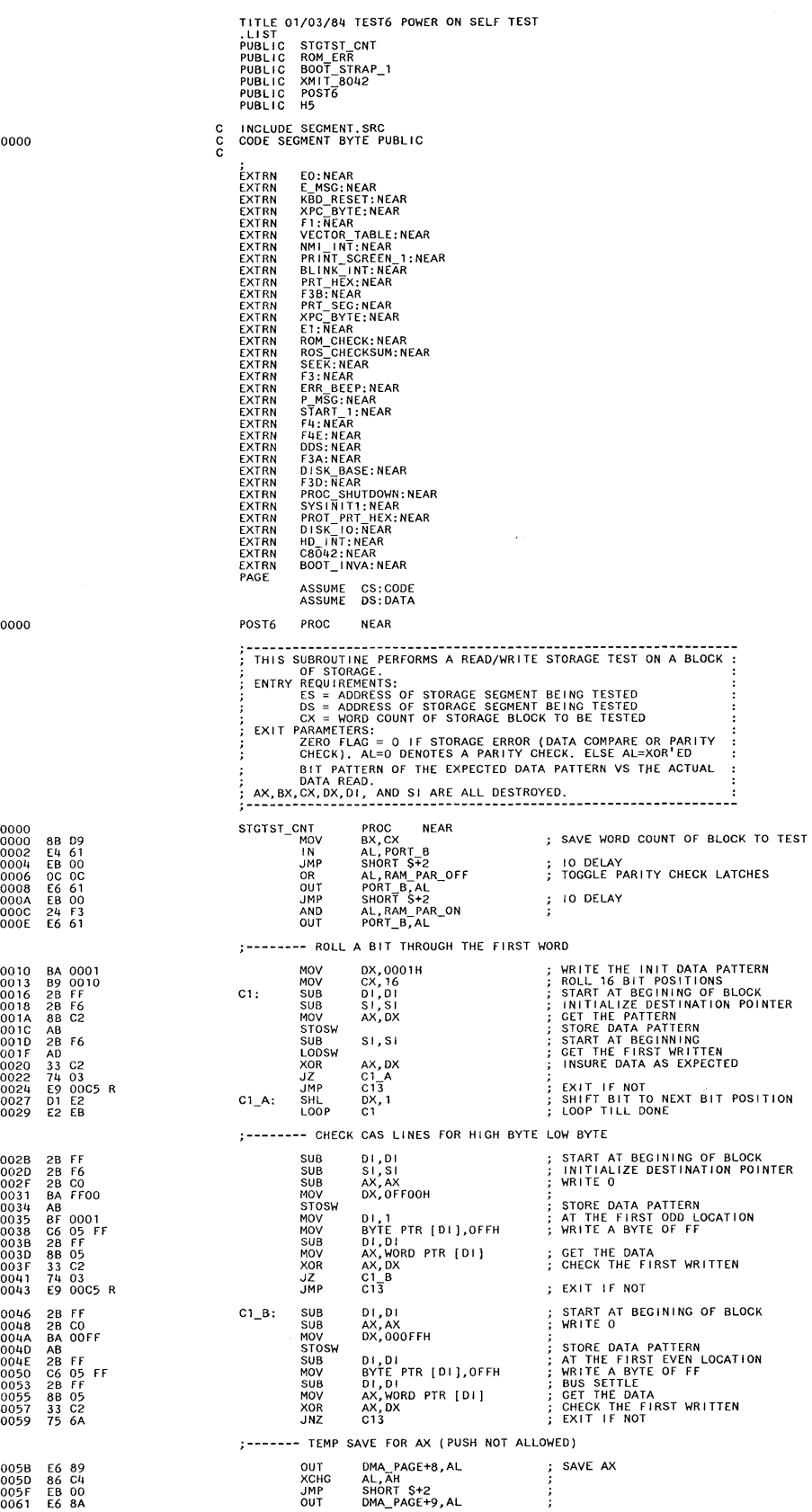

![](_page_219_Picture_736.jpeg)

![](_page_220_Picture_597.jpeg)

 $\ddot{\phantom{a}}$ 

![](_page_221_Picture_29.jpeg)

**SUB** AX, AX 00AC 2B CO  $\cdot$ AX<br>AX<br>OOFH<br>CX, AX<br>CX, AX<br>OFFSET CS: ??0008<br>OFFSET CS: ??0009<br>AX, OFBH<br>AX, POST\_TR<br>ERROR ; GET THE TR REG STR<sub></sub>  $+ ??0008$ <br>+ ??0009<br>+ +<br>+ 00 AE<br>00 AF<br>00 AF<br>00 B1<br>00 AF<br>00 B1<br>00 B1<br>00 B1<br>00 B1<br>00 B1 OF LABEL 88 C8 MO<sub>N</sub> MOV<br>LABEL<br>ORG<br>DB<br>ORG<br>AND<br>CMP<br>JNZ  $00$ 25 00F8<br>3D 0068<br>75 08 CORRECT SELECTOR? :------- TEST 286 CONTROL FLAGS ; SET DIRECTION FLAG FOR DECREMENT<br>: GET THE FLAGS 0089 FD<br>0084 9C<br>008E 98<br>008E 74 030<br>008C 49 02EA R<br>00C4 49 0400<br>00C4 49 0400<br>00C7 75 03<br>00C6 FC<br>00C6 FC STD<br>PUSHF<br>POP<br>TEST<br>JZ AX<br>AX, 0200H<br>T7\_4 ;<br>; INTERRUPT FLAG SHOULD BE OFF<br>; CONTINUE IF OFF<br>; GO IF NOT TZ\_4<br>ERROR EXIT ERROR:  $\overline{JMP}$ <br>T7\_4: CHECK DIRECTION FLAG АХ, 0400Н<br>Т7 ғ TEST **JNZ<br>JMP<br>CLD** ERROR\_EXIT ; GO IF NOT SET<br>: CLEAR DIRECTION FLAG  $T7_5:$ 00CD<br>00CE<br>00CF<br>00D2<br>00D4<br>00D7 9C<br>58<br>A9 0400<br>74 03<br>E9 02EA R PUSHF<br>POP<br>TEST ; INSURE DIRECTION FLAG IS RESET AX<br>AX,O4OOH<br>T7\_6<br>ERROR\_EXIT JZ<br>JMP  $: 60$  IF NOT  $17.6:$ AL, OF4H<br>MFG\_PORT, AL<br>AX, ES\_TEMP<br>ES, AX MOV<br>OUT<br>MOV<br>MOV 0007<br>0009<br>0008<br>000E **BO F4<br>E6 80<br>B8 0048<br>8E CO** ;------- CHECK BOUND FUNCTIONS CORRECTLY ; POINT BEGINING OF THE BLOCK<br>; SET FIRST WORD TO ZERO SUB<br>MOV DI,DI<br>WORD PTR ES:[DI],O 00E0 2B FF<br>00E2 26: C7 05 0000 00E7 26: C7 45 02 7FFF WORD PTR ES: [DI+2], O7FFFH ; SET SECOND TO O7FFFH MOV ; SET INTERRUPT 5 FLAG<br>; AL,095H<br>DMA\_PAGE+0AH,AL MOV<br>OUT 00ED 80 95<br>00EF E6 8B AX, 1000H 00F1 B8 1000 MOV<br>SEGOV ; SET AX WITHIN BOUNDS<br>; USE THE ES REG **SEGOV<br>DB BOUND<br>LABEL<br>MOV<br>LABEL<br>DRG<br>DB ORG<br>ORG 026H<br>AX,[DI]<br>BYTE<br>AX,[DI]**<br>AX,[DI] 00F4 26  $\ddotmark$  $\cdot$  $+ ??000B$ 00F5<br>00F5<br>00F5<br>00F5<br>00F7<br>00F6<br>00F8<br>00F6<br>00F6<br>00F6<br>00F6<br>00F6 8B 05 AX, [DI]<br>BYTE<br>OFFSET CS: ??000B<br>OFFSET CS: ??000C<br>CX, CX<br>LOOPA<br>LOOPA<br>AL, 0<br>AL, 0<br>TZDB FVIT **??000C** 62 ; WAIT FOR POSSIBLE INTERRUPT 2BC9<br>E2 FE<br>E4 8B<br>3C 00<br>75 03<br>E9 02EA R ORG<br>SUB<br>LOOP<br>LNP<br>JNZ<br>JMP LOOPA: ;<br>; GET THE RESULTS<br>; DID AN INTERRUPT OCCUR?<br>; CONTINUE IF NOT<br>; GO IF YES ERROR\_EXIT SUB<br>MOV 0104 2B FF<br>0106 26: C7 05 3FF0 AX, 1000H<br>ES ; SET AX OUT OF BOUNDS<br>; USE THE ES REG 010B B8 1000 MOV<br>SEGOV rs,<br>AX, [DI]<br>AX, [DI]<br>AX, [DI]<br>AX, [DI]<br>OFFSET CS: ??000E<br>OFFSET CS: ??000F<br>OFFSET CS: ??000F<br>CX, CX 010E 26  $\ddot{\phantom{1}}$ DB<br>BOUND  $\mathbf{r}$ 010F<br>010F<br>01111<br>010F 62<br>01111 2B<br>01113 E4<br>0115 3C<br>0117 E0119  $+ 77000E$ LABEL<br>MOV<br>LABEL<br>ORG<br>DB 8B 05 ??000F ORG<br>SUB ; WAIT FOR POSSIBLE INTERRUPT 2B C9 LOOPB: ;<br>; GET THE RESULTS<br>; DID AN INTERRUPT OCCUR?<br>; TRY AGAIN<br>; CONTINUE IF INTERRUPT<br>; CO IF NO INTERRUPT IN<br>CMP<br>LOOPNZ<br>JZ<br>JMP **E4 8B<br>3C 00<br>E0 FA<br>74 03<br>E9 02EA R** AL, DMA\_PAGE+0AH AL, OH<br>LOOPB<br>LOOPB<br>T7\_8<br>ERROR\_EX!T 0119<br>011B :------- CHECK HIGH BOUND WORD CAUSES INT 5 ; SET FLAG FOR INTERRUPT<br>; T7 8: MOV<br>OUT AL, 95H<br>DMA\_PAGE+0AH, AL 011E B0 95<br>0120 E6 8B DMA\_PAGE+0AH,AL<br>
DMA\_PAGE+0AH,AL<br>
WORD PTR ES:[DI|,O SET FIRST WORD TO O<br>
WORD PTR ES:[DI|2],OFFFH'; SET SECOND TO OFFFH<br>
AX,1000H<br>
AX,1000H<br>
CAX,1000H<br>
SET AVEL SET CS:270011<br>
DESERT CS:270011<br>
OFFSET CS:270012<br>
CAYER OFF 2B FF<br>26: C7 05 0000<br>26: C7 45 02 OFFF<br>B8 1000 SUB<br>MOV<br>MOV<br>SEGOV<br>SEGOV 0122<br>0124<br>0129<br>012F **SEGOV<br>DB BOUND<br>LABEL<br>MOV LABEL<br>MOV LABEL<br>DRG<br>DB ORG<br>SUB** 0132 26  $+ ?70011$ ??0012  $LOOPC$ : E4 8B<br>3C 00<br>E0 FA<br>74 03<br>E9 02EA R IN<br>CMP<br>LOOPNZ<br>JZ<br>JMP AL, DMA\_PAGE+OAH<br>AL, OH<br>LOOPC<br>T7\_9<br>ERROR\_EXIT ;<br>; GET THE RESULTS<br>; DID AN INTERRUPT OCCUR?<br>; TRY AGAIN SO IF NO INTERRUPT

SET REG I STERS TO A KNOWN VALUE AND PUSH ALL. RESET THE REG I STERS POPALL AND VER I FY ; **------- - - - - - - - - - - - - --- - - -- - - - - --- - - - - - - - ---- ---** T7 9: 0142 **; <><><><><><><><><><><><><><>**  ; <><><>CHECKPO I NT F5 <><><><> SET AX=l SET BX=2 0142 BO F5 0144 E6 80 0146 B8 0001 0149 8B 08 MOV OUT MOY MOY INC MOl{ INC MOV INC MOV INC MOV INC PUSH MOV INC PUSHA DB SUB MOV MOV MOV MOV MOV MOV POPA DB CMP POP JNZ CMP JNZ CMP JNZ CMP JNZ CMP JNZ CMP JNZ CMP JNZ JMP AL, 0 F5H<br>MFG\_PORT, AL<br>AX, O1<br>BX,AX<br>BX,AX<br>BX,CX<br>CX, CX<br>DI,DX<br>DI,DX<br>SI,DI<br>SI,DI 014B 113 SET CX=3 014C 8B CB 014E 41 014F 8B 01  $SET DX=4$ 0151 42 0152 8B FA SET 01=5 0154 47 0155 8B F7 0157 46 0158 55 SET SI=6 SAVE THE BP REGISTER SET BP=7 BP BP, SI BP 0159 8B EE 015B 45 I ISSUE THE PUSH ALL COMMAND 015C<br>015D<br>015F<br>0161<br>0163<br>0167<br>0169  $\ddot{\phantom{1}}$ 060H AX,AX BX,AX CX,AX DX,AX DI,AX SI,AX BP,AX CLEAR ALL REGS 0150 2B CO<br>015F 8B D8<br>0161 8B C8<br>0163 8B P8<br>0167 8B F0<br>0169 8B E8 GET THE REGISTERS BACK 016B 61 061H<br>BP,07<br>ERROR\_EXIT1<br>ERROR\_EXIT1<br>AX,01<br>ERROR\_EXIT1<br>BX,02<br>CR,03 016C 83 FD 07 BP SHOULD BE 7<br>RESTORE BP<br>AX SHOULD BE 1<br>AX SHOULD BE 2<br>BX SHOULD BE 3<br>CO IF NOT<br>CO IF NOT<br>CO IF NOT BE 5<br>CO IF NOT BE 5<br>CO IF NOT BE 6<br>CO IF NOT<br>SSI SHOULD BE 6<br>CO IF NOT 016F 50 0170 75 21<br>0177 83 FB 02<br>0177 83 FB 02<br>0177 75 17<br>0177 75 12<br>0170 77 75 12<br>0184 75 00<br>0186 83 FF 05<br>0186 83 FF 06<br>0186 83 FF 06<br>0188 83 FE 06<br>0188 83 FE 06<br>0188 83 FE 06<br>0188 83 FE 06 ERROR\_EXIT1<br>DX,04 ERROR\_EXIT1<br>DI.05 ERROR\_EXIT1<br>SI,06 ERROR\_EXIT1<br>T7\_10 ; **-----------ERROR** EXIT 0193 0193 E9 02EA R ERROR EXIT1: - JMP ERROR\_EXIT : VERIFY ACCESS RIGHTS FUNCTION CORRECTLY<br>
: SET ACCESS RIGHTS OF DESCRIPTER TO<br>
: READ ONLY. VERIFY THE VERIVYERR INSTRICT<br>
: READ ONLY WITH A WRITE AND<br>
: VERIFY AN EXCEPTION INT 13<br>
: VERIFY AN EXCEPTION INT 13<br>
: The C T7\_10: MOV 0196 BO F6 0198 E6 80 019A C7 06 0048 FFFF 01AO C6 06 OOLIC 00 01A5 C7 06 004A FOOO AL,OF6H<br>MFC\_PORT,AL<br>DS:ES\_TEMP.SEG\_LIMIT,MAX\_SEG\_LEN ; SET SEGMENT TO OFFFFH<br>DS:ES\_TEMP.SEG\_LIMIT,MAX\_SEG\_HI\_BYTS\_SET SEGMENT TO OFFFFH<br>DS:ES\_TEMP.BASE\_LO\_WORD,OF000H<br>DS:ES\_TEMP.BASE\_LO\_WORD,OF000H OUT<br>MOV<br>MOV<br>MOV 01AB B8 0048 01AE 8E CO AX, ES\_ TEMP ES,AX ; LOAD ES REGISTER<br>; THIS SEGMENT SHOULD BE WRITEABLE MOV MOV ; **--------** I NSURE ACCESS RIGHTS MAY BE WR I TTEN SEGOV ; SET SEGMENT OVERIDE TO START OF TABLE DS<br>03EH<br>AX<br>00FH<br>BYTE<br>BP,AX  $\ddot{\phantom{1}}$ 01BO 3E DB VERW ; CHECK THE ACCESS RIGHTS OF ES\_ TEMP 01B1 OF<br>01B2 + + ??0014 DB LABEL 8B E8 + MOV LABEL ORG DB ORG 01 B4<br>01 B2<br>01 B2 00<br>01 B4 + ??0015 BYTE + orFSET CS: ??0014 OOOH OFFSET CS:??0015 ERROR\_EXIT1 ; ERROR IF SEGMENT CAN NOT WRITE 01 B4 75 DO JNZ **;-------** SET ACCESS RIGHTS TO READ ONLY 01B6 C6 06 004D 91 MOV BYTE PTR DS: (ES\_TEMP. DATA\_ACC\_RIGHTS), 91H ; LOAD ES REGISTER 01 BB B8 0048 01BE 8E CO MOV MOV AX, ES\_ TEMP ES,AX SEGOV<br>DB ; SET SEGMENT OVERIDE TO START OF TABLE DS 03EH 01CO 3E  $\ddot{\phantom{1}}$ DB VERW DB ; CHECK THE ACCESS RIGHTS OF ES\_TEMP AX OOFH 01Cl OF  $^{+}_{+}$  ??0017 BYTE<br>BP,AX<br>BYTE<br>OFFSET CS:??0017<br>000H<br>OFFSET CS:??0018 01C2 8B E8 MOY  $+ ?70018$ 01C4<br>01C2<br>01C2 00<br>01C4 ORG<br>DB<br>ORG JZ ERROR\_EX<sub>1</sub>T1 ; ERROR IF SEGMENT IS WRITEABLE 01C4 74 CD ; INSURE THAT SEGMENT IS READABLE<br>; 01C6 B8 0048 MOV<br>SEGOV<br>DB<br>VERR<br>DB AX, ES\_TEMP<br>DS<br>O3EH<br>AX<br>AX 01C9 3E  $\ddot{\phantom{1}}$  $\cdot$  $+$ <br> $+$  ??001A<br> $+$ <br> $+$  ??001B 01CA OF<br>01CB 8B EO<br>01CB 8B EO<br>01CB<br>01CB 00<br>01CD BYTE<br>SP,AX<br>BYTE<br>OFFSET CS:??001A<br>OOOH MOV + ??OOlB LABEL ORG<br>DB<br>ORG **OFFSET CS: ??001B** ERROR\_EXIT1 ; GO IF SEGMENT NOT READABLE 01CD 75 C4 JNZ ; **-------** CAUSE AN EXCEPTI ON 13 INTERRUPT 01CF BO 90 OlDl E6 8B MOV<br>OUT AL,09DH<br>DMA\_PAGE+OAH,AL SET EXCEPTION FLAG<br>FOR INT 13 SUB SI, SI 0103 2B F6  $\cdot$ 

![](_page_224_Picture_891.jpeg)

![](_page_225_Picture_14.jpeg)

![](_page_226_Picture_711.jpeg)

 $\sim$ 

![](_page_227_Picture_1.jpeg)

![](_page_228_Picture_566.jpeg)

 $\ddot{\phantom{a}}$ 

![](_page_229_Picture_10.jpeg)

#### **System BIOS Listing (continued)**

TITLE SIDT\_BLD 6/10/83 PROTECTED MODE INTERRUPT TABLE SIDT\_BLD Include files INCLUDE SYSDATA.INC<br>INCLUDE ACCESS.INC INCLUDE SYSDATA.MAC<br>INCLUDE IAPX286.MAC  $\frac{1}{2}$ .LIST INCLUDE SEGMENT.SRC<br>CODE SEGMENT BYTE PUBLIC cc 0000 ASSUME CS:CODE<br>ASSUME SS:NOTHING<br>ASSUME DS:NOTHING<br>ASSUME ES:NOTHING SIDT\_BLD<br>NEAR PUBLIC<br>PROC  $0000$ SIDT BLD BUILD THE 1DT. THE IDT WILL CONTAIN VECTORS FOR<br>EXCEPTION HANDLERS BE 0066 R<br>8C C8<br>8E D8<br>8E D0A0<br>2B C0<br>2B C0 MOV<br>MOV<br>MOV<br>SUB<br>SUB<br>MOV 0000<br>0003<br>0005<br>0007 000A<br>000C ; CS IS THE SAME FOR ALL INTERRUPTS<br>; ACCESS RIGHTS BYTE FOR THE GATE<br>; THE WORD COUNT FIELD IS UNUSED 000E<br>0011<br>0013 88<br>86<br>82  $\frac{0040}{87}$ <br>00 MOV<br>MOV<br>MOV BX, SYS\_ROM\_C:<br>DH, TRAP\_GATE<br>DL, 0 cs ; THERE ARE 32 RESERVED INTERRUPTS MOV CX, 32 0015 B9 0020 THIS LOOP BULLOS 32 DESCRIPTORS IN THE<br>
IDI FOR THE RESERVED INTERNATIES<br>
CET A ROUTINE CRITER POINT<br>
CET THE SYSTEM CODE SECRET FIELD<br>
CET THE SYSTEM CODE SECRET FIELD<br>
CET THE THE RESERVED POINT SELECTOR<br>
CET THE HITERRA 0018 LOW\_IDT: 0018 A<sub>5</sub> **MOVSW** 8B C3<br>AB<br>8B C2<br>8B 00C<br>AB<br>AB<br>E2 F3 0019<br>001B<br>001C MOV<br>STOSW<br>STOSW<br>MOV<br>STOSW AX.BX AX, DX 001E<br>001F<br>0022<br>0023 0000 AX, 0  $100P$ LOW IDT 256 TOTAL - 32 DONE = WHATEVER IS LEFT<br>THERE IS A COPY OF AN UNINITIALIZED<br>INTERRUPT DESCRIPTOR AT FREE\_INTS 0025<br>0028 **B9 00E0<br>BD 00A6 R** MOV<br>MOV CX,256-32<br>BP,OFFSET FREE\_INTS  $\frac{1}{2}$ PAGE 002B HIGH IDT: **DS:SI --> FREE DESCRIPTOR<br>(ES:DI LEFT OFF AT INT 32)<br>MOVE THE OFFSET OF THE IRET INSTRUCTION<br>MOVE THE CS SELECTOR<br>THE RESERVED WORD<br>ZERO OUT THE RESERVED WORD<br>FILL THE REMAINDER OF THE TABLE** MOV  $SI, BP$ 002B 8B F5 0020<br>002E<br>002F<br>0030<br>0031 A5<br>A5<br>A5<br>A8<br>E2 MOVSW MOVSH<br>MOVSH<br>STOSH F<sub>8</sub> LOOP HIGH IDT INITIALIZE THE ENTRY POINTS FOR POST TEST ÷ WORD PTR ES: (SYS\_IDT\_LOC+(032\*DESC\_LEN). ENTRY\_POINT), OFFSET SYS\_32 0033 26: C7 06 D1A0 0000 E MOV MOV WORD PTR ES: (SYS\_IDT\_LOC+(033\*DESC\_LEN). ENTRY\_POINT), OFFSET SYS\_33 003A 26: C7 06 D1A8 0000 E WORD PTR ES:(SYS\_IDT\_LOC+(034\*DESC\_LEN).ENTRY\_POINT),OFFSET SYS\_34 0041 26: C7 06 D1B0 0000 E MOV WORD PTR ES: (SYS\_IDT\_LOC+(035\*DESC\_LEN). ENTRY\_POINT), OFFSET SYS\_35 26: C7 06 D1B8 0000 E MOV 0048 WORD PTR ES: (SYS\_IDT\_LOC+(036\*DESC\_LEN). ENTRY\_POINT), OFFSET SYS\_36 26: C7 06 D1C0 0000 E MOV 004F 26: C7 06 D1C8 0000 E MOV WORD PTR ES: (SYS\_IDT\_LOC+(037\*DESC\_LEN). ENTRY\_POINT), OFFSET SYS\_37 0056 WORD PTR ES: (SYS\_IDT\_LOC+(038\*DESC\_LEN). ENTRY\_POINT), OFFSET SYS\_38 0050 26: C7 06 D1D0 0000 E MOV 0064 C3 RET  $\mathbf 0$ PAGE 0065 IRET\_ADDR **I ABEL WORD** : FOR UNINITIALIZED INTERRUPTS **IRET** 0065 CF ;;;; FOR THE FIRST 32 SYSTEM INTERRUPTS **EXTRNS** EXTRIN<br>EXTRINI<br>EXTRINI<br>EXTRINI<br>EXTRINI<br>EXTRINI<br>EXTRINI<br>EXTRINI<br>EXTRINI<br>EXTRINI<br>EXTRINI<br>EXTRINI<br>EXTRINI<br>EXTRINI<br>EXTRINI<br>EXTRINI<br>EXTRINI<br>EXTRINI<br>EXTRINI<br>EXTRINI<br>EXTRINI EXCOORER<br>
EXCOORER<br>
EXCOORER<br>
EXCOORER<br>
EXCOORER<br>
EXCOORER<br>
EXCOORER<br>
EXCOORER<br>
EXCOORER<br>
EXCOORER<br>
EXCOORER<br>
EXCOORER<br>
EXCOORER<br>
EXCOORER<br>
EXCOORER<br>
EXCOORER<br>
EXCOORER<br>
EXCOORER<br>
EXCOORER<br>
EXCOORER<br>
EXCOORER<br>
EXCOORER<br>
EX EXC\_00:NEAR<br>EXC\_01:NEAR :<br>NEAR<br>: NEAR -17:NEAR<br>-18:NEAR<br>-19:NEAR<br>-20:NEAR<br>-21:NEAR<br>-24:NEAR<br>-24:NEAR EXC<br>EXC<br>EXC<br>EXC<br>EXC<br>EXC<br>EXC EXTRA<br>EXTRA<br>EXTRA<br>EXTRA EXC\_25: NEAR<br>EXC\_25: NEAR<br>EXC\_26: NEAR<br>EXC\_27: NEAR

![](_page_231_Figure_1.jpeg)

0000

 $\frac{c}{c}$ 

![](_page_232_Picture_444.jpeg)

 $\begin{array}{c} 0000\\ 0000\\ 0001\\ 0002\\ 0003\\ 0004\\ 0006\\ 0007\\ 0008\\ 0000\\ 0000\\ 0000\\ 0000\\ 00012 \end{array}$ 

0019<br>001E<br>0021

003B<br>003E<br>0040<br>0042<br>0046<br>0048

004A<br>004E<br>0051

007F<br>0081<br>0082

009D<br>00A1<br>00A4<br>00A7

00B0<br>00B2<br>00B6<br>00B9

--PRESENT STATE **RESERVED** 000: 360K IN 360K ORIVE UNESTABLISHED<br>001: 360K IN 1:2M DRIVE UNESTABLISHED<br>002: 1.2M IN 1:2M DRIVE UNESTABLISHED<br>003: 360K IN 360K DRIVE UNESTABLISHED<br>005: 360K IN 1.2M DRIVE ESTABLISHED<br>005: 1.2M IN 1.2M DRIVE ESTABLISHE ---> MEDIA/DRIVE ESTABLISHED -------------> DOUBLE STEPPING REQUIRED (360K IN 1.2M)<br>DRIVE) ......................> DATA TRANSFER RATE FOR THIS DRIVE: 00: 500 KBS<br>01: 300 KBS<br>10: 250 KBS<br>11: RESERVED STATE OPERATION STARTED - ABSOLUTE ADDRESS 40:92 & 93<br>(DRIVE 0 - 92, DRIVE 1 - 93)<br>PRESENT CYLINDER NUMBER - ABSOLUTE ADDRESS 40:94 & 95<br>(ORIVE 0 - 94, DRIVE 1 - 95)<br>(SRIVE 0 - 94, DRIVE 1 - 95)<br>ASSIMF CS:CODE.DS:DATA.ES:D ;>>> ENTRY POINT FOR ORG OEC59H<br>; INTERRUPTS BACK ON<br>; SAVE ADDRESS BX<br>CX<br>DS SI DB<br>BP<br>DX<br>SF SP<br>SF ST<br>DS SH<br>AH<br>AH<br>AH<br>AH<br>AH<br>R<br>R PUSH<br>PUSH<br>PUSH<br>PUSH<br>PUSH<br>MOV<br>MOV<br>PE<br>LBE ; SAVE SEGMENT REGISTER VALUE<br>; SAVE ALL REGISTERS DURING OPERATION ; SET UP POINTER TO HEAD PARM ; SET DATA REGION<br>; CHECK FOR RESET AND STATUS OPERATIONS<br>; BYPASS DRIVE CHECK IF YES  $\cdot$ ; CHECK DRIVE NUMBER FOR VALIDITY<br>; if valid continue 0014 80 FA 01<br>0017 76 0A CMP<br>JBE DL, 1 DISKETTE\_STATUS,BAD\_CMD ; INVALID DRIVE ADDRESS, TERMINATE<br>SI,O ; INSURE THAT RETURN STATUS GETS SETUP<br>SHORT OK ; GO TERMINATE COMMAND C6 06 0041 R 01<br>BE 0000<br>EB 49 MOV<br>MOV<br>JMP Ŕ5: **SAVE ORIGINAL OPERATION FOR RETRY LATER ON CALL THE REST TO ENSURE DS RESTORED AREST OF PRESIDE A RESTORED AND SET ORIGINAL OPERATION FOR RETRY<br>
SEE IF IT IS A RESET OF ORIGINAL OPERATION FOR RETRY<br>
SEE IF IT IS A RESET O** PUSH<br>CALL<br>POP<br>MOV<br>CMP<br>JBE 0023 50<br>0024 E8 010C R<br>0027 5E<br>0028 8B D6<br>002A 80 FE 01<br>002D 76 3D AX<br>J1<br>S1<br>DX, S1<br>DH, 1<br>OK ,<br>R4: HE\_CNTRL,DUAL ; GO DETERMINE TYPE OF CONTROLLER CARD<br>OK : DISKETTE ATTACH CARD 002F F6 06 008F R 01<br>0034 74 36 TEST<br>JZ  $\cdot$ ; READ DISK CHANGE STATUS OR DISK TYPE COMMAND<br>; IF YES, BYPASS STATE PROCESSING 0036 80 FE 15<br>0039 73 31 CMP<br>JAE DH, 15H<br>OK 8B 56 00<br>32 FF<br>8A DA<br>8A 26 0041 R<br>0A E4<br>75 4C MOV<br>XOR<br>MOV<br>MOV<br>OR<br>JNZ AH,DSK\_STATE[BX] ; GET MEDIA STATE OF DRIVE<br>AH,DETERMINED ; SEE IF MEDIA STATE SET ALREADY<br>OK2 ; IF SET, DONT CHANGE STATE 8A A7 0090 R<br>F6 C4 10<br>75 14 **MOV<br>TEST<br>JNZ** ORZ<br>
CL, AH<br>
CL, STATE\_MSK : CET PRESENT STATE<br>
CL, STATE\_MSK : ELEVATE TO SET ALREADY<br>
CL, STATE<br>
AH, CL, STATE : CLEAR OUT STATE NUMBER<br>
AH, CLEAR OUT STATE NUMBER<br>
AH, CLEAR OUT STATE NUMBER<br>
AH, DETERMINED : MAKE MEDIA 7 A CC<br>800 E1 073<br>800 E1 103<br>800 E1 103<br>800 E1 103<br>80 B 27 0092 R 00<br>68 B 26 0040 R<br>58 28 28 2040 R<br>88 26 0040 R<br>58 26 0040 R<br>58 26 0040 R<br>58 26 0040 R  $\ddot{\phantom{a}}$ MOV<br>AND AND<br>AND AND<br>OR OR MOV<br>MOV HILL<br>CALL<br>MOV PUSHL<br>CALL<br>OP OP PE<br>UNE  $\ddot{\phantom{a}}$ ; PUT RESULT IN AH<br>; SET SUCCESSFUL OPERATION<br>; GO LEAVE 86 EO<br>F8<br>E8 08 XCHG<br>CLC<br>JMP AH, AL SHORT R19 AH, DISKETTE\_STATUS ; CET STATUS OF OPERATION<br>AH, 1 : SET THE CARRY FLAG TO INDICATE<br>DX ; SUCCESS OR FAILURE<br>DX ; RESTORE ALL REGISTERS  $k_{20}$ MOV<br>CMP<br>CMP<br>POP<br>POP<br>POP<br>POP<br>RET R19: ; RECOVER ADDRESS<br>; THROW AWAY SAVED FLAGS RETRY: DISKETTE\_STATUS, MEDIA CHANGE ; CHECK FOR DISK CHANGE ERROR<br>OK1 : TRUE ERROR DONT RETRY 0096 80 3E 0041 R 06<br>0098 74 54  $\frac{CMP}{JE}$  $\mathbf{r}$ 8A A7 0090 R<br>80 E4 07<br>80 FC 03<br>73 BE MOV<br>AND<br>CMP<br>JAE HANDLE STATES 0, 1 & 2 ţ. ; TRY NEXT STATE<br>; SEE IF OVERFLOW IN NON-ESTABLISHED STATES<br>; SKIP RESET TO BEGINNING IF YES INC<br>CMP<br>JNE AH<br>AH, 3<br>R2 00A9 FE C4<br>00AB 80 FC 03<br>00AE 75 02 **B4 00<br>8A AF 0092 R<br>80 E5 07<br>3A EC** AH,O ; NEXT STATE TO TRY AFTER OVERFLOW<br>CH,DSK\_STATE[BX+2] ; GET START RETRY STATE<br>CH,STATE\_MSK ; ISOLATE STATE BITS<br>CH,AH ; ALL STATES TRIED MOV<br>MOV<br>AND<br>CMP R2:

#### **Diskette**

![](_page_234_Picture_13.jpeg)

![](_page_235_Picture_33.jpeg)

![](_page_236_Picture_19.jpeg)

![](_page_237_Picture_950.jpeg)

 $\sim$ 

![](_page_238_Picture_783.jpeg)

#### **Diskette**

![](_page_239_Picture_24.jpeg)

![](_page_240_Picture_821.jpeg)

#### **Diskette**

![](_page_241_Picture_845.jpeg)

![](_page_242_Picture_1145.jpeg)

![](_page_243_Picture_38.jpeg)

#### **System BIOS Listing (continued)**

![](_page_244_Picture_467.jpeg)

**5-108** System Unit

![](_page_245_Picture_9.jpeg)

![](_page_246_Picture_520.jpeg)

TIME OUT EQU 80H ATTACHMENT FAILED TO RESPOND BAD\_SEEK EQU 40H SEEK OPERATI ON FAI LED

OOFF OOEO OOCC OOBB OOAA 0080 0040

![](_page_247_Picture_990.jpeg)

PAGE ; **--.---- ---------- -------\_.-----. ---. - .-----. --- - --- - --------- ---** FIXED DISK I/O SETUP

#### **System BIOS Listing (continued)**

![](_page_248_Picture_20.jpeg)

 $\sim$ 

0181<br>0183<br>0185<br>0187<br>0188<br>0180<br>018F<br>018F

 $0193$ <br> $0194$ <br> $0195$ <br> $0196$ <br> $0196$ 0197

0197

![](_page_249_Picture_38.jpeg)

![](_page_250_Picture_22.jpeg)

![](_page_251_Picture_12.jpeg)
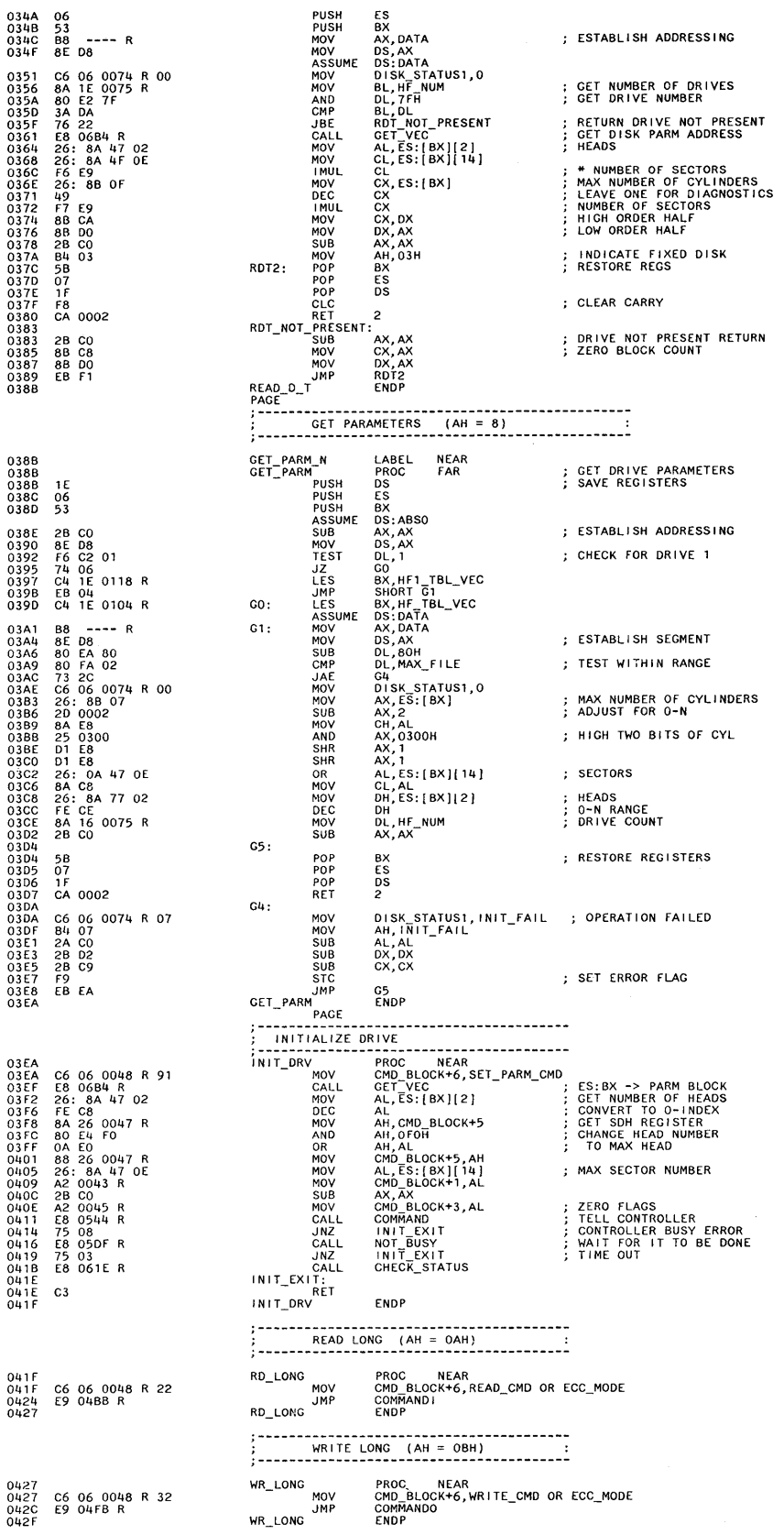

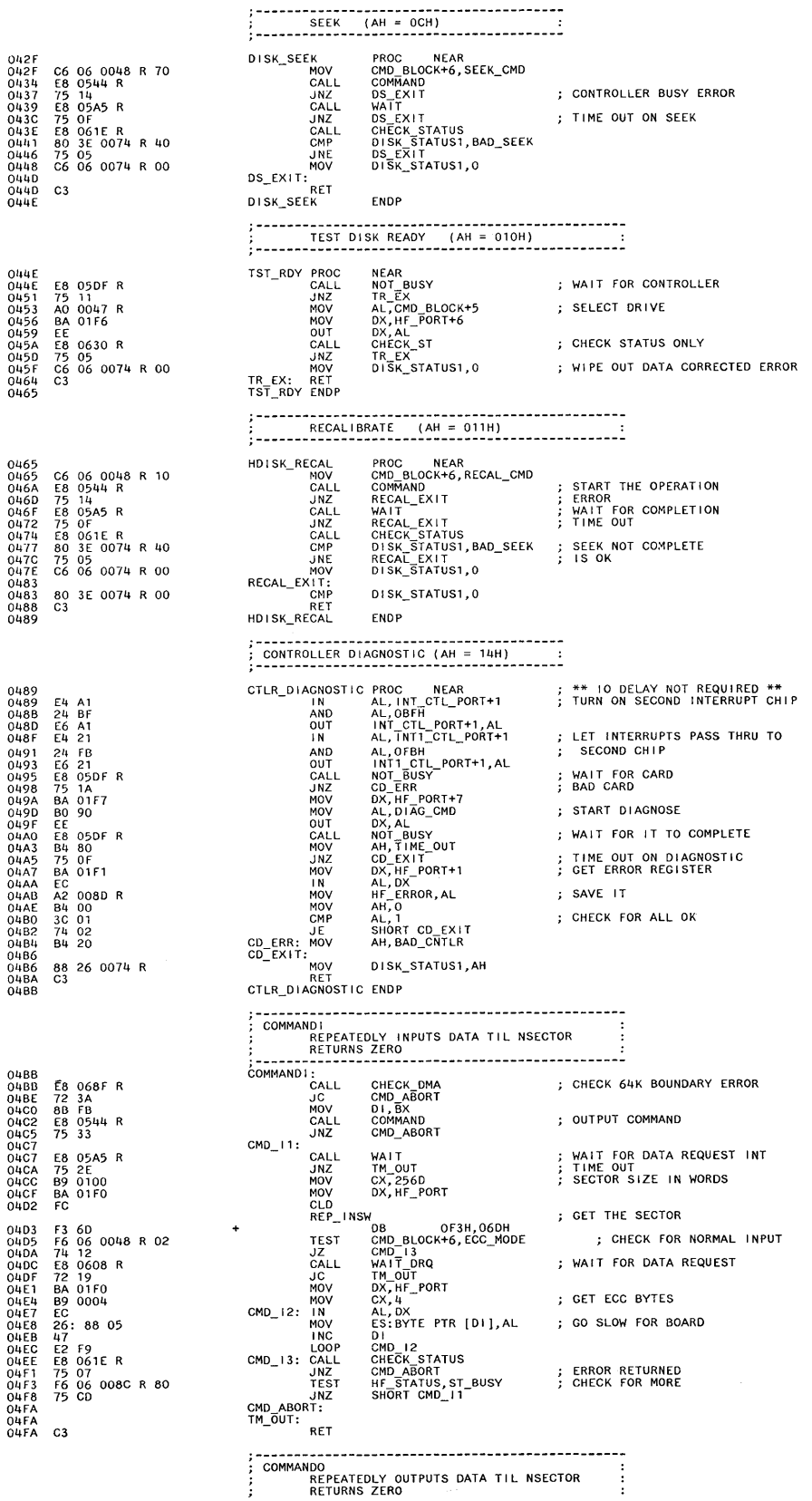

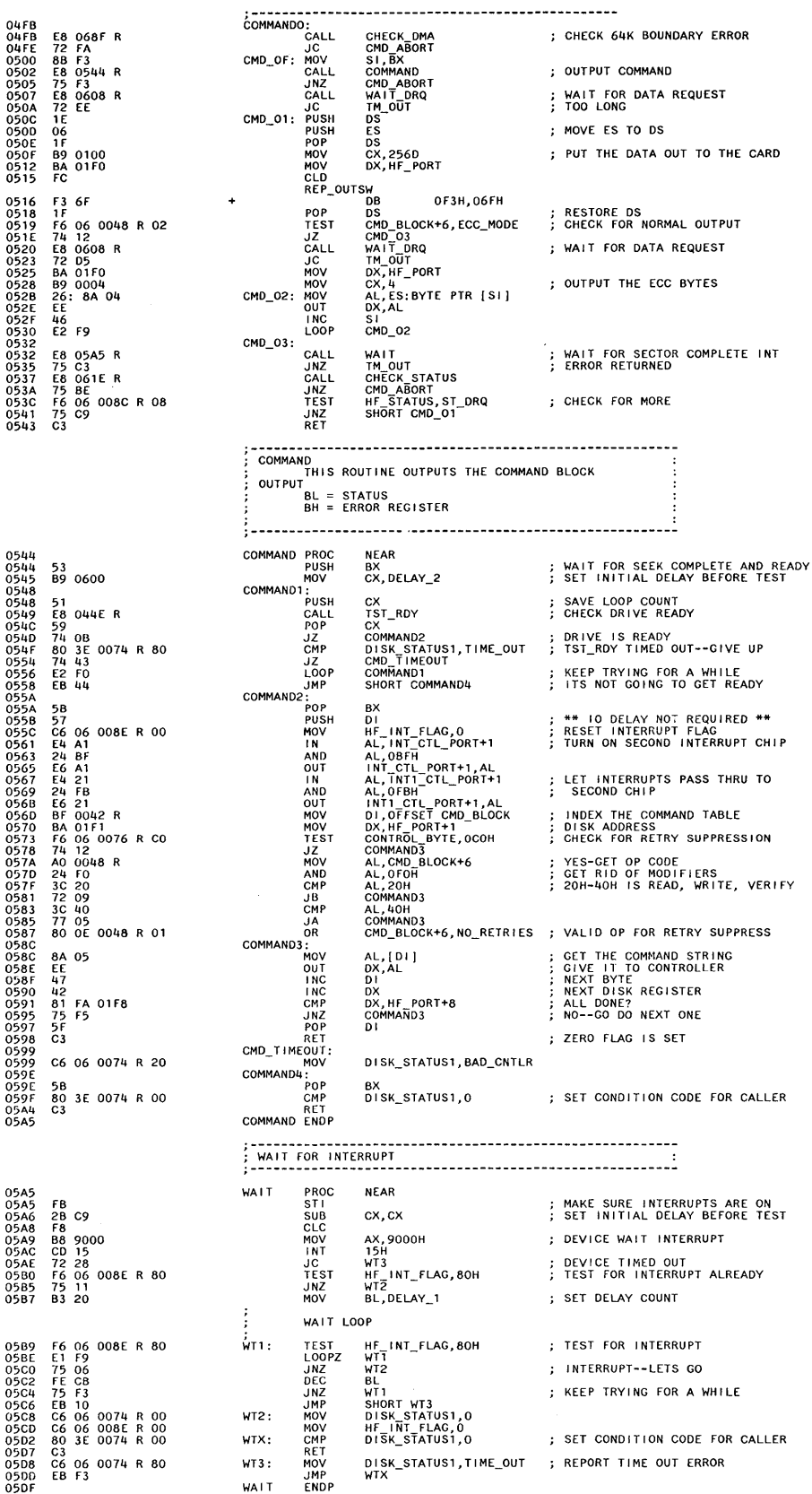

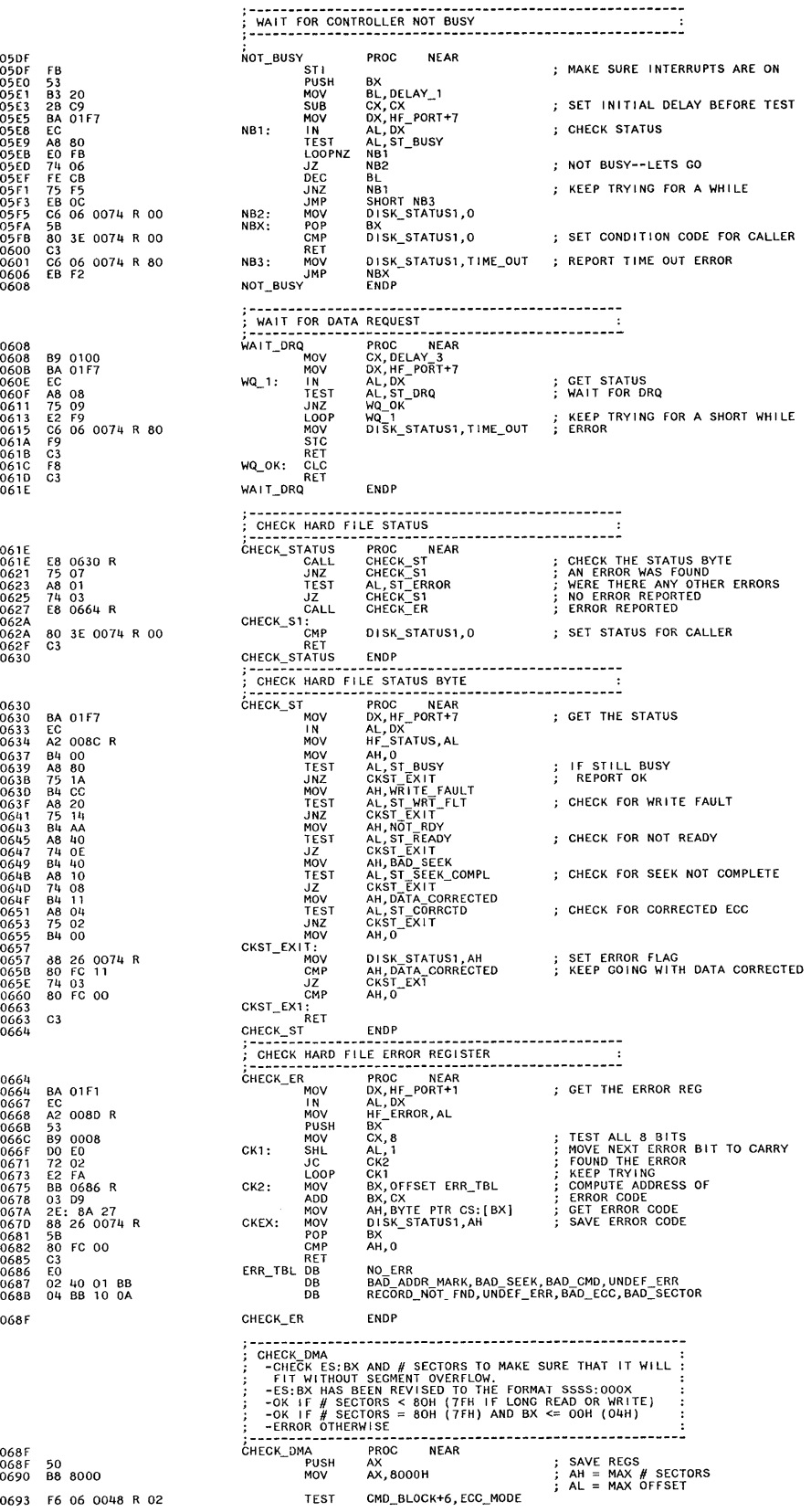

 $\sim$ 

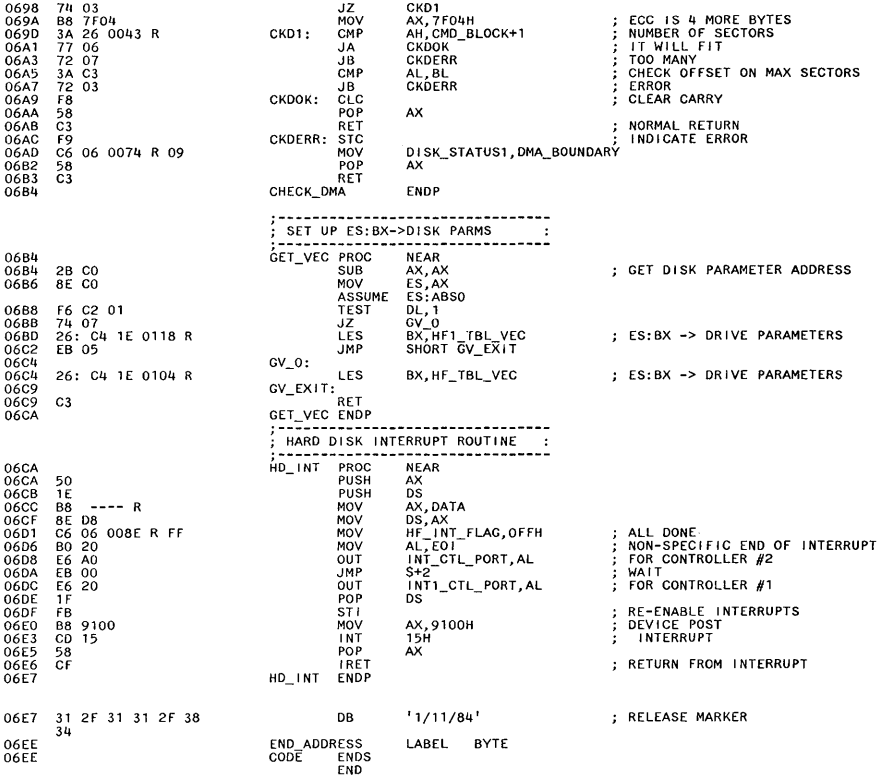

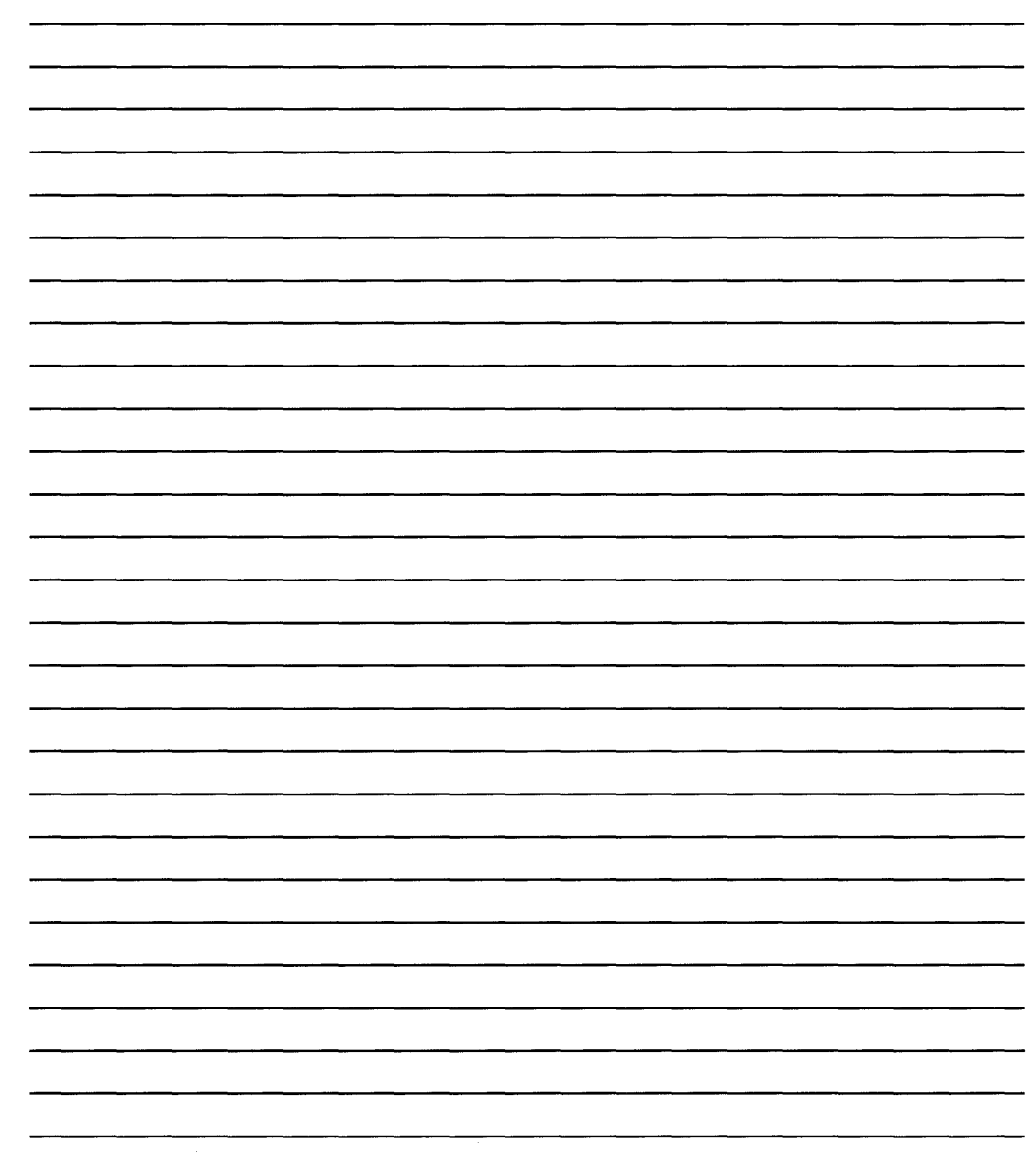

 $\sim$ 

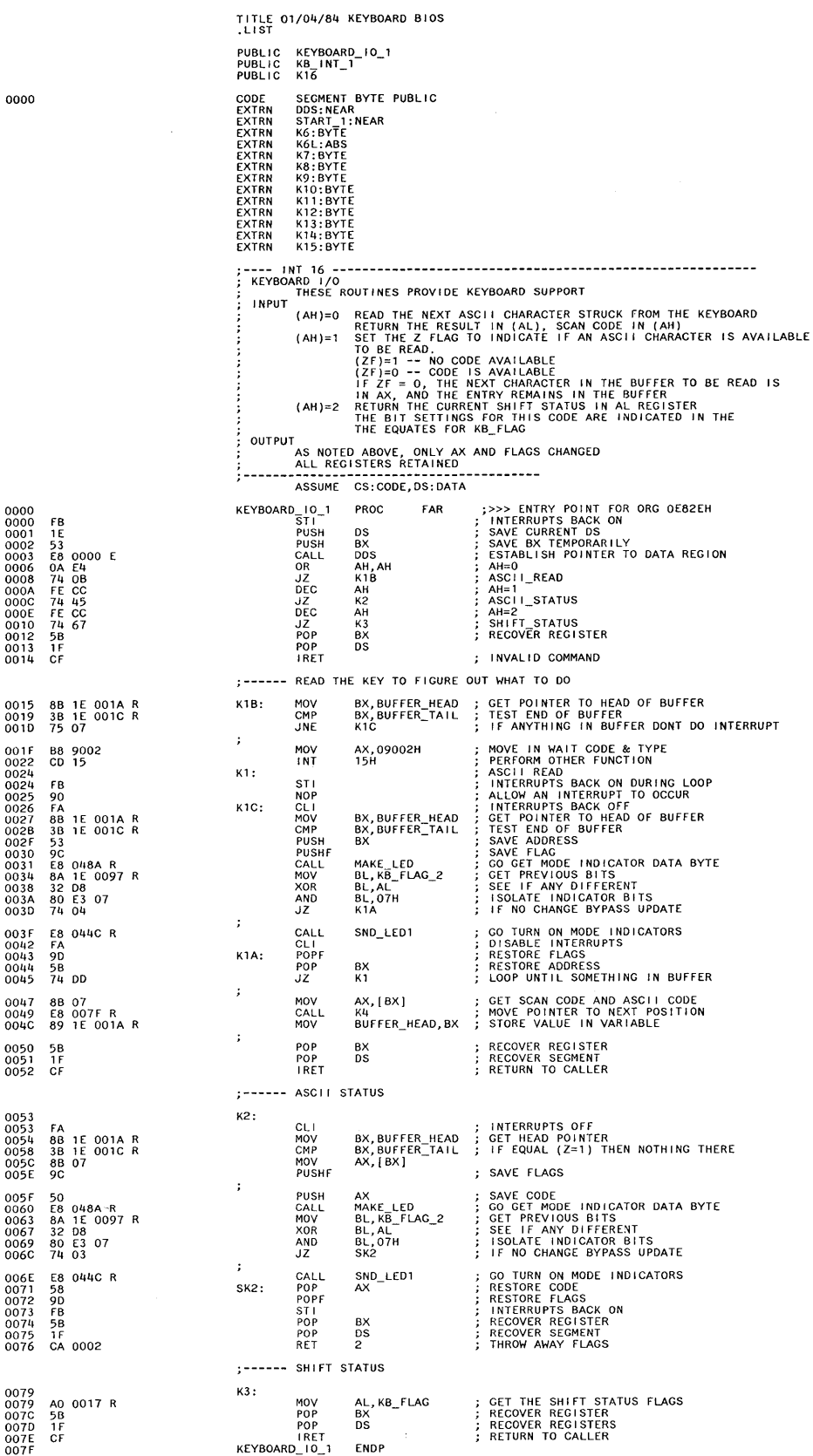

#### **Keyboard**

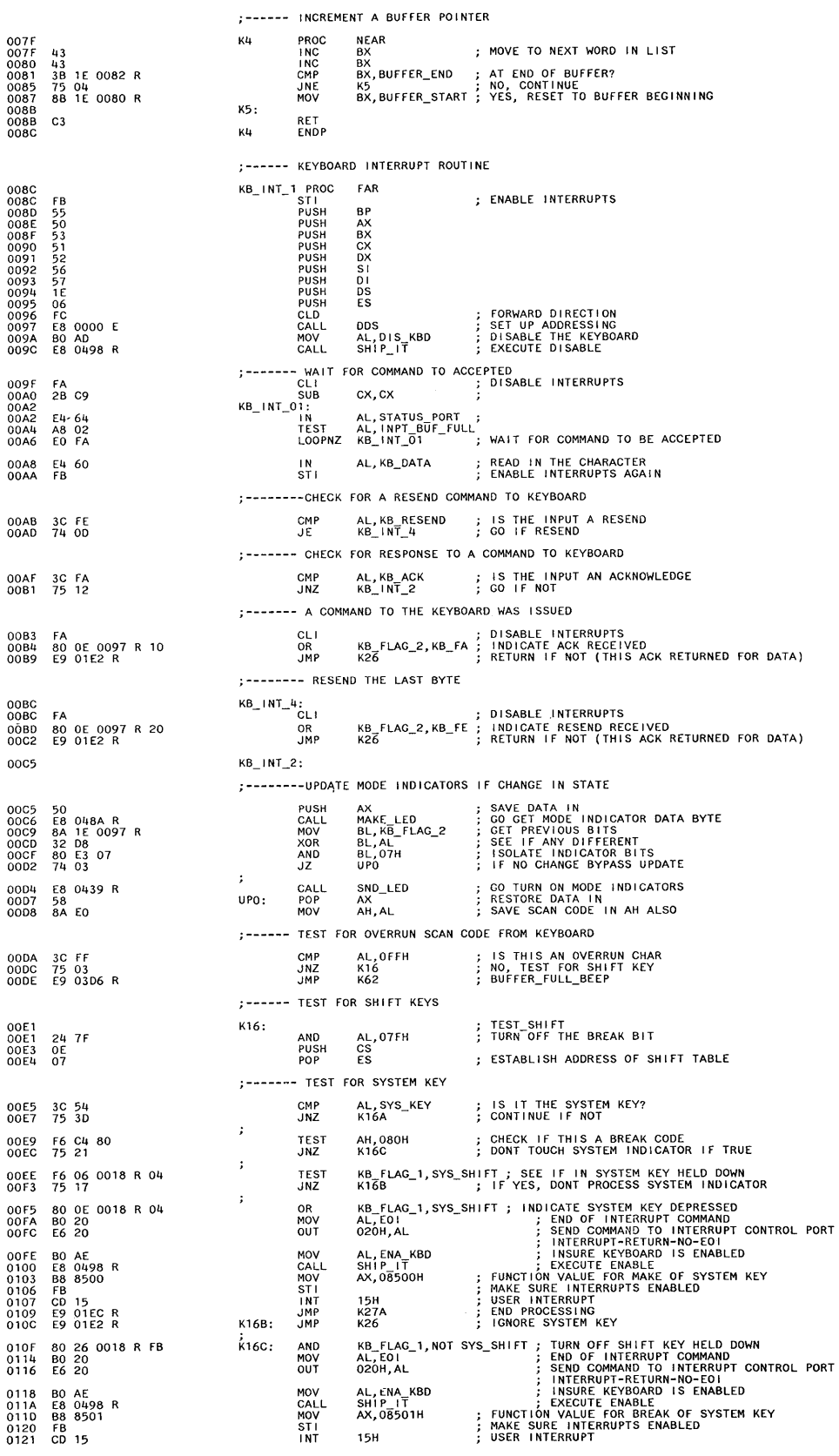

#### Keyboard

## **System BIOS Listing (continued)**

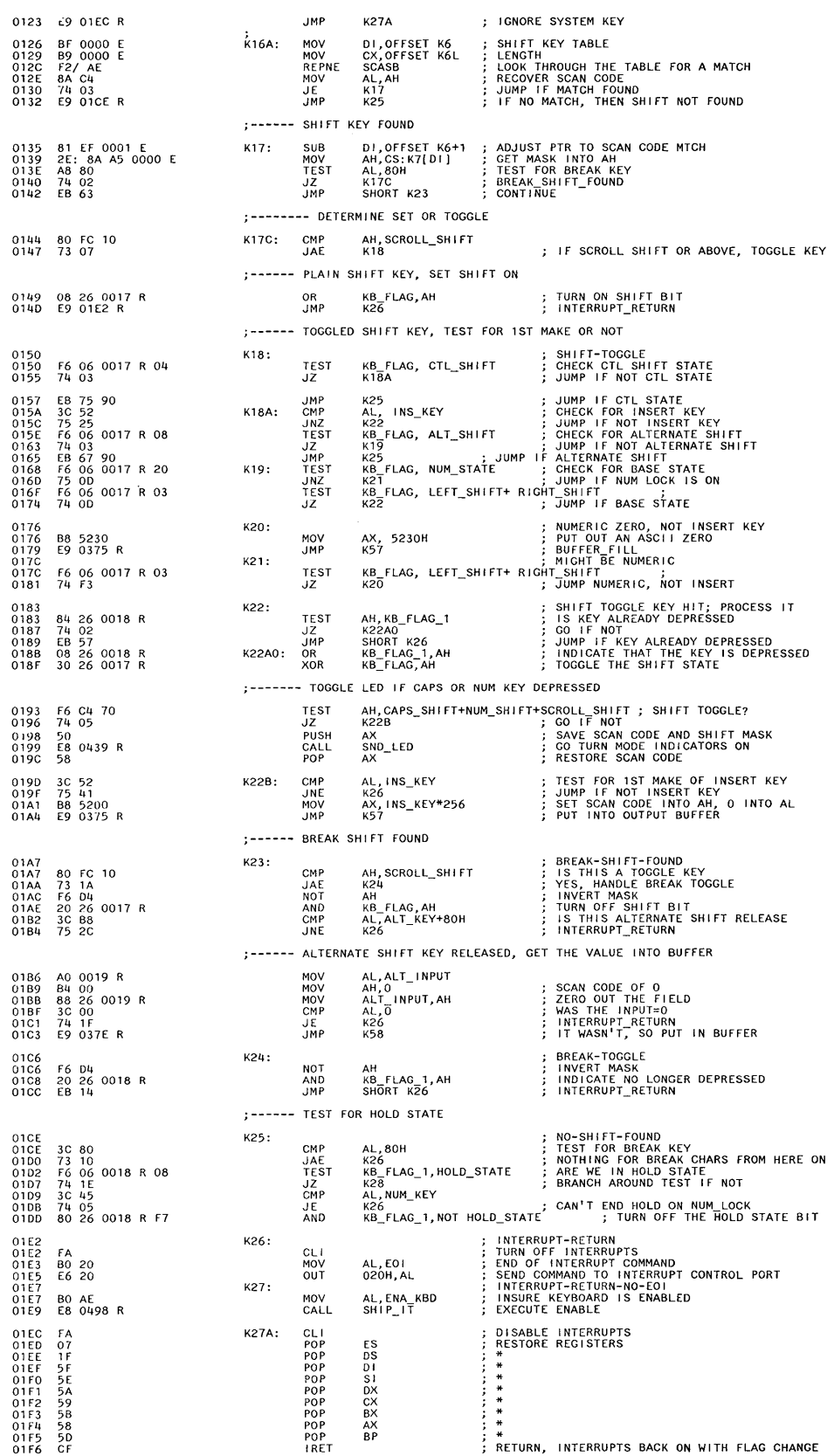

#### **Keyboard**

 $\mathbf{u}$ 

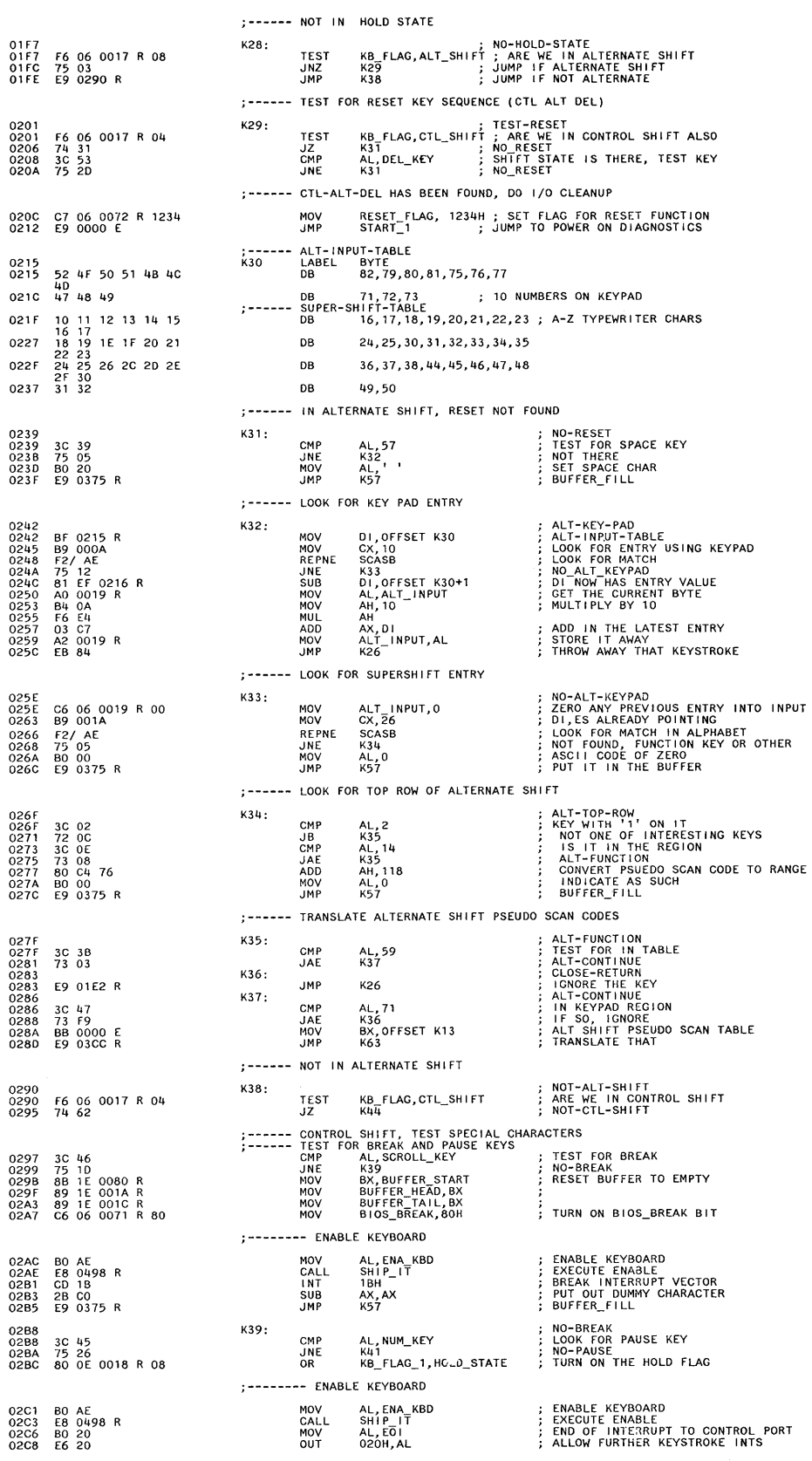

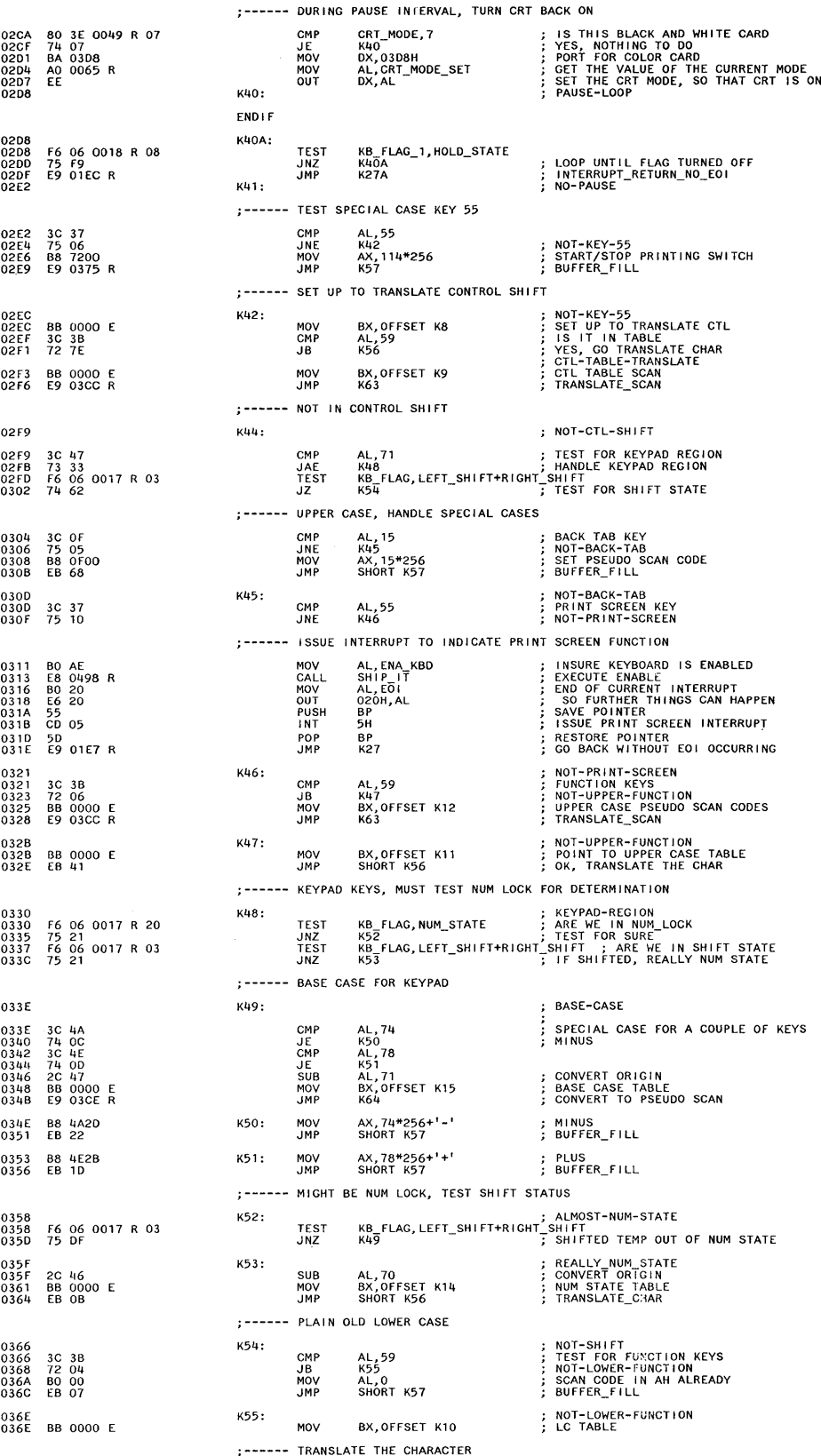

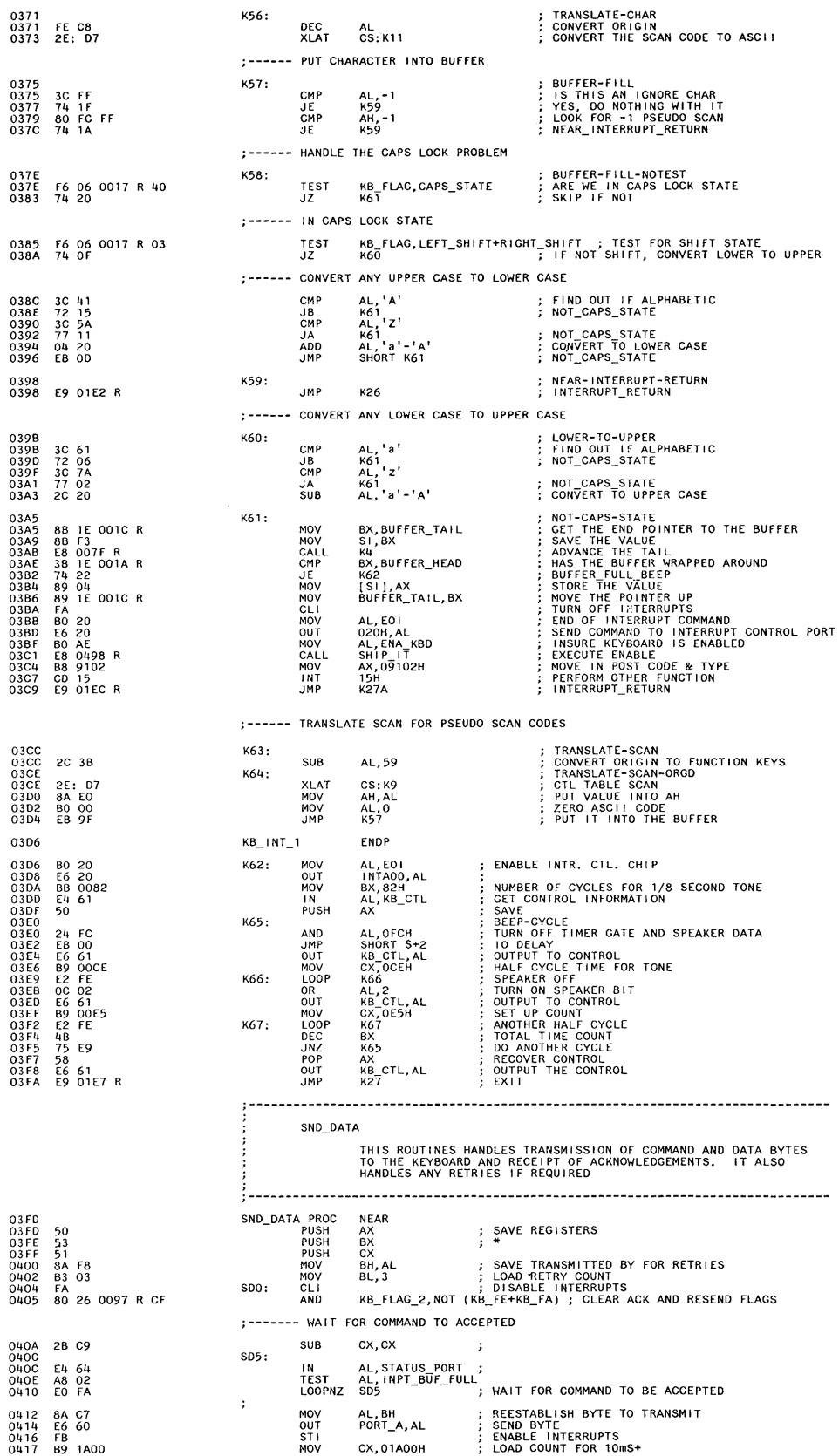

## **System BIOS Listing (continued)**

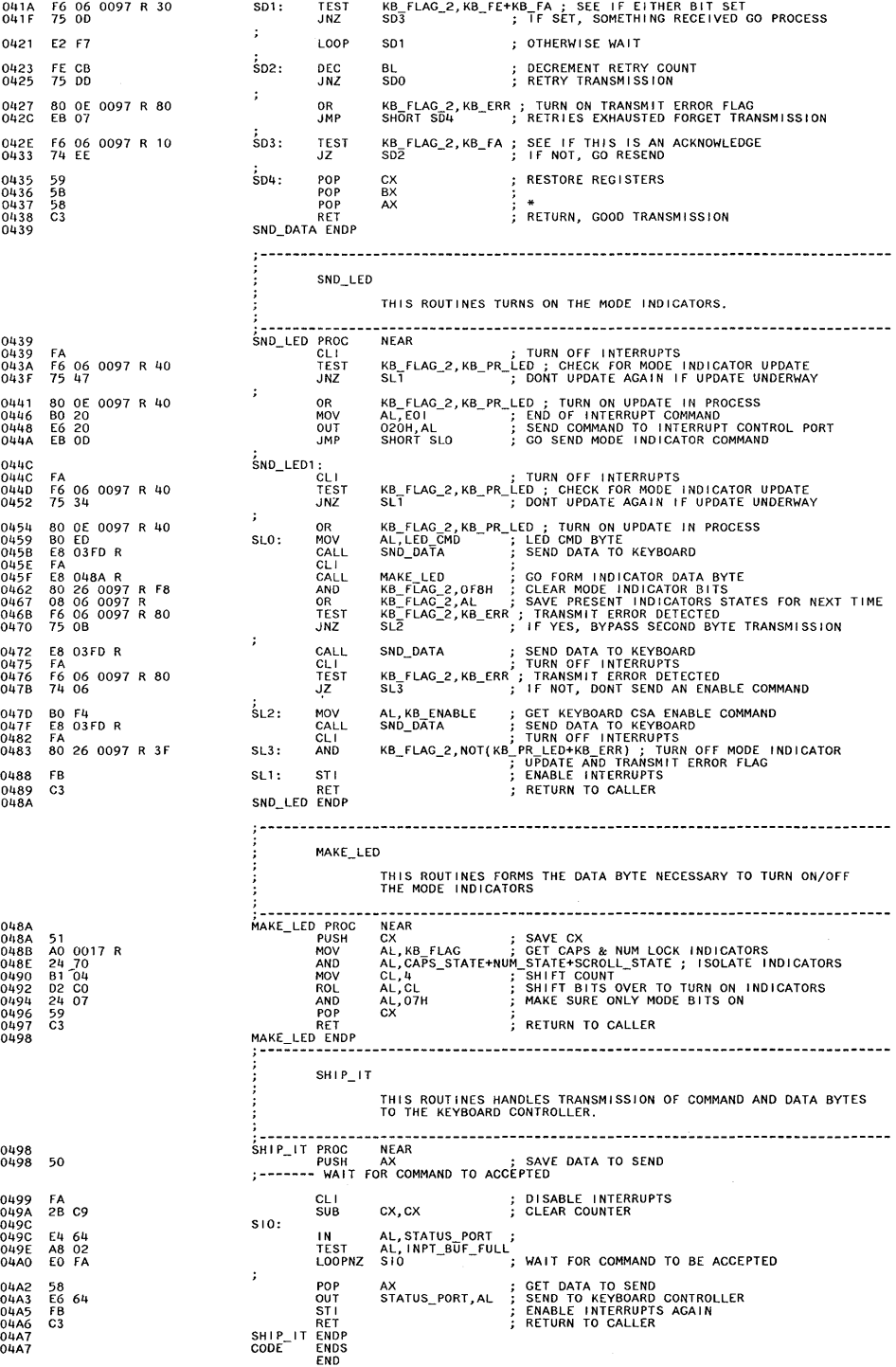

 $\bar{\mathcal{A}}$ 

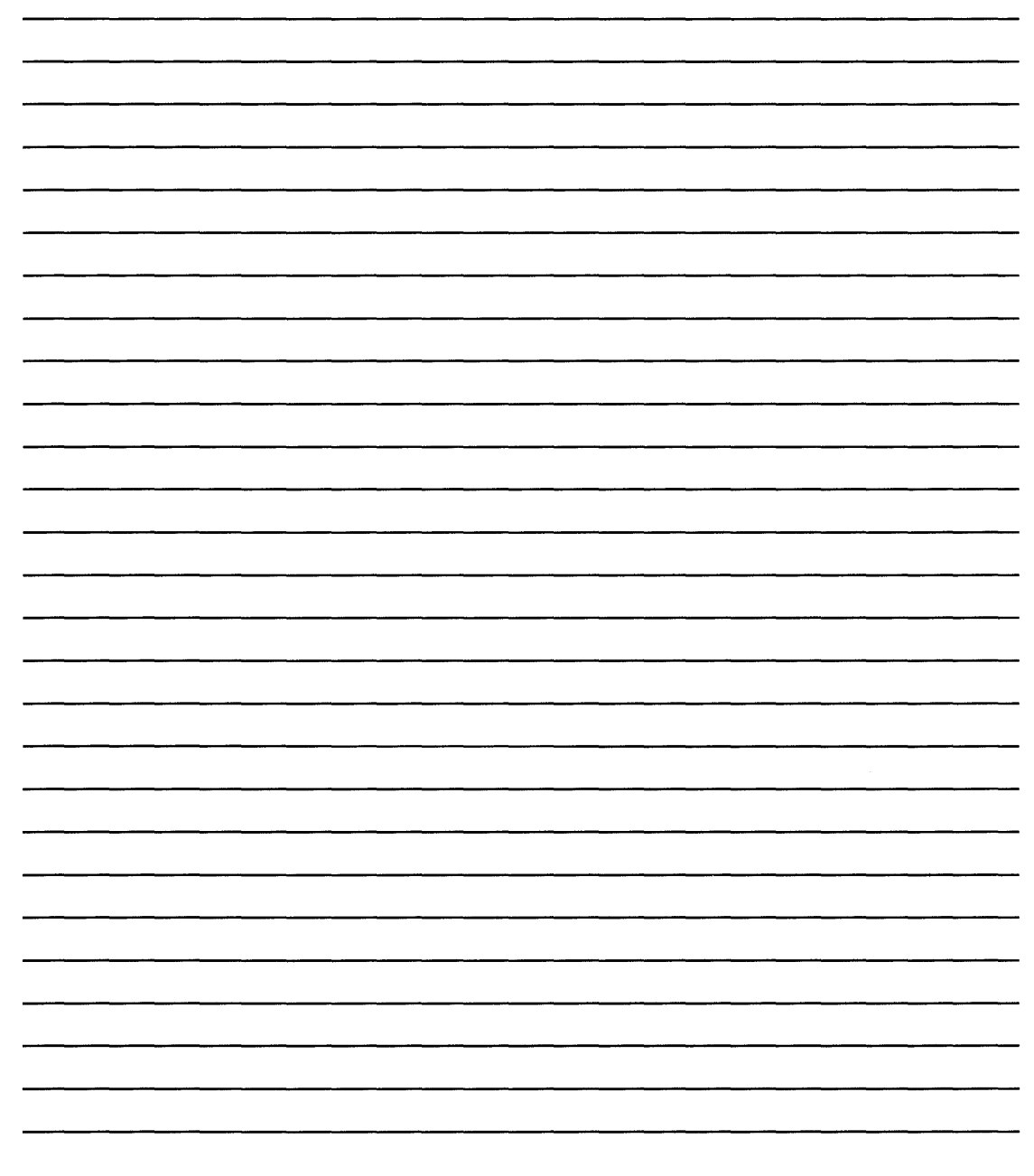

 $\infty$ 

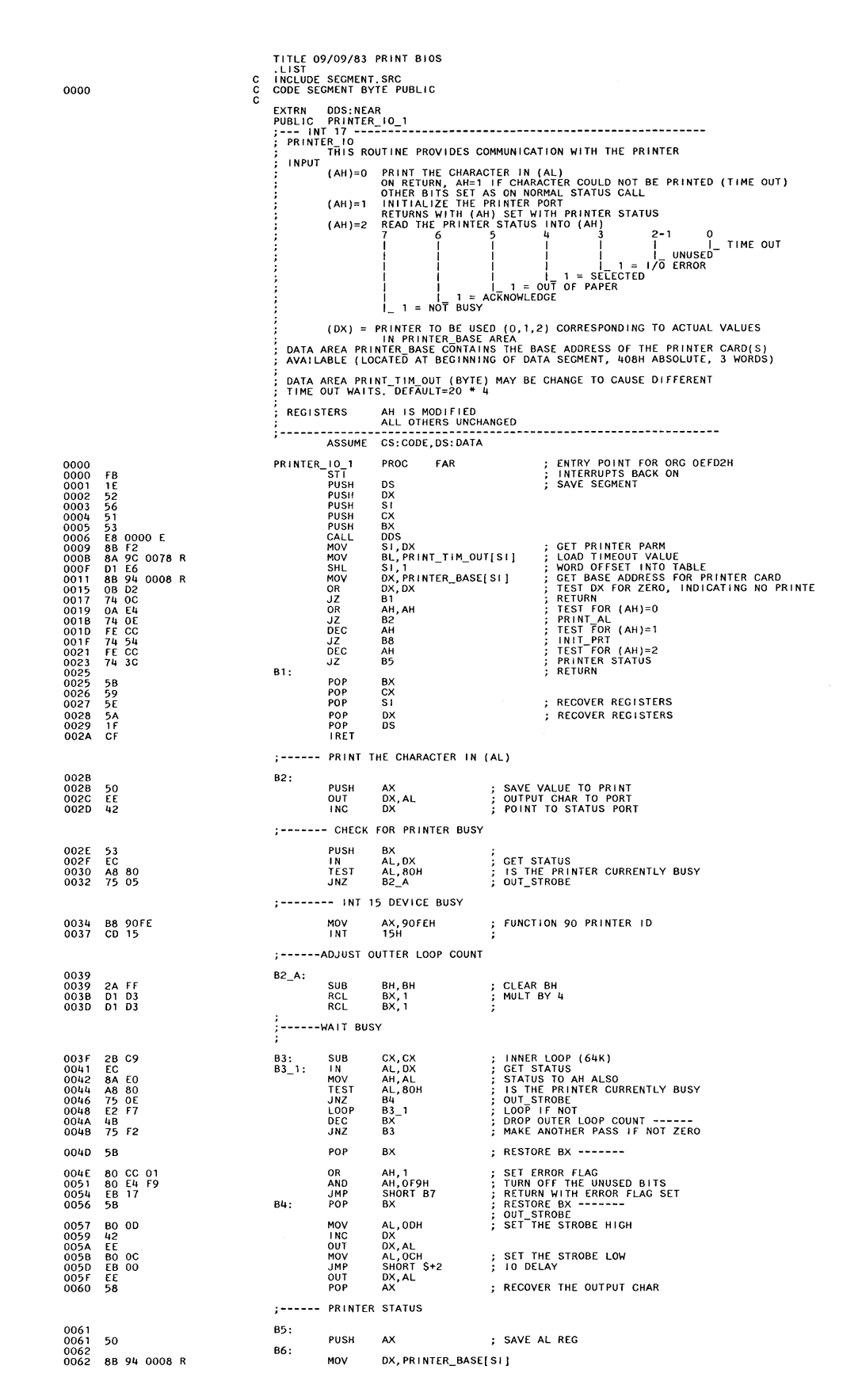

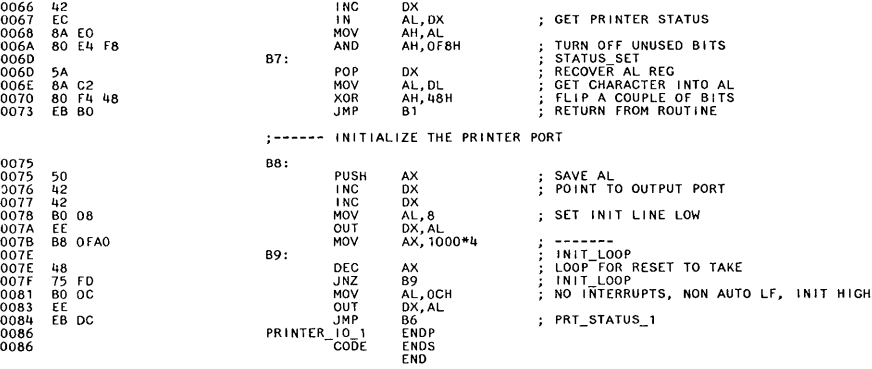

0000

FB<br>115<br>1556<br>51 51<br>58 F2<br>54 0000 E<br>88 94 0000 R<br>74 13<br>74 16<br>FC CC<br>FE CC<br>FE CC<br>FE CC<br>FE FE CC<br>FE FE CC FE CC 75 03 E9 00B6 R 0032 8A EO 0034 83 C2 03 0037 BO 80 003A 8A 04 003C B1 01- 003E 02 C2 0040 81 E2 OOOE TITLE DATE 07/06/83 RS232<br>LIST LEST<br>C INCLUDE SEGMENT.SRC<br>C CODE SEGMENT BYTE PUBLIC  $\frac{c}{c}$ EXTRN<br>EXTRN<br>PUBLIC DDS:NEAR<br>A1:NEAR<br>RS232\_IO\_1 ; **-----** I NT **14--------------------------------------------** ;RS232\_10 ; THIS ROUTINE PROVIDES BYTE STREAM I/O TO THE COMMUNICATIONS ; PORT ACCORD I NG TO THE PARAMETERS: (AH)=O INITIALIZE THE COMMUNICATIONS PORT (AL) HAS PARMS fOR INITIALIZATION 6 2 1 0 BAUD RATE 4 3 - PAR I TY-- STOPB I T --WORD LENGTH-- 000 - 110<br>
001 - 150<br>
001 - 150<br>
001 - 300<br>
110 - 300<br>
110 - 24800<br>
110 - 24800<br>
110 - 24800<br>
110 - 24800<br>
110 - 24800<br>
110 - 24800<br>
111 - 24800<br>
111 - 24800<br>
111 - 24800<br>
111 - 24800<br>
111 - 24800<br>
111 - 24800<br>
111 - 2480 (DX) = PARAMETER INDICATING WHICH RS232 CARD (0,1 ALLOWED) DATA AREA RS232 BASE CONTAINS THE BASE ADDRESS OF THE 8250 ON THE CARD LOCATION 400H CONTAINS UP TO 4 RS232 ADDRESSES POSSIBLE DATA AREA LABLE RS232\_TIM\_OUT (BYTE) CONTAINS OUTER LOOP COUNT ; OUTPUT VALUE FOR TIMEOUT (DEFAULT=1) AX MODIFIED ACCORDING TO PARMS OF CALL ALL OTHERS UNCHANGED **; -------- ------- - ------- ------ - ------ ---- - - ---------** ASSUME CS:CODE,DS:DATA RS232\_10\_1 PROC fAR A2: A3: A4: VECTOR TO APPROPRIATE ROUTINE ST I PUSli PUSH PUSH PUSH PUSH PUSH MOV MOV SHL CALL MOV OR JZ OR JZ DEC JZ DEC JZ DEC JNZ JMP POP POP POP POP POP POP DS SI<br>OX OX<br>DI,DX<br>DI,DX<br>DOX, RS232\_BASE[ S I ]<br>A3 A3 ,DX<br>A4 AH<br>AH,AH<br>AH A5<br>AH A5 AH AH<br>A3<br>A18 BX = 0<br>DX = 0<br>DX I NTERRUPTS BACK ON SAVE SEGMENT RS232 VALUE TO SI<br>AND TO DI (FOR TIMEOUTS)<br>WORD OFFSET GET BASE ADDRESS<br>TEST FOR 0 BASE ADDRESS<br>RETURN<br>TEST FOR (AH)=0<br>COMMUN INIT<br>SEND AL<br>SEND AL<br>SECEIVE INTO AL<br>RECEIVE INTO AL ; TEST FOR (AH)=3 COMMUNICATION STATUS<br>RETURN FROM RS232 ; RETURN TO CALLER, NO ACTION ;------ INITIALIZE THE COMMUNICATIONS PORT MOV ADD MOV OUT AH, AL<br>DX, 3<br>AL, 80H<br>DX, AL ;------ DETERMINE BAUD RATE DIVISOR mov<br>MOV<br>ROL<br>AND DL,AH<br>CL,4<br>DL,CL<br>DX,OEH SAVE INIT PARMS IN AH<br>POINT TO 8250 CONTROL REGISTER SET DLAB=1 GET PARMS TO DL

0000

0032

0039 EE

I SOLATE THEM

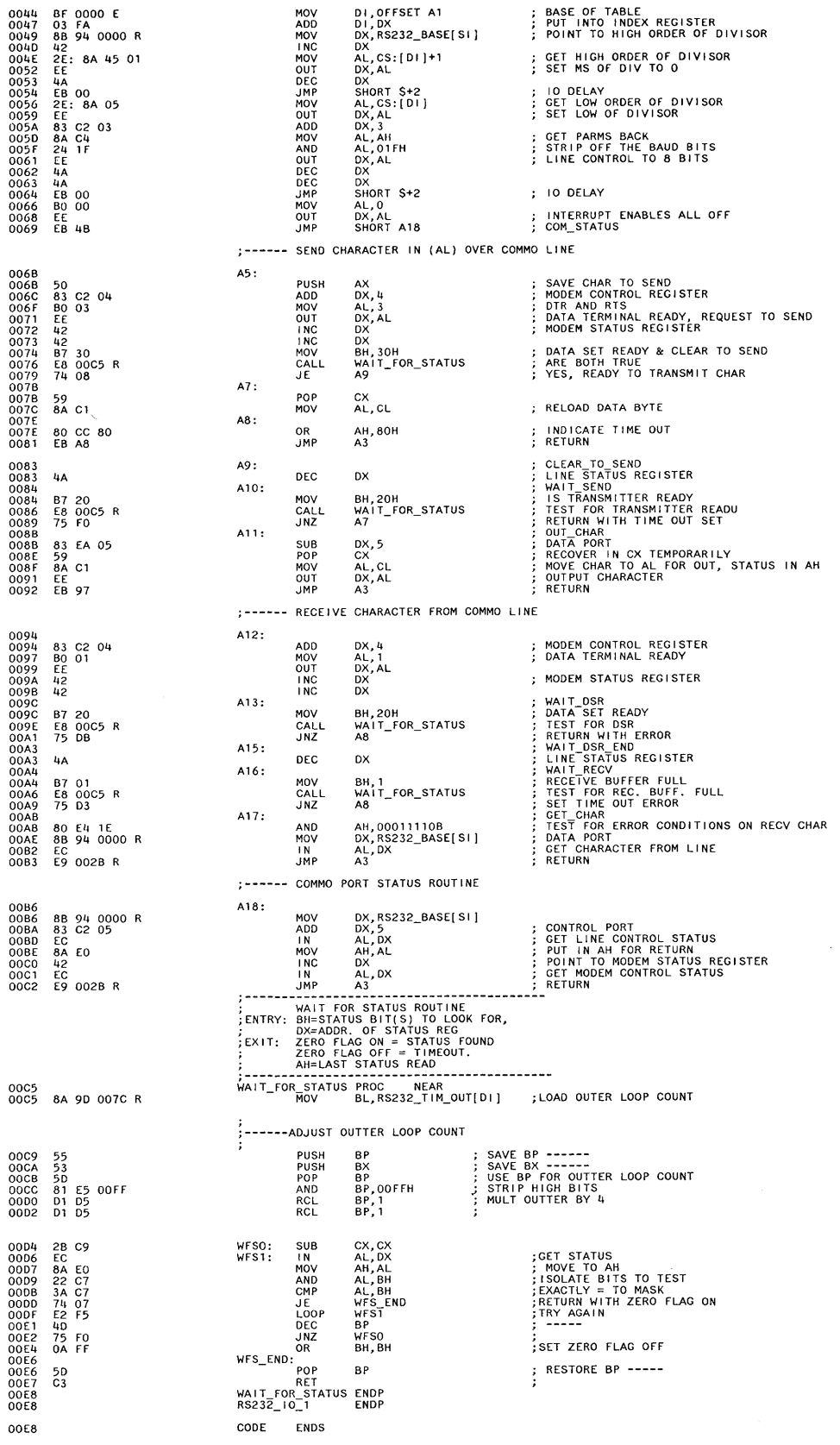

**RS232** 

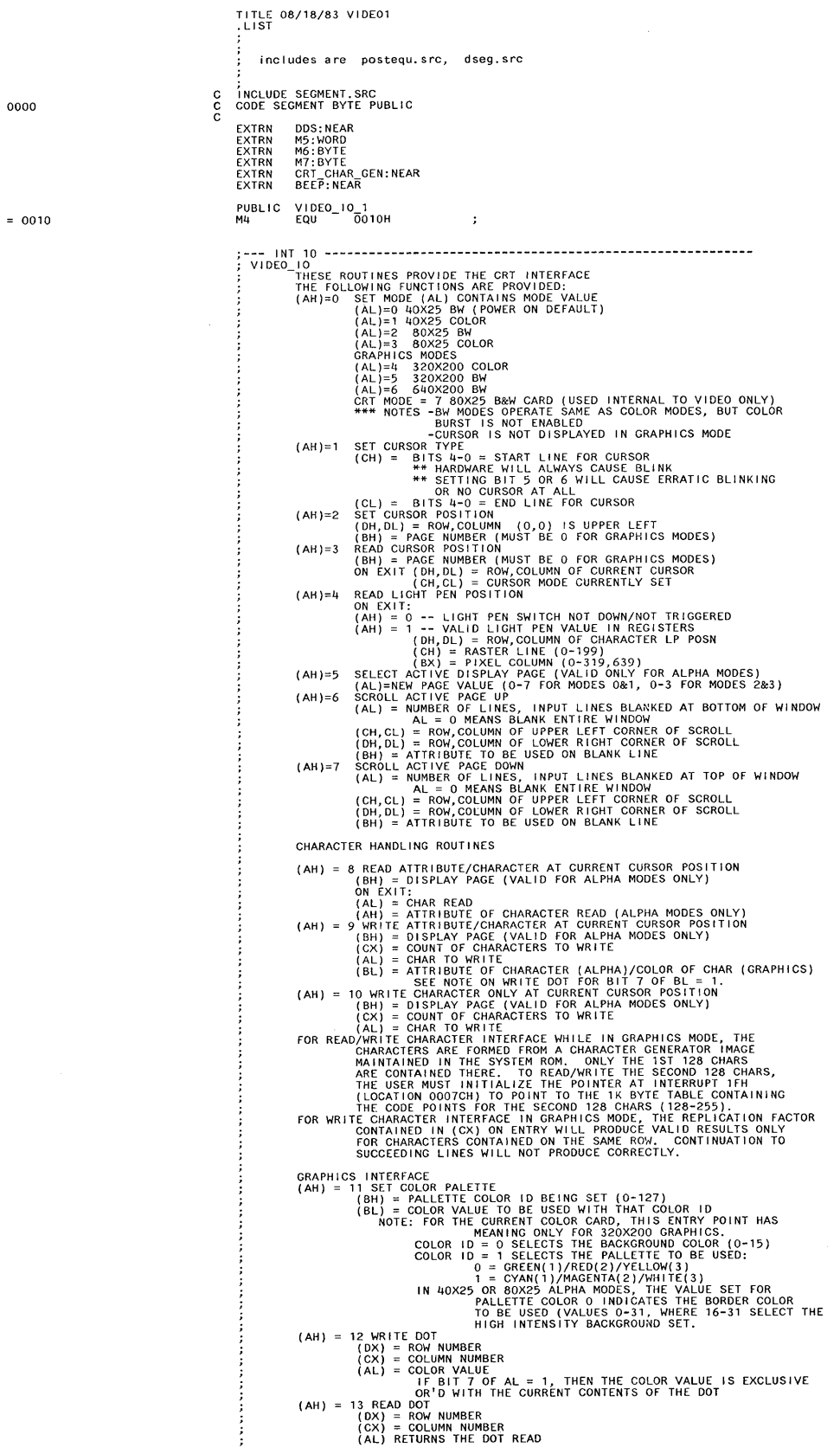

```
ASCII TELETYPE ROUTINE FOR OUTPUT
                         (AH) = 14 WRITE TELETYPE TO ACTIVE PAGE<br>(AL) = CHAR TO WRITE<br>(BL) = FOREGROUND COLOR IN GRAPHICS MODE<br>NOTE -- SCREEN WIDTH IS CONTROLLED BY PREVIOUS MODE SET
                         (AH) = 15 CURRENT VIDEO STATE<br>RETURNS THE CURRENT VIDEO STATE<br>(AL) = MODE CURRENTLY SET ( SEE AH=O FOR EXPLANATION)<br>(AH) = RUMBER OF CHARACTER COLUMNS ON SCREEN<br>(BH) = CURRENT ACTIVE DISPLAY PAGE
                         (AH) = 16 RESERVED<br>(AH) = 17 RESERVED<br>(AH) = 18 RESERVED
                        (AH) = 19 WRITE STRING
                                                                               ES:BP - POINTER TO STRING TO BE WRITTEN<br>CX     - LENGTH OF CHARACL'H STRING TO WRITTEN<br>DX     - CURSOR POSITION FOR STRING TO BE WRITTEN<br>BH   - PAGE NUMBER
                                              (AL) = 0BL      -  ATTRIBUTE<br>STRING IS  {CHAR,CHAR, ... ,CHAR}<br>CURSOR NOT MOVED
                                              (AL) = 1BL                ATTRIBUTE<br>STRING IS {CHAR,CHAR,  ...  ,CHAR}<br>CURSOR IS MOVED
                                                (AL) = 2<br>STRING IS {CHAR,ATTR,CHAR,ATTR .. ,CHAR,ATTR}<br>CURSOR IS NOT MOVED
                                              (AL) = 3STRING IS {CHAR,ATTR,CHAR,ATTR .. ,CHAR,ATTR}<br>CURSOR IS MOVED
                                               NOTE: CARRIAGE RETURN, LINE FEED, BACKSPACE, AND BELL ARE<br>TREATED AS COMMANDS RATHER THAN PRINTABLE CHARACTERS.
                        SS, SP, ES, OS, DX, CX, BX, SI, DI, BP PRESERVED DURING CALL<br>ALL OTHERS DESTROYED.
                        ASSUME CS: CODE, OS: DATA, ES: V IDEO_RAM 
 PUBLIC SET_MODE<br>
PUBLIC SET_CTYPE<br>
PUBLIC SET_CTYPE<br>
PUBLIC READ_CURSOR<br>
PUBLIC READ_CURSOR<br>
PUBLIC ACT_DISP_PAGE<br>
PUBLIC ACT_DISP_PAGE<br>
PUBLIC ACT_DISP_PAGE<br>
PUBLIC SCROLL_DOM<br>
PUBLIC SEROLL_DOM<br>
PUBLIC SEROLL_DOM<br>
PUBLIC
                                                                      ; TABLE OF ROUTINES WITHIN VIDEO 1/0<br>SET_CTYPE<br>SET_CTYPE<br>SET_CPOS<br>SET_CPOS<br>READ_LPEN<br>READ_LPEN<br>READ_LPEN<br>SCROLL_DPM<br>SCROLL_DDW<br>SCROLL_DDW<br>SCROLL_DOT<br>NEAD_COURRENT<br>WENTE_CC_CURRENT<br>WENTE_CC_URRENT<br>WENTE_CC_URRENT<br>WENTE_CC_U
                                                                                                                                                Rese rved 
Rese rved 
Rese rved 
                                                                                                                                         ; Reserved<br>; CASE 19h, Write string
 VIDEO 10 1 PROC NEAR ENTRY PO I NT FOR ORG 0 F065H 
I NTERRUPTS BACK ON 
SET 0 I RECT ION FORWARD 
M2: 
               - STI 
CLD 
PUSH 
PUSH 
PUSH 
PUSH 
PUSH 
PUSH 
PUSH 
PUSH 
PUSH 
MOV 
XOR 
SAL 
MOV 
CMP 
JB 
POP 
                      JB<br>POP<br>JMP
                        CALL 
MOV 
MOV 
AND 
CMP 
 JNE 
MDV 
M3: MOV 
POP 
                       CMP 
JNE 
PUSH 
MOV 
MOV 
                                               ES DS XX<br>DS DS SI DI BP XX<br>AX
                                              AL, AH<br>AH, AH<br>AX, 1<br>SI, AX<br>AX, M1L
                                              M2 
AX 
                                              AX<br>VIDEO_RETURN
                                              DDS<br>AX, 0B800H<br>DI, 5QUIP_FLAG<br>DI, 30H<br>DI, 30H<br>M3<br>AX, 0BOH<br>ES, AX<br>ES, AX
                                              AH,13H 
MM3 
BP 
BP, SP 
ES, [BP J. ES_POS 
                                                                                           ; SAVE SEGMENT REGISTERS
                                                                                                  SAVE AX VALUE<br>ZERO TO HIGH BYTE<br>"2 FOR TABLE LOOKUP<br>PUT INTO SI FOR BRANCH<br>TEST FOR WITHIN RANGE<br>BRANCH AROUND BRANCH<br>BRANCH AROUND BRANCH TER<br>THROW AWAY THE PARAMETER<br>THROW AWAY THE PARAMETER<br>: DO NOTHING IF NOT IN RANGE
                                                                                                 SEGMENT FOR COLOR CARD<br>GET EQUIPMENT SETTING<br>ISOLATE CRT SWITCHES<br>IS SETTING FOR BW CARD?
                                                                                                  SEGMENT FOR BW CARD<br>SET UP TO POINT AT VIDEO RAM AREAS<br>RECOVER VALUE
                                                                                          : TEST FOR WRITE STRING OP
                                                                                                 IF IT'S WRITE STRING THEN GET THE<br>STRINGS SEGMENT, SINCE IT GET CLOBBERED
```
OO~B 58 005C 80 FC 13<br>005F 75 07 005C<br>005F<br>0061<br>0062<br>0064 0062 8B EC 0064 8E 46 10

0000<br>0000 0071 R<br>0002 0140 R<br>0004 0174 R<br>0004 0174 R<br>0006 075 R<br>0006 0222 R<br>0006 0222 R<br>0010 0318 R<br>0010 0318 R<br>0010 0318 R<br>0010 015 046 R<br>0010 015 046 R<br>0010 015 046 R<br>0010 015 046 R<br>00010 015 046 R<br>00010 015 046 R<br>00010

0028 FB<br>0029 FC<br>00220 1E2<br>002B 1E2<br>002C<br>002E 5367<br>002F 5567<br>0031 500331<br>0032 50

0033 8A C4<br>0035 32 E4<br>0037 D1 E0<br>0039 8B F0<br>003B 3D 0028<br>003E 72 04 0040 58 0041 E9 0144 R 0044

0044 E8 0000 E<br>0047 B8 B800<br>004A 8B 3E 0010 R<br>0052 81 E7 0030<br>0052 83 FF 30<br>0057 B4 B0<br>0059 8E C0

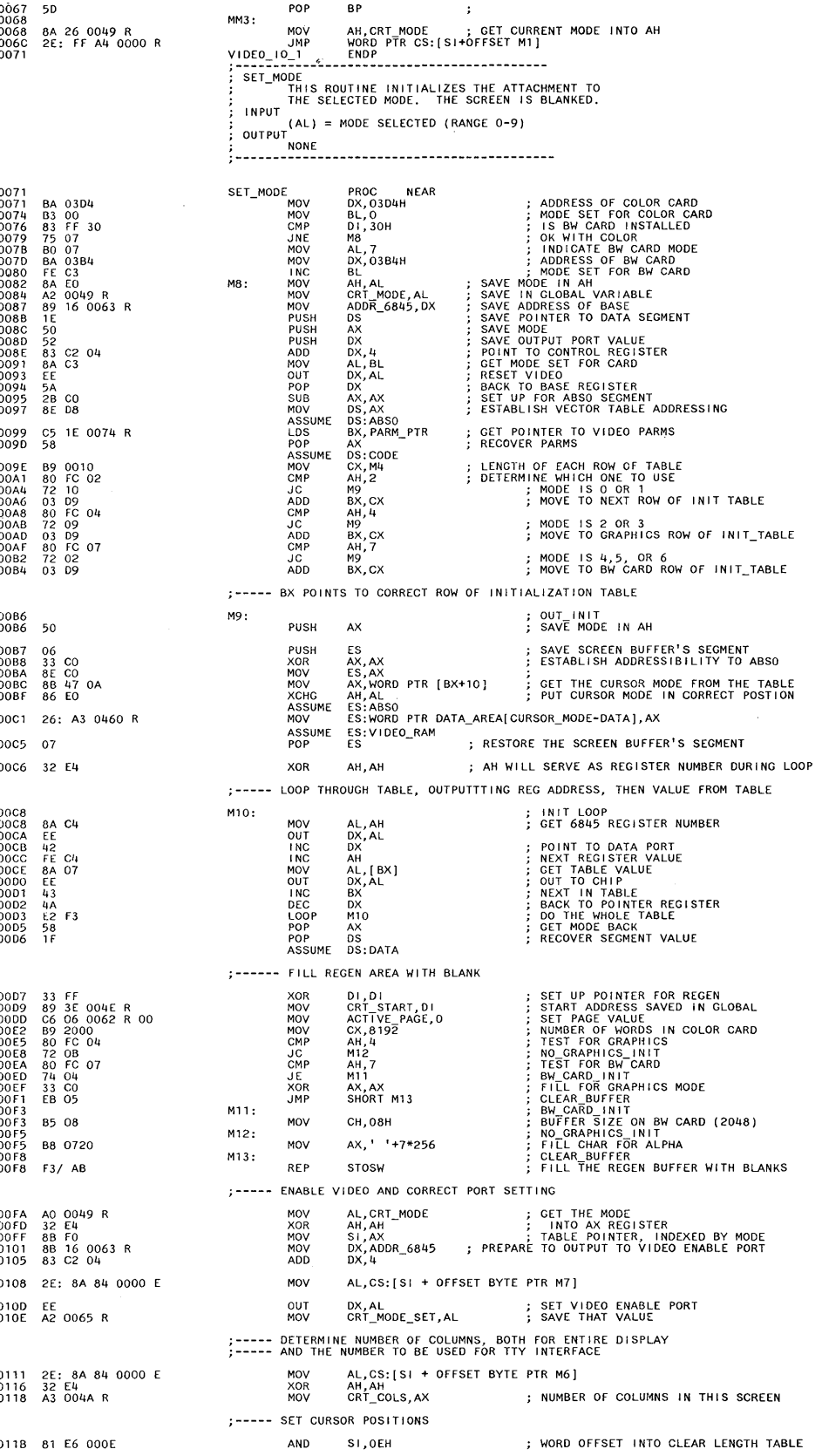

**Video** 

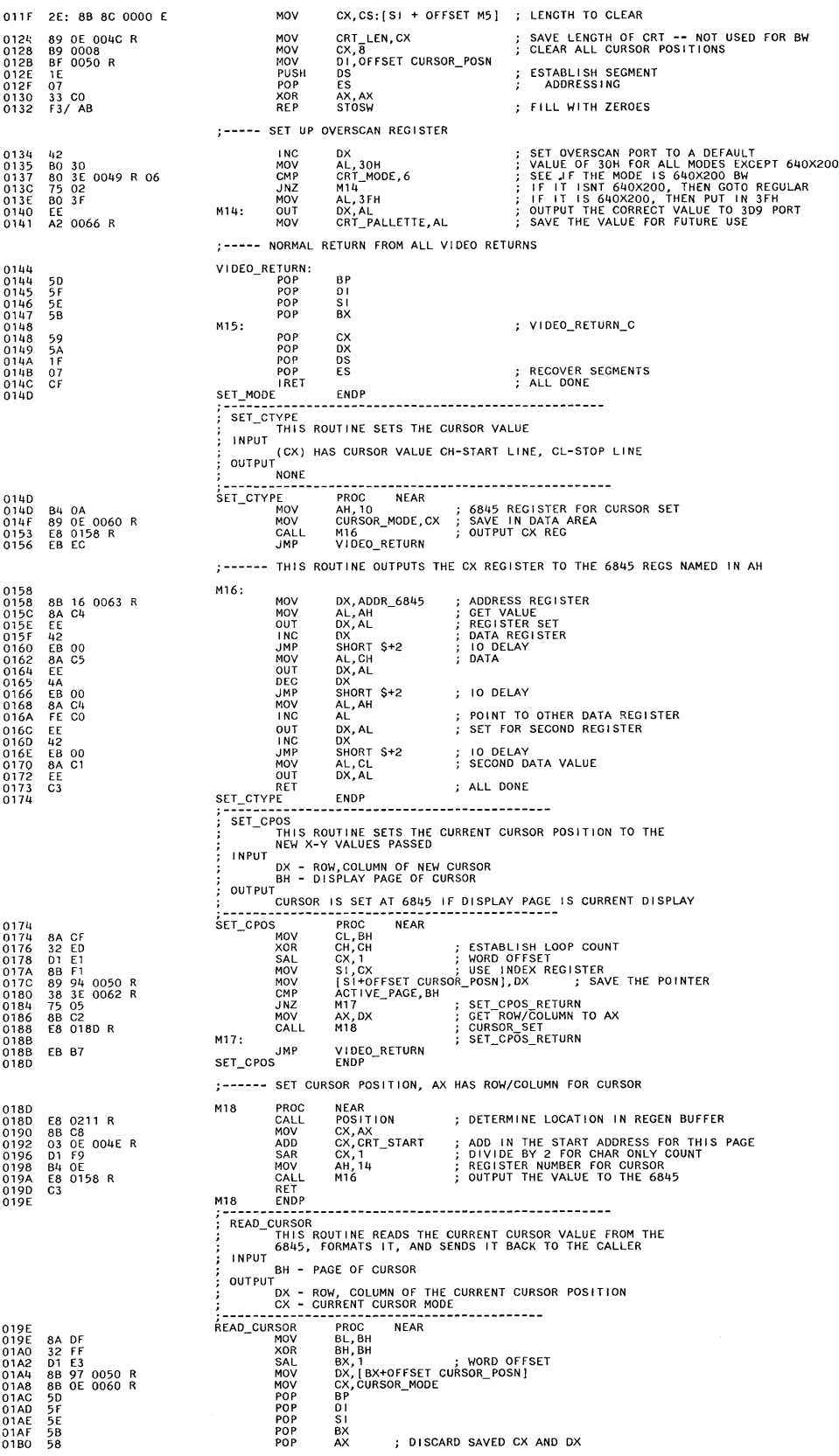

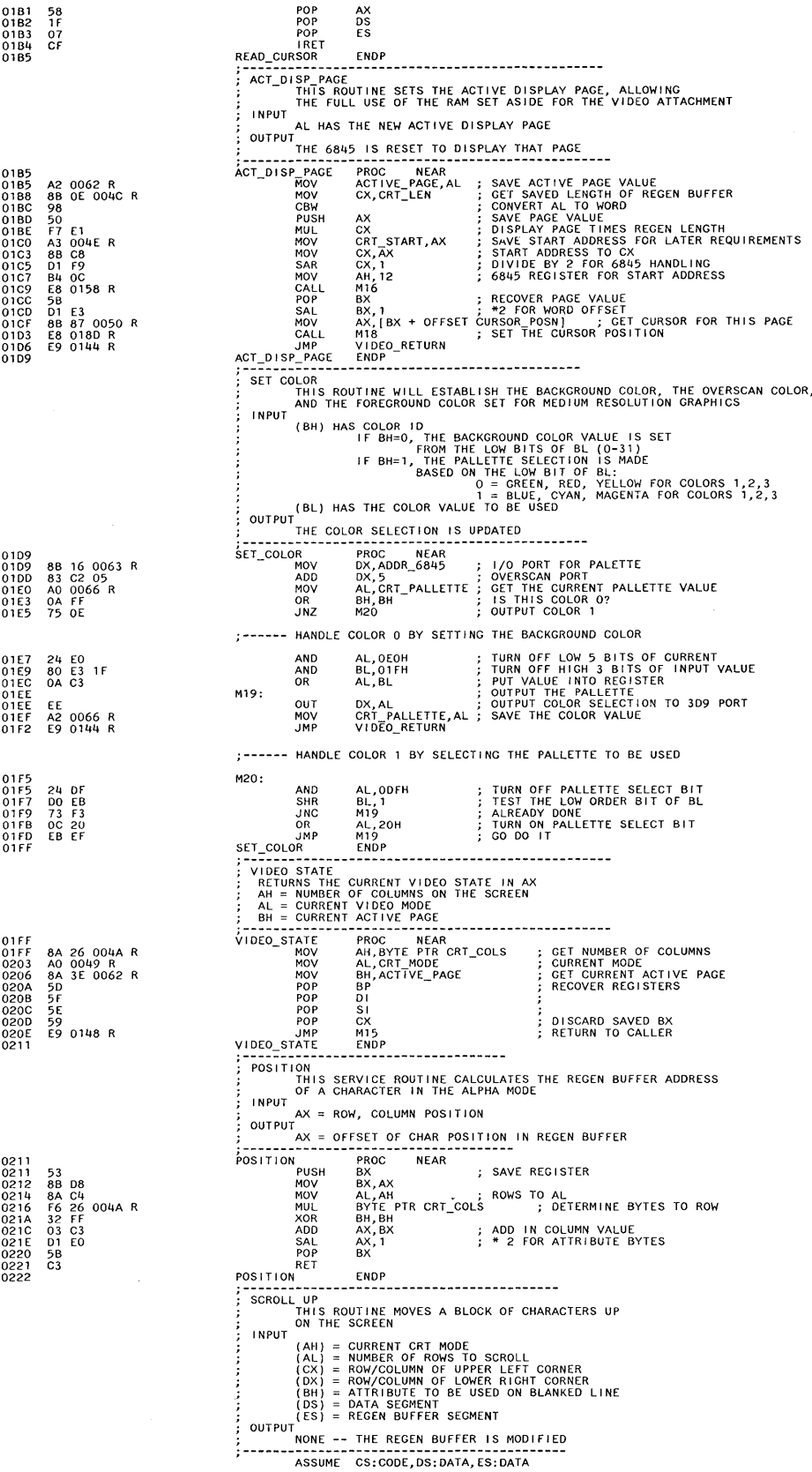

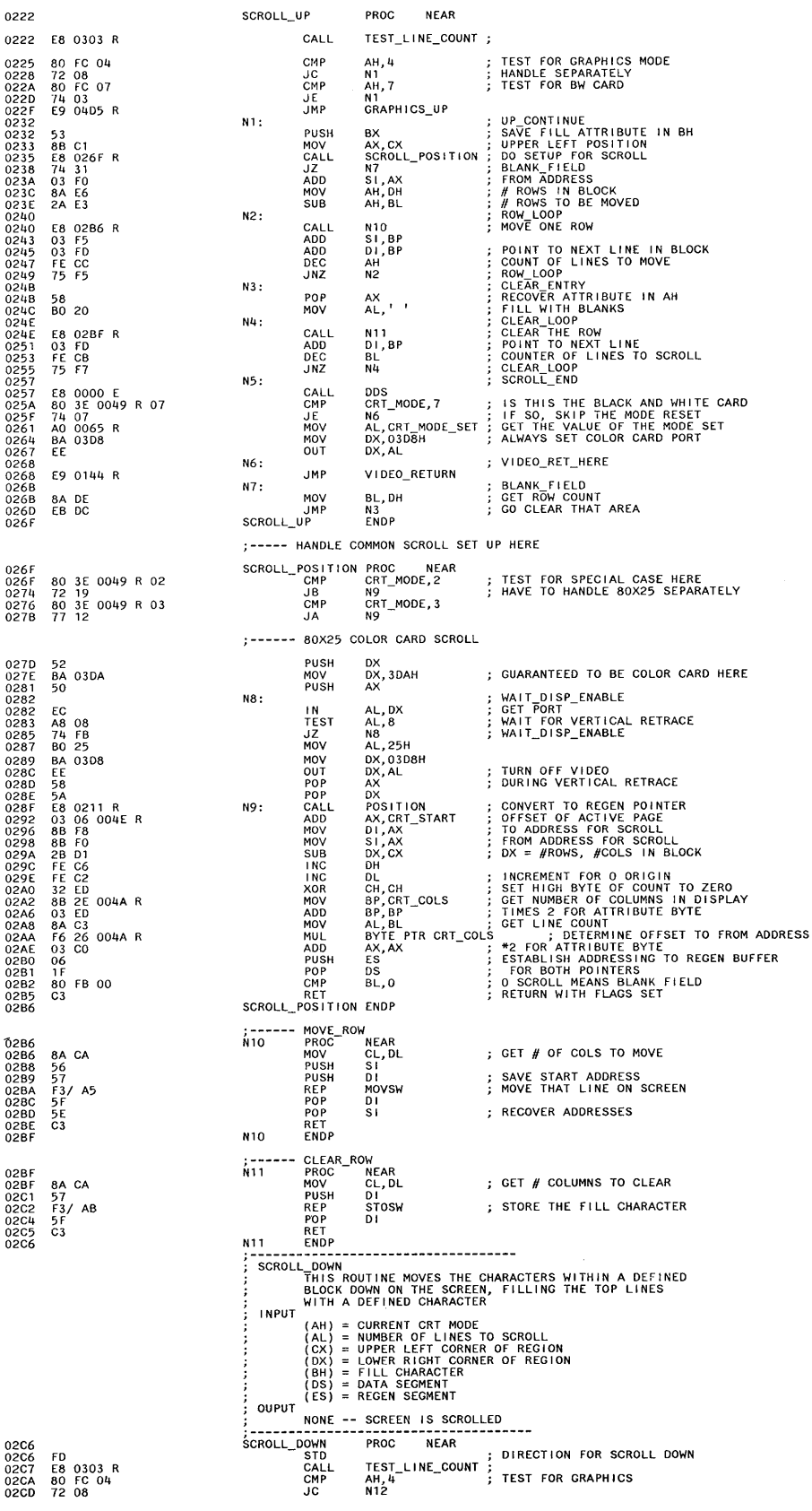

**Video** 

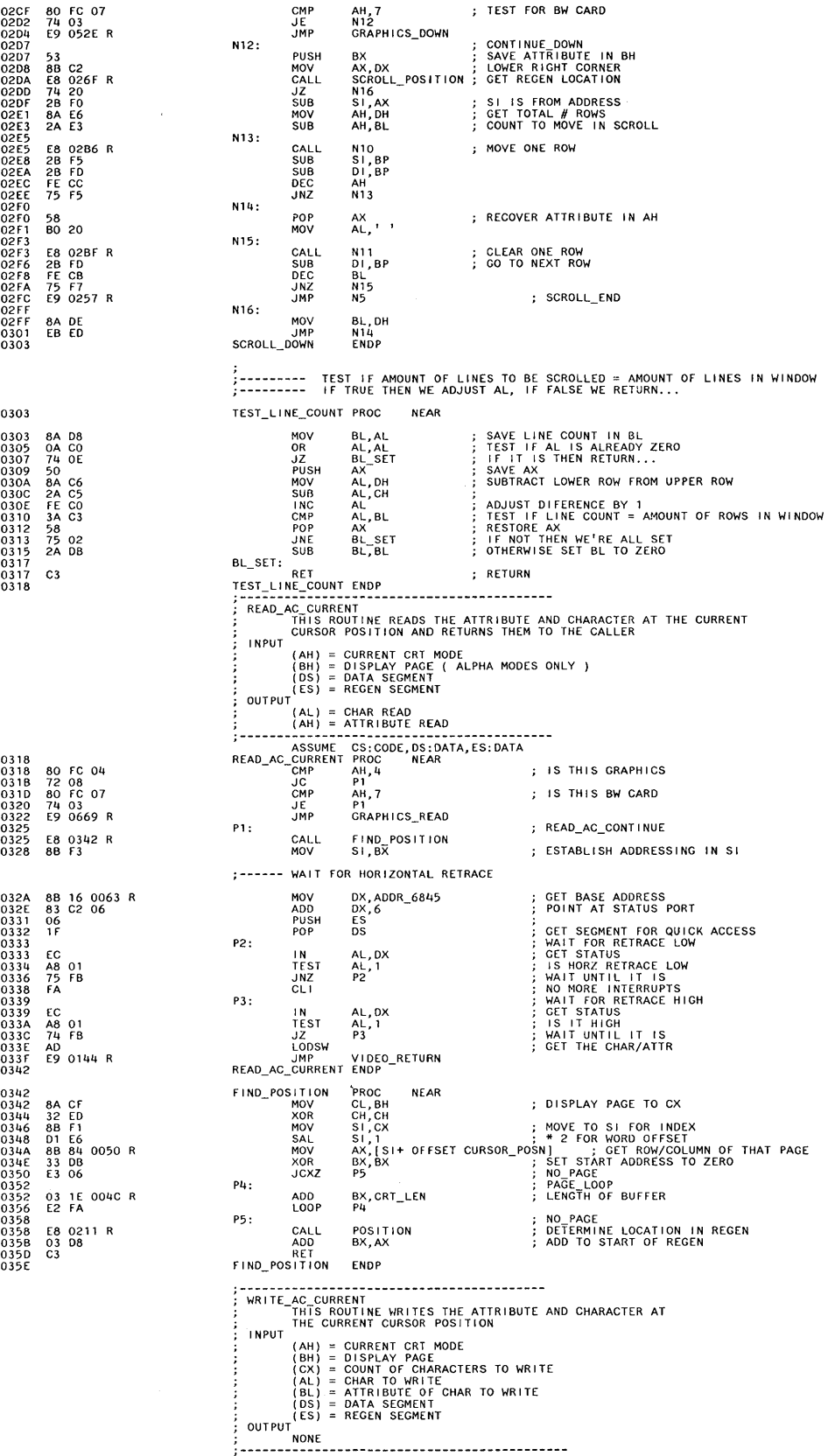

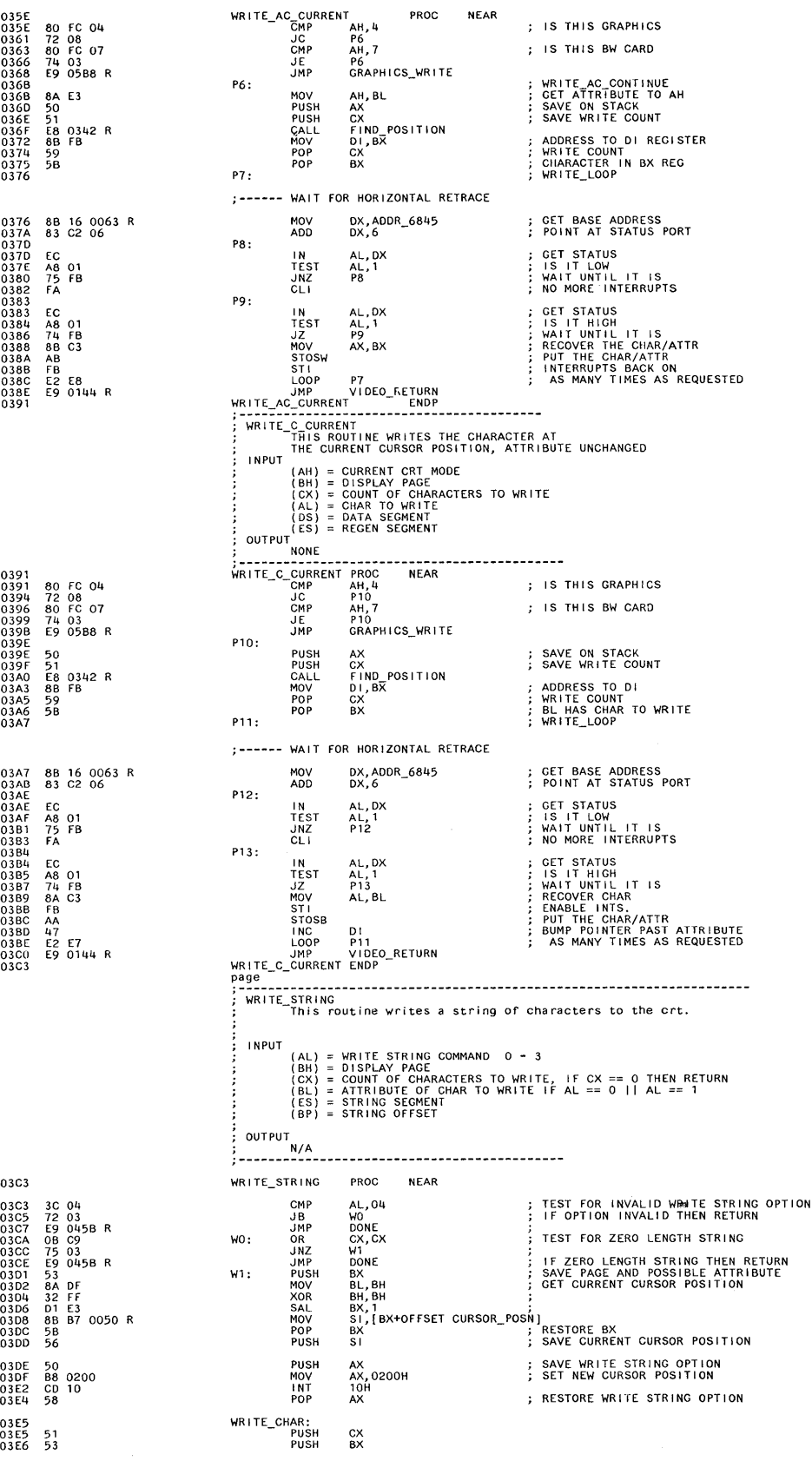

**Video** 

 $\bar{1}$ 

Chapter 5. System BIOS **5-141** 

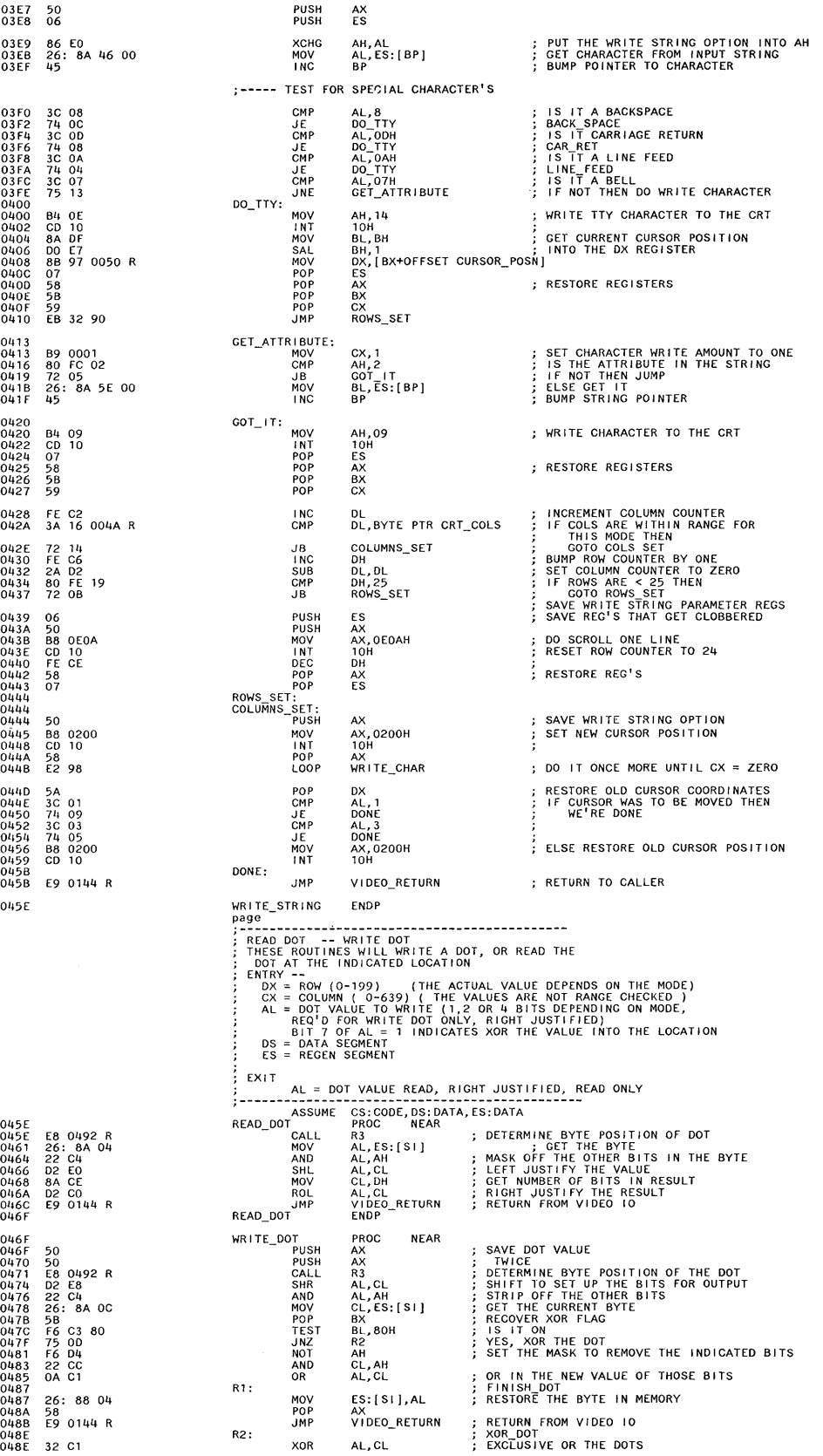

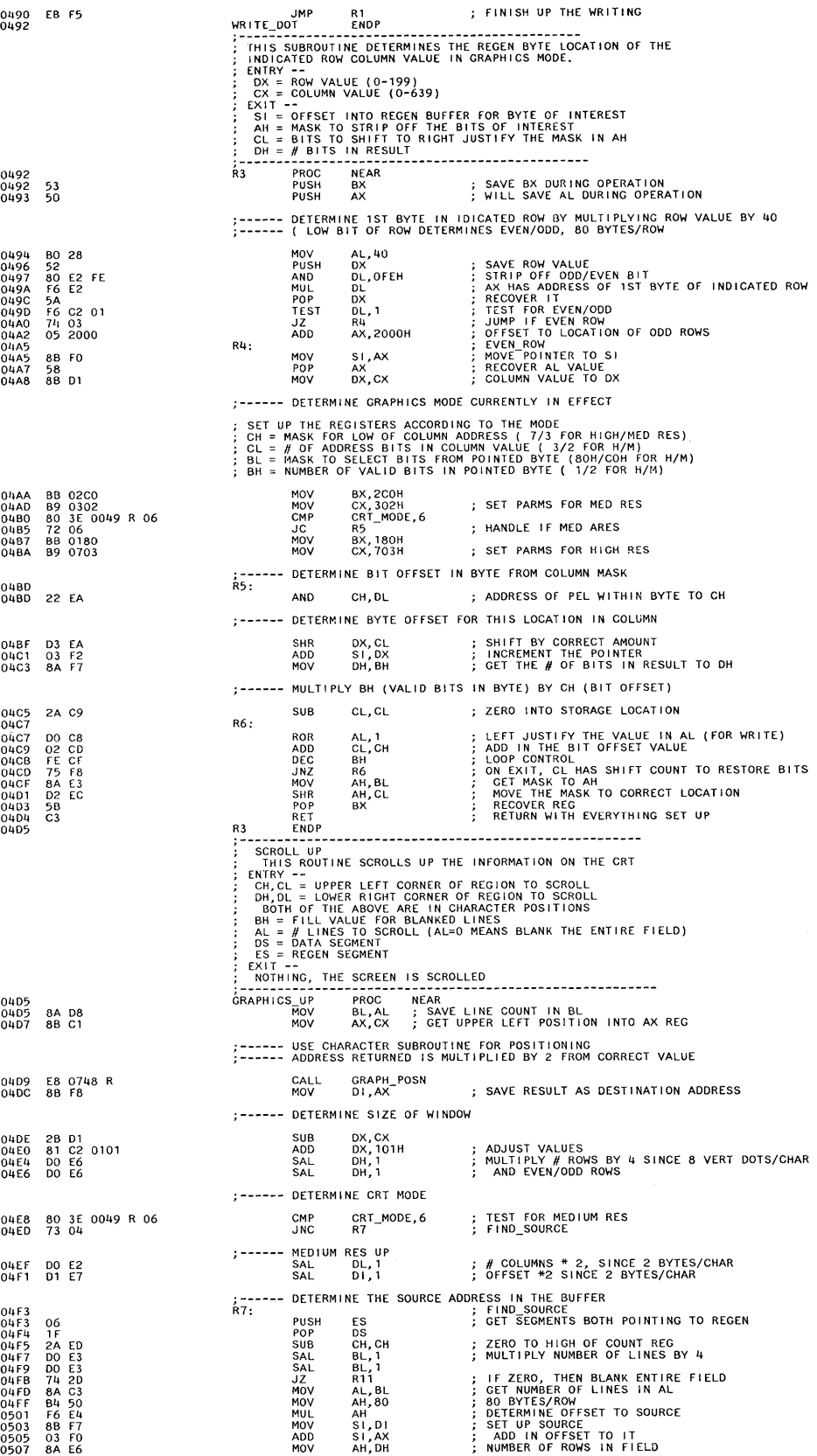

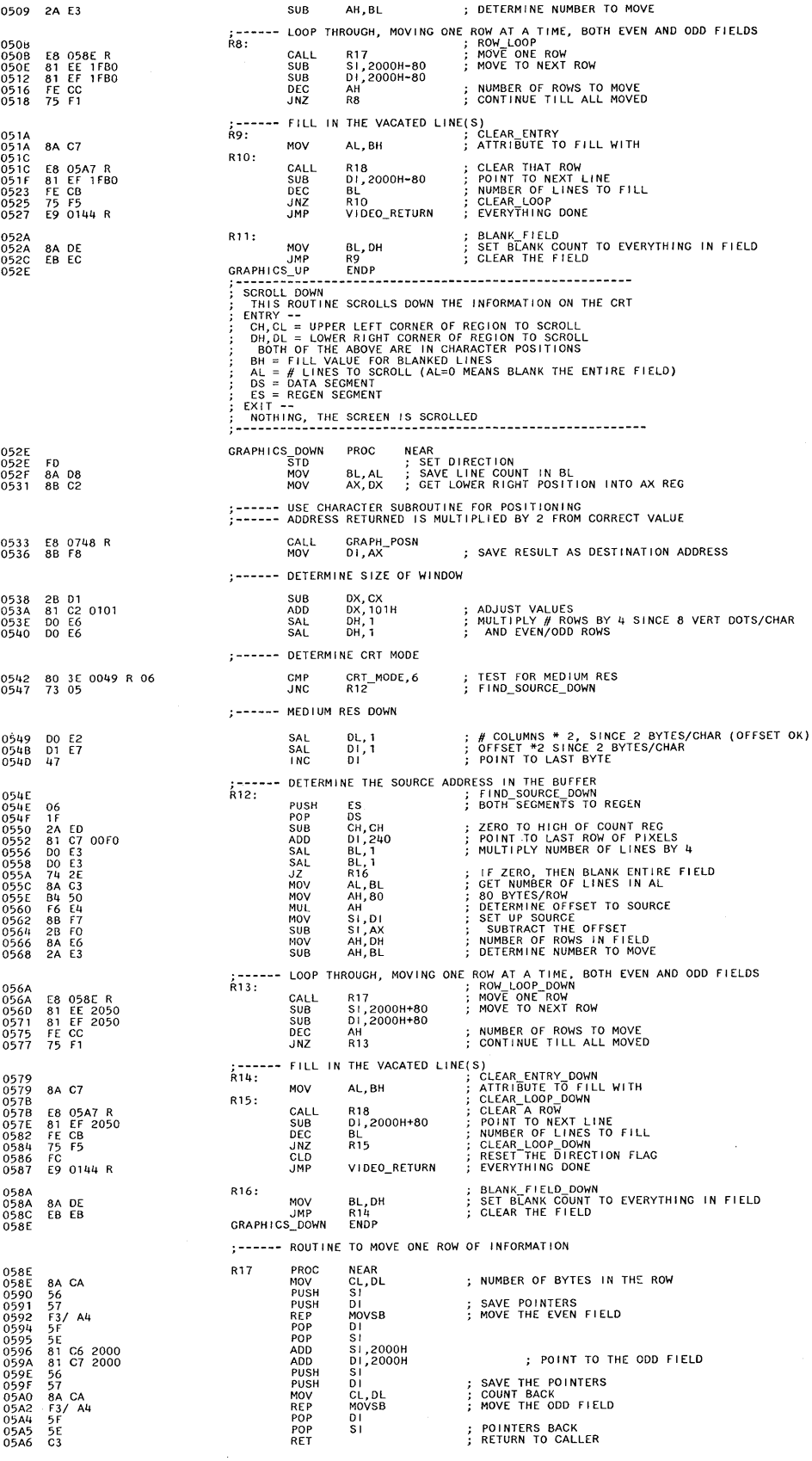

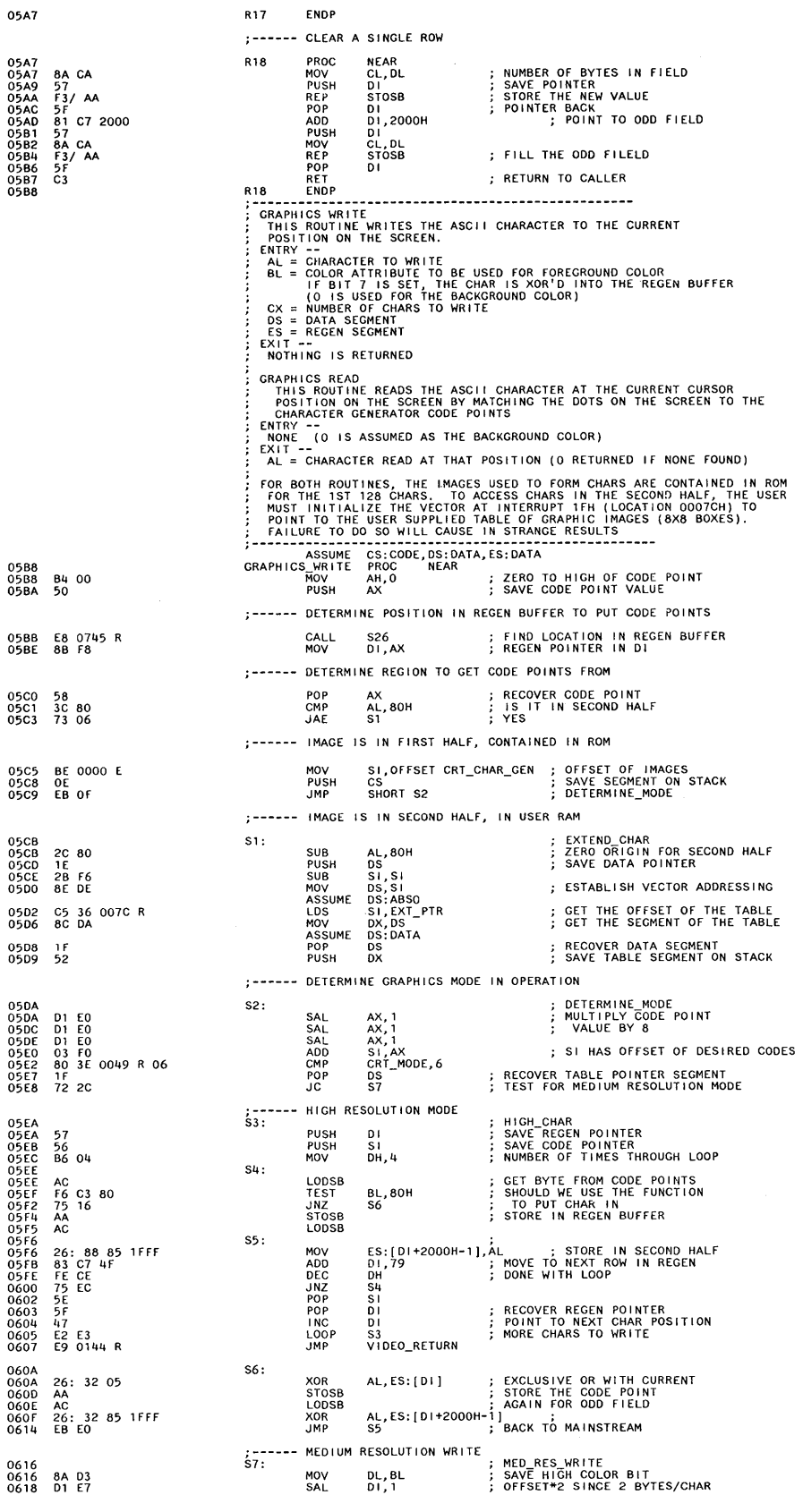

**Video** 

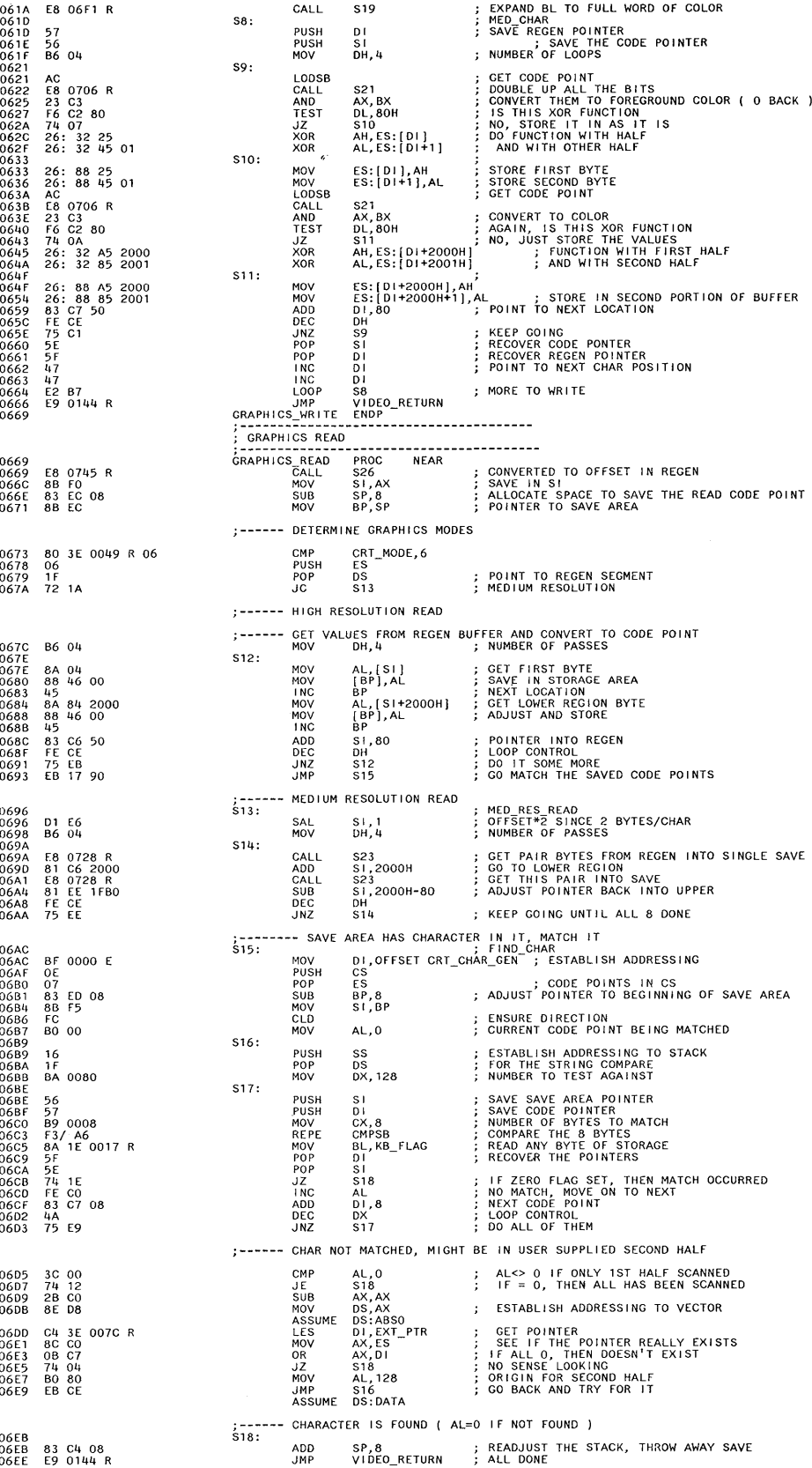

06fl

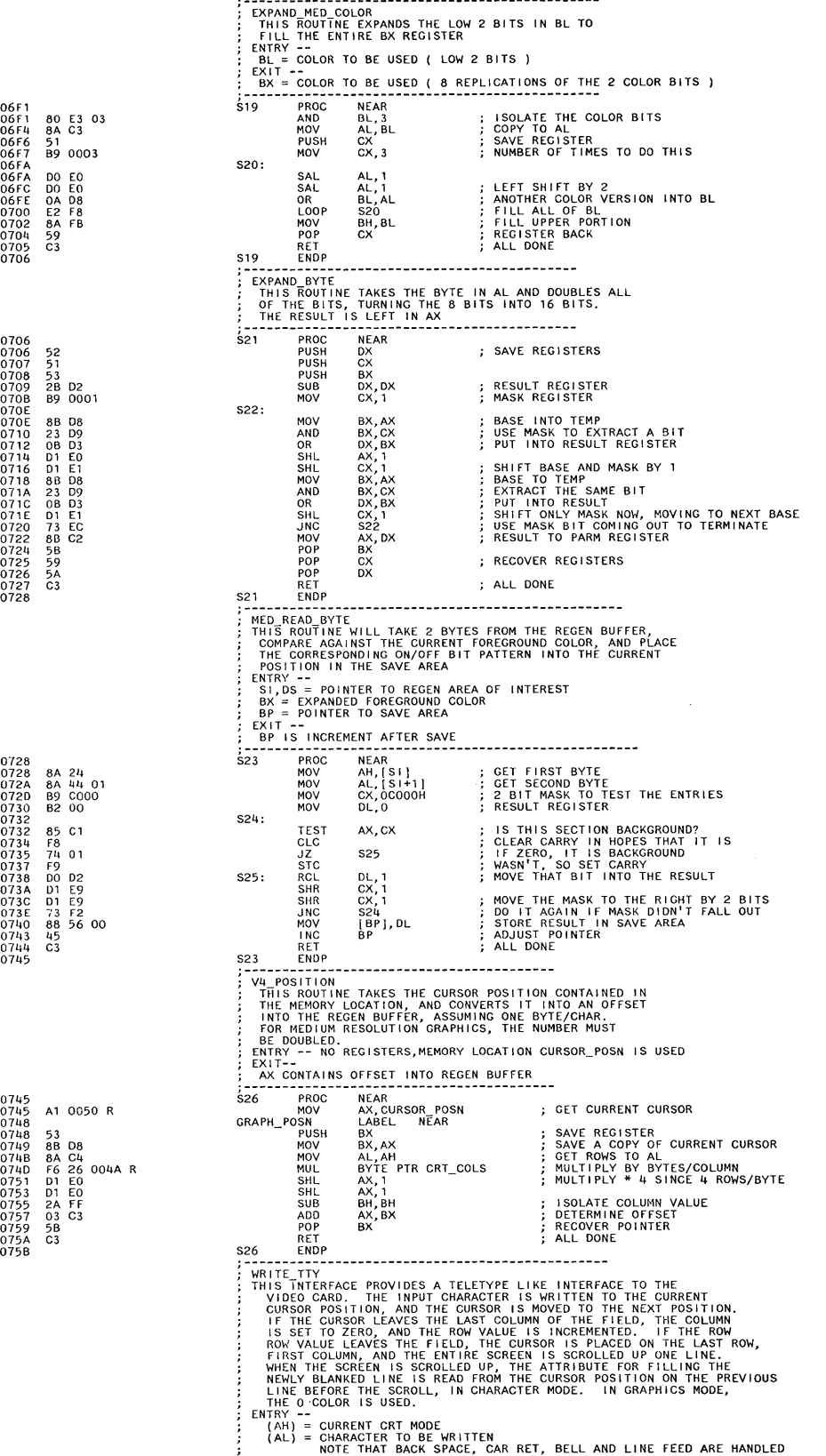

GRAPHICS\_READ ENDP

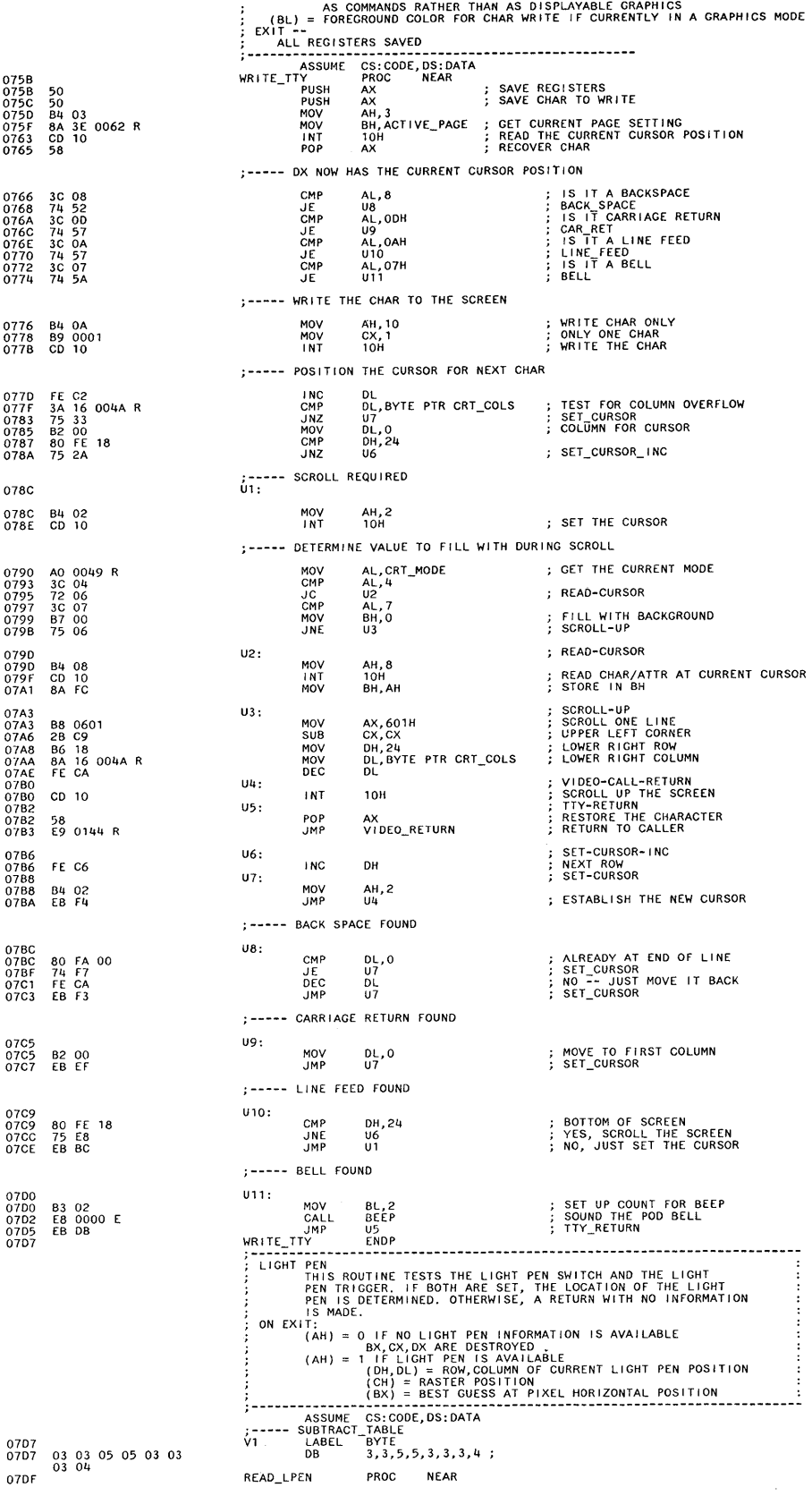

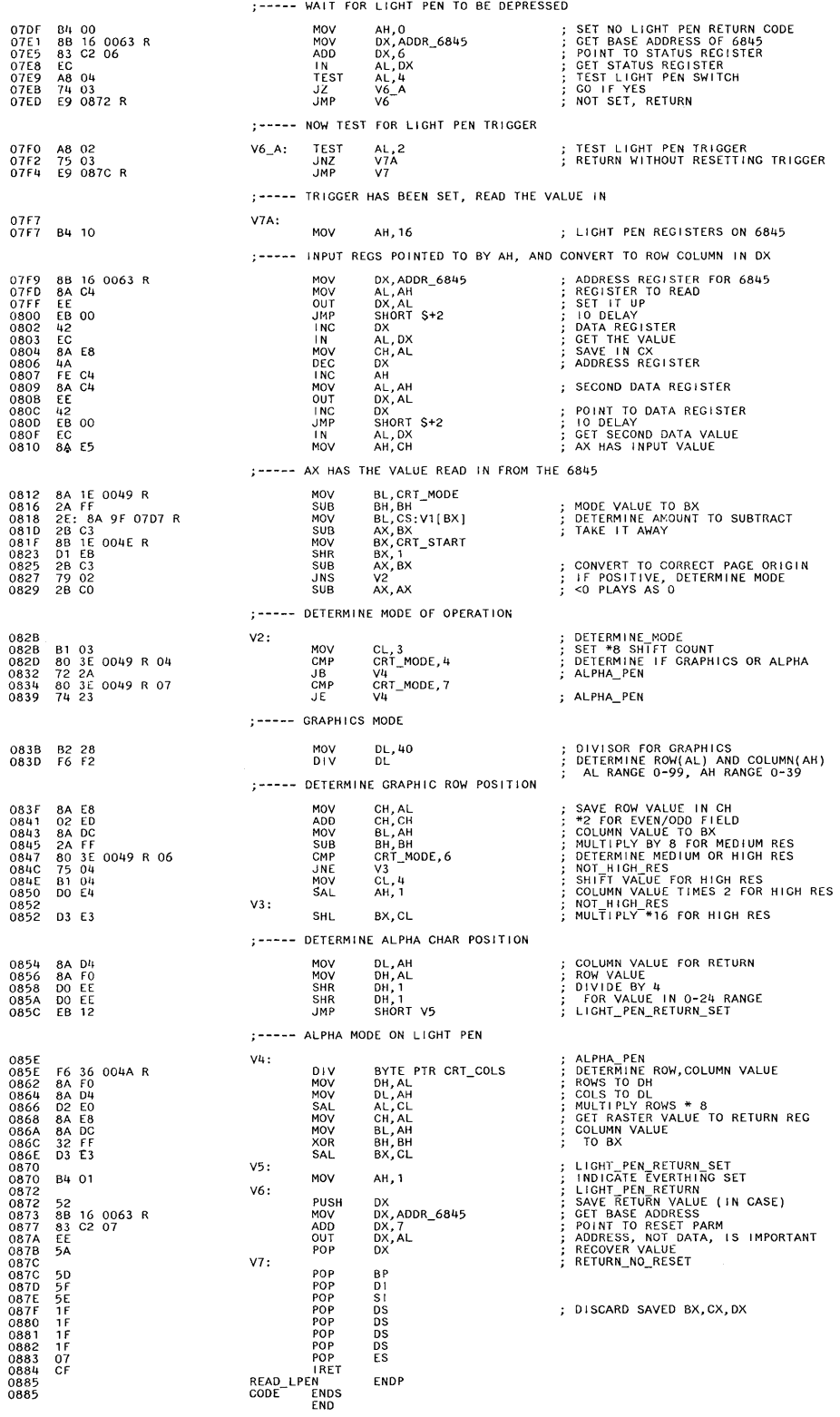

0000 0000<br>0000<br>0001<br>0002<br>0008<br>0009<br>0009 000A FB<br>000A FB<br>000B 1E<br>000C E8 0000<br>000F A1 0010<br>0013 CF<br>0014 FB<br>1E<br>E8 0000<br>A1 0013<br>1F<br>CF 0014 0014 50 0015 E4 80 0017 FE CO 0019 EB 00 001B [6 80 0010 E4 61 OOlF A8 CO TITLE 11/22/83 BIOS<br>.LIST C INCLUDE SEGMENT.SRC<br>C CODE SEGMENT BYTE PUBLIC  $\frac{c}{c}$ EXTRN EXTRN EXTRN EXTRN EXTRN EXTRN<br>EXTRN<br>EXTRN<br>EXTRN<br>EXTRN<br>EXTRN PUBLIC<br>PUBLIC<br>PUBLIC<br>PUBLIC C8042: NEAR<br>OBF 42: NEAR<br>DDS:NEAR<br>DIS:NEAR<br>D1: NEAR<br>D2:NEAR<br>P\_MSG:NEAR<br>PRT SEG:NEAR<br>ROC\_SHUTDOWN: NEAR<br>ROC\_SHUTDOWN: NEAR<br>E\_MSG:NEAR<br>E\_MSG:NEAR MEMORY\_SIZE\_DETERMINE\_1<br>EQUIPMENT\_1<br>NMI\_INT\_1<br>SET\_TOD ; --- I NT 12 ---------------------------------------------------- ; MEMORY SIZE DETERM I NE ; TH I S ROUT I NE RETURNSS THE AMOUNT OF MEMORY I N THE ; SYSTEM AS DETERMINED BY THE POST ROUTINES. ; NOTE THAT THE SYSTEM MAY NOT BE ABLE TO USE I/O MEMORY ; UNLESS THERE IS A FULL COMPLEMENT OF 512K BYTES ON THE ; PLANAR. INPUT OUTPUT NO REGISTERS<br>THE MEMORY\_SIZE VARIABLE IS SET DURING POWER ON<br>DIAGNOSTICS ACCORDING TO THE FOLLOWING ASSUMPTIONS: 1. CONFIGURATION RECORD IN NON-VOLATILE MEMORY EQUALS THE ACTUAL MEMORY SIZE INSTALLED. 2. ALL INSTALLED MEMORY IS FUNCTIONAL. IF THE<br>MEMORY TEST DURING POST INDICATES LESS, THEN THIS<br>VALUE BECOMES THE DEFAULT. IF NON-VOLATILE MEMORY<br>IS NOT VALID (NOT INITIALIZED OR BATTERY FAILURE)<br>THEN ACTUAL MEMORY DETERMI 3. ALL MEMORY FROM 0 TO 640K MUST BE CONTIGUOUS. (AX) = NUMBER OF CONTI GUOUS 1 K BLOCKS OF I1EMORY ; -**- ---- - - - - - -- --- - - - - - - - - - - --- - - --- - - - - - - - - ------ - - - - -- - --------** ASSUME CS:CODE,DS:DATA MEMORY\_SIZE\_DETERM INE\_1 PROC FAR ; in<br>
PUSH DS ; SALL<br>
PUSH DS ; ES<br>
MOV AX,MEMORY\_SIZE ; CE<br>
MOV AX,MEMORY\_SIZE ; CE<br>
POP DS ; RET<br>
HEMORY SIZE DETERM INE\_1 ENDP ; INTERRUPTS BACK ON<br>; SAVE SEGMENT<br>i; ESTABLISH ADDRESSING<br>; GET VALUE<br>; RECOVER SEGMENT<br>; RETURN TO CALLER ; --- I NT 11 ----------------------------------------------------: ; EQU I PMENT DETERM I NAT I ON ; THIS ROUTINE ATTEMPTS TO DETERMINE WHAT OPTIONAL DEVICES ARE ATTACHED TO THE SYSTEM. INPUT NO REGISTERS<br>THE EQUIP FLAG VARIABLE IS SET DURING THE POWER ON<br>DIAGNOSTICS USING THE FOLLOWING HARDWARE ASSUMPTIONS:<br>PORT 3FA = INTERRUPT ID REGISTER OF 8250 (PRIMARY)<br>ZFA = INTERRUPT ID REGISTER OF 8250 (SECONDARY)<br>276 = OUTPUT (AX) IS SET, BIT SIGNIFICANT, TO INDICATE ATTACHED 1/0<br>BIT 15, 14 = NUMBER OF PRINTERS ATTACHED<br>BIT 13, 12 NOT USED<br>BIT 11, 10,9 = NUMBER OF RS232 CARDS ATTACHED<br>BIT 8 = NOT USED<br>BIT 7,6 = NUMBER OF DISKETTE DRIVES<br>BIT 7, BIT 3 = NOT USED BIT 2 = NOT USED BIT 1 = MATH COPROCESSOR BITO= 1 (IPLDISKETTE INSTALLED) NO OTHER REG I STERS AF FECTED ; ---------------- -------------------------**- --- -- --- - - - - - - - - - --- - :**  ASSUME CS: CODE, DS: DATA EQUIPMENT 1 PROC FAR<br>
STI<br>
PUSH DS<br>
CALL DDS<br>
MOV AX, EQU<br>
POP DS I RET EQU I PMENT 1 ENDP ; -- I NT 2-------------------------------------------------------: ; NON-MASKABLE I NTERRUPT ROUT I NE (REAL MODE) : nil S ROUT I NE II ILL PR I NT A "PAR I TY CHECK 1 OR 2" MESSAGE AND ATTEMPT TO FIND THE STORACE LOCATION CONTAINING THE BAD PAR I TY. I F FOUND, THE SEGMENT ADDRESS WILL BE PR I NTED. I F NO PAR I TY ERROR CAN BE FOUND ( I NTERM ITT ENT READ PROBLEM) ???? ?<-W I LL BE PR I NTED WHERE THE ADDRESS IIOULD NORMALLY GO. DS DDS DS<br>DDS<br>AX, EQUI P\_FLAG<br>DS DS >>> ENTRY POINT FOR ORG OF84DH<br>INTERRUPTS BACK ON<br>SAVE SEGMENT REGISTER<br>ESTABLISH ADDRESSING<br>CET THE CURRENT SETTINGS<br>RECOVER SEGMENT<br>RECOVER SEGMENT<br>RETURN TO CALLER PARITY CHECK 1 = PLANAR BOARD MEMORY FAILURE.<br>PARITY CHECK 2 = OFF PLANAR BOARD MEMORY FAILURE. ~M7-7 NT -~ -~~~~ --- -N~~~ ------------------------------------------: - -ASSUME DS:DATA ; SAVE ORIG CONTENTS OF AX<br>; INCREMENT NMI COUNT IN AL,MFG\_PORT ; INCREMENT NMI COUNT<br>INC AL<br>JMP SHORT \$+2 ; IN DELAY<br>OUT MFG PORT, AL ; SET COUNT IN TEST AL, PORT B<br>AL, PARITY ERR ; PARITY CHECK?

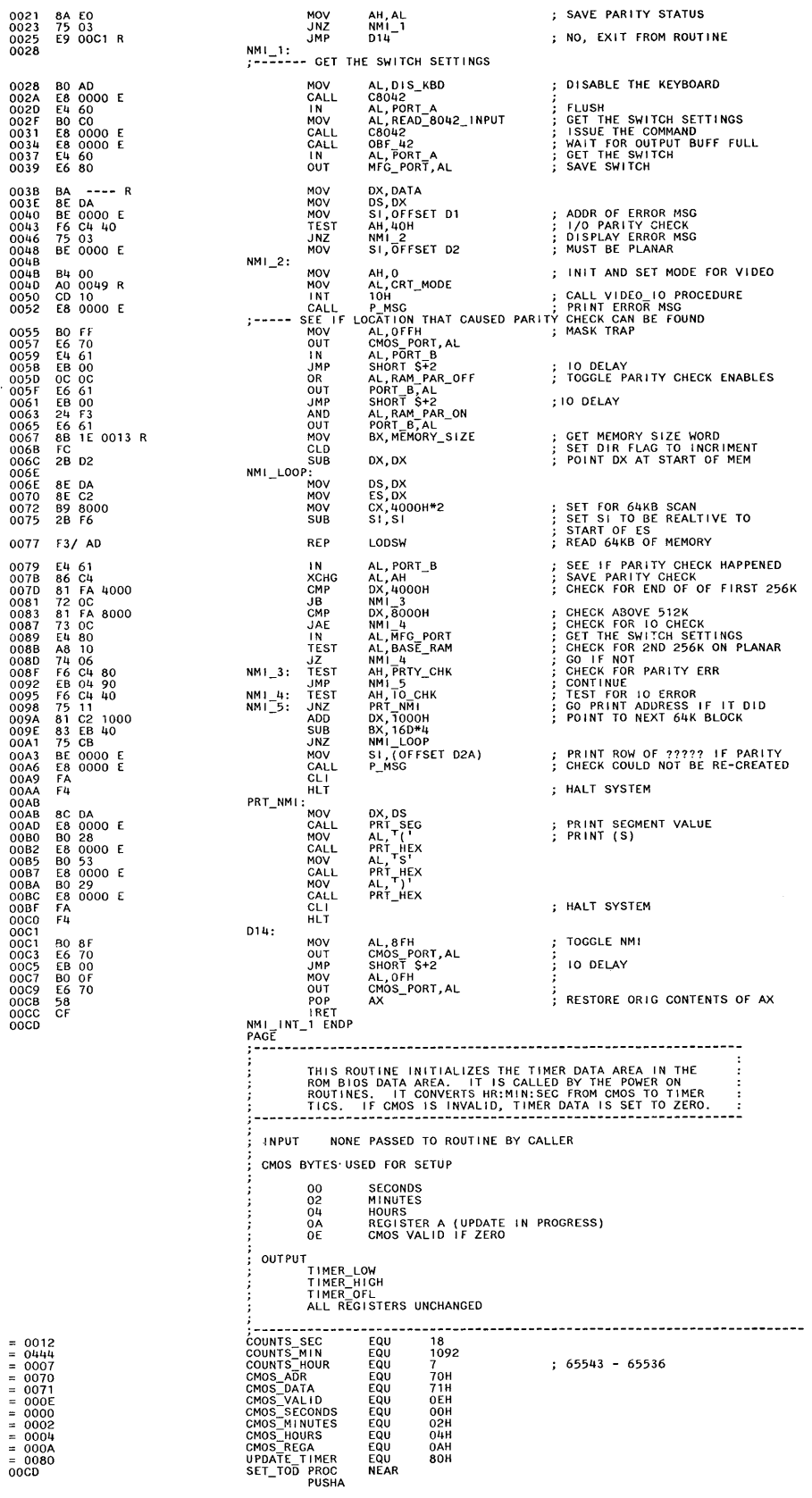
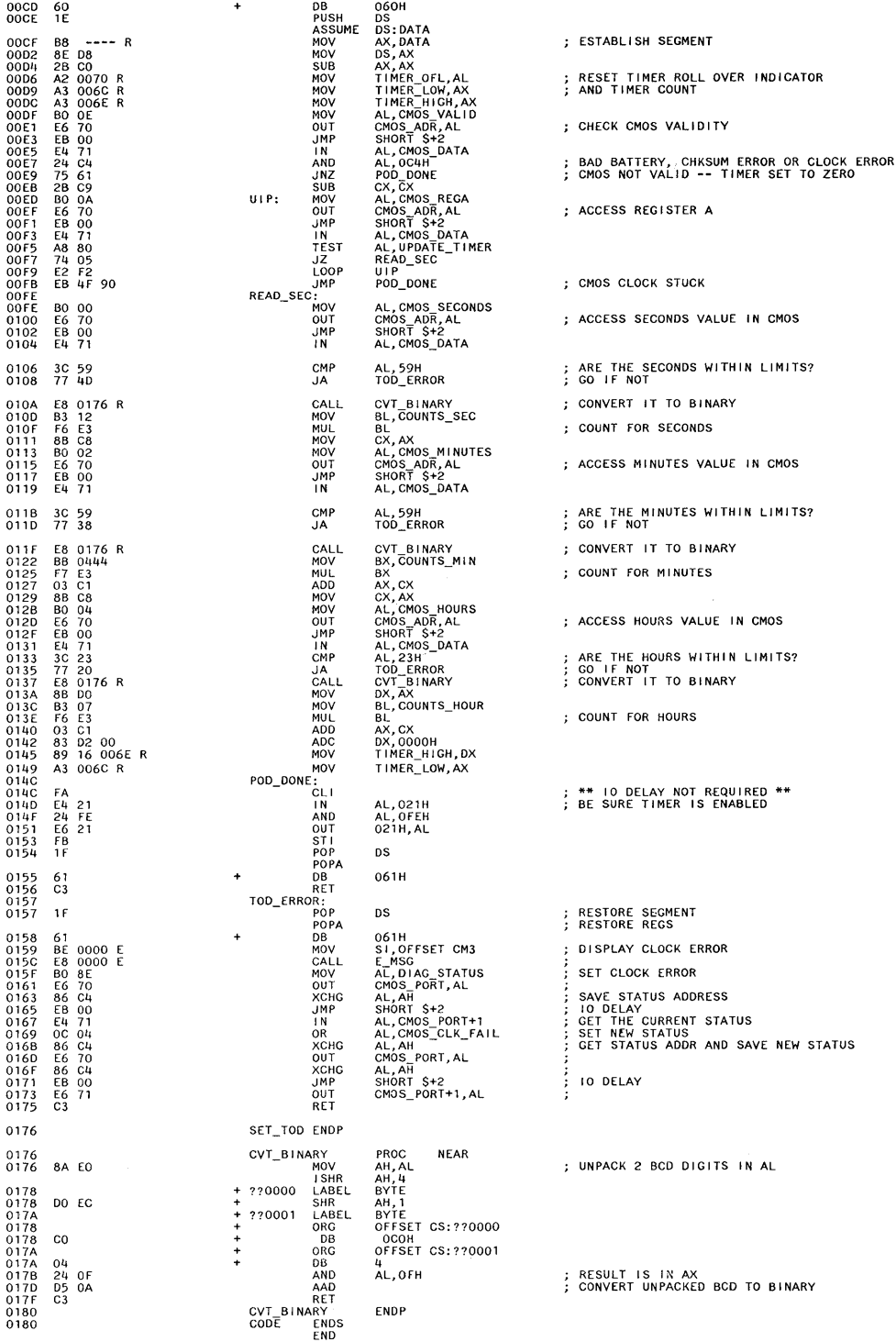

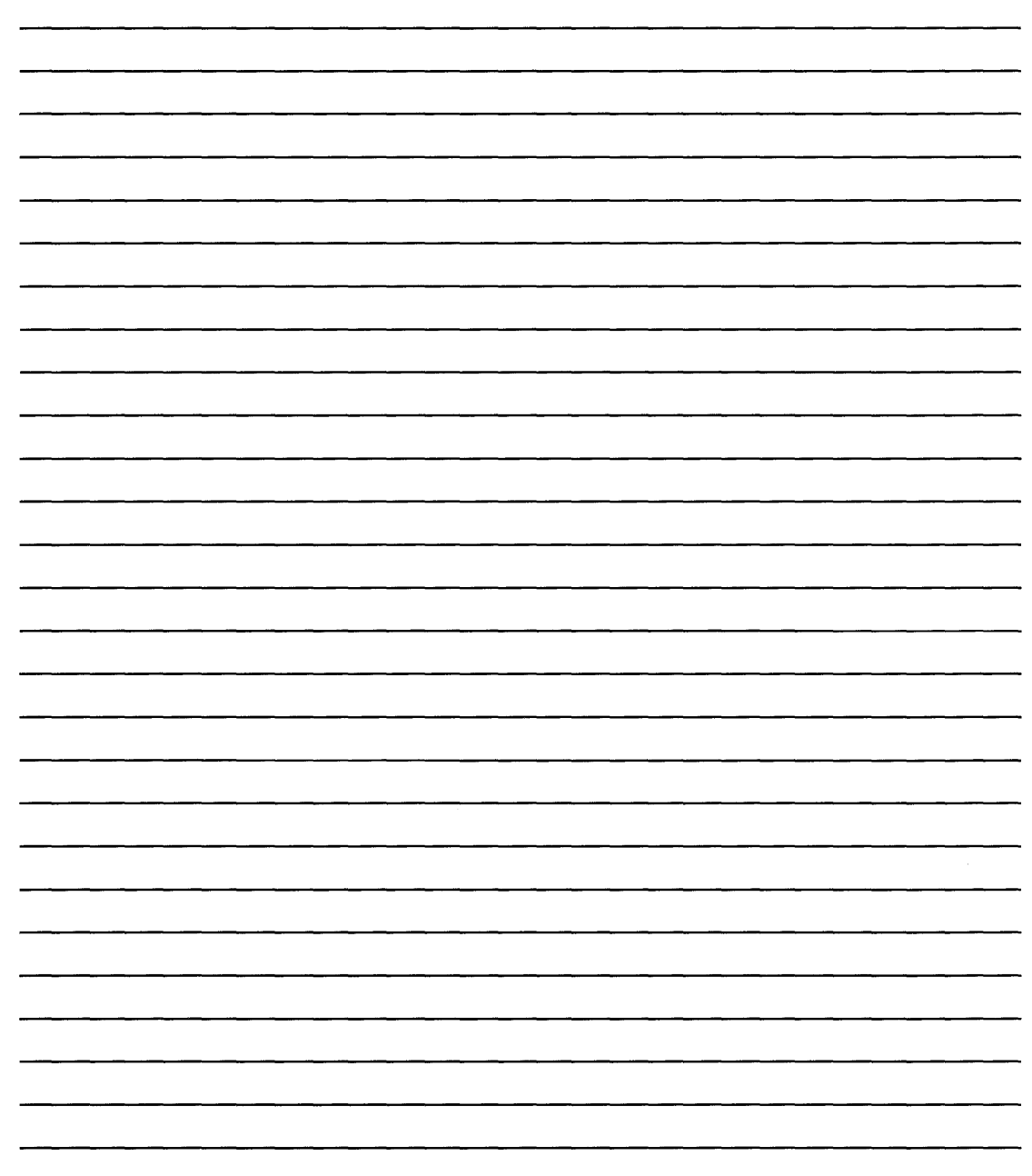

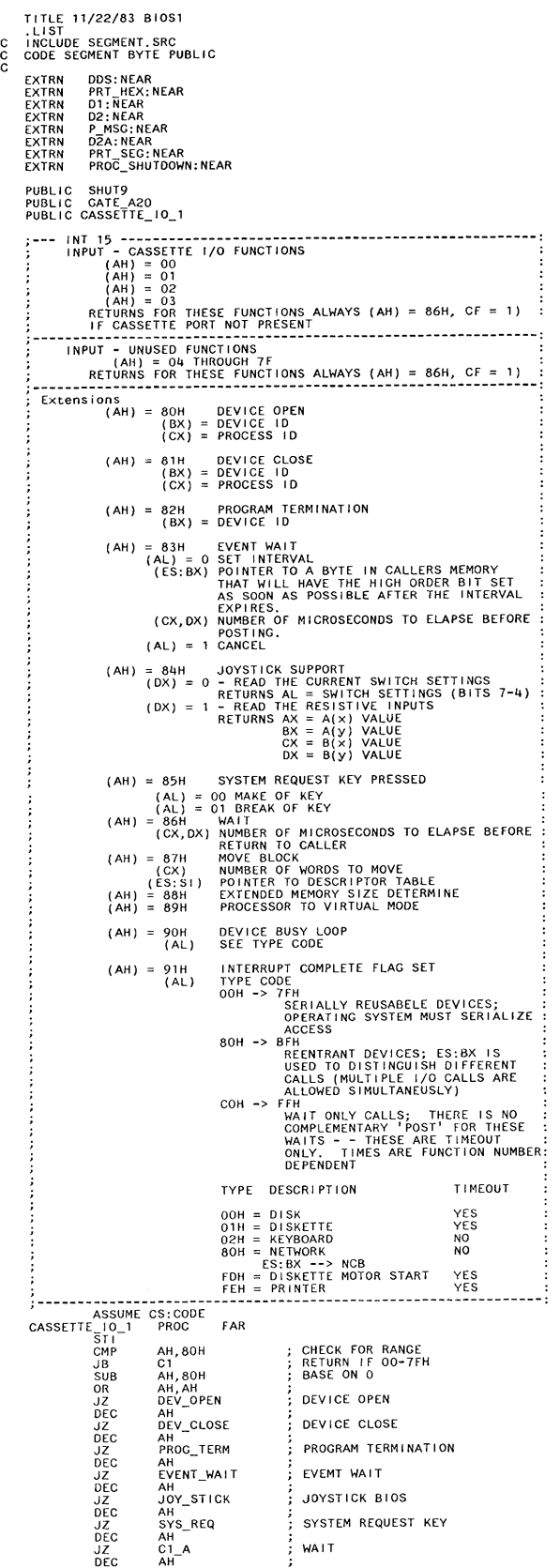

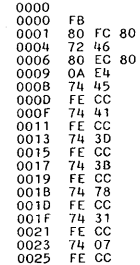

**5-154 System Unit** 

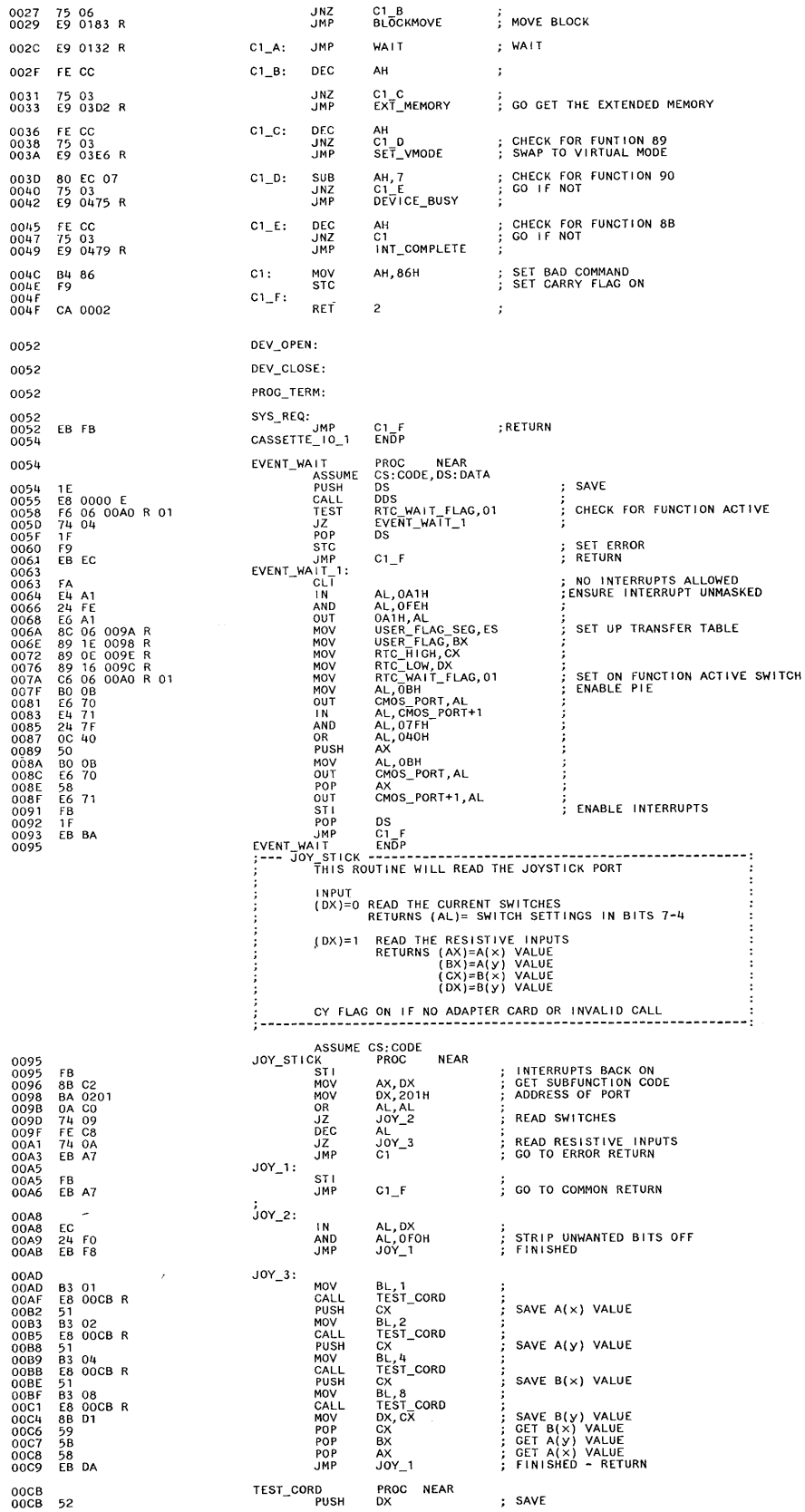

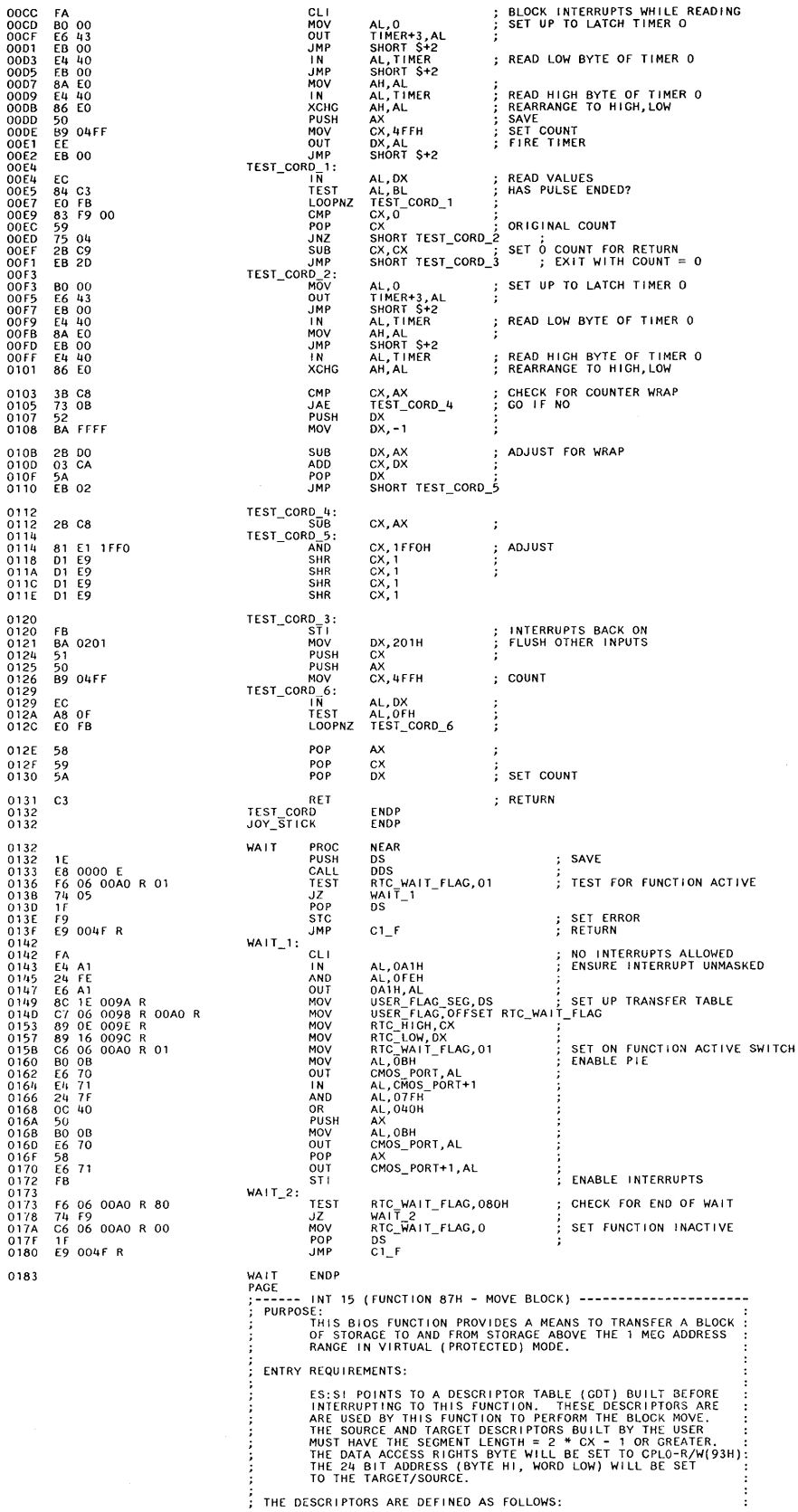

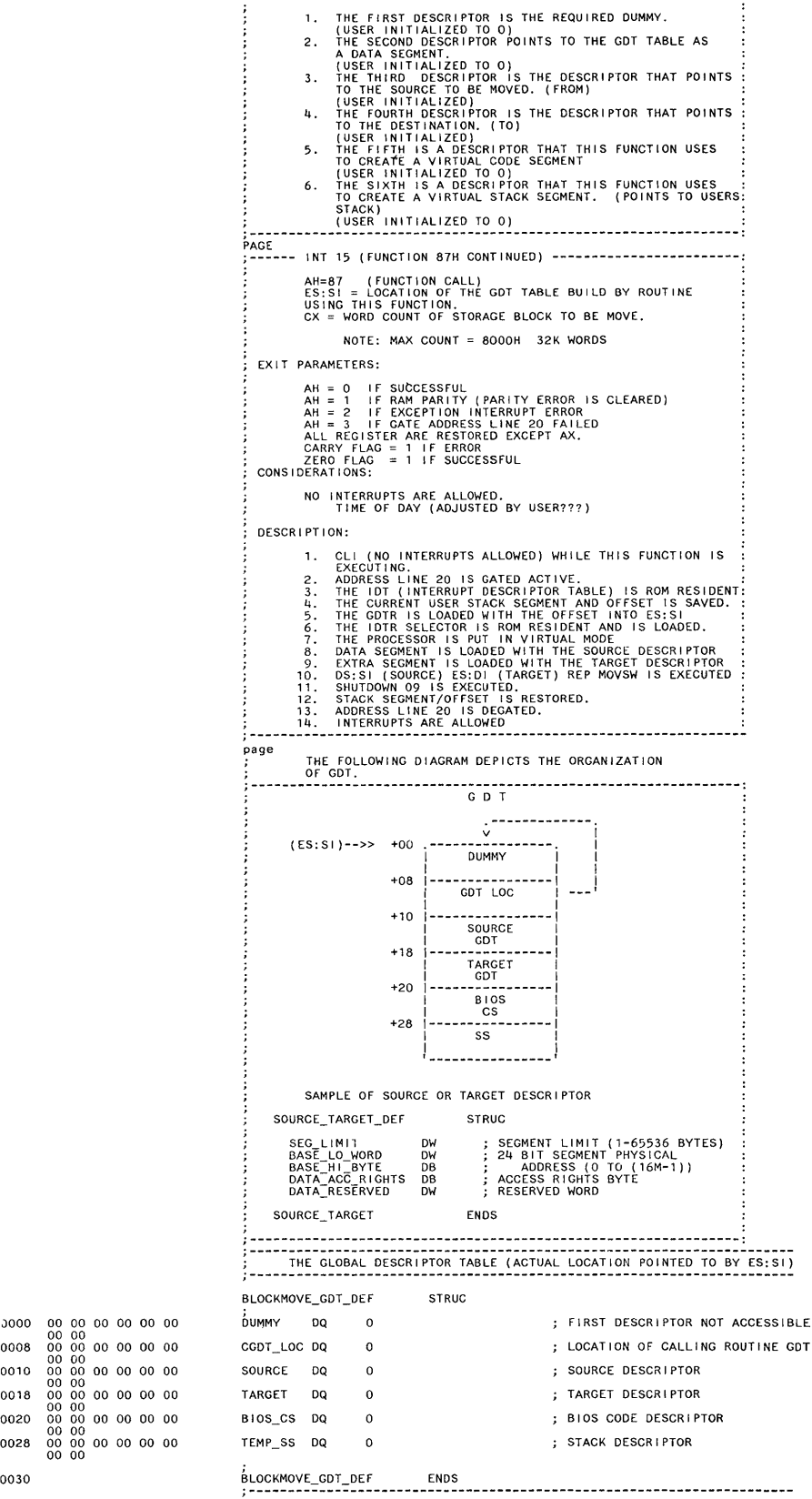

0030

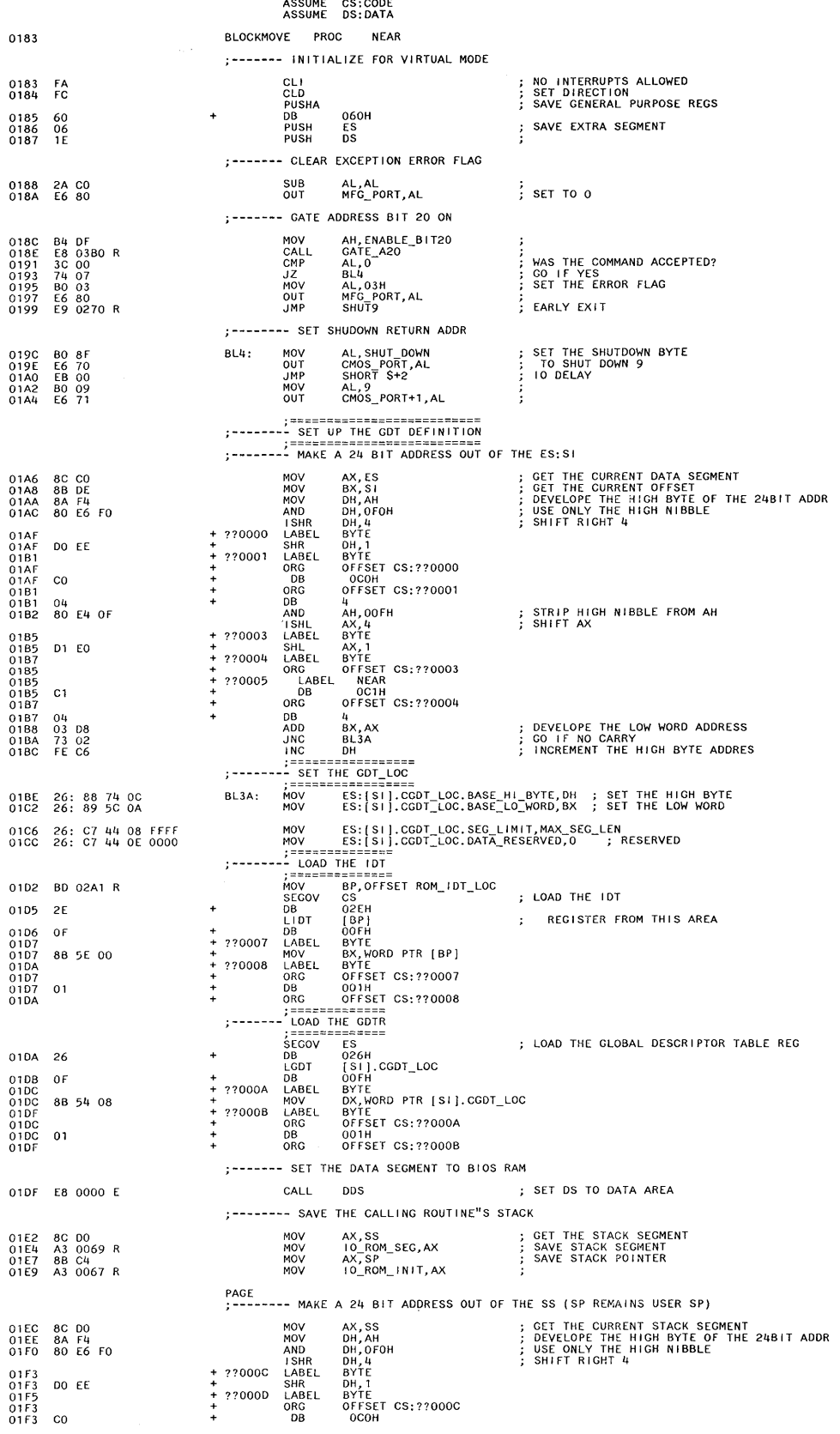

 $\frac{c}{c}$ 

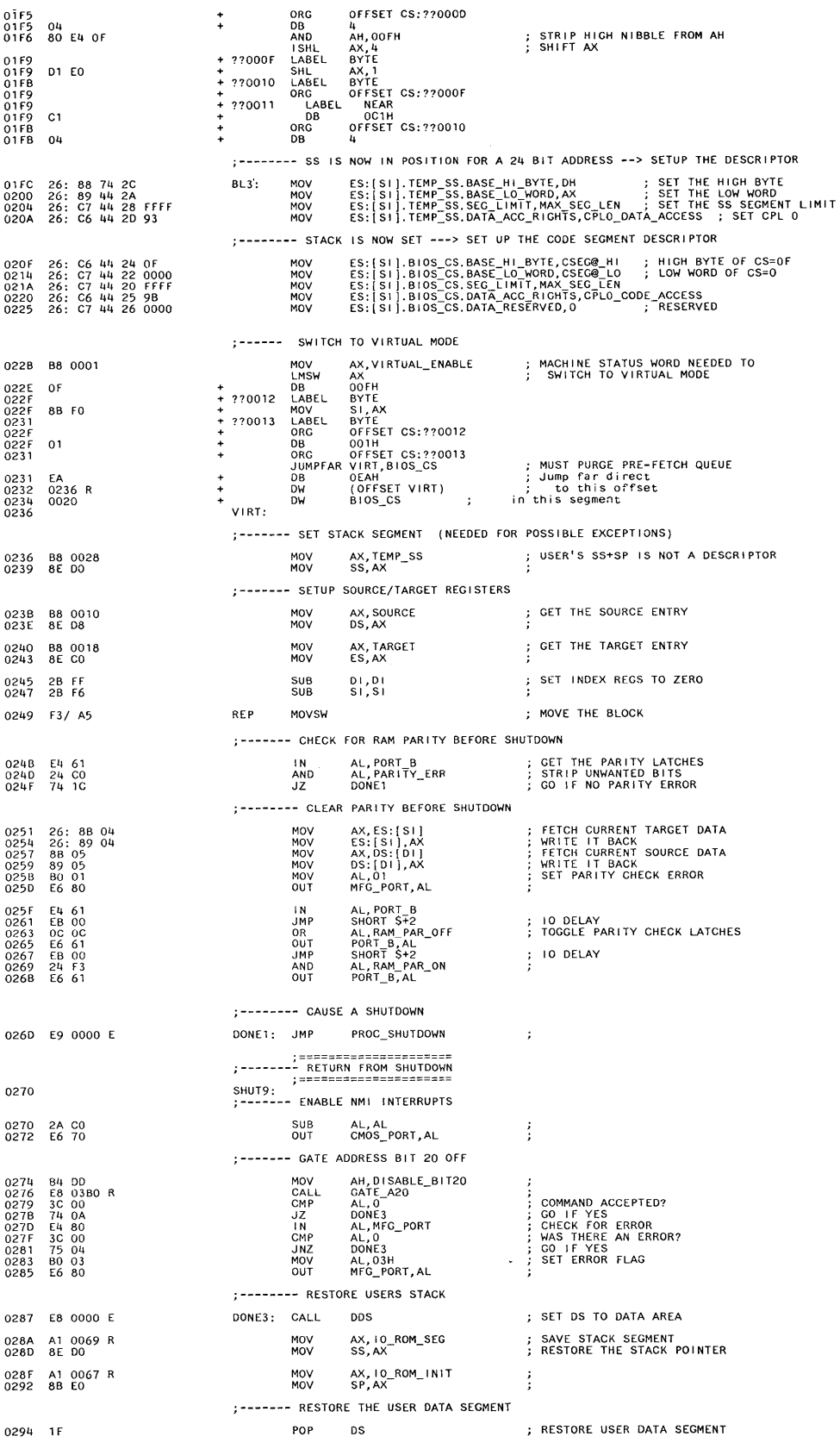

 $\bar{\mathcal{A}}$ 

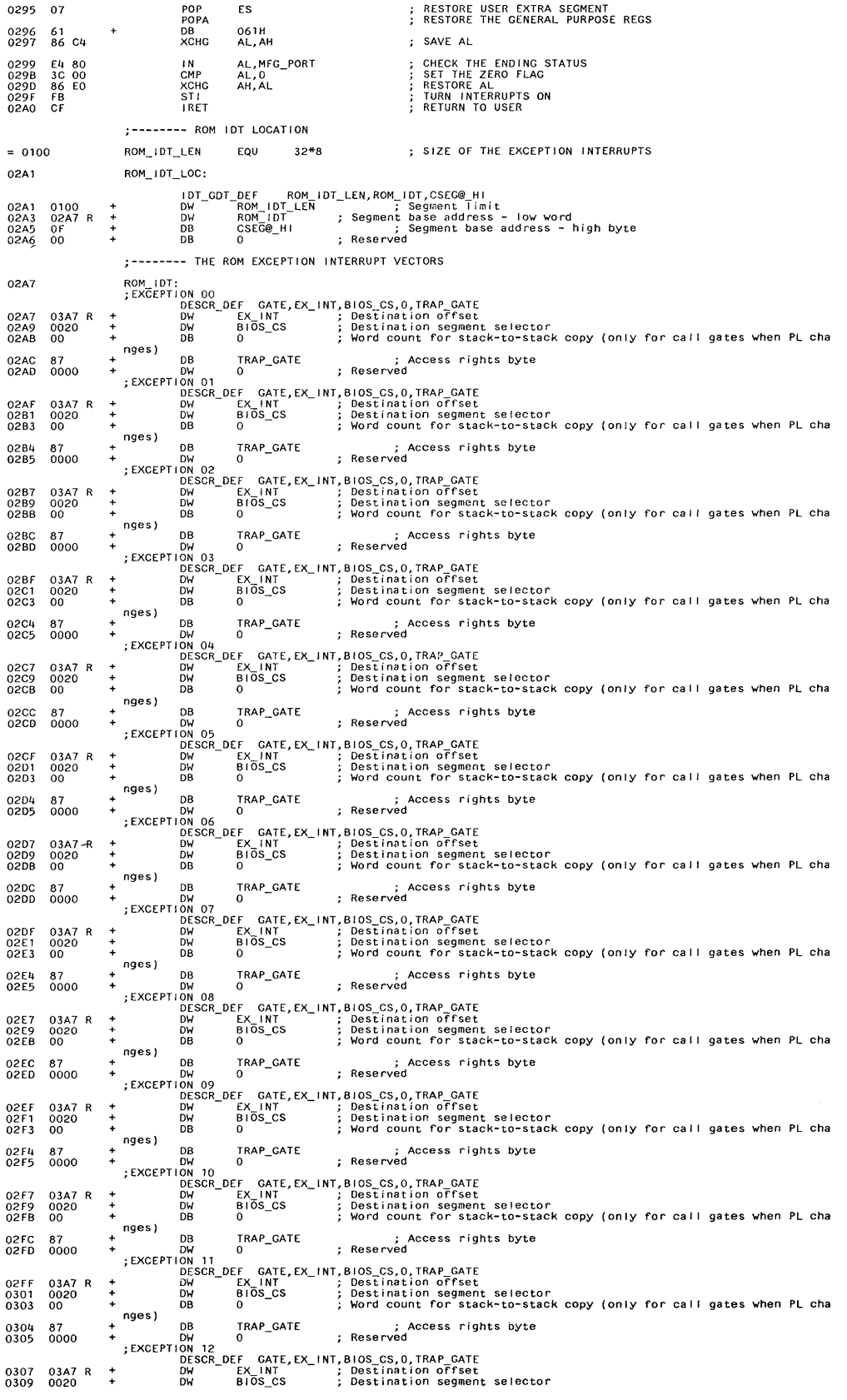

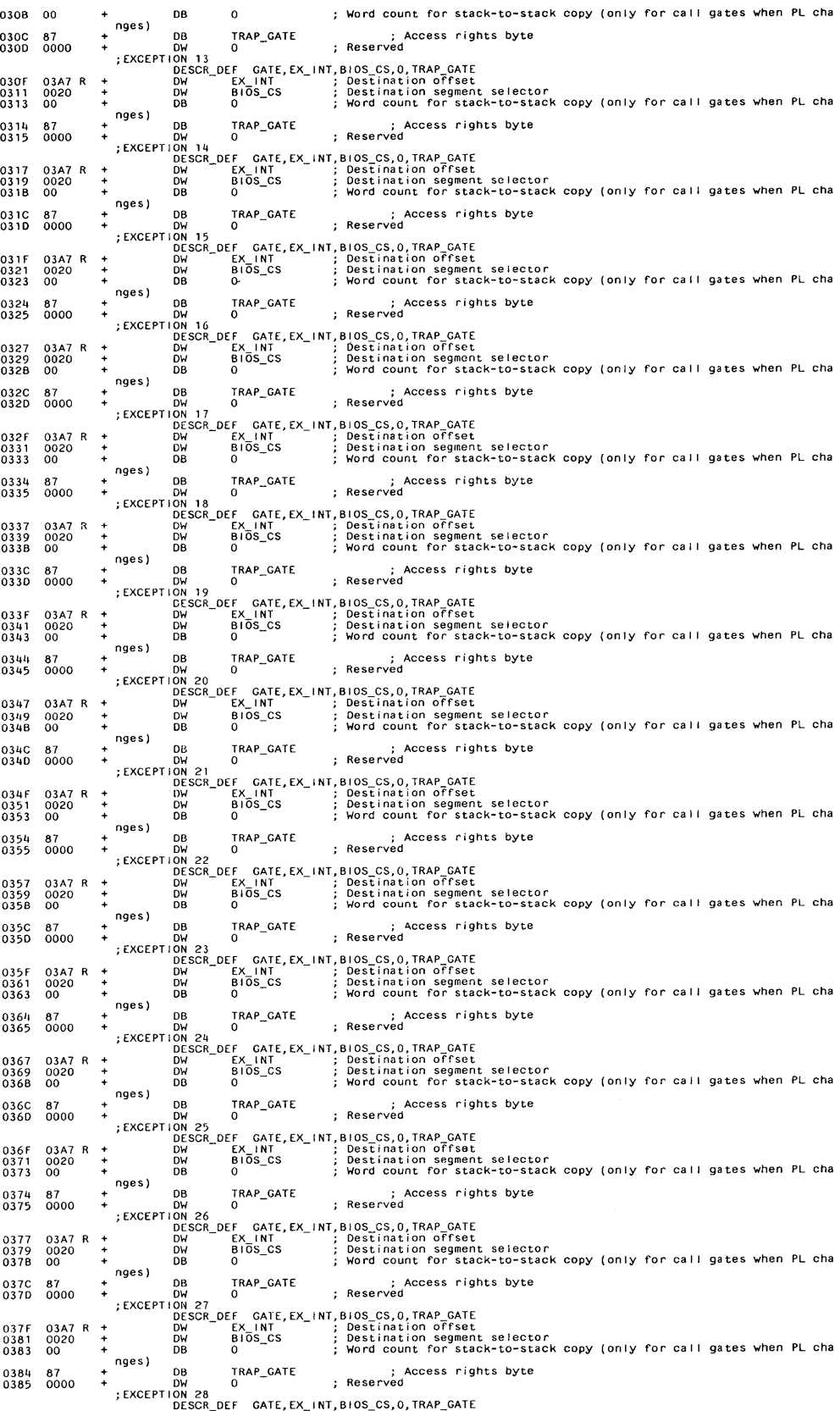

 $\hat{\mathcal{A}}$ 

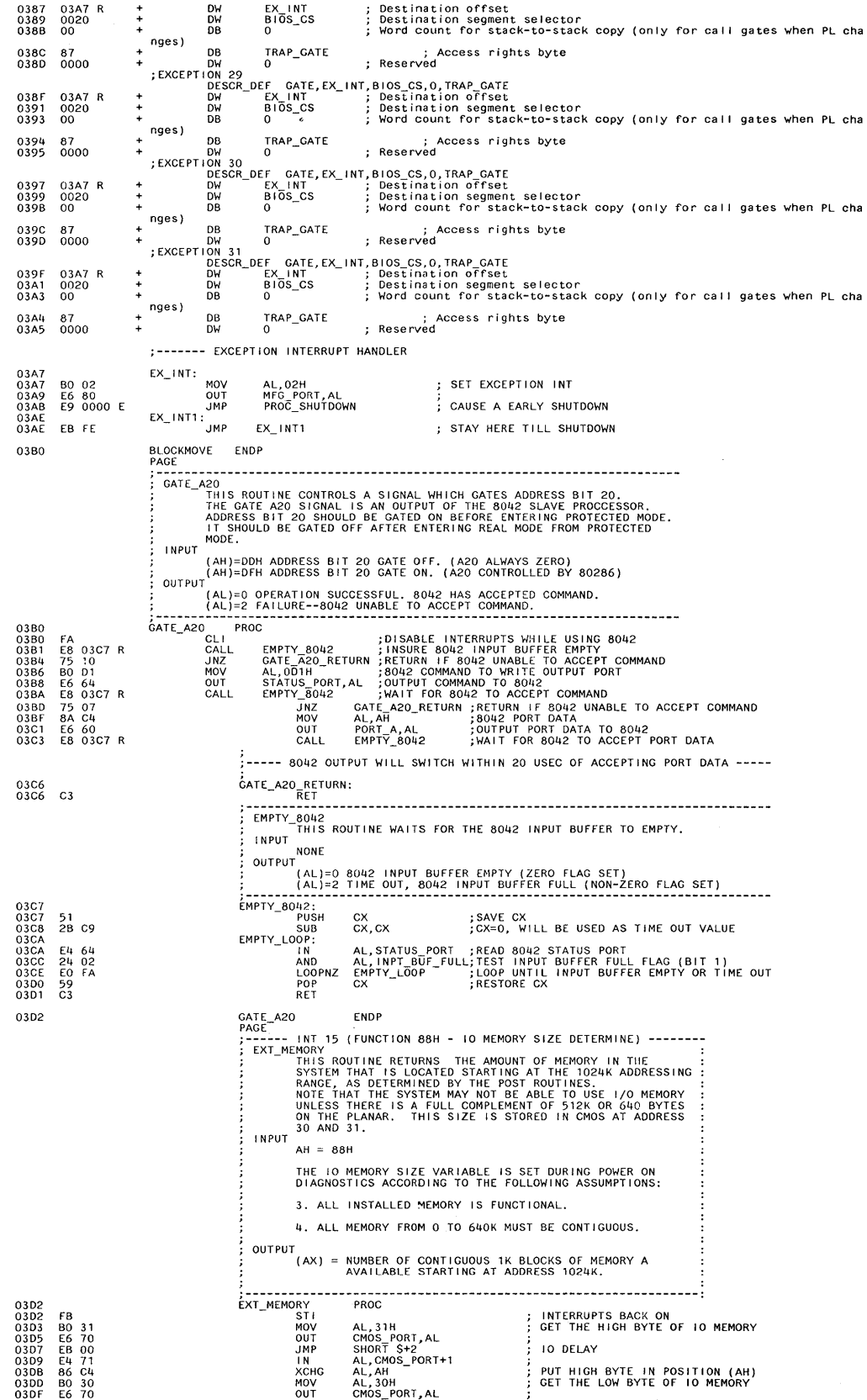

 $\ddot{\phantom{a}}$ 

03El 03E3 03E5 03E6

EB 00<br>E4 71<br>CF

JMP<br>IN IRET<br>EXT\_MEMORY<br>PAGE SHORT \$+2 AL, CMOS\_PORT+l T\_MEMORY ENDP<br>--AE |NT 15H (FUNCTION 89H) --------------------------------<br>PURPOSE: 10 DELAY RETURN TO USER THIS BIOS FUNCTION PROVIDES A MEANS TO THE USER TO<br>SWITCH INTO VIRTUAL (PROTECTED) MODE. UPON COMPLETION<br>OF THIS FUNCTION THE PROCESSOR WILL BE IN VIRTUAL<br>(PROTECTED) MODE AND CONTROL WILL BE TRANSFERED TO THE<br>CODE SEGMENT ENTRY REQUIREMENTS: ES:SI POINTS TO A DESCRIPTOR TABLE (GOT) BUILT BEFORE<br>INTERRUPTING TO THIS FUNCTION. THESE DESCRIPTORS ARE<br>ARE USED BY THIS FUNCTION TO INITIALIZE THE IDTR, THE<br>COTR AND THE STACK SEGMENT SELECTOR. THE DATA SEGMENT<br>(DS) SE DESCR I PTORS ARE DEF I NED AS FOLLOWS: 1. THE FIRST DESCRIPTOR IS THE REQUIRED DUMMY.<br>2. HE FIRST DESCRIPTOR IS THE REQUIRED OUMNY.<br>4. HE SECOND DESCRIPTOR POINTS TO THE GDT TABLE AS<br>4. DATA SEGMENT.<br>3. THE THIRD DESCRIPTOR POINTS TO THE USER DEFINED<br>1. ITERRAP NOTE – EACH DESCRIPTOR MUST CONTAIN ALL THE NECESSARY<br>DATA – I.E. THE LIMIT, BASE ADDRESS AND THE ACCESS<br>RIGHTS BYTE. AH=88H (FUNCTION CALL)<br>ES:SI = LOCATION OF THE GDT TABLE BUILD BY ROUTINE<br>USING THIS FUNCTION. EXIT PARAMETERS: AH = 0 IF SUCCESSFUL<br>ALL SEGMENT REGISTERS ARE CHANGED, AX AND BP DESTROYED CONSIDERATIONS: 1. NO BIOS AVAILABLE TO USER. USER MUST HANDLE ALL<br>
2. INTERRUPTS - INTERRUPT VECTOR LOCATIONS MUST BE<br>
MOVED, DUE TO THE 286 RESERVED AREAS. THE<br>
HARDWARE INTERRUPT CONTROLLERS MUST BE REINITIALIZED:<br>
TO DEFINE LOCATIONS Real mode  $-\frac{1}{u}$ MOV AX,GDT SEGMENT<br>MOV ES,AX<br>MOV ES,AX<br>MOV BH,HARDWARE INT LEVEL 1 OFFSET<br>MOV BL,HARDWARE INT LEVEL 2 OFFSET<br>MOV AH,88H INT 15H<br>"USER CODE" Virtual mode ---> DESCRI PTION: 1. CLI (NO INTERRUPTS ALLOWED) WHILE THIS FUNCTION IS<br>
2. ADDRESS LINE 20 IS GATED ACTIVE.<br>
3. THE CURRENT USER STACK SECNENT DESCRIPTOR IS<br>
1. THE GORRENT USER STACK SECNENT DESCRIPTOR IS<br>
4. THE GDTR IS LOADED WITH THE G page ; <sup>"</sup> THE FOLLOWING DIAGRAM DEPICTS THE ORGANIZATION<br>; OF GDT.

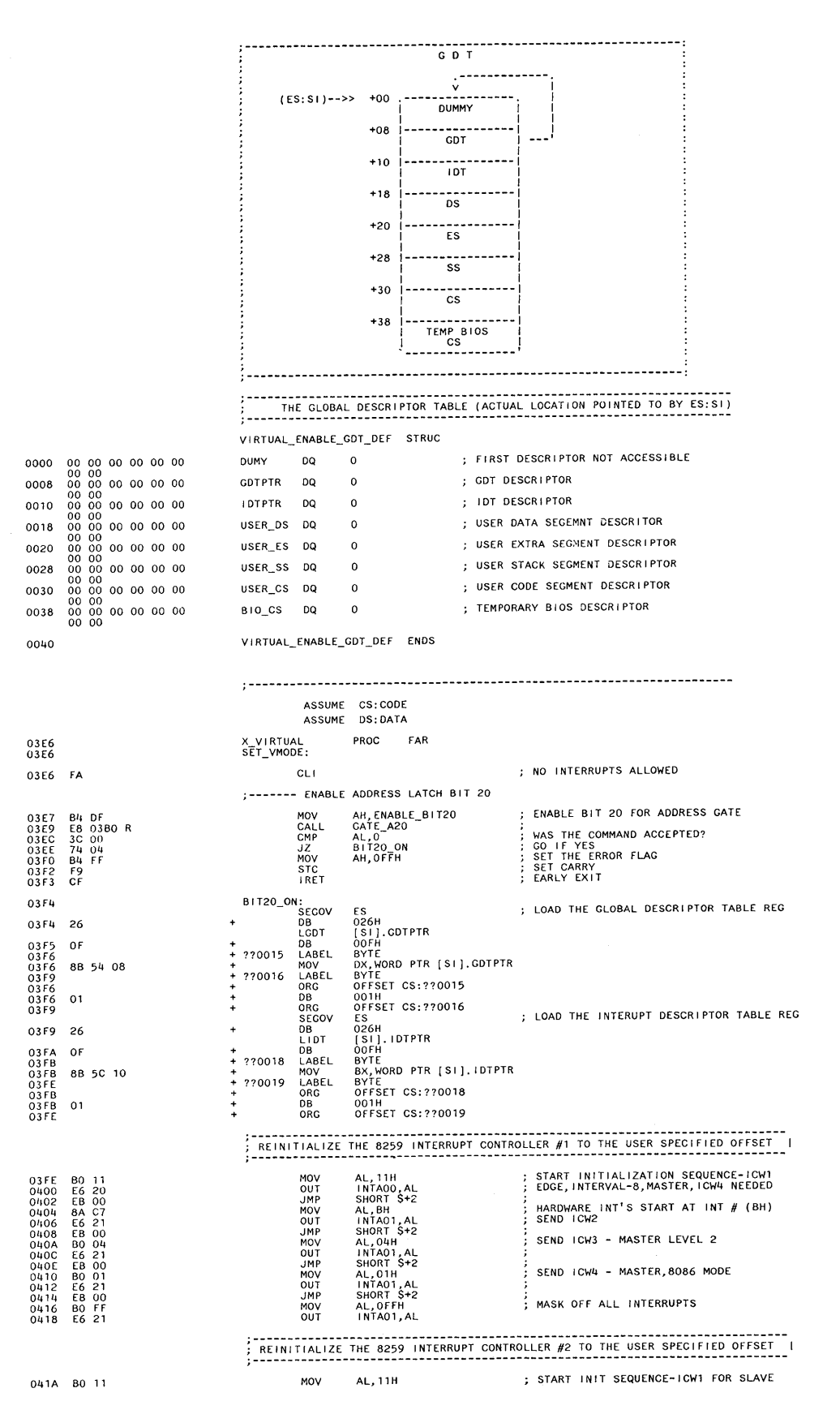

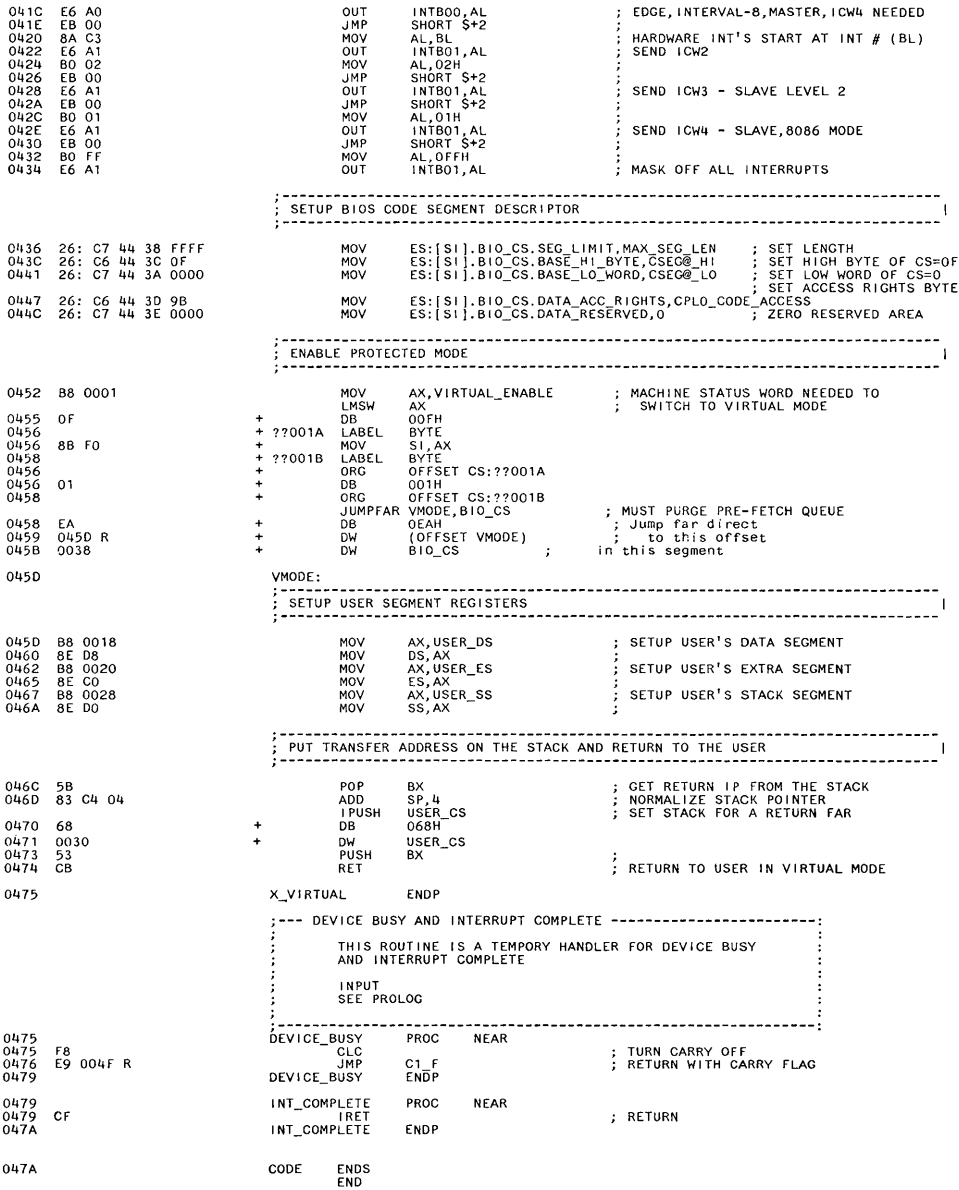

TITLE 08-08-83 BIOS2 BIOS INTERRUPT<br>LLIST LIST<br>INCLUDE SEGMENT.SRC<br>CODE SEGMENT BYTE PUBLIC 0000 INPUT<br>(AH) = 0 NPUT<br>
(AH) = 0 READ THE CURRENT CLOCK SETTING<br>
RETURNS CX = HIGH PORTION OF COUNT<br>
DL = 0 IF TIMER HAS NOT PORTION<br>
DL = 0 IF TIMER HAS NOT PASSED 24 HOURS<br>
SINCE LAST READ, <> 0 IF ON ANOTHER DAY<br>
CX = HIGH PORTION OF CO NOTE: COUNTS OCCUR AT THE RATE OF 1193180/65536 COUNTS/SEC<br>(OR ABOUT 18.2 PER SECOND -- SEE EQUATES) (AH) = 2<br>
READ THE REAL TIME CLOCK<br>
RETURNS CH = HOURS IN BCD<br>
CL = HINUTES IN BCD<br>
CH = SECONDS IN BCD (AH) = 3<br>
CH = HOURS IN BCD<br>
CL = MINUTES IN BCD<br>
CL = MINUTES IN BCD<br>
DH = SECONDS IN BCD<br>
DL = 1 IF DAYLIGHT SAVINGS TIME OPTION, ELSE O (AH) = 4 READ THE DATE FROM THE REAL TIME CLOCK<br>RETURNS CH = CENTURY IN BCD (19 OR 20)<br>CL = YEAR IN BCD<br>DH = MONTH IN BCD<br>DL = DAY IN BCD (AH) = 5 SET THE DATE INTO THE REAL TIME CLOCK<br>
CH = CENTURY IN BCD (19 OR 20)<br>
CL = YEAR IN BCD<br>
DH = MONTH IN BCD<br>
DL = DAY IN BCD<br>
DL = DAY IN BCD (AH) = 6 SET THE ALARM<br>THE ALARM CAN CAN BE SET TO INTERRUPT UP TO<br>23:59:59 FROM PRESENT TIME.<br>ONE ALARM FUNCTION MAY BE ACTIVE AT ANY TIME CH = HOURS IN BCD<br>CL = MINUTES IN BCD<br>DH = SECONDS IN BCD  $(AH) = 7$  RESET THE ALARM NOTE: FOR AH = 2, 4, 6 - CY FLAG SET IF CLOCK NOT OPERATING<br>FOR AH = 6 - CY FLAG SET IF ALARM ALREADY ENABLED<br>NOTE: FOR THE ALARM FUNCTION (AH = 6) THE USER MUST CODE A<br>ROUTINE AND PLACE THE CORRECT ADDRESS IN THE VECTOR TIME\_OF\_DAY\_1 PROC FAR **: INTERRUPTS BACK ON<br>
SET DATA SECONDIT<br>
SET DATA SECONDIT<br>
: AH=0 TIME<br>
: AH=0 TIME<br>
: AH=0 TIME<br>
: CHECK IF VALID<br>
: CHECK IF VALID<br>
: RETURN IF NOT VALID<br>
: TOD\_RETURN<br>
: INTERRUPTS BACK ON<br>
: INTERRUPTS BACK ON<br>
: RET** 0000 FB<br>1E 6000 E<br>0A E4<br>74 14<br>74 23<br>80 FC 07<br>7D 03<br>EB 2C 90 STI<br>STI<br>PUSH<br>CALL<br>OR<br>JZ<br>DEC<br>IZ  $\begin{array}{c} 0000 \\ 0001 \\ 0002 \\ 0005 \\ 0007 \\ 0008 \\ 0000 \\ 0010 \\ 0011 \\ 0011 \\ 0015 \\ 0016 \\ 0017 \end{array}$ DS<br>DDS<br>AH, AH<br>T2<br>AH<br>AH, 7<br>AH, 7<br>RTC\_0<br>RTC\_0 JZ<br>CMP<br>JGE<br>JMP  $T1$ :  $\frac{r}{1}$ <br>CF STI. POP<br>IRET DS 0018<br>0018 F9<br>0019 1F<br>001A CA 0002  $T1_A$ STC<br>POP<br>RET ; SET ERROR RETURN  $\frac{DS}{2}$ 001D<br>001D<br>001E<br>0021<br>0026<br>002A<br>002E  $T2:$ ; READ\_TIME<br>; NO TIMER INTERRUPTS WHILE READING AL,TIMER\_OFL<br>TIMER\_OFL,O<br>CX,TIMER\_HIGH<br>DX,TIMER\_LOW<br>T1 FA<br>60 0070 R<br>C6 06 0070 R 00<br>8B 06 006C R<br>EB E5<br>EB E5 CLI<br>MOV<br>MOV<br>MOV<br>JMP ; GET OVERFLOW, AND RESET THE FLAG ; TOD\_RETURN 0030<br>0030<br>0031<br>0035<br>0039<br>003E T3: ; SET\_TIME<br>; NO INTERRUPTS WHILE WRITING FA<br>89 16 006C R<br>89 0E 006E R<br>C6 06 0070 R 00<br>E8 D5 CLI<br>MOV<br>MOV<br>MOV<br>JMP TIMER\_LOW,DX<br>TIMER\_HIGH,CX<br>TIMER\_OFL,O<br>T1 ; SET THE TIME<br>; RESET OVERFLOW<br>; TOD\_RETURN  $\begin{array}{c} 0040 \\ 0040 \\ 0042 \\ 0044 \\ 0046 \\ 0046 \\ 0048 \\ 0048 \\ 0048 \end{array}$  $RTC_0$ : FE CC<br>74 07<br>FE CC<br>74 26<br>E9 00D7 R DEC AH<br>RTC\_2<br>AH<br>RTC\_3<br>RTC\_1<br>PROC ; AH = 2<br>; READ RTC TIME<br>; AH = 3<br>; SET RTC TIME<br>; GO CHECK REMAINING FUNCTIONS JZ<br>DEC<br>JZ JAP<br>JMP<br>RTC\_GET\_TIME **NEAR** 004B  $RTC_2$ : UPD\_IN\_PR<br>RTC\_2A<br>T1\_A ; CHECK FOR UPDATE IN PROCESS<br>; GO AROUND IF OK<br>; RETURN IF ERROR E8 01B7 R<br>73 02<br>EB C6 CALL **JNC**<br>JMP RTC\_2A: FA<br>E8 0192 R<br>E4 71<br>E4 71<br>E4 60192 R<br>E4 71<br>E4 71<br>E4 71 CLI<br>MOV<br>CALL<br>IN MOV<br>CALL<br>CALL<br>CALL ; INTERRUPTS OFF DURING READ DL,-2<br>AL,CMOR\_PORT+1<br>AL,CMOS\_PORT+1<br>DH,AL<br>PORT\_INC\_2<br>CL,AL<br>CL,AL<br>PORT\_INC\_2<br>AL,CMOS\_PORT+1 ; SET ADDRESS OF SECONDS ; SAVE<br>; SET ADDRESS OF MINUTES SAVE<br>SET ADDRESS OF HOURS

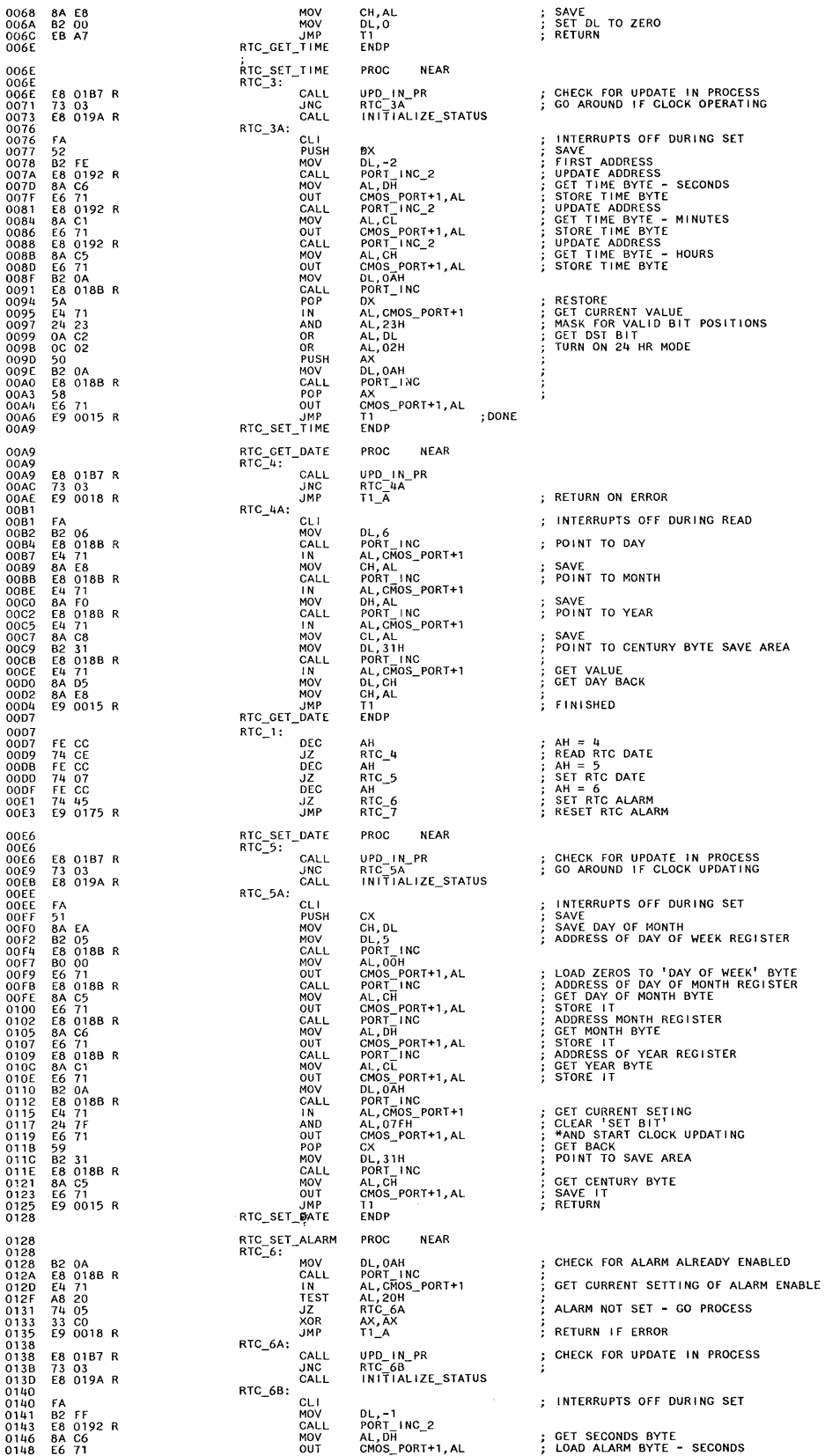

#### **System BIOS Listing (continued)**

CALL<br>
MOVT<br>
MOVT<br>
MOVT<br>
MARD<br>
MARD<br>
MARD<br>
MARD<br>
MARD<br>
MARD<br>
MARD<br>
MARD<br>
MARD<br>
MARD<br>
MOVT<br>
MARD<br>
MOVT<br>
MOVT<br>
MOVT<br>
MOVT<br>
MOVT<br>
MOVT<br>
MOVT<br>
MOVT<br>
MOVT<br>
MOVT<br>
MOVT<br>
MOVT<br>
MOVT<br>
MOVT<br>
MOVT<br>
MOVT<br>
MOVT<br>
MOVT<br>
MOVT<br>
MOVT<br>
MOVT<br> PORT\_INC\_2<br>AL, GL<br>PORT\_FINC\_2<br>PORT\_INC\_2<br>CMOS\_FORT+1, AL<br>CMOS\_FORT+1, AL<br>CMOS\_FORT+1<br>AL, ORTH<br>AL, ORT<br>AL, ORTH<br>AL, ORTH<br>AL, ORTH<br>AL, ORTH<br>AL, ORTH<br>AL, ORTH<br>AL, ORTH<br>ORT\_INC<br>AL, ORTH<br>AL, ORTH<br>AL, ORTH<br>ORT\_INC<br>ORT\_INC<br>AL, OR ; GET MINUTES PARAMETER<br>; LOAD ALARM BYTE - MINUTES ; GET HOURS PARAMETER<br>; LOAD ALARM BYTE - HOURS<br>;ENSURE INTERRUPT UNMASKED GET CURRENT VALUE<br>ENSURE SET BIT TURNED OFF<br>TURN ON ALARM ENABLE AX<br>CMOS\_PORT+1,AL ENABLE ALARM T1<br>ENDP RTC\_RESET\_ALARM PROC<br>RTC\_7: **NEAR** 0175<br>0175<br>0176<br>0176<br>0177<br>0177<br>0182<br>0188<br>0188<br>0188<br>0188 FA<br>
B2 0A<br>
E8 018B R<br>
E4 71<br>
24 57<br>
50<br>
B2 0A<br>
E8 018B R<br>
58<br>
E6 71<br>
E9 0015 R : INTERRUPTS MASKED DURING RESET  $CLI$ CLIP<br>
CLIP<br>
MOV<br>
CALL PORT<br>
IN AL, CM<br>
IN AL, CM<br>
PUSH AX<br>
CALL PORT<br>
OUT CMON<br>
OUT CMON<br>
DUT CMON<br>
NOV CALL<br>
POP AX<br>
DUT CMON<br>
POP AX<br>
NUTCONG<br>
NUTCONG<br>
RTC\_RESET\_ALARM ENDP DL, OAH<br>PORT\_INC<br>AL, CMOS\_PORT+1<br>AL, 57H<br>AX<br>DL, OAH<br>PORT\_INC<br>AX GET STATUS BYTE<br>TURN OFF ALARM ENABLE<br>SAVE AX<br>CMOS\_PORT+1,AL  $:$  RESTORE 018B<br>018B<br>018B<br>018D<br>018F<br>0191 RTC\_TIMEBIOS\_SUBR<br>PORT\_INC:\_\_ PROC **NEAR** FE C2<br>8A C2<br>E6 70<br>C3 iмc DL. ; INCREMENT ADDRESS MOV<br>NOV<br>RET AL, DL<br>CMOS\_PORT, AL PORT\_INC\_2:<br>PORT\_INC\_2:<br>MOV<br>OUT<br>RET 0192<br>0192<br>0195<br>0197<br>0199 80<br>8A<br>E6<br>C3 C2 02<br>C2<br>70 DL,2<br>AL,DL<br>CMOS\_PORT,AL : INCREMENT ADDRESS INITIALIZE\_STATUS 019A PROC **NEAR** 019A<br>019B<br>019D<br>01A0<br>01A2<br>01A4<br>01A7 PUSH<br>MOV<br>CALL<br>MOV<br>CALL<br>CALL<br>MOV 52<br>B2 09<br>E8 018B R<br>B0 26<br>E6 71<br>E8 018B R<br>B0 82 DX<br>DL, 09H<br>PORT\_II : SAVE **DL, OYH<br>PORT INC<br>AL, 26H<br>CMOS\_PORT+1, AL<br>PORT\_INC<br>AL, 82H** ; INITIALIZE 'A' REGISTER ; SET 'SET BIT' FOR CLOCK INITIALIZATION<br>; AND 24 HOUR MODE<br>; INITIALIZE 'B' REGISTER 01A9<br>01AB<br>01AE<br>01B0<br>01B3<br>01B5<br>01B6 E6 71<br>E8 0188 R<br>E4 71<br>E4 71<br>E4 71<br>5A<br>5A OUT<br>CALL<br>IN CMOS\_PORT+1,AL<br>PORT\_INC<br>AL,CMOS\_PORT+1 ; READ REGISTER 'C' TO INITIALIZE CALL<br>IN<br>POP<br>RET PORT\_INC<br>AL, CMOS\_PORT+1<br>DX ; READ REGISTER 'D' TO INITIALIZE<br>: RESTORE INITIALIZE\_STATUS ENDP 0187  $\begin{array}{c} 01\,B7 \\ 01\,B8 \\ 01\,B8 \\ 01\,B8 \\ 01\,B8 \\ 01\,B9 \\ 01\,B7 \\ 01\,C1 \\ 01\,C3 \\ 01\,C5 \\ 01\,C7 \\ 01\,C8 \\ 01\,C2 \\ 01\,C0 \\ 01\,C0 \\ 01\,C0 \\ 01\,C0 \\ 01\,C0 \\ 01\,C0 \\ 01\,C0 \\ 01\,C0 \\ 01\,C0 \\ 01\,C0 \\ 01\,C0 \\ 01\,C0 \\ 01\,C0 \\ 01\,$ UPD\_IN\_PR; CX<br>CX, 600 51<br>B9 0258 MOV : SET LOOP COUNT UPDATE: **BO 0A<br>E6 70<br>EB 00 71<br>E4 80 05<br>74 80 75<br>E2 52<br>S3 50** MOV<br>OUT<br>JMP AL, OAH<br>CMOS\_PORT, AL ; ADDRESS OF 'A' REGISTER ; 1/O TIME DELAY<br>; READ IN REGISTER 'A'<br>; IF 8XH--> UIP BIT IS ON (CANNOT READ TIM S+2<br>AL, CMOS\_PORT+1<br>AL, 80H<br>UPD\_IN\_PREND<br>UPDATE IN<br>TEST<br>JZ<br>LOOP LOOP<br>XOR<br>UPD\_IN\_PREND:<br>UPD\_IN\_PREND:<br>RET  $AX, AX$ SET CARRY FOR ERROR 59<br>C3  $cx$ ; RETURN 01CE<br>01CE ENDP ENDP COCUR AT THE DESIGNATED TIME.<br>
THE INTERRUPT IS ENABLED ONLY HHEN EVENT OR ALARM FUNCTIONS<br>
FOR THE EVENT INTERRUPT, THE HANDLER WILL DECREMENT THE<br>
MAIT COUNTER AND WHEN IT EXPIRES WILL TURN ON THE HIGH ORDER<br>
SUIT OF THE FB<br>1220<br>1220<br>1240<br>1240<br>1240<br>1240<br>1240<br>220<br>1425<br>1425<br>1425<br>1425<br>1425<br>1250<br>1250<br>1250<br>1250<br>1250<br>1250<br>2000 E<br>33 15000 E<br>34000 E<br>25000 E<br>25000 E<br>25000 E<br>25000 E<br>25000 E<br>25000 E<br>25000 E<br>25000 E<br>25000 E<br>25000 E<br>25000 E<br>25000 E<br>250 FAR<br>
DAY<br>
DAY<br>
DAY<br>
DAY<br>
DAY<br>
AL, CMOS\_PORT+1<br>
PORT INC<br>
PORT INC<br>
RTC\_HIGH, O<br>
RTC\_HIGH, O<br>
RTC\_HIGH, O<br>
RTC\_HIGH, O<br>
RTC\_HIGH, O<br>
RTC\_HIGH, O<br>
RTC\_HIGH, O<br>
RTC\_HIGH, O<br>
RTC\_HIGH, O SAVE<br>CHECK FOR PERIODIC INTERRUPT<br>NO - GO AROUND<br>ESTABLISH ADDRESSABILITY<br>DECREMENT COUNT PUSH<br>TEST JZ<br>CALL<br>SUB<br>SBB<br>JA

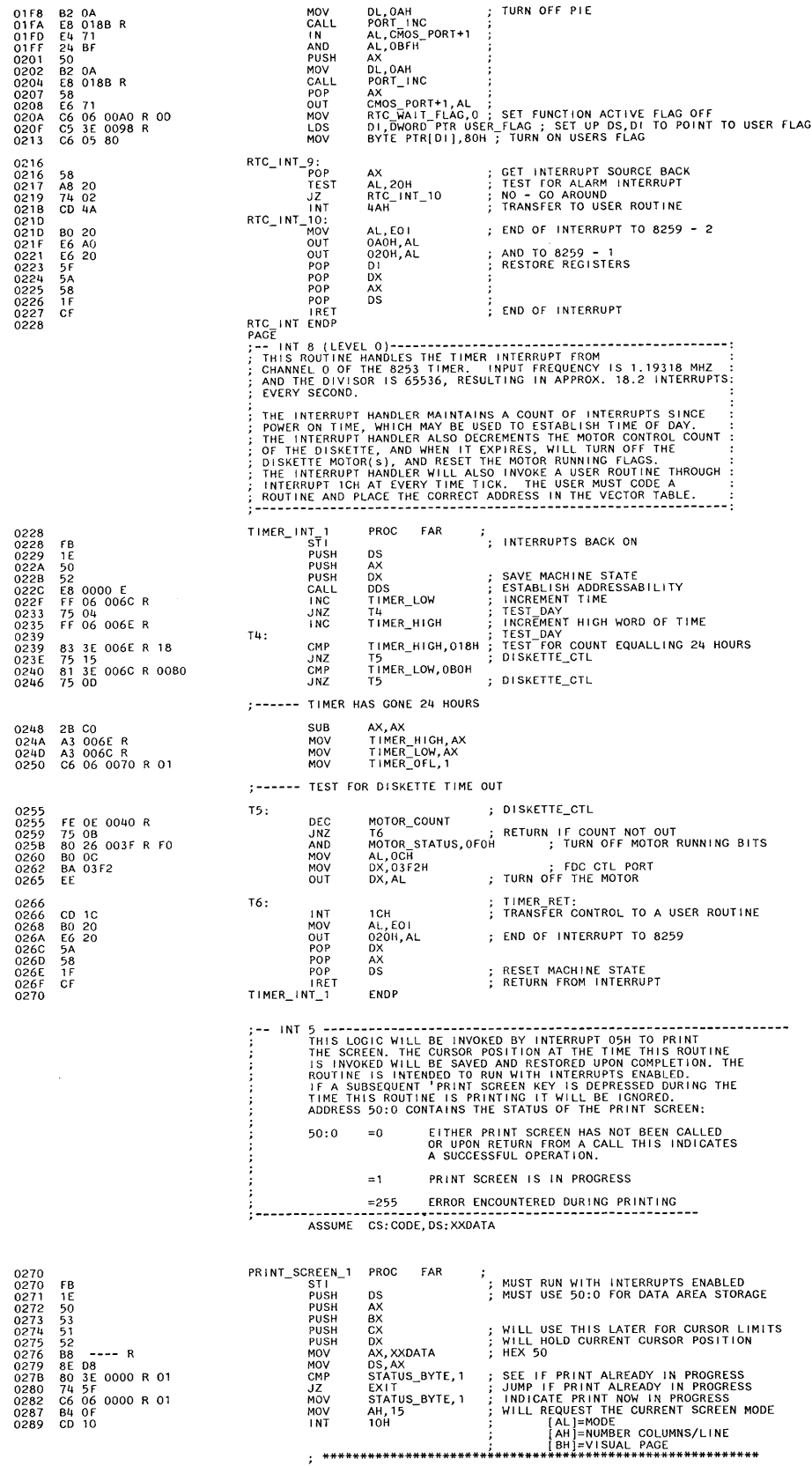

 $\mathcal{L}^{\text{max}}_{\text{max}}$  and  $\mathcal{L}^{\text{max}}_{\text{max}}$ 

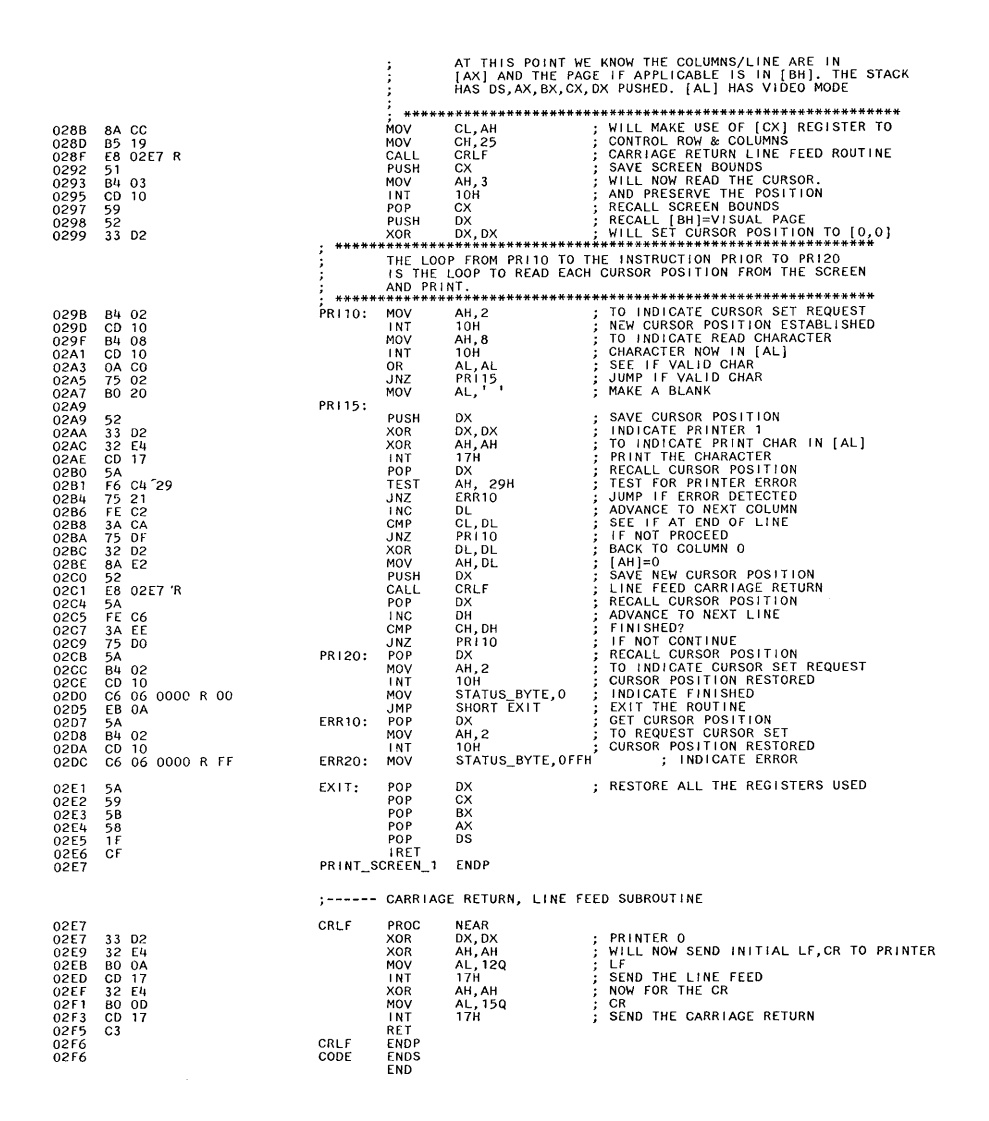

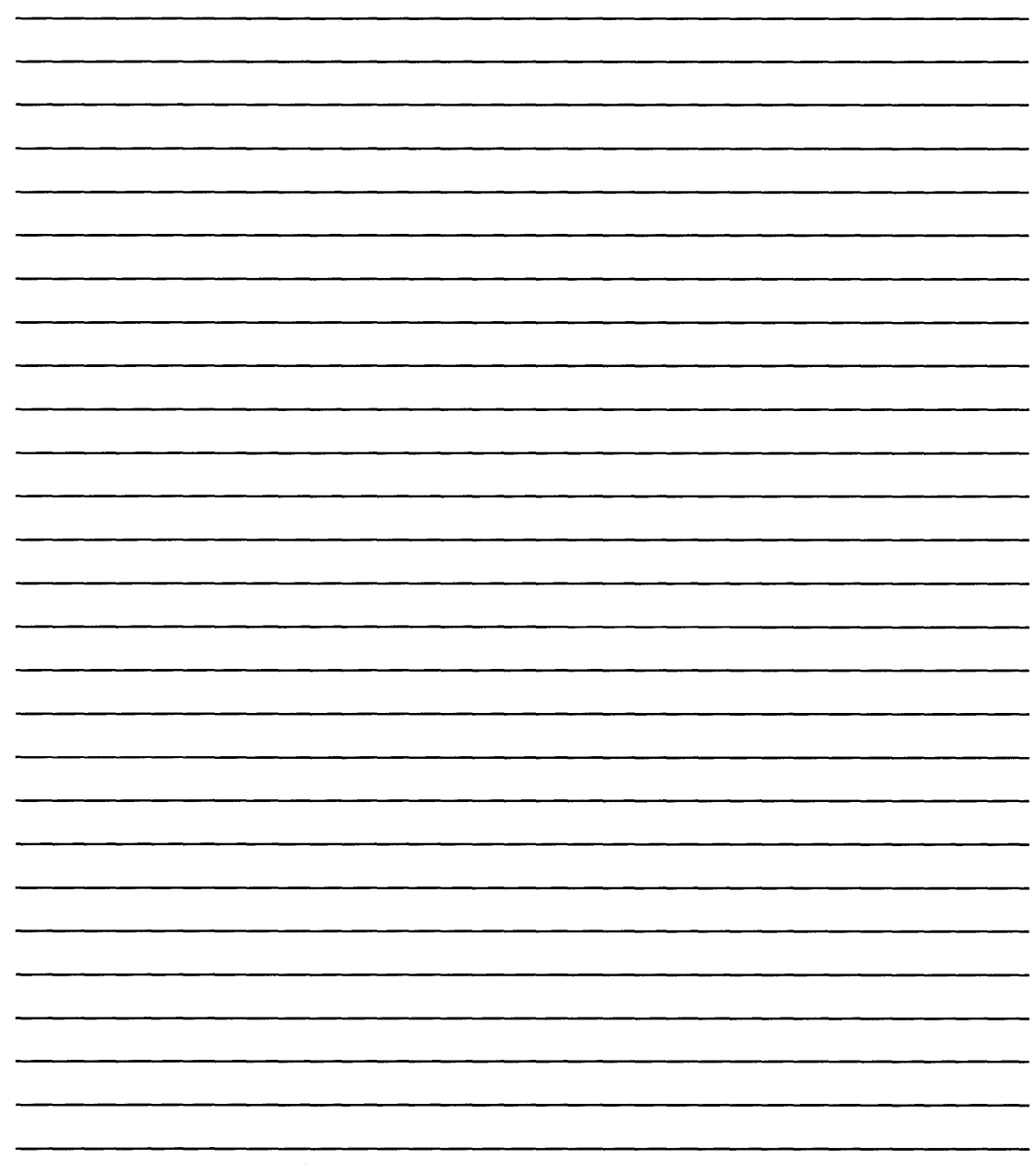

0000

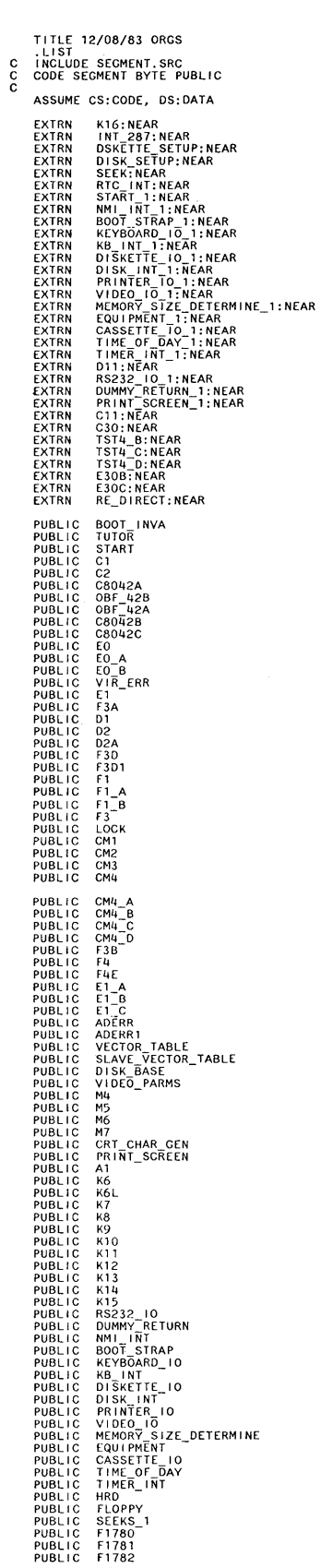

 $\mathcal{L}_{\mathcal{A}}$ 

 $\hat{\boldsymbol{\beta}}$ 

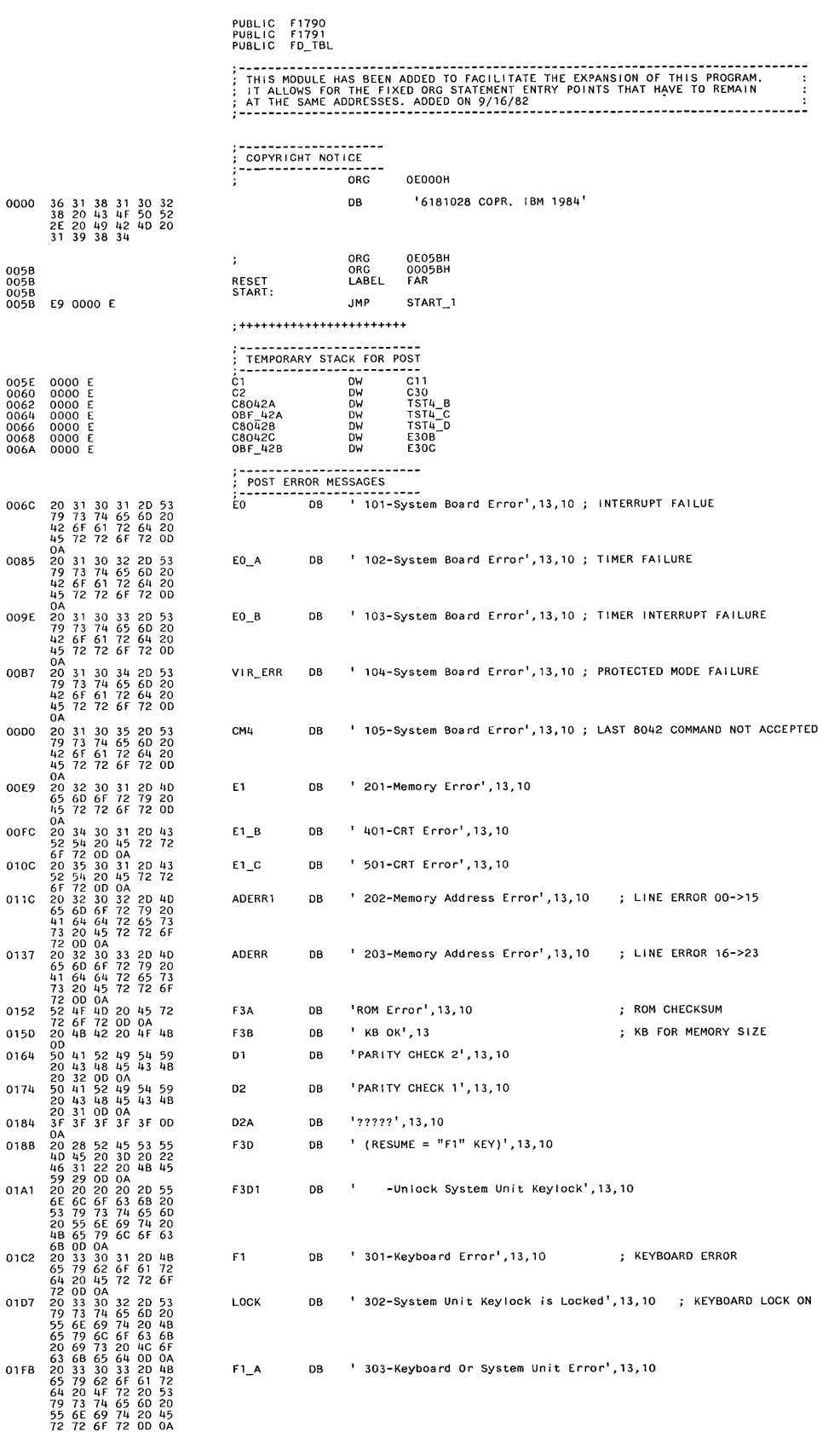

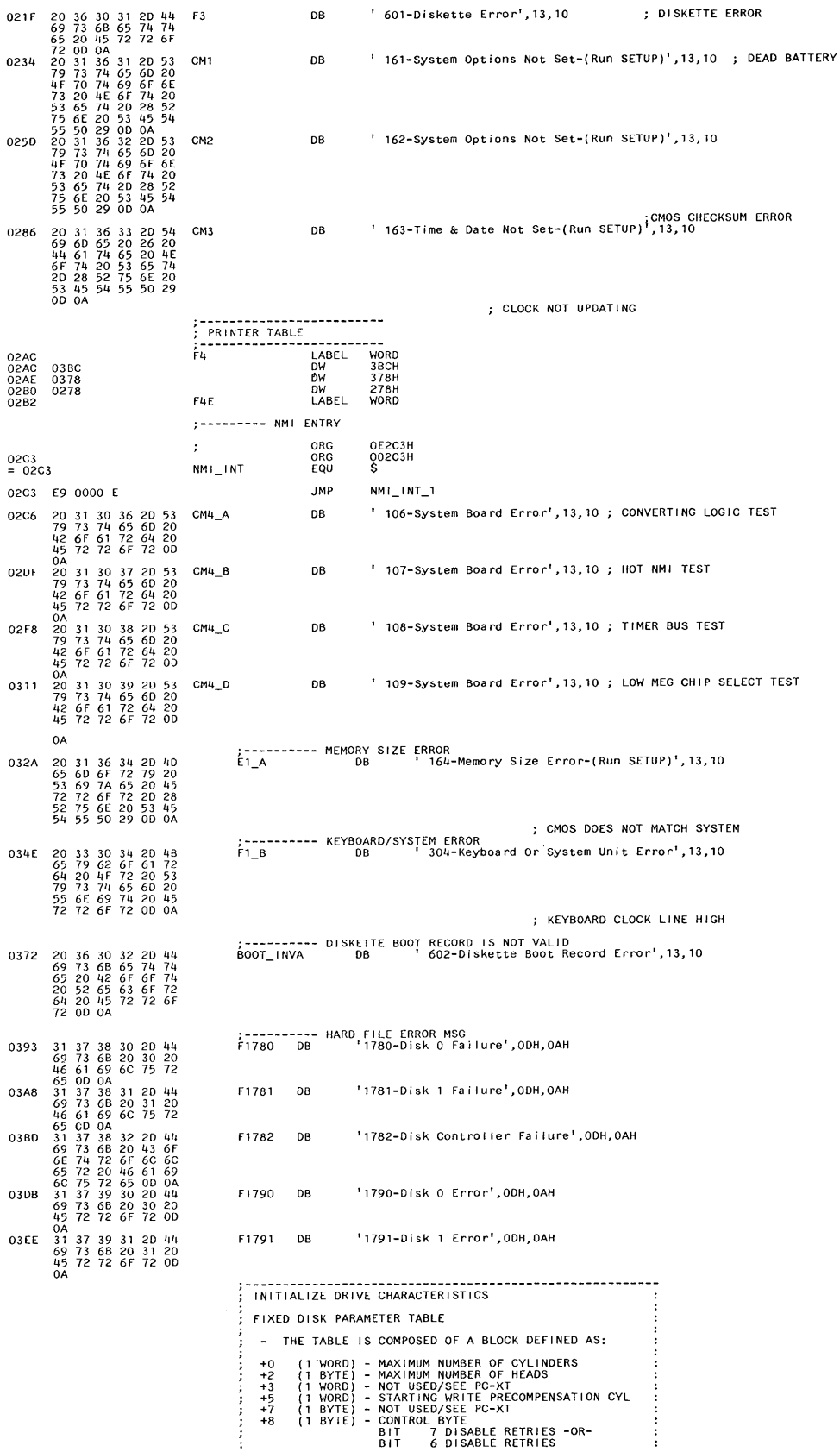

**ORGS** 

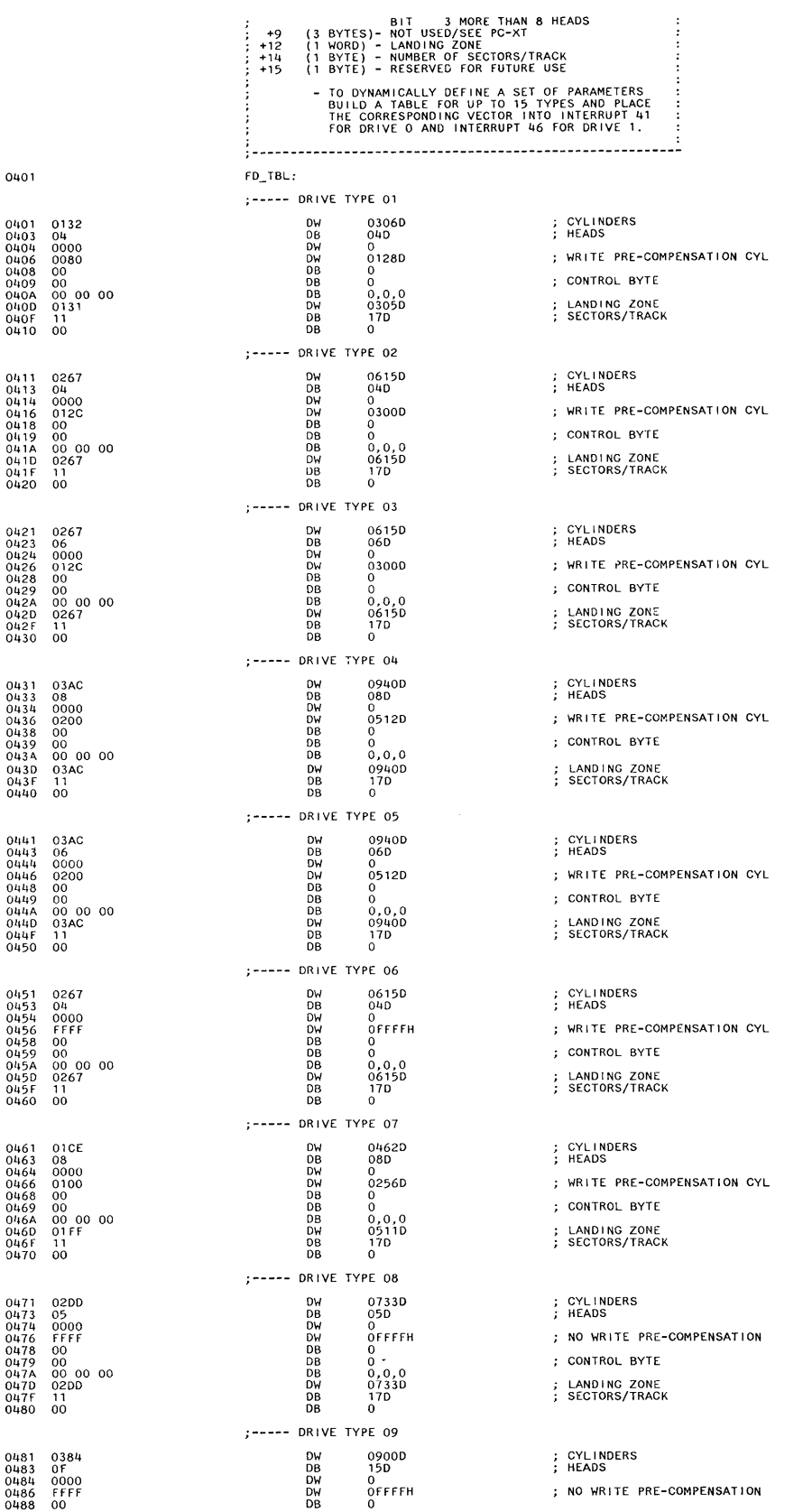

## **System BIOS Listing (continued)**

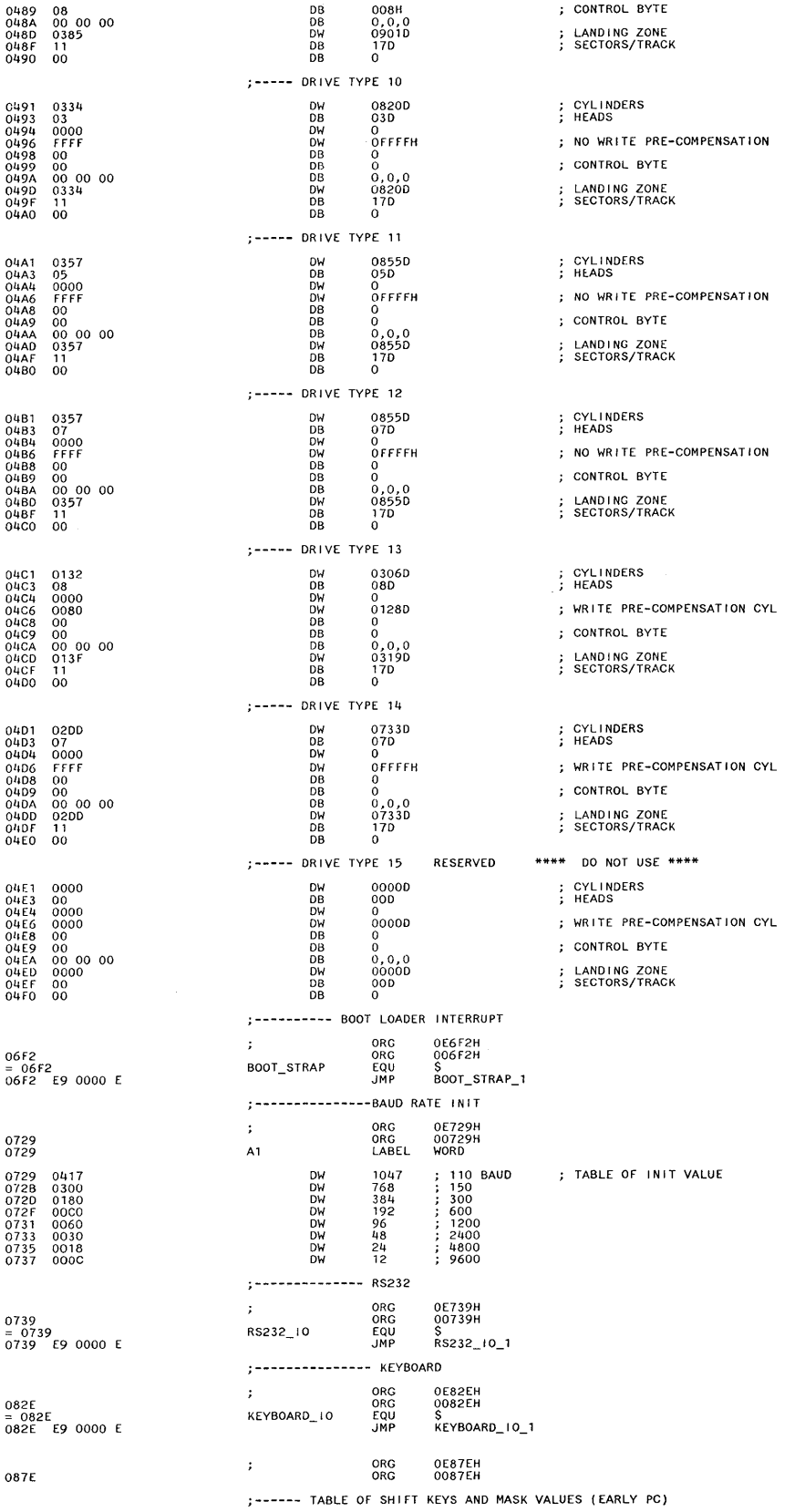

 $\bar{\gamma}$ 

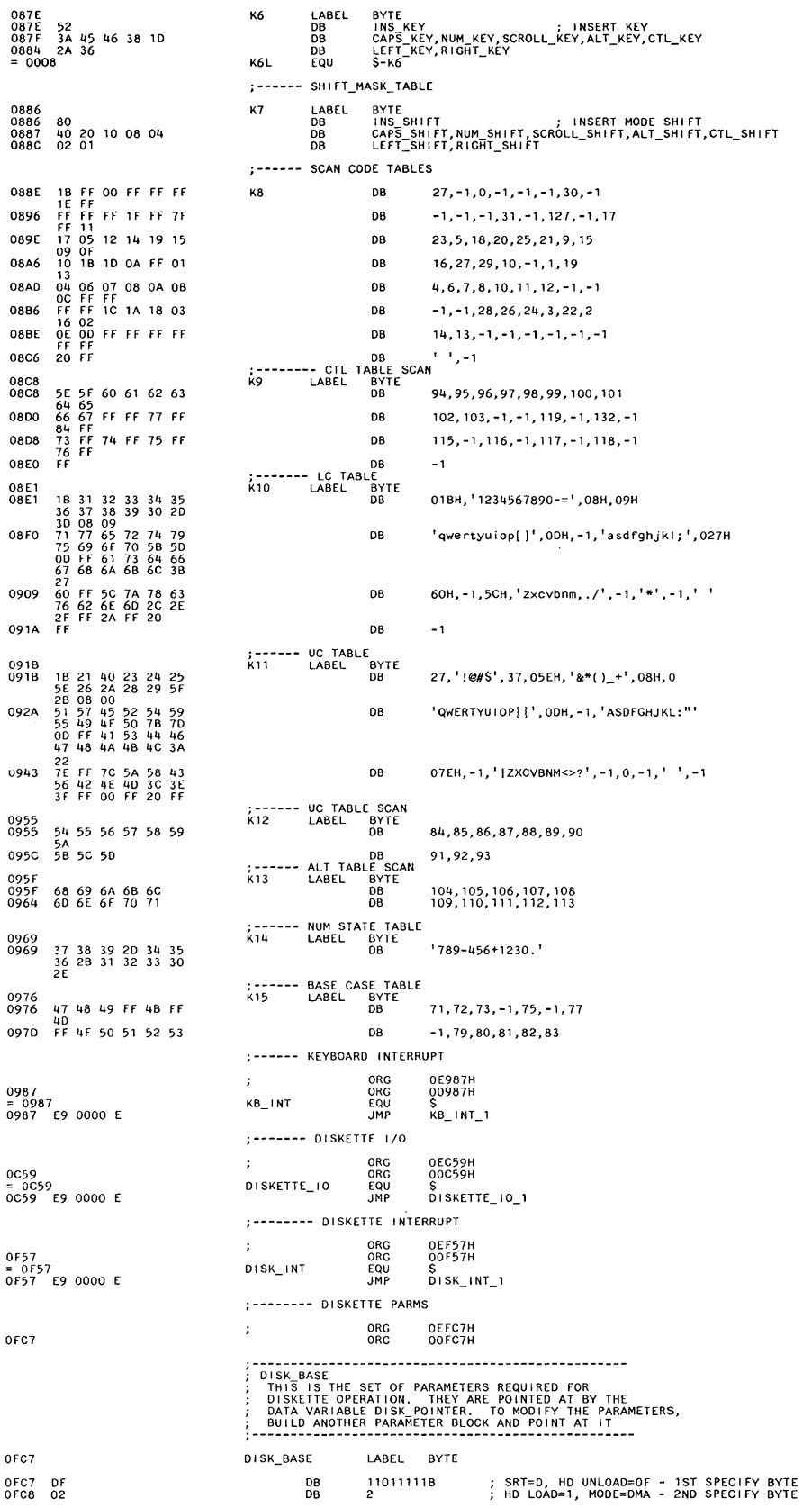

## **System BIOS Listing (continued)**

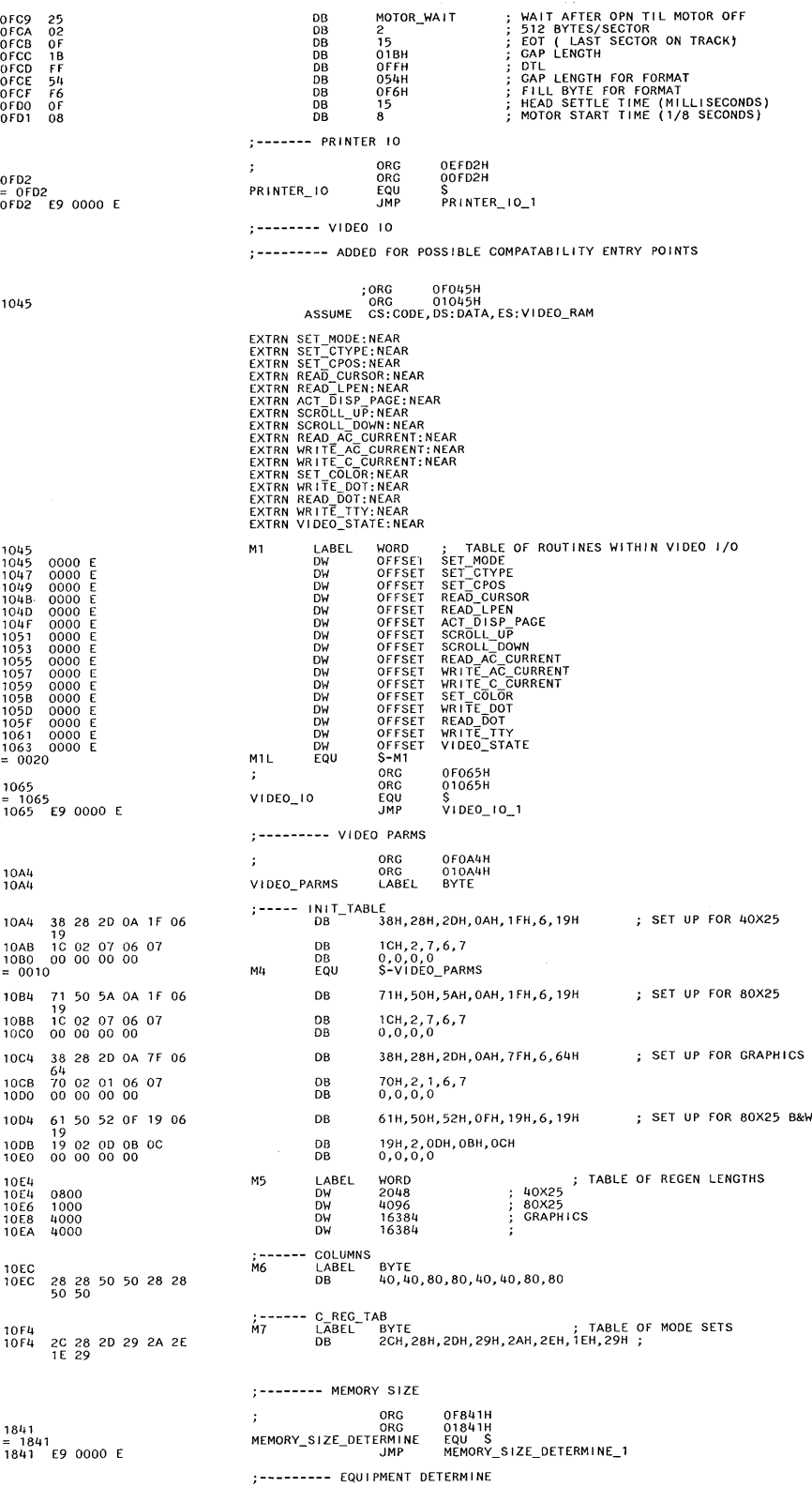

CARD

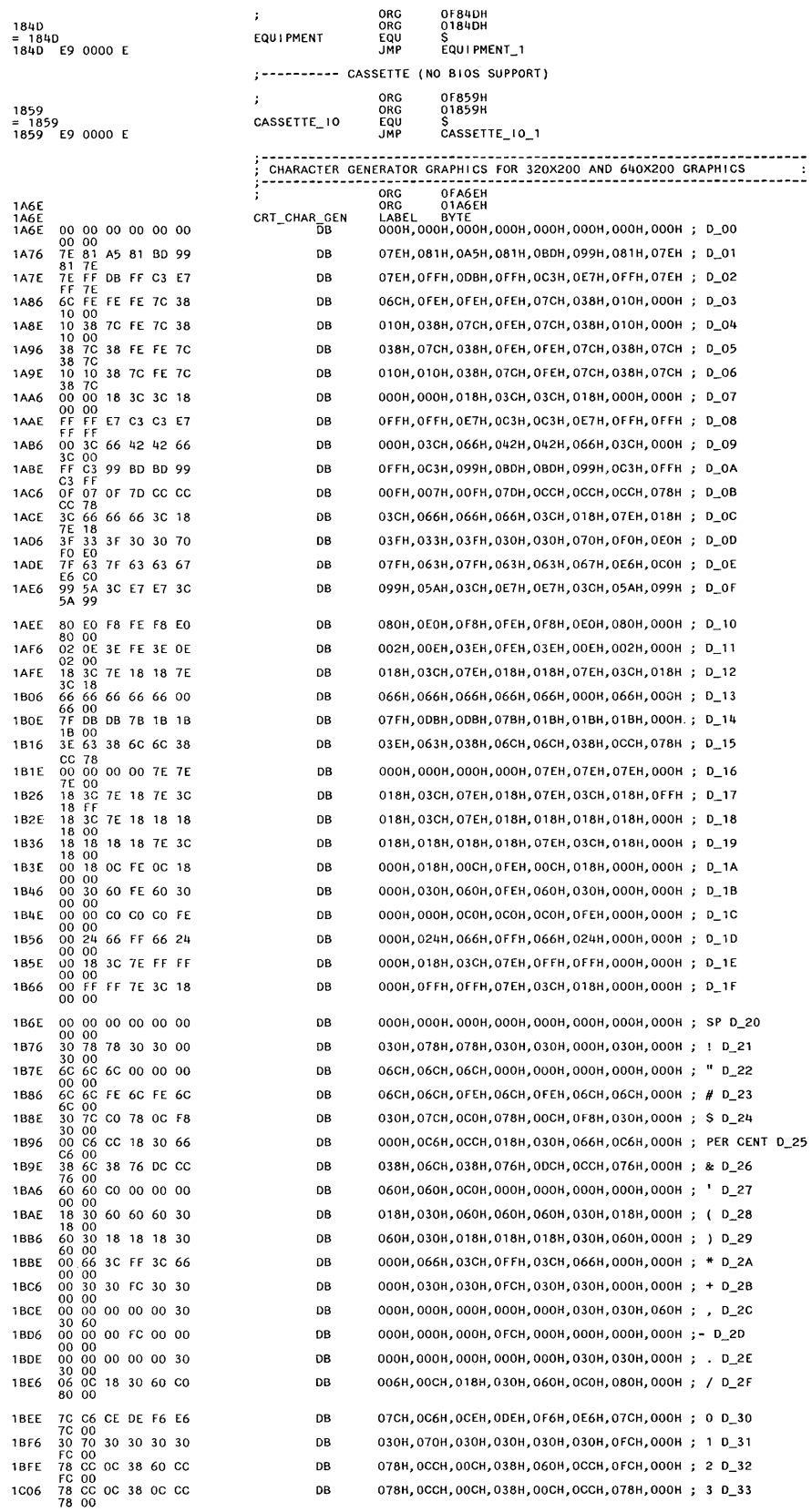

 $\sim$ 

 $\bar{1}$ 

#### **System BIOS Listing (continued)**

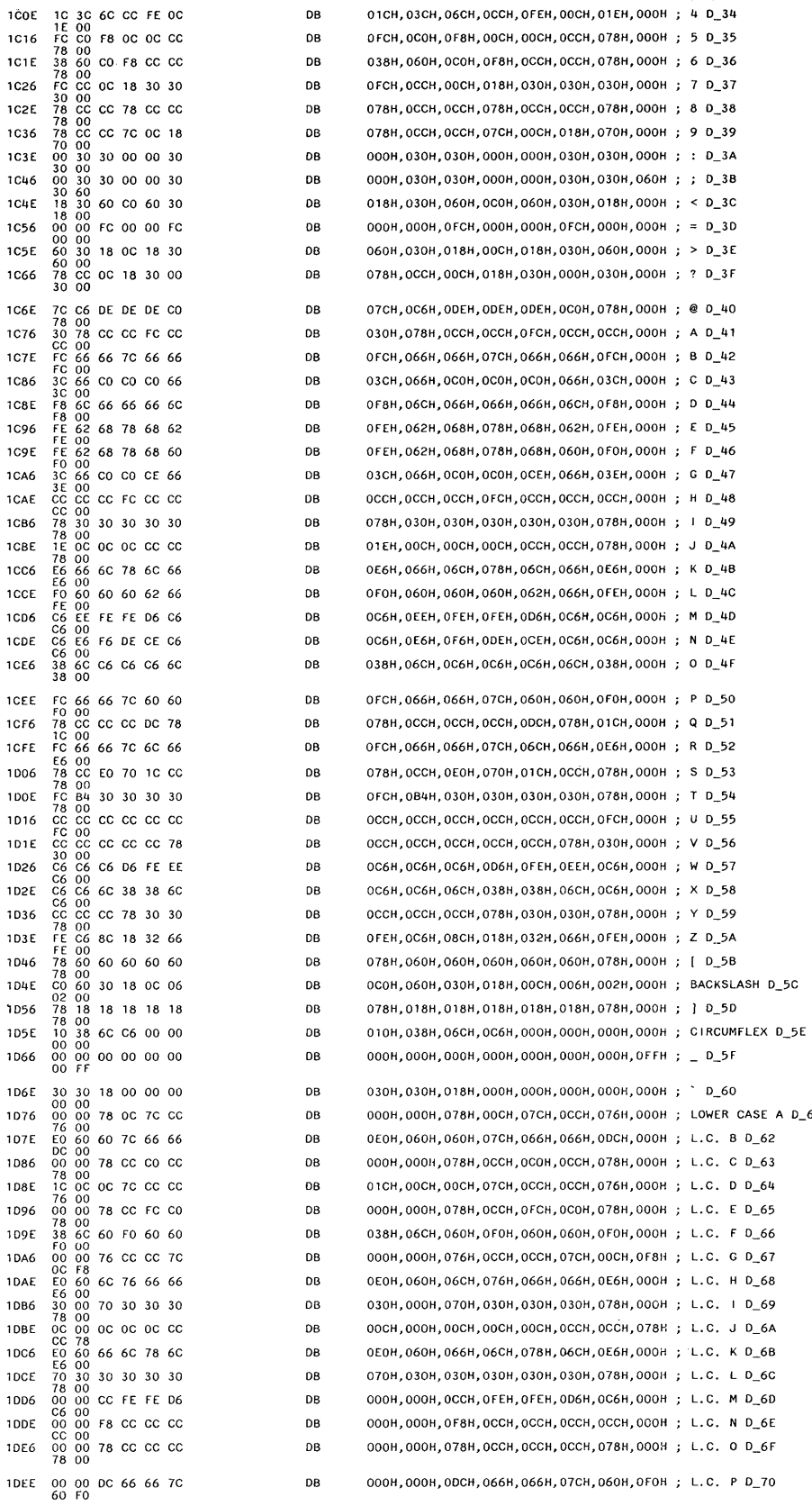

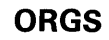

 $D_61$ 

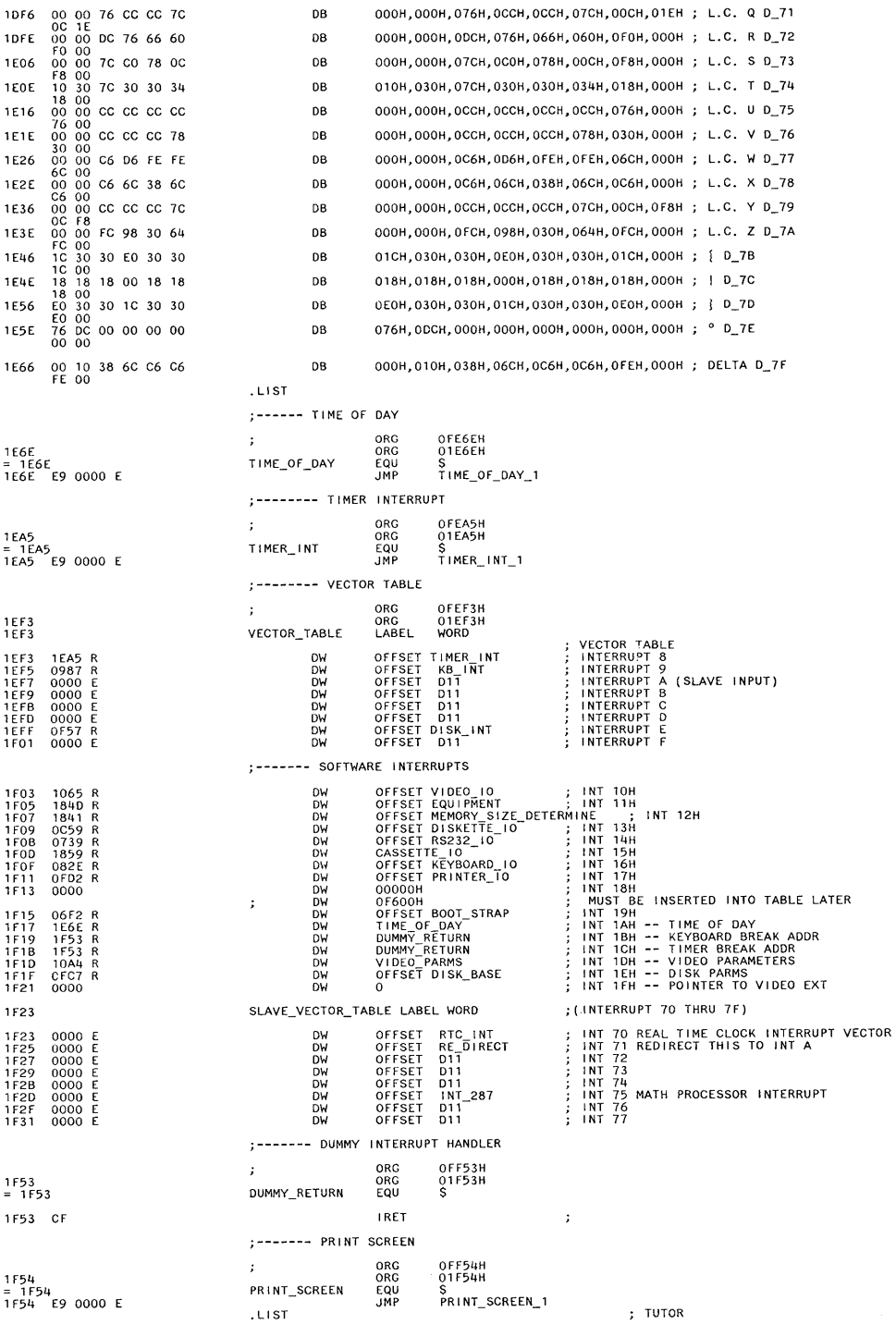

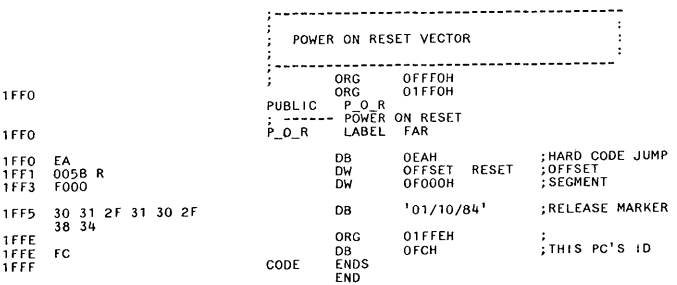

# **Chapter 6. Instruction Set**

#### **80286 Microprocessor Instruction Set**

 $\,$   $\,$   $\,$ 

The following is an instruction set summary for the Intel 80286 microprocessor.

#### **80286 Microprocessor Instruction Set (continued)**

 $MOV = move$ 

#### **Data Transfer**

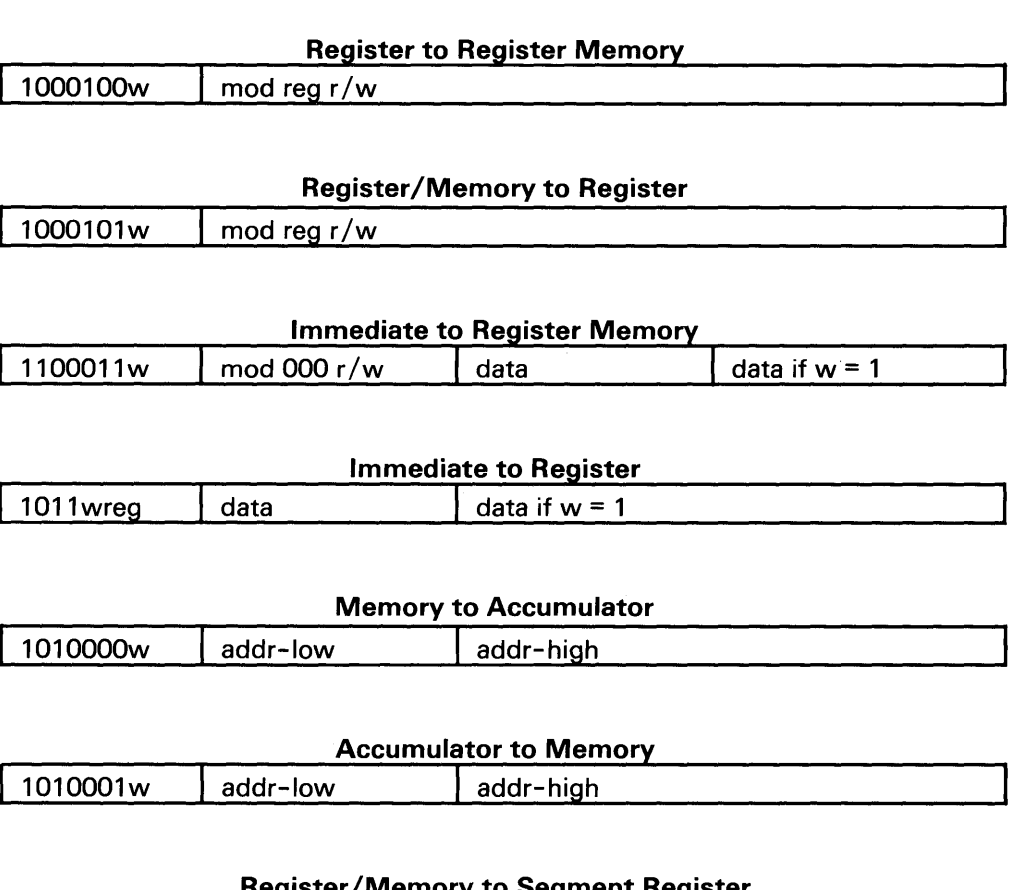

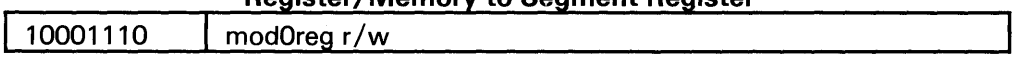

## **80286 Microprocessor Instruction Set (continued)**

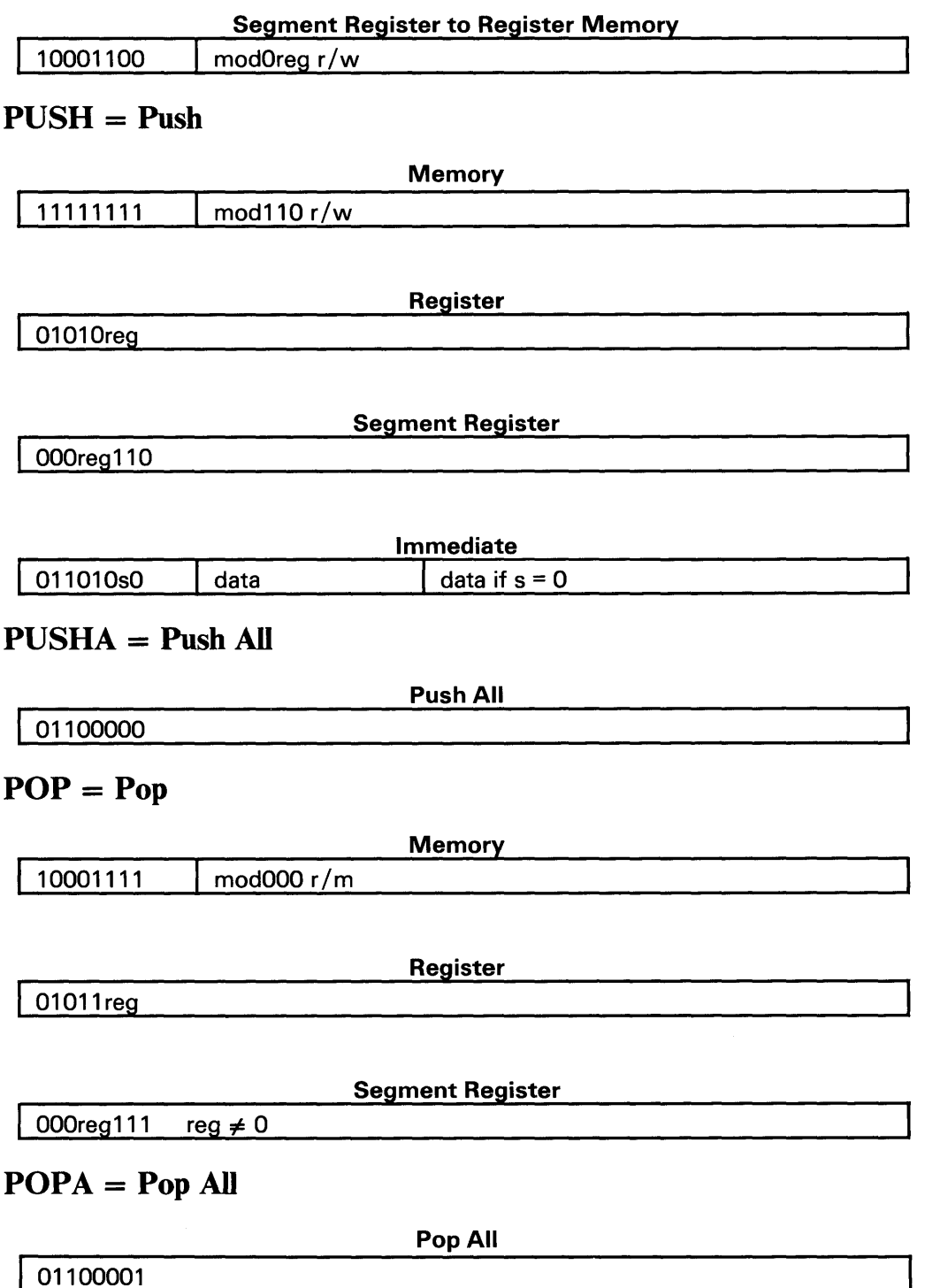

# **Instruction Set**

#### 80286 Microprocessor Instruction Set (continued)

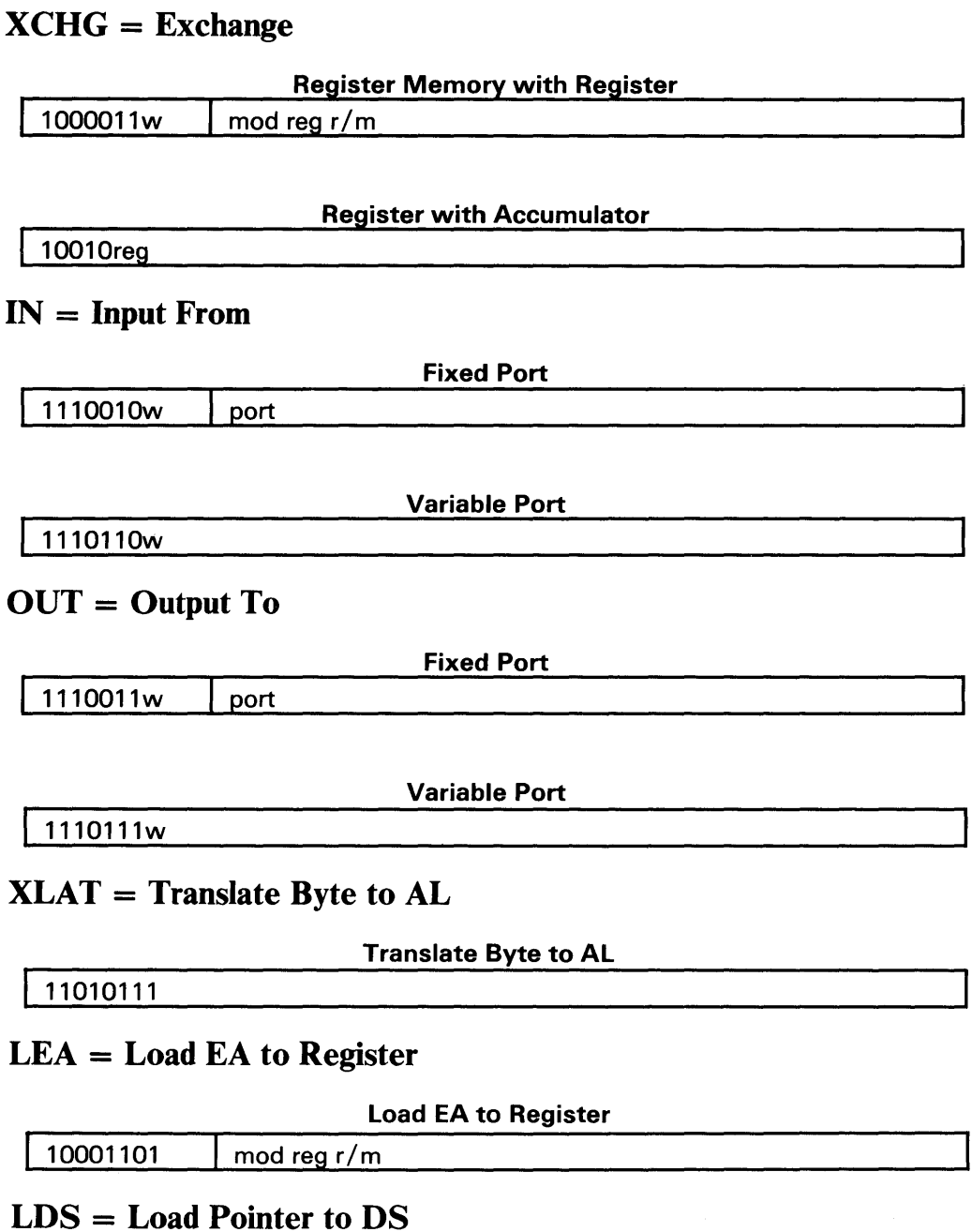

#### Load Pointer to OS

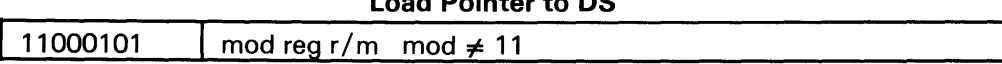

## 80286 Microprocessor Instruction Set (continued)

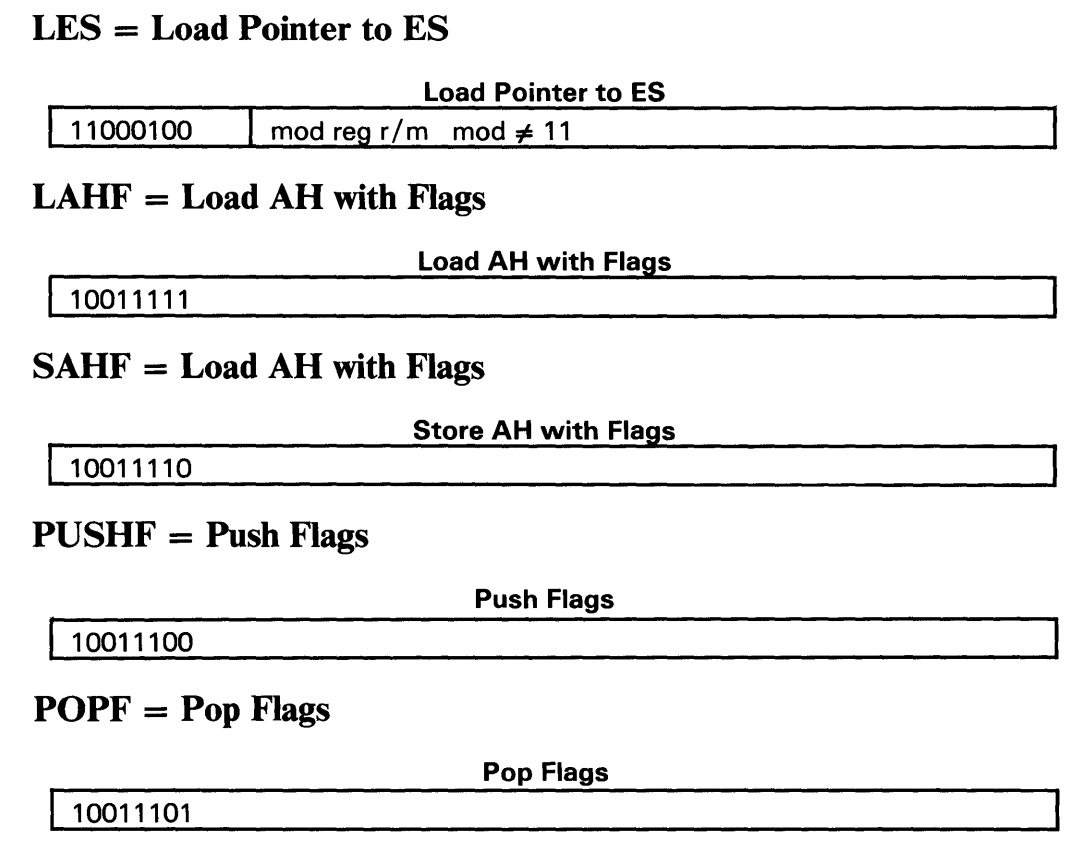

# Arithmetic

 $ADD = Add$ 

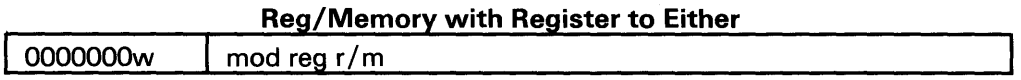

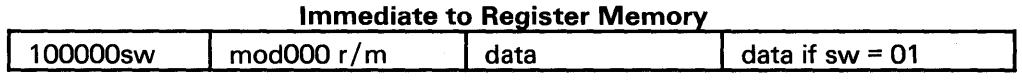

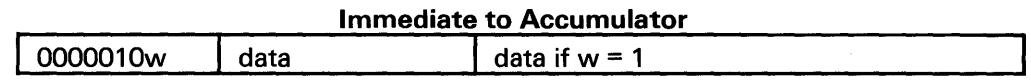

#### $ADC = Add$  with Carry

 $\bar{1}$
## 80286 Microprocessor Instruction Set (continued)

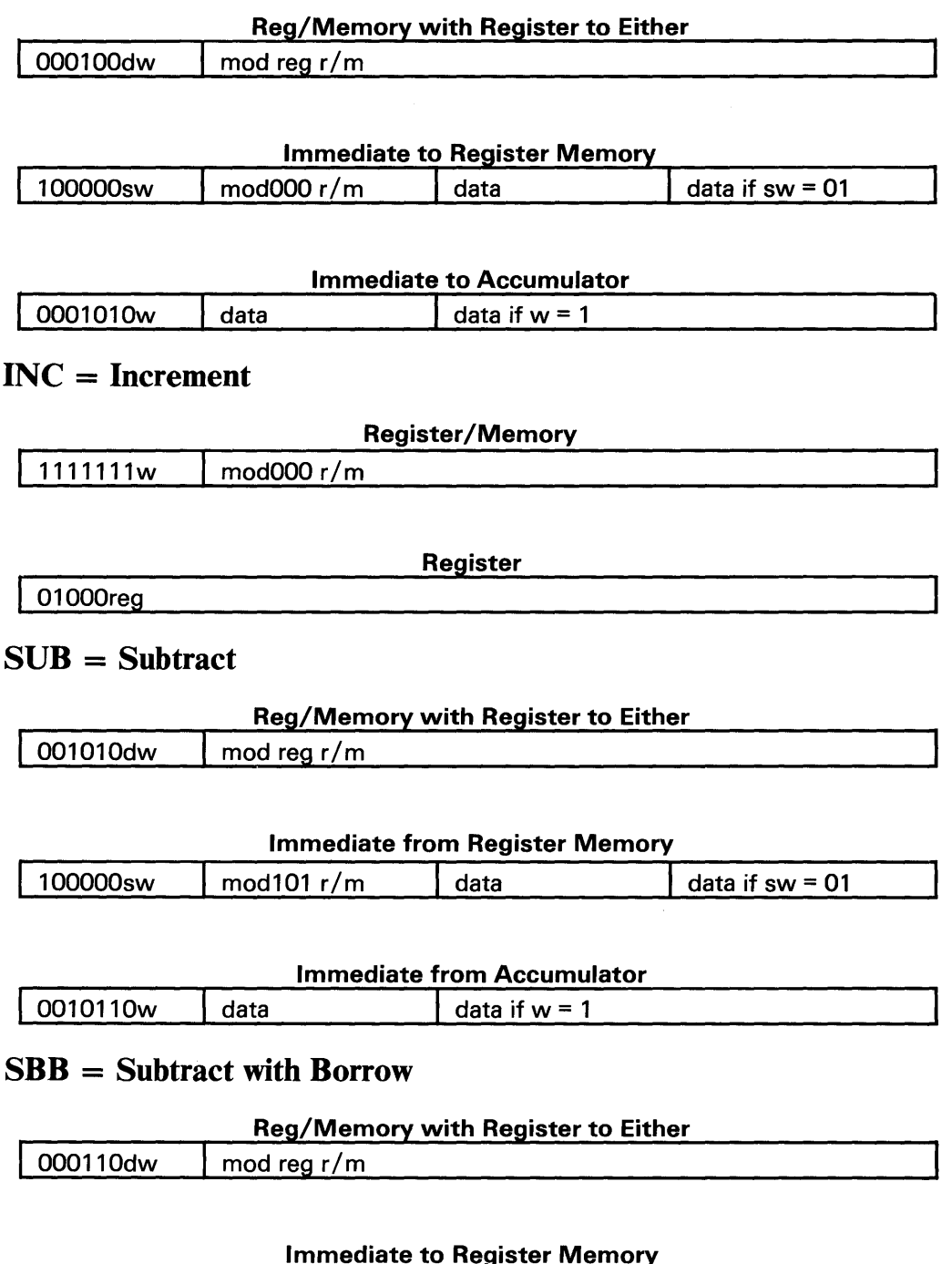

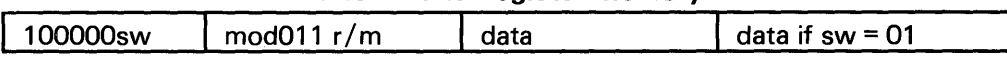

 $\overline{1}$ 

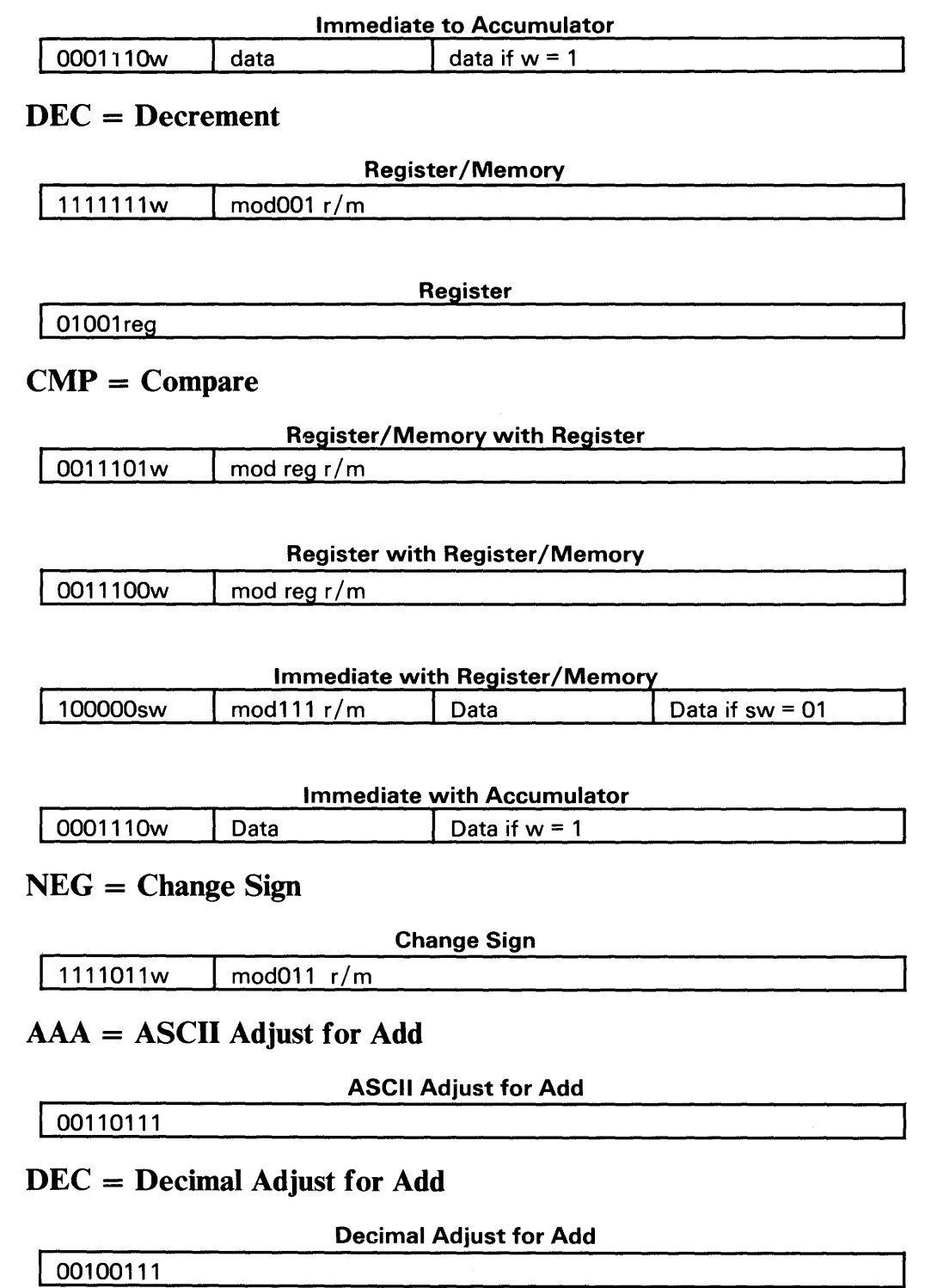

### 80286 Microprocessor Instruction Set (continued)

### AAS = ASCII Adjust for Subtract

ASCII Adjust for Subtract

00111111

DAS = Decimal Adjust for Subtract

Decimal Adjust for Subtract

00110111

 $MUL = Multiply (Unsigned)$ 

**Multiply** 

!1111011w ! mod100 *rIm* 

### IMUL = Integer Multiply (Signed)

Integer Multiply

I 1111011w I mod101 *rim* 

IIMUL = Integer Immediate Multiply (Signed)

Integer Immediate Multiply

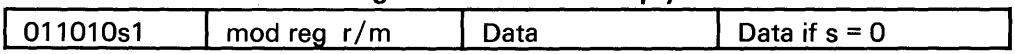

DIV = Divide (Unsigned)

Divide 1111011w | mod110 r/m

 $IDIV = Integer Divide (Signed)$ 

**Integer Divide** 

11111011w I mod111 *rIm* 

### AAM = ASCII Adjust for Multiply

ASCII Adjust for Multiply

11010100 00001010

 $AAD = ASCII$  Adjust for Divide

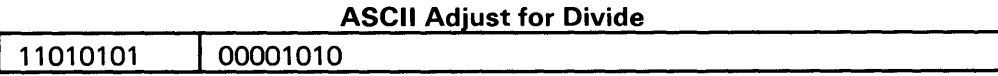

### CBW = Convert Byte to Word

Convert Byte to Word

I 10011000

### CWD = Convert Word to Double Word

Convert Word to Double Word

10011001

# Logic

### Shift Rotate Instructions

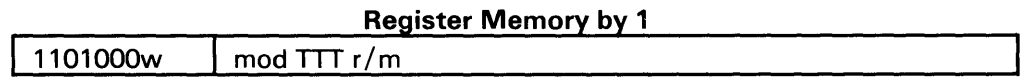

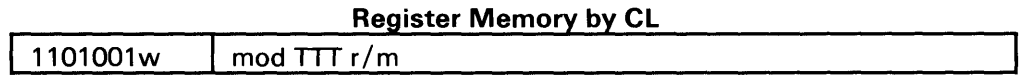

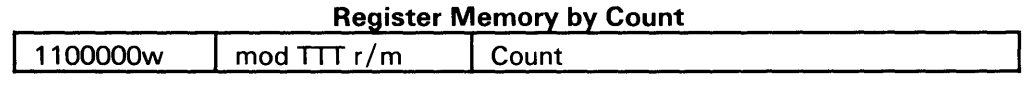

T T T Instruction 000 ROL 001 ROR 010 RCL 011 RCR 100 SHL/SAL 101 SHR 111 SAR

### $AND = And$

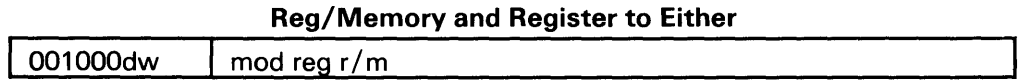

### 80286 Microprocessor Instruction Set (continued)

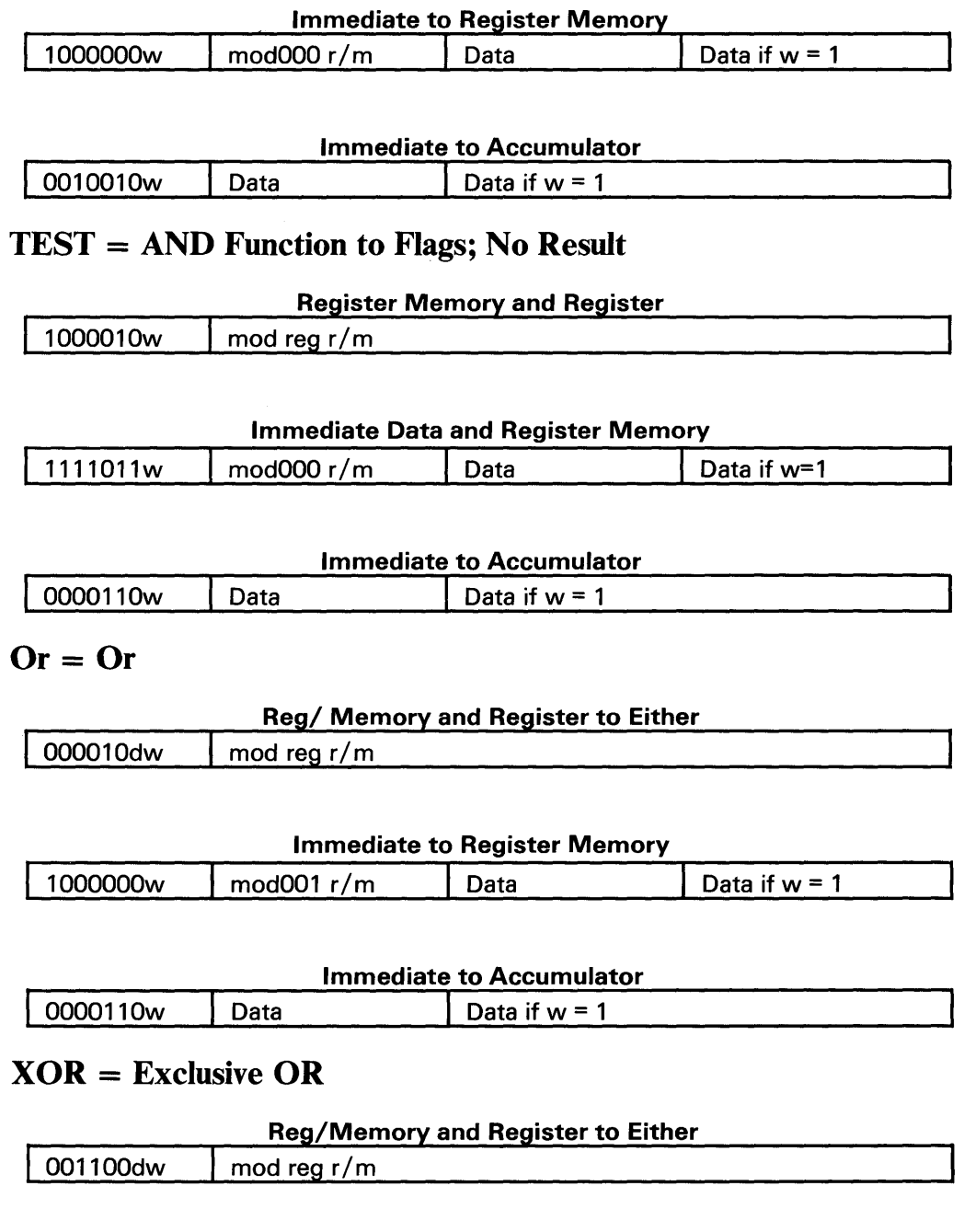

### Immediate to Register Memory

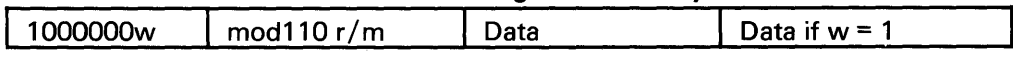

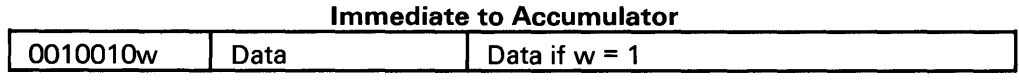

### NOT = Invert Register/Memory

Invert Register/Memory 1111011w mod010 *rim* 

# String Manipulation

### MOVS = Move Byte Word

Move Byte Word

I 1010010w

CMPS = Compare Byte Word

Compare Byte Word

I 1010011w

SCAS = Scan Byte Word

Scan Byte Word

11010111w

 $LODS =$  Load Byte Word to  $AL/AX$ 

Load Byte Word to AL/AX

I 1010110w

### $STOS = Store Byte Word from AL/AX$

Store Byte Word from AL/AX

1010101w

INS = Input Byte from DX Port

Input Byte Word from OX Port

0110110w

### 80286 Microprocessor Instruction Set (continued)

### OUTS = Output Byte to DX Port

Output Byte Word to OX Port

0110111w

### MOVS = Move String

Move String

11110010 | 1010010w

### CMPS = Compare String

Compare String

1111001z | 1010011w

SCAS = Scan String

Scan String

11110010 1010111w

LODS = Load String

Load String

11110010 | 1010110w

STOS = Store String

Store String

11110010 | 1010101w

INS = Input String

Input String

11110010 0110110w

OUTS = Output String

Output String

11110010 | 1010011w

# **Control Transfer**

### $CALL = Cal$

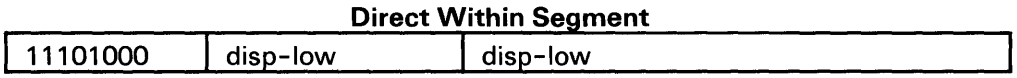

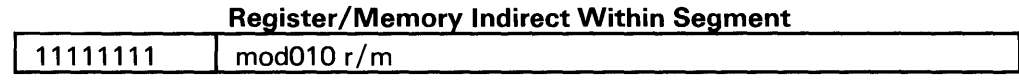

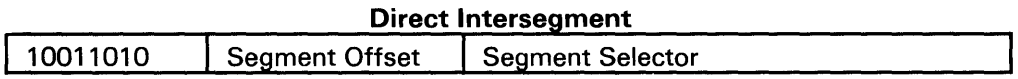

### Protected Mode Only (Direct Intersegment)

- Via call gate to same privilege level
- Via call gate to different privilege level, no parameters
- Via call gate to different privilege level, x parameters
- Via TSS
- Via task gate.

### Indirect Intersegment

11111111 mod011 *rim* (mod¢11)

### Protected Mode Only (Indirect Intersegment)

- Via call gate to same privilege level
- Via call gate to different privilege level, no parameters
- Via call gate to different privilege level, x parameters
- Via TSS
- Via task gate.

### $JMP = Unconditional Jump$

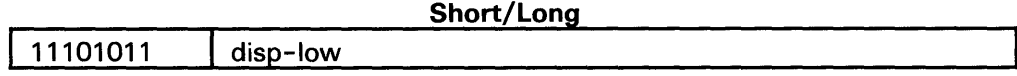

### Direct within Segment

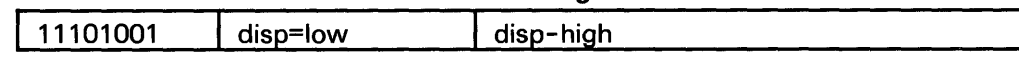

### 80286 Microprocessor Instruction Set (continued)

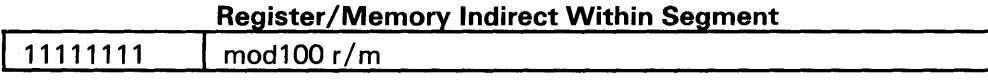

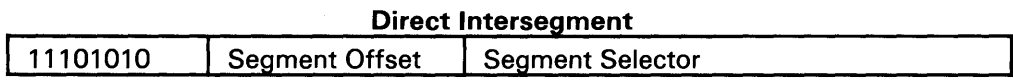

### Protected Mode Only (Direct Intersegment)

- Via call gate to same privilege level
- Via TSS
- Via task gate.

### Indirect Intersegment

11111111 | mod101 r/m (mod ≠ 11)

### Protected Mode Only (Indirect Intersegment)

- Via call gate to same privilege level
- Via TSS
- Via task gate.

### RET = Return from Call

Within Segment

11000011

### **Within Segment Adding Immediate to SP**

11000010 data-low data-high

### **Intersegment**

11001011

### Intersegment Adding Immediate to SP

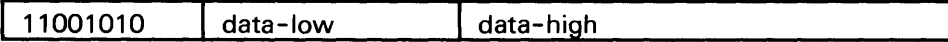

### Protected Mode Only (RET)

To Different Privilege Level

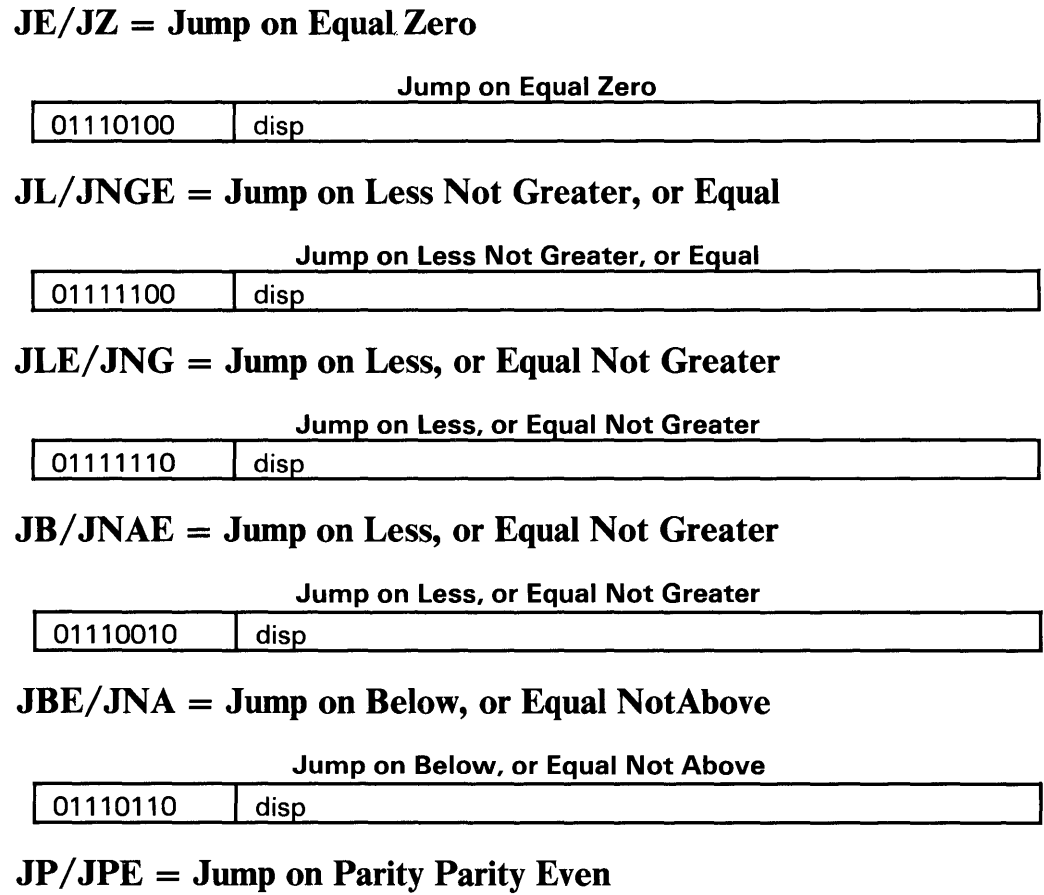

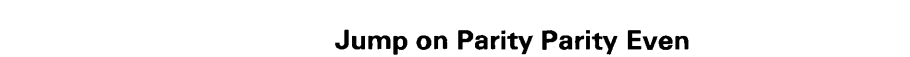

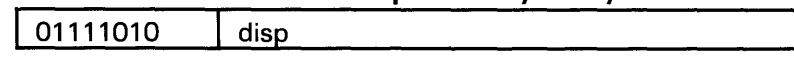

### JO = Jump on Overflow

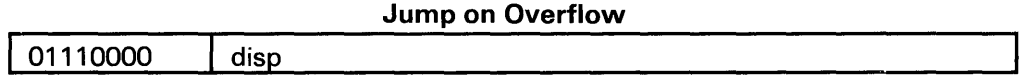

### $JS = Jump on Sign$

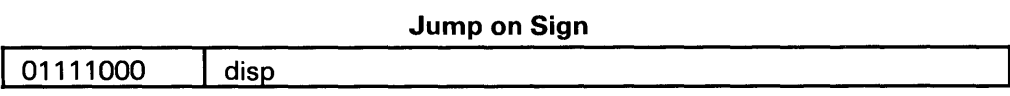

### $JNE/JNZ = Jump$  on Not Equal Not Zero

### 80286 Microprocessor Instruction Set (continued)

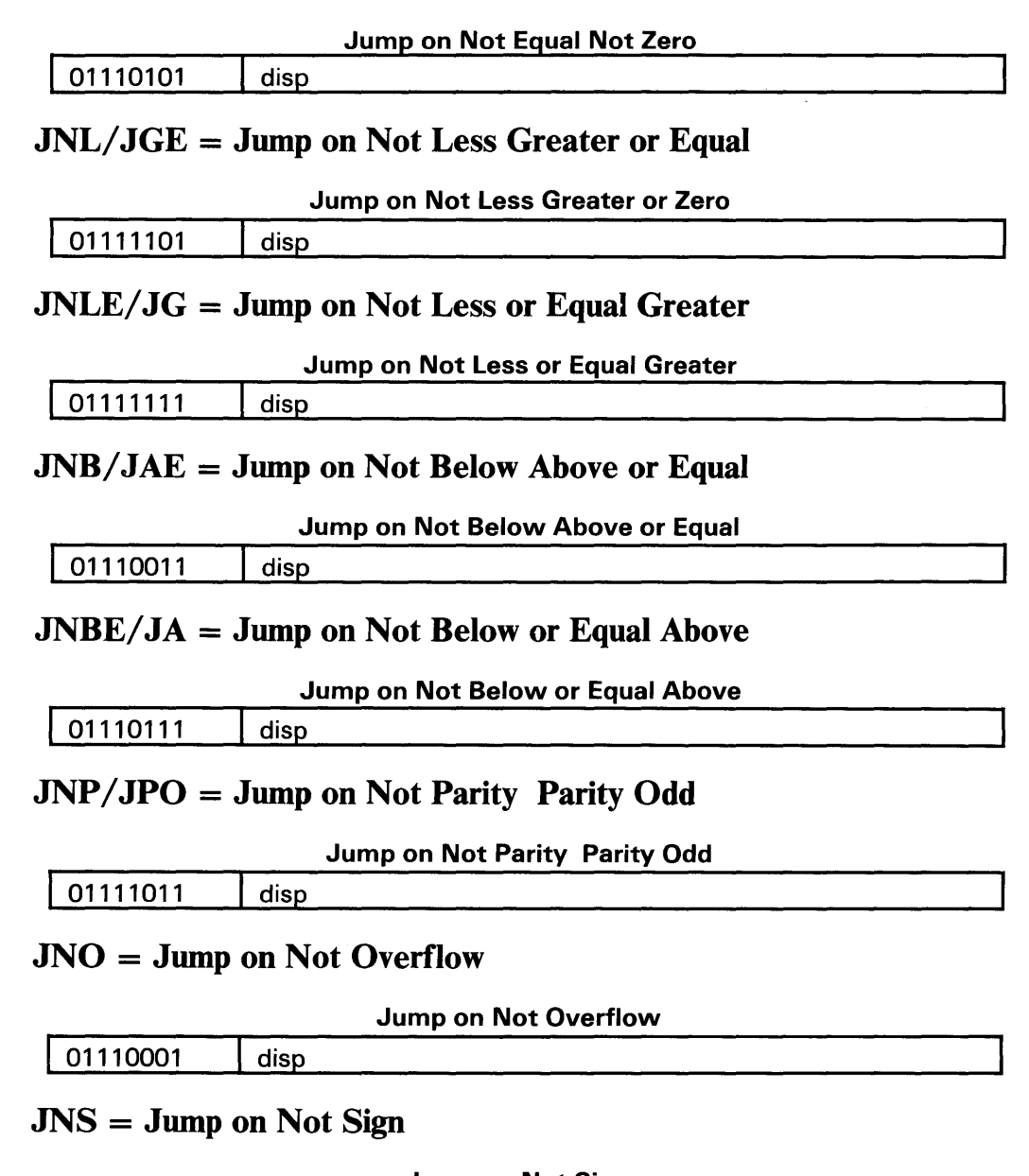

Jump on Not Sign

01111011 disp

 $LOOP = Loop CX Times$ 

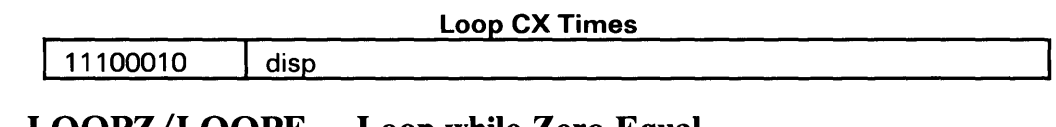

### $LUOPZ/LOOPE = Loop while Zero Equal$

Loop while Zero Equal

11100001 disp

### LOOPNZ/LOOPNE = Loop while Not Equal Zero

Loop while Not Equal Zero

11100000 disp

JCXZ = Jump on CX Zero

Jump on CX Zero

11100011 | disp

### ENTER = Enter Procedure

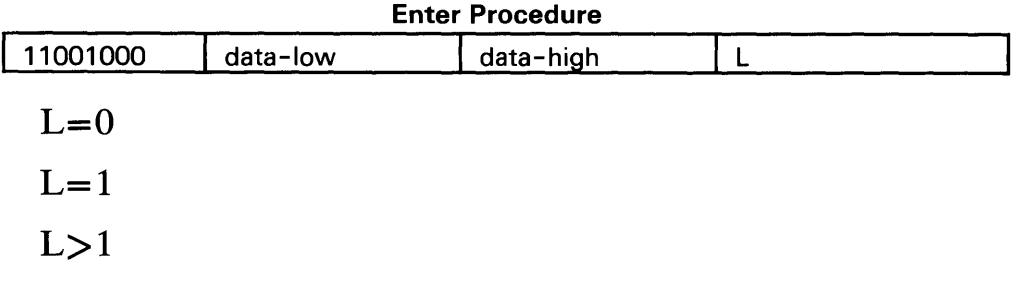

### LEAVE = Leave Procedure

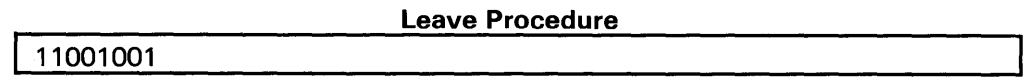

### INT = Interrupt

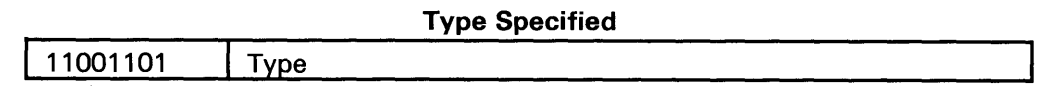

Type 3 11001100

### INTO = Interrupt on Overflow

Interrupt on Overflow

I 11001110

### Protected Mode Only

- Via interrupt or trap gate to same privilege level
- Via interrupt or trap gat to different privilege level
- Via task gate.

### IRET = Interrupt Return

Interrupt Return

I 11001111

### Protected Mode Only

- To same privilege level
- To different task  $(NT = 1)$ .

### BOUND = Detect Value Out of Range

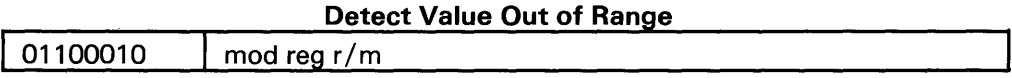

# Processor Control

### $CLC = Clear Carry$

Clear Carry

11111100

CMC = Complement Carry

Complement Carry

I 11001111

STC = Set Carry

Set Carry

11111001

 $\bar{a}$ 

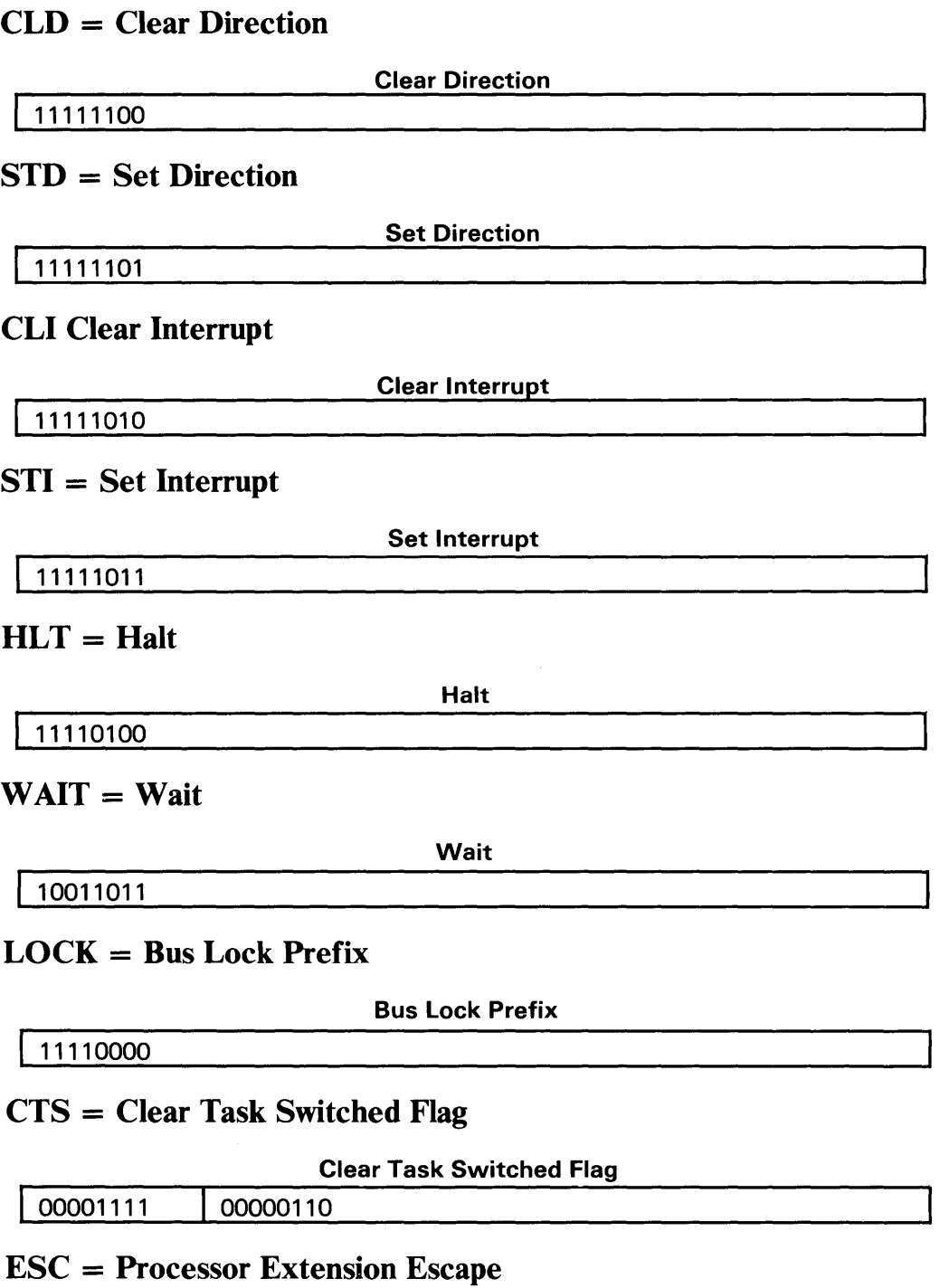

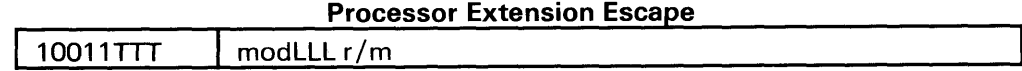

# Protection Control

### LGDT = Load Global Descriptor Table Register

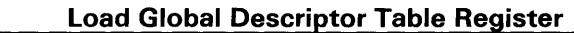

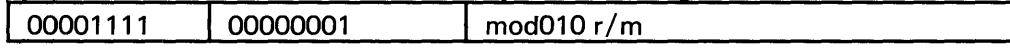

### SGDT = Store Global Descriptor Table Register

Store Global Descriptor Table Register

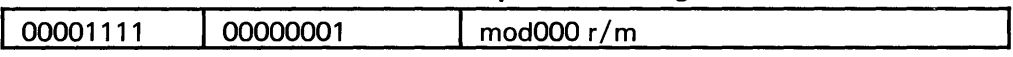

### $LIDT = Load$  Interrupt Descriptor Table Register

Load Interrupt Descriptor Table Register

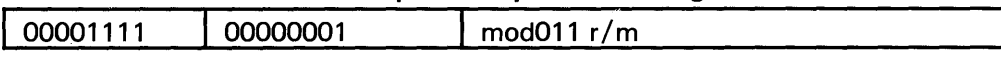

### $SIDT = Store Interrupt Descriptor Table Register$

Store Interrupt Descriptor Table Register

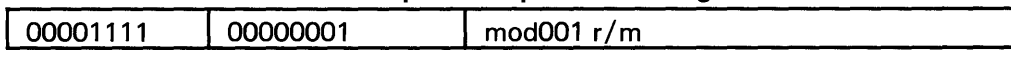

# LLDT = Load Local Descriptor Table Register from Register Memory

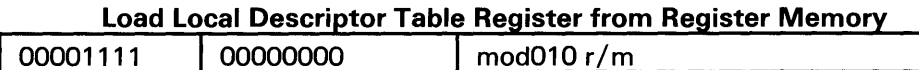

# SLDT = Store Local Descriptor Table Register from Register Memory

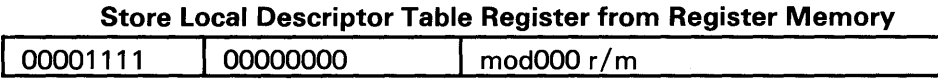

### $LTR =$  Load Task Register from Register Memory

### Load Task Register from Register Memory

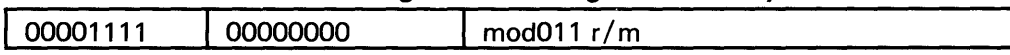

### STR = Store Task Register to Register Memory

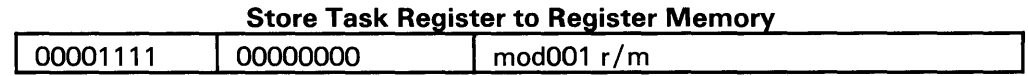

### LMSW = Load Machine Status Word from Register Memory

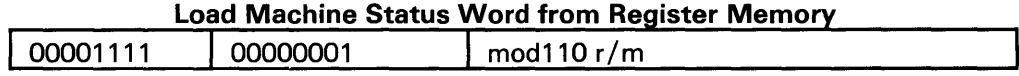

### SMSW = Store Machine Status Word

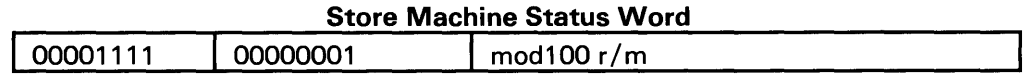

### $\mathbf{LAR} = \mathbf{Load}$  Access Rights from Register Memory

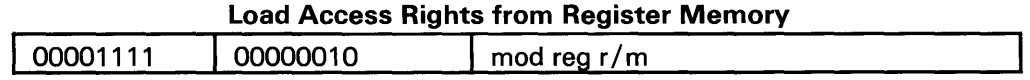

### LSL = Load Segment Limit from Register Memory

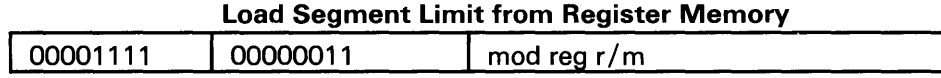

### ARPL = Adjust Requested Privilege Level from Register Memory

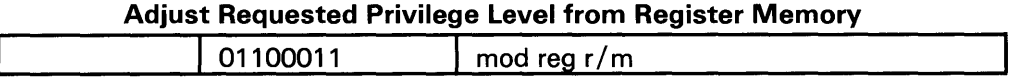

### VERR = Verify Read Access; Register Memory

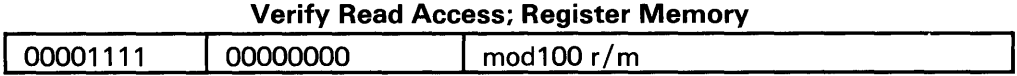

### VERR = Verify Write Access

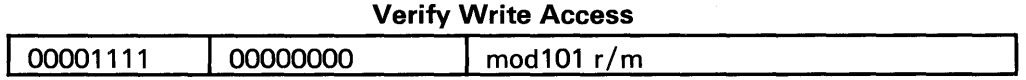

Note: The effective address (EA) of the memory operand is computed according to the mod and r/m fields:

If mod  $= 11$ , then  $r/m$  is treated as a reg field.

If mod = 00, then disp = 0, disp-low and disp-high are absent.

### **80286 Microprocessor Instruction Set** (continued)

If mod = 01, then disp = disp-low sign-extended to 16 bits, disp-high is absent.

If mod = 10, then disp = disp-high:disp-low.

If  $r/m = 000$ , then EA = (BX) + (SI) + disp If  $r/m = 001$ , then EA = (BX) + (SI) + disp

If  $r/m = 010$ , then EA = (BP) + (SI) + disp

*If*  $r/m = 011$ , then  $EA = (BP) + (DI) + disp$ 

If  $r/m = 100$ , then EA = (SI) + disp

*If*  $r/m = 101$ , then  $EA = (DI) + disp$ 

If  $r/m = 110$ , then EA = (BP) + disp

*If*  $r/m = 111$ , then EA = (BX) + disp

Disp follows the second byte of the instruction (before data if required).

#### Segment Override Prefix

#### Segment Override Prefix

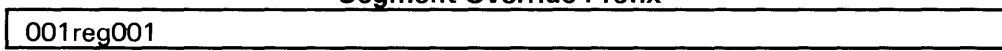

reg is assigned as follows:

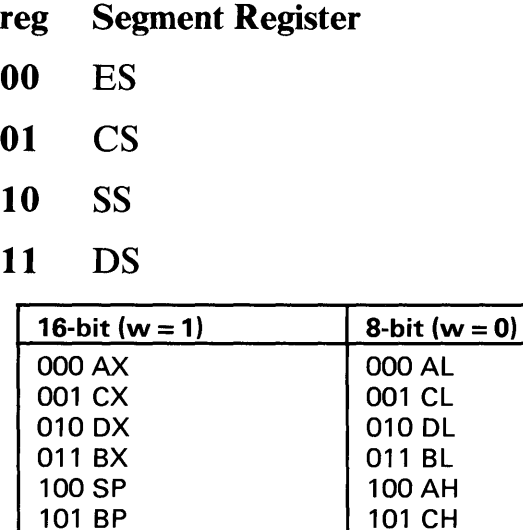

110 SI 110 DH 111 DI 111 BH

The physical addresses of all operands addressed by the BP register are computed using the SS segment register. The physical addresses of the destination operands of the string primitive operations (those addressed by the D1 register) are computed using the ES segment, which may not be overridden.

## 80287 Coprocessor Instruction Set

The following is an instruction set summary for the 80287 coprocessor.

### Data Transfer

 $\,$   $\,$ 

### $FLD = Load$

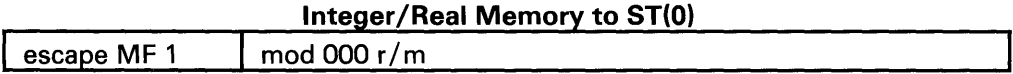

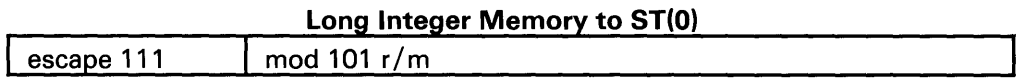

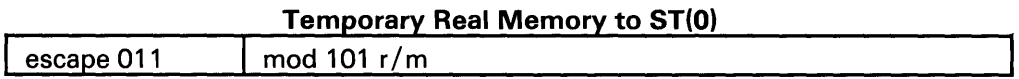

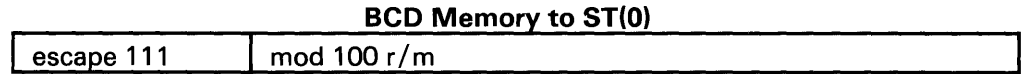

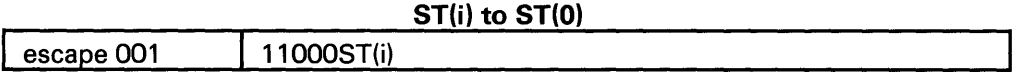

FST = Store

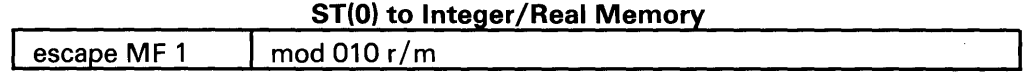

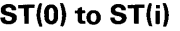

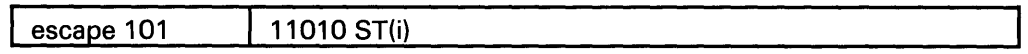

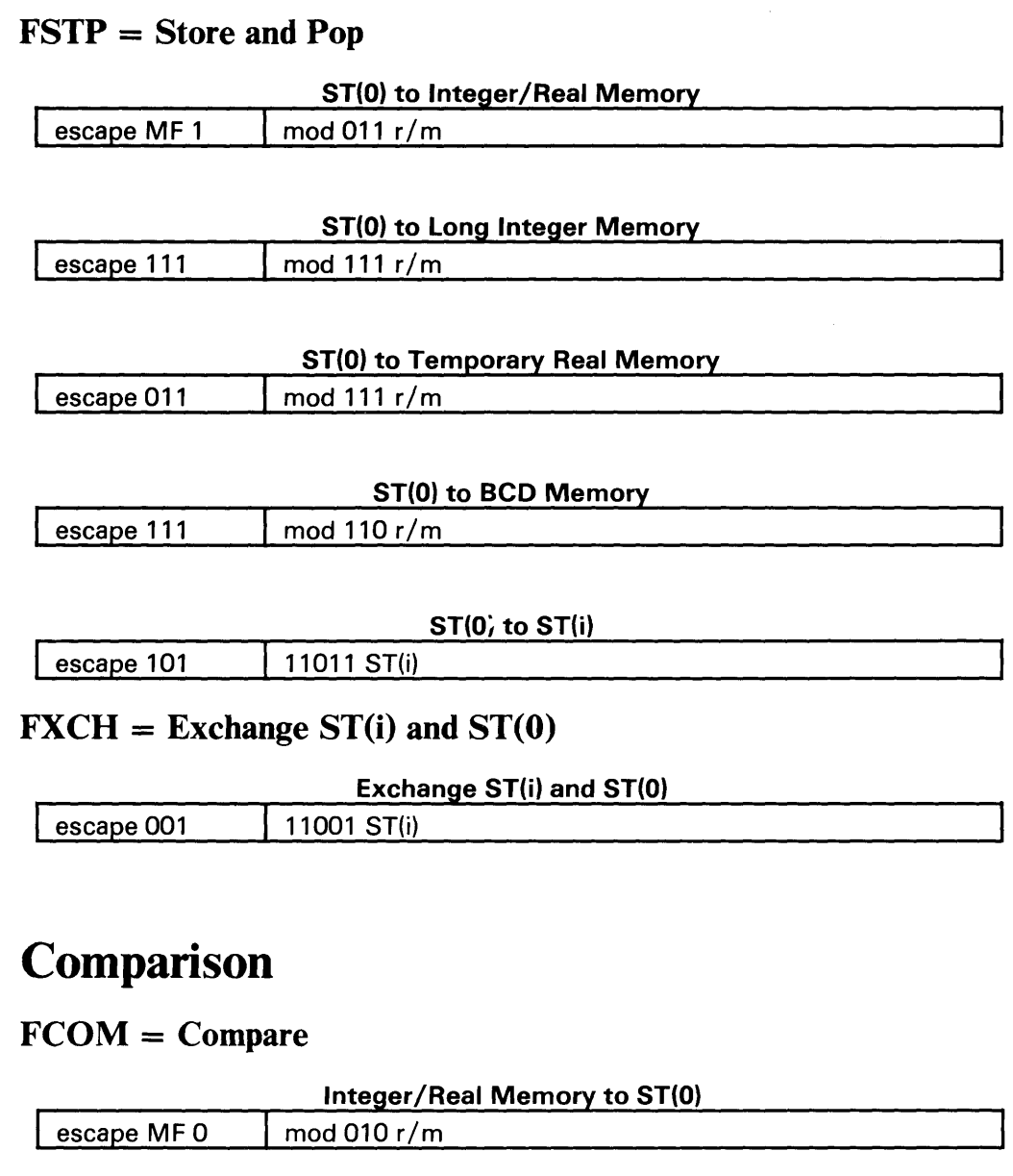

 $ST(i)$  to  $ST(0)$ 

FCOMP = Compare and Pop

escape 000 11010 ST(i)

Integer/Real Memory to ST(O)

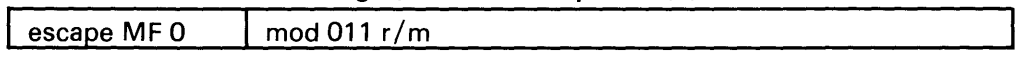

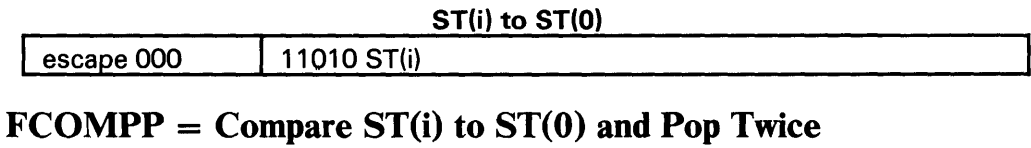

Compare ST(i) to ST(0) and pop twice

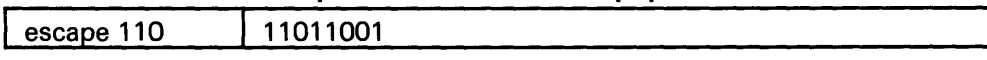

### $FTST = Test ST(0)$

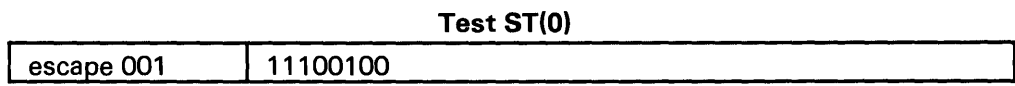

 $\text{FXAM} = \text{Examine ST}(0)$ 

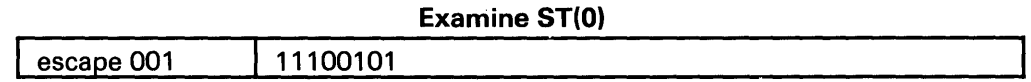

# **Constants**

 $FLDZ = Load + 0.0$  into  $ST(0)$ 

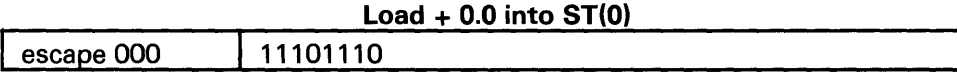

 $FLD1 = Load + 1.0$  into  $ST(0)$ 

Load + 1.0 into ST(O)

escape 001 | 11101000

### $FLDP1 = Load \pi$  into  $ST(0) \pi$  into ST(0)

Load

escape 001 11101011

### $FLDL2T = Load log<sub>2</sub> 10 into ST(0)<sub>2</sub> 10 into ST(0)$

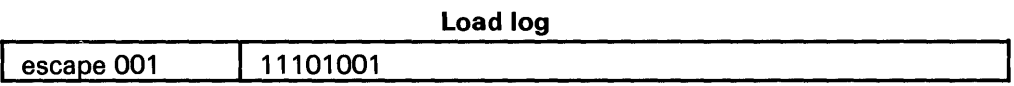

### 80287 Coprocessor Instruction Set (continued)

### $FLDLG2 = Load log_{10} 2$  into  $ST(0)$  10 2 into  $ST(0)$

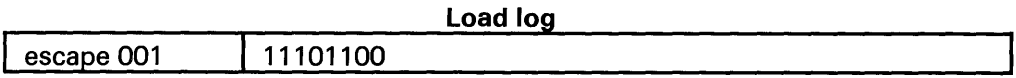

### $FLDLN2 = Load log<sub>e</sub> 2 into ST(0) <sub>e</sub> 2 into ST(0)$

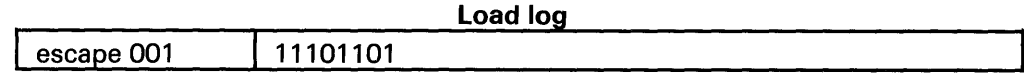

# Arithmetic

### FADD = Addition

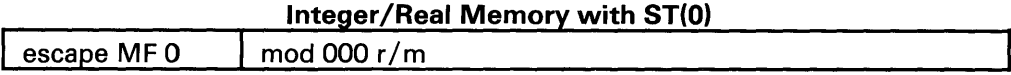

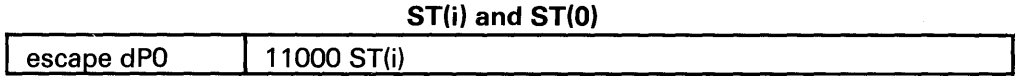

### FSUB = Subtraction

Integer/Real Memory with ST(O)

escape MF 0 | mod 10r r/m

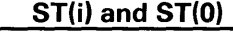

escape dP0 1110r r/m

### $\textbf{FMUL} = \textbf{Multiplication}$

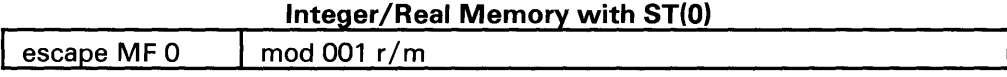

### $ST(i)$  and  $ST(0)$

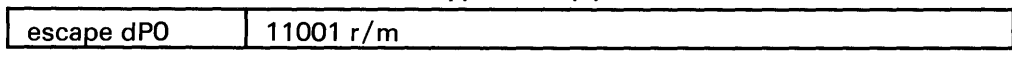

 $FDIV = Division$ 

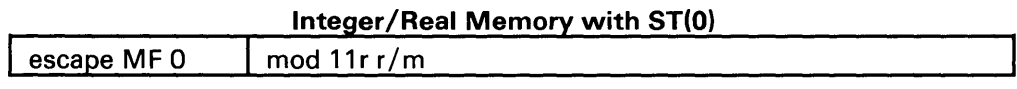

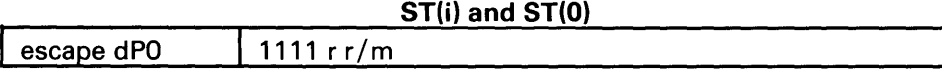

### $FSORT = Square Root of ST(0)$

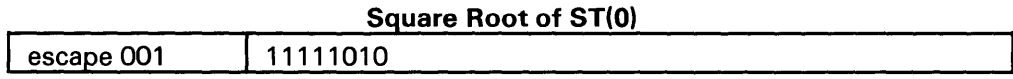

### $\text{FSCALE} = \text{Scale} \ \text{ST}(0) \text{ by } \text{ST}(1)$

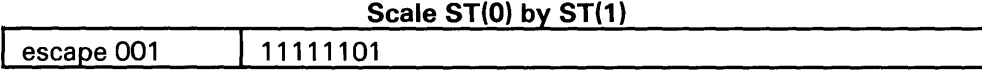

### FPREM = Partial Remainder of  $ST(0) + ST(1)$

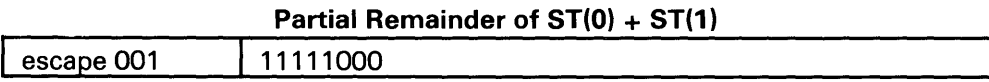

### $FRNDINT = Round ST(0)$  to Integer

Round ST(O) to Integer

escape 001 | 11111100

### $\textbf{EXTRACT} = \textbf{Extract Components of ST}(0)$

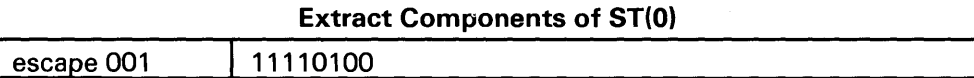

### $FABS = Absolute Value of ST(0)$

Absolute Value of ST(O)

escape 001 11100001

 $FCHS = Change Sign of ST(0)$ 

### Change Sign of ST(O)

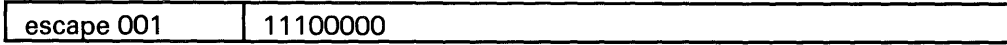

## **Transcendental**

### $FPTAN = Partial Tangent of ST(0)$

Partial Tangent of ST(O)

escape 001 | 11110010

 $FPATAN = Partial Arctangent of ST(0) \div ST(1)$ 

Partial Arctangent of  $ST(0) \div ST(1)$ 

escape 001 | 11110011

 $$ 

escape 001 | 11110000

 $\text{FYL2X} = \text{ST}(1) \times \text{Log}_2 \left[ \text{ST}(0) \right]_2 \left[ \text{ST}(0) \right]$ 

 $ST(1)$  x log

escape 001 | 11110001

 $\text{FYL2XP1} = \text{ST}(1) \times \text{Log}_2 \left[ \text{ST}(0) + 1 \right]_2 \left[ \text{ST}(0) + 1 \right]$ 

ST(1) x log

escape 001 | 11111001

# Processor Control

### FINT = Initialize NPX

Initialize NPX

escape 011 | 11100011

### FSETPM = Enter Protected Mode

Enter Protected Mode

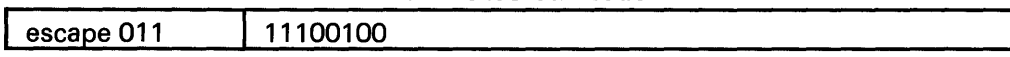

### **FSTSWAX = Store Control Word**

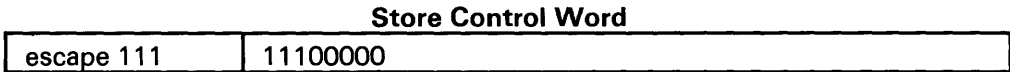

### **FLDCW = Load Control Word**

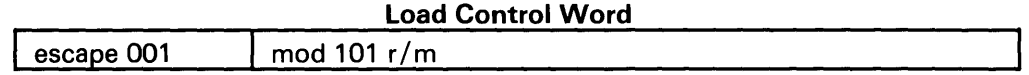

### **FSTCW = Store Control Word**

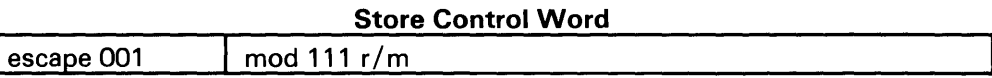

### **FSTSW = Store Status Word**

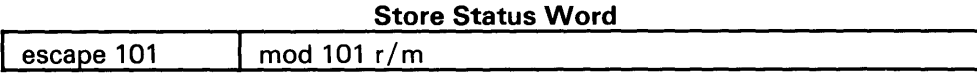

### $FCLEX = Clear$  **Exceptions**

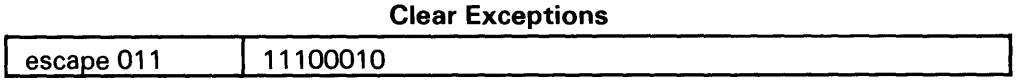

### **FSTENV = Store Environment**

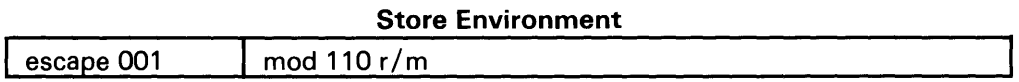

### **FLDENV = Load Environment**

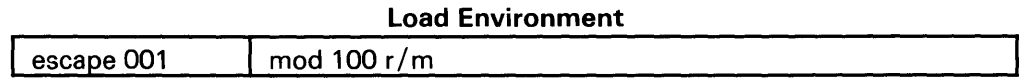

### **FSA VE = Save State**

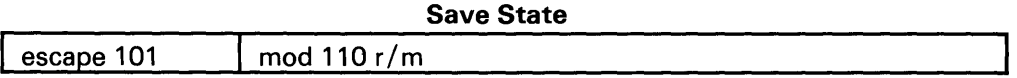

### **FRSTOR = Restore State**

## **80287 Coprocessor Instruction Set (continued)**

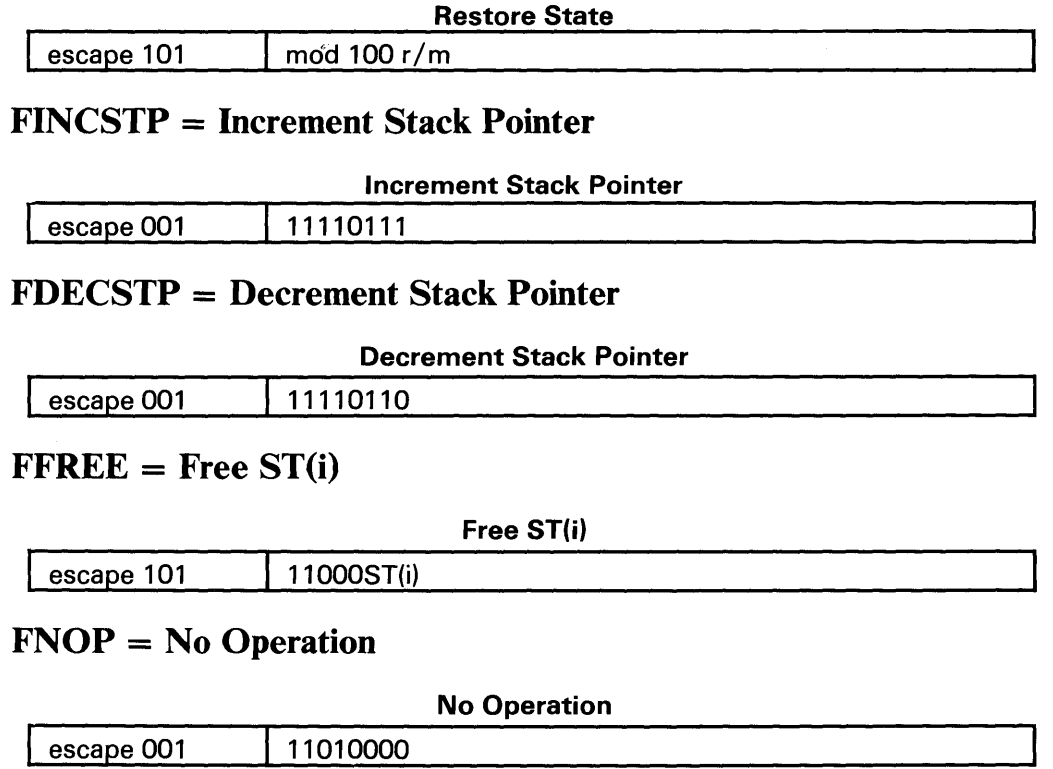

 $\hat{\mathcal{A}}$ 

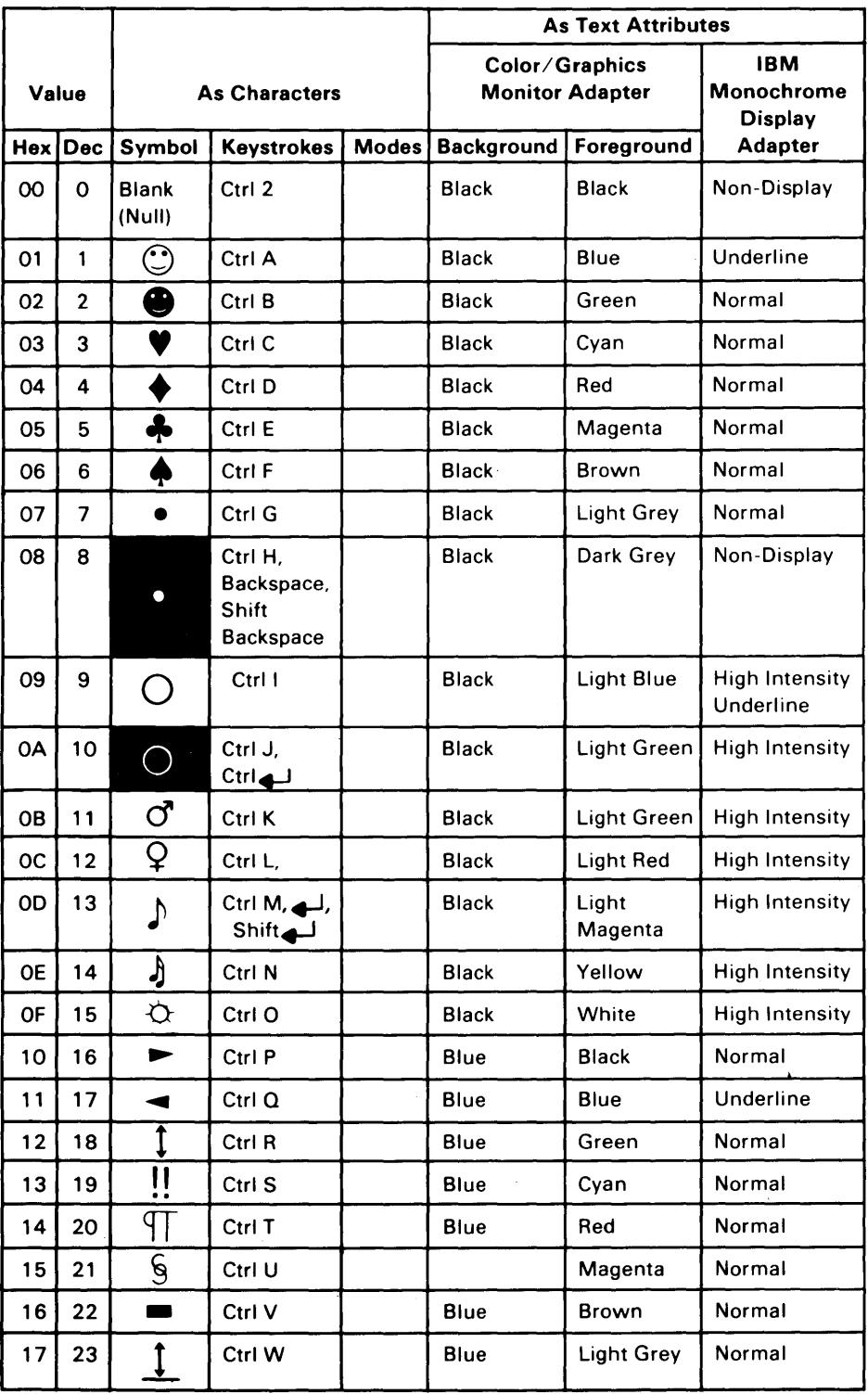

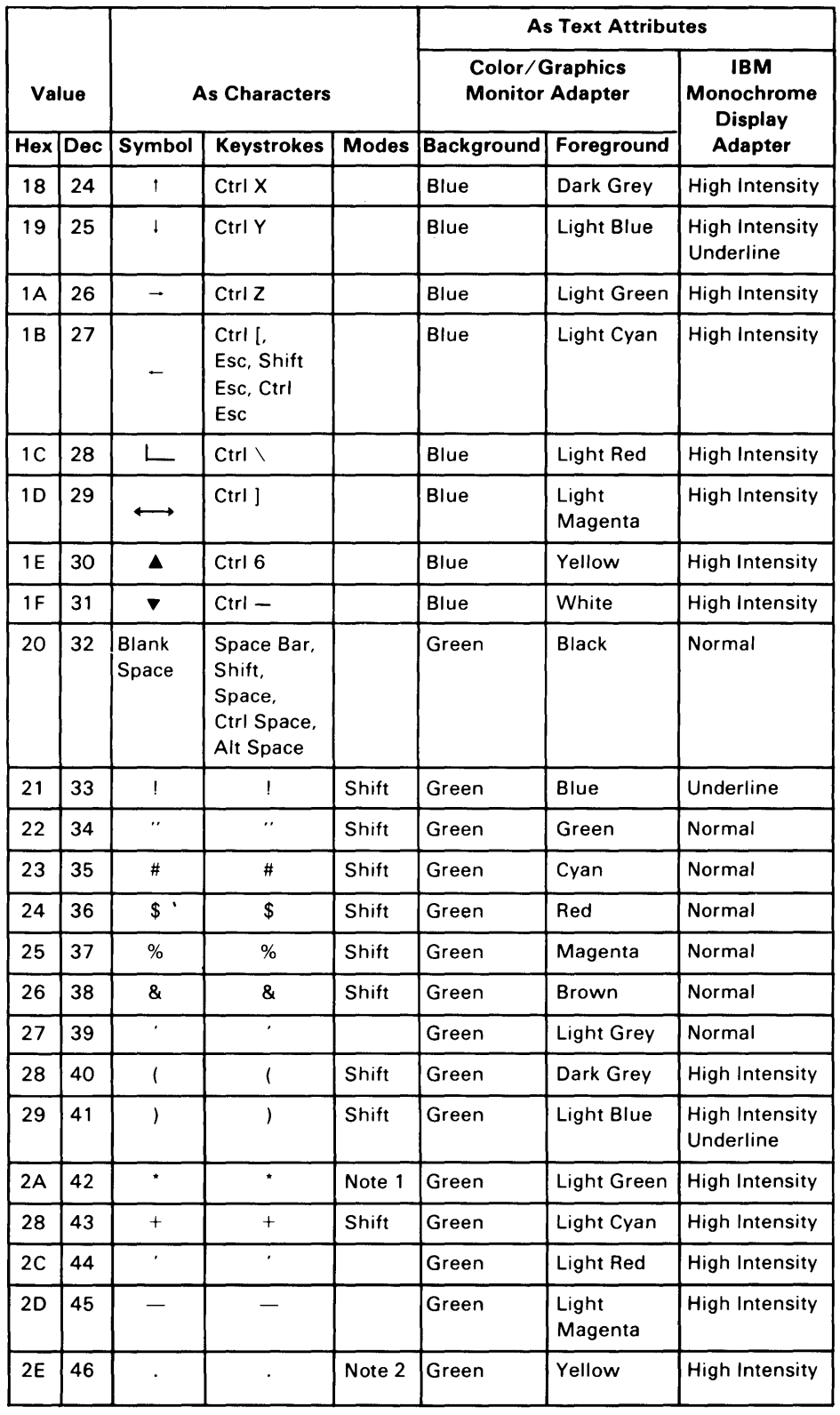

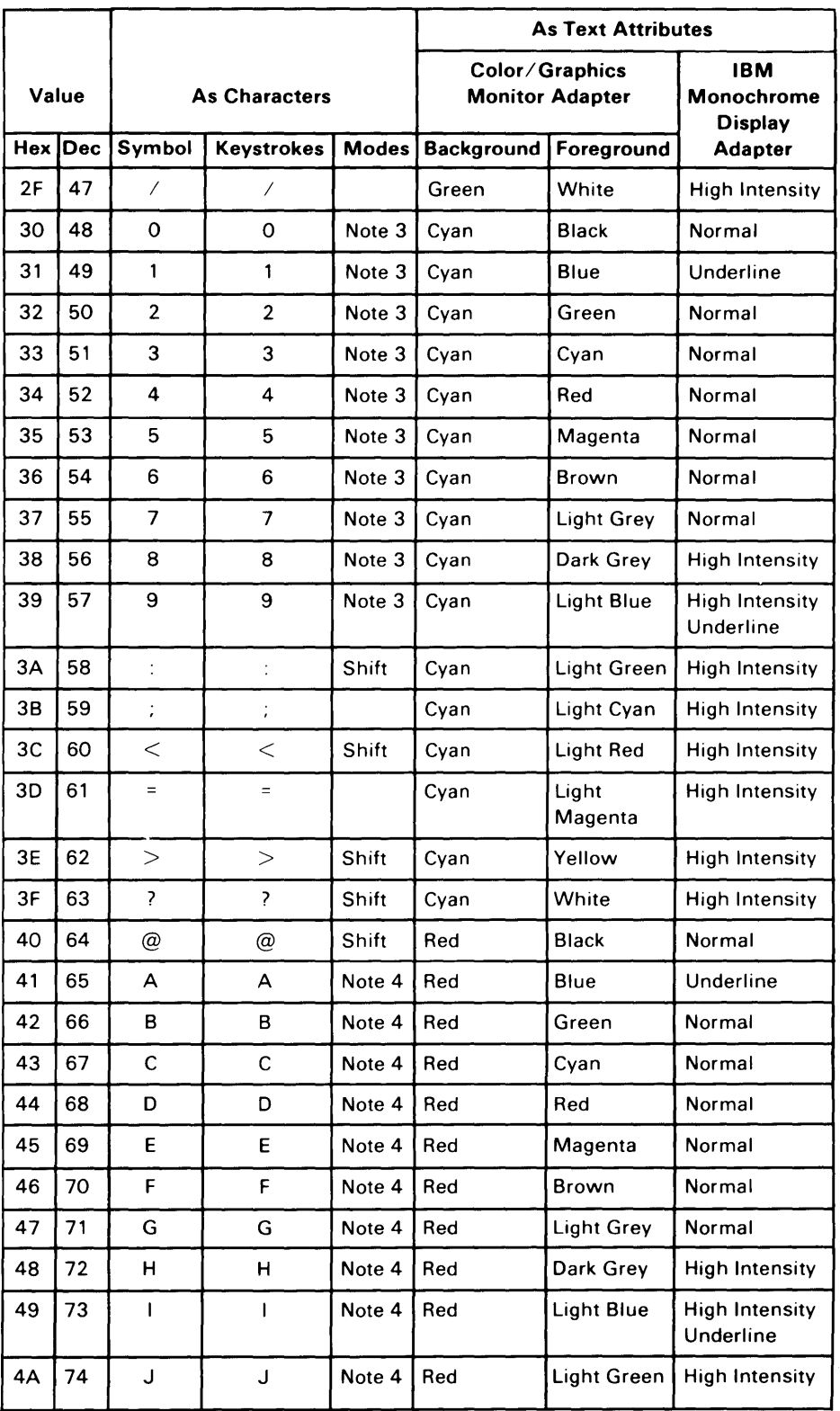

 $\sim$ 

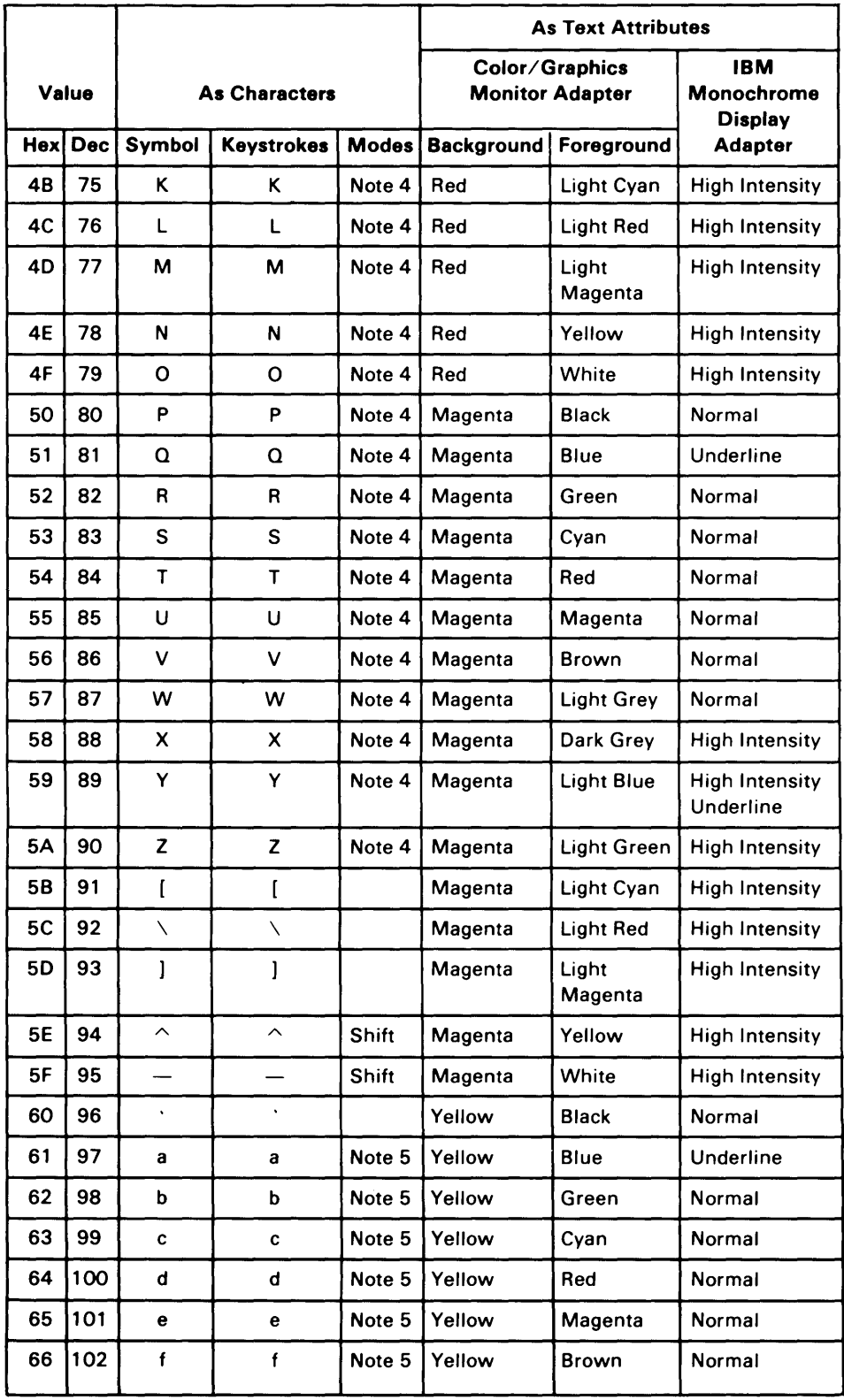

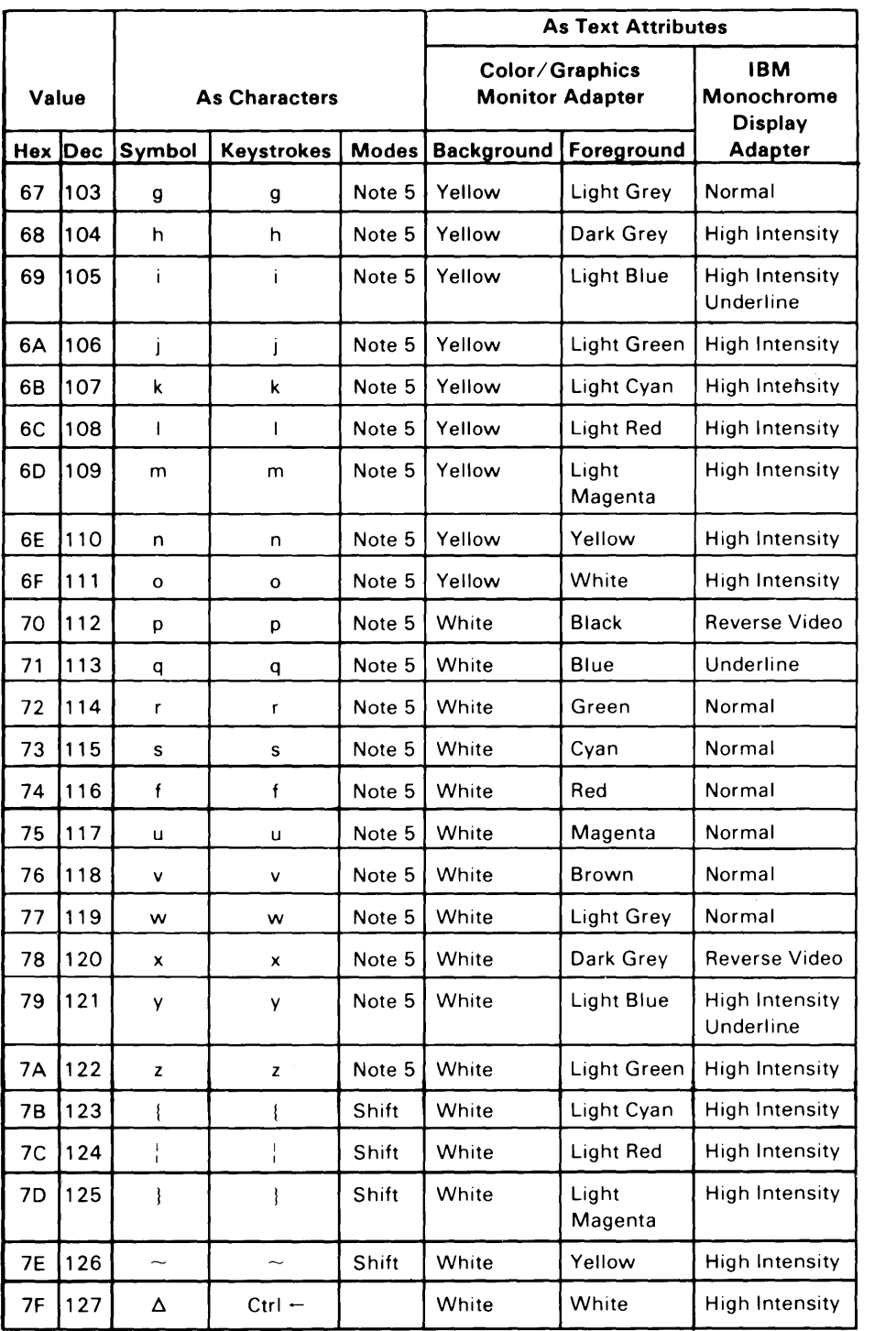

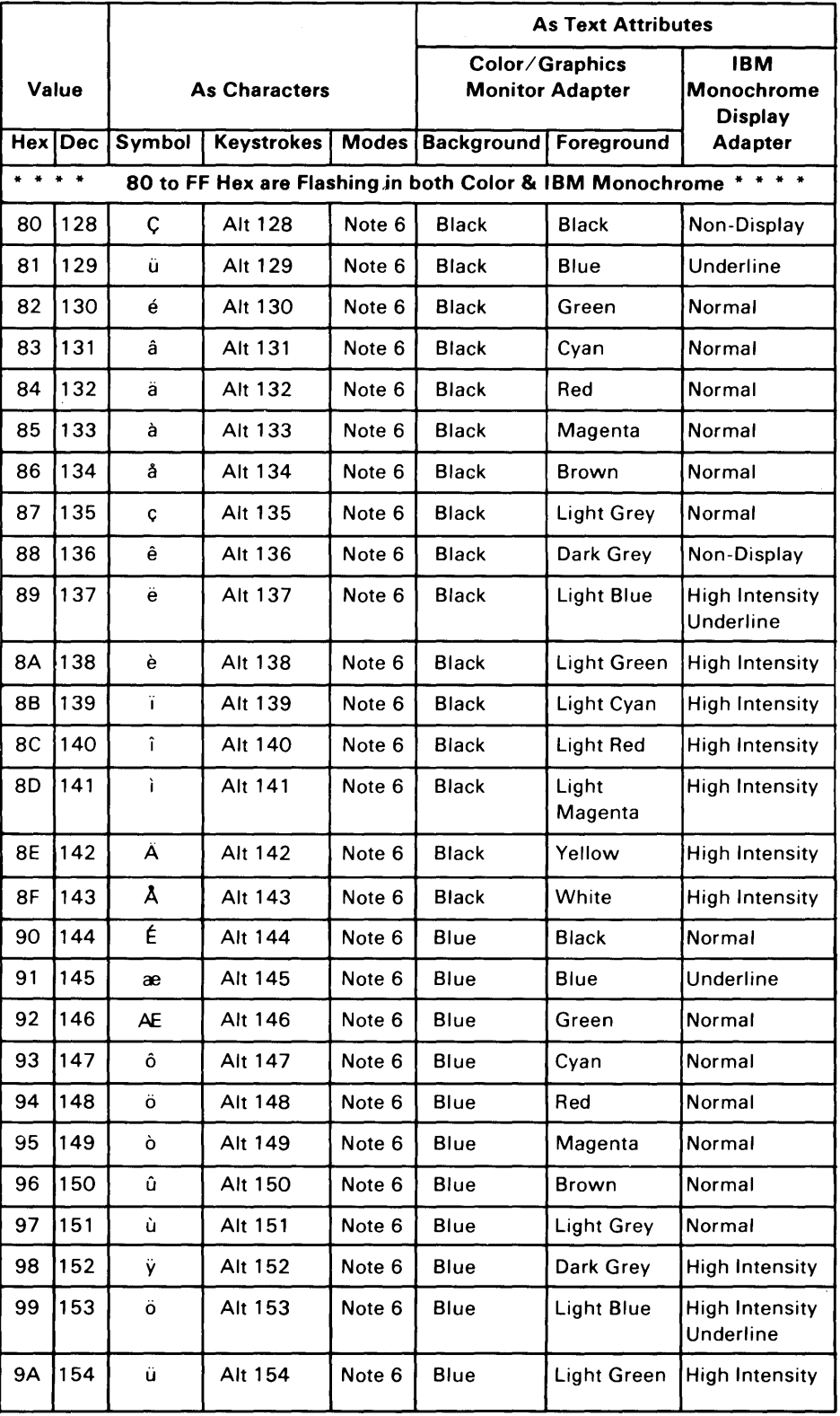

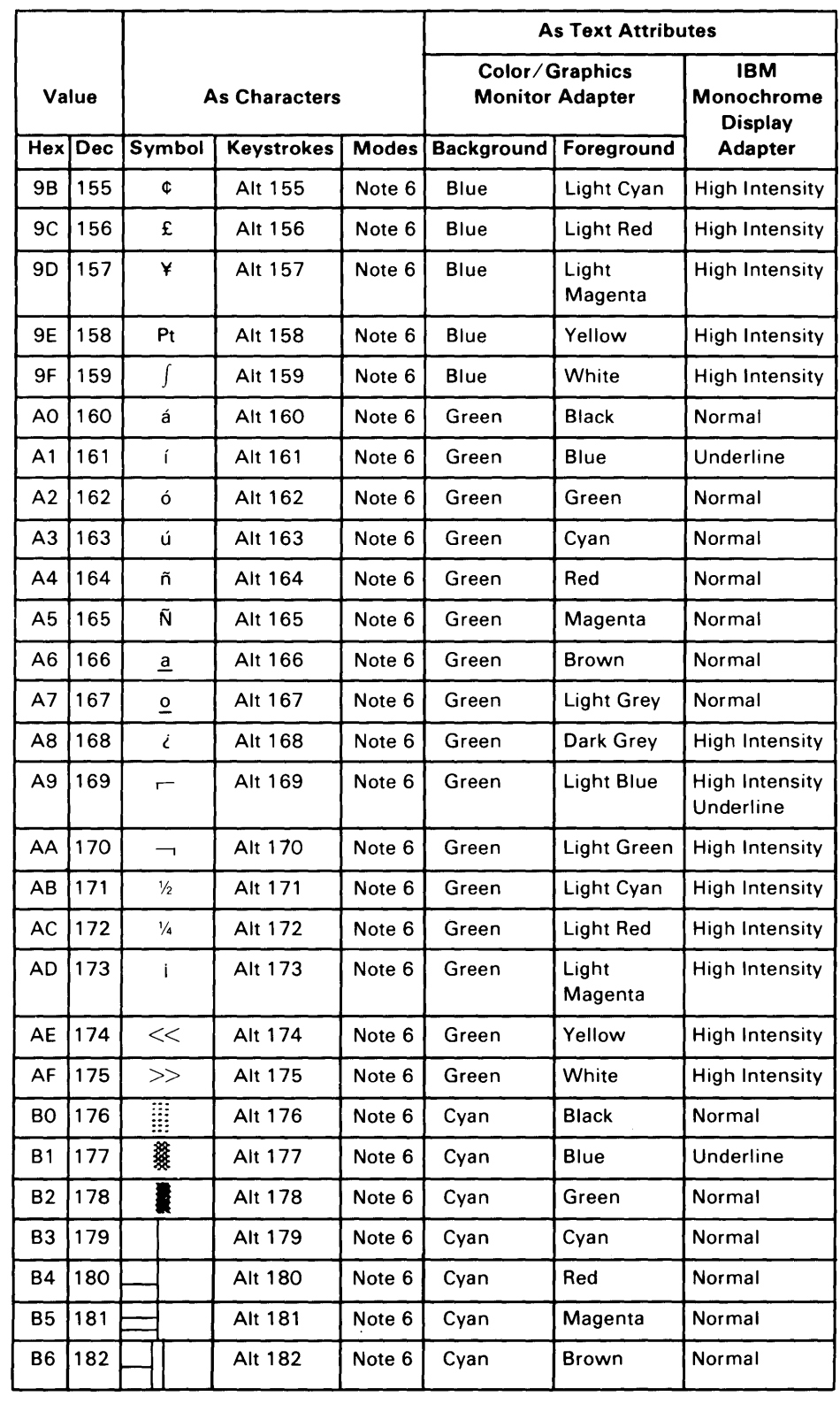

 $\sim 1$ 

 $\sim 10^7$ 

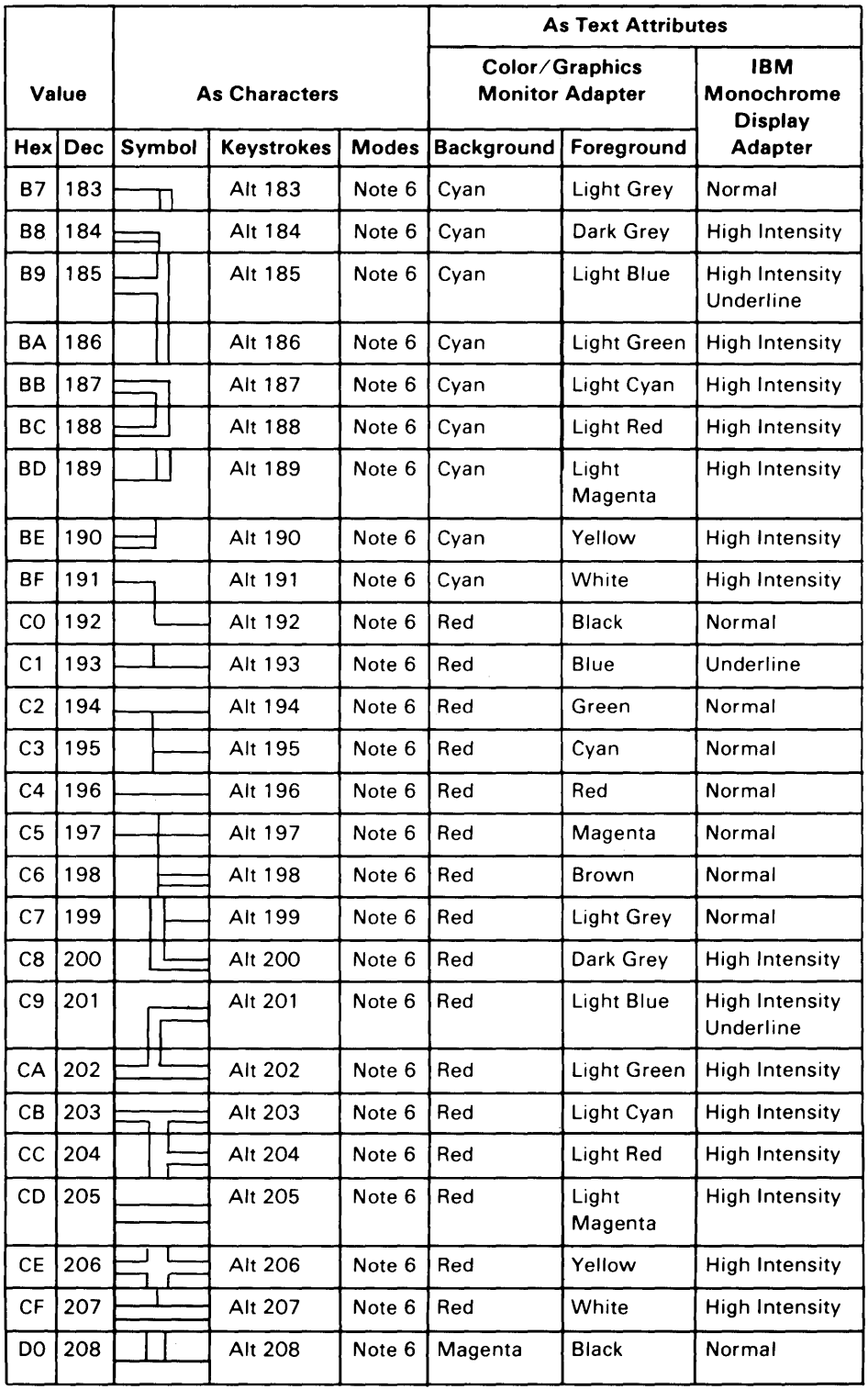

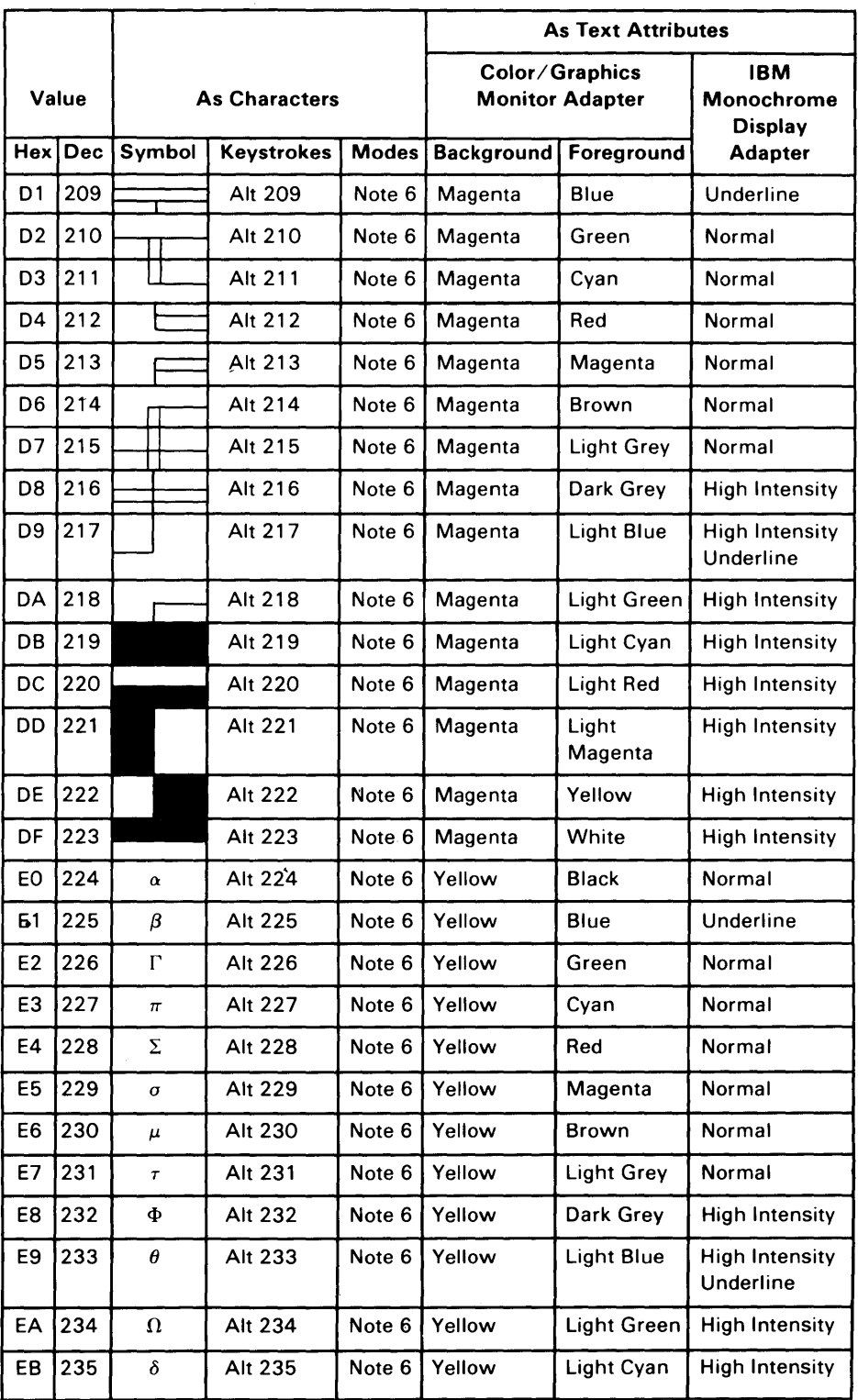

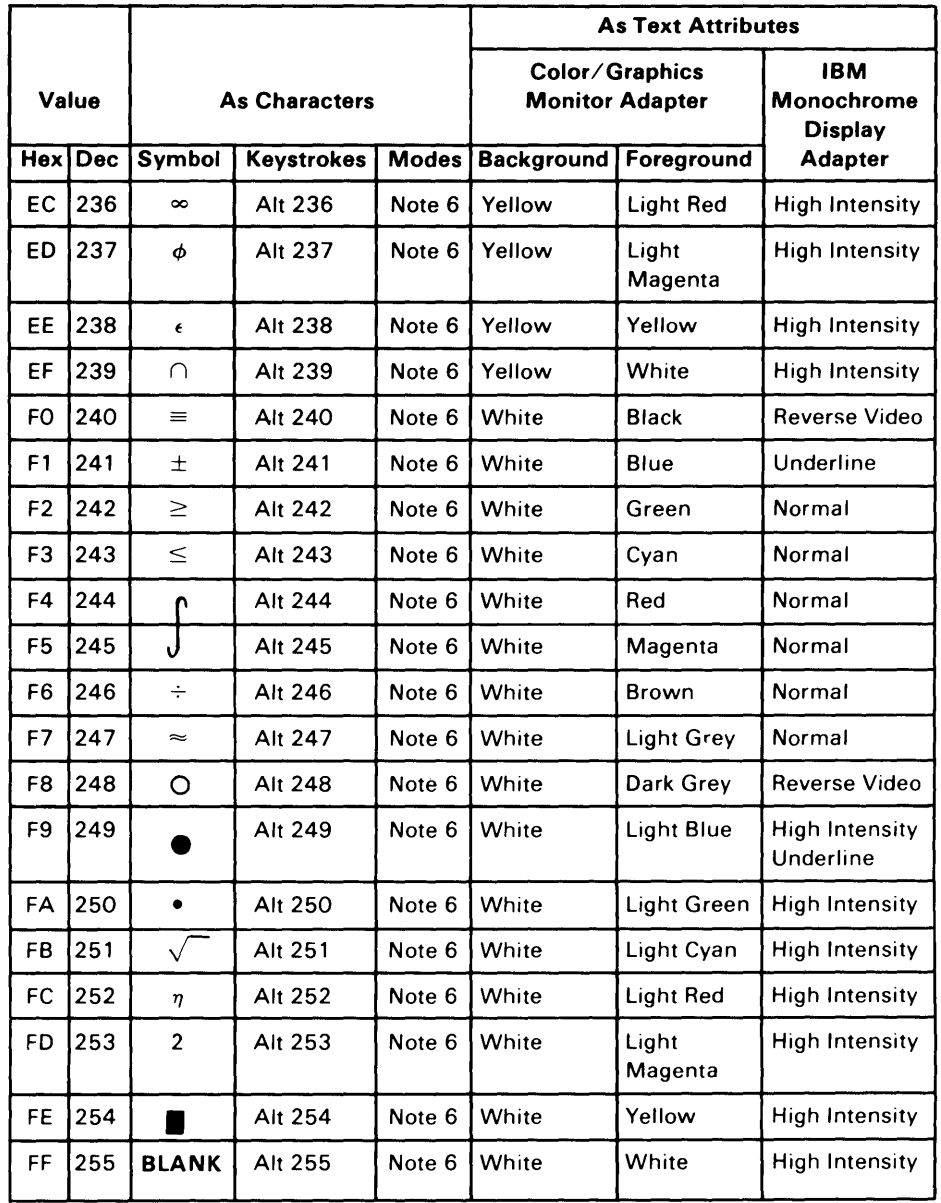

 $\ddot{\phantom{a}}$ 

### **NOTES**

- 1. Asterisk (\*) can be typed using two methods: press the \* key or, in the shift mode, press the 8 key.
- 2. Period (.) can be typed using two methods: press the. key or, in the shift or Num Lock mode, press the Del key.
- 3. Numeric characters 0-9 can be typed using two methods: press the numeric keys on the top row of the keyboard or, in the shift or Num Lock mode, press the numeric keys in the keypad portion of the keyboard.
- 4. Uppercase alphabetic characters (A-Z) can be typed in two modes: the shift mode or the Caps Lock mode.
- 5. Lowercase alphabetic characters (a-z) can be typed in two modes: in the normal mode or in Caps Lock and shift mode combined.
- 6. The three digits after the Alt key must be typed from the numeric keypad. Character codes 0-255 may be entered in this fashion (with Caps Lock activated, character codes 97-122 will display uppercase.)
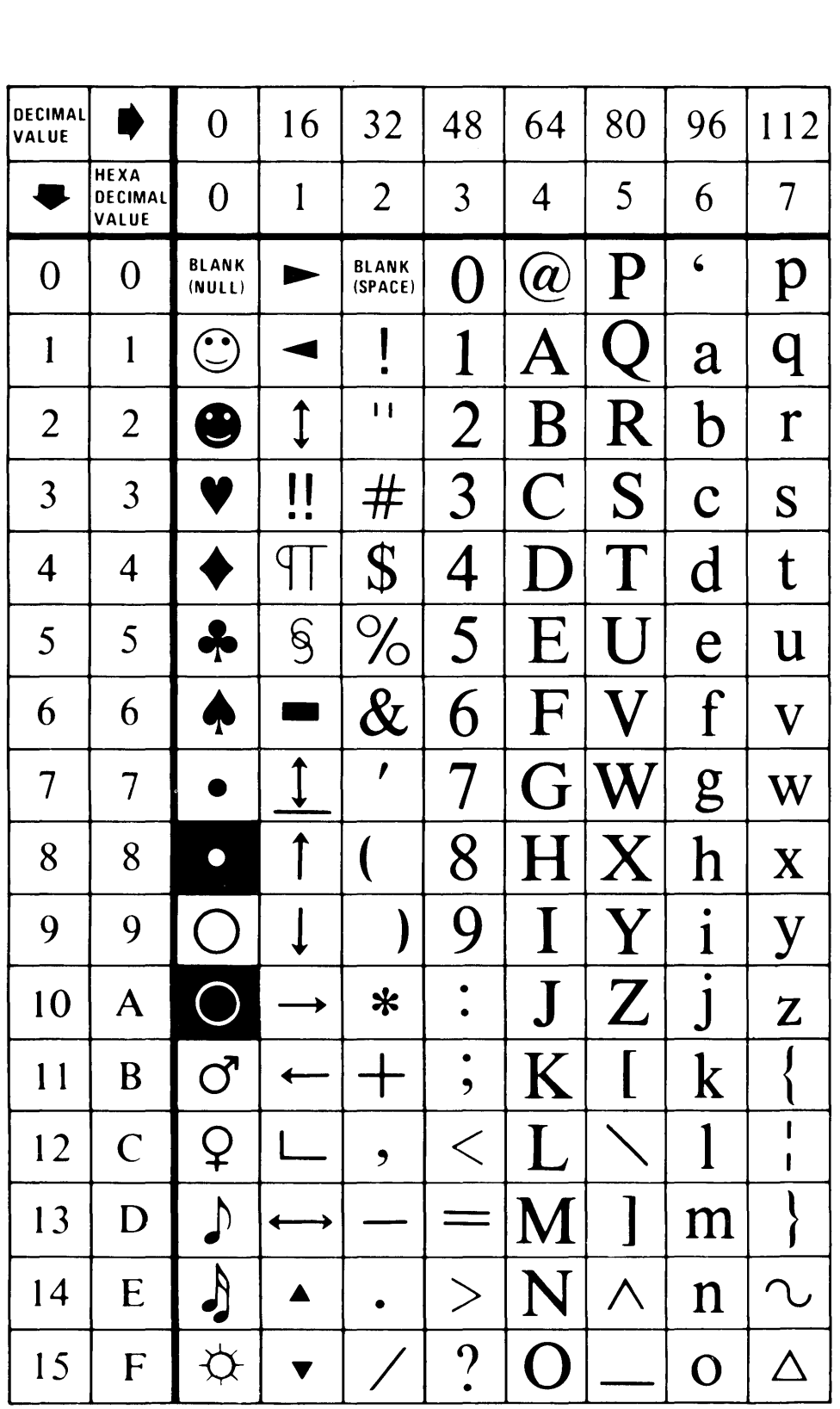

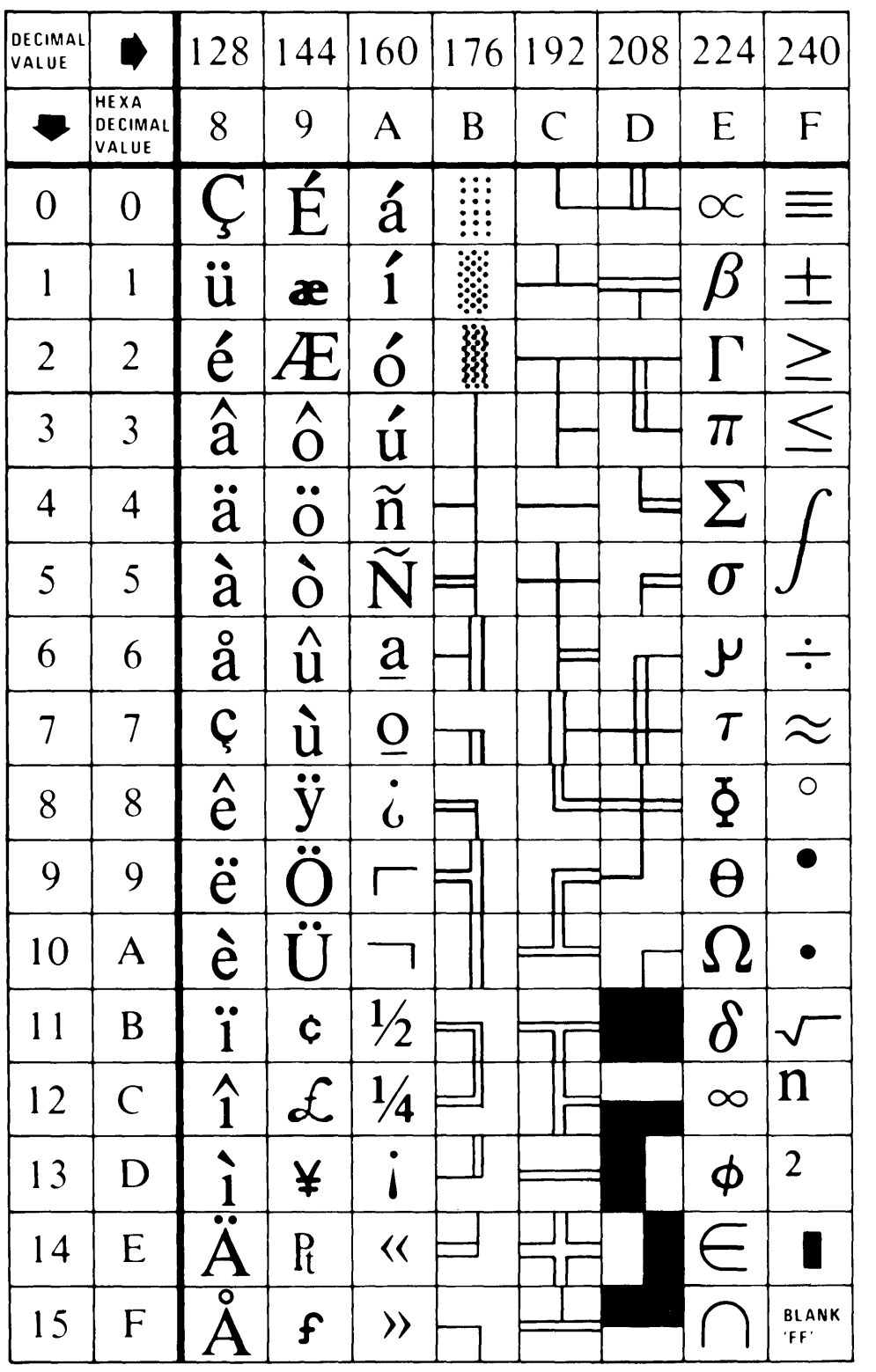

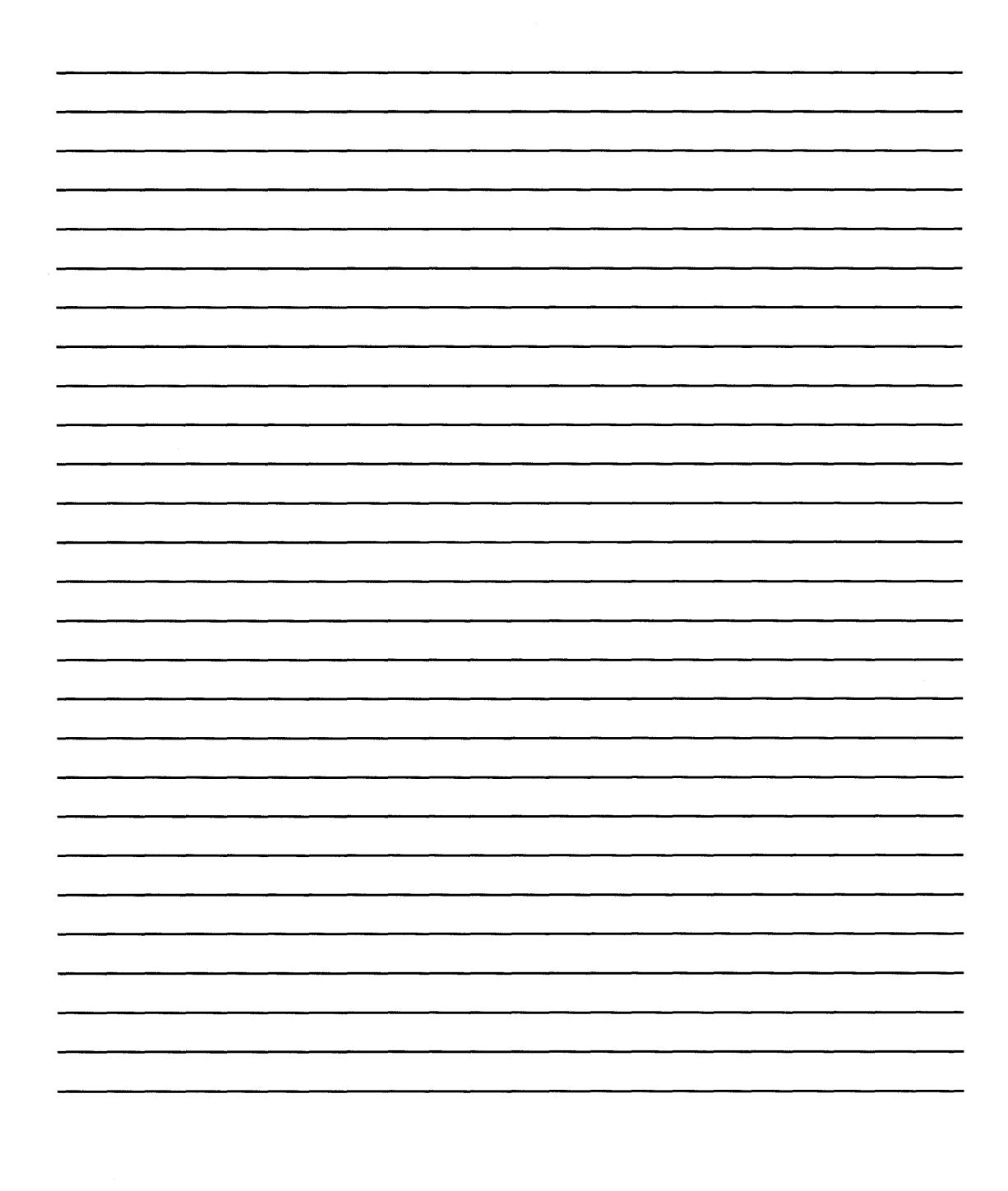

 $\sim$   $\sim$ 

# **Chapter 8. Communications**

Information-processing equipment used for communication is called data terminal equipment (DTE). Equipment used to connect the DTE to the communication line is called data communication equipment (DCE).

An adapter connects the data terminal equipment to the data communication line as shown in the following figure:

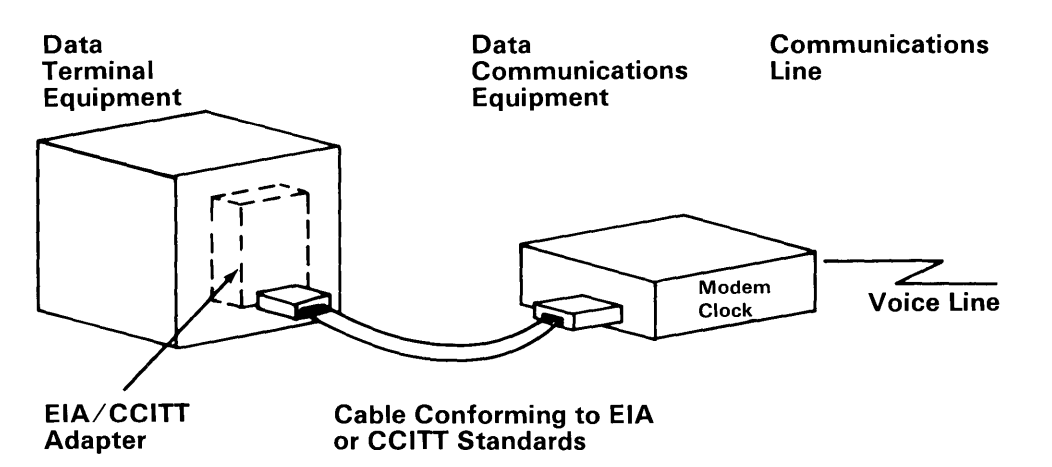

The EIA/CCITT adapter allows the DTE to be connected to the DCE using EIA or CCITT standardized connections. An external modem is shown in the figure; however, other types of DCE also can be connected to the DTE using EIA or CCITT standardized connections.

EIA standards are labeled RS-x (recommended standards-x), and CCITT standards are labeled V.x or X.x, where x is the number of the standard.

The EIA RS-232 interface standard defines the connector type, pin numbers, line names, and signal levels used to connect data terminal equipment to data communications equipment for the purpose of transmitting and receiving data. Since the RS-232 standard was developed, it has been revised three times. The three revised standards are RS-232A, RS-232B, and the presently used RS-232C.

The CCITT V.24 interface standard is equivalent to the RS-232C standard; therefore, the descriptions of the EIA standards also apply to the CCITT standards.

The following is an illustration of data terminal equipment connected to an external modem using connections defined by the RS-232C interface standard:

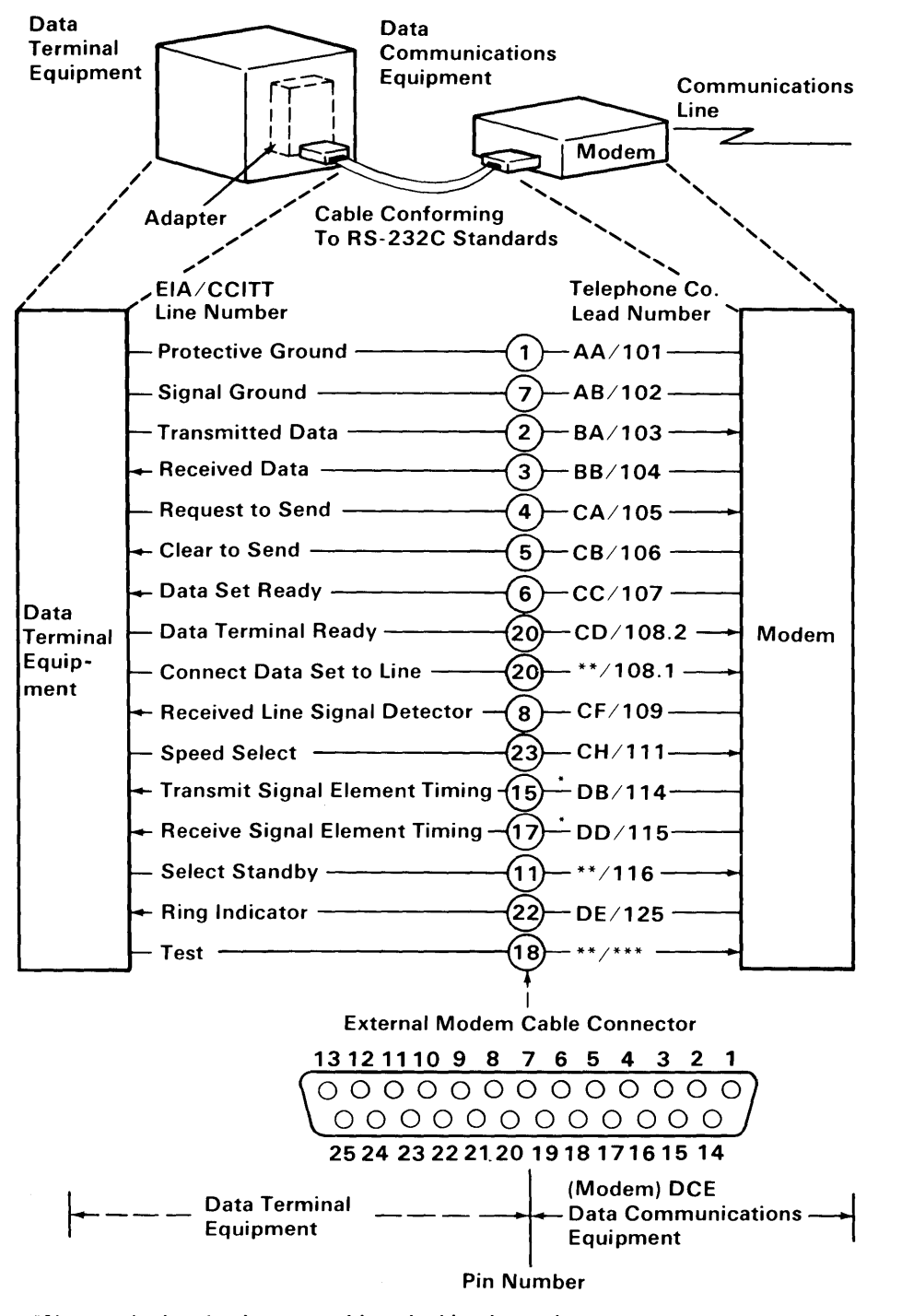

\*Not used when business machine clocking is used.

\*\*Not standardized by EIA (Electronics Industry Association).

\*\*\*Not standardized by CCITT

# **Establishing a Data Link**

The following bar graphs represent normal timing sequences of operation during the establishment of communication for both switched (dial-up) and nonswitched (direct line) networks.

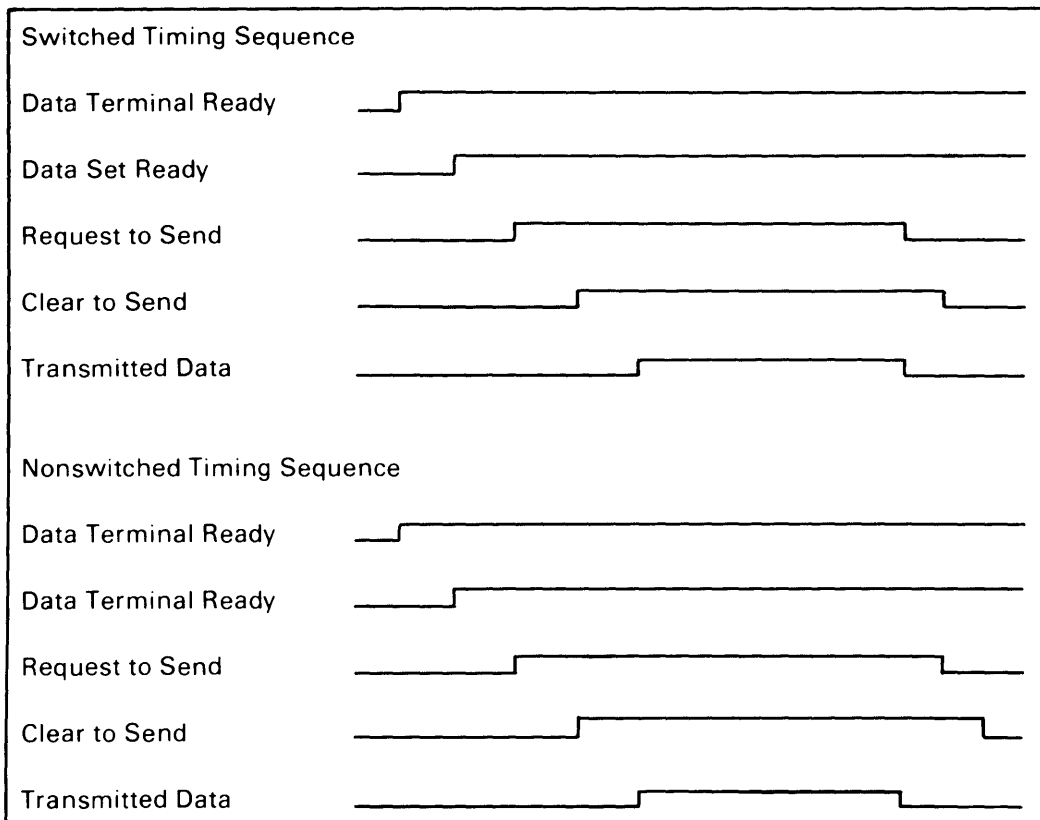

The following examples show how a link is established on a nonswitched point-to-point line, a nonswitched multipoint line, and a switched point-to-point line.

ฐ

uec <u>م</u>

# **Establishing a** L,ink **on a Nonswitched Point-to-Point Line**

- 1. The terminals at both locations activate the 'data terminal ready' lines<sup>1</sup> and 8
- 2. Normally the 'data set ready' lines 2 and 9 from the modems are active whenever the modems are powered on.
- 3. Terminal A activates the 'request to send' line<sup>3</sup>, which causes the modem at terminal A to generate a carrier signal.
- 4. Modem B detects the carrier, and activates the 'received line signal detector' line (sometimes called data carrier detect)<sup>10</sup> Modem B also activates the 'receiver signal element timing' line (sometimes called receive clock)<sup>11</sup> to send receive clock signals to the terminal. Some modems activate the clock signals whenever the modem is powered on.
- 5. After a specified delay, modem A activates the 'clear to send' line **I**<sub>4</sub>, which indicates to terminal A that the modem is ready to transmit data.
- 6. Terminal A serializes the data to be transmitted (through the serdes) and transmits the data one bit at a time (synchronized by the transmit clock) onto the 'transmitted data' line 6 to the modem.
- 7. The modem modulates the carrier signal with the data and transmits it to the modem  $B$   $\overline{5}$
- 8. Modem B demodulates the data from the carrier signal and sends it to terminal B on the 'received data' line **12**.
- 9. Terminal B deserializes the data (through the serdes) using the receive clock signals (on the 'receiver signal element timing' line) **III** from the modem.
- 10. After terminal A completes its transmission, it deactivates the 'request to send' line  $\boldsymbol{s}$ , which causes the modem to turn off the carrier and deactivate the 'clear to send' line
- 11. Terminal A and modem A now become receivers and wait for a response from terminal B, indicating that all data has reached terminal B. Modem A begins an echo delay (50 to 150 milliseconds) to ensure that all echoes on the line have diminished before it begins receiving. An echo is a reflection of the transmitted signal. If the transmitting modem changed to receive too soon, it could receive a reflection (echo) of the signal it just transmitted.
- 12. Modem B deactivates the 'received line signal detector' line 10 and, if necessary, deactivates the receive clock signals on the 'receiver signal element timing, line.<sup>11</sup>.
- 13. Terminal B now becomes the transmitter to respond to the request from terminal A. To transmit data, terminal B activates the 'request to send' line is, which causes modem B to transmit a carrier to modem A.
- 14. Modem B begins a delay that is longer than the echo delay at modem A before turning on the 'clear to send' line. The longer delay (called request-to-send to clear-to-send delay) ensures that modem A is ready to receive when terminal B begins transmitting data. After the delay, modem B activates the 'clear to send' line to indicate that terminal B can begin transmitting its response.
- 15. After the echo delay at modem A, modem A senses the carrier from modem B (the carrier was activated in step 13 when terminal B activated the 'request to send' line) and activates the 'received line signal detector' line **7** to terminal A.
- 16. Modem A and terminal A are now ready to receive the response from terminal B. Remember, the response was not transmitted until after the request-to-send to clear-to-send delay at modem B (step 14).

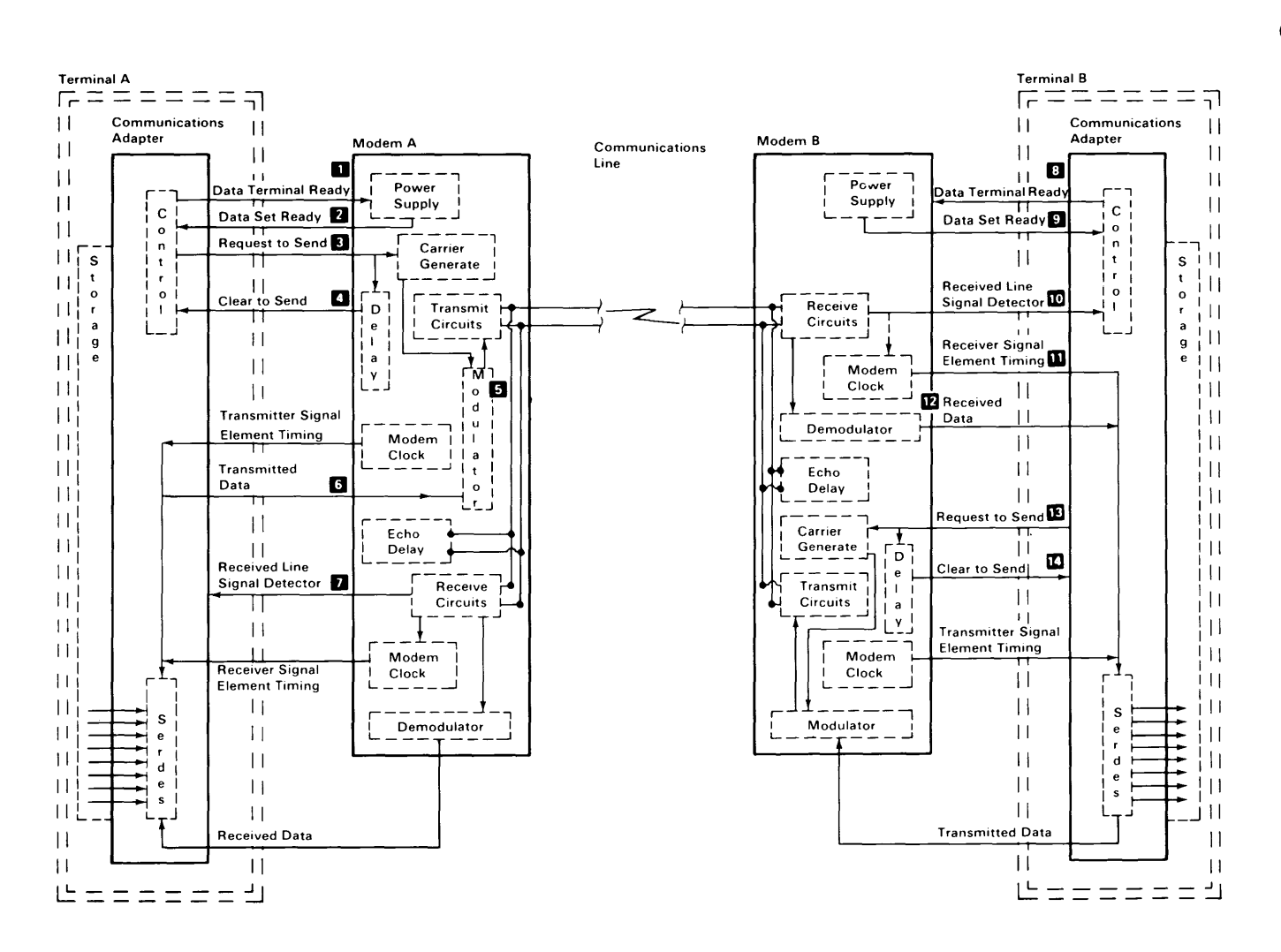

# *<u>Establishi</u>* **S"**  ec  $\boldsymbol{\omega}$ Data Li 로 | c:)' g **i**<br>**Si** ~  $\tilde{\phantom{a}}$

ن<br>ب

ց<br>5 **5"**   $\boldsymbol{\omega}$  $\boldsymbol{\omega}$ Č

r» ,.. Q) r-**5"** 

~ ~

# **Establishing a Link on a Nonswitched Multipoint Line**

- 1. The control station serializes the address for the tributary or secondary station (AA) and sends its address to the modem on the 'transmitted data' line 2
- 2. Since the 'request to send' line and, therefore, the modem carrier, is active continuously  $\blacksquare$ , the modem immediately modulates the carrier with the address, and, thus, the address is transmitted to all modems on the line.
- 3. All tributary modems, including the modem for station A, demodulate the address and send it to their terminals on the 'received data' line EI.
- 4. Only station A responds to the address; the other stations ignore the address and continue monitoring their 'received data' line. To respond to the poll, station A activates its 'request to send' line is which causes the modem to begin transmitting a carrier signal.
- 5. The control station's modem receives the carrier and activates the 'received line signal detector' line **B** and the 'receiver signal element timing' line a (to send clock signals to the control station). Some modems activate the clock signals as soon as they are powered on.
- 6. After a short delay to allow the control station modem to receive the carrier, the tributary modem activates the 'clear to send' line D·
- 7. When station A detects the active 'clear to send' line, it tansmits its response. (For this example, assume that station A has no data to send; therefore, it transmits an EOT  $\vert$  3.)
- 8. After transmitting the EDT, station A deactivates the 'request to send' line **6**. This causes the modem to deactivate the carrier and the 'clear to send' line  $\overline{z}$ .
- 9. When the modem at the control station (host) detects the absence of the carrier, it deactivates the 'received line signal detector' line  $\overline{\mathbf{B}}$ .
- 10. Tributary station A is now in receive mode waiting for the next poll or select transmission from the control station.

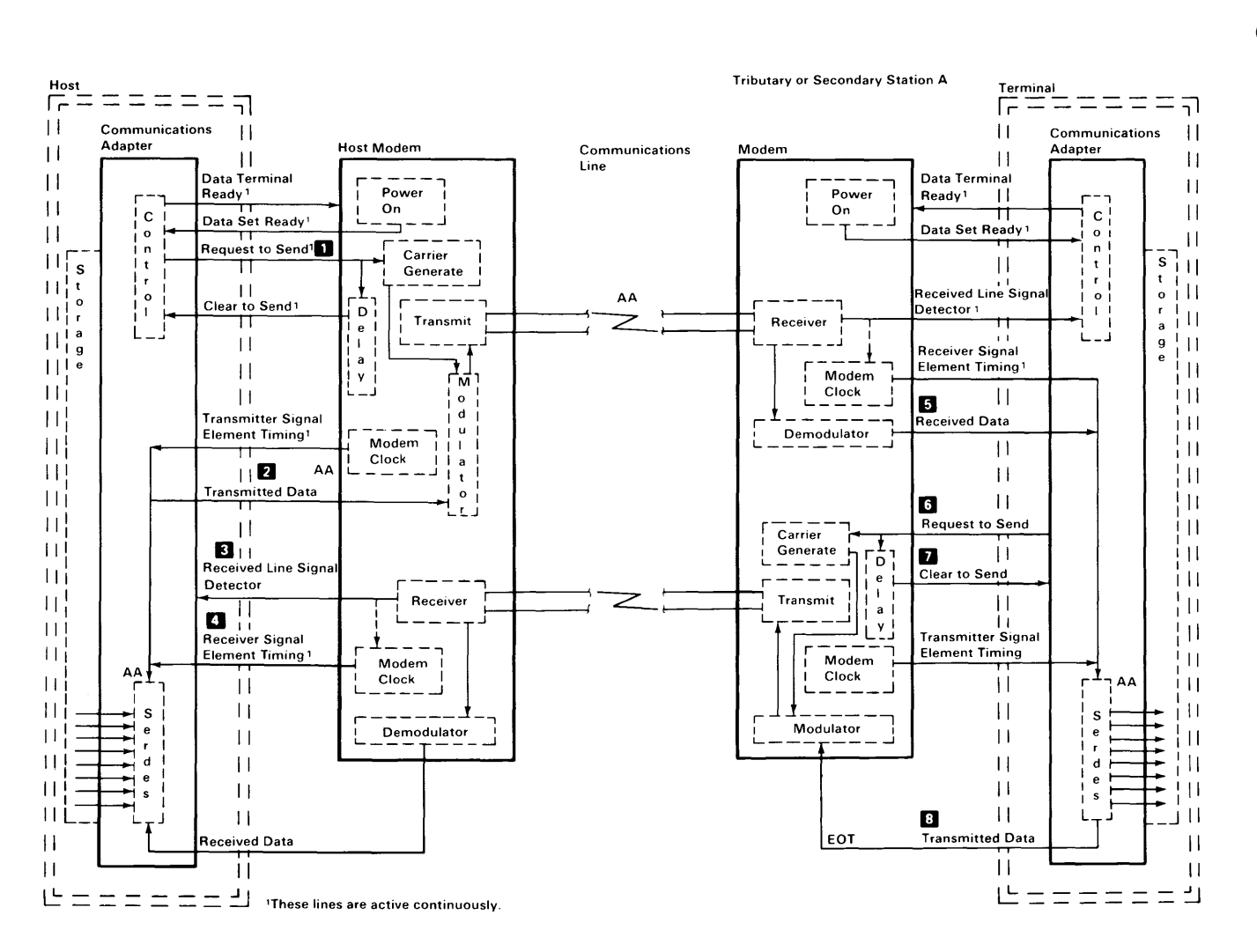

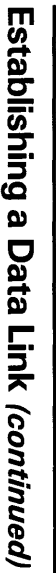

Do)

~

# **Establishing a Link on a Switched Point-To-Point Line**

- 1. Terminal A is in com<u>m</u>unications mode; therefore, the 'dataterminal ready' line  $\blacksquare$  is active. Terminal B is in communication mode waiting for a call from terminal A.
- 2. When the terminal A operator lifts the telephone handset, the 'switch hook' line from the coupler is activated<sup>8</sup>
- 3. Modem A detects the 'switch hook' line and activates the 'off hook' line **4**, which causes the coupler to connect the telephone set to the line and activate the 'coupler cut-through' line  $\overline{5}$  to the modem.
- 4. Modem A activates the 'data modem ready' line  $\theta$  to the coupler (the 'data modem ready' line is on continuously in some modems).
- 5. The terminal A operator sets the exclusion key or ta Ik/data switch to the talk·position to connect the handset to the communications line. The operator then dials the terminal B number.
- 6. When the telephone at terminal 8 rings, the coupler activates the 'ring indicate' line to modem  $B$ <sub>10</sub>. Modem B indicates that the 'ring indicate' line was activated by activating the 'ring indicator' line<sub>18</sub> to terminal B.
- 7. Terminal B' activates the 'data terminal ready' line to modem **8m,**  which activates the autoanswer circuits in modem B. (The 'data terminal ready' line might already be active in some terminals.)
- 8. The autoanswer circuits in modem 8 activate the 'off hook' line to the coupler  $\overline{\mathbf{3}}$ .
- 9. The coupler connects modem B to the communications line through the 'data tip' and 'data ring' lines in and activates the 'coupler cutthrough' line  $\epsilon$  to the modem. Modem B then transmits an answer tone to terminal A.
- 10. The terminal A operator hears the tone and sets the exclusion key or talk/data switch to the data position (or performs an equivalent operation) to connect modem A to the communications line through the 'data tip' and 'data ring' lines  $\overline{z}$ .
- 11. The coupler at terminal A deactivates the 'switch hook' line.<sup>3</sup> This causes modem A to activate the 'data set ready' line indicating to terminal A that the modem is connected to the communications line.

The sequence of the remaining steps to establish the data link is the same as the sequence required on a nonswitched point-topoint line. When the terminals have completed their transmission, they both deactivate the 'data terminal ready' line to disconnect the modems from the line.

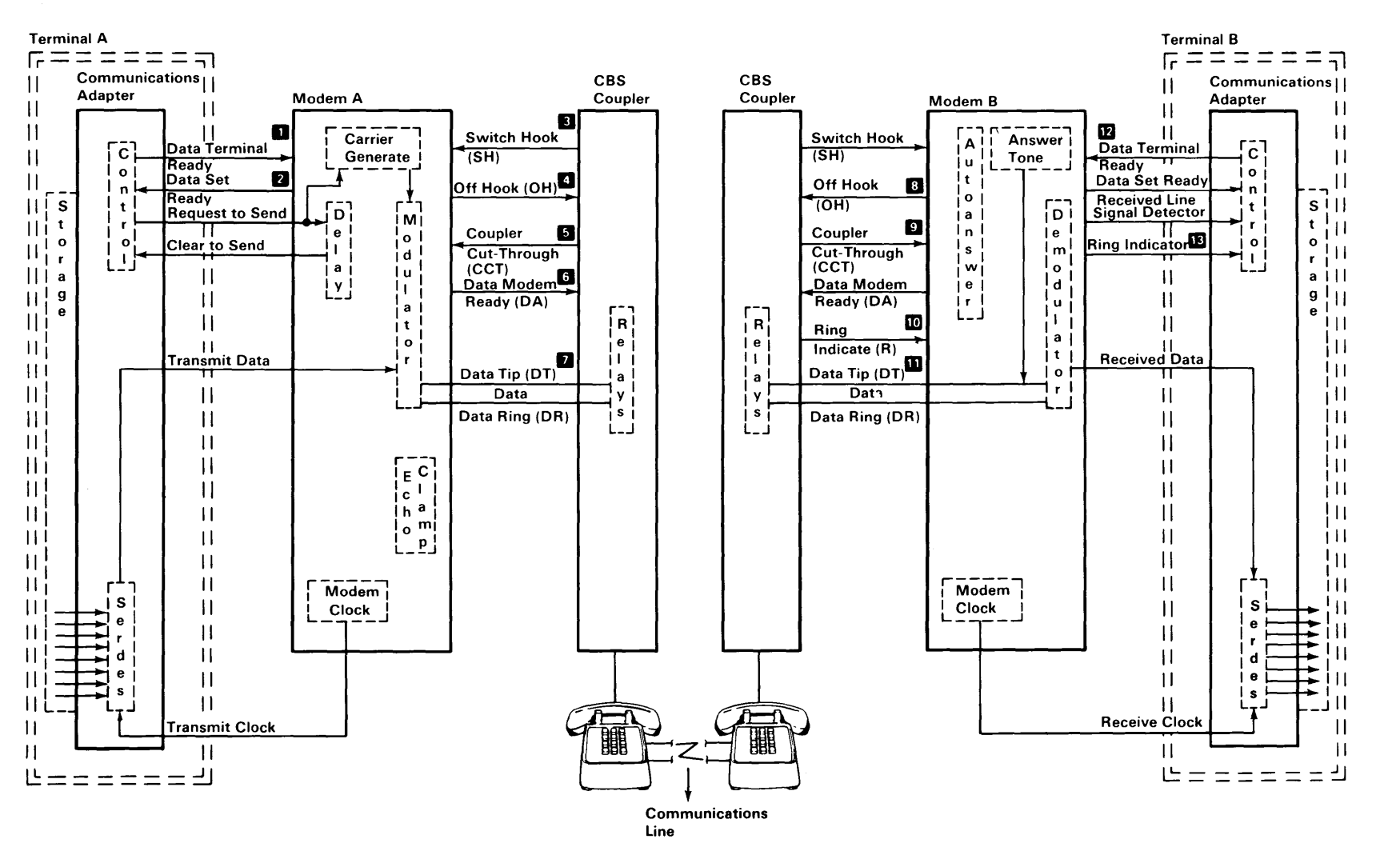

**Establi ishing**  $\boldsymbol{\omega}$ Data Li **S"**  ⊼ | (conti **5"**   $\tilde{\boldsymbol{\beta}}$ 

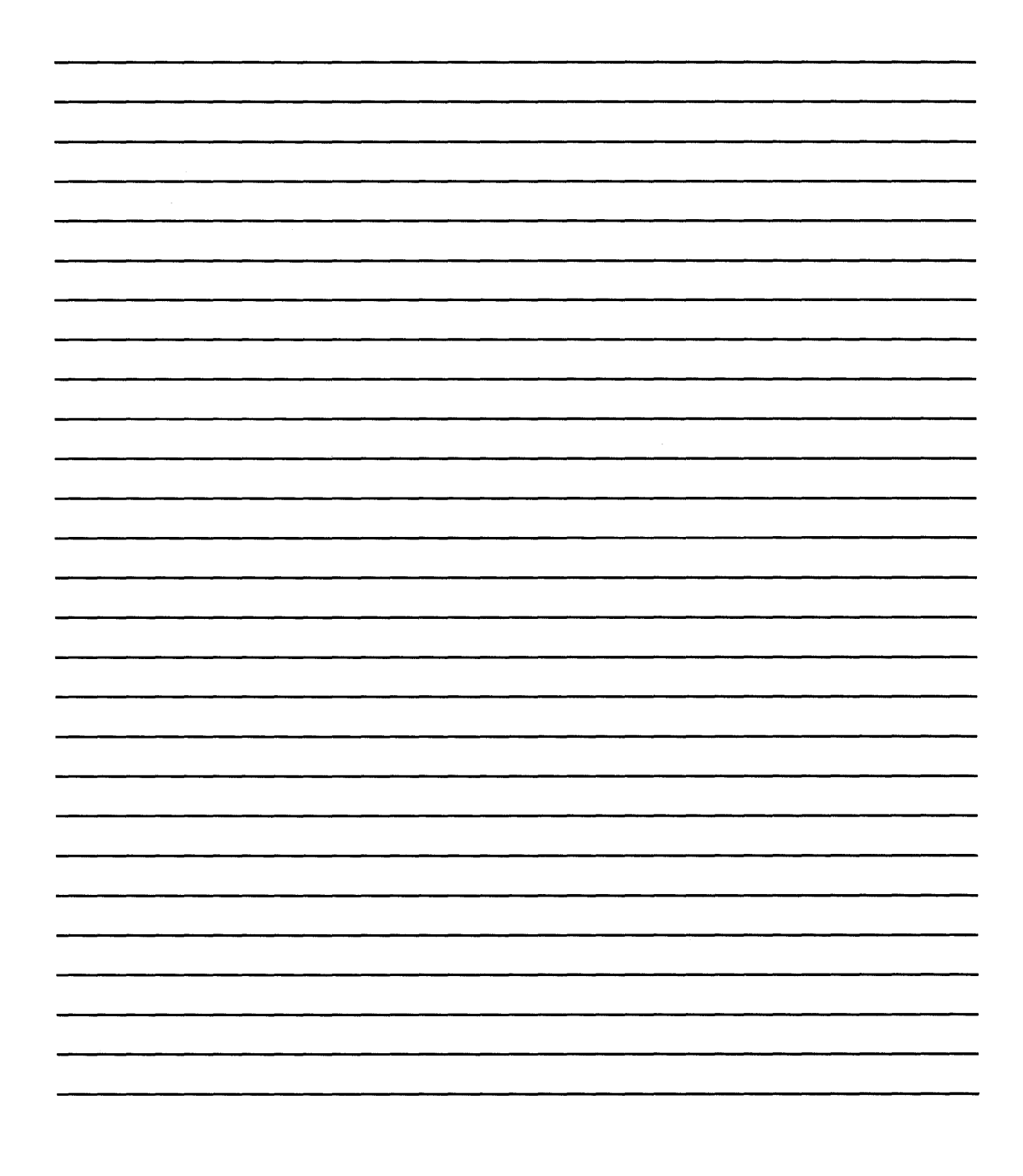

# **Chapter 9. Personal Computer Compatibility**

This chapter shows the differences between the IBM *7531/7532* Industrial Computer and the IBM Personal Computer family. It also contains information necessary to design hardware and programs that will be compatible with IBM Personal Computers.

# **Hardware Considerations**

In order to design compatible hardware or programs, hardware differences between the IBM *7531/7532* Industrial Computer and IBM Personal Computers must be considered. The following are hardware features of the IBM *7531/7532* Industrial Computer that are not supported by the IBM Personal Computer Family.

# **System Board**

The IBM *7531/7532* Industrial Computer system board uses an Intel 80286 microprocessor, which is generally compatible with the Intel 8088 microprocessor used in IBM Personal Computers. Programming considerations because of the faster processing capability of the 80286 are discussed later in "Application Guidelines. "

The system board expansion slots in the IBM *7531/7532* Industrial Computer have a 36-pin connector in addition to the 62-pin connector. Adapters designed to make use of the 36-pin connector are not compatible with IBM Personal Computers.

On the I/O channel:

- The system clock signal should only be used for synchronization and not for applications requiring a fixed frequency.
- The 14.31818 MHz oscillator is not synchronous with the system clock.
- 'ALE' is activated during DMA cycles.
- The 'I/O write' signal is not active during refresh cycles.
- Pin B04 supports IRQ 9.

# **Hardware Considerations (continued)**

## **20Mb Fixed Disk Drive**

The optional fixed disk drive available for use in the IBM 7531/7532 Industrial Computer can store up to 20Mb of data. Reading from and writing to this drive is initiated in the same way as with the Personal Computer XT; however, the Fixed Disk and Diskette Drive Adapter may be addressed from different BIOS locations.

### **Disk Operation Indicator**

This YELLOW indicator gives the operator an indication of when the hard file is in use. The disk operation indicator is connected to the Disk/Diskette Adapter through a cable and a BERG connector.

# **High Capacity Diskette Drive**

This diskette drive is capable of reading and writing diskettes in 160/180Kb, 320/360Kb, and 1.2Mb mode. However, if a diskette formatted in either the 160/180Kb or 320/360Kb mode is written on by this diskette drive, that information may only be read by a high-capacity diskette drive.

Note: Diskettes designed for use in the 1.2Mb mode may not be used in either a 160/180Kb or a 320/360Kb diskette drive.

### **Adapters**

The IBM Personal Computer 128KB Memory Expansion Option, the 512KB Memory Expansion Option, the Prototype Adapter, and the Fixed Disk and Diskette Drive adapter use the additional 36-pin system board expansion slot and are not compatible with the rest of the IBM Personal Computer Family.

### **Keyboard**

The IBM 7531/7532 Industrial Computer U.S. Keyboard is a 101-key unit (102-key unit in countries outside the U.S.), that can perform all functions of the other IBM Personal Computer keyboards, but is not plug-compatible with any of the other keyboards.

## **The IBM** 7531/7532 Industrial **Computer Does Not Support**

- **Expansion Unit**
- IBM Asynchronous Communications Adapter
- IBM 64/256KB Memory Expansion Adapter
- IBM Printer Adapter
- Other keyboards.

# **Application Guidelines**

The following information should be used to develop application programs for the IBM *7531/7532* Industrial Computer.

## High-Level Language Considerations

The IBM-supported languages of BASIC, FORTRAN, COBAL, Pascal, and APL are the best choices for writing compatible programs.

If a program uses specific features of the hardware, that program may not be compatible with IBM Personal Computers. Specifically, the use of assembler language subroutines or hardwarespecific commands (In, Out, Peek, Poke, ...) must follow the assembler language rules (see "Assembler Language Programming").

Any program that requires precise timing information should obtain it through a DOS or language interface; for example, TIME\$ in BASIC. If greater precision is required, the assembler techniques in "Assembly Language Programming" are available. The use of programming loops may prevent a program from being compatible with IBM Personal Computers.

### Assembler Language Programming Considerations

The following OP codes work differently on the IBM *7531/7532* Industrial Computer than they do on IBM Personal Computers.

- If the system microprocessor executes a POPF instruction in either the real or the virtual address mode with CPL $\leq$ IOPL, then a pending maskable interrupt (the INTR pin active) may be improperly recognized after executing the POPF instruction even if maskable interrupts were disabled before the POPF instruction and the value popped had  $IF = 0$ . If the interrupt is improperly recognized, the interrupt is still correctly executed. This errata has no effect when interrupts are enabled in either real or virtual address mode. This errata has no effect in the virtual address mode when CPL > IOPL.
- The POPF instruction may be simulated with the following code macro:

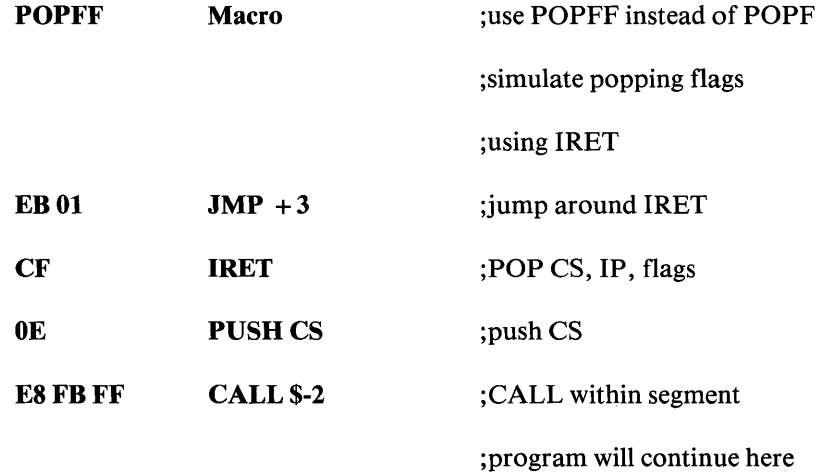

- PUSH SP pushes the current stack pointer. The microprocessor used in the IBM Personal Computer and the IBM Personal Computer XT pushes the new stack pointer.
- Single step interrupt (when  $TF = 1$ ) does not occur on the interrupt instruction (OP code hex CC,CD). The microprocessor in the IBM Personal Computer and the IBM Personal Computer XT does interrupt on the INT instruction.
- The divide error exception (interrupt 0) pushes the CS:IP of the instruction, causing the exception. The IBM Personal Computer and the IBM Personal Computer XT push the CS:IP following the instruction, causing the exception.
- Shift counts are masked to 5 bits. Shift counts greater than 31 are treated mod 32, that is, a shift count of 36 shifts the operand four places.

Assembler language programs should perform all I/O operations through ROM BIOS or DOS function calls.

- Program interrupts are used for access to these functions. This practice removes the absolute addressing from the program. Only the interrupt number is required.
- The math coprocessor detects six different exception conditions that can occur during instruction execution. If the appropriate exception mask within the coprocessor is not set, the coprocessor sets its error signal. This error signal generates a hardware interrupt (interrupt 13) and causes the 'BUSY' signal to the coprocessor to be held in the busy state. The 'BUSY' signal may be cleared by an 8-bit  $I/O$  Write command to address hex F0 with DO through D7 equal to O.

The power-on self-test code in the system ROM enables hardware interrupt 13 and sets up its vector to point to a routine in ROM. The ROM routine clears the 'BUSY' signal's latch and then transfers control to the address pointed to by the NMI interrupt vector. This allows code written for any IBM Personal Computer to work on an IBM 7531/7532 Industrial Computer. The NMI interrupt handler should read the coprocessor's status to determine if the NMI was caused by the coprocessor. If the interrupt was not generated by the coprocessor, control should be passed to the original NMI interrupt handler.

Back to back  $1/O$  commands to the same  $I/O$  ports will not permit enough recovery time for  $I/O$  chips. To insure enough time, a JMP SHORT  $\frac{1}{2} + 2$  must be inserted between IN/OUT instructions to the same  $I/O$  chip.

Note: MOV AL,AH type instruction does not allow enough recovery time. An example of the correct procedure follows:

OUT IO\_ADD, AL JMP SHORT  $$+2$ MOV AL,AH OUT IO\_ADD, AL

- In the IBM 7531/7532 Industrial Computer, IRQ 9 is redirected to INT hex OA (hardware IRQ 2). This ensures that hardware designed to use IRQ 2 will operate in the IBM 7531/7532 Industrial Computer.
- The system can mask hardware sensitivity. New devices can change the ROM BIOS to accept the same programming interface on the new device.
- In cases where BIOS provides parameter tables, such as for video or diskette, a program may substitute new parameter values by building a new copy of the table and changing the vector to point to that table. However, the program should copy the current table, using the current vector, and then modify those locations in the table that need to be changed. In this way, the program will not inadvertently change any values that should be left the same.

• Disk\_Base consists of **11** parameters required for diskette operation. They are pointed at by the data variable, Disk\_Pointer, at absolute address 0:78. It is strongly recommended that the values supplied in ROM be used. If it becomes necessary to modify any of the parameters, build another parameter block and modify the address in Disk\_Pointer to point to the new block. The parameters were established to operate both the High Capacity Diskette Drive and the Double Sided Diskette Drive. Three of the parameters in this table are under control of BIOS in the following situations. The Gap Length is no longer retrieved from the parameter block. Gap length used during diskette read, write, and verify operations is derived from within diskette BIOS. Gap length for format operations is still obtained from the parameter block. Special considerations are required for formatting operations. See the prologue of Diskette BIOS for the required details. If a parameter block contains a head settle time parameter value of 0 milliseconds, and a write operation is being performed, at least 15 milliseconds of head settle time will be enforced for a High Capacity Diskette Drive, and 20 milliseconds will be enforced for a Double Sided Diskette Drive. If a parameter block contains a motor start wait parameter of less than 1 second for a write or format operation or 625 milliseconds for a read or verify operation, Diskette BIOS will enforce those times listed above.

- The following procedure is used to determine the type of media inserted in the High Capacity Diskette Drive:
- 1. Read Track 0, Head 0, Sector 1 to allow diskette BIOS to establish the media/drive combination. If this is successful, continue with the next step.
- 2. Read Track 0, Sector 15. If an error occurs, a double-sided diskette is in the drive. If a successful read occurs, a high-capacity diskette is in the drive.
- 3. If Step 1 fails, issue the reset function (AH = 0) to diskette BIOS and retry. If a successful read cannot be done, the media needs to be formatted or is defective.

ROM BIOS and DOS do not provide for all functions. The following are the allowable I/O operations with which IBM will maintain compatibility in future systems.

- Control of the sound using port hex 61, and the sound channel of the timer/counter. A program can control timer/counter channels 0 and 2, ports hex 40,42, and 43. A program must not change the value in port hex 41, because this port controls the dynamic-memory refresh. Channel 0 provides the time-of-day interrupt, and can also be used for timing short intervals. Channel 2 of the timer/counter is the output for the speaker and cassette ports. This channel may also be used for timing short intervals, although it cannot interrupt at the end of the period.
- Interrupt Mask Register (IMR), port hex 21, can be used to selectively mask and unmask the hardware features.

The following information pertains to absolute memory locations.

- Interrupt Vectors (hex 0)—A program may change these to point at different processing routines. When an interrupt vector is modified, the original value should be retained. If the interrupt, either hardware or program, is not directed toward this device handler, the request should be passed to the next item in the list.
- Video Display Buffers (hex BOOOO and BSOOO)- For each mode of operation defined in the video display BIOS, the memory map will remain the same. For example, the bit map for the 320 x 200 medium-resolution graphics mode of the Color/Graphics Monitor adapter will be retained on any future adapter that supports that mode. If the bit map is modified, a different mode number will be used.

ROM BIOS Data Area (40:0)—Any variables in this area will retain their current definition, whenever it is reasonable to do so. IBM may use these data areas for other purposes when the variable no longer has meaning in the system. In general, ROM BIOS data variables should be read or modified through BIOS calls whenever possible, and not with direct access to the variable.

A program that requires timing information should use either the time-of-day clock or the timing channels of the timer/counter. The input frequency to the timer will be maintained at 1.19 MHz, providing a constant time reference. Program loops should be avoided.

Programs that use copy protection schemes should use the ROM BIOS diskette calls to read and verify the diskette and should not be timer dependent. Any method can be used to create the diskette, although manufacturing capability should be considered. The verifying program can look at the diskette controller's status bytes in the ROM BIOS data area for additional information about embedded errors. More information about copy protection may be found under 'Copy Protection' later in this chapter.

Any DOS program must be relocatable and insensitive to the size of DOS or its own load addresses. A program's memory requirement should be identified and contiguous with the load module. A program should not assume that all of memory is available to it.

## **MUlti-tasking Provisions**

The IBM *7531/7532* Industrial Computer BIOS contains a feature to assist multi-tasking implementation. "Hooks" are provided for a multi-tasking dispatcher. Whenever a busy (wait) loop occurs in the BIOS, a hook is provided for the system to break out of the loop. Also, whenever an interrupt is serviced by the BIOS, which causes a corresponding wait loop to be exited, another hook is provided for the system.

Thus a system may be written which employs the bulk of the device driver code. The following is valid only in the microprocessor's real address mode. Several steps must be taken by the system code in order to allow this support. First, the system is responsible for the serialization of access to the device driver. The BIOS code is not reentrant. Second, the system is responsible for matching corresponding wait and post calls.

### **Interfaces**

There are four interfaces to be used by the multi-tasking dispatcher:

#### **Startup**

The first thing to be done is for the startup code to hook interrupt hex 15. The dispatcher is responsible to check for function codes AH = hex 90 and 91. The "Wait" and "Post" sections describe these codes. The dispatcher must pass all other functions through to the previous user of interrupt hex 15. The can be done via a JMP or a CALL. If the function code is hex 90 or 91, then the dispatcher should do the appropriate processing and return via the IRET instruction.

#### **Serialization**

It is up to the multi-tasking system to insure that the device driver code is used in a serial fashion. Multiple entries into the code can result in very serious errors.

#### Wait (Busy)

Whenever the BIOS is about to enter a busy loop, it first issues an interrupt 15 with a function code of hex 90 in AH. This signals a WAIT condition. At this point, the dispatcher should save the task status and dispatch another task. This allows overlapped execution of tasks when the hardware is busy. The following is an outline of the code which has been added to the BIOS to implement this function.

### EXAMPLE DEVICE BUSY LOOP

DO UNTIL

**MOV** AX, **hex 90XX** ; WAIT code in AH and

;TYPE code in AL

**INT hex 15** issue call

**JC TIMEOUT** ;optional: for timeout or

;if carry is set, timeout

; occurred

### **NORMAL TIMEOUT LOGIC**

;normal timeout.

## UNTIL INTERRUPT COMPLETE FLAG IS SET

#### **POST (Interrupt)**

Whenever the BIOS has set an interrupt flag for a corresponding busy loop, an interrupt 15 occurs with a function code hex 91 in AH. This signals a POST condition. At this point, the dispatcher should set the task status to "ready to run" and return to the interrupt routine. The following BIOS has been added to code to implement this function.

# **Personal Computer Compatibility**

# **Application Guidelines (continued)**

### INTERRUPT PROCESSING

## SET INTERRUPT COMPLETE FLAG FOR BUSY LOOP

MOV AX, hex 91XX ; post code AH and

; type code AL

INT hex 15 ; issue call

### Classes

The following types of wait loops are supported:

- The class for 0-7Fh is serially reusable. This means that for the devices that use these codes, access to the BIOS must be restricted to only one task at a time.
- The class for 80h-BFh is reentrant. There is no restriction on the number of tasks which may access the device.
- The class for COh-FFh is non-interrupt. There is no corresponding interrupt for the wait loop. Therefore, it is the responsibility of the dispatcher to determine what satisfies this condition to exit the loop.

### Function Code Classes

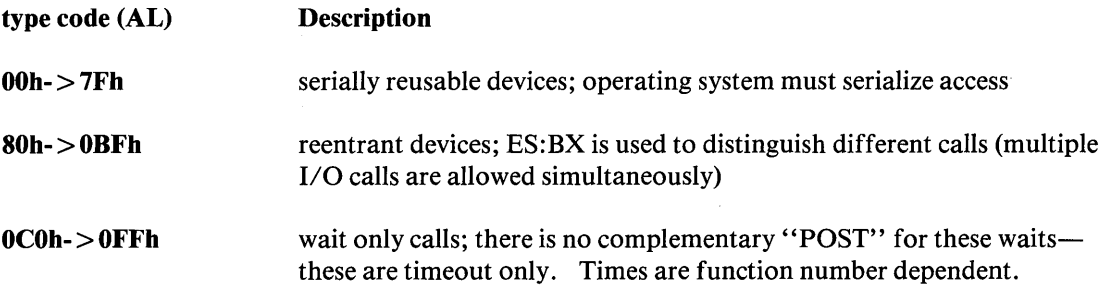

#### Function Code Assignments

The following are specific assignments for the IBM *7531/7532* Industrial Computer BIOS. They are grouped according to the classes described under' 'Function Code Classes."

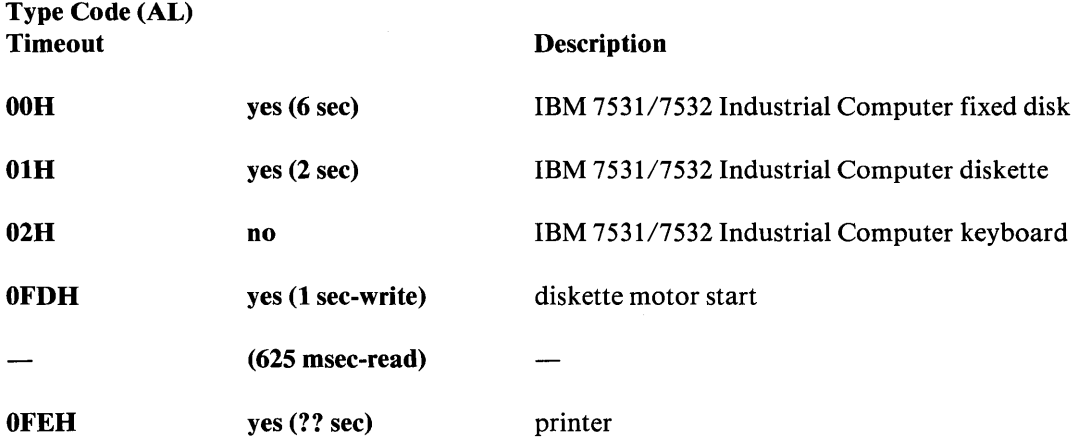

The asynchronous support has been omitted. The IBM Personal Computer AT Serial/Parallel Adapter will generate interrupts, but BIOS does not support it in the interrupt mode. Therefore, the support should be included in the multi-tasking system code if that device is to be supported.

### **Timeouts**

In order to support time outs properly, it is necessary for the multi-tasking dispatcher to be aware of time. If a device enters a busy loop, it generally should remain there for a specific amount of time before indicating an error. The dispatcher should return to the BIOS wait loop with the carry bit set if a timeout occurred.

## **SYS REQ Key**

The following describes the use of the SYS REQ key in a multi-tasking environment. It assumes that tasks used are cooperative in some manner. The system must employ a task monitor to allow the user to select various tasks. This selection may be for starting tasks, terminating tasks, supplying input to tasks from the keyboard, or any other function that requires user input.

## Subsystem Structure

The following figure shows three subsystems which have multiple tasks. They are arranged in order of hierarchy. Tasks in subsystem B can only run when Task "Other" A is active in subsystem A and tasks in subsystem C can only run when Task "Other" B is active in subsystem B.

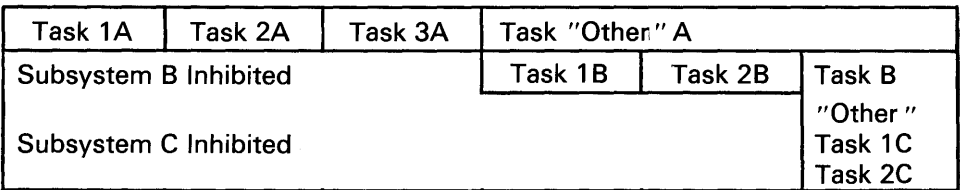

### Multiple Task Subsystems

The order in which subsystems were installed (loaded into main storage) determines their priority. The first one installed is higher on the hierarchy. An inhibit mechanism provided at startup time enforces the hierarchy. As a subsystem starts, it broadcasts to the rest of the subsystems, previously installed, that it is starting and at the same time, provides the address of a lock. This lock must be set (incremented) by subsystems higher in the hierarchy whenever they wish to run one of their own tasks. This flag must be set for each subsystem lower on the hierarchy, for example, when subsystem A is about to start Task 2A, the dispatcher must set subsystem B inhibit and subsystem C inhibit.

### Subsystem Startup and Lockout

In order for multiple subsystems to cooperate, there must be communication between subsystems when a subsystem is loaded into storage and initialized.

The subsystem being loaded tells the previously loaded subsystems that it is being loaded and broadcasts the address of its synchronization lock. Higher priority subsystems use this lock to exclude the new subsystem from accessing any system resources (DOS, interrupts, and so on).

After a subsystem is loaded, it must "listen" for any subsystems that may be loaded later so that it can lock them out when it is running. The following describes the code sequence for startup.

# Startup Interface MOV AX, SEG SYSLOCK ;segment of lock MOVES,AX MOV BX, OFFSET SYSLOCK :offset of lock **MOV AX, 2000H** ;  $AH = 20H$ ,  $AL = 0$ INT 15H

### Lockout Interface

The register ES: BX points to a byte which initially contains a value of 0. Whenever a higher priority subsystem wishes to run, it increments the lock. When it completes running, it decrements the lock. This allows proper synchronization of resources and subsystems.

### SYS REO Key Functions

During initialization, the subsystem also needs to connect to the SYS REQ key function. It is necessary for the SYS key code to be included in each subsystem. This startup section determines if the SYS support is already loaded and loads the support if necessary.

The SYS functions provide a means for the subsystem's main screen or menu to be displayed. If the subsystem requires no user action, then these functions need not be provided.

#### SYS Key Modes

There are two SYS key modes: multiple press and super shift.

#### Multiple Press Mode

This mode allows the user to sequence through subsystems. Subsystems are displayed in the reverse order of their installation.

#### Super Shift Mode

This mode allows the user direct access to any subsystem regardless of the priority. The user activates this mode by holding the SYS key pressed and pressing another key which designates another subsystem.

#### Multiple Key Sequence

If a subsystem is to be used on the IBM Personal Computer and the IBM Personal Computer XT, a multiple key sequence must be used to access the SYS key functions.

### SYS Key Interfaces

There are four interfaces needed by the SYS code to support a subsystem: startup, activation, cancellation, and completion. The subsystem activates two of these: startup and completion. The SYS code in conjunction with user input activate the other two.

The following is a description, in tabular form, of the states, transitions, and actions needed to implement the SYS REQ functions.

### *Subsystem Entry Points*

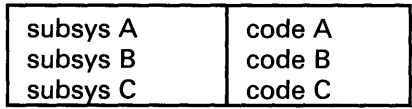

Entry Points

# subsystems

current subsystem #

num

cur

#### *State/Transition Table*

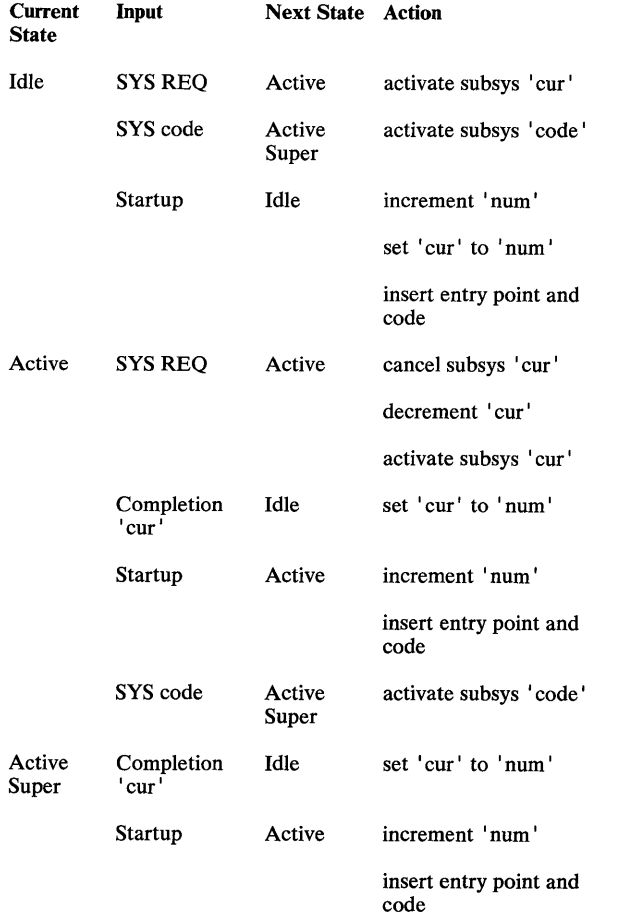

### *Startup*

At startup, a call is issued to determine if the SYS REQ key support is already loaded and to initialize the support for the new subsystem.

The parameters for the startup routine are the address of the entry point and the function code (direct-access mode). If the operation was successful, the carry flag is set.

The following shows the calling sequence:

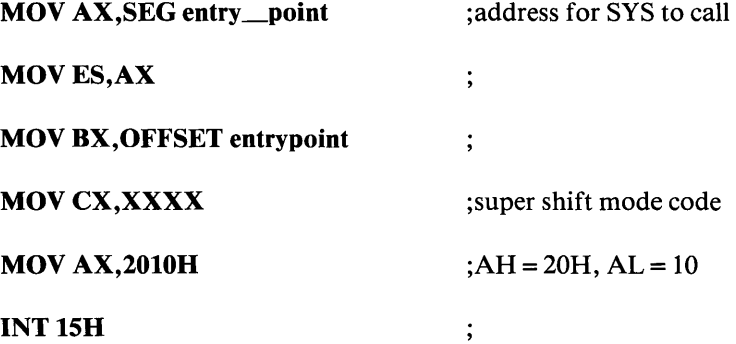

If the carry flag is not set, the initialization code needs to hook the vector for interrupt 15H, save the previous address, and reissue the initialization call.

#### *Activation*

This is a signal from the SYS REQ processing module that a subsystem's monitor is to be activated.

This entry into the subsystem dispatcher signals that the monitor task should be activated. It should be treated as a signal to set a flag for the subsystem rather than an opportunity to gain control of the system asynchronously as it may not be a proper time for the subsystem to run. The subsystem may have to wait until a higher priority subsystem allows it to have control before the subsystem's monitor gets control. The subsystem entry point is CALLED with the AH register set to O.

## *Cancellation*

This signal from the SYS REQ processing module tells the subsystem monitor to ignore the previous activation signal and take the necessary action to return to its previous state.

This entry into the subsystem dispatcher signals that the monitor task should be deactivated. The subsystem may not have control of the system. It is necessary for the subsystem to note that a cancellation has occurred and to wait until it has a valid opportunity to run through its dispatcher code in a normal fashion. The subsystem entry point is CALLED with the AH register set to 1.

### *Completion*

The following call signals completion. Completion constitutes any action taken by the user when the subsystem's menu is displayed.

The completion call causes the activation pointer to be reset to the lowest priority subsystem. All lower priority subsystems also receive a cancellation notification:

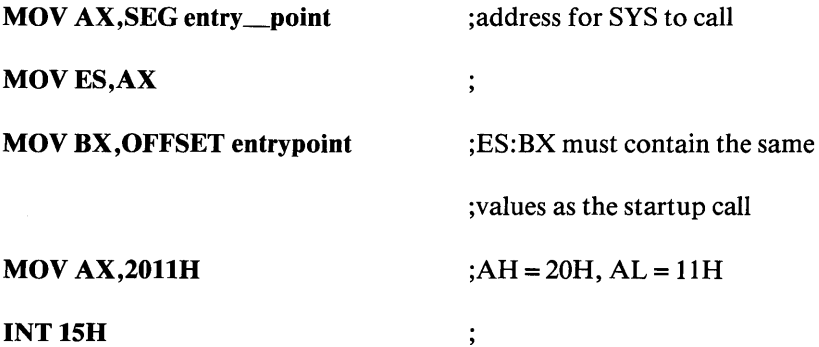

### Copy Protection

Some modes of copy protection will not work on the IBM *7531/7532* Industrial Computer due to the following conditions:

- Bypassing BIOS
- Diskette drive differences
- Write current differences.

### Bypassing BIOS

Copy protection, which depends on the following will not work on the IBM *7531/7532*  Industrial Computer:

#### Track Density

The High Capacity Diskette Drive records tracks at a density of 96TPI. This drive has to double step in the 48TPI mode, which is performed by BIOS.

#### Data Transfer Rate

BIOS selects the proper data transfer rate for the media being used.

#### Disk-Base

Copy protection, which creates its own disk - base will not work on the High Capacity Diskette Drive.

### Diskette Drive Differences

Copy protection, which depends on the following will not work on the High Capacity Diskette Drive:

#### Rotational Speed

Copy protection using the time between two events on a diskette will not work on the High Capacity Diskette Drive.

### Access Time

Diskette BIOS must set the track to track access time for the different types of media used on the IBM *7531/7532* Industrial Computer.

### Head Geometry

See "High Capacity Diskette Drive" earlier in this chapter.

#### Diskette Change Signal

Copy protection may not be able to reset this change signal.

## Write Current

The IBM Personal Computer Fixed Disk and Diskette Drive Adapter selects the proper write current for the media being used.

## Machine-Sensitive Code

Programs may program for machine specific features, but they must test for specific machine type. Location hex OFFFF:OE contains the identification machine identification:

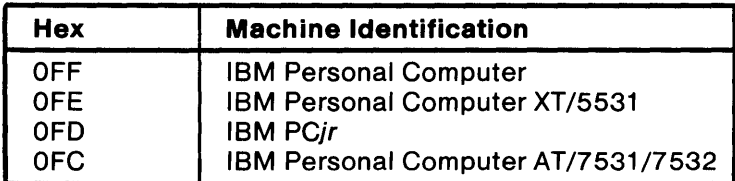

Machine Identification Code

IBM will define methods for uniquely determining the specific machine type or I/O feature for any new device.

# **Terms and Abbreviations**

µ. Prefix micro; 0.000 001.

µs. Microsecond; 0.000 001 second.

A. Ampere.

 $\mathbf{I}$ 

ac. Alternating current.

accumulator. A register in which the result of an operation is formed.

active high. Designates a signal that has to go high to produce an effect. Synonymous with positive true.

active low. Designates a signal that has to go low to produce an effect. Synonymous with negative true.

adapter. An auxiliary device or unit used to extend the operation of another system.

address bus. One or more conductors used to carry the binarycoded address from the processor throughout the rest of the system.

algorithm. A finite set of well-defined rules for the solution of a problem in a finite number of steps.

all points addressable (APA). A mode in which all points of a displayable image can be controlled by the user.

alphameric. Synonym for alphanumeric.

alphanumeric (A/N). Pertaining to a character set that contains letters, digits, and usually other characters, such as punctuation marks. Synonymous with alphameric.

alternating current (ac). A current that periodically reverses its direction of flow.

American National Standard Code for Information Exchange (ASCII). The standard code, using a coded character set consisting of 7-bit coded characters (8 bits including parity check), used for information exchange between data processing systems, data communication systems, and associated equipment. The ASCII set consists of control characters and graphic characters.

ampere (A). The basic unit of electric current.

A/N. Alphanumeric

analog. (1) Pertaining to data in the form of continuously variable physical quantities. (2) Contrast with digital.

AND. A logic operator having the property that if P is a statement, Q is a statement, R is a statement, . . ., then the AND of P, Q, R, ... is true if all statements are true, false if any statement is false.

AND gate. A logic gate in which the output is 1 only if all inputs are 1.

AND operation. The boolean operation whose result has the boolean value 1, if and only if, each operand has the boolean value 1. Synonymous with conjunction.

APA. All points addressable.

ASCII. American National Standard Code for Information Exchange.

assemble. To translate a program expressed in an assembler language into a computer language.

assembler. A computer program used to assemble.

assembler language. A computer-oriented language whose instructions are usually in one-to-one correspondence with computer instructions.

asynchronous transmission. (1) Transmission in which the time of occurrence of the start of each character, or block of characters, is arbitrary; once started, the time of occurrence of each signal representing a bit within a character, or block, has the same relationship to significant instants of a fixed time frame. (2) Transmission in which each information character is individually transmitted (usually timed by the use of start elements and stop elements).

audio frequencies. Frequencies that can be heard by the human ear (approximately 15 hertz to 20 000 hertz).

auxiliary storage. (1) A storage device that is not main storage. (2) Data storage other than main storage; for example, storage on magnetic disk. (3) Contrast with main storage.

BASIC. Beginner's all-purpose symbolic instruction code.

basic input/output system (BIOS). The feature of the IBM Personal Computer that provides the level control of the major I/O devices, and relieves the programmer from concern about hardware device characteristics.

baud. (1) A unit of signaling speed equal to the number of discrete conditions or signal events per second. For example, one baud equals one bit per second in a train of binary signals, one-half dot cycle per second in Morse code, and one 3-bit value per second in a train of signals each of which can assume one of eight different states. (2) In asynchronous transmission, the unit of modulation rate corresponding to one unit of interval per second; that is, if the duration of the unit interval is 20 milliseconds, the modulation rate is 50 baud.

BCC. Block-check character.

beginner's all-purpose symbolic instruction code (BASIC). A programming language with a small repertoire of commands and a simple syntax, primarily designed for numeric applications.

binary. (1) Pertaining to a selection, choice, or condition that has two possible values or states. (2) Pertaining to a fixed radix numeration system having a radix of 2.

binary digit. (1) In binary notation, either of the characters O or 1. (2) Synonymous with bit.

binary notation. Any notation that uses two different characters, usually the binary digits 0 and 1 .

binary synchronous communications (BSC). A uniform procedure, using a standardized set of control characters and control character sequences for synchronous transmission of binary - coded data between stations.

BIOS. Basic input/output system.

bit. Synonym for binary digit

bits per second (bps). A unit of measurement representing the number of discrete binary digits transmitted by a device in one second.

block. (1) A string of records, a string of words, or a character string formed for technical or logic reasons to be treated as an entity. (2) A set of things, such as words, characters, or digits, treated as a unit.

block-check character (BCC). In cyclic redundancy checking, a character that is transmitted by the sender after each message block and is compared with a block-check character computed by the receiver to determine if the transmission was successful.

boolean operation. (1) Any operation in which each of the operands and the result take one of two values. (2) An operation that follows the rules of boolean algebra.

bootstrap. A technique or device designed to bring itself into a desired state by means of its own action; for example, a machine routine whose first few instructions are sufficient to bring the rest of itself into the computer from an input device.

bps. Bits per second.

BSC. Binary synchronous communications.

buffer. (1) An area of storage that is temporarily reserved for use in performing an input/output operation, into which data is read or from which data is written. Synonymous with I/O area. (2) A portion of storage for temporarily holding input or output data.

bus. One or more conductors used for transmitting signals or power.

byte . (1) A sequence of eight adjacent binary digits that are operated upon as a unit. (2) A binary character operated upon as a unit. (3) The representation of a character.

C. Celsius.

capacitor. An electronic circuit component that stores an electric charge.

CAS. Column address strobe.

cathode ray tube (CRT). A vacuum tube in which a stream of electrons is projected onto a fluorescent screen producing a luminous spot. The location of the spot can be controlled.

cathode ray tube display (CRT display). (1) A CRT used for displaying data. For example, the electron beam can be controlled to form alphanumeric data by use of a dot matrix. (2) Synonymous with monitor.

CCITT. International Telegraph and Telephone Consultative Committee.

Celsius (C). A temperature scale. Contrast with Fahrenheit (F).

central processing unit (CPU). Term for processing unit.

channel. A path along which signals can be sent; for example, data channel, output channel.

character generator. (1) In computer graphics, a functional unit that converts the coded representation of a graphic character into the shape of the character for display. (2) In word processing, the means within equipment for generating visual characters or symbols from coded data.

character set. (1) A finite set of different characters upon which agreement has been reached and that is considered complete for some purpose. (2) A set of unique representations called characters. (3) A defined collection of characters.

characters per second (cps). A standard unit of measurement for the speed at which a printer prints.

check key. A group of characters, derived from and appended to a data item, that can be used to detect errors in the data item during processing.

closed circuit. A continuous unbroken circuit; that is, one in which current can flow. Contrast with open circuit.

CMOS. Complementary metal oxide semiconductor.

code. (1) A set of unambiguous rules specifying the manner in which data may be represented in a discrete form. Synonymous with coding scheme. (2) A set of items, such as abbreviations, representing the members of another set. (3) To represent data or a computer program in a symbolic form that can be accepted by a data processor. (4) Loosely, one or more computer programs, or part of a computer program.

coding scheme. Synonym for code.

collector. An element in a transistor toward which current flows.

column address strobe (CAS). A signal that latches the column addresses in a memory chip.

compile. (1) To translate a computer program expressed in a problem-oriented language into a computer-oriented language. (2) To prepare a machine-language program from a computer program written in another programming language by making use of the overall logic structure of the program, or generating more than one computer instruction for each symbolic statement, or both, as well as performing the function of an assembler.

complementary metal oxide semiconductor (CMOS). A logic circuit family that uses very little power. It works with a wide range of power supply voltages.

computer. A functional unit that can perform substantial computation, including numerous arithmetic operations or logic operations, without intervention by a human operator during a run.

computer instruction code. A code used to represent the instructions in an instruction set. Synonymous with machine code.

computer program. A sequence of instructions suitable for processing by a computer.

computer word. A word stored in one computer location and capable of being treated as a unit.

configuration. (1) The arrangement of a computer system or network as defined by the nature, number, and the chief characteristics of its functional units. More specifically, the term configuration may refer to a hardware configuration or a software configuration. (2) The devices and programs that make up a system, subsystem, or network.

conjunction. Synonym for AND operation.

contiguous. Touching or joining at the edge or boundary; adjacent.

control character. A character whose occurrence in a particular context initiates, modifies, or stops a control operation.

control operation. An action that affects the recording, processing, transmission, or interpretation of data; for example, starting or stopping a process, carriage return, font change, rewind, and end of transmission.

control storage. A portion of storage that contains microcode.

cps. Characters per second.

CPU. Central processing unit.

CRC. Cyclic redundancy check.

CRT. Cathode ray tube.

CRT display. Cathode ray tube display.

CTS. Clear to send. Associated with modem control.

cursor. (1) In computer graphics, a movable marker that is used to indicate a position on a display. (2) A displayed symbol that acts as a marker to help the user locate a point in text, in a system command, or in storage. (3) A movable spot of light on the screen of a display device, usually indicating where the next character is to be entered, replaced, or deleted.

cyclic redundancy check (CRC). (1) A redundancy check in which the check key is generated by a cyclic algorithm. (2) A system of error checking performed at both the sending and receiving station after a block-check character has been accumulated.

cylinder. (1) The set of all tracks with the same nominal distance from the axis about which the disk rotates. (2) The tracks of a disk storage device that can be accessed without repositioning the access mechanism.

daisy-chained cable. A type of cable that has two or more connectors attached in series.

data. (1) A representation of facts, concepts, or instructions in a formalized manner suitable for communication, interpretation, or processing by human or automatic means. (2) Any representations, such as characters or analog quantities, to which meaning is, or might be assigned.

data base. A collection of data that can be immediately accessed and operated upon by a data processing system for a specific purpose.

data processing system. A system that performs input, processing, storage, output, and control functions to accomplish a sequence of operations on data.

data transmission. Synonym for transmission.

dB. Decibel.

dBa. Adjusted decibels.

dc. Direct current.

debounce. An electronic means of overcoming the make/break bounce of switches to obtain one smooth change of signal level.

decibel. (1) A unit that expresses the ratio of two power levels on a logarithmic scale. (2) A unit for measuring relative power.

decoupling capacitor. A capacitor that provides a low impedance path to ground to prevent common coupling between circuits.

Deutsche Industrial Norm (DIN). (1) German Industrial Norm. (2) The committee that sets German dimension standards.

digit. (1) A graphic character that represents an integer; for example, one of the characters 0 to 9. (2) A symbol that represents one of the non-negative integers smaller than the radix. For example, in decimal notation, a digit is one of the characters 0 to 9.

digital. (1) Pertaining to data in the form of digits. (2) Contrast with analog.

DIN. Deutsche Industrial Norm.

DIN connector. One of the connectors specified by the DIN committee.

DIP. Dual in-line package.

DIP switch. One of a set of small switches mounted in a dual in-line package.

direct current (dc). A current that always flows in one direction.

direct memory access (DMA). A method of transferring data between main storage and I/O devices that does not require processor intervention.

disable. To stop the operation of a circuit or device.

disabled. Pertaining to a state of a processing unit that prevents the occurrence of certain types of interruptions. Synonymous with masked.

disk. Loosely, a magnetic disk.

diskette. A thin, flexible magnetic disk and a semirigid protective jacket, in which the disk is permanently enclosed. Synonymous with flexible disk.

diskette drive. A device for storing data on and retrieving data from a diskette.

display. (1) A visual presentation of data. (2) A device for visual presentation of information on any temporary character imaging device. (3) To present data visually. (4) See cathode ray tube display.

display attribute. In computer graphics, a particular property that is assigned to all or part of a display; for example, low intensity, green color, blinking status.

DMA. Direct memory access.

dot matrix. (1) In computer graphics, a two-dimensional pattern of dots used for constructing a display image. This type of matrix can be used to represent characters by dots. (2) In word processing, a pattern of dots used to form characters. This term normally refers to a small section of a set of addressable points; for example, a representation of characters by dots.

dot printer. Synonym for matrix printer.

dot-matrix character generator. In computer graphics, a character generator that generates character images composed of dots.

DSR. Data set ready. Associated with modem control.

DTR. In the IBM Personal Computer, data terminal ready. Associated with modem control.

dual in-line package (DIP). A widely used container for an integrated circuit. DIPs have pins in two parallel rows. The pins are spaced 1/10 inch apart. See also DIP switch.

duplex. (1) In data communication, pertaining to a simultaneous two-way independent transmission in both directions. (2) Contrast with half-duplex.

duty cycle. In the operation of a device, the ratio of on time to idle time. Duty cycle is expressed as a decimal or percentage.

dynamic memory. RAM using transistors and capacitors as the memory elements. This memory requires a refresh (recharge) cycle every few milliseconds. Contrast with static memory.

EBCDIC. Extended binary-coded decimal interchange code.

ECC. Error checking and correction.

edge connector. A terminal block with a number of contacts attached to the edge of a printed-circuit board to facilitate plugging into a foundation circuit.

EIA. Electronic Industries Association.

electromagnet. Any device that exhibits magnetism only while an electric current flows through it.

enable. To initiate the operation of a circuit or device.

end of block (EOB). A code that marks the end of a block of data.

end of file (EOF). An internal label, immediately following the last record of a file, signaling the end of that file. It may include control totals for comparison with counts accumulated during processing.

end-of-text (ETX). A transmission control character used to terminate text.

end-of-transmission (EOT). A transmission control character used to indicate the conclusion of a transmission, which may have included one or more texts and any associated message headings.

end-of-transmission-block (ETB). A transmission control character used to indicate the end of a transmission block of data when data is divided into such blocks for transmission purposes.

EOB. End of block.

EOF. End of file.

EOT. End-of-transmission.

EPROM. Erasable programmable read-only memory.

erasable programmable read-only memory (EPROM). A PROM in which the user can erase old information and enter new information.

error checking and correction (ECC). The detection and correction of all single-bit errors, plus the detection of double-bit and some multiple-bit errors.

ESC. The escape character.

escape character (ESC). A code extension character used, in some cases, with one or more succeeding characters to indicate by some convention or agreement that the coded representations following the character or the group of characters are to be interpreted according to a different code or according to a different coded character set.

ETB. End-of-transmission-block.

ETX. End-of-text.

extended binary-coded decimal interchange code (EBCDIC). A set of 256 characters, each represented by eight bits.

F. Fahrenheit.

Fahrenheit (F). A temperature scale. Contrast with Celsius (C).

falling edge. Synonym for negative-going edge.

FCC. Federal Communications Commission.

fetch. To locate and load a quantity of data from storage.

FF. The form feed character.

field. (1) In a record, a specified area used for a particular category of data. (2) In a data base, the smallest unit of data that can be referred to.
fixed disk drive. In the IBM Personal Computer, a unit consisting of nonremovable magnetic disks, and a device for storing data on and retrieving data from the disks.

flag. (1) Any of various types of indicators used for identification. (2) A character that signals the occurrence of some condition, such as the end of a word. (3) Deprecated term for mark.

flexible disk. Synonym for diskette.

flip-flop. A circuit or device containing active elements, capable of assuming either one of two stable states at a given time.

font. A family or assortment of characters of a given size and style; for example, 10 point Press Roman medium.

foreground. (1) In multiprogramming, the environment in which high-priority programs are executed. (2) On a color display screen, the characters as opposed to the background.

form feed. (1) Paper movement used to bring an assigned part of a form to the printing position. (2) In word processing, a function that advances the typing position to the same character position on a predetermined line of the next form or page.

form feed character. A control character that causes the print or display position to move to the next predetermined first line on the next form, the next page, or the equivalent.

format. The arrangement or layout of data on a data medium.

frame. (1) In SDLC, the vehicle for every command, every response, and all information that is transmitted using SDLC procedures. Each frame begins and ends with a flag. (2) In data transmission, the sequence of contiguous bits bracketed by and including beginning and ending flag sequences.

g. Gram.

G. (1) Prefix giga; 1 000 000 000. (2) When referring to computer storage capacity, 1 073 741 824. (1 .073 .741 .824 = 2 to the 30th power.)

gate.. (1) A combinational logic circuit having one output channel and one or more input channels, such that the output channel state is completely determined by the input channel states. (2) A signal that enables the passage of other signals through a circuit.

Gb. 1 073741 824 bytes.

general-purpose register. A register, usually explicitly addressable within a set of registers, that can be used for different purposes; for example, as an accumulator, as an index register, or as a special handler of data.

giga (G). Prefix 1 000 000 000.

gram (g). A unit of weight (equivalent to 0.035 ounces).

graphic. A symbol produced by a process such as handwriting, drawing, or printing.

graphic character. A character, other than a control character, that is normally represented by a graphic.

half-duplex. (1) In data communication, pertaining to an alternate, one way at a time, independent transmission. (2) Contrast with duplex.

hardware. (1) Physical equipment used in data processing, as opposed to programs, procedures, rules, and associated documentation. (2) Contrast with software.

head. A device that reads, writes, or erases data on a storage medium; for example, a small electromagnet used to read, write, or erase data on a magnetic disk.

hertz (Hz). A unit of frequency equal to one cycle per second.

hex. Common abbreviation for hexadecimal.

hexadecimal. (1) Pertaining to a selection, choice, or condition that has 16 possible different values or states. These values or states are usually symbolized by the ten digits 0 through 9 and the six letters A through F. (2) Pertaining to a fixed radix numeration system having a radix of 16.

high impedance state. A state in which the output of a device is effectively isolated from the circuit.

highlighting. In computer graphics, emphasizing a given display group by changing its attributes relative to other display groups in the same display field.

high-order position. The leftmost position in a string of characters. See also most-significant digit.

housekeeping. Operations or routines that do not contribute directly to the solution of the problem but do contribute directly to the operation of the computer.

#### Hz. Hertz

image. A fully processed unit of operational data that is ready to be transmitted to a remote unit; when loaded into control storage in the remote unit, the image determines the operations of the unit.

immediate instruction. An instruction that contains within itself an operand for the operation specified, rather than an address of the operand.

index register. A register whose contents may be used to modify an operand address during the execution of computer instructions.

indicator. (1) A device that may be set into a prescribed state, usually according to the result of a previous process or on the occurrence of a specified condition in the equipment, and that usually gives a visual or other indication of the existence of the prescribed state, and that may in some cases be used to determine the selection among alternative processes; for example, an overflow indicator. (2) An item of data that may be interrogated to determine whether a particular condition has been satisfied in the execution of a computer program; for example, a switch indicator, an overflow indicator.

inhibited. (1) Pertaining to a state of a processing unit in which certain types of interruptions are not allowed to occur. (2) Pertaining to the state in which a transmission control unit or an audio response unit cannot accept incoming calls on a line.

initialize. To set counters, switches, addresses, or contents of storage to 0 or other starting values at the beginning of, or at prescribed points in, the operation of a computer routine.

input/output (I/O). (1) Pertaining to a device or to a channel that may be involved in an input process, and, at a different time, in an output process. In the English language, "input/output" may be used in place of such terms as "input/output data," "input/output signal," and "input/output terminals," when such usage is clear in a given context. (2) Pertaining to a device whose parts can be performing an input process and an output process at the same time. (3) Pertaining to either input or output, or both.

instruction. In a programming language, a meaningful expression that specifies one operation and identifies its operands, if any.

instruction set. The set of instructions of a computer, of a programming language, or of the programming languages in a programming system.

interface. A device that alters or converts actual electrical signals between distinct devices, programs, or systems.

interleave . To arrange parts of one sequence of things or events so that they alternate with parts of one or more other sequences of the same nature and so that each sequence retains its identity.

interrupt. (1) A suspension of a process, such as the execution of a computer program, caused by an event external to that process, and performed in such a way that the process can be resumed. (2) In a data transmission, to take an action at a receiving station that causes the transmitting station to terminate a transmission. (3) Synonymous with interruption.

1/0. Input/output.

I/O area. Synonym for buffer.

irrecoverable error. An error that makes recovery impossible without the use of recovery techniques external to the computer program or run.

#### k. Prefix kilo; 1000.

K. When referring to storage capacity,  $1024$ . ( $1024 = 2$  to the 10th power.)

Kb. 1024 bytes.

kg. Kilogram; 1000 grams.

kHz. Kilohertz; 1000 hertz.

kilo (k). Prefix 1000

kilogram (kg). 1000 grams.

kilohertz (kHz). 1000 hertz

latch. (1) A simple logic-circuit storage element. (2) A feedback loop in sequential digital circuits used to maintain a state.

least-significant digit. The rightmost digit. See also low-order position.

LED. Light-emitting diode.

light-emitting diode (LED). A semiconductor device that gives off visible or infrared light when activated.

load. In programming, to enter data into storage or working registers.

low power Schottky TTL. A version (LS series) of TTL giving a good compromise between low power and high speed. See also transistor-transistor logic and Schottky TTL.

low-order position. The rightmost position in a string of characters. See also least-significant digit.

m. (1) Prefix milli; 0.001. (2) Meter.

**M**. (1) Prefix mega; 1 000 000. (2) When referring to computer storage capacity, 1 048 576.  $(1 048 576 = 2$  to the 20th power.)

mA. Milliampere; 0.001 ampere.

machine code. The machine language used for entering text and program instructions onto the recording medium or into storage and which is subsequently used for processing and printout.

machine language. (1) A language that is used directly by a machine. (2) Deprecated term for computer instruction code.

magnetic disk. (1) A flat circular plate with a magnetizable surface layer on which data can be stored by magnetic recording. (2) See also diskette.

main storage. (1) Program-addressable storage from which instructions and other data can be loaded directly into registers for subsequent execution or processing. (2) Contrast with auxiliary storage.

mark. A symbol or symbols that indicate the beginning or the end of a field, of a word, of an item of data, or of a set of data such as a file, a record, or a block.

mask. (1) A pattern of characters that is used to control the retention or elimination of portions of another pattern of characters. (2) To use a pattern of characters to control the retention or elimination of portions of another pattern of characters.

masked. Synonym for disabled.

matrix . (1) A rectangular array of elements, arranged in rows and columns, that may be manipulated according to the rules of matrix algebra. (2) In computers, a logic network in the form of an array of input leads and output leads with logic elements connected at some of their intersections.

matrix printer. A printer in which each character is represented by a pattern of dots; for example, a stylus printer, a wire printer. Synonymous with dot printer.

Mb. 1 048 576 bytes.

mega (M). Prefix 1 000 000.

megahertz (MHz). 1 000 000 hertz.

memory. Term for main storage.

meter (m). A unit of length (equivalent to 39.37 inches).

MFM. Modified frequency modulation.

MHz. Megahertz; 1 000 000 hertz.

micro ( $\mu$ ). Prefix 0.000 001.

microcode. (1) One or more microinstructions. (2) A code, representing the instructions of an instruction set, implemented in a part of storage that is not program-addressable.

microinstruction. (1) An instruction of microcode. (2) A basic or elementary machine instruction.

microprocessor. An integrated circuit that accepts coded instructions for execution; the instructions may be entered, integrated, or stored internally.

microsecond ( $\mu$ s). 0.000 001 second.

milli (m). Prefix 0.001.

milliampere (mA). 0.001 ampere.

millisecond (ms). 0.001 second.

mnemonic. A symbol chosen to assist the human memory; for example, an abbreviation such as "mpy" for "multiply."

mode. (1) A method of operation; for example, the binary mode, the interpretive mode, the alphanumeric mode. (2) The most frequent value in the statistical sense.

modem (modulator-demodulator). A device that converts serial (bit by bit) digital signals from a business machine (or data communication equipment) to analog signals that are suitable for transmission in a telephone network. The inverse function is also performed by the modem on reception of analog signals.

modified frequency modulation (MFM). The process of varying the amplitude and frequency of the 'write' signal. MFM pertains to the number of bytes of storage that can be stored on the recording media. The number of bytes is twice the number contained in the same unit area of recording media at single density.

modulation. The process by which some characteristic of one wave (usually high frequency) is varied in accordance with another wave or signal (usually low frequency). This technique is used in modems to make business-machine signals compatible with communication facilities.

modulation rate. The reciprocal of the measure of the shortest nominal time interval between successive significant instants of the modulated signal. If this measure is expressed in seconds, the modulation rate is expressed in baud.

module. (1) A program unit that is discrete and identifiable with respect to compiling, combining with other units, and loading. (2) A packaged functional hardware unit designed for use with other components.

modulo check. A calculation performed on values entered into a system. This calculation is designed to detect errors.

monitor. Synonym for cathode ray tube display (CRT display).

most-significant digit. The leftmost (non-zero) digit. See also high-order position.

ms. Millisecond; 0.001 second.

multiplexer. A device capable of interleaving the events of two or more activities, or capable of distributing the events of an interleaved sequence to the respective activities.

multiprogramming. (1) Pertaining to the concurrent execution of two or more computer programs by a computer. (2) A mode of operation that provides for the interleaved execution of two or more computer programs by a single processor.

n. Prefix nano; 0.000000001.

NAND. A logic operator having the property that if P is a statement,  $Q$  is a statement, R is a statement,  $\dots$ , then the NAND of P, Q ,R, ... is true if at least one statement is false, false if all statements are true.

NAND gate. A gate in which the output is 0 only if all inputs are 1.

nano (n). Prefix 0.000 000 001.

nanosecond (ns). 0.000 000 001 second.

negative true. Synonym for active low.

negative-going edge. The edge of a pulse or signal changing in a negative direction. Synonymous with falling edge.

non-return-to-zero change-on-ones recording (NRZI). A transmission encoding method in which the data terminal equipment changes the signal to the opposite state to send a binary 1 and leaves it in the same state to send a binary O.

non-return-to-zero (inverted) recording (NRZI). Deprecated term for non-return-to-zero change-on-ones recording.

NOR. A logic operator having the property that if P is a statement, Q is a statement, R is a statement, ... , then the NOR of P, Q, R, ... is true if all statements are false, false if at least one statement is true.

NOR gate. A gate in which the output is 0 only if at least one input is 1.

NOT. A logical operator having the property that if P is a statement, then the NOT of P is true if P is false, false if P is true.

NRZI. Non-return-to-zero change-on-ones recording.

ns. Nanosecond; 0.000 000 001 second.

NUL. The null character.

null character (NUL). A control character that is used to accomplish media-fill or time-fill, and that may be inserted into or removed from, a sequence of characters without affecting the meaning of the sequence; however, the control of the equipment or the format may be affected by this character.

odd-even check. Synonym for parity check.

offline. Pertaining to the operation of a functional unit without the continual control of a computer.

one-shot. A circuit that delivers one output pulse of desired duration for each input (trigger) pulse.

open circuit. (1) A discontinuous circuit; that is, one that is broken at one or more points and, consequently, cannot conduct current. Contrast with closed circuit. (2) Pertaining to a no-load condition; for example, the open-circuit voltage of a power supply.

open collector. A switching transistor without an internal connection between its collector and the voltage supply. A connection from the collector to the voltage supply is made through an external (pull-up) resistor.

operand. (1) An entity to which an operation is applied. (1) That which is operated upon. An operand is usually identified by an address part of an instruction.

operating system. Software that controls the execution of programs; an operating system may provide services such as resource allocation, scheduling, input/output control, and data management.

OR. A logic operator having the property that if P is a statement, Q is a statement, R is a statement, ... , then the OR of P, Q, R, ... is true if at least one statement is true, false if all statements are false.

OR gate. A gate in which the output is 1 only if at least one input is 1.

output. Pertaining to a device, process, or channel involved in an output process, or to the data or states involved in an output process.

output process. (1) The process that consists of the delivery of data from a data processing system, or from any part of it. (2) The return of information from a data processing system to an end user, including the translation of data from a machine language to a language that the end user can understand.

overcurrent. A current of higher than specified strength.

overflow indicator. (1) An indicator that signifies when the last line on a page has been printed or passed. (2) An indicator that is set on if the result of an arithmetic operation exceeds the capacity of the accumulator.

overrun. Loss of data because a receiving device is unable to accept data at the rate it is transmitted.

overvoltage. A voltage of higher than specified value.

parallel. (1) Pertaining to the concurrent or simultaneous operation of two or more devices, or to the concurrent performance of two or more activities. (2) Pertaining to the concurrent or simultaneous occurrence of two or more related activities in multiple devices or channels. (3) Pertaining to the simultaneity of two or more processes. (4) Pertaining to the simultaneous processing of the individual parts of a whole, such as the bits of a character and the characters of a word, using separate facilities for the various parts. (5) Contrast with serial.

parameter. (1) A variable that is given a constant value for a specified application and that may denote the application. (2) A name in a procedure that is used to refer to an argument passed to that procedure.

parity bit. A binary digit appended to a group of binary digits to make the sum of all the digits either always odd (odd parity) or always even (even parity).

parity check. (1) A redundancy check that uses a parity bit. (2) Synonymous with odd-even check.

PEL. Picture element.

# **Terms and Abbreviations**

personal computer. A small home or business computer that has a processor and keyboard and that can be connected to a television or some other monitor. An optional printer is usually available.

phototransistor. A transistor whose switching action is controlled by light shining on it.

picture element (PEL). The smallest displayable unit on a display.

polling. (1) Interrogation of devices for purposes such as to avoid contention, to determine operational status, or to determine readiness to send or receive data. (2) The process whereby stations are invited, one at a time, to transmit.

port. An access point for data entry or exit.

positive true. Synonym for active high.

positive-going edge. The edge of a pulse or signal changing in a positive direction. Synonymous with rising edge.

potentiometer. A variable resistor with three terminals, one at each end and one on a slider (wiper).

power supply. A device that produces the power needed to operate electronic equipment.

printed circuit. A pattern of conductors (corresponding to the wiring of an electronic circuit) formed on a board of insulating material.

printed-circuit board. A usually copper-clad plastic board used to make a printed circuit.

priority. A rank assigned to a task that determines its precedence in receiving system resources.

processing program. A program that performs such functions as compiling, assembling, or translating for a particular programming language.

processing unit. A functional unit that consists of one or more processors and all or part of internal storage.

processor. (1) In a computer, a functional unit that interprets and executes instructions. (2) A functional unit, a part of another unit such as a terminal or a processing unit, that interprets and executes instructions. (3) Deprecated term for processing program. (4) See microprocessor.

program. (1) A series of actions designed to achieve a certain result. (2) A series of instructions telling the computer how to handle a problem or task. (3) To design, write, and test computer programs.

programmable read-only memory (PROM). A read-only memory that can be programmed by the user.

programming language. (1) An artificial language established for expressing computer programs. (2) A set of characters and rules with meanings assigned prior to their use, for writing computer programs.

programming system. One or more programming languages and the necessary software for using these languages with particular automatic data-processing equipment.

PROM. Programmable read-only memory.

propagation delay. (1) The time necessary for a signal to travel from one point on a circuit to another. (2) The time delay between a signal change at an input and the corresponding change at an output.

protocol. (1) A specification for the format and relative timing of information exchanged between communicating parties. (2) The set of rules governing the operation of functional units of a communication system that must be followed if communication is to be achieved.

pulse. A variation in the value of a quantity, short in relation to the time schedule of interest, the final value being the same as the initial value.

radio frequency (RF). An ac frequency that is higher than the highest audio frequency. So called because of the application to radio communication.

radix . (1) In a radix numeration system, the positive integer by which the weight of the digit place is multiplied to obtain the weight of the digit place with the next higher weight; for example, in the decimal numeration system the radix of each digit place is 10. (2) Another term for base.

radix numeration system. A positional representation system in which the ratio of the weight of anyone digit place to the weight of the digit place with the next lower weight is a positive integer (the radix). The permissible values of the character in any digit place range from 0 to one less than the radix.

RAM. Random access memory. Read/write memory.

random access memory (RAM). Read/write memory.

RAS. In the IBM Personal Computer, row address strobe.

raster. In computer graphics, a predetermined pattern of lines that provides uniform coverage of a display space.

read. To acquire or interpret data from a storage device, from a data medium, or from another source.

read-only memory (ROM). A storage device whose contents cannot be modified. The memory is retained when power is removed.

read/write memory. A storage device whose contents can be modified. Also called RAM.

recoverable error. An error condition that allows continued execution of a program.

red-green-blue-intensity (RGBI). The description of a directdrive color monitor that accepts input signals of red, green, blue, and intensity.

redundancy check. A check that depends on extra characters attached to data for the detection of errors. See cyclic redundancy check.

register. (1) A storage device, having a specified storage capacity such as a bit, a byte, or a computer word, and usually intended for a special purpose. (2) A storage device in which specific data is stored.

retry. To resend the current block of data (from the last EOB or ETB) a prescribed number of times, or until it is entered correctly or accepted.

reverse video. A form of highlighting a character, field, or cursor by reversing the color of the character, field, or cursor with its background; for example, changing a red character on a black background to a black character on a red background.

RF. Radio frequency.

RF modulator. The device used to convert the composite video signal to the antenna level input of a home TV.

RGBI. Red-green-blue-intensity.

rising edge. Synonym for positive-going edge.

ROM. Read-only memory.

ROM/BIOS. The ROM resident basic input/output system, which provides the level control of the major I/O devices in the computer system.

row address strobe (RAS). A signal that latches the row address in a memory chip.

RS-232C. A standard by the EIA for communication between computers and external equipment.

RTS. Request to send. Associated with modem control.

run. A single continuous performance of a computer program or routine.

schematic. The representation, usually in a drawing or diagram form, of a logical or physical structure.

Schottky TTL. A version (S series) of TTL with faster switching speed, but requiring more power. See also transistor-transistor logic and low power Schottky TTL.

SDLC. Synchronous Data Link Control.

sector. That part of a track or band on a magnetic drum, a magnetic disk, or a disk pack that can be accessed by the magnetic heads in the course of a predetermined rotational displacement of the particular device.

SEROES. Serializer/deserializer.

serial. (1) Pertaining to the sequential performance of two or more activities in a single device. In English, the modifiers serial and parallel usually refer to devices, as opposed to sequential and consecutive, which refer to processes. (2) Pertaining to the sequential or consecutive occurrence of two or more related activities in a single device or channel. (3) Pertaining to the sequential processing of the individual parts of a whole, such as the bits of a character or the characters of a word, using the same facilities for successive parts. (4) Contrast with parallel.

serializer/deserializer (SERDES). A device that serializes output from, and deserializes input to, a business machine.

setup. (1) In a computer that consists of an assembly of individual computing units, the arrangement of interconnections between the units, and the adjustments needed for the computer to operate. (2) The preparation of a computing system to perform a job or job step. Setup is usually performed by an operator and often involves performing routine functions, such as mounting tape reels. (3) The preparation of the system for normal operation.

short circuit. A low-resistance path through which current flows, rather than through a component or circuit.

signal. A variation of a physical quantity, used to convey data.

sink. A device or circuit into which current drains.

software. (1) Computer programs, procedures, and rules concerned with the operation of a data processing system.(2) Contrast with hardware.

source. The origin of a signal or electrical energy.

square wave. An alternating or pulsating current or voltage whose waveshape is square.

square wave generator . A signal generator delivering an output signal having a square waveform.

SS. Start-stop.

start bit. (1) A signal to a receiving mechanism to get ready to receive data or perform a function. (2) In a start-stop system, a signal preceding a character or block that prepares the receiving device for the reception of the code elements.

start-of-text (STX). A transmission control character that precedes a text and may be used to terminate the message heading.

start-stop system. A data transmission system in which each character is preceded by a start bit and is followed by a stop bit.

start-stop (55) transmission. (1) Asynchronous transmission such that a group of signals representing a character is preceded by a start bit and followed by a stop bit. (2) Asynchronous transmission in which a group of bits is preceded by a start bit that prepares the receiving mechanism for the reception and registration of a character and is followed by at least one stop bit that enables the receiving mechanism to come to an idle condition pending the reception of the next character.

static memory. RAM using flip-flops as the memory elements. Data is retained as long as power is applied to the flip-flops. Contrast with dynamic memory.

stop bit. (1) A signal to a receiving mechanism to wait for the next signal. (2) In a start-stop system, a signal following a character or block that prepares the receiving device for the reception of a subsequent character or block.

storage. (1) A storage device. (2) A device, or part of a device, that can retain data. (3) The retention of data in a storage device. (3) The placement of data into a storage device.

strobe. An instrument that emits adjustable-rate flashes of light. Used to measure the speed of rotating or vibrating objects.

STX. Start-of-text.

symbol. (1) A conventional representation of a concept. (2) A representation of something by reason of relationship, association, or convention.

synchronization. The process of adjusting the corresponding significant instants of two signals to obtain the desired phase relationship between these instants.

Synchronous Data Link Control (SDLC). A protocol for management of data transfer over a data link.

synchronous transmission. (1) Data transmission in which the time of occurrence of each signal representing a bit is related to a fixed time frame. (2) Data transmission in which the sending and receiving devices are operating continuously at substantially the same frequency and are maintained, by means of correction, in a desired phase relationship.

syntax. (1) The relationship among characters or groups of characters, independent of their meanings or the manner of their interpretation and use. (2) The structure of expressions in a language. (3) The rules governing the structure of a language. (4) The relationships among symbols.

text. In ASCII and data communication, a sequence of characters treated as an entity if preceded and terminated by one STX and one ETX transmission control character, respectively.

time-out. (1) A parameter related to an enforced event designed to occur at the conclusion of a predetermined elapsed time. A time-out condition can be cancelled by the receipt of an appropriate time-out cancellation signal. (2) A time interval allotted for certain operations to occur; for example, response to polling or addressing before system operation is interrupted and must be restarted.

track. (1) The path or one of the set of paths, parallel to the reference edge on a data medium, associated with a single reading or writing component as the data medium moves past the component. (2) The portion of a moving data medium such as a drum, or disk, that is accessible to a given reading head position.

transistor-transistor logic (TTL). A popular logic circuit family that uses multiple-emitter transistors.

translate. To transform data from one language to another.

transmission. (1) The sending of data from one place for reception elsewhere. (2) In ASCII and data communication, a series of characters including headings and text. (3) The dispatching of a signal, message, or other form of intelligence by wire, radio, telephone, or other means. (4) One or more blocks or messages. For BSC and start-stop devices, a transmission is terminated by an EOT character. (5) Synonymous with data transmission.

TTL . Transistor-transistor logic.

V. Volt.

video. Computer data or graphics displayed on a cathode ray tube, monitor, or display.

volt. The basic practical unit of electric pressure. The potential that causes electrons to flow through a circuit.

W. Watt.

watt. The practical unit of electric power.

word. (1) A character string or a bit string considered as an entity. (2) See computer word.

write. To make a permanent or transient recording of data in a storage device or on a data medium.

write precompensation. The varying of the timing of the head current from the outer tracks to the inner tracks of the diskette to keep a constant 'write' signal.

 $\overline{1}$ 

# **Bibliography**

- Microprocessor and Peripheral Hand-<br>book Sheet Sheet book Sheet
	- INTEL Corporation.210844.001 INTEL Corporation.210920
- - INTEL *Corporation.210308.001*
- iAPX 286 Operating Systems Writer's
	- INTEL Corporation. *121960. 001*
- $\bullet$  iAPX 286 Programmer's Reference Manual
	- INTEL *Corporation.210498.001*
- iAPX 286 Hardware Reference Manual
	- INTEL Corporation.210760.001
- -
- Introduction to the iAPX 286 80287 Support Library Reference Manual
	- INTEL Corporation. *122129*
	- National Semiconductor Corporation. *NS16450*
	- Motorola Microprocessor's Data

- Motorola Inc. *Series B* 

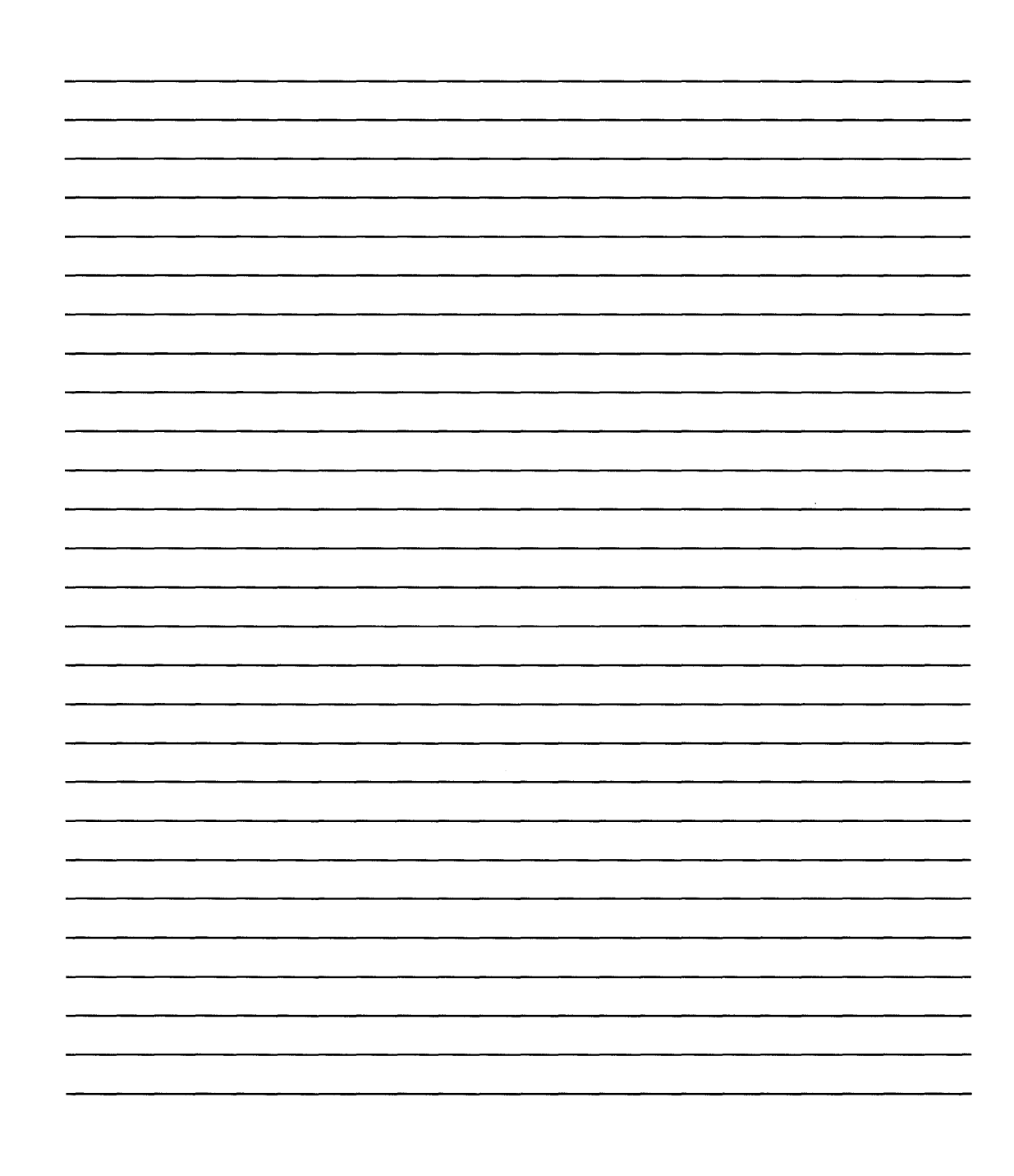

# **Index**

access time, track-to-track 9-17 ACK command 4-12 Acknowledge (ACK) command 4-12 additional ROM modules 5-10 address generation, DMA 1-11 address latch enable 1-21 address latch enable, buffered 1-19 address mode real 1-2 virtual 1-2 address space, I/O 1-13 address, segment 1-2 addresses, CMOS RAM 1-40 addresses, page register 1-10 AEN 1-19,1-21 ALE 9-1 alternate key 5-27 APL 9-3 application guidelines 9-3 ASCII, extended 5-10

BALE  $1-19$  contracts to the contract of  $\bf{C}$ bandwidth 1-5 BASIC 9-3 cabling 4-2

**A** BASIC interrtupts 5-4 BAT (basic assurance test) 4-4 BAT Completion Code command 4-12 battery connector 1-54 BHE 1-11 BIOS fixed disk parameters 1-45 BIOS memory map 5-8 BIOS programming hints 5-9 block diagram keyboard interface 1-34 system xi system board 1-4 system timer 1-7 board, system 1-1 break code 4-3 break key 5-27 buffer, keyboard 4-3 buffered address latch enable 1-19 buffers, video display 9-7 bus controller 1-19 bus cycle 1-5 busy loop 9-9 bypassing BIOS 9-17  $\, {\bf B} \,$  byte high enable  $\,$  1-11  $\,$ 

basic assurance test 4-4 cancellation, multi-tasking 9-16

capacitor, variable 1-26 caps lock key 5-28 channel, I/O 1-13 channels, DMA 1-5, 1-10, 1-13 character codes 5-11 classes, wait loop 9-10 elK 1-19 clock realtime 1-40, 1-41 clock and data signals 4-27 clock cycle 1-5 clock line, keyboard 1-38 clock, system 1-19 CMOS RAM 1-40 CMOS RAM addresses 1-40 CMOS RAM configuration 1-43 CMOS RAM I/O operations 1-49 COBAl 9-3 code device driver 9-8 machine identification 9-18 machine-sensitive 9-18 codes character 5-11 extended 5-26 multi-tasking function 9-10 color burst signal 1-26 command codes, DMA controller 1-12 commands I/O 9-5 keyboard controller 1 -36 commands from the system 4-6 commands to the system 4-12 compatibility, hardware 9-1 completion, multi-tasking 9-16 condition, wait 9-9 configuration record 1-40 configuration, CMOS RAM 1-43 connectors battery 1-54 I/O channel 1-13, 1-14, 1-15, 1-16 keyboard 1-54 power lED and keylock 1-54 power supply 1-53 power supply output 3-3 speaker 1-53 system board 1-53 control sound 9-7 control key 5-27 controller, keyboard 1-26 controllers bus 1-19 DMA 1-5,1-10,1-19 interrupt 1-8 refresh 1-5 controls, math coprocessor 1-24 coprocessor programming 2-1

coprocessor, math 2-1 copy protection 9-8. 9-17 Ctrl state 5-25 cycle bus 1-5 clock 1-5 microprocessor 1-5

## $\mathbf{D}$

DACKO-DACK3 1-21 DACK5-DACK7 1-21 data area, ROM BIOS 9-8 data communication equipment 8-1 data input, keyboard 4-30 data line, keyboard 1-38 data ouput, keyboard 4-29 data stream, mode 1 4-28 data stream, mode 2 4-28 data terminal equipment 8-1 data transfer instructions 6-1,6-22 data transfer rate, diskette decodes, memory 1-19 Default Disable command default segment workspace 5-8 delay, typematic 4-3 descriptors 1-3 device driver code 9-8 diagnostic checkpoint port 1-24 Diagnostic Failure command diagram, logic 4-41 9-17 4-6 4-12 direct memory access 1-10 disk-base 9-17 disk operation indicator 9-2 disk\_base 9-6 disk\_pointer 9-6 diskette change signal 9-17 diskette data transfer rate 9-17 diskette rotational speed 9-17 diskette track density 9-17 diskette write current 9-18 divide error exception 9-4 DMA 1-10 DMA address generation 1-11 DMAchannels 1-5,1-10,1-13 DMA controller 1-5, 1-19 DMA controller command codes 1-12 DMA controller 1 1-10 DMA controller 2 1-10 DMA controllers 1-10 DOS 9-3 DOS function calls 9-4 DOS interrupts 5-4 DROO-DR03 1-21 DR05-DR07 1-21

#### E

Echo command 4-7, 4-13 EIA/CCITT 8-1 Enable command 4-7 encoding, keyboard 5-10 exception, divide error 9-4 extended ASCII 5-10<br>extended codes 5-26 extended codes

# F

fan out 3-3 FIFO (first-in-first-out) 4-3 FLO 6-22 FORTRAN 9-3 French keyboard 4-34 function calls, DOS 9-4 function codes, multi-tasking 9-10

### G

gap length parameter 9-6 generator, refresh request 1-6 German keyboard 4-35 graphics modes 5-6 guidelines, application 9-3

#### H

hard code 5-9 hardware compatibility 9-1 hardware interrupts 5-4 hooks 9-8

#### I

 $\overline{\phantom{a}}$ 

I/O address map 1-22 I/O address space 1-13 I/O CH CK 1-19, 1-24<br>I/O CH RDY 1-20 I/O CH RDY I/O channel 1-13 I/O channel check 1-19 I/O channel connectors 1-13, 1-14,  $1-15, 1-16$ I/O channel ready 1-20 I/O channel signals 1-19 I/O chip select 1-21 I/O commands 9-5 I/O CS16 1-21

I/O ports, keyboard controller 1-38 I/O read 1-20 I/O write 1-20 IMR 9-7 inhibit keyboard 1-33 input buffer, keyboard controller 1-36 input port, keyboard controller 1-39 input requirements 3-1 inputs, power supply 3-1 instructions data transfer 6-1, 6-22 interfaces, multi-tasking 9-9 interfaces, SYS code 9-14 interrupt controller 1-8 interrupt mask register 9-7<br>interrupt service routine 1-20 interrupt service routine interrupt vectors 9-7 interrupt, single step 9-4 interrupts 1-13, 5-3 BASIC 5-4<br>DOS 5-4  $DOS$ hardware 5-4 program 5-2<br>system 1-8 system lOR 1-20 lOW 1-20 IRO 2 9-5<br>IRO 9 9-1  $9-1,9-5$ IRO 14-IRO 15 1-20 IR03-IR07 1-20 IR09 1-20 Italian keyboard 4-36

#### J

jumper, RAM 1-25

### K

key-code scanning 4-2 key Detection Error command 4-13 keyboard clock line connector controller 1-38 1-54 1-26 1-36 controller commands 1-38 controller I/O ports 1-36 controller input buffer 1-39 controller input port controller output buffer controller output port 1-39 controller status register controller test input port 1-39 data line 1-38 encoding 5-10 1-36 1-34

# **Index**

inhibit switch 1-33 interface block diagram 1-34 layout 1-28,5-12 routine 5-29 keyboard buffer 4-3 keyboard data input 4-30 keyboard data output 4-29 Keyboard ID command 4-13 keyboard layouts 4-33 keyboard mode selection 4-4 keyboard modes 4-4 keyboard scan-code outputs 4-13 keyboard, French 4-34 keyboard, German 4-35 keyboard, Italian 4-36 keyboard, Spanish 4-37 keyboard, U.K. English 4-38 keyboard, U.S. English 4-39 keys 4-3 alternate 5-27 break 5-27 caps lock 5-28 combinations 5-28 control 5-27 number lock 5-28 pause 5-27 print screen 5-27<br>scroll lock 5-28 scroll lock shift 5-27 SYS REQ 9-11 system request 5-4, 5-28 keys, typematic 4-3

## L

layout system board 1-55 layout, keyboard 1-28, 5-12 layouts 4-33 LA17-LA23 1-19 line contention 4-29 line, multipoint 8-3 line, point-to-point 8-3 load current 3-1 logic diagram 4-41 loop, busy 9-9 loops, program 9-8

### M

machine identification code 9-18 machine-sensitive code 9-18 make code 4-3 make/break 4-3

mask off 1-23 mask on 1-23 master 1-21 math coprocessor 2-1, 9-4 math coprocessor controls 1-24 MEM chip select 1-21 MEMCS16 1-21 memory 1-1 memory decodes 1-19 memory locations, reserved 5-7 memory map, BIOS 5-8 MEMR 1-20 MEMW 1-20 microprocessor 1-1, 1-2, 1-5 microprocessor cycle 1-5 mode 1 4-5, 4-28 mode 1 input 4-30 mode 1 output 4-29 mode 2 4-5, 4-28 mode 2 input 4-31 mode 2 output 4-29 modes, graphic 5-6 modes, keyboard 4-4 modules, RAM 1-9 modules, ROM/EPROM 1-8 MOV 6-1 multi-tasking cancellation 9-16 completion 9-16 function codes 9-10 interfaces 9-9 provisions 9-8 serialization 9-9 startup 9-9, 9-15 subsystems 9-12 multipoint line 8-3

### N

network, nonswitched 8-3 network, switched 8-3 NMI 1-8, 1-23 no load protection 3-2 non-maskable interrupt 1-23 nonswitched network 8-3 Num Lock state 5-25 number lock key 5-28

### o

operations, CMOS RAM I/O 1-49 OSC 1-22, 1-26 oscillator 1-22 output buffer, keyboard contrtoller 1-36 output port, keyboard controller 1-39

 $\overline{\mathbf{I}}$ 

output protection 3-2 output voltage sense levels 3-2 output voltage sequencing 3-2 outputs, keyboard scan-code 4-13 outputs, power supply 3-1 Overrun command 4-13

## p

page register addresses 1-10 parameter gap length 9-6 passing 5-2 tables 9-5 parameters, BIOS fixed disk 1-45 PASCAL 9-3 pause key 5-27 performance, system 1-5 point-to-point line 8-3 POPF 9-3 POR (power-on reset) 4-4 port, diagnositc checkpoint 1-24 POST 9-9 power good signal 3-2, 3-3 power LED and keylock connector 1-54 power-on indicator 4-4 power-on reset 4-4 power-on routine 4-4 power requirements 4-40 power supply connectors 1-53 inputs 3-1 output connectors 3-3 outputs 3-1 print screen key 5-27 priorities, shift key 5-28 program interrupts 5-2 program loops 9-8 programming hints, BIOS 5-9 programming, coprocessor 2-1 protected mode 1-3, 5-4 protection, no load 3-2 provisions, multitasking 9-8 PUSH SP 9-4

### R

RAM jumper 1-25 RAM modules 1-9 RAM subsystem 1-9 RAM, CMOS 1-40 rate, typematic 4-3, 4-9 Read ID command 4-7 real address mode 1-2, 2-2 real mode 5-2 realtime clock 1-40, 1-41 record, configuration 1-40 REFRESH 1-21 refresh controller 1-5 refresh request generator 1-6 regulation tolerance 3-1 requirements, input 3-1 Resend command 4-7, 4-13 reserved memory locations 5-7 reserved scan codes 1-32 Reset command 4-7 RESET DRV 1-19 reset, power-on 4-4 reset, system 5-29 ROM BIOS 9-4 ROM BIOS data area 9-8<br>ROM modules, additional 5-10 ROM modules, additional ROM scan codes 5-10 ROM subsystem 1-8 ROM/EPROM modules 1-8 rotational, speed 9-17 routine, interrupt service 1-20 routine, keyboard 5-29 RS-232 8-1

### s

SAO-SA 19 1-19 SBHE 1-21 scan-code outputs, keyboard 4-13 scan code set 1 4-14 scan code set 2 4-19 scan code set 3 4-24 scan code tables (set 1) 4-14 scan code tables (set 2) 4-19 scan code tables (set 3) 4-24 scan code translation 1-27 scan codes, ROM 5-10 scanning, key-code sequencing 4-2 scroll lock key 5-28 SDO-SD15 1-19 segment address 1-2 segments 1-2 Select Alternate Scan Codes command 4-8 selection, keyboard mode 4-4 sense levels, output voltage 3-2 sequencing key-code scanning 4-2 sequencing, output voltage 3-2 serialization, multi-tasking 9-9 Set Default command 4-8 Set Typematic Rate/Delay command 4-9 Set/Reset Mode Indicators command 4-10

shift counts 9-4 shift key 5-27 shift key priorities 5-28 Shift state 5-25 shift states 5-27 signals diskette change 9-17 power good 3-2, 3-3 system clock 9-1 signals, clock and date 4-27 signals, I/O channels 1-19 single step interrupt 9-4 SMEMR 1-20 SMEMW 1-20 sound control 9-7 Spanish keyboard 4-37 speaker 1-25 speaker connector 1-53 speaker tone generation 1-7 special vectors 5-4 specifications 4-40 startup, multi-tasking 9-9, 9-15 states Ctrl 5-23 Num Lock 5-25 Shift 5-25 status register, keyboard controller 1-34 subsystem, RAM 1-9 subsystem, ROM 1-8 subsystems, multi-tasking 9-12 switched network 8-3 switches keyboard inhibit 1-33 type of display 1-26 SYS code interfaces 9-14 SYS REQ key 9-11 system BIOS usage 5-2 system block diagram xi system board 1-1 system board block diagram 1-4 system board connectors 1-53 system board layout 1-55 system bus high enable 1-21 system clock 1-19 system clock signal 9-1 system interrupts 1-8 system performance 1-5 system request key 5-4, 5-28 system reset 5-29 system timer block diagram 1-7 system timers 1-6

## T

T/C 1-21 table, translation 1-29 tables, parameter 9-5 terminal count 1-21

test input port, keyboard controller 1-39 timeouts 9-11 timer/counter 1-7 timer/counters 1-6 timers, system 1-6 tone generation, speaker 1-7 track density, diskette 9-17 track-to-track access time 9-17 translation table 1-29 translation, scan code 1-27 tri-state 1-21 type of display adapter switch 1-26 typematic delay 4-3 typematic keys 4-3 typematic rate 4-3,4-9

#### u

U.K. English keyboard U.S. English keyboard 4-38 4-39

#### v

variable capacitor 1-26 vectors, special 5-4 video display buffers 9-7 virtual address mode 1-2, 2-2

#### w

wait condition 9-9 wait loop classes 9-10 workspace, default segment 5-8 write current, diskette 9-18

#### z

zero wait state 1-22

#### **Numerics**

OWS 1-22 80286 1-1, 1-2, 1-3 8042 1-26 82288 1-19 8237A-5 1-10 8254-2 8259A 1-8 1-6

## **IBM** *7531/7532* Industrial Computer Technical Reference System Unit Part number 6523261

This manual is part of a library that serves as a reference source for systems analysts, programmers, and operators of IBM systems, You may use this form to communicate your comments about this publication, its organization, or subject matter, with the understan'ding that IBM may use or distribute whatever information you supply in any way it believes appropriate without incurring any obligation to you, Your comments will be sent to the author's department for whatever review and action, if any, are deemed appropriate,

Note: *Copies of IBM publications are not stocked at the location to which this form is addressed.* Please direct any requests for copies of publications, or for assistance in using your IBM system, to *your IBM representative or to the IBM branch office serving your locality,* 

Thank you for your cooperation. No postage stamp necessary if mailed in the U.S.A, (Elsewhere, an IBM office or representative will be happy to forward your comments or you may mail directly to the address in the Edition Notice on the back of the title page,)

6523261 Printed in U.S.A. **Reader's Comment Form**  Fold and tape **Please Do Not Staple** Fold and tape .................. NO POSTAGE **IIIIII**  NECESSARY IF MAILED IN THE UNITED STATES **BUSINESS REPLY MAIL**  FIRST CLASS PERMIT NO. 40 ARMONK, N.Y. POSTAGE WILL BE PAID BY ADDRESSEE: International Business Machines Corporation Industrial Information Products, Department 27X P.O. Box 1328-4327 Boca Raton, Florida 33432 , ••••••••••••••••••••••••••••••••••••••••••••••••••••••••••••••••••••••••••••••••••••••••••••••••••••••••••••••••••••••••••••••••••••••••••••••••••••••••••••••••••••••••••••••• J Fold and tape **Fold and tape Please Do Not Staple** Fold and tape **Fold and tape** Fold and tape **---- ---- ---** - **- ---** -- -**- --- ----- - --- ---,-**®

I I I I  $\frac{1}{2}$ 

r Fold Along

ات<br>ا

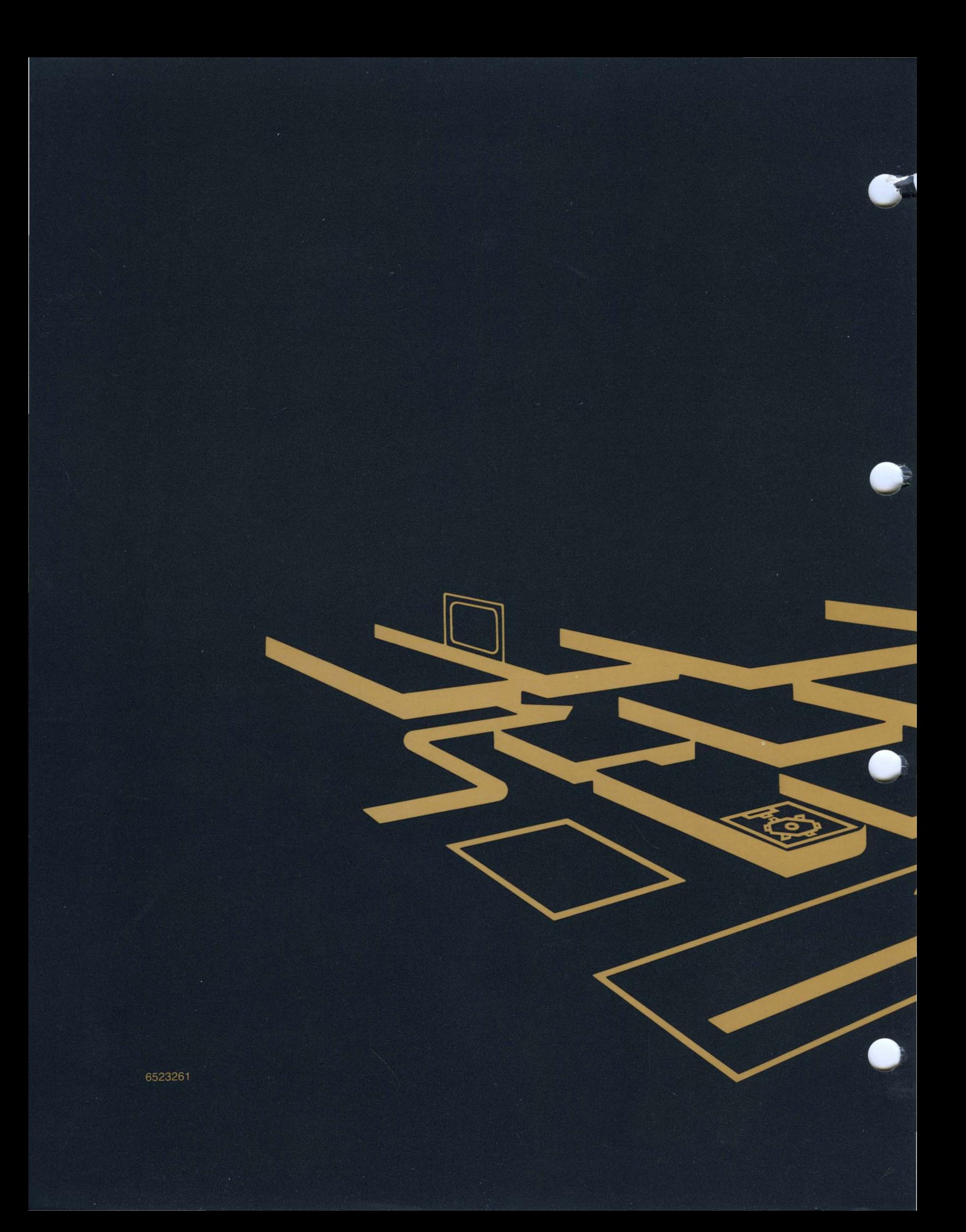